## PCWERLD

**INCORPORATING PC RESOURCE** 

JANUARY 1991 \$2.95 CANADA \$3.95

**PS/2 XP 486** 

# BASIS

SUPER XGA Graphics SUPER 9GB Storage SUPER 486 Power

SOFT FONTS
SIMPLIFIED
7 Cheap Programs
for Dazzling Documents

1991 TAX
SOFTWARE GUIDE
We Audit 12 Top
Packages

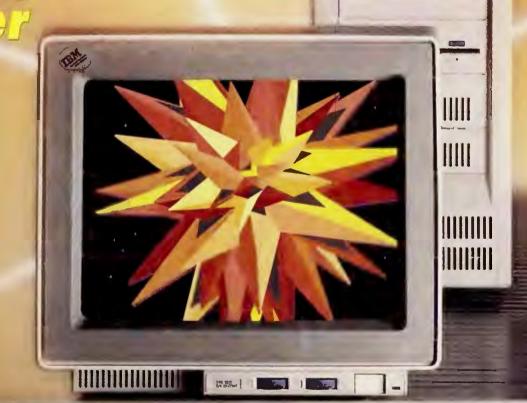

# With our Windows applications, it soars.

Microsoft PowerPoint

Microsoft Excel

You already know that the Microsoft Windows environment can enhance the way you work with your PC. And now you can achieve even greater

heights. With Microsoft Windows applications.

They're specifically designed to get the most out of the Windows environment. Saving you considerable time. And effort.

Which is exactly what computers are sup-

posed to do anyway. To start with, every Microsoft Windows application shares similar, friendly icons, menus, and dialog boxes. So as soon as you get to know one, you'll be well on your way to knowing them all.

You'll even enjoy the process. In fact, once you see what you're capable of doing, you'll actually find it liberating. Especially after you realize that any changes you make will show up directly on-screen. Instantly.

So go ahead and do a little experimenting. With different type faces. And sizes. And formats. Then try something

really gutsy.

Cut a chart out of Microsoft Excel and paste it into Microsoft Word for Windows. Click and you're done. And that's just one example of how smoothly Microsoft Windows applications work together.

Here's another one. The ability

to establish links between our applications. Which means if you change numbers in Excel, the chart you just pasted into your Word document will be automatically updated. This helps keep errors to a minimum, and you free from tedious repetition.

Of course a change for the better is still a change. So we've made sure our applications read common file formats. Everything from Lotus 1-2-3 to WordPerfect. That way you can bring the work you're doing along with you. Making the move to Windows applications even smoother.

Try it yourself. Call (800) 541-1261, Dept. N04, for the free fully functional Working Model\* of your choice.

Before long, you'll be focusing your attention on what you're doing. Instead of how to do it.

Which is the best way to get great ideas off the ground.

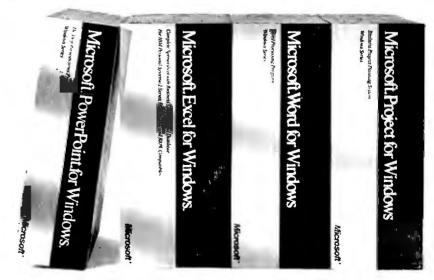

Microsoft
Making it all make sense

# With Windows, the future takes shape.

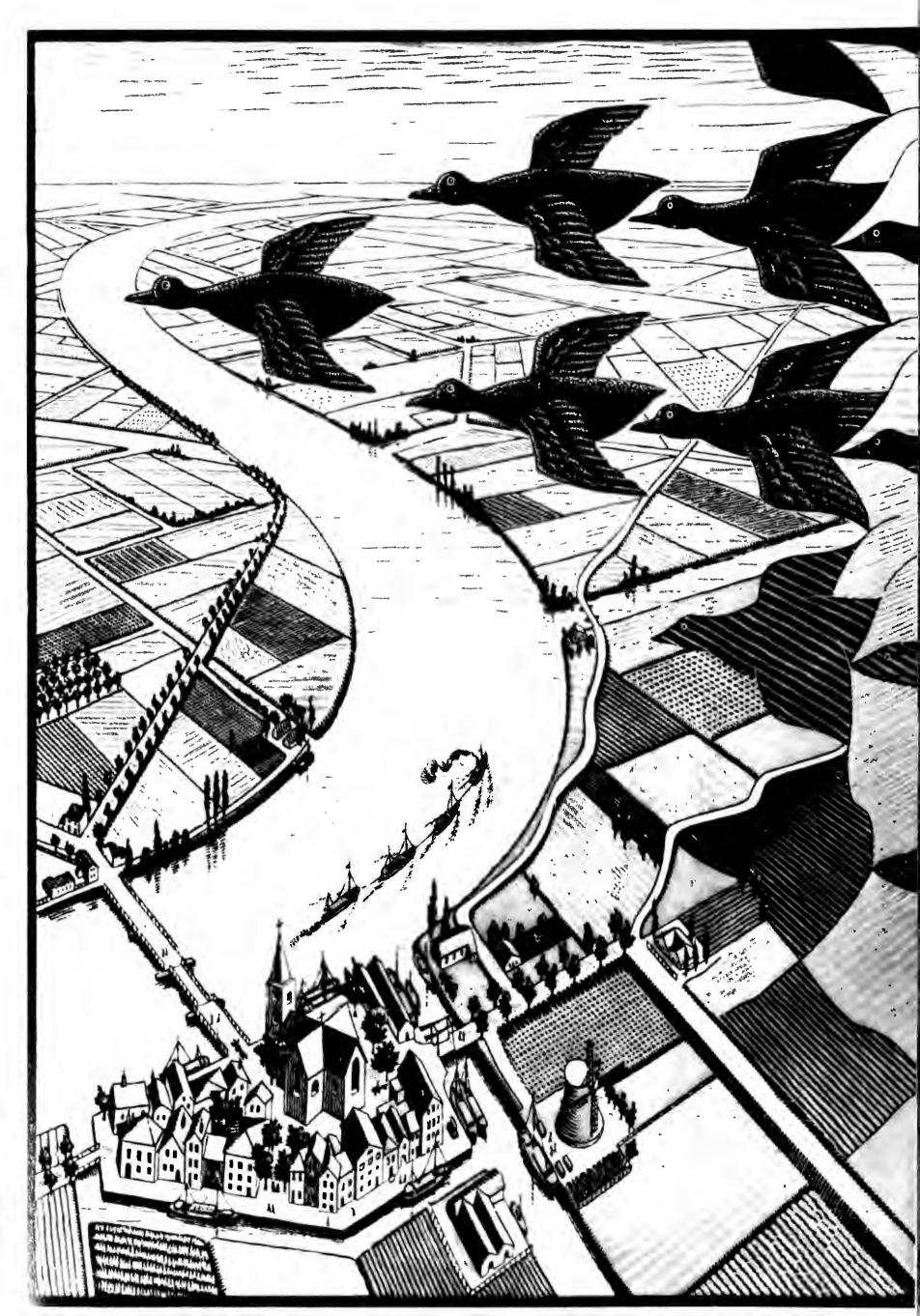

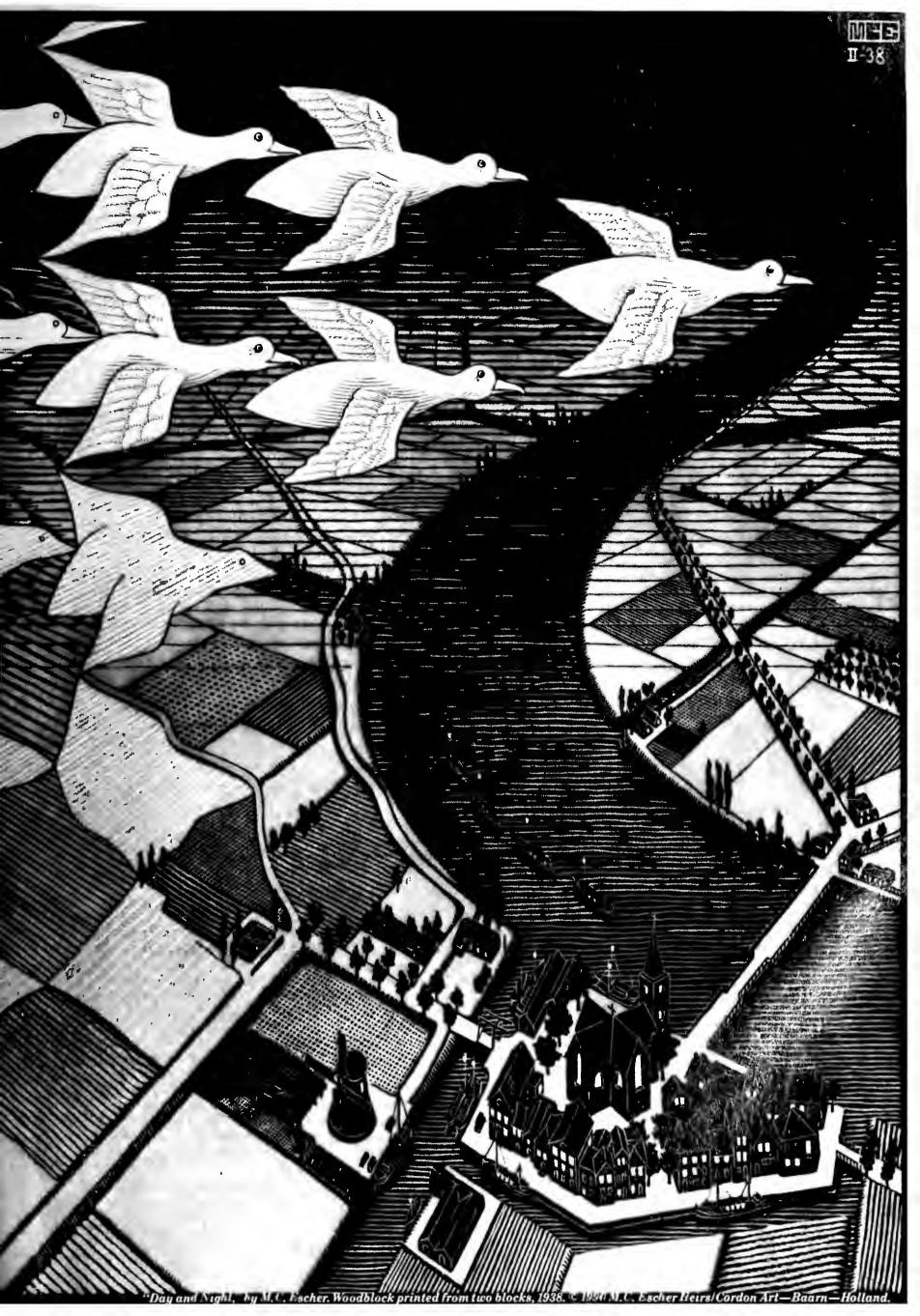

## PCW\RLD

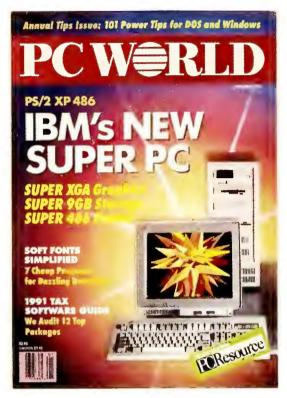

Cover story: Move over, VGA! IBM's new PS/2 systems offer breakthrough graphics plus 486 power, monster storage, and more. How much more? See page 74.

Cover photograph by John Greenleigh

#### PREVIEWS

#### REVIEWS

- 126 **Buying Smart: Font Shopping Tips**Interested in soft fonts? Consider these four factors first.
- 128 Exercising Your Font Options

  There are dozens of ways to acquire new typefaces. Your choices, in brief.

#### FEATURES

- Own a Home Business? The IRS Is Watching
  Home-business owners: Don't say goodbye to your accountant.
- 141 In a Hurry for That Refund Check?
  Who isn't? Try filing electronically, and speed up your rebate.

#### NEWS

#### 13 Top of the News

Mike Hogan Late-breaking news you can use.

#### 61 Industry Outlook

Edited by Eric Bender

- IBM's Extended Graphics Array (XGA) blasts past VGA
- PC makers stress service and support as sales decline
- New PC software environment on the horizon from IBM
- More companies hop aboard virus-protection bandwagon
- Mail-order hardware and software gain in popularity

#### 91 Product Outlook

Edited by Mike Hogan

- New models from Next Computer add pep, color, and improved value
- TurboTax, TaxCut, and MacIn-Tax for Windows beefed up for 1991
- The Wyse Decision 486/33E tower system offers room to grow
- PrinTools: hot utilities for LaserJets and compatibles
- Express Publisher 2.0 boosts appeal with text-handling power
- IBM PS/1 printer: snazzy dot matrix output for the home
- Free up memory in PS/2s with Qualitas's BlueMax

- Remote control by mouse with Triton's *Co/Session 5.0*
- Great strides in programming from Borland's *Turbo Pascal 6.0*
- Jazz up your old LaserJet with Pacific Data upgrades
- Send faxes from within applications with the SatisFAXtion board
- Investment tracking and a link to CheckFree with *Quicken 4.0*
- CompuAdd introduces two 33-MHz 386 PCs with "hot slots"
- AST's Premium II 386SX/20: downsized and upgradable
- Sanyo MBC-17NB offers a winning combination of laptop features

#### CONTENTS

#### 191 1990 PC World Annual Index

#### HOW TO

#### 151 101 Secret Tips

A *PC World* exclusive! 101 secrets, shortcuts, and insider tips about DOS, *Windows*, and 25 key applications guaranteed to make you instantly more productive.

- 152 Operating System and Environments: Windows 3.0, DOS, Desqview.
- 156 Word Processing: WordPerfect, Microsoft Word, WordStar.
- 159 Spreadsheets: 1-2-3, Quattro Pro, Microsoft Excel.
- Data Management: dBASE, Paradox, Q&A, R:base, DataEase.
- 170 Communications: CompuServe, Procomm Plus, Crosstalk XVI, Crosstalk Mk.4.
- 177 Desktop Publishing: Ventura Publisher, PageMaker 3.x.
- 180 Presentations: Harvard Graphics.
- 182 Draw and Paint Programs: Corel Draw, Micrografx Designer 3.0, PC Paintbrush IV Plus.
- 185 Utilities: Norton Utilities 4.5, PC Tools Deluxe 6.0, Magellan.

#### 189 User Group Tips

Hands-on advice from users across the nation.

#### 213 Instant Reference Card

Ventura Publisher 2.0 and 3.0: Keyboard shortcuts to advanced formatting.

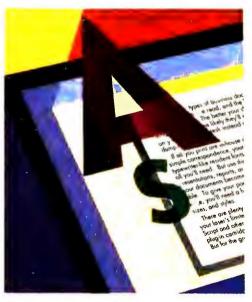

If you want great fonts on your screen and your hard copy, this new generation of font software is the way to go. Seven reviews (and two Best Buys) begin on page 122.

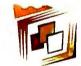

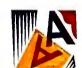

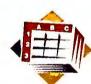

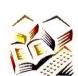

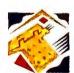

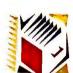

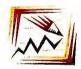

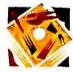

Eureka! You've found it! 101 insider power tips for DOS, Windows, and key applications, page 151.

#### DEPARTMENTS

9 **In This Issue**Jeff Glines, *PC World's*Mr. Infographics.

19 Richard Landry

Just watch: Your display will become more important than ever.

25 Letters

Readers champion the little guy and defend their laptops.

35 The Help Screen

Karl Koessel How to run shareware programs; partitioning your hard disk.

41 Network Q&A

Running Windows with NetWare.

#### 43 Consumer Watch

Roberta Furger PC World's secret shopper stalks the system bazaars.

#### 46 Rate Your Satisfaction

Most Compaq desktop machines earn high marks from users.

207 Star-Dot-Star

Edited by Tom Swan
Tips on 1-2-3, batch files, WordPerfect, and DOS 3.3.

#### 215 **Developer's Toolbox**

How to create bootable floppies without DOS.

#### 254 Taking It Home

Steve Bass
Discourage burglars from making off with your hardware.

#### INFORMATION

#### 217 PC World Catalog

A convenient buying guide to PC products and services.

- 234 Advertiser Index
- 236 Products Featured in Editorial
- 237 PC World Mail-Order Shopping Guide

#### PC W\(\paralle\) RLD

## FREE INFORMATION!

With PC World's handy Reader Service Card, you can request detailed information about products you see advertised or reviewed in this magazine.

It's easy.
Just find the product's Reader
Service number in the ad or our product indexes, circle the number on your
Reader Service Card, and drop the card in the mail.

It's that simple.
We've even paid
the postage. Your
FREE information
will arrive soon.

PC W\@RLD

Richard Landry Editor in Chief

Eric Knorr Editor

#### **Senior Editors**

Reviews Eric Brown Features Robert Luhn News Mike Hogan

#### **East Coast Editor**

Eric Bender

#### **Editorial**

Managing Editor Steve Fox Assistant Managing Editor Cynthia Brown Technical Editor Karl Koessel Associate Editors Roberta Furger, Michael Goodwin, Daniel Tynan Assistant Editors Rex Farrance, Susan Lusty, Lincoln Spector

Copy Chief Barbara Lewis
Copy Editors Peggy Nauts (Senior),
Margaret Berg, Marla Miyashiro
Production Editor Janet Walden
Editorial Assistant Cathy Smith
Editorial Manager Gina Vanlue
Assistant to the Editor in Chief Melissa R.
Riofrio
Administrative Assistant John Goddard

Typesetting Manager Mark L. Duran Typesetter Henry Pham

#### Art & Design

Art Director Claudia Steenberg
Associate Art Directors Robert
Kanes, Greg Silva
Designer Emily Wollenweber
Senior Design Associates Barbara
Adamson, Laura Pannbacker
Design Associate Jeffrey S. Glines
Assistant Design Associate Hope Winslow
Production Artist Marlene Tobias

#### **Contributing Editors**

Anita Amirrezvani, Steve Bass, TJ Byers, George Campbell, Judy Heim, Mark Henricks, Richard Jantz, Robert Lauriston, Barry Owen, Alan Schwartz, Richard Scoville, Ralph Soucie, Scott Spanbauer, Tom Swan, John Walkenbach

David Bunnell Founder

Andrew Fluegelman 1943–1985 Founding Editor

#### User Group Advisory Board

Dan Lavin (Ombudsman) 617/969-6555; Tony Barcellos, Sacramento PC Users Group; Steve Bass, Pasadena IBM Users Group; Roger Bender, Microcomputer Managers Association (MMA); Jack Bolton, Atlanta PC User's Group; Brian Camenker, Boston Computer Society; Mary Dolce, Chicago Computer Society; Al Harrison, Houston Area League PC Users; David Hoffman, NYPC; Brian Livingston, MMA; Joseph Rigo, NYPC; Irving Samuels, Capital PC User Group; Jerry Schneider, Association of PC User Groups

Patrick Kenealy

President and Publisher

#### **HOW TO CONTACT PC WORLD**

Unless otherwise indicated below, please direct all correspondence and inquiries as follows: Mail: PC World Editorial 501 Second St. #600 San Francisco, CA 94107 CompuServe: 74055,412 MCI Mail: PC World Editorial Phone: 415/243-0500 Fax: 415/442-1891

#### Subscriber Services

Call toll-free 800/234-3498 (303/447-9330 in Colorado), or write Subscriber Services, P.O. Box 55029, Boulder, CO 80322-5029. To place new orders, call 800/825-7595.

#### Letters to the Editor

PC World welcomes your comments and opinions. Address editorial correspondence to Letters to the Editor. Letters intended for publication should not exceed one double-spaced page. Be sure to include your name, city, and state. We reserve the right to edit all letters published.

#### Help With Your PC Hardware or Software

If you have a problem, *PC World* may have the answer. Send questions about *PC* products and procedures to *The Help Screen*, network-related questions to *Network Q&A*, and consumer-related questions and complaints to Roberta Furger, *Consumer Watch*.

#### Reader Submissions

PC World encourages readers to share technical solutions. We pay \$25 for each Power Tip published in the magazine, \$50 for User Group Tips, and \$25 to \$200 for Star-Dot-Star items. Keep submissions brief (Power Tips and User Group Tips to 100 words or less). We cannot acknowledge unpublished submissions; accepted submissions will be acknowledged by payment.

#### **New Product Information**

Send hardware press releases to Cathy Smith, Editorial Assistant, or call her at 415/978-3179. Send software product announcements to Susan Lusty, Assistant Editor, or call her at 415/978-3321.

#### **Reprints and Permissions**

You must have permission before reproducing any material from *PC World*. If you want to quote from or reprint any portion of any article or use artwork or photographs from the magazine, send a written request to *PC World*, Reprints and Permissions, 501 Second St. #600, San Francisco, CA 94107; include a phone number to ensure a fast response. To order reprints of features or departments, call 415/978-3162.

#### **Editorial Calendars**

To receive a copy of *PC World*'s Editorial Calendar, call your nearest regional *PC World* advertising sales office. See the Advertiser Index for phone numbers.

PC World\*\* (ISSN 0737-8939) is published monthly at \$29.90 for one year (12 issues), \$59.80 for two years (24 issues), \$89.70 for three years (36 issues) by PC World Communications, Inc., 501 Second St. #600, San Francisco, CA 94107. Foreign orders must be prepaid in U.S. funds with additional postage. Add \$18 per year for Canada and Mexico; add \$46 per year for airmail for all other countries. Second-class postage paid at San Francisco and additional mailing offices. POSTMASTER: Send address changes to PC World. Subscription Dept., PO. Box 55029, Boulder, CO 80322 5029. Editorial and business offices: 501 Second St. #600, San Francisco, CA 94107, 415/243-0500; CompuServe 74055,412; MCI Mail PC World Editorial. PC World\*\* is an independent journal, not affiliated in any way with International Business Machines Corporation. IBM is a registered trademark of International Business Machines Corp. Copyright © 1991, PC World Communications, Inc. All rights reserved. The following are trademarks of PC World Communications, Inc.: Consumer Watch, PC World View, \*.\*, PC World.

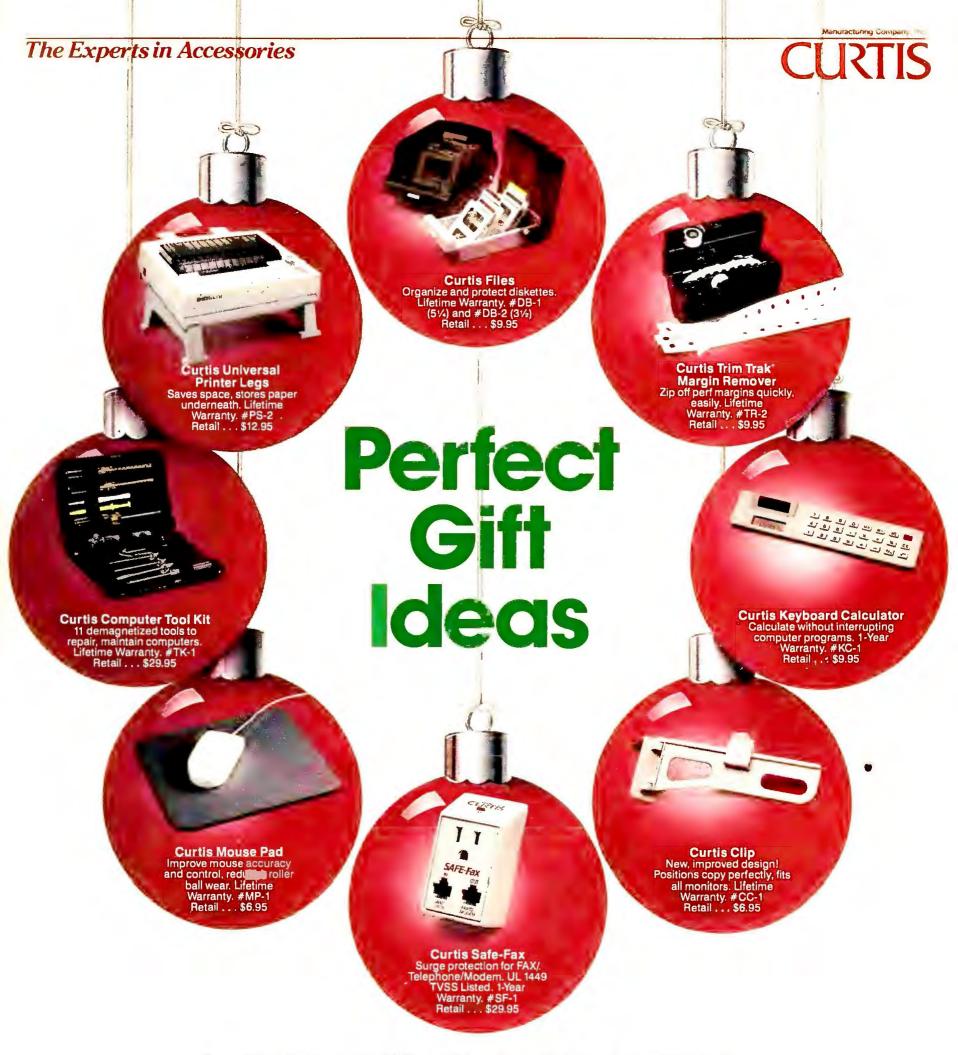

#### Curtis Has Just What You've Been Looking For.

When you give Curtis during the Holidays, you're giving more than just high quality computer accessories. You're giving gifts that please. Gifts that make life a little easier for the people on your list. Gifts that are used and appreciated not just once or twice, but every day of the year. And on top of all that, they're affordable! The eight products above range in price from \$6.95–29.95. So this year, give them something you can both smile about—functional, affordable gifts by Curtis.

For the Curtis dealer nearest you call (603) 532-4123 Ext. 40

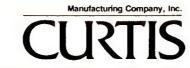

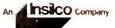

#### TWO REASONS WHY TOSHIBA SELLS

t Toshiba, we think that designing a portable computer to fit real live human beings can make the difference between a computer you

> you merely tolerate. So that's exactly what we think about when we design

our portable PCs.

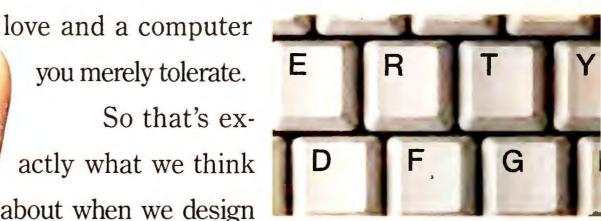

Chances are, you're already used to our comfortable, fullfunction keyboard. That's because the keys are the exact size and shape you expect them to be.

And the public has told us we were right in our thinking. In fact, according to PC Magazine, Toshiba portables rank number one in customer satisfaction.

Take our T1200XE notebook PC, for example. You'll notice how our unique

screen technology makes it easy to read under virtually all lighting conditions, no matter where you decide to get your work done.

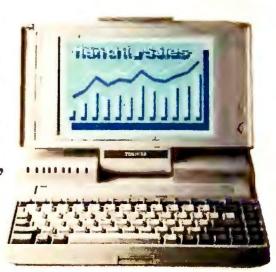

The T1200XE takes up about one square foot of desk space (or lap space) so there's always room to work.

For a free brochure or the name of your nearest Toshiba dealer, call 1-800-457-7777.

#### MORE PORTABLES THAN ANYONE ELSE.

Next, you'll find the keyboard to be immediately familiar, since it's what you're already used to. All of the key spacing and sizes are standard.

You'll also discover plenty of processing power packed into the 286-based T1200XE.

And the 20MB hard drive means you can keep all your programs and files right where you need them. With you.

Plus, you'll undoubtedly appreciate the T1200XE's other humane features like a slim line battery pack and

AutoResume, which lets you pick up exactly where you left off.

No grand reopening of the system, program and file every time you want

to start work again.

The only thing you'll notice we've skimped on is size and weight. After all, what good is a portable if you can't take it with you?

With notebooks like the T1200XE it should come as no surprise that Toshiba sells

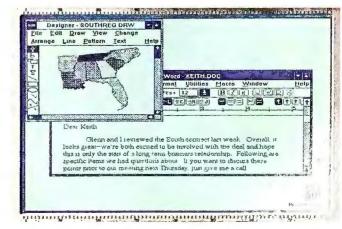

Toshiba designed the large, easy-to-read display with real, live humans in mind. So now you can work without a lot of eyestrain, neckstrain or backstrain.

more portable PCs than any other company in the world. After all, you're not the only one who recognizes a good thing when they see it.

In Touch with Tomorrow
TOSHIBA

Circle 257 on reader service card

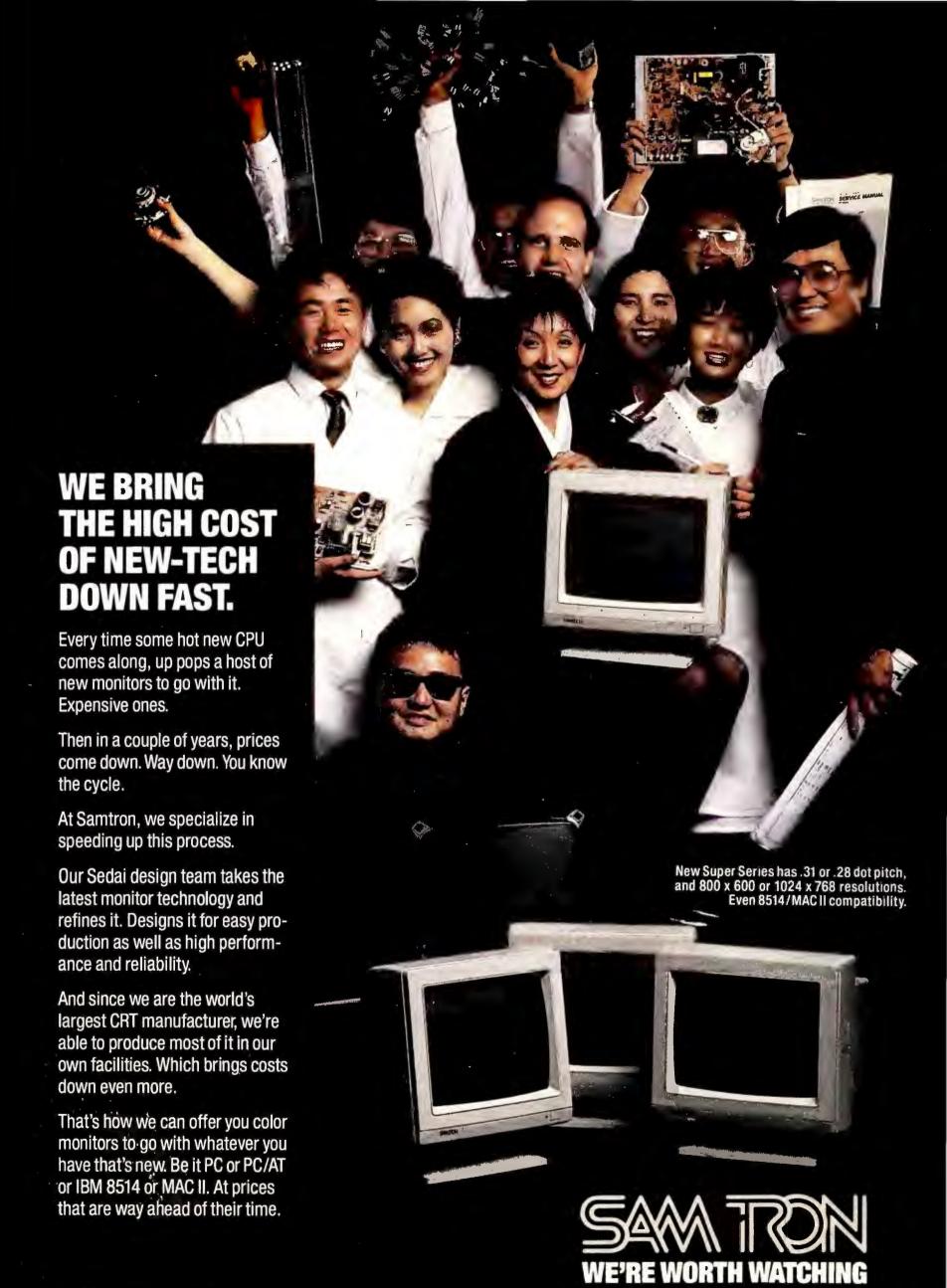

Circle 252 on reader service card

14251 E. FIRESTONE BLVD., SUITE 101, LA MIRADA, CA 90638 (213) 802-8425

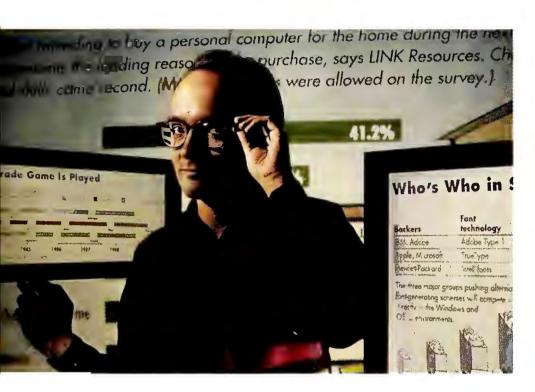

Design associate

Jeff Glines in typical
graphic attire.

here's nothing quite like an "aha!" experience, when something you feel you *should* understand suddenly turns crystal clear. If you've ever gotten that flash from the pages of *PC World*, chances are that Design Associate Jeff Glines had something to do with it.

Around here, the flamboyant Mr. Glines is affectionately known as Mr. Infographics. His mission: to design tables, flowcharts, and technical illustrations that convey key information in an instant.

Jeff's latest achievement was directing the design of *PC World*'s new "Know Your Options" page, a monthly decision tree that leads you to the best hardware or software solutions for specific needs. "I found it challenging to take a jumble of questions and answers and turn it into a path," says Jeff, "especially since the format must stay consistent, while the content will change from month to month." The result, found in "Tax Relief for the Rest of Us" in this issue, speaks for itself.

How does Mr. Infographics bridge the gulf between art and technology? Well, it helps to have a creative background and a long association with PCs. A self-described hack musician, Jeff bought an original 64K IBM PC in 1983. "I was disappointed," he says, "to discover I couldn't use it to create pictures or music. So I decided to start a word processing service."

With the idea of gaining more technical knowledge, Jeff began freelancing for *PC World* in 1983, and was quickly promoted to full-time special projects associate. He was a tireless Renaissance man, setting up industry events, producing videos, managing marketing projects,

## Meet Mr. Infographics

even writing *dBASE* applications. In 1988, Jeff moved into the heart of *PC World*'s art department.

All this doesn't begin to describe the flair, generosity, and humor that Jeff brings to his job, from writing ingenious (and unprintable) fake captions, to sweating the details of electronic color separations, to helping the rest of the art department get more comfortable with PCs. According to Jeff, "people shouldn't ignore the possibilities for fun and exploration that computers hold. Set aside the time to play, and you'll become more relaxed, intuitive, and productive with your machine."

Jeff's attitude furthers *PC World*'s main goal: to sift through fields of technical data and present you with nuggets of information vital to buying and using PCs.

As this month's cover attests, we're not the only ones concerned about graphics. IBM's new PS/2 XP 486 offers top speed and multi-gigabytes of storage, but the real story lies in three little letters: XGA. This graphics technology comes with every XP system, heralding at last the birth of a successor to VGA—one with two-and-a-half times the resolution and as many as 65,536 colors.

Those of you with smaller equipment budgets, take heart. The most valuable part of this issue won't cost you anything at all. A special 24-page section serves up 101 secret tips for 25 top environments and applications, from *Windows* to DOS to *WordPerfect* to 1-2-3.

Our review of software font generators examines the best alternative to a PostScript printer. For that day in April we all dread, Associate Editor Roberta Furger and Assistant Editor Susan Lusty take a close look at personal tax software and whether it's right for you.

Eric Knorr Editor

### Great price.

### Great looking.

Dot matrix printer \$549.

Laser printer \$1495.\*

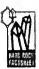

Everything you every mineral known to man.

Coal is derived from the tissues of plants that flourished several hundred million years ago in swamps. As generations of plants grew and died, their debris accumulated as peat until in many areas it was several feet thick. Such areas sometimes subsided for long periods beneath shallow seas. Sediments settling on the sea bottom formed sandstones and other sedimentary rocks: their weight compressed the peat and converted it into coal. This cycle might be repeated several times, forming layer upon layer of fresh peat material.

Coal is by far the most abundant fossil fuel, both in the U.S. and the entire world.

With continuing growth in popula tion and energy use, it has be speculated that this coal could meet the growth in energy demands all the way until the year 2000, with 150 years.

Coal has been used frequently by man since rehistoric times, but coal mining itself did not become a major industry until the late eighteenth century and the industrial revolution. Today, there are four types of coal mining procedures mainly used within the U.S. and other countries. Coal that lies sufficiently near the surface is simply Surface Mined by removing the overlying layers of rock. A Slope Mine is utilized when the coal seam lies at moderate depths. An opening that slopes gently permits easy haulage from the mine. Coal that lies deep beneath the ground is reached by steepty sloping or vertical openings called Shaft Mines. Drift Mining is a

method used mostly in tough and rugged terrain. In many of these difficult cases, the seam of coal ties along the surface of the earth, completely out in the open, mined directly.

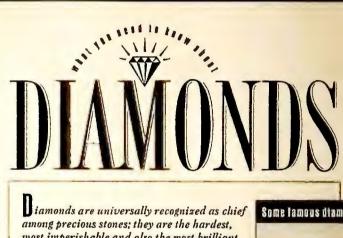

most imperishable and also the most brilliant of minerals. These qualities alone have made them supreme as a jewel since early times.

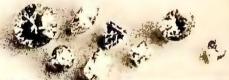

#### DISTRIBUTION

The most important localiin India, where they were mined from the earliest times until the close of the 19th century; South America, where they have been mined since the middle of the 18th century; and South Africa, to which almost the whole diamondmining industry has been transferred since 1870.

#### CHARACTERISTICS

found in single erystals, which show no signs of previous attachment to any matrix; the stones were, until the discovery of South American mines, almost entirely derived from sands or gravels, but owing to the hardness of the mineral it is rarely, if ever, waterworn.

#### Some famous diamonds

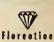

This pale yellow diamond was quired in the early 17th century by the Duke of Tuscany and ter became one of the Austrian crown jewels.

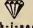

Koh-i-uoor
The "Mountain of Light" gem has
the oldest verifiable history of all
diamonds and has been traced
back to 1304. Purchased by the British in 1849, it now is in the Queen Mother's crown.

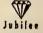

Discovered in 1895, the diamond was named in honor of Queen Victorio's jubilee of 1897.

#### With the new HP DeskJet 500, every page will always look valuable.

You want to have that crisp. clean 300 dpi look of the laser printer. To say nothing of its quiet, reliable operation.

But you don't know there is an alternative to the loud dot matrix arena. Which

means your documents don't look as good as they deserve to look.

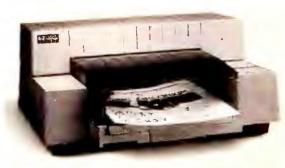

Enter the new, improved HP DeskJet 500 printer. At just \$729, it's a gem. The 300 dpi inkjet technology makes your output look beautiful. Sharp and compelling. And our new water-resistant ink makes sure it stays beautiful.

As you'd expect, the economical HP DeskJet 500

## Great looking price.

New HP DeskJet 500 printer \$729.\*

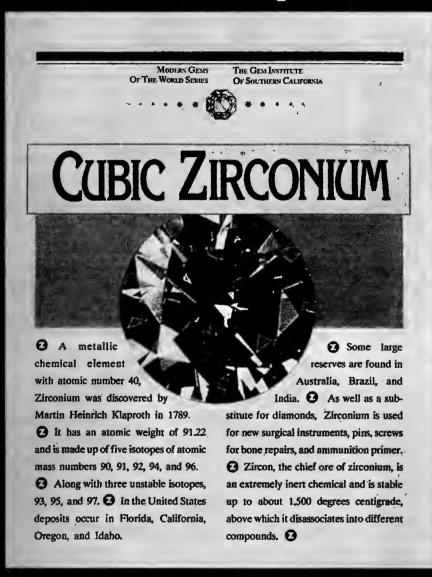

comes with a lot of high-end features. Multiple fonts. Scalable type up to 127 points through Windows support. Portrait for letters or landscape for spreadsheets.

A 10-year MTBF allows us to deliver each DeskJet 500 with a no-nonsense 3-year warranty. And industrystandard compatibility that lets you plug in and start printing.

So call 1-800-752-0900, Ext. 1910 for your nearest authorized HP dealer.

You'll like the looks you'll get.

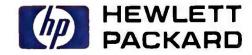

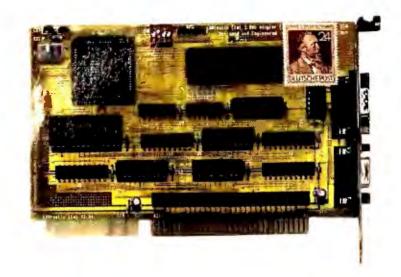

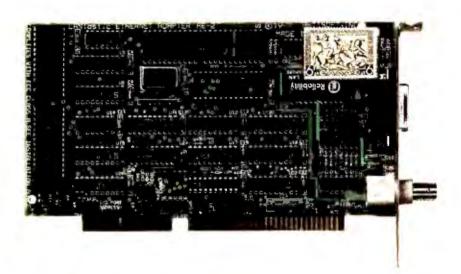

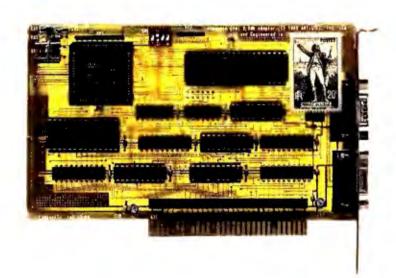

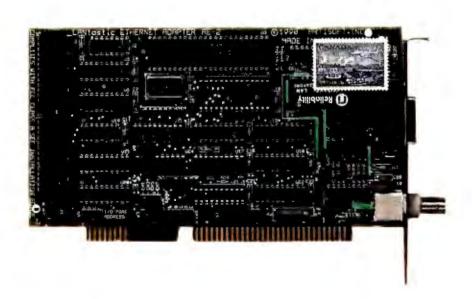

#### This Christmas, we're sending cards to 50 different countries.

It's easy to see why our LANtastic PC Network is cutting the U.S. trade deficit.

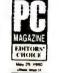

Thousands of Japanese, Swedes, Aussies, Rwandans, Parisiens, Rogatongans and 44 other

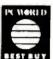

were nationalities get highly sophisticated disk, file, program and printer sharing

for as little as \$252\* per PC - hardware and software.

So they spend more time using information and less time getting information. Which ultimately means they get their products to the world market faster.

And while we designed LANtastic to reduce budgets, we didn't reduce the heavy artillery: Like disk caching to boost network speed. E-mail to cut paper trails. Audit trails to track

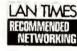

LAN TIMES network activity. Security to defend against invaders. Voice Mail and

modem options. Just to name a few.

And to make matters even more diplomatic, our interface is uncommonly clear and intuitive. Installation is fast and easy, whether you run LANtastic 2Mbps, LANtastic AE-2 Ethernet or other adapters.

To receive your very own LANtastic cards this Christmas,

call 602-293-6363 Install the LAN that's linking the world.

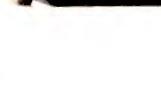

**ARTISOFT** 

#### TOP OF THE NEWS

#### **ACTIVE COLOR ARRIVES**

Sharp, Toshiba Target Laptops for Q1

At COMDEX Fall, both Sharp Electronics and Toshiba America showed aggressively priced laptops with crisp active-matrix color screens that are planned for March shipment. Sharp's

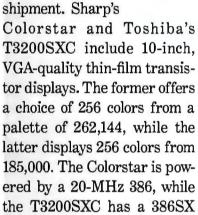

Although both companies have been demonstrating this

running at the same speed.

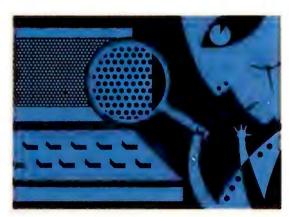

high-resolution LCD technology for more than a year, the problem of manufacturing enough quality screens per batch to reach an affordable price has delayed their introduction. Toshiba product marketing director Tom Sherrard says that active-matrix color requires a \$3000 to \$4000 price premium, while users are unlikely to pay more than \$10,000 for color laptops.

It will take until March for Toshiba to boost its screen yields sufficiently to offer the T3200SXC for \$8999. Sharp national sales manager Rich Acerra says the Colorstar will sell for somewhere between \$10,000 and \$15,000 despite Sharp's efforts to bring it in under \$10,000.

Both companies offer passive-matrix color laptops. The Sharp can display 8 colors, while the Toshiba offers 16 colors. Both are subject to color shift at some angles. With active-matrix technology, each pixel on a screen is driven independently by a transistor for greater color variation and contrast, and clear viewing from any angle. Sherrard claims that these flat panels offer better resolution than rounded CRTs, eliminating the last major advantage of desktops over portables. Current models are AC powered.

#### LOTUS BUYS SAMNA

Ami Pro, 1-2-3 Become Potent Windows Combo

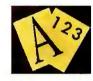

Lotus should be able to match Microsoft's Excel and

Word graphical spreadsheet—word processor combo by midyear, thanks to its purchase of Samna Corporation, maker of Ami and Ami Professional. Lotus's marketing muscle should dramatically boost sales of the well-reviewed line, which currently accounts for about one-sixth of Windows word processor sales.

Samna products will be teamed with *Windows* versions of 1-2-3 and other Lotus programs expected by summer. As corporate demand for *Windows* soars, "the biggest priority we have now is to get out our *Windows* products," asserts Lotus chairman Jim Manzi.

Manzi observes that word processor sales in the U.S. are second only to those of spreadsheets, with a \$700 million market growing 8 to 10 percent annually. "We're going to invest very aggressively in this business," he promises.

Under a definitive agreement scheduled at press time to be completed in December 1990, the Atlanta-based Samna becomes Lotus's word processing division.

"This gives Lotus really strong counterparts to Microsoft's *Excel* and *Word*," comments *Soft-letter* publisher Jeffrey Tarter. But the \$65 million purchase price struck many as high for a company with \$14 million in annual sales that has mostly been in the red during the two years since *Ami* debuted.

#### VGA IN THE FAST LANE

Products Boost Performance, Bolster Standard

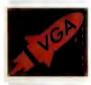

Unintimidated by the recent debut of IBM's XGA high-end

graphics offering, component makers have developed chip sets that dramatically increase the performance of VGA and breathe new life into the 640 by 480 or better standard.

Headland Technologies/ Video Seven is showing its HT216 VGA chip set, which utilizes the high processor speed of the CPU bus to transfer video information rather than being limited by the 8-MHz Industry Standard Architecture I/O bus.

"VGA has always been the bottleneck in high-end PCs," says Jim Anderson, graphics director for Headland Technologies. "This eliminates that bottleneck." Because the chip set was optimized for *Windows 3.0*, users of that environment will see the greatest speed improvement, particularly when opening and closing windows and moving between applications, says Anderson.

Similarly, Chips and Technologies has announced the PUMA coprocessor chip set, designed to at least treble the speed of graphics-intensive applications. Unlike the HT216, which is intended for motherboards, PUMA will be built into a separate coprocessor card that will offload the compute-intensive functions of both VGA and 8514/A graph-

ics from the central processor. Integrated Information Technologies takes a similar approach with its Integrated Graphics Array offering. With all these new chips, the result is improved performance, particularly when running Windows software.

Given the confusion likely to be caused by IBM's XGA announcement, the introductions come at a good time for VGA users, says Dataquest analyst Michel Castro. "When a new standard is introduced, users are afraid [that their] systems will be obsolete. This further solidifies VGA's position as a standard."

IIT says its products will appear in boards early in 1991. The other two suppliers will begin sampling their chip sets after the first of the year, with products expected around summer.

#### **BORLAND DOES WINDOWS**

Forms Processor, Turbo Pascal, SideKick II Unveiled

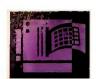

Borland International gave form and substance to its

Windows and groupware strategies at COMDEX Fall by rolling out a forms/application generator and Turbo Pascal—both for Windows—as well as a network version of its SideKick utility. All are scheduled for first

quarter 1991 release.

Expresso marries Windows to the Paradox data base engine, enabling in-house developers to generate both intelligent forms and more sophisticated applications that employ those forms as front ends. Expresso's visual programming mechanism uses decision trees to aid in programming alternatives that

depend on data input. Forms can link and control other Windows applications through Dynamic Data Exchange. With Expresso and Turbo Pascal for Windows, Borland hopes to become the leading provider of tools for the Windows environment.

The DOS-only SideKick II also utilizes the Paradox engine to drive network-based personnel and resource scheduling and data sharing, as well as to connect to other Borland applications that share the engine. SideKick II has a character-based graphical interface and prints out phone lists in all popular address book, in-

dex card, and time planner formats, says Borland vice president Rob Dickerson.

In addition to the familiar utilities—calculator, notepad, calendar, and phone book—SideKick II gains a full thesaurus and spelling checker and will run as a TSR in 40K of memory, taking advantage of expanded memory or disk space as available.

Borland expects to be at the forefront of mainstream *Windows* applications. But "we have to sell DOS products—because that is where our bread is buttered—then *Windows*, then Presentation Manager," remarks Dickerson.

#### **MULTIMEDIA PCS ARRIVING**

Windows, Cheap CD ROMs Set Stage

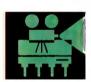

Reasonably priced multimedia PCs that marry high-

quality images with audio will arrive by midyear, although business applications are more distant, say Microsoft and Tandy. One important piece of the picture is Microsoft's just-announced Windows multimedia architecture, which should become the first consistent, widely supported environment for PC multimedia applications.

"We're working with Microsoft to create an industry-standard, affordable delivery platform for multimedia," says one senior Tandy executive. IBM, Fujitsu, and other suppliers also will sign on to this standard, although none wants to show its cards yet. The minimal platform will be a Windows-capable 286 with 2MB of memory, a 30MB hard disk, VGA, audio and music interfaces, and CD ROM storage, says Rob Glaser, Microsoft's head of multimedia systems software.

In the long run, "the home market is really the Holy Grail," says another Microsoft executive, who reports that numerous developers are creating home reference, entertainment, and education packages. The first multimedia systems will sell for under \$3000. More than 9 million U.S. PCs could be upgraded with kits costing less than \$1000. If sold separately, CD ROM players should cost as little as \$200 at retail by 1992. Additionally, IBM expects to market a low-cost rewritable optical drive in 1991.

Multimedia will dramatically recast business software, adding such things as voice-annotated spreadsheets and voice electronic mail, predicts Michael Braun, vice president for IBM's multimedia group. Braun emphasizes, however, that a suitable base of multimedia machines is needed first.

Meanwhile, Intel's secondgeneration Digital Video Interactive (DVI) chip set will add full-motion digital video to the desktop by year-end for \$1000 (excluding storage and other peripherals). Broad use of this technology is years away, says Lotus multimedia head Rob Lippincott. "But if you like GUI, you'll love VUI [video user interface]."

#### TRY BEFORE YOU BUY

Lotus Tests New Slant on Shareware

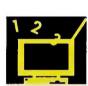

Lotus Development is running a pilot program with Computer-

Land Canada that lets customers of the 70-location chain try three of Lotus's most popular applications before buying. Called Lotus Choice, the shareware-like program puts fully functional copies of 1-2-3, Freelance, and Magellan on the hard disks of new computers.

Users who want to participate can try each program as many as seven times, use the on-disk tutorials, and receive free telephone support from an 800 number. If they decide to buy, users call that same number to get a password that gives them unlimited use of the software. A shrinkwrapped copy with full documentation is then mailed to them.

The program, which began in October 1990, will run through January 1991 or until a statistically significant sample of 1500 users is achieved. "We think it's a great success, and the feedback from our

customers is very positive," enthuses Ron Mitchell, director of marketing operations at ComputerLand Canada. "It's my guess that [Lotus] will want to do this on a much broader scale." Although it has invested heavily, Lotus is taking a wait-and-see approach, says manager of marketing programs Margo Boulanger.

But Lotus hopes the program will yield a greater acceptance of its products among small and mediumsized businesses, home businesses, and individual users, many of whom are taking advantage of the aggressive price promotions of other vendors—particularly in the case of 1-2-3. Users don't get a price break through Lotus Choice, says Boulanger, but their software is professionally configured and installed by ComputerLand so that their computers are ready to go out of the box. Both companies make follow-up calls to sell the software and additional training and support programs. "This is the shareware of the nineties," concludes Mitchell.

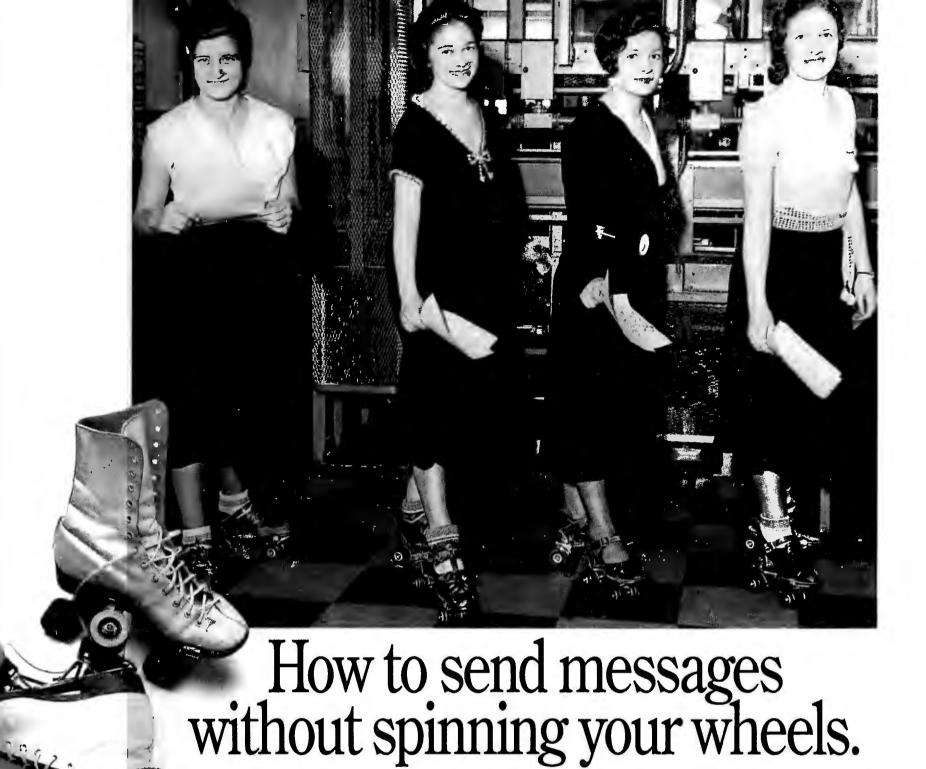

Introducing
WordPerfect
Office™ 3.0.
With services
such as E-mail,

WordPerfect Office is an easy yet powerful solution for companies who want their network to keep up to speed with the way they work.

WordPerfect Office Mail (Office

Mail) puts simplicity at your fingertips. The Office Mail screen shows you everything you need to compose and circulate messages to an individual, a group, or the entire corporation. Since Office Mail is so easy to use, you'll spend less time managing messages and more time doing what you do best.

Office Mail brings you and your company face to face with the

power to send messages and up to 100 attached files of any format. You can send carbon and blind copies and keep your messages confidential by using password protection and encryption. With unique tracking capabilities, Office Mail even gives

you control over messages that have already been sent. It can notify you immediately when a message has been delivered, opened or deleted. If your mail message hasn't been read, it can be retracted and deleted; or edited and then resent.

WordPerfect Office includes scheduler, calendar and powerful desktop utilities. These combined with our gateway services make it easier than ever to send messages around the world. For more information about WordPerfect Office 3.0 call us at 1 (800) 526-5161.

| The state of the state of the s |                                                                                  |                                                                                                    |
|----------------------------------------------------------------------------------------------------|----------------------------------------------------------------------------------|----------------------------------------------------------------------------------------------------|
|                                                                                                    |                                                                                  |                                                                                                    |
|                                                                                                    | Printer Menual Deadline                                                          |                                                                                                    |
|                                                                                                    | Office Publications Meeting                                                      | C                                                                                                    |
|                                                                                                    | ** CONCEALED SUBJECT **                                                          | 80                                                                                                    |
|                                                                                                    | Slidme for Comdex                                                                |                                                                                                    |
| 23 09:22                                                                                                    | Condine                                                                          |                                                                                                    |
|                                                                                                    |                                                                                  | -                                                                                                    |
|                                                                                                    | 401K Question                                                                    |                                                                                                    |
|                                                                                                    | tunes.nb -Reply -Forwarded                                                       |                                                                                                    |
|                                                                                                    |                                                                                  |                                                                                                    |
| ins                                                                                                    | tunes.nb -Reply -Forwarded                                                       |                                                                                                    |
|                                                                                                    |                                                                                  |                                                                                                    |
|                                                                                                    |                                                                                  |                                                                                                    |
|                                                                                                    | 23 09:17<br>23 09:18<br>23 09:18<br>23 09:18<br>23 09:19<br>23 09:21<br>23 09:22 | AY  AOIX Question  AOIX Question |

WordPerfect Office Mail

### WordPerfect

1555 North Technology Way Orem, Utah, 84057 Tel: (801) 225-5000 Fax: (801) 222-5077

WordPerfect is a registered trademark of WordPerfect Corporation in the United States. WordPerfect Office is a trademark of WordPerfect Corporation. ©1990 WordPerfect Corporation.

#### On the left, the best-selling VGA monitor. On

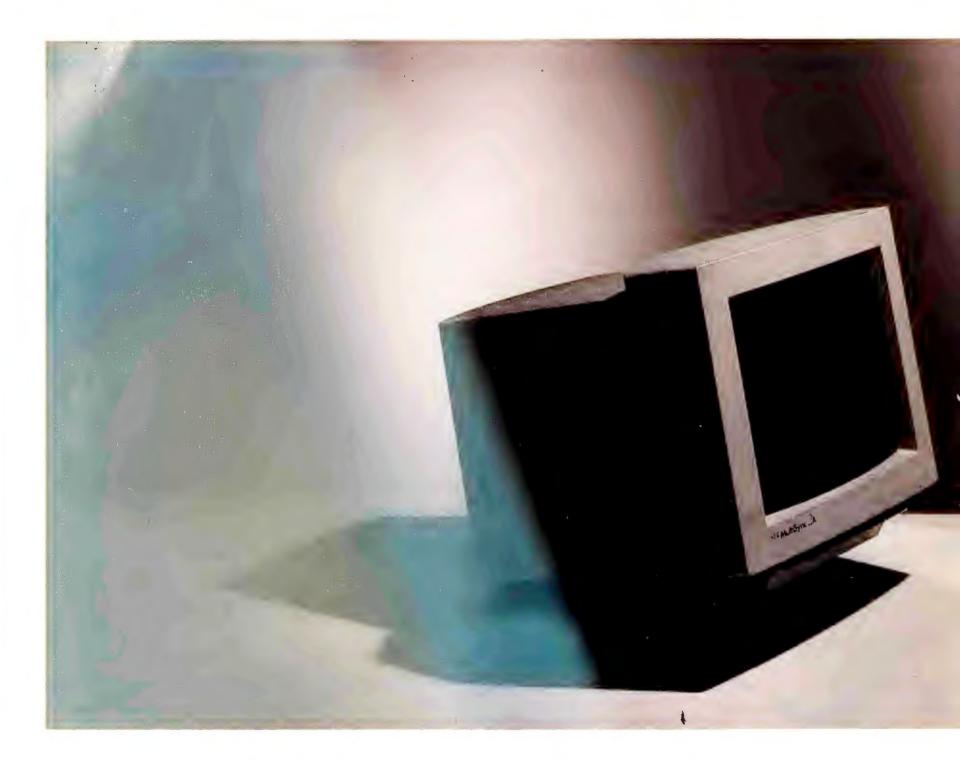

The MultiSync® 2A is one monitor that performs like two. On one hand, it's an uncompromised VGA monitor that works so well, VGA users have made it the best-selling 14" VGA color monitor in America.

On the other hand, the MultiSync 2A is also an equally uncompromised SuperVGA monitor, providing the perfect upgrade path to a standard that, at 800 x 600, gives you 56% more resolution than VGA.

#### the right, the best-selling SuperVGA monitor.

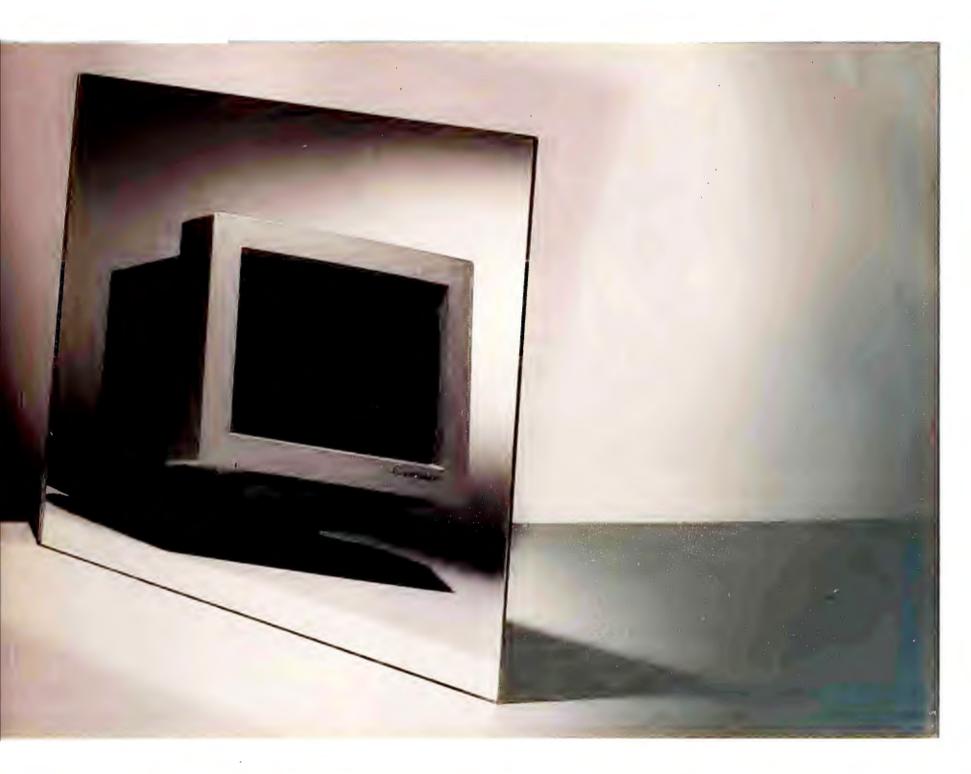

It's even available in a gray-scale version—the MultiSync GS2A—which delivers everything the 2A does, in glorious shades of gray.

The MultiSync 2A. It's two of the best monitors you've ever seen.

For technical information or for the location of the dealer nearest you, call 1-800-FONE-NEC. For product literature, call 1-800-826-2255.

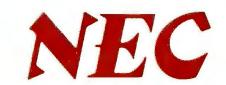

In Canada, call 1-800-268-3997.

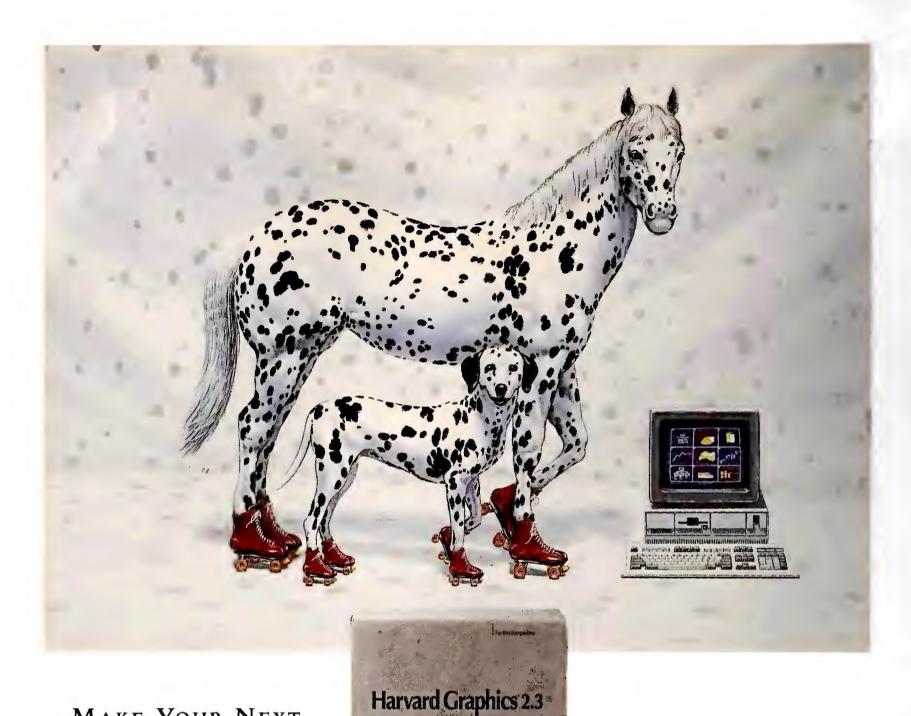

Make Your Next
Dog And Pony Show
Even Better.
Even Faster.

INTRODUCING NEW
HARVARD
GRAPHICS 2.3

Harvard Graphics 2.3 from Software Publishing Corporation is packed with new features for even more effective presentations.

For starters, we've added a gallery of pre-designed charts. Pick one that looks good, enter your data, and there's your chart, with the colors and layout you'd expect from a graphics professional.

We've also fully integrated Draw Partner,<sup>™</sup> our advanced drawing package, so you can modify your chart with tools like rotate, skew and zoom—without losing the tie to your charting

data. What's more, you can build a whole new type of ScreenShow®—HyperShow.™ Create hot buttons in any chart for instant access to backup information. And tailor the flow of your presentation as you give it.

Harvard Graphics has always been the quickest way to great-looking presentations. That's why it's the best-selling business graphics software. Now, you can do more than ever.

Faster than ever.

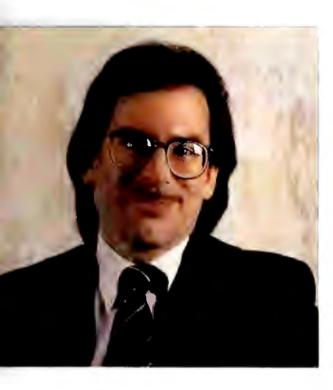

#### The Display's the Thing

Wondering where you should spend your next upgrade dollars? Take a hint from IBM's new super systems.

Buzzwords come and go in the PC industry like rainstorms in the desert—first a deluge, then an eerie calm. That's why it pays not to get too worked up over the latest PC fashion trends. You never know if they're going to last.

One buzzword that looks increasingly like a survivor, however, is *multimedia*. And it's a buzzword worth getting excited about, too. Why? By adding sound, animation, and TV-quality video capabilities to the basic *Windows* computer, multimedia transforms a PC from a fan-cooled calculator into the ultimate information machine.

Imagine trying to justify a new equipment purchase to your boss. Instead of wooing him with spreadsheet tables, bar charts, and written text, you build a multimedia presentation that shows the new piece of equipment in action, relates testimonials from satisfied customers, and presents financial and technical details in response to a voice command. And that's only one multimedia scenario—in a few years, multimedia's destined to find its way into virtually every existing PC application and to spawn some new ones that we can't even envision yet.

There's only one problem with this rosy scenario—your PC probably isn't ready for it. Multimedia requires a fast

system with a big-screen, high-resolution monitor; the ability to capture and play back sound; and adapters to attach a variety of peripherals like CD ROM drives, video recorders, and musical keyboards. By this measure, only Apple, with its Mac II line, has been in the business of creating multimedia-ready systems. That is, until now.

#### **Multimedia: PC Power Redefined**

Enter Big Blue. After years of lagging Compaq in performance and Apple in inspiration, IBM is finally fighting back

The XP systems bring IBM up to snuff for the first time in quite a while.

with its new PS/2 XP product line (see "IBM's Visionary New XPs" in this issue). According to IBM's multimedia chief Bill Spaller, the XPs represent an early effort to design multimedia capabilities directly into the PS/2 line, rather than slap them into a plain-vanilla system via a plethora of add-in boards. Big Blue started with the single component that matters the most in a high-powered multimedia PC: the display.

Normally, we think of computing power in terms of the components that make for fast data processing: a 386 or 486 chip, a math coprocessor, a blazing

hard disk. In this arena, the XP systems bring IBM up to snuff for the first time in quite a while. But in a multimedia system, what's outside the box is most important of all. The XP systems' new XGA graphics standard puts a premium on the rich colors and high resolution that a PC needs to convey lifelike, moving pictures. Without powerful graphics and a display that can let them shine, multimedia communications are likely to be as effective as talking under water.

#### **Wanted: Big-Screen Computing**

Ironically, IBM seems to have learned this lesson first with its PS/1 home computer, which comes with built-in VGA graphics and some basic audio talents. As a bare-bones multimedia system, it has all the features needed to take advantage of a graphical, interactive information service like Prodigy or to play any number of sound-capable games. But as a full-fledged multimedia PC, it simply lacks the graphics quality and scale that the new software ultimately requires.

Multimedia just doesn't mean sound, text, and pictures—it also means a style of computing that presents the user with many forms of communication simultaneously. That's of course a pretty natural condition for human beings—we're always processing several kinds of information at the same time. The problem with today's PC software is that it treats us like single-tasking ma-(continues)

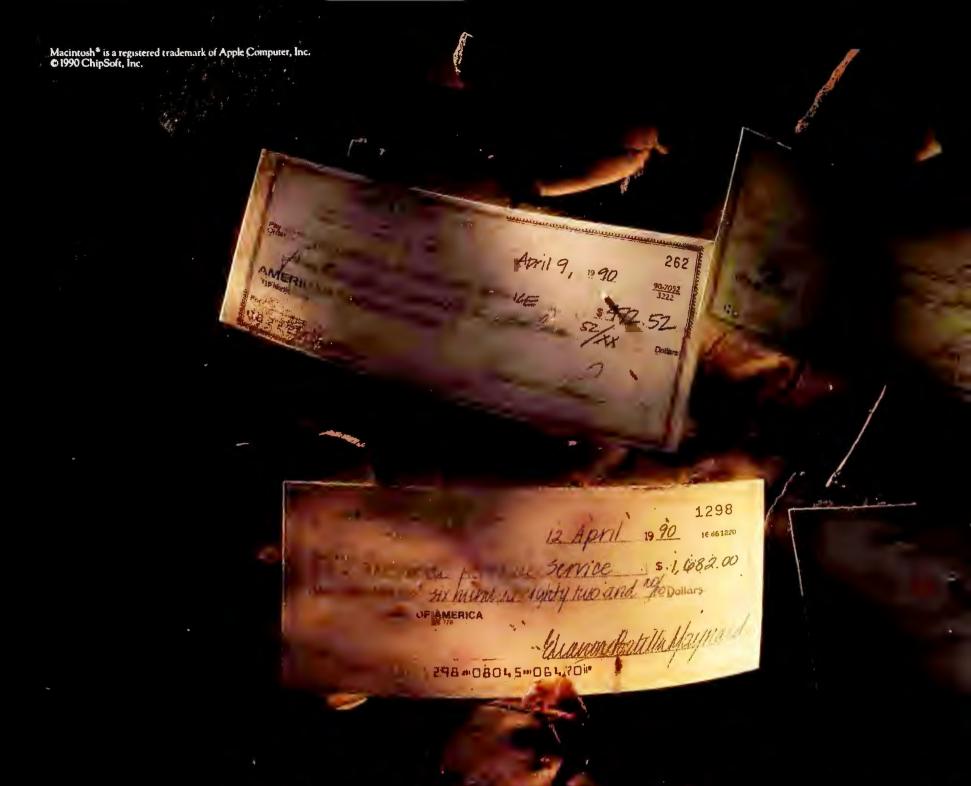

# THAN TO RECEIVES

It's better to give than to receive, but there comes a point when paying taxes, that even the most generous among us must draw the line.

Say hello to TurboTax.® The tax preparation software for the IBM® PC and Macintosh® that's just what you'll need to help you draw that line.

It's the software with quite an impressive track record. It has won the PC Magazine Editor's Choice Award. And the PC World World Class Award for 5 years in a row.

The reason for all the accolades? TurboTax is like having a tax expert hold your hand while you prepare your taxes.

TurboTax comes complete with over 60 easy to understand federal forms, schedules and worksheets. Easy to understand because TurboTax uses a new hypertext help feature to translate tough tax instructions into plain English.

It lets you compare various tax scenerios. Juggle the figures. Move

around deductions. Declare a stock loss this year? No, next year would be even better.

TurboTax guides you to the appropriate line, and shows you how to enter over 90 types of income and expenses. It warns you if any of the numbers you're claiming might flag the IRS. It will proof your return in over 250 areas to check for mistakes in logic, calculation, and identify any potential missed savings opportunities.

It's even a math whiz. All the

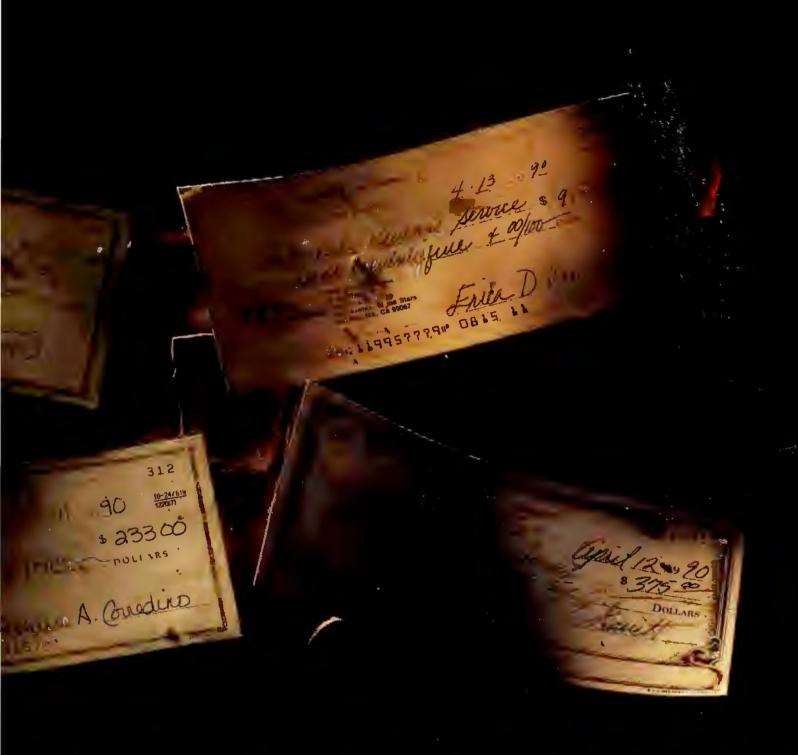

# SBETTER TO GIVE L'ITGING TO THE IRS.

calculations are done for you in under 5 seconds. TurboTax can print out graphics quality forms on most dot matrix and laser printers. Then, just sign your return and mail it in right off your computer.

And when you buy our software for around \$75 the first year, you can update TurboTax every year after at half price.

So, if you're happy giving away more money than you have to, go to the next ad. But if the idea of keeping more of your hard-earned cash sounds good call us at (800) 786-8829. Or stop by your software store, and pick up a copy of TurboTax.

Ask about the family of ChipSoft products including 44 Interfaceable State Programs and our Electronic Filing Software.

You'll find out why more than 3 million returns were prepared with TurboTax last year alone. Or, for that matter, why more PC users use TurboTax than any other tax software.

Circle 44 on reader service card

Then next time taxes roll around you'll have something completely new to give the IRS.

A run for your money.

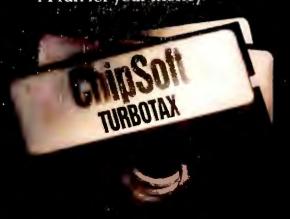

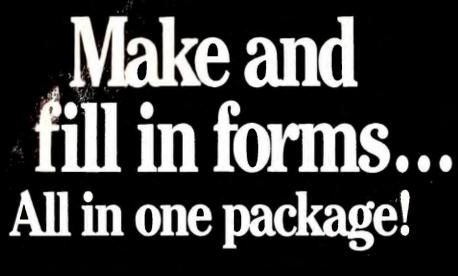

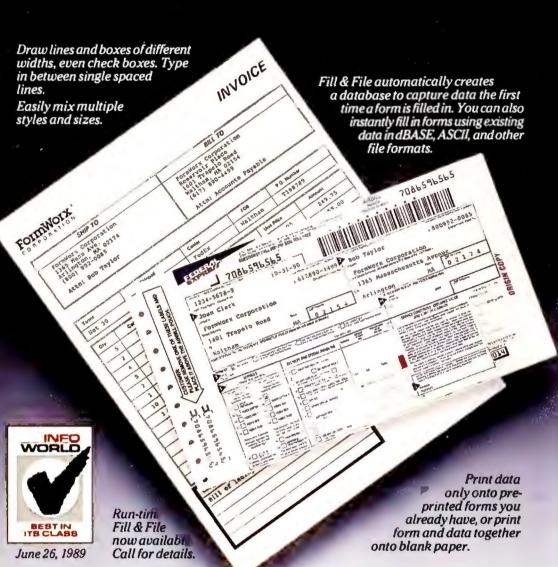

FormWorx with Fill & File™ combines an easy-to-use form design tool with a powerful form filler ...all in one complete package! And it works with virtually any PC, dot matrix, daisy wheel and laser printer. With direct read/write dBASE compatibility, you can quickly fill out the same form again and again—or different forms that require the same information. It even does math! For just \$149, you get the complete package, including 70 sample forms, pop-up calendar and calculator...and FREE

telephone support! FormWorx

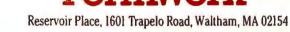

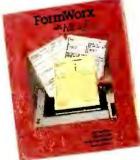

#### FREE DEMO DISK! Call today for a free demo disk

to see how FormWorx with Fill & File is the easiest way to collect, store, and communicate your vital information!

800-992-0085 or 617-890-4499 Ext. 2301

Form shown was created and printed using version 2.5 on an HP Laser Jet III printer. Some features shown not available on all printers. 30-day money back guarantee on direct purchases. When ordering by mail, include \$6.75 for shipping in U.S. and Canada. Air mail overseas—\$18. In Mass., add 5% sales tax. Purchase orders accepted from government agencies, institutions, and rated corporations. FormWorx is a registered trademark and Fill & File is a trademark of FormWorx Corporation. All other trademarks acknowledged.

chines capable of understanding information only by reading it, instead of as the multitasking organisms we are, designed to understand the world through all of our five senses. Similarly, VGA systems with 14-inch displays are like blinders on our vision of the PC world. Before we can really see the future of personal computing, we have to take those blinders off.

IBM's new XGA standard isn't just a good idea—it's a necessary building block for future multimedia systems. With a big-screen monitor, it's an ideal window onto a new era in personal computing. Make sure your buying plans for tomorrow include the big picture being unveiled today.

As always, I'm interested in your opinions on this or any other subject. Write to me at *PC World*, 501 Second St. #600, San Francisco, CA 94107; fax 415/442-1891; MCI Mail Richard Landry/301-3685. €

#### **POWER TIP NO. 159**

#### **Making It Easy to Save**

Data stored in RAM is never safe. Get into the habit of saving your work to disk every few minutes. Most applications offer a single-keystroke saveand-continue feature, or you can use your applications' macro capabilities or a macro utility program to create a one-keystroke macro. You can use this last method to standardize your save command across all your applications. If you assign the same keystroke combination to the macros for all the programs you work with, you're more likely to save your data frequently.

Lincoln Spector
Assistant Editor

## Introducing the best partner for the mobile professional...

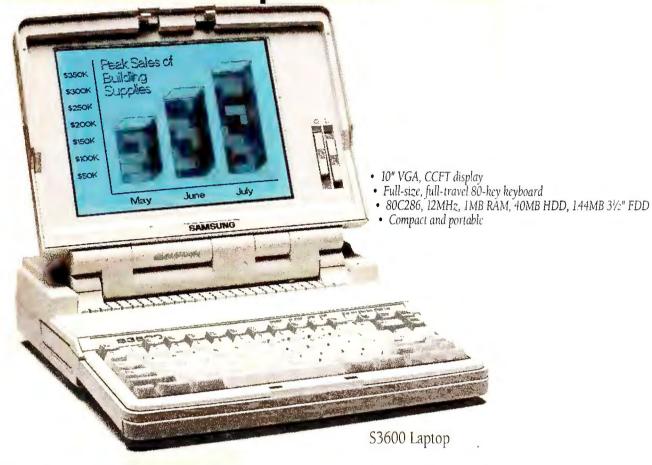

### and a support staff to back it up.

Samsung's new S3600 laptop is the ideal traveling companion for anyone who wants to make the most of time away from the office without compromising computing power or display quality.

Impressive as it is, the S3600 barely scratches the surface. Fact is,

| Samsung<br>Product<br>Name                                                                                                    | Computer<br>Category                                                                              | Micro-<br>Processor                                             | Clock<br>Speed<br>in MHz                                     | Total<br>RAM<br>in MB                                                       | Hard<br>Disk                                                            | Dat<br>5½"<br>Floppy                                                 | a Storage<br>3½"<br>Floppy                        | Addítional<br>Bays                             |
|----------------------------------------------------------------------------------------------------|---------------------------------------------------------------------------------------------------|-----------------------------------------------------------------|--------------------------------------------------------------|-----------------------------------------------------------------------------|-------------------------------------------------------------------------|----------------------------------------------------------------------|---------------------------------------------------|------------------------------------------------|
| S5200<br>S3600                                                                                                    | Laptop PC<br>Laptop PC                                                                            | 80286<br>80C286                                                 | 8/12<br>8/12                                                 | l up to 4<br>l up to 4                                                      | 32MB<br>40MB                                                            | _                                                                    | 1.44MB<br>1.44MB                                  | -                                              |
| NoteMaster 386S/16                                                                                                    | Notebook PC                                                                                       | 80386SX                                                         | 16                                                           | 1 up to 5                                                                   | 20MB                                                                    |                                                                      | 1.44MB                                            | _                                              |
| S550<br>SD630<br>DeskMaster 286/12<br>SD700<br>DeskMaster 386S/16<br>PowerMaster 386/25<br>SystemMaster 386/33T<br>SystemMaster 486/25TE | Desktop PC Desktop PC Desktop PC Desktop PC Desktop PC Desktop PC Tower PC System Tower PC System | 80286<br>80286<br>80286<br>80386SX<br>80386SX<br>80386<br>80386 | 8/12<br>8/12<br>6/12<br>8/12<br>8/16<br>8/25<br>8/33<br>8/25 | 1 .64 up to 1 1 up to 2 2 up to 8 2 up to 8 4 up to 8 4 up to 24 4 up to 32 | Optional Optional Optional Optional Optional Optional Optional Optional | 1.2MB<br>1.2MB<br>1.2MB<br>1.2MB<br>1.2MB<br>1.2MB<br>1.2MB<br>1.2MB | Optional Optional Optional Optional 1.44MB 1.44MB | 2<br>2<br>2<br>2<br>2<br>2<br>2<br>3<br>5<br>5 |
| 386AE<br>386A3<br>PCterminal 286<br>PCterminal 386SX                                                                                     | Fileserver<br>Fileserver<br>LAN Workstation<br>LAN Workstation                                    | 80386<br>80386<br>80286<br>80386SX                              | 8/16<br>8/33<br>6/12<br>8/16                                 | 4 up to 8<br>4 up to 8<br>64 up to 1<br>2 up to 8                           | 1                                                                       | 1.2MB<br>1.2MB<br>Optional<br>Optional                               | 1                                                 | 4<br>4<br>2<br>2                               |

pany-wide solutions. Your choices include everything from desktop and laptop PCs to powerful workstations and LAN products that rate among the industry's best. Like our popular 12MHz PCterminal/286 diskless workstation, named Product of the Year by LAN Times. And Computer Buyer's Guide called the Samsung 386A3 "among the fastest" file servers on the market. This powerful 33MHz 80386-based server features eight expansion slots and BIOS that's been

fine-tuned for network operating systems.

Samsung brings you a full line of affordable PCs for com-

impressive free six month on-site support program.

choice for America's PC purchasers. For more information and the name of your nearest dealer call 1/800/624-8999, extension 85J. Or write: Samsung, 3655 North First Street, San Jose, CA 95234. All brand and product names are 1 ademark. Registered Trademarks of

See why Samsung is rapidly becoming a preferred

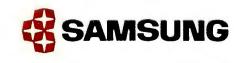

In addition

to delivering all

tions you need,

we provide the

support you de-

serve. Samsung,

one of the world's

top twenty corpo-

rations, backs its

products with a

toll-free support

hot line And our

fileservers are

backed by an

the product solu-

MISING SPREADSHEET (A) KNOCKS
MEXICAN JUMPING BEANS (B) INTO
MOUTH OF NEUROTIC MAN(C) WHO
IS SO DISCOMBOBULATED THAT HIS
HAIR STANDS IN END, DISLOPPING
HAT (D) WHICH OPENS CAGE (E)
AND RELEASES EPICUREAN MOUSE
(F).

MOUSE, INSPIRED BY SCENT OF PERFECTLY AGED CAMEMBERT CHEESE, GNAWS THROUGH SPREADSHEET, ONLY TO DISCOVER HE HAS BEEN FOOLED BY AROMA OF OVER-RIPE GORGONZOLA (G).

IN A FITOF PIQUE HE SPILLS
VINTAGE WINE (H) INTO WATERWHEEL (I) WHICH TURNS PULLEY
THAT CAUSES GLOVE (J) TO
GOASP SPREADSHEET AND MOVE
IT TO TAPING AREA.

SHEET IS TAPED SECURELY IN PLACE BY TRAINED ADHESIVE TAPE WORM(K).

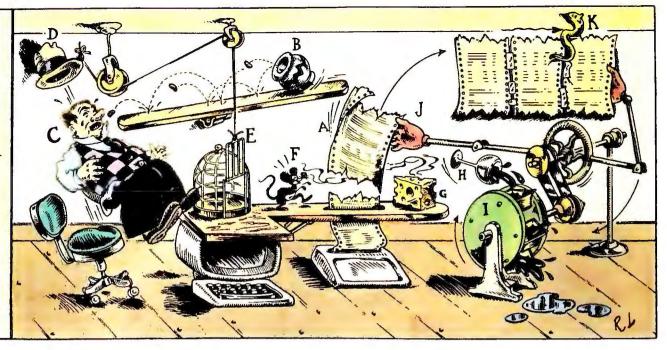

### New Sideways takes all the fun out of printing your 1-2-3 spreadsheets.

#### Introducing new Sideways version 3.3.

What do you do when your spreadsheet's too wide for your printer?

Simple. Just get out your scissors. Get out your stapler. Get out your glue and tape.

Or simpler yet, get Sideways. It's everyone's favorite way to make high-quality, one-piece printouts with no assembly required.

#### Nothing's as straightforward as Sideways.

Sideways runs as an add-in to 1-2-3 Releases 2 and 3. As well as Symphony. So printing is fast and easy.

Done creating your spreadsheet? Just pop up Sideways from your 1-2-3 menu, highlight a range and print. With a wide range of printing options.

Mix bold, underlined, and expanded type, all on the same page. Print through or skip over perforations. Add borders, change page size, adjust margins just the way you want. With Sideways, it's simple.

#### Add just the right twist to your other printing, too.

Sideways is the right way to print with other spreadsheets, too. Like Quattro, Twin, Microsoft Works and LotusWorks. As well as databases, word processors, and project planners.

You get nine different typestyles to choose from. Plus bold, underlined or expanded type. Even foreign language and line drawing characters. If your software can create it, Sideways can print it. All in one piece.

New Sideways version 3.3 for the IBM PC and all popular printers. Available for just \$89.95 at software dealers worldwide, or directly from Funk Software with your check, Visa or MasterCard.

So stop fooling around

with your wide spreadsheets. And get down to business with Sideways.

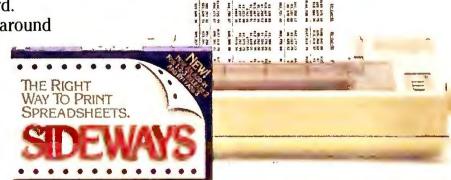

Now

Runs as an

Add-In to 1-2-3

Release

3.0/3.1

FUNK SOFT WARE

Funk Software, Inc., 222 Third Street, Cambridge, MA 02142

© 1990 Funk Software, Inc. Sideways is a trademark of Funk Software, Inc. Other product names are trademarks of their respective owners. Sideways version 3.3 works with all releases of 1-2-3 as well as other software. Add-in capability requires 1-2-3 Release 2, Release 3, or Symphony.

To order call 1-800-822-3865, Ext. 228 (617-497-6339 in MA)

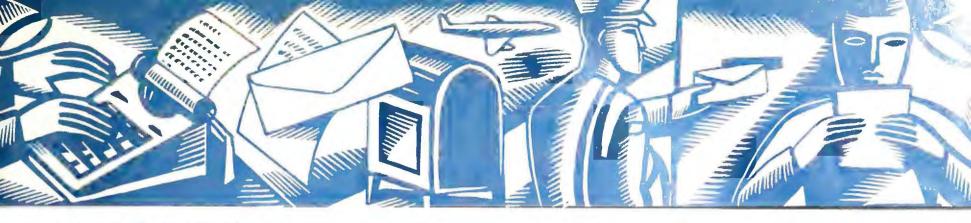

#### LETTERS

## Reactions and responses from the PC World community

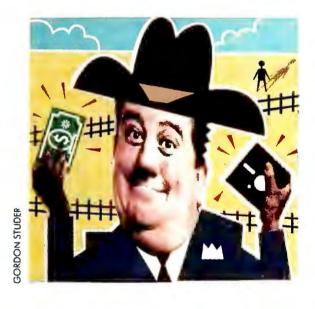

#### The Last Frontier

Richard Landry hit the mark again with his October column. I was particularly taken with his frontier analogy. The most successful companies of today were pioneers yesterday. They developed winning products out of hard work and innovation. And along the way they built on the ideas and efforts of others. But now that they're on top, some of these companies are ramrodding the courts into fencing off the open range of software development.

Randall W. Higgins Tampa, Florida

I wonder what it will be like from now on for the small developer. I suspect that the men and women who improve and innovate without a team of lawyers at their back will continue their efforts. As long as their activities remain obscure and unprofitable, they'll probably be left alone. But when their efforts become successful, don't be surprised to see the fat cats attempt to snatch away the fruits of their labors.

Bill Crane Waseca, Minnesota

It's good to see that at least some of the market leaders can stay out of the court-rooms. I expect software companies to provide good service and a fair deal, not fancy legal maneuvers.

James Kostnan Crescent City, California

#### **World Class Reader**

Every October, I look forward to your World Class Awards. I enjoy comparing my choices with the other readers'. The contest has grown up with the products—I can remember when 1-2-3 was the winner in the business graphics category! This year, I particularly liked the service and support supplement—especially the handy comparison of the policies of top mail-order firms.

Morris Yardley New York, New York

#### Thanks for the Swap

Many thanks for October's *Step-by-Step Guide* in *The Help Screen*. I have an odd PC with one parallel port that works just fine with all my printers except my Epson LQ-800. So I bought an add-on LPT-2, but I couldn't switch ports until you showed me how to create the SWAPLPTS.COM utility. At first I had a problem creating it, but a quick response from one of your staff mem-

bers helped me find an error I'd introduced and get the utility to work.

Joe Feustle Toledo, Ohio

#### **Supporting Our Readers**

Roberta Furger's October reports on technical support [Consumer Watch and "Who Pays for Tech Support?"] were first-rate. What other computer publication offers this kind of consumer assistance? With my business's investment in software and hardware growing yearly, this sort of information is invaluable. Most businesses are tied to upgrading software they already have, but purchase decisions need to take vendor support into account as well. Otherwise, we could wind up paying for each new package several times over.

Leland Clark Grand Rapids, Michigan

#### **Keeping a Good Outlook**

You've done a lot to improve *Industry Outlook* over the last few years. Lately, the articles seem more relevant. October's effort was outstanding. Your articles on *Windows* graphics packages ["Graphics Packages See New Competition"] and the dot matrix market ["Dot Matrix Printers Regroup Under Fire From Lasers"] were particularly good.

Evelyn Nesbit Walden, Massachusetts

#### **Sharing the Wealth**

I was happy to see "The Best of Shareware 1990" Buyers' Guide in October. *PC World* is the only leading magazine I've seen give shareware its due. In my consulting work, I will frequently advocate a shareware solution—it's often the best and most economical way to go. *(continues)* 

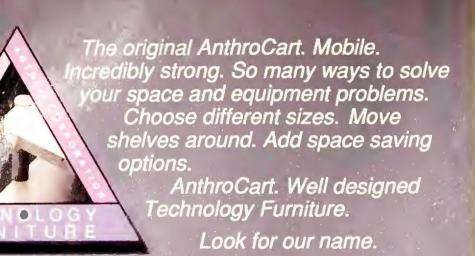

## AnthroCa

Call us for more information: 800-325-384

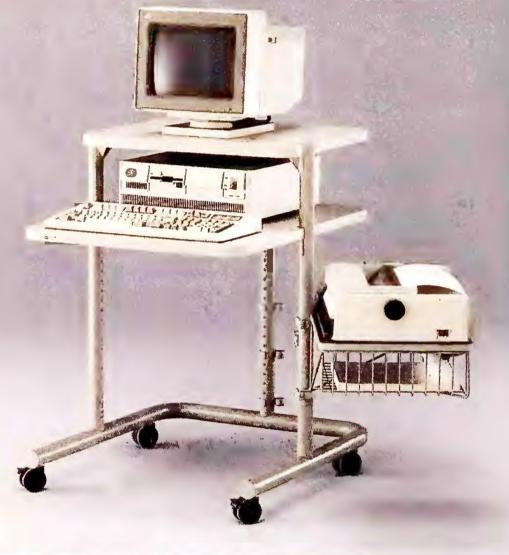

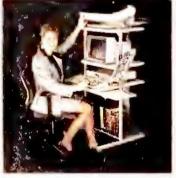

Available for OEM applications. Made in USA All steel frame construction. Easily holds up to 150 lbs Prices start from \$299 rip within 48 hours

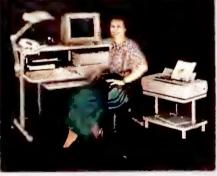

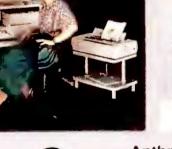

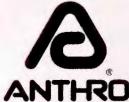

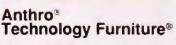

3221 N.W. Yeon St. Portland, OR 97210 503-241-7113 Fax: 503-241-1619

AnthroCart and Technology Furniture are registered trademarks of Anthro.

Among my clients, the newer users are often the most receptive, but they are also the least informed. So a piece like this is really helpful.

Charles Everest Kansas City, Kansas

#### **Light Stuff Is the Right Stuff**

I appreciated your notebooks review in October ["Laptops With the Light Stuff"]. Just a year ago, it was logical to buy a Compaq LTE/286, and I don't regret the decision—I was able to fill an immediate need with a product that is still serving me well. But if I were buying today, I'd take a look at the Best Buys from Sharp and Texas Instruments before I made my purchase.

John B. Lee Chattanooga, Tennessee

One thing that my own LTE/286 has that your Best Buy notebooks lack is the Compaq name and reputation for consistent quality. I've been toting my laptop back and forth across the country for over a year, and I've yet to have a problem. As far as I'm concerned, the LTE/286 is a proven winner.

Matthew Braun, Jr. Washington, D.C.

Although I bought my Toshiba T1200XE before I read your notebooks review, I felt confident that I was making a good choice. It was reassuring to have you validate my selection-even though you didn't rate the Toshiba a Best Buy. I wanted the comfortable 5MB RAM capacity, and I've had good luck with Toshiba products.

B. T. Sullivan Monroe, Wisconsin

#### **Waiting for the Sequel**

Your October SQL data base review interested me, as I had years of experience with mainframes before I took a position where I deal almost entirely with PCs. The informational graphics in your article were an effective aid in explaining some of the main issues, and I (continues)

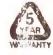

## Now \$4.95 Stops The Clock On Over 100 GEnie Services.

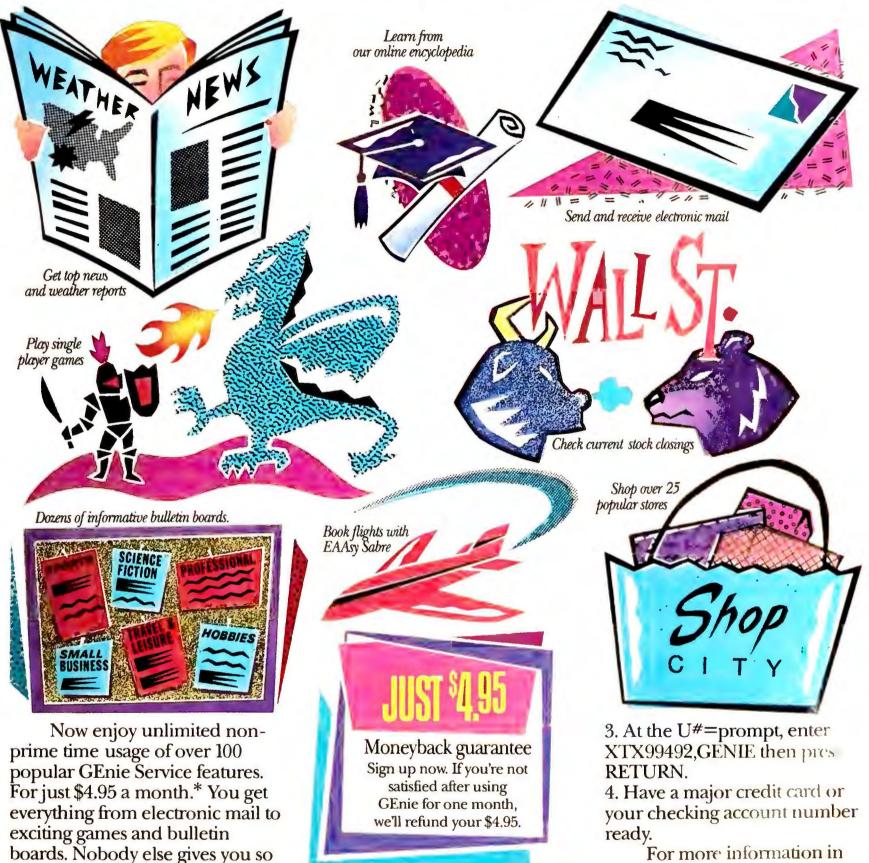

much for so little.

Plus enjoy access to software libraries, computer bulletin boards, multi-player games and

more for just \$6 per non-prime hour for all baud rates up to 2400. And with GEnie there's no

sign-up fee.

Sign-up today.

Just follow these simple steps.

1. Set your communication software for half duplex (local echo), up to 2400 baud.

2. Dial toll free 1-800-638-8369. Upon connection, enter HHH

For more information in the U.S. or Canada, call 1-800-638-9636.

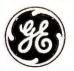

**GE Information Services** 

## Shh!

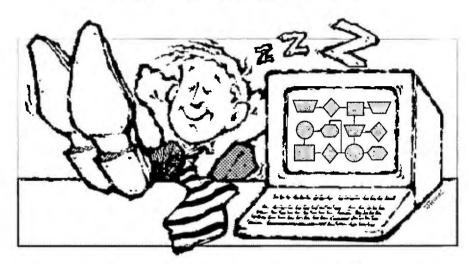

#### Don't tell your boss about EasyFlow!

**Don't** say how much time you saved on flowcharts and data flow diagrams. **EasyFlow**, unlike most "screen draw" programs, is dedicated to fast composition and modification of flowcharts and data flow diagrams.

Don't breathe a word about the automatic line routing, automatic text centering, the slick cut & paste or how you created charts and then cleanly moved them into a desktop publishing program. Tell your boss you had to sweat bullets to come up with these amazing results.

**Don't** point out that **EasyFlow** works with most matrix printers, laser printers and plotters.

Keep the 200 page manual out of sight. Don't get caught with one of the 350 context sensitive

help messages on your screen.

**Don't** let the boss know that **EasyFlow** only costs \$149.95 and that RUSH delivery is available.

**Do** tell the boss you are a hard working genius but don't mention the other 80,000 geniuses whose bosses don't know either.

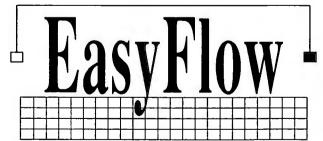

Flowcharting Made Easy. HavenTree Software Limited

P.O. Box 1093 - M Thousand Island Park, NY 13692 Order Desk: 1-800-267-0668 Info: (613) 544-6035 ext.47 Fax: (613) 544-9632

From our fax to yours... Info Fax: (613) 544-2049

Circle 79 on reader service card

think you did a good job overall. The ability to emulate mainframe capabilities and tap into the largest data bases is desirable, and I don't doubt we'll get to it. But like you, I think we have a while to wait. The situation seems not unlike the case of OS/2, which I fear has yet to deliver on its early promises.

B. B. Tuney Stamford, Connecticut

#### **A Changeless Look**

Alan Schwartz's September Data Basics column on data base lookups discusses the use of the BROWSE command for creating a scrollable list of valid keys. He correctly points out that "it's far too easy to change data inadvertently while BROWSEing." It's also far too easy to add unedited keys to the lookup data base with BROWSE unless the NOAPPEND option is used. NOAPPEND suppresses the 'Add new records?' prompt that normally appears when the end of the file is reached.

Roger W. Sauer Fairfield, California

#### **Corrections and Clarifications**

An October *Update* item states that WordPerfect Corporation's *WordPerfect Office Editor 3.0* is available as a separate program. The program is now available only with *WordPerfect Office 3.0*, which lists at \$149 for the standalone version.

Here are some further updates and additions to our annual nationwide guide to user groups, which appeared in the August *Consumer Watch*. As always, we invite user groups to keep us up-to-date.

ABBREVIATIONS KEY: NL—newsletter; SIG—special interest group; TS—technical support; TE—training and education; BBS—bulletin board service; SL—software library.

(User groups are listed alphabetically by state and city, not by user group name.)

MICRO, 3311 W. 92nd Pl., Westminster, CO 80030; 303/286-7455; \$25/yr. (continues)

# BusinessWorks Manages Your Books

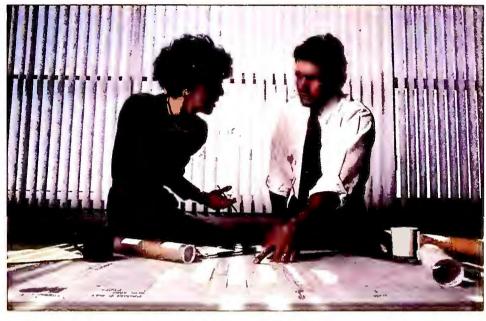

## While You Manage Your Business

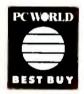

et's face it — you want to concentrate on building your business, not managing your books. That's why we designed BusinessWorks Integrated Accounting System to deliver accounting solutions, not problems.

BusinessWorks is easy to learn and use, and we made it flexible to grow with your business. You'll find all the reports a business needs. Plus BusinessWorks' outstanding on-screen reporting features let you quickly check them from any PC on your network. No need to spend hours every time you need a report. Result: the critics love it!

- · PC World Best Buy 1989
- · Info World Best in Its Class 1988
- · Software Digest #1 Overall 1988

Now the best just got better. BusinessWorks version 7.1 has full inventory control, easily transfers accounting data to and from other applications, and adds dozens of others features requested by businesses like yours.

If you plan to computerize your books, or need to replace that "bargain" system that limits you at every turn, test drive BusinessWorks for just \$19.95. Take a complete BusinessWorks system home. Install it at the office, use the sample data or enter your own. Show your accountant! And check out our unlimited toll-free support. See for yourself why the critics have given BusinessWorks their highest marks — and get a full refund when you buy a regular system from your dealer.

Call our toll-free number for the name of the dealer nearest you. Let BusinessWorks manage your books so you can manage your business.

Circle 169 on rego

Business Works

Integrated Accounting System

The characteristic to the torn and price are on the report is not anomaly

The characteristic to the two part and accomplished foreign in the property and the property of the property of the p

800/447-5700 Take a Test Drive today!

Circle 169 on reader service card

(renewal \$20); NL, 2 SIGs, TS, TE, BBS, SL

Manatee PC Users Group, 411 67th St. NW, Bradenton, FL 34209; 812/792-3437; \$15/yr.; NL, 8 SIGs, TS, TE, BBS

Ft. Walton Beach CUG, c/o Donald Richardson, P.O. Box 3, Shalimar, FL 32579; 904/862-2380; \$20/yr.; NL, 10 SIGs, TS, TE, BBS, SL

Communal Computing (nonprofit/religious organizational support), 20 W. Gude Dr., Rockville, MD 20850-1150; 301/598-9062, 301/294-1007 (fax); \$36/ yr.; NL, TS, TE, BBS

National Epson Users Group, P.O. Box 1076, Lemont, PA 16851; 814/237-5511 (4-7 p.m. except Saturday); \$25/ yr.; NL, TS, BBS, SL

Greater Cleveland PC Users Group, c/o Dan Hanson, 3150 Payne Ave., Cleveland, OH 44114; 216/944-5173; \$25/yr.; NL, 6 SIGs, TS, TE, BBS, SL

Upstate IBM PC User Group, P.O. Box 5521, Greenville, SC 29606; 803/281-7096; \$25/yr. (renewal \$15); NL, 4 SIGs, TS, TE, BBS, SL

Central Texas PC Users Group, c/o Robert Owen, P.O. Box 10169, Austin, TX 78766; 512/343-7284; \$36/yr.; NL, 26 SIGs, TS, TE, BBS, SL

Red River Personal Computer Club, c/o Jerry Simpson, P.O. Box 1662, Wichita Falls, TX 76307; 817/761-7784 (day); \$12/yr.; NL, TS, TE, SL

Madison PC Users Group, c/o Roger Glass, P.O. Box 2598, Madison, WI 53701-2598; 608/255-1205; \$20/yr.; NL, 8 SIGs, TS, TE, BBS

Send your reactions, responses, and ideas to Letters, PC World, 501 Second St. #600, San Francisco, CA 94107; CompuServe 74055,412; MCI MAIL PC World Editorial; or 415/442-1891 (fax). Include your name and the name of your city and state. 

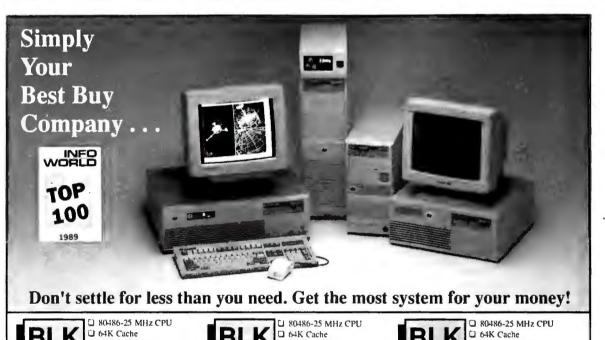

486 ISA 25 MHz

- ☐ 80486-25 MHz CPU ☐ 64K Cache
- 4 MB of RAM 2 Serial, 1 Parallel, and I Game Port
- LI 5.25" 1 2 MB FD 158 MB, 14 ms ESDI HD
- 101 Enhanced Keyboard U VGA Card 16-Bit, 512K RAM
- 14" Super VGA 1024x768 Color Mo ☐ ESDI Controller with 32K Cache
- 220W Power Supply

386SX

20 MHz

U VGA Card 16-Bit, 256K RAM

☐ 101 Enhanced Keyboard ☐ 220W Power Supply

\$4,995.00

80386-33 MHz CPU ☐ 4 MB of RAM ☐ 2 Serial, 1 Parallel Port ☐ 5.25" 1.2 MB FD 386 ☐ 158 MB, 14 ms ESDI HD **33 MHz** 

☐ 80386SX-20 MHz CPU

☐ 2 MB of RAM ☐ 2 Serial, 1 Parallel, and

☐ 40 MB Hard Driv

1 Game Port ☐ 5.25" 1.2 MB Floppy Drive

Dual HD/FD 1:1 Controller

NEW

\$1,895.00

☐ 14" VGA Color Monitor

14" Super VGA 1024x768 J VGA Card 16-Bit, 512K RAM

⇒ ESDI Controller with 32K Cach \$3,595.00

386 ☐ 220W Power Supply ☐ 101 Enhanced Keyboard

BLK 25 MHz

BLK

486 EISA

25 MHz

□ VGA Card 16-Bit, 512K RAM

☐ ESDI Controller with 32K Cache

Super VGA 1024x768 Color M

■ 80386-25 MHz CPU 4 MB of RAM 2 Serial, 1 Parallel, and

A MR of RAM

I Game Port

□ 5 25" 1 2 MB FD

2 Serial, 1 Parallel, and

☐ 101 Enhanced Keyboard

1 Game Port ☐ 5 25" 1 2 MB Floppy Drive □ 80 MB HD
□ Dual HD/FD 1:1 Controller

■ 80386SX-16 MHz CPU

☐ 2 MB of RAM ☐ 2 Serial, 1 Parallel, and

U 40 MB Hard Drive

1 Game Port
☐ 5 25" 1 2 MB Floppy Drive

☐ Dual HD/FD 1·1 Controller

14" VGA Color Monitor

- ☐ 101 Enhanced Keyboard
- ☐ 14" Super VGA 1024x768 Color Monitor

☐ 220W Power Supply With 64K Cache \$2895 00

BLK

386SX

16 MHz

☐ 101 Enhanced Keybo

\$2,695.00

NEW

\$5,395.00

386 20 MHz

486 EISA

33 MHz

☐ 220W Power Supply Available Mid-Nov.

O VGA Card 16-Bit, 512K RAM

☐ ESDI Controller with 32K Cache

Super VGA 1024x768 Color Mo

☐ 80386-20 MHz CPU

☐ 64K Cache ☐ 4 MB of RAM

1 Game Port ☐ 5.25" 1.2 MB Floppy Drive ☐ 158 MB, 14 ms ESDI HD

2 Serial, I Parallel, and

☐ 101 Enhanced Keyboard

NEW

\$6,995.00

- BLK 2 2 MB of RAM 2 Serial, 1 Parallel, and 1 Game Port
  - ☐ 5.25" 1.2 MB Floppy Drive ☐ 65 MB, 28 ms RLL HD ☐ 101 Enhanced Keyboard 14" VGA Color Monito
- U VGA Card 16-Bit, 256K RAM Dual HD/FD 1:1 RLL Controlle 220W Power Supply

\$2,095.00

BLK | 1 MB of RAM | 2 Serial, 1 Parallel, and 286 12 MHz

- □ 80286-12 MHz CPU
- 1 Game Port
  ☐ 5 25" 1 2 MB Floppy Drive U 40 MB Hard Driv

□ Dual HD/FD 1:1 Controller Monographics Card 14" Monochrome Moni

- ☐ 101 Enhanced Keyboard
- ☐ 220W Power Supply

\$1,795.00

\$1,095.00

Call Blackship For All Your Other System Needs.

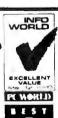

"Blackship 386SX-16 . . . High-speed, excellent price, and great expandability. This system is one of the best bargains in the round-up." — PC World, August 1990

U VGA Card 16-Bit, 256K RAM

"Of our seven contenders, the Blackship 486-25 earned

"With its winning combination of quality off-the-shelf parts, the Blackship 386-33 offers solid performance at an affordable price. - PC Magazine, February 13, 1990

price/performance ratio easily justifies PC World's Best Buy recommendation. PC World, August 1988

#### **CALL TOLL-FREE**

1-800-877-6249

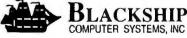

4031 Clipper Court • Fremont, CA 94538 Tel: 415-770-9300 • Fax: 415-770-8674

#### Circle 1 on reader service card

#### POWER TIP NO. 153

#### A Quick Copy to Floppy With WordPerfect

If you are using WordPerfect 5.0 or a later version, you can easily copy all the files from a subdirectory to a floppy disk or vice versa. Press <F5> <Enter> as usual. But then, rather than marking each file name individually with an asterisk, press <Alt>-<F5> to mark them all at once. Unmark individual files by highlighting a file name and pressing the asterisk key. Brenda Silversmith Provo, Utah

To become the hottest name in dot matrix printers you simply build one terrific printer

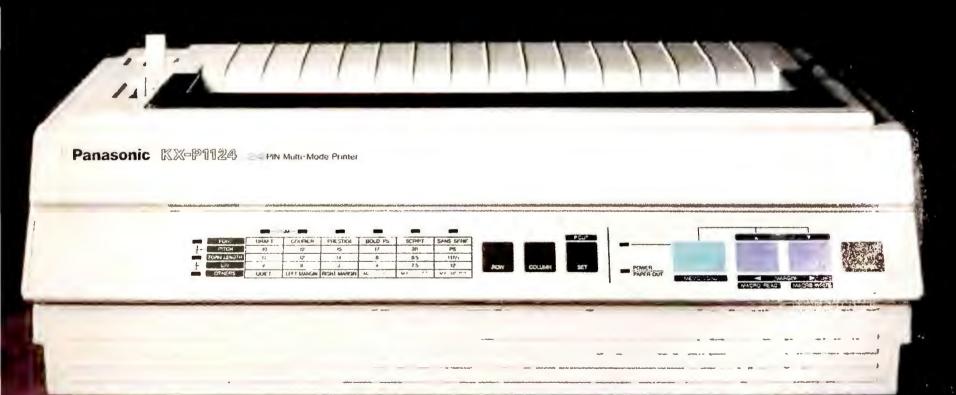

The award-winning KX-P1124.

after another,

Panasonic KX-P1180 Multi-Mouse Prote

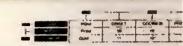

after another,

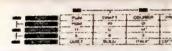

after another,

Panasonic Nat 1524 PIN Multi-Mode Pi

after another,

Panasonic 医医中间检验 Multi-Mode Printe

Panasonic 2 24 PIN Multi-Mode Printe

after another.

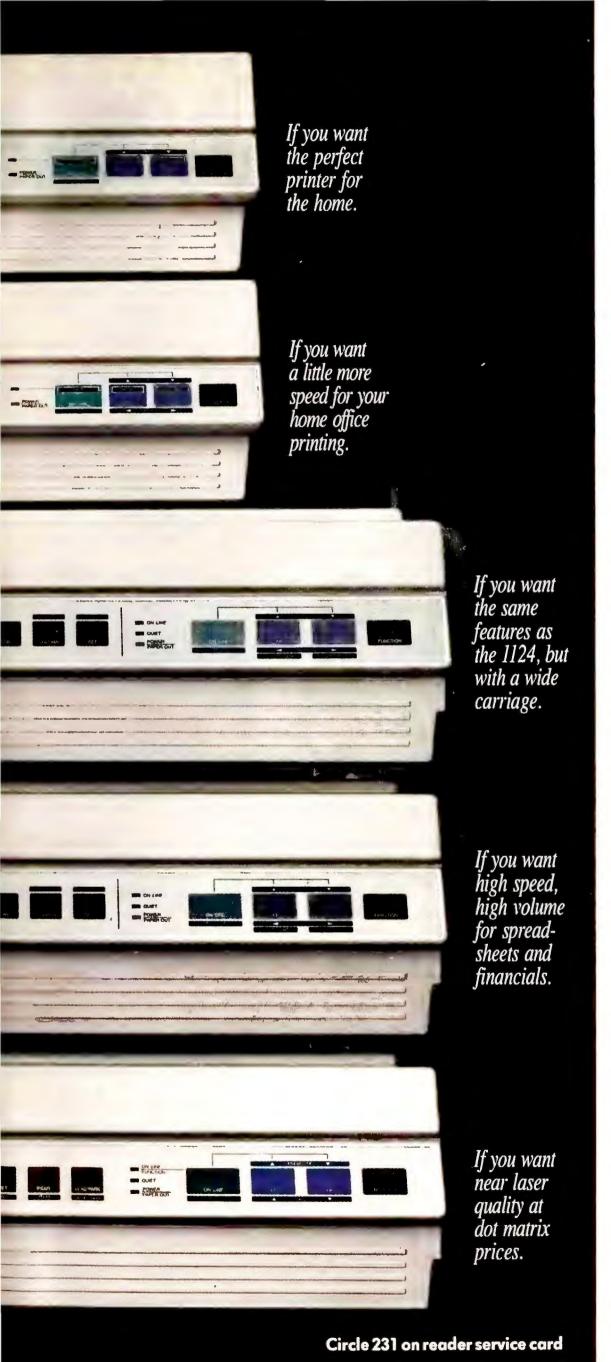

A few years ago, we redefined what people expect from a dot matrix printer. By creating a 24-pin as sophisticated as it is simple. And as affordable to buy as it is economical to own.

The KX-P1124 has won its share of awards. But it's not the only Panasonic\*Dot Matrix to receive rave reviews. Now there's

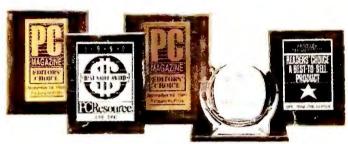

a whole family to choose from. All with EZ Set™operator panel, multiple paper paths, a variety of fonts, 2-year limited parts and labor warranty (see your dealer for details), and other features that typify our approach to price/performance for today's office environment.

There are feature-rich 9-pin models for every-day drafts. And superb 24-pins for important correspondence. In both regular and wide-carriage versions.

And we've just introduced what may well be the quintessential office printer for the 90's, the KX-P1654. A wide-carriage 24-pin that rockets along at up to 375 characters per second. With print quality approaching that of lasers.

Chances are, your first Panasonic printer will lead to another, and another, and another.

For further information on Panasonic Dot Matrix Printers, see your Panasonic dealer, or telephone toll-free **1-800-742-8086**.

Printers, Computers, Peripherals, Copiers, Typewriters and Facsimiles

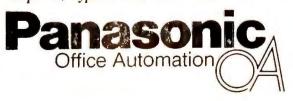

Engineered for the office. Designed for people.

DMF-PCD

# THE REASON SOME EXECUTIVES ARE SO UNPRODUCTIVE IS THAT THEY RELY ON TOOLS LIKE THESE.

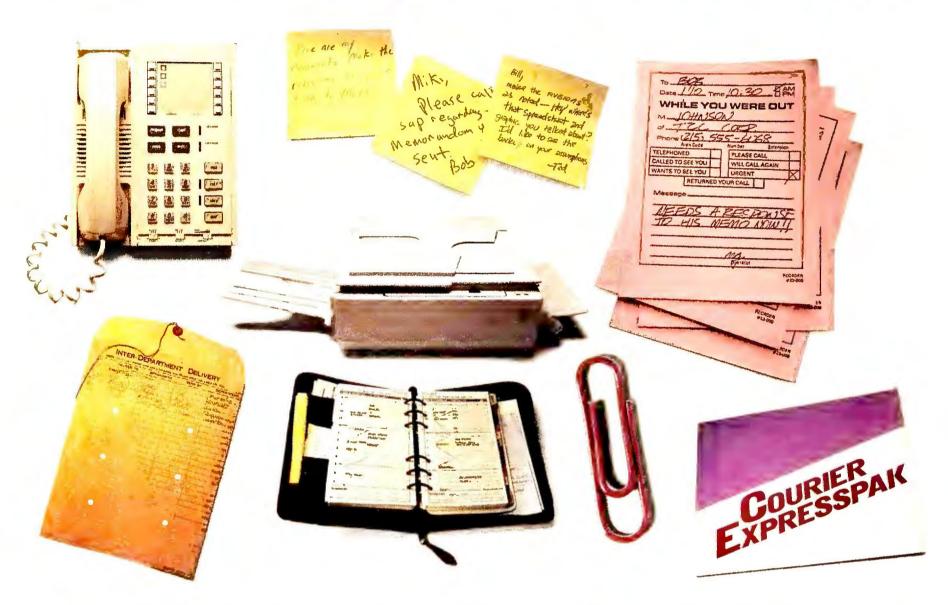

It's amazing how many hours of the business day can be frittered away. Trying to line up everybody for a meeting. Getting everyone's feedback on an important document. Playing telephone tag with key people in your organization.

The new Finalsoft Executive<sup>™</sup> can change all that. And make your working hours infinitely more productive.

It offers an unsurpassed array of features for both individuals and groups. Including text editor, dBaseIII+ compatible database, multi-document interface, integrated desktop tools, E-Mail, on-line help, inter-applications communication (DDE) — even dynamic hypertext and the best group scheduler available.

Suddenly, the telephone is a lot less important. Finalsoft Executive's scheduling feature lets you pull everything and everybody together quickly and easily.

And why waste time copying and distributing inter-office memos, or faxing reports? Just use E-Mail to send any kind of document electronically.

The hypertext function provides a much more efficient way of attaching notes to a document than does a paper clip. It lets up to ten people review a document at any one time and links together their thoughts and comments.

And those sticky pads and message pads become just so much litter.

Clear the clutter off your desktop, too.
There's also an agenda, phone directory,
programmable phone dialer, calendar,
alarm clock, to-do list with deadline monitoring, while you-were-out message system,
calculator and file encryption program.

In short, Finalsoft Executive can change the way you and the people you work with function. It can eliminate so many tedious, unproductive, time-consuming tasks. And let you turn your full attention to problem-solving and management.

Prices start at just \$249 for a single-user. LAN prices start at \$445 for up to six users, with no limit to the size of the network you can create.

To order, call toll free: 800-232-8228. Finalsoft Corporation, 3900 N.W. 79th Ave., Suite 215, Miami, FL 33166.

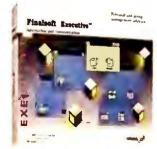

Finalsoft Executive <sup>™</sup> Changing The Way The Workplace Works.

STEM REQUIREMENTS: IBM or 100% compatible computer using the Intel 286, 386 (386SX or 386DX) or higher processor. 1MB of RAM. One disk drive and a hard disk. CGA, EGA, VGA, 8514/A, lcrcules graphics card or compatible video graphics adapter and monitor (EGA or higher recommended). DOS 3.1 or higher, Microsoft Windows 3.0 Novell, NetWare 2.10 or higher, or equivalent NetBIOS network (for multi-user versions only). © Copyright 1990 Finalsoft Corporation. All rights reserved. Finalsoft is a registered trademark of Finalsoft Corporation. Finalsoft Executive is a trademark of Finalsoft Corporation. All trademarks acknowledged.

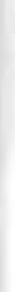

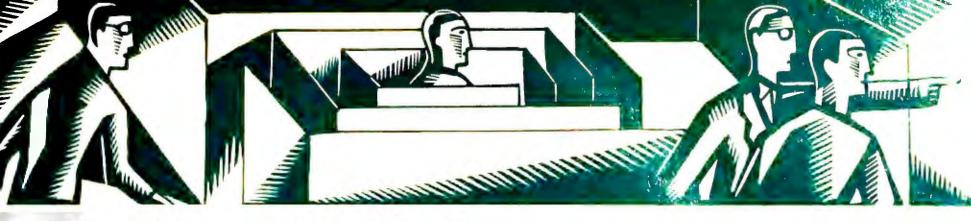

#### THE HELP SCREEN

# PC World offers answers and advice at every level

Speed up document labeling in WordPerfect, banish shareware start-up mysteries, minimize backup drudgery with a partitioned hard disk, and more.

Karl Koessel

#### Put a Document's Name Inside Its File

**Q.** To identify my WordPerfect documents for future use, I often add the document's path and file name at the end. I'm currently typing this information by hand but would rather produce it using a macro. How do I write a macro to retrieve the file's path and name?

Finn Nielsen Washington, District of Columbia

**A.** WordPerfect 5.1's {SYSTEM} macro command will solve your problem. Like most of this word processor's macro commands, {SYSTEM} can't be inserted while a macro is being recorded; it must be inserted during a macro editing session. Moreover, you can't *create* a macro with the editor but can only alter an existing one.

To begin creating a macro that automatically adds the file name and path, press <Ctrl>-<F10> and enter a name and description for the macro. Press <Home><Home><Cursor Down> (which brings the cursor to the end of the file), and press <Ctrl>-<F10> to stop recording. To reach the macro editor, press <Ctrl>-<F10> again, type in the new macro's name, press <Enter>, and select Edit from the options presented.

Move the cursor to the bottom of the macro. Press <Ctrl>-<Page Up> to bring up the macro command menu. Type sy to highlight {SYSTEM} sysvar~, and press <Enter> to select the command. Type path~, press <Ctrl>-<Page Up>sy<Enter> again, and type name~. Press <F7> to exit the macro editor. When you run the macro, the path and name of the current file is added to the bottom of the file.

#### **Running Shareware**

Q. Now and again I look at new shareware programs, paying for those I decide to use. However, there are some that I can't figure out how to start. When I issue a DIR command, none of the file names provides a clue. How do I start these programs?

D. Thomsett Pembroke, Ontario, Canada

**A.** If one of the files on the shareware disk is called README, READ.ME, README.TXT, README.1ST, or something similar, look at that file first. README files are usually straight text and typically contain instructions for installing and using the program(s) on the disk. (Even commercial programs use README files to convey late-breaking information that's not in their manuals.) You can display a small text file by enter-

ing type, a space, and the file's name at the DOS prompt. For a larger text file, use the DOS command more <filename or load the file into any word processor, text editor, or DOS-shell file viewer. README files often are formatted so

With DOS 3.3 and later, you can partition a hard disk into multiple logical drives to keep programs and data separate.

you can print them by simply using the DOS command copy filename prn.

If there's no README file, try looking for an executable file—a file with an EXE, COM, or BAT extension that you run by entering the file name at the DOS prompt. If more than one file has such an extension, try to guess by the names which file to run first; for example, a file called INSTALL or SETUP is a pretty good choice to start with.

Many shareware programs are distributed in compressed form, using either the *PKARC* or *PKZIP* format. If your new shareware program is a single file with an ARC or ZIP extension, you must decompress that file to create the program's file or files. Both *PKARC* and *PKZIP* have decompression utilities and are widely available as shareware. Sometimes shareware comes in a single EXE file that decompresses the files it contains when you run it—it doesn't need *PKARC* or *PKZIP*. With luck, you'll find a README and an IN-(continues)

STALL file among the decompressed files.

#### **Partitioning Your Hard Disk**

Q. In "Tame That Hard Disk" (The Help Screen, October 1990), you suggested a method of organizing a hard disk to keep programs and data separate. The technique called for creating two logical drives—one for programs, the other for data. Only the data drive needed to be backed up regularly.

But I can't figure out how to do it. Could you please explain how to turn one real drive into two logical ones?

George James

San Jose, California

**A.** With DOS 3.3 and later versions, you can partition your hard disk into multiple logical drives, each of which looks to DOS like a single hard disk. Before doing this, back up your hard disk thoroughly; partitioning it will destroy your data.

Once you're safely backed up, create a bootable floppy (format a:/s). To that disk, add FDISK.COM and FOR-MAT.COM—both of which come with DOS—and the program needed to restore your backup. Run FDISK from either the hard disk's DOS directory or the floppy, and then follow the prompts—first to remove the DOS partition, and then to install a new primary DOS partition and the extended DOS partition you desire.

Exit FDISK, reboot using the bootable floppy, and format the new logical drives using format c: /s and format d:. From your backup, you now can restore your programs to the new C: drive and your data to the new D: drive.

The FDISK command of DOS versions prior to 3.3 can't create multiple DOS partitions, but commercial partitioning programs (such as Storage Dimensions' *SpeedStor* and Ontrack Computer Systems' *Disk Manager*) can do the job.

#### Toggling the Lock Keys' Lights

Q. I've been using LOCKKEY2.COM

("Nixing Num Lock," The Help Screen, August 1990) on a number of XT compatibles in our office. While it sets Caps Lock, Num Lock, and Scroll Lock as desired, it doesn't affect the lights on the keyboard. From this I've concluded that the program is meant only for 286 and 386 machines. Can it be modified to properly control an XT clone?

Larry Keeping Mississauga, Ontario, Canada

**A.** LOCKKEY2.COM is not meant only for 286 and 386 machines. The program works correctly, but your XT clones' keyboards don't. Their Lock key lights (which you won't find an IBM PC or XT) toggle on and off in response to keystrokes but don't reflect what's happening inside the computer. Keyboard companies added the lights to mimic the look of IBM's AT keyboard, which receives as well as sends information. Each of the lights on an AT keyboard is tied to the state of its Lock key, not to the key itself. No one has yet designed a PC or XT compatible that supports the AT-style bidirectional keyboard.

#### Weitek and Intel Math Coprocessors

Q. I would like to know more about the Weitek math coprocessor. From what I've read about it, I gather that it's faster and more expensive than an Intel 80387 chip, but that's all I know. Can I use the Weitek instead of the Intel chip? My proposed application for it would be AutoCAD.

John Lawrence Kenai, Alaska

A. Last year Weitek reduced the prices of its 3167 coprocessors, which now are almost identical to Intel's 80387 prices. Weitek's coprocessors, like Intel's, come in various speeds so that you can, for example, install a 25-MHz coprocessor in a 25-MHz system. You can't install the Weitek coprocessor directly in an Intel 80387 coprocessor socket—such a socket requires an adapter. However, if you have one of the many 386 compati-

bles that include the extended math coprocessor (EMC) socket, you can plug in either coprocessor.

The Weitek can't process instructions for the 80387 (and vice versa); your software's math routines must be compiled for either one coprocessor or the other (although some software includes both compilations and automatically determines which to use). AutoCAD uses the 80387 but currently doesn't include Weitek compilations—however, 3D Studio and RenderMan do.

For a typical drawing, the 3167 is about 2½ times faster than the 80387; the more floating-point calculations, the faster the 3167 is (and the more integer calculations, the closer it comes to matching the speed of the 80387). The Weitek's superior speed is due in part to its greater number of registers (thirty-two 32-bit registers versus the 80387's eight 80-bit registers) and its seven-element instruction queue (the 80387 doesn't have one).

The Weitek can operate as though it has sixteen 64-bit registers to perform IEEE double-precision calculations. The 80387, with 80 bits per register, can use a wider range of larger and smaller numbers (extended double-precision) than the Weitek can. Some commercial software looks for an 80-bit coprocessor, and software developers such as Microsoft and Borland, among others, are supporting math coprocessors from Cyrix that are fully compatible with the 80387.

Weitek is also the only company that currently offers a 486-compatible coprocessor (the 486 has an 80387 clone built in). The 4167 is supported by 486-based systems from Compaq, ALR, AST, and others.

How does...? What can...? Should I...? Send your PC questions to The Help Screen, PC World, 501 Second St. #600, San Francisco, CA 94107-1431; CompuServe 74055,412; MCI Mail PC World Editorial; or 415/442-1891 (fax). Questions with the broadest appeal will be published. ●

IN GOTHENBURG, SWEDEN...

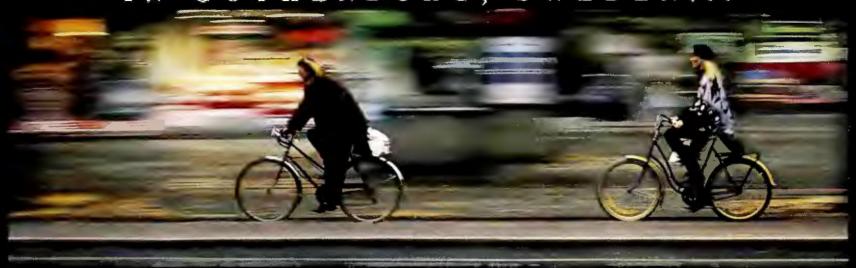

IN WORLAND, WYOMING...

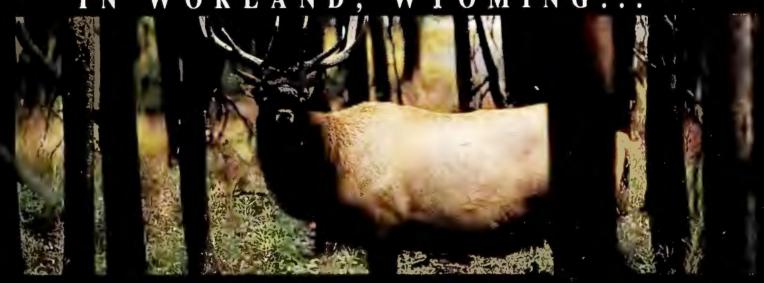

AND IN SOCORRO, NEW MEXICO...

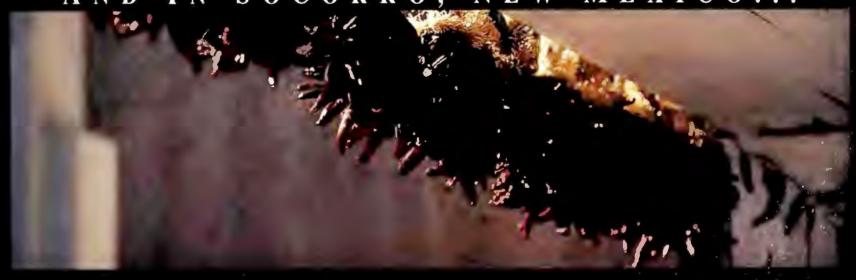

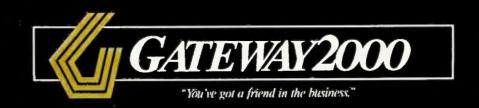

# People the World Over

Everywhere you look these days you'll find Gateway 2000 computers. That's because people

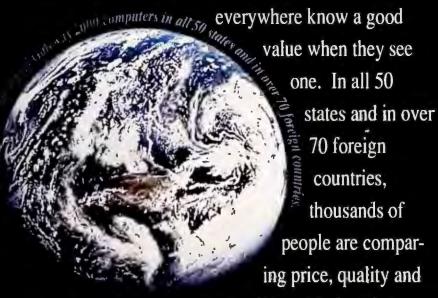

service – and choosing Gateway 2000.

## In Gothenburg, Sweden

Anders Bjernefors, a computer dealer and programmer, bought a Gateway 2000 25 MHz 486

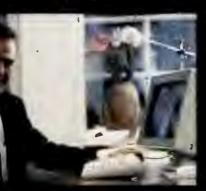

or , Computer Liuk Cat = 1 2000 25 MHz

system last April. "After many faxes and a lot of study, I selected Gateway 2000," said Anders.
"I'm pleased with the machine.
I received a very powerful, well-built computer for an astonishingly low price."

Anders was so impressed by

his system and by the people at Gateway that he contacted the company about becoming a Gateway 2000 reseller. "I telephoned my salesman," Anders remembered, "and he told me I'd have to visit the factory to make the arrangements. I was on the next plane out of Goteborg on my way to North Sioux City, South Dakota."

### In Worland, Wyoming

Bob Borst, owner and operator of Cloud Peak Pest Control in Worland, spent two and a half months

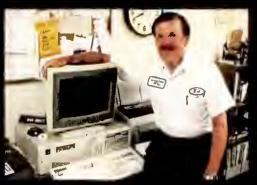

Bob Borst, owner and operator of Cloud Peak Pest Control, and his Gateway 2000 3868X.

researching his computer purchase. He chose a Gateway 2000 386SX.
"My final

"My final decision was

based on people, not hardware," said Bob. "The Gateway people make you feel like you're the most important person in the world. I didn't buy a computer – I bought Gateway."

Bob was equally impressed by Gateway's service people. "One time I got into a file and couldn't get out of it," Bob related. "Even though it was a software problem, I called Gateway and they talked me through it."

### In Socorro, New Mexico

Gordon Kane, Laboratory Associate at New Mexico Tech, runs a computer lab with 15 Gateway 2000 286 systems. "At first we bought Gateway's because of the good prices," said Gordon. "But now I buy them because of the technical support, which is very superior, and because the company is committed to improving its product line."

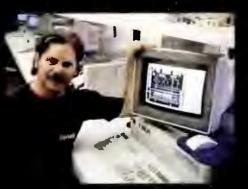

NMT also uses
Gateway computers
in its research
programs. "A
Gateway 386 cache
system will be used

Gordon Kane, New Mexico Tech, with his Gateway 2000 286 lab computers.

# Choose Gateway 2000!

at Kennedy Space Center next summer," said Gordon, "as part of a large program of thunderstorm studies being conducted there by NASA and the Air Force."

PC Magazine's survey about service and reliability confirms what these customers are saying:

"Gateway shared top billing with such heavy-

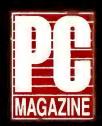

weights as Compaq, IBM, and HP for those who would buy their products again...Overall, Gateway's high marks bode well for the company's future, as

does its commitment to customer service."

PC Magazine
September 25, 1990

In the computer industry, longevity should be measured in dog years.

### From the Heartland

The combination of price, quality and service makes Gateway 2000 the best value in the industry. But value alone doesn't explain how a little company in the Midwest, just celebrating its fifth anniversary, managed to outdistance hundreds of other companies, selling more systems through the direct market channel than any other PC manufacturer in the

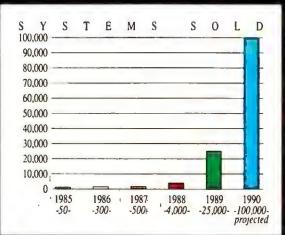

Gateway 2000 sells more computers through the direct market channel than any other PC manufacturer in the country.

country.

"It was the cows," laughed Ted Waitt,
Gateway 2000 President and CEO. "Of course."

Computer magazine readers will remember the company's early ads featured a picture of the Waitt cattle farm with the headline, "Computers from Iowa?"

"We can't run that ad anymore," continued Ted, grinning, "because we built a new plant 14 miles down the road in South Dakota. But the cows really worked for us, They made the phones

ring. From then on, though, we built
our business on value – good prices
on quality systems with old-

fashioned, personal service."

Ted mentioned another reason for Gateway's success. "We take a long-term approach to customer service." he said.

"When you buy a computer from Gateway 2000, you become part of our family and we're going to be

there for you as long as you own that machine."

As Ted talked about the company's fifth anniversary, he laughed again. "In the computer industry, longevity should be measured in dog years,"

he chuckled, "because everything's moving so fast. That makes Gateway 35 years old! But seriously, we've come a long way in five years. And I owe it all to the great people at Gateway and to our customers."

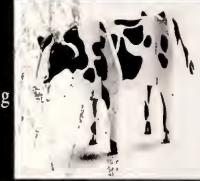

Gate say 20 cm

When you add it all up, you'll understand why you've got a friend in the business at Gateway 2000.

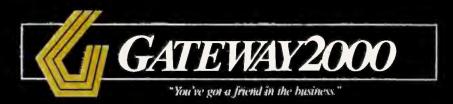

8 0 0 - 5 2 3 - 2 0 0 0 610 Gateway Drive • N. Sioux City, SD 57049 • 605-232-2000 • Fax 605-232-2023

#### **GATEWAY 2000 SYSTEMS**

#### 12MHZ 286VGA

- 80286-12 Processor
- I MB RAM
- 1.2 MB 5.25" Drive
- 1.44 MB 3.5" Drive
- 40 MB 17ms IDE Drive with 32K Cache
- 16 Bit VGA with 512K
- 14" 1024 x 768 Color Monitor
- 1 Parallel/2 Serial Ports
- 101 Key Keyboard
- MS DOS 3.3 or 4.01

\$1495.00

#### **25MHZ 386CACHE**

- 64K Cache RAM
- 4 MB RAM
- 1.2 MB 5.25" Drive
- 1.44 MB 3.5" Drive
- 80 MB 17ms IDE Drive with 32K Cache
- = 16 Bit VGA with 1 MB
- 14" 1024 x 768 Color Monitor
- 1 Parallel/2 Serial Ports
- 101 Key Keyboard
- MS DOS 3.3 or 4.01
- MS WINDOWS 3.0

\$2695.00

#### GATEWAY 386SX

- 4 MB RAM
- 1.2 MB 5.25" Drive
- 1.44 MB 3.5" Drive
- 40 MB 17ms IDE Drive with 32K Cache
- 16 Bit VGA with 512K
- 14" 1024 x 768 Color Monitor
- 1 Parallel/2 Serial Ports
- 101 Key Keyboard
- MS DOS 3.3 or 4.01
- MS WINDOWS 3.0

\$1895.00

#### 33MHZ 386VGA

- 64K Cache RAM
- 4 MB RAM
- 1.2 MB 5.25" Drive
- 1.44 MB 3.5" Drive
- 200 MB 15ms IDE Drive with 64K Multi-Segmented Cache
- 16 Bit VGA with 1 MB
- 14" 1024 x 768 Color Monitor
- 1 Parallel/2 Serial Ports
- 101 Key Keyboard
- MS DOS 3.3 or 4.01
- MS WINDOWS 3.0

\$3195.00

#### 25MHZ 386VGA

- 4 MB RAM
- 1.2 MB 5.25" Drive
- 1.44 MB 3.5" Drive
- 80 MB 17ms IDE Drive with 32K Cache
- 16 Bit VGA with 1 MB
- 14" 1024 x 768 Color Monitor
- 1 Parallel/2 Serial Ports
- 101 Key Keyboard
- MS DOS 3.3 or 4.01
- MS WINDOWS 3.0

\$2395.00

#### 25MHZ 486VGA

- 64K Cache RAM
- 8 MB RAM
- 1.2 MB 5.25" Drive
- 1.44 MB 3.5" Drive
- 200 MB 15ms IDE Drive with 64K Multi-Segmented Cache
- 16 Bit VGA with 1 MB
- 14" 1024 x 768 Color Monitor
- 1 Parallel/2 Serial Ports
- 101 Key Keyboard
- MS DOS 3.3 or 4.01
- MS WINDOWS 3.0

\$3995.00

#### BEST BUY

Same features as our 33 MHz 386 VGA system except this machine has an 80 MB 17ms IDE Drive instead of the 200 MB 15ms IDE Drive.

\$2795.00

#### STANDARD FEATURES AND SERVICES

- Microsoft® WINDOWS™ and Mouse with all 386 and 486 systems
- 30-day money-back guarantee
- · One-year warranty on parts and labor
- · New leasing options now available
- Toll-free technical support for the life of the machine
- Free on-site service to most locations in the nation
- Free overnight shipment of replacement parts
- Free bulletin board technical support

If our standard configurations don't fit your needs, we'll be happy to custom configure a system just for you.

Due to the volatility of the DRAM market, all prices are subject to change.

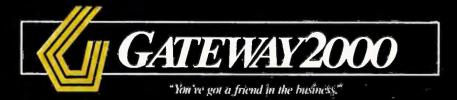

8 0 0 - 5 2 3 - 2 0 0 0 610 Gateway Drive • N. Sioux City, SD 57049 • 605-232-2000 • Fax 605-232-2023

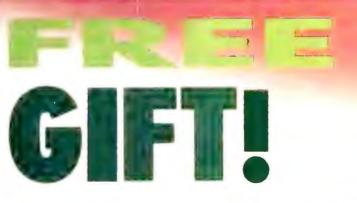

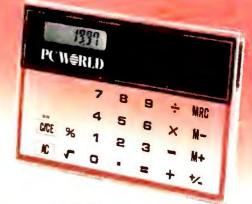

## And 44% Savings When You Subscribe Now.

he PC World see-through solar calculator can be yours FREE, just for subscribing to PC World. Your special gift features:

- ► Amazing crystal-clear body with invisible circuitry
- ► Credit card size convenience
- ► Multi-function memory
- Special function keys: square roots, automatic percentages, etc.
- Easy-to-read liquid crystal display
- Advanced solar panel cell—it never needs batteries!

YES! Rush me my FREE GIFT and enter my one year subscription (12 monthly issues) to *PC World* for only \$19.97. That's almost 44% off the annual cover price and over 33% off the regular subscription rate of \$29.90.

| OMPANY |          |  |
|--------|----------|--|
| TLE    |          |  |
|        |          |  |
| ГГҮ    | STATEZIP |  |

4EJ87

PC W\(\beta\)RLD

#### **BUSINESS REPLY MAIL**

FIRST CLASS PERMIT NO. 1262 BOULDER, CO

POSTAGE WILL BE PAID BY ADDRESSEE

PC World Subscription Department P.O. Box 51833 Boulder, Colorado 80321-1833

Habilaadhabladhalladadhalladh

NO POSTAGE NECESSARY IF MAILED IN UNITED STATES

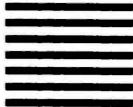

#### NETWORK Q&A

#### Keep NetWare 286 Servers Sailing Smoothly Through Windows Waters

#### Keith Nickerson

Q. We are having problems running Windows 3.0 on our NetWare 286 network. Specifically, when Windows usage is particularly heavy, the network crashes. We have noticed in the File Server Statistics Summary screen of FCONSOLE that the amount of memory used from Dynamic Memory Pool 1 gradually approaches the maximum amount available (16,786 bytes). When this happens, we sit there helplessly, waiting for the impending crash. Do you know why the network is crashing and how we can prevent it?

Carolyn Smith
Oakland, California

**A.** What you are observing on your network is a conflict between *Windows 3.0* and the new (version 3.01) NetWare enhanced-memory shells for *Windows*.

NetWare 286's Dynamic Memory Pool 1 stores in a 200-byte entry drive mappings and temporary file service request buffers for each user who logs on to the network. When the user logs off the network, NetWare clears the entry, freeing the 200 bytes. With a total of 16,786 available bytes, it obviously would take a lot of users logged on to exhaust the pool's available memory.

Enter Windows 3.0, with its ability to run multiple DOS windows—virtual machines—in extended and expanded memory. Whenever a user on your network runs a DOS application under Windows, NetWare creates an entry in Dynamic Memory Pool 1. In addition, initial versions of Novell's XMS and EMS NetWare workstation shells cause NetWare to create another entry every time a Windows user closes a DOS application or exits Windows. That memory is not freed until the user logs off the network, thereby adding significantly to the drain on Dynamic Memory Pool 1. If

several *Windows* power users on your system continually open and close DOS windows and run and exit *Windows*, but don't log off the network, the pool can easily become fully allocated, causing the server to crash.

(Note that NetWare 286 networks running the conventional-memory workstation shells, NET3.COM and NET4.COM, do not have the problem of overallocating Dynamic Memory Pool 1. Nor does the overallocation problem occur on NetWare 386 networks, because that operating system can dynamically allocate more memory to the pool.)

Novell's latest release of its XMS and EMS shells, version 3.01 revision D, solves the problem. To determine which revision you have installed, type xmsnet3 i, xmsnet4 i, emsnet3 i, or emsnet4 i, depending on which shell you use, at the DOS prompt. (The NetWare shell file must be in the current directory or in a directory referenced in your system's PATH command.) The revision D shells are available from the NDD forum on CompuServe (GO NDD) and may be available via your local Novell dealer.

If you can't get ahold of the new shells right away, you can solve the problem by placing the statement NWShareHandles=true in the [NetWare] section of each user's Windows 3.0 SYSTEM.INI file. This fix should allow you to run Windows 3.0 on NetWare 286 without overallocating Dynamic Memory Pool 1.

Here are some additional tips for running *Windows 3.0* on NetWare:

• If, after loading the network shell, you load *Windows* in enhanced mode and it "hangs," there's probably a memory conflict between the *Windows* memory manager and the memory addresses used by your network interface card. Try adding either the line EMMExclude=A000-C7FF or EMMExclude=A000-EFFF to the [386enh] section of SYSTEM.INI.

- If you are having problems printing over the network with *Windows*, Microsoft recommends adding the line **NetHeapSize**=**58** to the [386enh] section of SYSTEM.INI.
- In enhanced mode, Windows' virtual memory capability enables it to open more programs and files than fit in your machine's installed memory by swapping chunks of code to disk. Swapping to a local disk bogs down Windows' performance, and swapping code to a network drive is even slower. You can disable the virtual memory capability by placing the line Paging=No in the [386enh] section of SYSTEM.INI. 

  ■

Keith Nickerson is the editor of Net-Ware Advisor and a member of the publishing team of Business Systems Group, a Houston-based network consulting firm.

#### POWER TIP NO. 155

#### **Closing Windows Safely**

When you quit the Windows 3.0 environment, don't start typing before the DOS prompt appears. Windows needs a little time to clean up and close down, and keystrokes can interfere with this process. You may freeze your system, and the DOS prompt may not appear at all. If this happens, even pressing <Ctrl>-<Alt>-<Delete>"won't work—you'll have to press your reset button if you have one, or turn your computer off and on. Robert Luhn' Senior Editor,

| Product Feature Summary            | Lotus 1-2-3<br>Release 3.1 | Microsoft<br>PC Excel® | Borland<br>Quattro Pro® |
|------------------------------------|----------------------------|------------------------|-------------------------|
| WYSIWYG Display                    | Yes                        | Yes                    | No                      |
| 3D Multi-Page Worksheets           | Yes                        | No                     | No                      |
| Text Styles per Sheet              | 100+                       | 4                      | 8                       |
| Mix Text and Graphs on One Page    | Yes                        | No                     | Yes                     |
| Word Wrap Around Graphs            | Yes                        | No                     | No                      |
| Multiple Graphs on One Page        | Yes <sup>,</sup>           | No                     | Yes                     |
| Print Multiple Worksheets at Once  | Yes                        | No                     | No                      |
| Auto Compress to Print on One Page | Yes                        | No                     | No                      |
| Worksheet Zoom                     | Yes                        | No                     | No                      |
| Color Palette                      | 224                        | 8                      | 16                      |
| Automatic Keystroke Recording      | Yes                        | No                     | No                      |
| Relational Database                | Yes                        | No                     | No                      |
| Virtual Memory Management          | Yes                        | 386 Only               | No                      |
| 24-Hour, 7 Day-a-Week Support      | Yes                        | No                     | No                      |

# Even our competition is 100% behind us.

Take a look at the chart above and you'll see what we mean. Or listen to actual comments from our customers about the new Lotus® 1-2-3®.

"The product's graphical and WYSIWYG features are great... It gives me professional-quality output with just a few keystrokes... It makes me look good... I wholeheartedly recommend it... It's a slam-dunk!"

They also love its unique way of integrating text and graphics. Its 3D capabilities. Its virtual memory

management system that lets them build larger worksheets more efficiently. Its mouse-support and formatting options. And its compatibility with Windows <sup>TM</sup> 3.0.

For a Free Lotus 1-2-3 Rel. 3.1 Demo Disk or for Upgrade Information, please call

1-800-TRADE UP ext. 537 On the other hand, they can't say the same about other spreadsheets. Because the fact is, the new Lotus 1-2-3 is simply superior.

So call us today for a free demo disk. And see why the new Lotus 1-2-3 is already developing quite a following.

Introducing Lotus 1-2-3 31

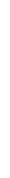

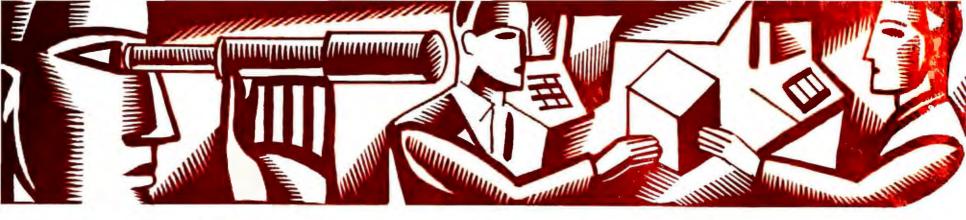

#### CONSUMER WATCH

## Advice and information for the computer consumer

From Sears to Radio Shack to umpteen mail-order firms, you can buy a computer almost anywhere. We survey the pricing and knowhow of six very different outlets.

Roberta Furger

#### You'd Better Shop Around

Looking for a PC for home use? You won't have far to look. Alternatives to the traditional computer retail store and mail-order firm are springing up all over. You can stop by Sears Brand Central and check out the computers after you pick up the kids' school clothes. Or how about that low-priced clone you saw on your last few trips to the grocery warehouse? Everything else there is cheap...

How can you find the best deal? It's certainly convenient to buy your home computer where you purchase your other major appliances, but will you get the system that best suits your needs? And will the price be competitive?

To put these issues in perspective, we did some comparison shopping. We visited department stores and computer

dealers and called leading mail-order companies to find the best combination of competitive pricing and helpful assistance. And the results surprised us.

Our comparison-shopping scenario went like this: We're setting up a home office and need a computer primarily for word processing. We also intend to run spreadsheets and personal finance applications. We haven't made the switch to *Windows* but are considering doing so. It's our own money, so price is *very* important, but we also want to make a solid investment. Although not computer novices, we've never purchased a system before.

#### Act One: Sears Brand Central

We went into Sears to look at the PS/1 but were quickly steered toward other options: 286 and 386 computers from Laser and Packard Bell.

"The PS/1 is good if you don't know anything about DOS," said the salesperson. "But it costs more, has a smaller hard drive, and runs slower [than the clones]."

So far, so good. But a few minutes later the salesperson (who also sold TVs, VCRs, and a small jungle of other electronics equipment) had exhausted his knowledge.

"What's the main advantage of going with a 386 versus a 286?" we asked. "Speed," he answered. "And the 386 has more megabytes."

Hmmm.

But what he lacked in technical knowledge, he made up for with helpful consumer advice. He suggested, for example, that we go with the Laser system, since "you can get through to their technical support." He also proudly described Sears' low-price guarantee—if we could find the same system for less

within 30 days, Sears would pay us the difference. And if we weren't completely satisfied, we could get a complete refund within 60 days.

Unfortunately, the price wasn't anything to write home about: \$1778 for a 286 system. You should be careful, then, about buying through this type of channel. Novices should be especially wary—they may end up paying too much for a system that won't necessarily meet their needs.

#### **Act Two: Moving Upscale**

Next, we tried Whole Earth Access, an upscale department store. Whole Earth differs from Sears in that it has a dedicated computer department and sells name-brand systems, including Compaq, Apple, and Toshiba. It also has a knowledgeable sales staff.

What type of system did Whole Earth's sales staff suggest?

"Go with the 386SX; it'll only cost you \$100 more than the 286," the salesperson told us. "Besides, the 286 is becoming obsolete"—a point *PC World* has also made.

Our choice, he said, was between a Premier 1500 (a 16-MHz 386SX) and a Hyundai Super286e. When we asked about the Compaq Deskpros on display, he shook his head and told us matter-offactly that they cost twice as much.

The Whole Earth employee knew a lot about PC hardware and software, rattling off the reasons why *Windows 3.0* would run better on a 386SX than on a 286 system and discussing options we might consider, such as a second 3½-inch floppy. He obviously had his own opinions but didn't try to force any one system on us.

The grand total for the SX he recom-(continues)

# Meet the First Family of

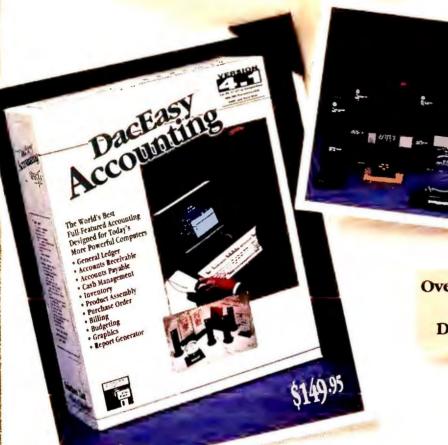

Easy-to use, sophisticated accounting with an award-winning heritage.

Whether for business accounting or personal financial management, the DacEasy family of award-winning accounting software has something for everyone.

It seems that every time you look at a personal computer magazine, DacEasy has won another award. DacEasy Accounting 4.1 has picked up three new awards just this year. Truth is, DacEasy Accounting has won more awards than all of its personnel management solution. competitors combined. Here's why.

DacEasy™ Accounting 4.1 is sophisticated enough for an accountant, yet easy enough for a novice to use. With Accounting 4.1, you can invoice customers, track

"For versatility and ease of use, DacEasy is hard to pass up."

-Price Waterhouse Report on Low-Cost Accounting Software PC Magazine, April 10, 1990

sales, establish a budget, control inventory and assembly, pay bills, generate purchase orders, forecast future business performance, generate custom reports, and create colorful graphic presentations.

DacEasy wins PC World's World Class Award an unprecedented fifth year in a row!

> With its intuitively organized menu environment and instant access to online help, DacEasy Accounting 4.1 makes business accounting less intimidating. And since all 11 of its modules are completely integrated, Accounting 4 requires just one manual that includes a primer on the basics of accounting.

Over a half-million businesses in small towns and big cities across the U.S. and in 17 countries worldwide trust DacEasy Accounting to manage their business finances.

DacEasy™ Payroll 4.1 is the perfect match for your business. Versatile Payroll 4.1 manages salaries, wages and

> contract labor and gives you a choice of four pay periods. Tax calculations are automatic, and printing your payroll checks, W-2's and 1099's couldn't be easier. And Payroll 4.1 integrates with the Genera Ledger of Accounting 4.1 or you can use it as a stand alone program. A expected, DacEasy Payroll 4.1 offers all tl and more for a valueleading price.

The complete payroll and

For even greater value, get the DacEasy™ BonusPack wit Accounting 4.1, Payroll 4.1 and the DacEasy Video Tutor for one great

Accounting 4.1, Payroll 4.1, a FREE Video Tutor, and a great price!

low price.

For the best network accounting software, check out the DacEasy™ **Network Accounting** System with all the features of Accounting 4.1, Payroll 4.1 and a free Video Tutor.

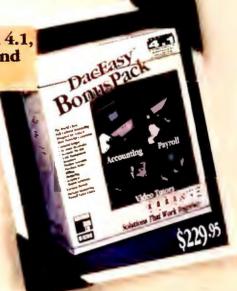

# Accounting Software.

The DacEasy
Network Accounting System is
compatible
with all the popular
LAN's, and includes
options and capabilities found in network
accounting systems
costing thousands of
dollars more. So if
you need your
accounting on a
network, DacEasy

Network
ACCOUNTING
System

System

System

System

System

System

System

System

System

System

System

System

System

System

System

System

System

System

System

System

System

System

System

System

System

System

System

System

System

System

System

System

System

System

System

System

System

System

System

System

System

System

System

System

System

System

System

System

System

System

System

System

System

System

System

System

System

System

System

System

System

System

System

System

System

System

System

System

System

System

System

System

System

System

System

System

System

System

System

System

System

System

System

System

System

System

System

System

System

System

System

System

System

System

System

System

System

System

System

System

System

System

System

System

System

System

System

System

System

System

System

System

System

System

System

System

System

System

System

System

System

System

System

System

System

System

System

System

System

System

System

System

System

System

System

System

System

System

System

System

System

System

System

System

System

System

System

System

System

System

System

System

System

System

System

System

System

System

System

System

System

System

System

System

System

System

System

System

System

System

System

System

System

System

System

System

System

System

System

System

System

System

System

System

System

System

System

System

System

System

System

System

System

System

System

System

System

System

System

System

System

System

System

System

System

System

System

System

System

System

System

System

System

System

System

System

System

System

System

System

System

System

System

System

System

System

System

System

System

System

System

System

System

System

System

System

System

System

System

System

System

System

System

System

System

System

System

System

System

System

System

System

System

Sys

The newest, most powerful member of the DacEasy family!

offers award-winning performance at a great price.

"DacEasy Accounting Network System, the product to watch for."

-Lotus Magazine December, 1990

You can file your 1990 taxes with confidence with Sylvia
Porter's RapidTax™. This

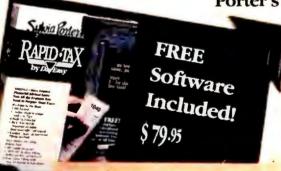

easy-to-use
1040 program
features a
simple interview
filing option,
built-in IRS Tax
Tips and an

Introducing the tax expert in the family.

Audit Detector.
You also get FREE

electronic filing software for quick refunds and DacEasy Light Checkbook Accounting for FREE.

If your business has an older, less powerful computer, DacEasy has a powerful accounting solution to fit your needs. DacEasy Accounting 3.1 has many of the features found in Accounting 4.1, with reduced hardware requirements and a reduced price of \$99.95.

If your business accounting needs are simple, or you want to get a grip on your home finances, DacEasy Light®

Checkbook Accounting is the perfect choice for you.

Designed to look like familiar checks and credit-card slips,
DacEasy Light's screens make financial management easy,
even for the most inexperienced accounting lightweight.

And there is a great new version made just for Macintosh
users, too. For PC or Macintosh alike, you get the best small

Circle 94 on reader service card

business or personal accounting for less with DacEasy Light Checkbook Accounting.

### Quick and easy accounting for home or office.

The DacEasy™ Advantage Club, a great success in its first year, continues to offer the best value in unlimited priority

customer support, plus newsletters, free maintenance revisions and updates, and free Payroll tax tables. For on-site assistance, a nationwide network of **DacEasy™ Certified** 

Consultants are ready to serve you.

There's also a full selection of classroom

seminars, self-paced interactive materials and a Video Tutor to help you learn about computerized accounting with DacEasy. So for the best features, most choices, and highest level of support, get to know the DacEasy family.

DacEasy

Visit your local dealer or to order call:

1-800-877-8088.

In Canada call (416) 940-3314

| Before making any accounting                                                                                                    |
|----------------------------------------------------------------------------------------------------|
| software purchase, order the DacEasy                                                                                                    |
| System Selector disk at no risk *                                                                                                    |
| Oarf                                                                                                    |
| a dector                                                                                                    |
| parties Dackasy System to purchase family.                                                                                                    |
| send an interaction of a packasy Accounts                                                                                                    |
| Please send an interactive DacEasy System Selector  Please send an interactive DacEasy System Selector  A please send an interactive DacEasy Accounting family.  The please send information on the DacEasy Accounting for S  Please send for S  Please send add 8 1/4% sales tax. Disk Size: 3.5 3.5 3.5 3.5 3.5 3.5 3.5 3.5 3.5 3.5                                                                                                    |
| please send information please send information please |
| Please send please send add 8 1/4% sales fax.                                                                                                    |
| In Texas picas                                                                                                    |
| Phone: Name: Address: Address: City: Method of Payment: Theck Trisa Theorem 1 Amilia  ( when 2 in the city of the city of the  |
| Name:                                                                                                    |
| Address:  City: A of Payment: 3 Check  (wde: 2 !!)                                                                                                    |
| Method of Payri                                                                                                    |
| Insin                                                                                                    |
| Signature: OD DacEasy IIIC. Institute Texas                                                                                                    |
| Card =: Insike Signature: Signature: Signature: New Parks Signature: Insike Signature: Insike Signatur |
| newston Road . Sunc                                                                                                    |
| 1705() Pre                                                                                                    |

\*30 Day

Money-Back Guarantee on software purchased direct from DacEasy!

# RATE YOUR SATISFACTION: Compaq Desktop Computers

Compoq continues to get relatively high morks in user satisfaction, with only the newest system, the Deskpro 486, failing to get higher than the mean score in this area. PCs based on the 286 chip—both the original Deskpro 286 and the more recent 286e—make up the largest partian of the installed base of desktop models, according to this survey of 206 large organizations. But their more copoble siblings, the 386SX-based Deskpro 386s and the Deskpro 386, rank higher in plan-to-buy statistics. Surprisingly few respondents had purchased the high-powered Deskpro 486 or planned to do so within six months.

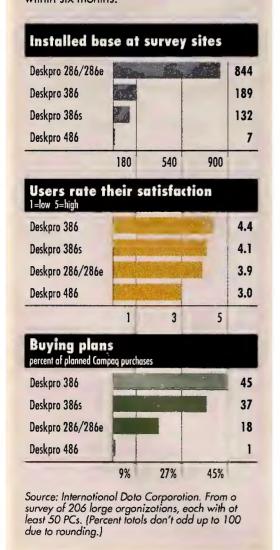

mended? A reasonable \$1794 for a 386SX with a color VGA monitor. The "extras" made the deal even sweeter: on-site service for one year, technical support through both Whole Earth and the manufacturer (provided we went with the Premier), and a 2-hour DOS instruction class.

#### **Act Three: A Tandy Deal**

Although you may pay a little more with traditional dealers, you benefit from a more knowledgeable sales force and from after-sale service that should meet your every need. That's the theory we tested in visits to a Radio Shack Computer Center and a ComputerLand dealer.

Not surprisingly, in both cases salespeople were well versed in PC technology and explained in detail the ramifications of going with a 286 versus a 386. However, their sales styles and the deals they offered varied considerably.

The Radio Shack salesperson listened to our list of applications and then promptly showed us the Tandy 2500XL, a 286 with 1MB of memory and a 52MB hard drive. "For what you're doing, you won't be able to tell the difference in speed," he told us.

But does a 286 make sense as a longterm investment? "You don't buy a car expecting never to buy another one, right? You shouldn't buy a computer that way either."

This was a refreshing change from the "more is always better" argument. But we didn't get the feeling that we could call with a problem or question one of the chief benefits of turning to a local dealer. When we asked about technical assistance, the salesperson referred us to the technical support department at Tandy's headquarters.

#### Act Four: Lost in ComputerLand

As soon as we walked in the door, the ComputerLand salesperson loaded us down with literature on printers before we could tell him what we were in the market for. Once he asked us our needs, he showed us the two IBM PS/2 models on the floor: the Model 30 286 and the 386SX-based Model 55SX. Either would fit our needs, he said.

Although the store also sold Arche and Epson systems, the salesperson didn't offer any information on either brand. In fact, although he was very knowledgeable, we had to pump him for information. Eventually, he told us what

we wanted to know about pricing, service, and performance trade-offs for each brand, but it took nearly an hour and a half of coaxing. Someone without much background in computers could easily wind up buying the most expensive system in the store—without learning about the other options.

#### Act Five: 1-800-PCs

Historically, mail order has had one advantage—price—and one disadvantage—shaky service. At least, that's the myth. We tested the myth and found it to be only half true.

We called two leading mail-order companies: Dell Computer and North-gate Computer Systems. In both instances, the salespeople were friendly, knowledgeable, and willing to spend as much time as needed to answer our lengthy list of questions.

The Dell representative recommended a 386SX, noting its relatively low price (only \$200 more than a similarly configured 286). "It's worth the investment," she said, explaining the difference between a 16-bit and a 32-bit data path and noting that some software, such as *Windows 3.0*, runs only on a 386. (In fact, *Windows 3.0* will run on a 286, although slowly, but her argument was otherwise sound.)

The biggest plus, though, was service and support: toll-free technical support for the life of the product and free onsite service for one year. The price? A competitive \$2099 for a 16-MHz 386SX with 1MB of memory, a 40MB hard drive, and a VGA monitor. For slightly more than the Whole Earth system, you get a PC backed by a well-known supplier.

The Northgate representative was the only person to ask up front how much we wanted to spend. She tailored her suggestions accordingly.

"Because of what you want to do, I'd suggest a 386 system," she said. "If you were buying a system for your nephew so he could play games, I'd recommend a 286."

(continues)

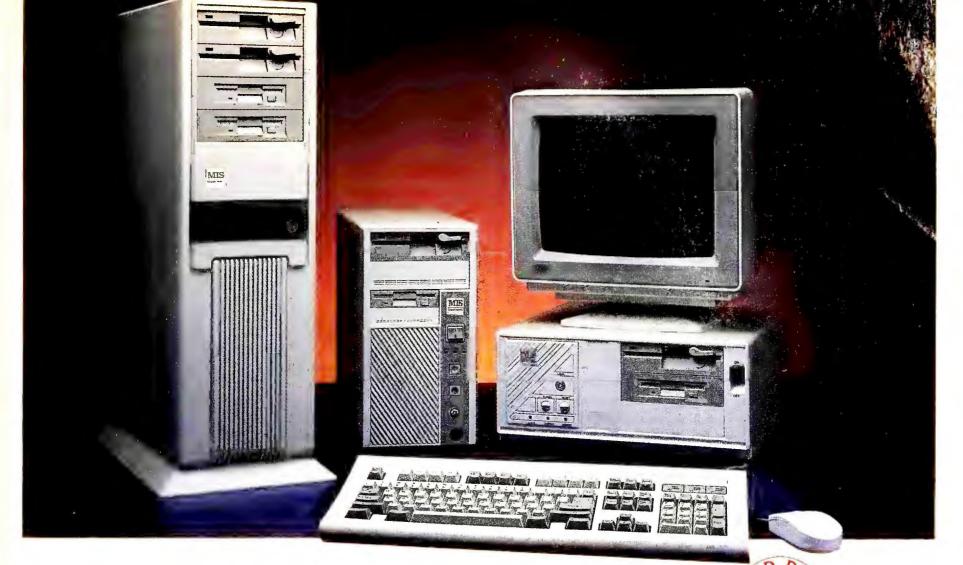

# A Complete 386-33 MHz (43MB) Cache System For Under \$2,000.

\$1,995

Finally, you can afford to put the fastest  $386^{\text{TM}}$  computer at your fingertips to enjoy the performance that once only belonged to the ranks of File Servers, Multi-user host Computers and CAD/CAM/CAE Workstations.

Other manufactures with their simple-minded direct-mapped Cache atchitectures were obsessed with churing out the best benchmark numbers. We, however, were not convinced DOS and Power Meter 1.3 is any example of a typical real life application (registering at 8.003 MIPS, we are not too shabby either). With Two-Way Set Associative Cache capability, our 386<sup>TM</sup> is also more attuned to run the emerging multi-tasking operating systems like OS/2<sup>®</sup> and UNIX<sup>TM</sup>, where modular code

#### MIS 386TA 33MHz STANDARD

- · 1MB 80NS RAM
- · 32K 25NS SRAM CACHE
- INTEL®/WEITEK® MATH CO-PROCESSOR SOCKET
- TEAC® 5.25" 1.2MB FLOPPY DRIVE
- TEAC® 3.5" 1.44MB FLOPPY DRIVE
- 43MB 28MS AT HARD DISK DRIVE
- 2 SERIAL, 1 PARALLEL AND 1 GAME PORTS
- MGP ADAPTER
- SAMSUNG<sup>®</sup> 12" AMBER MONITOR
- MICROSOFT® COMPATIBLE SERIAL MOUSE
- NMB®101-KEY ENHANCED KEYBOARD
- DESKTOP CASE WITH FIVE DRIVE BAYS
- 220W POWER SUPPLY
- ONE YEAR PARTS AND LABOR WARRANTY
- 30-DAY MONEY BACK GUARANTEE

sizes (of less than 32K) and frequent code-switching are norms. Worrying about compatibility? Both IBM® and COMPAQ® endorsed the same INTEL® 82385 Cache Controller. Furthermore, we enhanced it with page-mode and interleaved memory in the event of a cache miss. It is the closest to a true 0-wait-state implementation on the market.

Nobody does it better, Nobody!

| 386-25MHz STANDARD System w/ 32K Cache      | \$1,845 |
|---------------------------------------------|---------|
| 386-25MHz STANDARD System (Non-Cache)       | \$1,595 |
| 386SX-16MHz STANDARD System                 | \$1,145 |
| 286-12MHz STANDARD System                   | \$ 945  |
| 486-25MHz STANDARD System w/ 64K Ext. Cache | \$3,795 |

| VGA (640x480) Upgrade               | Add | \$  | 360     |
|-------------------------------------|-----|-----|---------|
| P-VGA (1024x768) Upgrade            | Add | \$  | 500     |
| 80MB/212MB Hard Drive Upgrade       | Add | \$2 | 250/750 |
| 4MB RAM Upgrade                     | Add | \$  | 300     |
| 64K Cache Upgrade (386-25/33 MHz)   | Add | \$  | 120     |
| Vertical Case                       | Add | \$  | 150     |
| Mini Vertical Case                  | Add | \$  | 75      |
| CALL FOR ADDITIONAL UPGRADE OPTIONS |     |     |         |

# MIS Computer Systems

P.O. Box 70897 Sunnyvale, CA 94086-0897

**Order Now** 

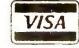

Circle 172 on reader service card

Mack does not include shipping card purchases.

1-800-733-9188

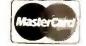

Prices and terms are subject to change without notice. 30 days money back does not include shipping charge. CA residents add appropriate sales tax. No surcharge on credit card purchases. Personal and company checks require 2 wks clearance. All names mentioned are registered trademarks of their respective companies.

Office Hours: M-F 9:00 am-6:00 pm Pacific Time

# Word for Windows rede

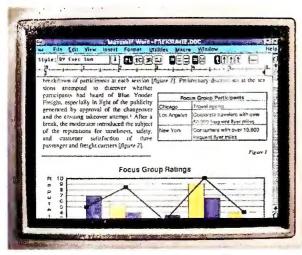

See what you do.
With editable WYSIWYG, you can see and edit text and graphics formatting.
Virtually everything for that matter. Right on your computer screen.

Don't get tied up.
Tables make it easy to format
numbers and words into rows and columns. All without using the tab key.

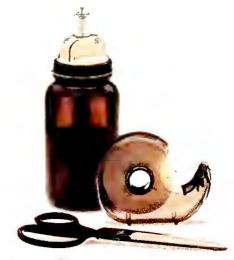

Cut corners. Cut and paste words, graphics, whatever. On your screen. Without an endless string of commands.

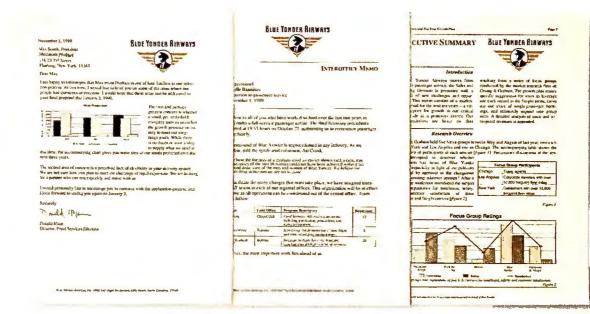

Look like a professional.

Because we've taken the hard work out of the process, it's easy to create professional-looking documents. Making something else look professional. Like you.

nes the word processor.

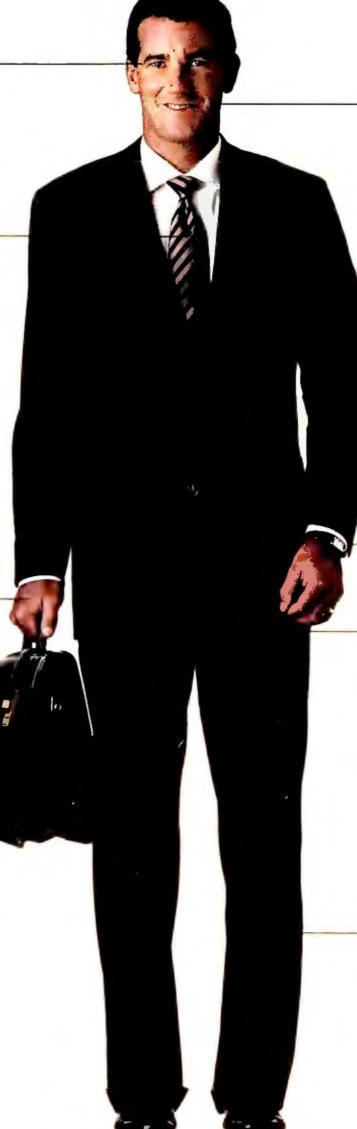

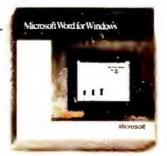

Just say the word.

Microsoft® Word for Windows." The
best thing to happen to word processing in quite a while. Check it out.

#### Save time.

Document Templates make it quick and easy to create standard letters, memos and more. Ensuring consistency.
As well as company standards.

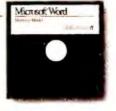

Something for nothing.

Get a full-featured Working Model free.

Call (800) 541-1261, Dept. NO1.

#### Tailor your documents.

With a point and click, icons on the Ribbon and Ruler allow you to fashion formats from basic to sophisticated. You can even save these formats as a personal style or company standard.

Microsoft

Making it all make sense

In fact, she ended up recommending Northgate's Slimline 386SX. The 16-MHz monochrome VGA system sells for \$1999.99 with 1MB of memory and a 40MB hard drive—only \$400 more than a comparable 286.

Like Dell, Northgate offers toll-free technical support and on-site service. It also guarantees replacement parts by next-day air; so you're not left without a computer.

No mail-order firm can give the immediate up-close-and-personal attention a local dealer can promise (that's *promise*), but these two came close.

#### A Good Deal of Research

Top mail-order firms like Dell and

Northgate offer low prices and good service, and they have stood the test of time. But the decision still isn't straightforward. For many of us, even the best service over the phone can't replace the security we feel when dealing with a local salesperson.

And PC pricing is nothing if not fluid. So last week's low-price leader won't necessarily top this week's list.

Your best bet is to do your own comparison shopping. Visit several stores (continues).

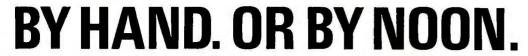

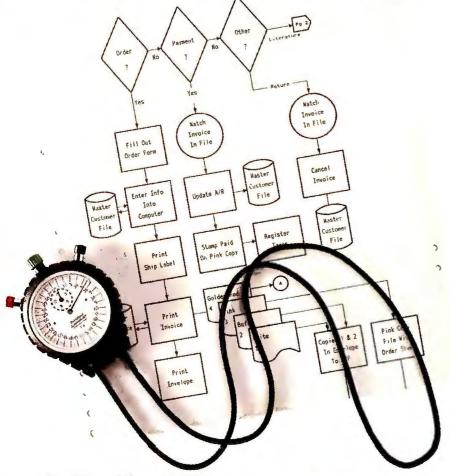

#### Announcing Flow Charting™ 3

Now, even complex flowcharts that once took days to perfect can be presentation-perfect—in no time!

Quick to master <u>and</u> a snap to use, Patton & Patton's flowcharting software is the standard of both large and small businesses around the world—and is available through all major software dealers.

See your dealer today! Or, for a "live," interactive demo disk, call: 800-525-0082, ext. PW48

International: 408-778-6557, ext PW48

PATTON & PATTO

Software Corporation

Excellence in charting the flow of ideas!

Works on IBM & 100% compatible PC's, supports CGA/EGA/VGA and over 150 dot matrix and laser printers, with multiple print densities and 10 font sizes. **Creates multi-page charts, portrait or landscape, on most standard paper sizes.** Mouse or keyboard controlled.

IBM is a registered tredemerk of International Business Machines Corporation.

Circle 233 on reader service card

#### POWER TIP NO. 154

## Preserving Your Windows 3.0 Desktop

It's easy to set up a personal desktop in Windows 3.0—but just as easy to lose it. When you exit Windows with the Save Changes box selected, Windows saves the current desktop, even if it's not the one you want. To make sure you can recover your desktop arrangement, go to the DOS prompt in your Windows directory and enter these commands to copy your configuration files to a backup directory:

md winbak copy \*.ini winbak copy \*.grp winbak

If you accidentally mangle your desktop, you can now restore it by going to the DOS prompt in your Windows directory and entering the command copy winbak; then start Windows in the normal way.

Whenever you make changes in your desktop, make sure you remember to save them in your backup directory.

George Campbell Contributing Editor IT HAS BEEN
BROUGHT TO
OUR ATTENTION
THAT NOT EVERYONE
BELIEVES
PORTABLE PCS
CAN BE AS
FUNCTIONAL AS
DESKTOP PCS.

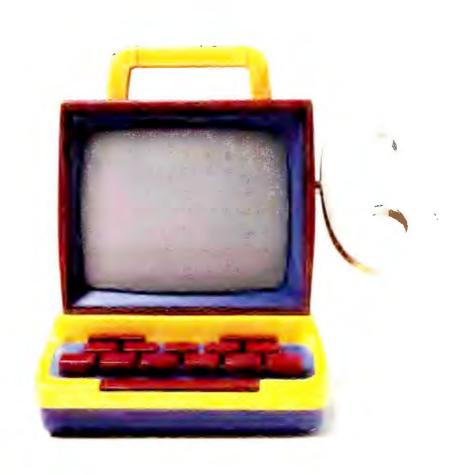

## THIS SHOULD

TOSHIBA PORTABLE DESKTOP PCs

This may be hard to believe, but there

In fact, there's not just

really is such a thing as a portable PC that can do everything a desktop PC can.

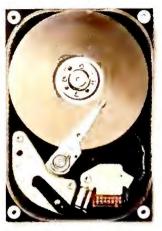

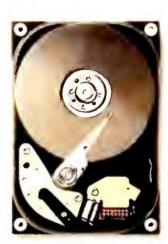

Some people can't imagine squeezing a 40, 100, or even a 200MB hard disk into a portable PC. But when they take advantage of all that storage capacity, they find it hard to imagine life without it.

one, but an entire line of them. They're called Toshiba Portable Desktops, and they'll forever change the way your company looks at power and productivity.

To get more information or a free Portable Desktop productivity survey, call 1-800-289-1400.

What does all this mean in "real world" terms? It means your top people can do everything they've been doing with their desktop PCs.

There once was a day when microprocessors this powerful were unheard of in a portable. Luckily for people who crave raw power and computing speed, that day is over.

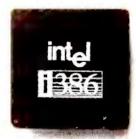

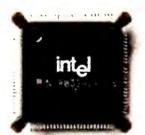

But with more flexibility.

It means your key employees

For those who think a PC just isn't fully functional without a color display, we developed our second generation LCD

can turn after-hours time into productive

Designer SOUTHREGORN

Designer SOUTHREGORN

Designer SOUTHREGORN

Designer SOUTHREGORN

Designer SOUTHREGORN

Designer Southregorn

Designer Southregorn

Designer Southregorn

Designer Southregorn

Designer Southregorn

Designer Southregorn

Designer Southregorn

Designer Southregorn

Designer Southregorn

Designer Southregorn

Designer Southregorn

Designer Southregorn

Designer Southregorn

Designer Southregorn

Designer Southregorn

Designer Southregorn

Designer Southregorn

Designer Southregorn

Designer Southregorn

Designer Southregorn

Designer Southregorn

Designer Southregorn

Designer Southregorn

Designer Southregorn

Designer Southregorn

Designer Southregorn

Designer Southregorn

Designer Southregorn

Designer Southregorn

Designer Southregorn

Designer Southregorn

Designer Southregorn

Designer Southregorn

Designer Southregorn

Designer Southregorn

Designer Southregorn

Designer Southregorn

Designer Southregorn

Designer Southregorn

Designer Southregorn

Designer Southregorn

Designer Southregorn

Designer Southregorn

Designer Southregorn

Designer Southregorn

Designer Southregorn

Designer Southregorn

Designer Southregorn

Designer Southregorn

Designer Southregorn

Designer Southregorn

Designer Southregorn

Designer Southregorn

Designer Southregorn

Designer Southregorn

Designer Southregorn

Designer Southregorn

Designer Southregorn

Designer Southregorn

Designer Southregorn

Designer Southregorn

Designer Southregorn

Designer Southregorn

Designer Southregorn

Designer Southregorn

Designer Southregorn

Designer Southregorn

Designer Southregorn

Designer Southregorn

Designer Southregorn

Designer Southregorn

Designer Southregorn

Designer Southregorn

Designer Southregorn

Designer Southregorn

Designer Southregorn

Designer Southregorn

Designer Southregorn

Designer Southregorn

Designer Southregorn

Designer Southregorn

Designer Southregorn

Designer Southregorn

Designer Southregorn

Designer Southregorn

Designer Southregorn

Designer Southregorn

Designer Southregorn

## REMOVE ALL DOUBT.

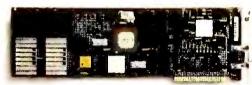

To anybody who doesn't expect a portable PC to have IBM\*-compatible expansion slots, we have just one thing to say. Raise your expectations.

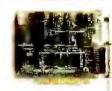

time, since their dining room tables and breakfast nooks can serve as off-site workstations.

And it means they can add more impact to presentations, with a wealth of information and power at their fingertips.

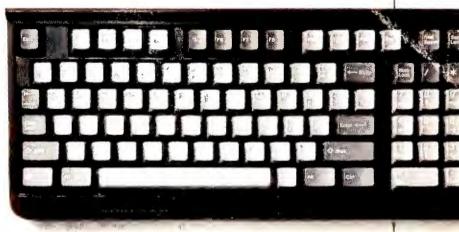

Anyone who insists portable PC users are doomed to cramped, undersized keyboards hasn't gotten their hands on a Toshiba. We use standard-size keys and standardized key spacing so your hands will feel right at home.

In fact, they can even increase productivity at their

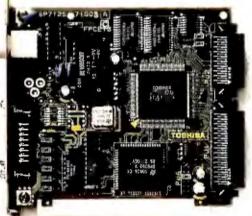

desks (while using up considerably less desk space, we might add).

In other words, it really is possible to have the capabilities of a conventional desktop in a portable.

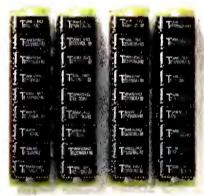

They say you can't squeeze much memory into a portable PC. But considering that our dedicated memory expansion slots let you add up to 12M8 of RAM as your need for power grows, it looks like "they" were wrong again.

With an expansion slot for a LAN card (or any other full-size card), you get complete networking freedom without giving up all your other expansion slots.

All you have to do is try one. And believe.

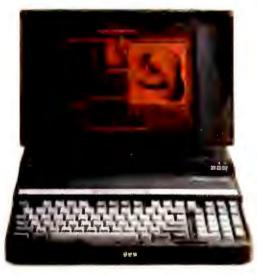

T5200. 386° microprocessor, 40, 100 or 200MB HDD, 2 to 14MB RAM, 2 IBM-compatible expansion slots (in addition to dedicated memory slots), VGA plasma display

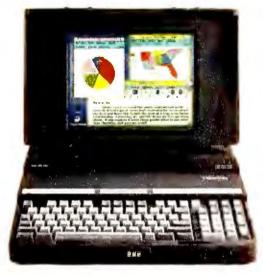

T5200C. 386 microprocessor, 200MB HDD, 2 to 14MB RAM, 2 IBM-compatible expansion slots (in addition to dedicated memory slots), VGA passive matrix color LCD display.

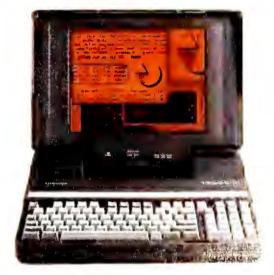

T3200SX. 386°SX microprocessor, 40 or 120MB HDD, 1 to 13MB RAM, 2 IBM-compatible expansion slots (in addition to dedicated modem and memory slots), VGA plasma display.

In Touch with Tomorrow
TOSHIBA

Toshiba America Information Systems, Inc., Computer Systems Division

and make a few calls. You've got more options than ever before—use them wisely.

#### **SHOP TALK**

#### **RP Systems Closes Its Doors**

RP Systems, a mail-order company based in Oak Brook, Illinois, has gone out of business, leaving many customers waiting to see if they'll recoup the thousands of dollars they've sent to the firm for undelivered merchandise.

Consumer Watch has repeatedly attempted to contact company officials, but they have not responded to our inquiries. The company's phone lines have been disconnected. One of RP Systems'

chief creditors, ITT Commercial Finance of Matteson, Illinois, seized RP's assets on September 25 after it failed to make payment on a loan.

Customers who have paid for merchandise but not received it should contact the Regional Postal Inspector, 433 W. Van Buren, Chicago, IL 60607-5401; 312/765-4605. If you paid via credit card, ask the card company to have the amount charged back to RP Systems (see *Consumer Watch*, May 1990).

#### **LANtastic Not So Fantastic**

I bought a *LANtastic* LAN package from a local dealer and was told it would run our data base, *Filepro 16+*.

Problems developed immediately after installation. Users could not print to their own printers. The dealer tried to resolve the problem with Artisoft, which finally blamed *Filepro 16+*. I then had to try to prove to The Small Computer Company, maker of *Filepro 16+*, that its program was incapable of networking. The staff there spent hours trying to find out why I could not print while on the network, to no avail.

The local dealer at this point became frustrated trying to work with Artisoft and refused to rectify the matter. By this time nearly two months had passed, and Artisoft refused to honor any calls to provide assistance because the warranty period had expired.

I have \$2000 worth of networking software that they will not accept back.

Mike Gaudreau Auburn Machinery Inc. Auburn, Maine

cated that *Filepro 16+* is compatible with the *LANtastic* network operating system. Artisoft provides 30 days of free phone support, beginning with the first call to technical support. Any end user who reports a problem running *LANtastic* (as it is intended to be used) within the initial 30-day support period or during an extended support period is

entitled to continued support until the

(continues)

Artisoft responds: Our tests indi-

TO ACCESS THIS FULLY AUTOMATED SYSTEM USING YOUR TOUCH-TONE PRONE, CALL WE'RE FAMILY YOU THE FUTURE. FOR ADVERTISER HOPOTAMATION, CALL (516) 434-4400

Circle 300 on reader service card

# Jumpstart your newsletters.

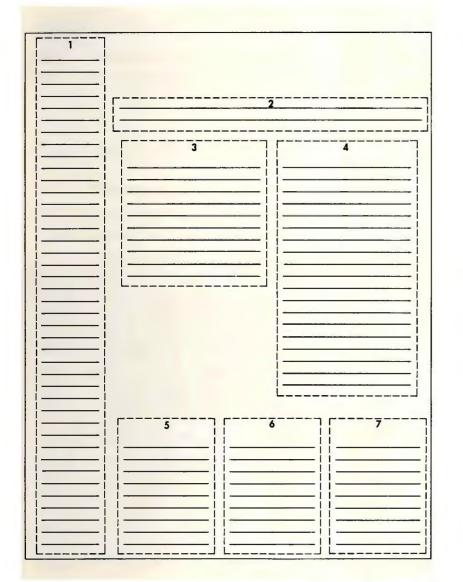

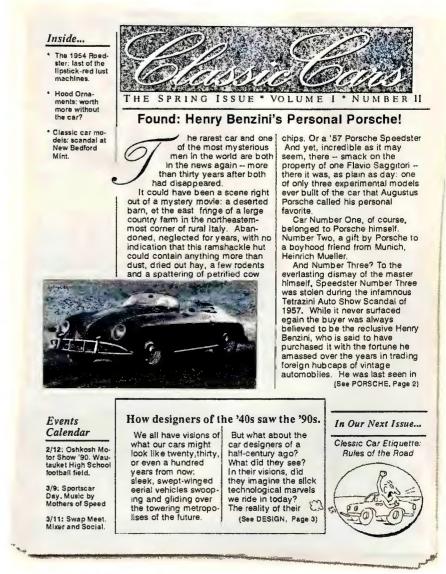

You can go from "Layout Gallery" to finished page in a matter of minutes.

The key to quick and easy, professional-looking newsletters is PFS:® First Publisher™ 3.0 from Software Publishing Corporation. It's the world's best-selling desktop publishing software for the PC. And no wonder.

It's the only entry-level package with the "Layout Gallery"— 21 different, adjustable layouts. Just choose the one you like, type or import your text, select your typestyles, add graphics, then print.

If you can type at all, getting started couldn't be easier. If you need help, we've got the best context-sensitive help screens in the business as well as an on-line manual.

PFS:First Publisher also lets you import and export text from more word-processing programs than any other software in its class. And it offers more typefaces and graphic images, including many at 300 dots per inch — the best any laser printer can print.

PFS:First Publisher 3.0. A quick start. A fast finish. And a smooth ride all the way. Only \$149\*

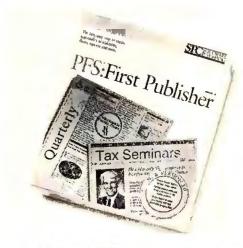

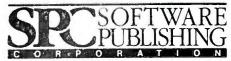

For a free trial disk, call 1-800-345-2888, operator 506 (U.S. and Canada).

# This is for every hard disk that's lost its drive.

File fragmentation. It shifts your hard disk into low gear. And takes the "varoom" out of your PC's performance.

Restore your hard disk to its youthful speed, with Disk Optimizer. The utility software that lets you retrieve your files up to three times faster.

Disk Optimizer undoes nasty file fragmentation that occurs naturally under DOS. It puts your files back in one piece. So your hard disk doesn't burn up your precious time or itself retrieving bits of data scattered all over the place.

ADMITTAL PRICE TON AND

Second and Association for 15th Annual Price Ton Annual Price Ton A

It's the little utility that's a big time saver. Get Disk Optimizer today and give your hard disk a real power boost under the hood.

Disk Optimizer is just \$69.95.
See your dealer.
Or call 800-272-9900

#### SOFTLOGIC SOLUTIONS

to order.

One Perimeter Road, Manchester, NH 03103 603-627-9900 • 800-272-9900 © 1990 SoftLogic Solutions, Inc.

Circle 248 on reader service card

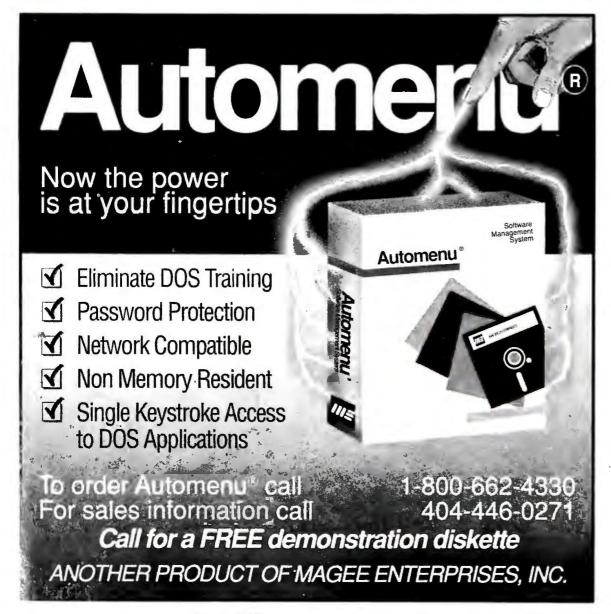

Circle 162 on reader service card

problem is resolved. If we cannot resolve the problem, the user is entitled to return the product to the dealer or, if it was purchased directly from Artisoft, to us for a full refund.

Upon receipt of Mr. Gaudreau's letter we called him, offering a free year-long technical support policy and promising to work with him on a priority basis until his problem is resolved. If we cannot provide a satisfactory solution, we will give him a full refund.

Sam Henrie Technical Support Manager

#### Value Plus, Where Are You?

Consumer Watch receives a surprising number of letters from military personnel stationed overseas who have ordered PC hardware and software through the mail—only to have it show up late, broken, or not at all. Often it's simply a lack of communication between the customer and the supplier. But a recent letter from Air Force Sergeant Thomas Lamson, stationed in Italy, documented outrageous behavior by one supplier.

Lamson sent a money order for \$1609 to Value Plus Computers in Canoga Park, California, for the purchase of a computer and monitor. During the course of 40 phone calls, totaling an additional \$300 in phone bills, he was told six times that his computer and monitor had already been sent; several other times he was promised that it would be mailed shortly. It never was.

Despite repeated phone messages, no one from Value Plus ever returned our calls. Now the company's phone lines have been disconnected. The company's ads look impressive, promising a 30-day money-back guarantee, but customers should avoid Value Plus.

Think you've gotten a raw deal? Send the details to Consumer Watch, PC World, 501 Second St. #600, San Francisco, CA 94107; CompuServe 74055,412; MCI Mail PC World/179-3813; or 415/442-1891 (fax). We'll investigate your complaint and publish letters with the broadest interest. 

■

# You no longer have to be a pro to communicate. Get CROSSTALK Communicator for only \$34.95.

With CROSSTALK Communicator getting on line has never been quicker or easier. And, for a limited time, while supplies last, this \$99 package is available for only \$34.95. Just return this card with a photocopy of your current asynchronous communications package master disk or the first page of your manual. Any asynchronous package will be accepted, including CROSSTALK. See back of card for further instructions. Limit one per customer.

| ☐ Yes, send me CROSSTALK Commare included in package.) | nunicator for \$34.95 | 5 plus \$5.00 freigh | it. (Both 3½" and 5½ | /4" disks |
|--------------------------------------------------------|-----------------------|----------------------|----------------------|-----------|
| Name                                                   |                       |                      |                      |           |
| Firm                                                   |                       | Phone                |                      |           |
| Address                                                |                       |                      |                      |           |
| City                                                   |                       | State                | Zip                  |           |
| Current Asynchronous Communic                          | ations Software       |                      |                      |           |
| CROSSTALK Communicator<br>Freight<br>Sales Tax*        | \$34.95<br>5.00       | (Part Numbe          | r P009158)           |           |
| Total                                                  | \$                    |                      |                      | 670       |

| Method of Payment                       |                                       |                  |
|-----------------------------------------|---------------------------------------|------------------|
| ☐ Check enclosed<br>☐ VISA ☐ MasterCard | ☐ American Express                    |                  |
| Name on card (please print): _          | · · · · · · · · · · · · · · · · · · · |                  |
| Card #:                                 |                                       | Expiration Date: |
| Signature:                              | <u> </u>                              |                  |

\*State/local tax on product applicable in AL, AZ, CA, DC, GA, IL, KY, LA, MD, MN, NJ, NY, OH, OK, SC, VA. State/local tax on product and freight applicable in CO, CT, FL, IN, KS, MA, MI, MO, MS, NC, NE, NM, NV, PA, TE, TX, UT, WA, WI, WV. Customers that are exempt from paying state or local taxes must enclose a photocopy of their Tax Exemption Certificate with order.

#### **HOW TO ORDER**

By Fax: Fax photocopy of master disk and order form with charge card information to (404) 442-4366.

By Mail: Send in photocopy of master disk and order form with charge card information or check to DCA Response Center, ATTN: PCS 1000-214, 1000 Alderman Drive, Alpharetta, GA 30202-9902.

By Phone: Call 1-800-289-4DCA with order information 8 a.m. to 9 p.m. EST Monday-Thursday, 8 a.m. to 6 p.m. EST Fridays.

Shipments will be by ground carrier. Please allow suitable time for delivery.

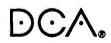

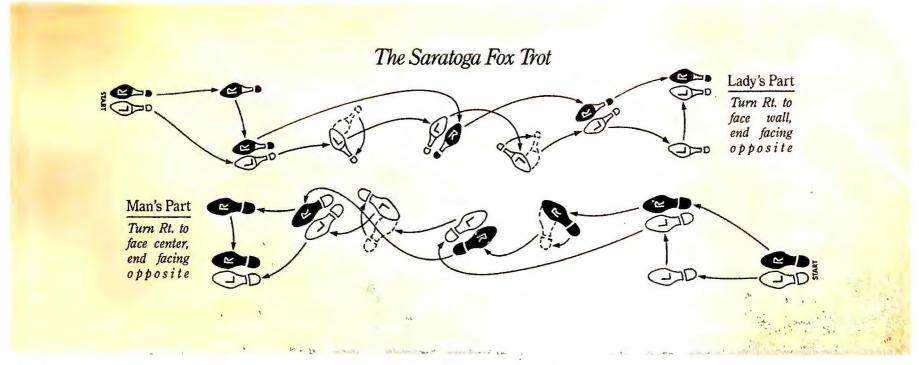

# There's a time and place for complex steps. Communications isn't one of them.

#### INTRODUCING CROSSTALK COMMUNICATOR

With the new CROSSTALK® Communicator, getting online is now simpler and more logical than ever.

Unlike other communications software, where

you have to go through set-up information like parity, databits, baud rate, etc., CROSSTALK Communicator's convenient dialing directory menu is already

| Heate           | Description   |                |         |        | Calls | Last     | called  |   |
|-----------------|---------------|----------------|---------|--------|-------|----------|---------|---|
| BOSTON          | Briston Compa | ster Society 5 | ns.     |        | 18    | 19-25-90 | 7;510   | _ |
| CONTRIG         | VAX Mell      |                |         |        | 47    | 10-26-90 | 10:11z  |   |
| CREATIVE        | Dounloads to  | the CS Mec S   | Paten   |        | 7     | 10-24-90 | 1/15p   |   |
| CSERVE          | Compuserve    |                |         |        | 38    | 10-26-90 | 3:01p   |   |
| DENVER          | Denver Acco   | enting Dept.   |         |        | 13    | 10-23-90 | 2:33p   |   |
| DOW, JOHES      |               | ws/Retzleval   |         |        | 27    | 10-23-90 | 11:43a  |   |
| HOME            | Home PC       |                |         |        | 16    | TODAY    | 8:25p   |   |
| T BM            | PROFS E-mail  | l              |         |        | 56    | 10-24-90 | Bilda   |   |
| LEXIS<br>NORMAL |               | ings for new   | entries |        | 36    | TODAY    | 1:17p   |   |
| DAG             | Official Air  | cline Galdes   |         |        | 15    | 10-26-90 | 4:23p   |   |
| KEALKEBS        | The Crosstal  | A BBS          |         |        | 7     | 10-11-90 | 3/170   | 4 |
|                 |               |                |         |        | -     | 20       | entries | • |
|                 | Enter , Ins   |                |         | Alv-S  |       | D        |         |   |
| CALL BOX        | TON and       | entry manually | check   | entry  | setup | dalet    | entry   |   |
| Alte            |               | Alt-E          |         | Alt-Y  |       |          | - q     |   |
| utilities       | menu ed       | t test file    | Eysten  | & port | quips | quit 1   | 200 G   |   |

Unlimited connections are one step away with our dialing directory.

prepared to call services like CompuServe, Dow Jones News/Retrieval, and bulletin boards.

Plus CROSSTALK Communicator gives you all the necessary features for sophisticated communications.

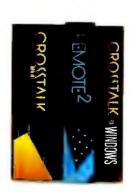

These products are an economical upgrade away.

Like emulation of ANSI color graphics, Televideo® 900 series, IBM® 3101, DEC VT™ 52, VT102, VT220, and VT320 terminals. And support for block mode, printing, wide screens and other various advanced features.

*upgrade away.* File transfer protocols are just as complete. From XMODEM to ZMODEM plus CompuServe B+ and Kermit. Additionally, CROSSTALK

Communicator knows the features of your modem, so file transfers are as efficient as possible.

Routine tasks can be automated without programming, utilizing our LEARN feature. It records your keystrokes and automatically creates scripts in CASL,™ our industry standard scripting language. All you do is touch one key and replay when needed.

Plus, CROSSTALK Communicator includes offers for CompuServe, OAG, Dow Jones News/Retrieval and other on-line services worth over \$150.

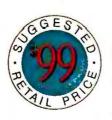

Trade in now for \$34.95.

There's also an economical upgrade path when you need communications products for networks, remote computing and Windows.

Best of all, CROSSTALK Commu-

nicator is a great deal at only \$99. And, for a limited time, you can trade in any asynchronous communications package, regardless of who you bought

it from initially, and receive CROSSTALK Communicator for just \$34.95.\* To order, call us at 1-800-289-4DCA ext. 67C.

Could anything be simpler?

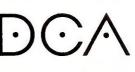

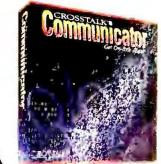

\*Limit one per customer. © 1990 Digital Communications Associates, Inc. All rights reserved. CROSSTALK is a registered trademark and CASL is a trademark of Digital Communications Associates, Inc. All other brand and product names are trademarks or registered trademarks of their respective owners.

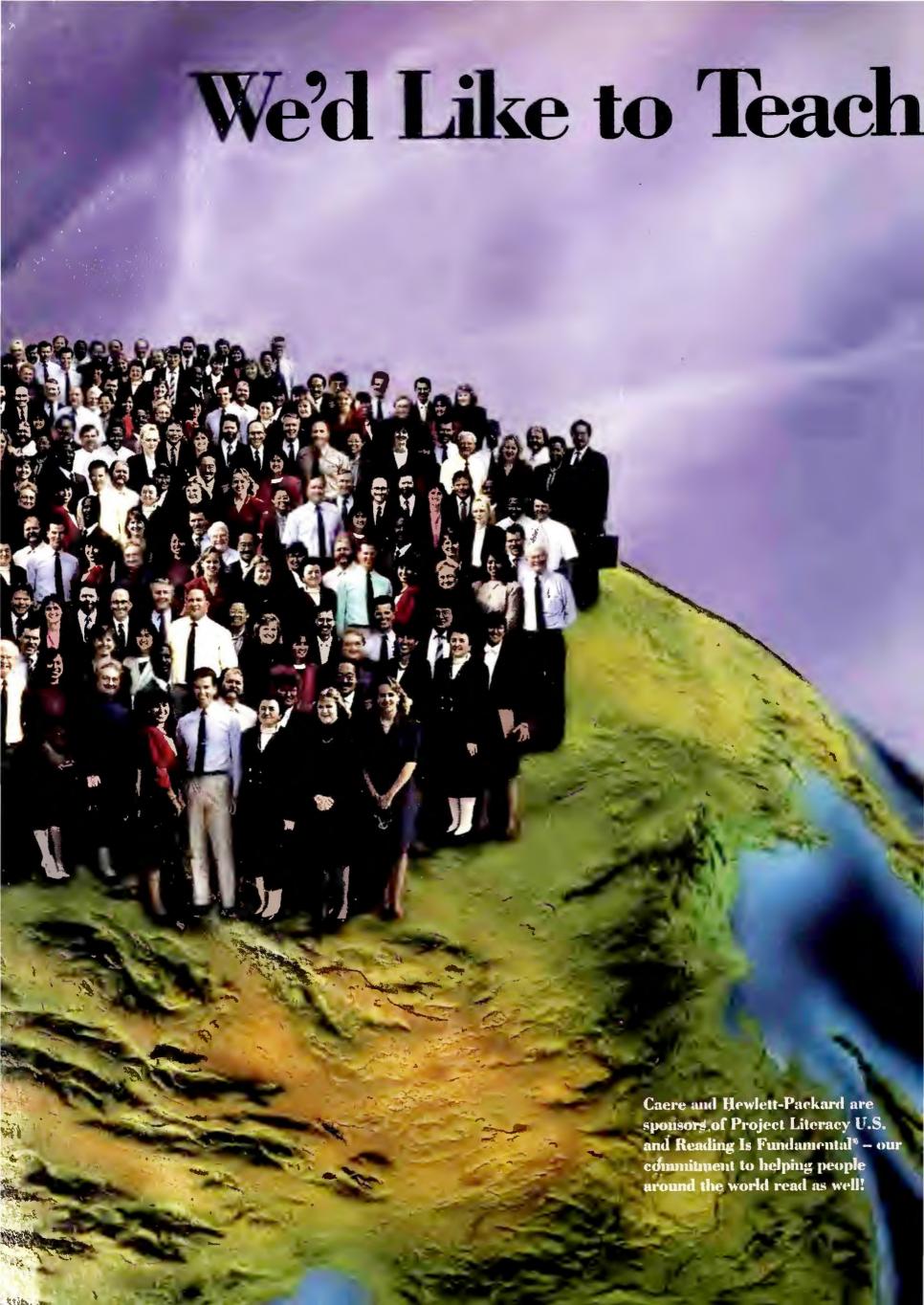

# he World to Read

#### ...With OmniPage® and the ScanJet Plus.

By now most people have participated in the ongoing Computer Revolution, making great strides in personal productivity. Almost everyone today in business, government and education has access to a PC in one form or another.

And yet there are still computers that lack the one ability that most of us take for granted – the ability to read. This type of computer literacy is referred to as OCR (optical character recognition). Or in computer terms, scan text, numbers and graphics directly into applications files. It's the one capability designed to eliminate unnecessary typing or data entry. Plain and simple.

Well at Caere® and Hewlett-Packard we're committed to giving every PC in the world the ability to read – virtually any font, no matter what size or column format – directly into any PC or Macintosh® file. Think of it as a way to make every hard copy document in the office 100% compatible with your PC.

No small task you might say. But with OmniPage, pages of text or numbers can be scanned in minutes – directly into the most commonly used word processor, spreadsheet or database files. That's why OmniPage has become the world's most popular OCR software – the most powerful and expandable software found anywhere.

When combined with Hewlett-Packard's Scan Jet Plus, OmniPage allows you to take on any assignment; from single page financial statements to multiple page documents. With the help of Scan Jet Plus' Automatic Sheet Feeder, those lengthy, tough to scan documents require no special effort. With the click of a button everything is handled – automatically.

Unleash the untapped power of your personal computer. See what teaching your computer to read can do for you – whatever your business or profession. The ScanJet Plus, only from Hewlett-Packard. And *OmniPage* from Caere, the Complete Recognition Company.

Take the Caere/Hewlett-Packard Reading Test.

Go to any Caere/Hewlett-Packard dealer to learn how this complete OCR solution can make a difference for your business or organization – right now.

Cacre Corporation 100 Cooper Court Los Gatos, California 95030 Phone: 1-800-535-SCAN

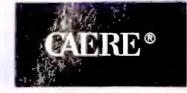

Circle 17 on reader service card

# BIG IS OUT.

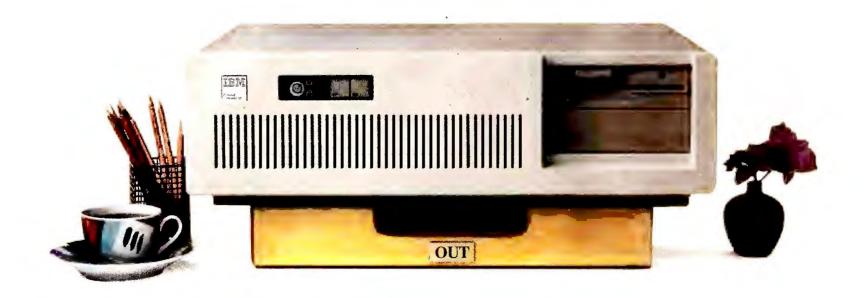

# SMALL IS IN.

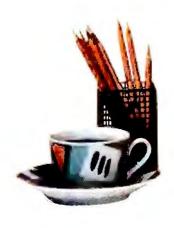

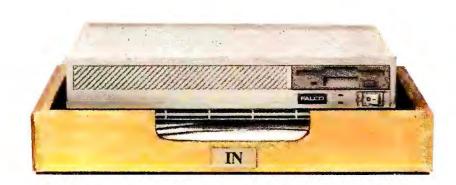

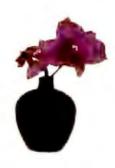

# Introducing the Falco Infinity Desktop Computer. The Smallest 386SX Desktop.

If you're sizing up desktop computers, you'll immediately see the advantage of the Falco Infinity™ Desktop. It gives you 386™SX power and performance without dominating your deskspace.

Half the size of a standard PC, the Infinity Desktop has everything you need on-board: Peripheral interfaces like disk controllers. Memory expansion. Communication ports. And VGA\* level graphics up to 1024 x 768 resolution. Plus, two AT\*compatible, 16-bit expansion slots.

It runs DOS™ 4.0, UNIX, OS/2™ and Microsoft®

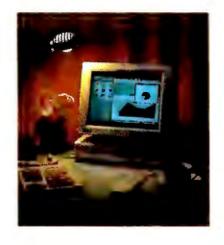

Windows 3.0. What's more, you can choose from four configurations, including a diskless network node and a full-featured model with 1.44MB floppy and the option of 40, 100 or 200 MB hard drive.

The only thing we left out is the noise. The Infinity Desktop runs so quietly, you'll hardly know it's on.

Whether you work in close quarters or spacious surroundings, the Falco Infinity Desktop covers all your needs. Without covering your desk. And that's about the size of it. To get one for your desk, call us today.

1-800-FALCO4U

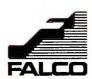

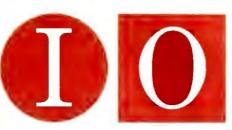

## OUTLOOK

Edited by ERIC BENDER

Windows, Graphics, CAD Packages Benefit

## **IBM Launches Successor to Popular VGA**

XGA to Be Open High-Resolution Graphics Standard

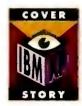

Widely cloned and hugely popular, IBM's VGA gives PCs satisfactory graphics either

free with the system or for as little as \$100 on the street. But if you're running multiple Windows packages, AutoCAD, or any of the other applications that get more graphic by the year, you probably want greater resolution, more colors, and snappier screen performance.

IBM, Texas Instruments, and other suppliers have been tussling for three years over how to take PCs past VGA's 640-by-480-pixel resolution. Now IBM aims to set the standard straight with its Extended Graphics Array (XGA).

First appearing in IBM's new 486 PS/2s (see the preview in this issue), XGA is a VGA superset capable of quick performance at up to 1024 by 768 pixels and 256 colors. It's optimized for graphic environments such as *Windows*.

Even more important, IBM is committed to publishing hardware details so that other vendors will rally around XGA. And by building XGA into the motherboard of the Model 90 desktop, IBM has sent a clear signal that VGA's successor has arrived.

"It's a good next step, and I'm glad it's coming from IBM," says Paul Grayson, chairman of Micrografx in Richardson, Texas. "IBM has been able to set the PC graphics standard at each turn."

If IBM puts XGA even on midpriced PS/2s, "and if it's a

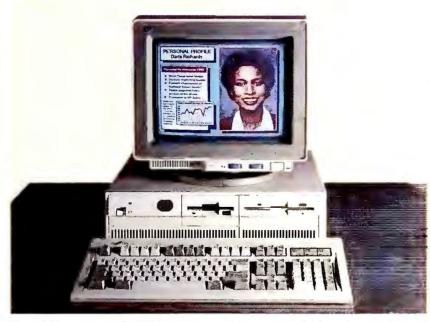

The XGA adapter in IBM's 486 machines runs VGA software faster and displays 1024 by 768 resolution with up to 256 colors.

good architecture that runs Windows fast, it will have a profound impact," suggests Andrew Fischer, vice president for product development at Hercules Computer Technology in Berkeley, California.

#### **Avoiding Past Mistakes**

Of course, this is IBM's second try at moving the industry beyond VGA. The 8514/A adapter introduced with VGA in 1987 offered XGA's resolution and color mix. But IBM didn't publish the specifications (other vendors are only now starting to offer compatible boards). Also, 8514/A was clumsier and slower than XGA and worked only with interlaced monitors, whose flickering bothers users.

The result: "8514/A is still a very expensive proposition," says Michel Castro, an analyst with Dataquest in San Jose, California, and very little soft-

ware has been developed for it.

Texas Instruments beat IBM to market in 1986 with its 34010 graphics chip. An architecture that can support resolutions and color combinations

far beyond the capabilities of 8514/A, the 34010 was adopted by dozens of board manufacturers and is now in its second generation. But TI has also had difficulty rounding up software developers to support its hardware.

Meanwhile, board and monitor suppliers got together to push VGA to 800 by 600 resolution—"super VGA." Many also now offer 1024 by 768 modes, although speed, compatibility, and support problems have multiplied.

XGA will break this logjam of conflicting "standards." In time, rival vendors should drive the cost of an XGA board far below IBM's \$1095 introductory price.

Later, another XGA benefit—display of 65,536 colors at VGA resolution—will allow striking images that add to the appeal of multimedia software. "Humans are very sensitive to graphics quality," Grayson notes. "We need to get close as possible to the level of quality the human eye can see." —E. B.

#### **Desktop Publishing Slows**

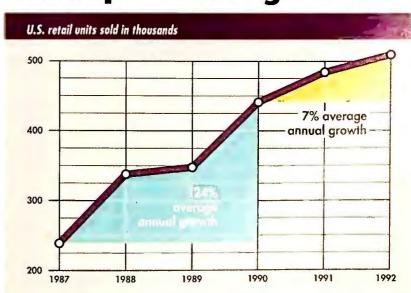

Dataquest projects that the desktop publishing market will grow at a much slower rate, due to both market saturation and greater competition from word processing packages.

## Service Issues Claiming Center Stage

#### Customers Want Direct Phone Support From Vendors

For years customers have demanded responsive, high-quality technical support and service for their PCs, but these cries fell on deaf ears. Increasingly, however, computer makers are getting the message and instituting new support programs—or touting existing programs—in the quest for customer loyalty.

"As sales slow down, we're seeing more and more emphasis on service and support," says Bruce Stephen, analyst with International Data Corporation in Framingham, Massachusetts. "At the low end, it gives companies a way of distinguishing themselves." At the high end, where products are dedicated to mission-critical-type applications, "post-sale support is a requirement, not a luxury," Stephen says.

Lorraine Junge, a microcomputer specialist with a Southern California corporation, has noticed big changes in support. "Vendors are beginning to realize that if they want to be here for round two, when corporations start replacing old architecture, they had better provide more [service] than they have in the past."

Heeding the call, AST Research has beefed up its direct support options, converting to a toll-free technical support line and extending its hours of operation.

The Irvine, California, PC maker sells only through dealers and resellers and has traditionally relied on these two groups to handle most technical support questions, while offering its own hot line as a backup service. But customers want the option of talking to the vendor directly—without paying for the call, says Jim Schraith, vice president of sales and service for AST. He describes the enhanced direct

support options as a "safety net" for customers unhappy with dealer-provided service.

#### **Rather Switch Than Fight**

Customers need that safetynet option, insists Joe Dulworth, a systems analyst with Williamson-Dickie, a clothing manufacturer in Fort Worth, Texas. Dulworth used to buy only IBM and Compaq systems because of their reliability, but now he's considering other vendors who promise direct access to technical support personnel.

Likewise, Chuck Davis, vice president of Computech Systems, an in-house purchasing and support organization for The Equity Group in Chicago, added Dell Computer, the large mail-order firm, to IBM and Compaq on his approved vendor list. "The price is what caught our attention, but the service and support is what made us stay," says Davis.

Dell, which built its reputation around comprehensive support policies, recently extended the hours for its technical support line, added a fax service for customers who need technical documentation, and began offering training and service for customer inhouse support staffs.

#### **Demanding Direct Access**

Davis, Junge, and other users say that direct access is now a criterion for doing business with a PC manufacturer. Junge believes field service engineers (like those employed by major PC manufacturers at their regional sales offices) can provide the assistance she needs to solve even complex problems.

But others are not satisfied with this option. "We need to

be able to talk to someone [at the manufacturer]," says Davis. His firm switched to Dell because "Compaq. wouldn't talk to its own grandmother."

"Those who wish to stay in business had better set up their own support lines. It's as simple as that," says Seymour Merrin, president of Merrin Information Services in Palo

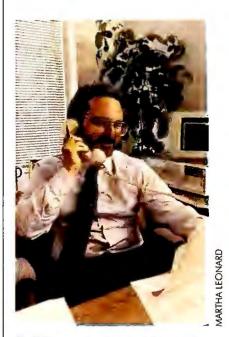

Dell Computer's "service and support is what made us stay," says Computech's Chuck Davis.

Alto, California. "And Compaq is no exception. Customer patience is wearing thin."

But Compaq continues its commitment to work through dealers and is skeptical of competitors' support claims. "Some manufacturers' hot lines are a joke," asserts Ross Cooley, vice president of service and support. "We believe the dealer channel will rise to the occasion so long as manufacturers don't block their opportunities."

If a user can't get a problem resolved through the dealer, the local Compaq sales office "is more than happy to take the problem and get the [resolution] process started." But the dealer will always be included in that process. "Otherwise," says Cooley, "the dealer never learns." —Roberta Furger

# Where Do You Turn for Hardware Support?

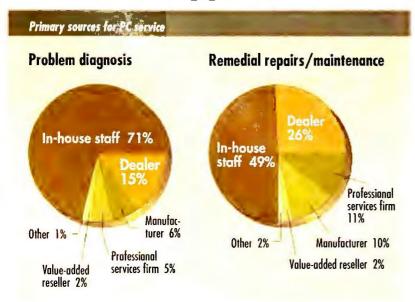

Among 500 Fortune 1000 companies studied by the Ledgeway Group, dealers rank second behind in-house staffs as a resource for diagnosing hardware problems and making minor repairs. However, many customers say that dealer support is no longer adequate for their needs.

# Printer Sharing Solutions

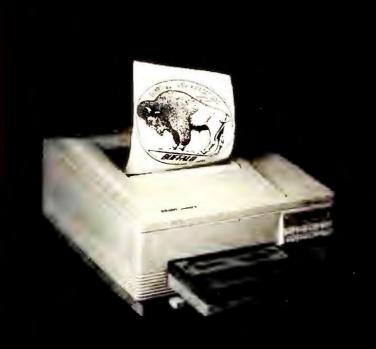

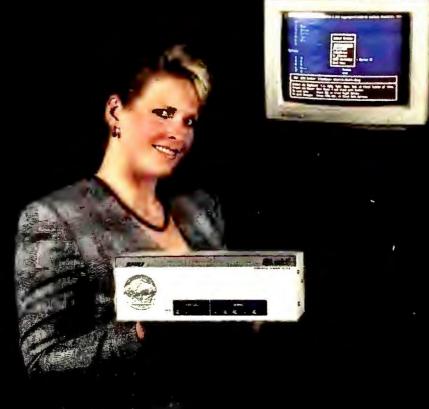

8 Parallel and 2 Serial Ports Now Available With New SL

### 5L 10 Parts from \$495

New Model – SLP<sup>™</sup> has 8 parallel and 2 serial ports: The original SL<sup>™</sup>has 4 parallel and 6 serial ports. Both can share any combination of ten printers or PCs; automatic switching, queuing, and serial-to-parallel conversion

Improved Data Throughput - True 115,200 bps: use other vendors' file transfer software with serial connected PCs

Pop-up Menu via Hotkeys: Keyboard selection of printers Simple Installation: Just plug in your cables and run the

User Upgradable Memory: From 256KB to 4MB buffer

menu-driven installation software

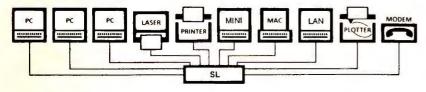

Save by Sharing Resources: The SL enables everyone to share lasers, printers, plotters, and modems. Greater access by more users reduces unproductive idle time and the expense of purchasing additional peripherals. All users can simultaneously send print data and quickly release their PCs to continue working.

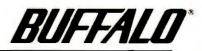

45 Day Money Back Guarantee

CALL TODAY (800) 345-2356

Fax (503) 585-4505

Buffalo Products, Inc. 2805 19th St. SE, Salem, OR 97302-1520

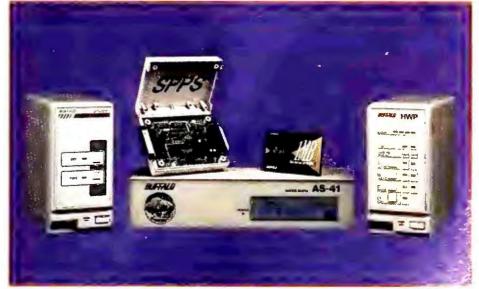

**HWP** 

5 Ports from \$325

SPPS

Converter \$100

All ports are parallel and user configurable as either 3 inputs to 2 outputs with a pop-up menu, or 4 inputs to 1 output as a buffered auto-switch; memory is user upgradable from 256KB to 16MB buffer

**AS-41** 

5 Ports \$200

4 parallel inputs to 1 parallel output, automatic switch with no buffer; use the AS-31 for up to 3 inputs to 1 output, \$175

CF

2 Ports from \$175

Printer buffer with 1 parallel input to 1 parallel output, from 256KB to 4MB buffer

Combination serial-to-parallel, or parallel-to-serial interface converter in a single unit, no power supply needed, serial transfers to 115,200 bps, DIP switch configurable

RCJ

Toshiba Memory Module

Memory expansion module for the Toshiba T1000SE, T1000XE, or J3100SS laptop (notebook) computer, 1MB - \$199, 2MB - \$299

#### Cables & Adapters

High quality, 24 gauge shielded cables, parallel or serial; modular cable adapters

## **IBM Spreads Software Bets**

#### Windows Keeps Rolling Ahead

Whenever customers think they've nailed down a long-term strategy for software investment, another industry "partnership" pops up with yet another PC environment. IBM is introducing about one a year.

Called Patriot Partners and unveiled this past fall, the latest venture is a joint effort of IBM and Metaphor Computer Systems of Mountain View, California. Metaphor's object-oriented corporate-decision support system has won raves for its ease of use and analytical power.

The goal of Patriot Partners is to create a combination graphical user interface and object-oriented platform that will let developers port applications easily between OS/2, UNIX, and IBM's UNIX-based AIX. Not scheduled to ship until 1993, the new platform will accommodate emerging technologies that current environments are illequipped to handle, such as expert systems.

David Liddle, president of both Patriot Partners and Metaphor, hopes to bring the power of object-oriented techniques to the PC mainstream. "None of that yet exists in high-volume, widely available environments," he says. Additionally, he notes, future platforms must easily meld audio, full-motion video, animation, and other components.

But will hard-pressed PC developers put aside funds for yet another platform?

This is a "well-funded and serious attempt to do what has not been possible before," says Will Fastie, publisher of *The Fastie Report* in Baltimore. Like many others, however, Fastie doubts that most developers will rush to invest.

#### Windows on the World

The dominant environment of the nineties will be *Windows*, Fastie concludes. However brilliant the Patriot Partners software, "tens of millions of PCs will be running *Windows*  before the first Patriot system sees the light of day."

"For software developers, Windows is the only game in town," agrees InfoCorp analyst Bill Higgs. "New applications will be appearing on Windows first, then on OS/2 Presentation Manager as a sort of afterthought."

Applications written for OS/2 2.0 or later will be Patri-

ot compatible. Moreover, Microsoft has promised that *Windows* packages will run with a small performance hit under OS/2 2.0 and run well under OS/2 3.0. That means *Windows* investments should be protected as well (although Higgs questions how painless this upgrade path will be).

Liddle acknowledges that most developers have jumped on the *Windows* bandwagon. "For the spreadsheets and word processors that now dominate the market, there is no reason to move to another platform," he says. But he emphasizes that today's applications represent only a fraction of the ways software can be applied to business problems.

#### The Developer's Choice

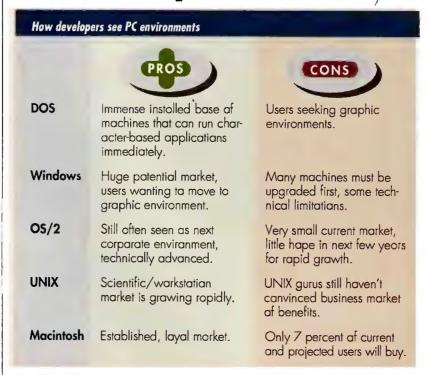

As the PC market fragments, software firms face tough choices on where to place development bets—choices that will dictate what customers can buy in years ahead.

#### **DOS Yielding Dominance**

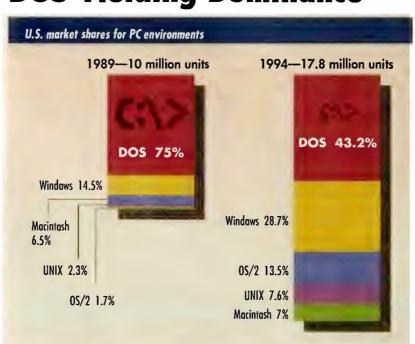

By 1994, a far smaller percentage of personal computers will be delivered with DOS only, predicts International Data Corporation. Windows' market share will double.

#### Users: Call If You Find Work

Most customers say they are indifferent to this debate about the future. "PC users are interested in applications, not operating environments," says Larry Heyl, a small-business consultant in Jonesboro, Arkansas. "Just because someone has a better idea doesn't mean you want to throw away what you already have," adds Brian Moura, assistant city manager of San Carlos, California.

However, *Windows* may be facing a backlash of sorts as users find that Microsoft was overly optimistic about its ease of use and speed. That opens up opportunities for ambitious new efforts like Patriot.

Still, IBM is by no means putting all its eggs in the Patriot basket. Big Blue has been on a buying spree of sorts, distributing resources to many often-conflicting efforts. These include various OS/2 flavors, the massive in-house OfficeVision effort, Steve Jobs's NextStep object-oriented system software, and Go Corporation's gesture-based environment—everything, in short, but Windows. —Alice LaPlante

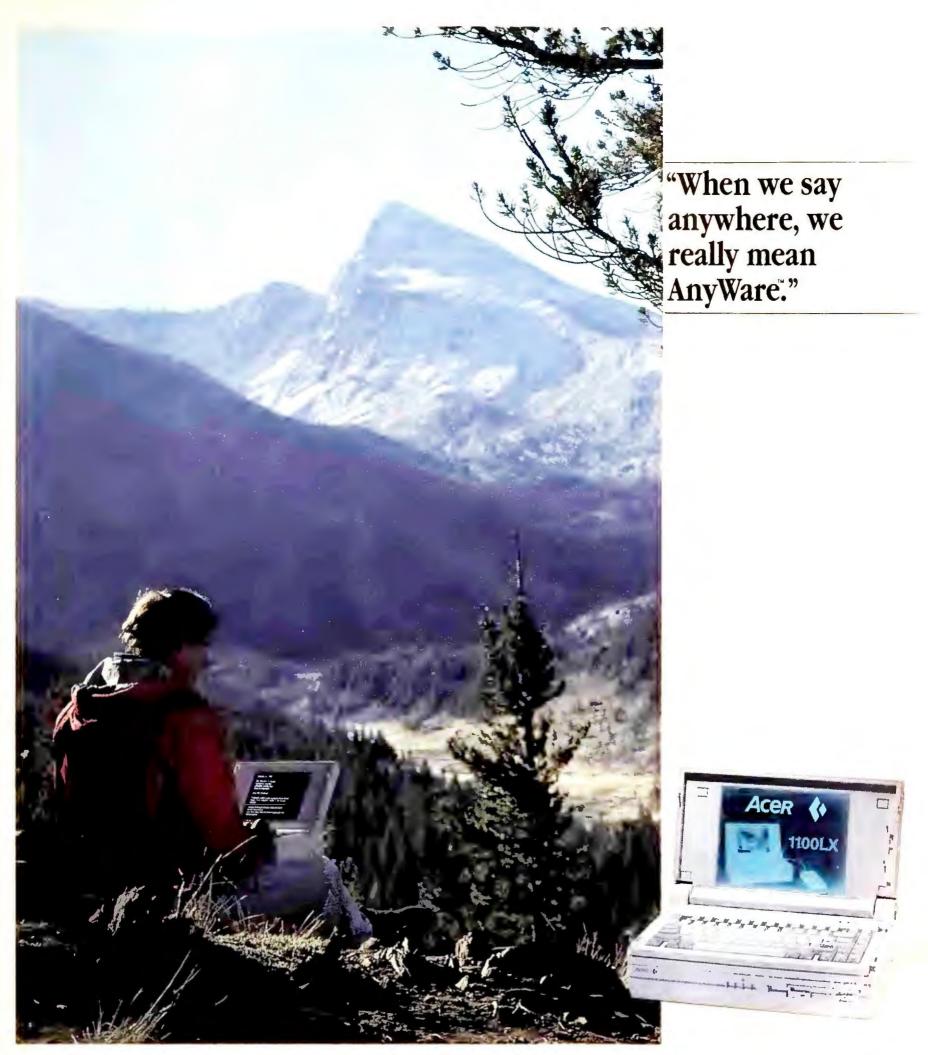

Take your business with you--anywhere you travel, the Acer AnyWare 1100LX laptop travels too.

Your business demands uncompromising performance and flexibility. The Acer 1100LX was designed with just that in mind.

The AnyWare 1100LX supports your current and future software needs by including the i386SX processor along with 1-5MB of memory expansion. A 1.44MB 3.5 inch floppy diskette, 40MB hard disk and 2400-bps modem are included to give you the flexibility and freedom to compete.

Ideal for hours in the airport lounge or at the kitchen table, the AnyWare 1100LX VGA screen's

exceptional brightness and clarity is easy on your eyes in any light or viewing angle.

Because you're "on the go," the AnyWare 1100LX laptop is compact, has a long battery life and when you are ready, recharges in just one hour. And its detachable keyboard offers the look, feel, and full key spacing of your familiar office PC.

Call 1-800-SEE-ACER for more information on the Acer AnyWare 1100LX. It's the no-compromise laptop that satisfies your no-compromise business demands.

The AnyWare goes anywhere, anytime, with you.

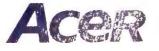

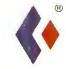

Your Global Partner in Computing

A or the A is well and Any Ware are in seried in a man of A is 1.1 A er a man of a series and a series and a

## Users Seek Defenses Against Viral Threat

Protective Packages Seek to Keep Up

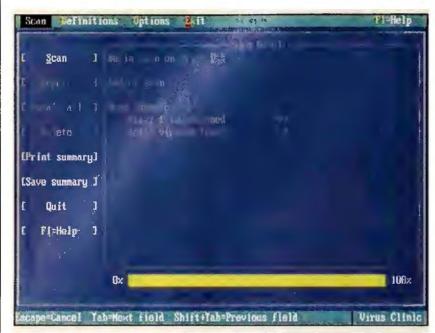

Norton AntiVirus and some other vaccine packages post a memory-resident guard and scan disks for known viruses.

This is no longer just a bad dream: Computer viruses and other destructive software pose a real and present danger to an increasing number of users, who are girding their computers with a variety of protective programs.

Every corporate micro manager *PC World* interviewed had seen minor viral outbreaks, although none would admit suffering major data losses. *PC* managers don't like to talk about the problem, for fear of public embarrassment.

On the other hand, viral-security consultants are full of tales that border on the apocalyptic. "We've gotten calls of 'Oh, my gosh, we've lost 280 nodes of our 300 node network since eight this morning!" says Peter Tippett, president of antiviral software vendor Certus International in Cleveland, Ohio. "I know of many major corporations that have been severely damaged by viruses," says Steve Gibson, president of Gibson Research

in Irvine, California. But Gibson and Tippett both say that the victims keep those incidents secret.

Viruses are usually introduced into companies through computer repair and system purchases, notes John McAffee, a security consultant in Santa Clara, California. When a virus hits, a computer technician usually runs a diagnostic program on the affected PCs. That infects the diagnostic program, which subsequently infects other PCs. Horror stories also abound of new PCs whose hard disks are unknowingly installed with software from virus-carrying floppy disks.

"Another threat is from demonstration software," says McAffee. "A salesman may give five or six software demonstrations a day. If his demo disk is infected, he'll infect every company he visits."

### **Customer Responses Vary**

Many companies literally do nothing to protect themselves

from viruses. Others deploy antiviral software and train their employees in "PC hygiene." Some workers are prohibited from bringing in software from home PCs, or at least are required to scan the software for viruses before it's run on a company PC. Many companies deploy "virus SWAT teams" armed with antiviral tools. A frightened few, says McAffee, are overreacting wildly, spending millions to build bank vault-like "virus isolation rooms" for sequestering sick PCs.

An information engineer at an aerospace firm that has weathered numerous viral outbreaks says that his firm mandates PC hygiene courses for all employees. It also spends \$100,000 annually for memory-resident antiviral software for every PC, and has a lab with full-time technicians who screen every piece of software that comes in the door.

Investment Planning Services of Fairfax, Virginia, has tightened security on its Novell network, says network engineer Daryl Caudill, so that users "can execute software on the network but can't modify it." IPS also insists that employees put write-protect labels on floppy disks before taking them to the clients' offices.

A micro manager at a Big Six accounting firm that suffered one minor outbreak says that built-in hardware and software safeguards against viruses figure prominently in plans for the firm's new 2500-plus-node network.

#### **Software Solutions?**

Veteran antiviral packages like Certus's are being joined by products from larger firms, such as Symantec's *Norton AntiVirus*. Experts say that while there is no perfect defense, these packages can be quite effective. The two kinds of vaccine software—

scanning programs and memory-resident programs—are sometimes combined, as in *Norton AntiVirus*.

Scanning software such as McAffee's *Scan* checks a program or disk for occurrences of known viruses. The better programs will search for 200 or more viruses and are updated as often as every few weeks.

But "scan programs operate after the virus has already copied itself," points out William Hugh Murray, a Wilton, Connecticut, security consultant to Deloitte & Touche. "I want something that operates early." Murray advocates memory-resident programs, such as Certus's Resident, which check out each application before it loads and prevent the execution of unauthorized code. —Judy Heim

# Has Your Firm Been Hit by Viruses?

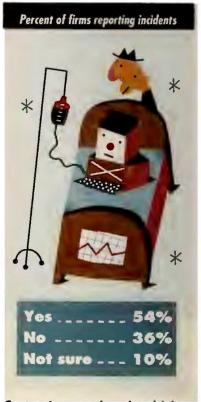

Certus International, which sells antiviral software, polled more than a thousand U.S. corporations last year on viruses and other destructive software. A majority of firms had suffered at least one viral attack.

J. OTTO SIEBOLD

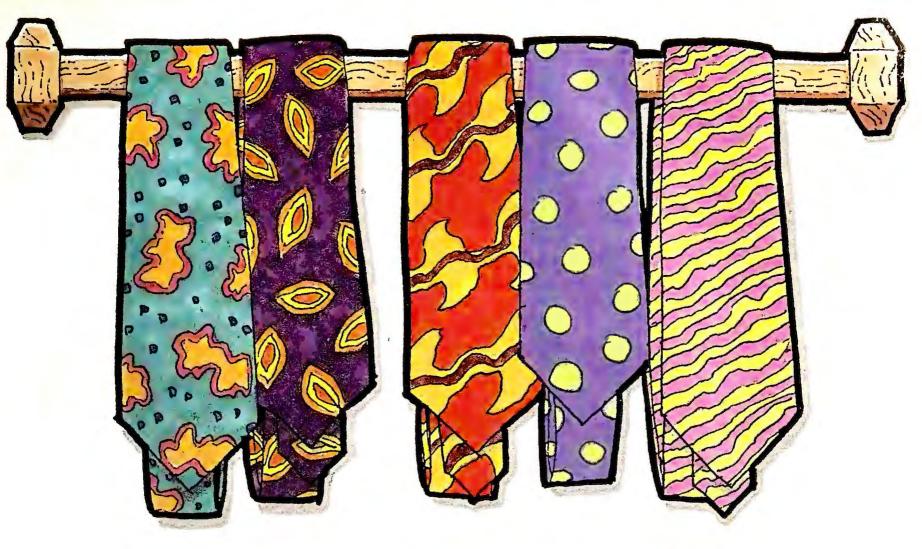

## THE ONLY EXECUTIVE TOOLS MORE COLORFUL THAN THE GSX-140.

SALES BY REGION

The GSX-140 is the ultimate executive business tool for office and home. It has proven to be the best in its class of 24-wire printers. Especially for a suggested retail of under \$500.00.

Like its wide carriage cousin the new GSX-145, the print quality rivals that of any printer in its class and its six resident fonts give you more flexibility to design your output.

And, like all our new printers, it's equipped with our exclusive Color On Command™ feature which gives you the capability of installing dynamic color to make your spread sheets easier to read, your graphics easier to understand, and your presentations simply brilliant.

Speaking of ease of use, it doesn't take a MIS manager to operate the GSX-140 printer. That's because the Command-Vue™ control panel prompts you with plain English directions on its LCD panel. The "Quick" menu gives you instant access to the printer settings most

often changed. It remembers your four favorite software programs and sets them up just the way you like them, every time you use them.

Blending 192 cps, logic seeking, bidirectional printing and high speed paper feed, the GSX-140's high throughput design quietly cranks out page after page far faster than any of the competition.

> What more could a busy executive ask for from a printer? How about peace of mind in the form of a 24-month parts and labor warranty.

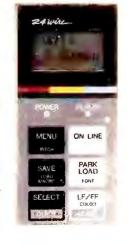

Once you've tried the new GSX-140, it'll be easy to see how it makes your reports brighter and life easier. For the dealer near you, just

call 1-800-441-2345, ext. 34 in Calif., 1-800-556-2345, ext. 34 outside Calif.

©1950 Citizen America Corporation. Citizen, Color On Command, Command-Vue and the

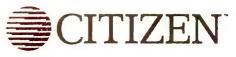

## Mail Order Keeps Posting Sales Gains

Users Recommend Buying From Established Players

A tenth of all PC software and hardware arrives by mail, estimates BIS CAP International of Norwell, Massachusetts. Customers say mail order is a great way to buy—if you know exactly what you want and how to use it.

"We buy almost everything through the mail," says Larry Schunk, director of management information systems for Cerro Gordo County, Iowa. County rules require Schunk to buy locally at up to a 10 percent premium. But he still buys mail order for 60 percent discounts on items like high-density floppies. "Retail prices are outrageous," he says.

Historically, price has been mail order's appeal. But the established players also get kudos for better service.

Mark Zuckerman, president of Managing Information Retrieval Associates in Roosevelt, New Jersey, couldn't find the network version of some software at local stores. He called Computer Discount Warehouse (CDW) in Northbrook, Illinois. The salesperson asked how he was setting up the network, says Zuckerman. "Then he came up with a

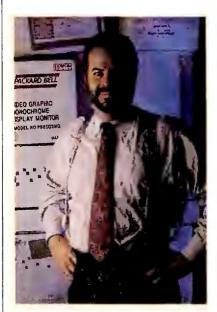

Managing Information's Mark Zuckerman found mail-order bargains for his network.

better equipment list, better delivery time, and substantially better price."

Other buyers laud the speed at which even unusual goods are delivered. "The vast majority of items we can pur-

## **But Tread With Care**

However, some very shadowy firms also sell by mail; they set up shop just by buying an ad, and they go out of business just as quickly. PC companies account for a disproportionate returns, which may be 25 percent of the sale price, and about other return policies for hardware that doesn't work or just isn't right. Software return policies can be even more stringent. PC Connection takes back unopened software within 30 days, CDW within 15. If you've opened it, odds are you're stuck with it.

In general, "you have to

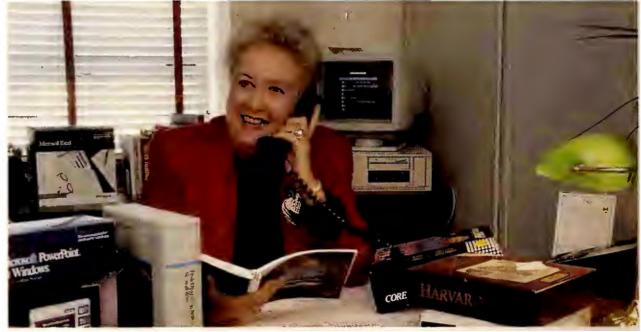

Union Carbide's Jane Husson finds that PC Connection can deliver almost all she needs.

chase through PC Connection," says Jane Husson, buyer for Union Carbide in South Charleston, West Virginia. "If I call Monday before 4 p.m., by Wednesday they're usually sitting here."

CDW president Mike Krazny says his seven-yearold firm enjoys 70 percent repeat business. Thanks to high sales volume and modest fixed expenses, Krazny says CDW's profit margins are several times the 2 percent to 6 percent mail-order average.

Profitability and sheer sales clout is bringing mail-order companies respect from large vendors. "I didn't think this would ever happen, but a little over a year ago we became an authorized Lotus reseller," says David Hall, executive vice president of eight-year-old PC Connection of Marlow, New Hampshire.

number of complaints to the Direct Marketing Association, says Lorna Christie, vice president for ethics and consumer affairs for the New York trade group.

Standard consumer warnings apply—starting with the need to check the company's reputation. Look for ads in old issues of PC publications, suggests PC Connection's Hall; the DMA advises calling the Better Business Bureau.

Shop for low quotes, but be wary of prices way below market, customers say. Established vendors are usually competitive; entrants who break in with extreme discounts need deep pockets and usually lack them. Pay with a credit card rather than cash.

Make sure you're getting "fresh" parts still under manufacturer's warranty. Ask if there are restocking fees on know what you're talking about," says one user who buys parts for PC repair technicians at a large university. Installing the wrong parts sent by a mail-order house crashed university networks and caused enough havoc to make money-back guarantees meaningless, she cautions.

If trouble strikes, write *PC* World's Consumer Watch or the DMA's Mail Order Action Line, 6 E. 43rd Street, New York, NY 10017. The DMA will contact the seller and, in cases of flagrant misconduct, will send the case to regulators. "Ninety-five percent of the problems are resolved to the customer's satisfaction," Christie says. —Mark Henricks

# PCs beat Macs for Illustration

| AUGUST 20,                                         | 1990                  |            |              |                                     |                                                 | -         |                                         |                                       |                                    | W                                   | ORLI                  |
|----------------------------------------------------|-----------------------|------------|--------------|-------------------------------------|-------------------------------------------------|-----------|-----------------------------------------|---------------------------------------|------------------------------------|-------------------------------------|-----------------------|
| Illustration Software                              |                       |            | PC           | PC /                                |                                                 |           | MACINTOSH                               |                                       |                                    |                                     |                       |
|                                                    | (InfoWorld weighting) | (Yeweighti | four<br>ing) | Adobe<br>Illustrator<br>Version 1.0 | Arts & Letters<br>Graphics Edito<br>Version 3.0 |           | Micrografx<br>Designer<br>Version 3.0.1 | Adobe<br>Illustrator<br>Version 1.9.5 | Aldus<br>Freehand<br>Version 2.0.2 | CA-Cricket<br>Draw<br>Version 1.1.1 | Canvas<br>Version 2.1 |
| Price                                              |                       |            |              | \$495                               | \$695                                           | \$595     | \$695                                   | \$495                                 | \$495                              | \$295                               | \$299                 |
| Performance                                        |                       |            |              |                                     | A S                                             |           |                                         |                                       |                                    |                                     |                       |
| Drawing/editing                                    | (150)                 | (          | )            | Good                                | Very Good                                       | very Good | Very Good                               | Very Good                             | Very Good                          | Satisfactory                        | Good                  |
| Tracing                                            | (50)                  | (          | )            | Very Good                           | Very Good                                       | Very Good | Excellent                               | Very Good                             | Satisfactory                       | Poor                                | Good                  |
| Import/export                                      | (50)                  | (          | ) _          | Satisfactory                        | Satisfact                                       | Very Good | Very Good                               | Good                                  | Good                               | Satisfactory                        | Very Good             |
| Speed                                              | (50)                  | (          | )            | Satisfactory                        | Very Goo                                        | Excellent | Good                                    | Excellent                             | Satisfactory                       | Good                                | Good                  |
| Output quality                                     | (100)                 | (          | )            | Good                                | Good                                            | Excellent | Very Good                               | Excellent                             | Very Good                          | Satisfactory                        | Satisfactor           |
| Documentation                                      | (100)                 | (          | )            | Very Good                           | Good                                            | Very Good | Excellent                               | Very Good                             | Good                               | Satisfactory                        | Satisfactor           |
| Ease of learning                                   | (100)                 | (          | )            | Very Good                           | Good                                            | Excellent | Very Good                               | Satisfactory                          | Good                               | Very Good                           | Good                  |
| Ease of use                                        | (125)                 | (          | )            | Satisfactory                        | Very Goo                                        | Very Good | Very Good                               | Satisfactory                          | Very Good                          | Satisfactory                        | Very Good             |
| Error handling                                     | (75)                  | (          | )            | Good                                | Poor                                            | Good      | Good                                    | Good                                  | Very Good                          | Good                                | Very Good             |
| Support                                            |                       |            |              |                                     |                                                 |           |                                         |                                       |                                    |                                     |                       |
| Support policies                                   | (50)                  | (          | )            | Satisfactory                        | Good                                            | Good      | Very Good                               | Satisfactory                          | Satisfactory                       | Satisfactory                        | Good                  |
| Technical support                                  | (50)                  | 1          | )            | Satisfactory                        | Very Goo                                        | Very Good | Very Good                               | Good                                  | Good                               | Very Good                           | Very Good             |
| Value                                              | (100)                 | (          | )            | Satisfactory                        | Good                                            | Excellent | Very Good                               | Very Good                             | Very Good                          | Satisfactory                        | Very Good             |
| Final scores                                       |                       |            |              | 6.0                                 | 6.4                                             | 8.2       | 7.7                                     | 6.9                                   | 6.8                                | 5.4                                 | 6.5                   |
| Use your own weightings<br>to calculate your score |                       |            |              |                                     |                                                 |           |                                         |                                       |                                    |                                     |                       |

InfoWorld reviews only finished, production versions of products, never beta test versions Products receive ratings ranging from unacceptable to excellent in various categones. Scores are derived by multiplying the weighting (in parentheses) of each criterion by its rating, where:

Excellent = 1.0 — Outstanding in all areas. Very Good = 0.75 — Meets all essential criteria and offers significant advantages Good = 0.625 — Meets essential criteria and includes some special features. Satisfactory = 0.5 — Meets essential criteria.

## CorelDRAW wins

In a pivotal InfoWorld product comparison, CorelDRAW running under Windows 3.0, beats all the leading illustration packages - Macs included! This shows effectiveness of the Windows 3.0 graphical user interface and the power and ease of use of CorelDRAW, the world's finest PC illustration software.

It's easy with CorelDRAW!

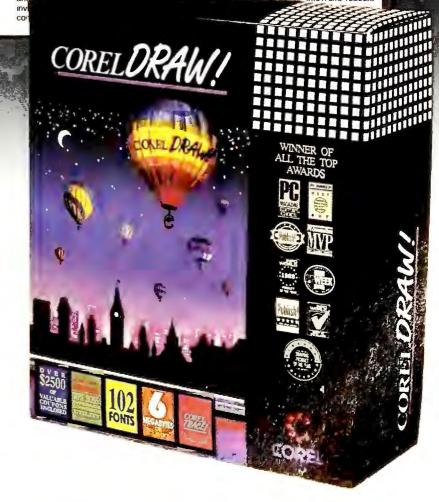

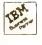

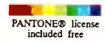

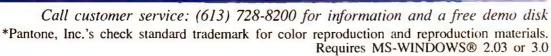

Fax: (613)728-9790

## If You Can Find A Better Tax Program, We'll Buy It For You.

Even if you've never prepared a federal tax return, you won't find an easier, faster and more accurate tax preparation program than SWIFTAX.™ In fact, you may need the manual only for reference. This Final Edition of SWIFTAX contains all the 1990 approved IRS tax forms and schedules ... everything you need to complete and file your return.

And if you don't think it's everything we say it is, we'll buy you any other tax program you choose.

## Here's How Easy It Is!

- 5 Kinds of Help:
  - Summary of 1990 Tax Law Changes
  - A Quick-Start Mini-Manual™
  - Context-Sensitive Help Screens with On-Line IRS Instructions
  - Alphabetical Help Index for Specific Topics
  - Helpful Hints
- A Taxpayer Interview helps you select which forms and schedules you should complete
- Tax Summary Window summarizes your tax return on the screen
- Full Mouse Support
- Automatic Timed Back-Up saves your documents at user-specified time intervals
- Free Technical Support Help Line. Plus "900" support available 24-hours a day, 7 days a week.

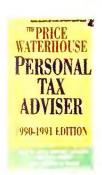

FREE Tax Information & Planning Guide inside every program.

See your favorite dealer or order direct from Timeworks.
Call: 1-708-948-9206 Fax: 1-708-948-9212

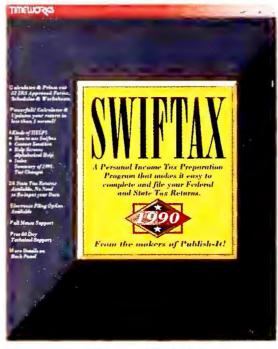

From the Makers of Publish It!

"In preparing my taxes, SWIFTAX was a godsend!"

- Jeff Eckert, INFOWORLD

## Timeworks® SWIFTAX Final Edition Guarantee

If you can find anything that works better for you, simply send us your SWIFTAX, your paid receipt, and the name of the tax program you want, along with your check or credit card information for any retail price difference. If it's available, we'll buy it for you.\*

## Here's How Powerful It Is!

- Calculates, Completes and Prints Out 61 Forms, Schedules and Worksheets, including IRS-approved replicas of 1040, 1040A, and 1040EZ – all you have to do is sign.
- Automatic Linking forms, schedules and worksheets are linked and automatically updated when new data is entered.
- Data Integrity Check evaluates the completeness of your tax return.
- "What If?" Scenarios let you project tax alternatives.
- 24 State Tax Returns are available and sold separately.
- Audit Alert advises you when your itemized deductions exceed the national average.<sup>†</sup>
- Full EGA/VGA Support you can see 43 or 50 lines on your screen at one time.
- Electronic Filing Option lets you transmit your return via modem, or mail in your diskette for a quicker refund.
- Interfaces with Quicken, Lotus 1-2-3, Dollars & Sense, and Managing Your Money.

For IBM PC, PS/1, PS/2, Tandy and compatible computers. 512K and DOS 2.1 or higher required. Works with dot matrix and laser printers.

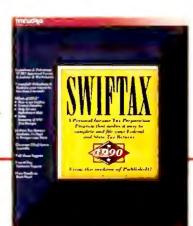

Suggested Retail Price \$79.95.

date of original purchase

Timeworks, Publish It! and SWIFDAX are trademarks of Timeworks Inc. © 1983, 1990 Timeworks, Inc. All rights reserved. Trademarks are property of the respective companies. †Based on the 1987 IRS Adjusted Grants Income Request.

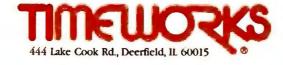

## TWO-FISTED MANAGEMENT

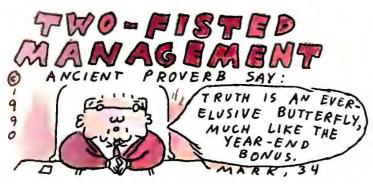

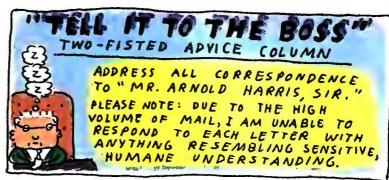

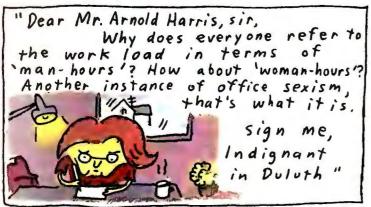

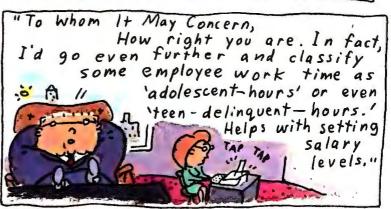

Dear Mr. Harris, sir, I'm taking an important client to dinner next week. If he orders an alcoholic beverage should I order one also even though I don't drink alcohol? sign me, Early to Bed "

"To Whom It May Concern, Always make your client feel at ease. If he orders one on the rocks, order yourself a double. If he continues to drink beyond reason, do likewise when he abuses the restaurant staff, find a likely waitress/waiter to harass. When the evening ends in a high-speed drive through midtown and a roughhouse police escort to the slammer, will your client wake up alone in a dank jail cell? If so, you can kiss that 8-figure deal good bye. However, if you bunk together, the ensuing male bonding should more than clinch the contract."

"Dear Mr. Harris, sir, I like this guy at the office, and I think he likes me. He smiles at me when we pass in the halls and stops to chat when I say 'Good morning.' Once joined me during a coffee him break. Would it be too he even forward of me to ask him out? Agnes G. of

Akron Castings "

sign me, Anonymous " "To Whom It May Concern, Sounds like someone needs to crack the whip in your department. Therefore, 1 forwarding your letter to the appropriate senior executive at firm . Expect YOUR things to tighten real soon." xpress mail, Ms. Verner

"To Whom It May Concern,
Anonymous' my foot! I know it's

you, Jack, thanks to the loyal honesty of

"Dear Mr. Harris, sir, My boss is such a tightwad, give his own mother a raise. he wouldn't I know I'm worth more than my salary, so I help myself to an occasional stapler, a few sheets of typing paper, pencils, cups, computer disks ... Is this so wrong?

your back-stabbing fellow employees. Return the 386 SX/40MB unit and the laser printer by Monday or face the music.

And about my mother --I gave her a raise, but when she came to work late two days in a row, I had no choice but cun her.

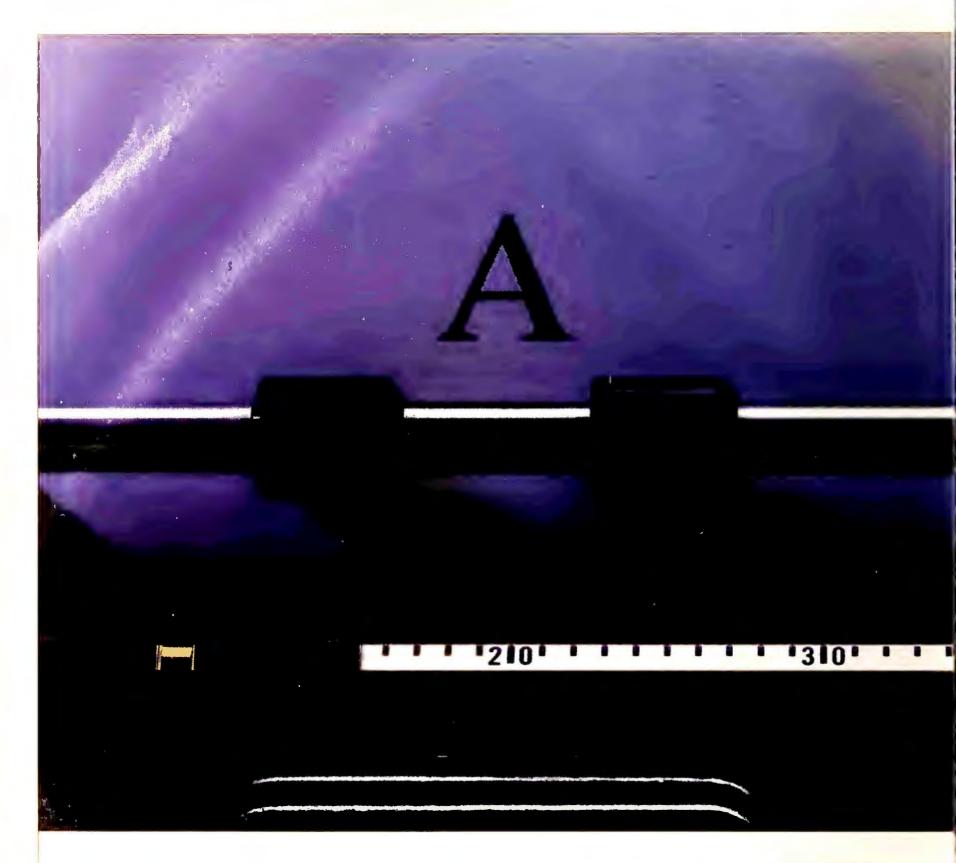

# Do anything and you would

For 25 years, Epson® printers have placed ink on paper with fine-crafted precision and everincreasing speed. Each character as impressive as the last. A feat that Epson 24-pin printers have

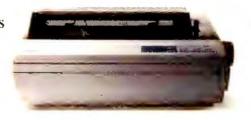

2 Year Warranty

Just one more measure of how

dependable your Epson printer will be.

accomplished 15 trillion times over.

Today, dot matrix is the most widely used printing technology in business. Of course, the most widely used dot matrix printers are made by Epson. The very

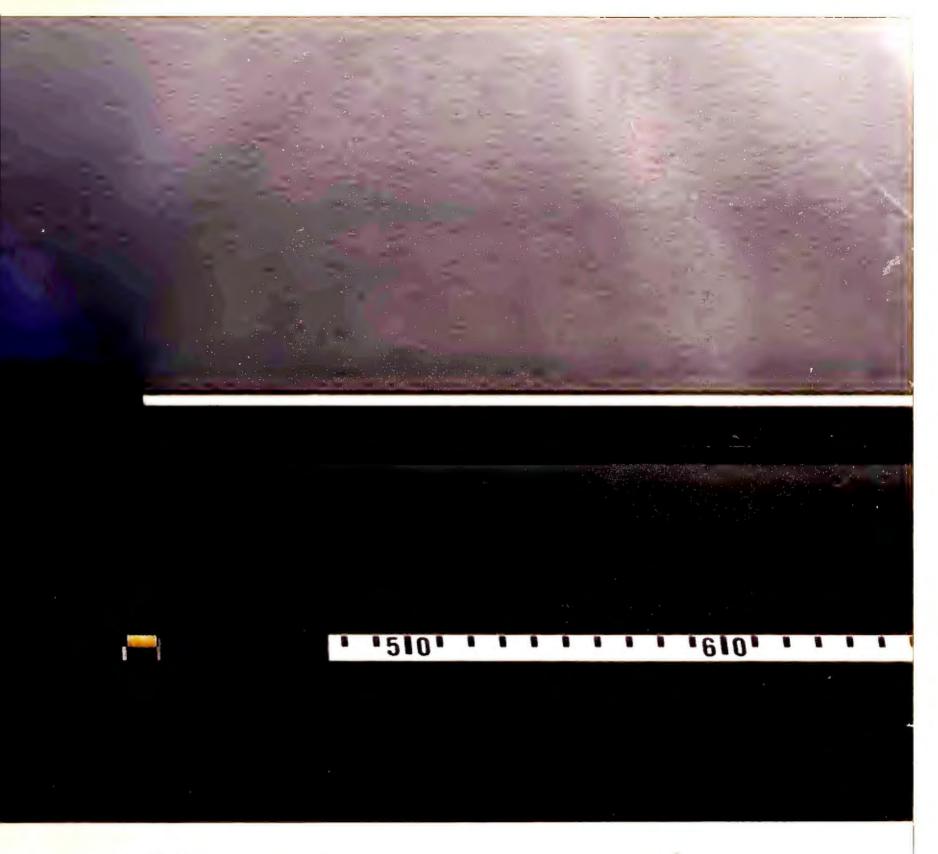

## 5 trillion times e good at it, too.

Epson printers—from dot matrix to laser to nkjet—are the epitome of reliability. But where

there is brawn, there is also a brain. Consider Epson's ingenious SelecType™ control panel and

skillful SmartPark™ paper handling. These and other conveniences make operating an Epson as flawless as the printing.

We could go on. But you already have 15 trillion reasons to choose an Epson.

Engineered For The Way You Work™

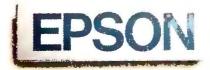

# PRE VIEW

PC WORLD OFFERS FIRST IMPRESSIONS OF PRERELEASE HARDWARE AND SOFTWARE

## **IBM's Visionary New XPs**

Sparkling graphics and plenty of room for memory and mass storage distinguish a new class of 486-based PS/2.

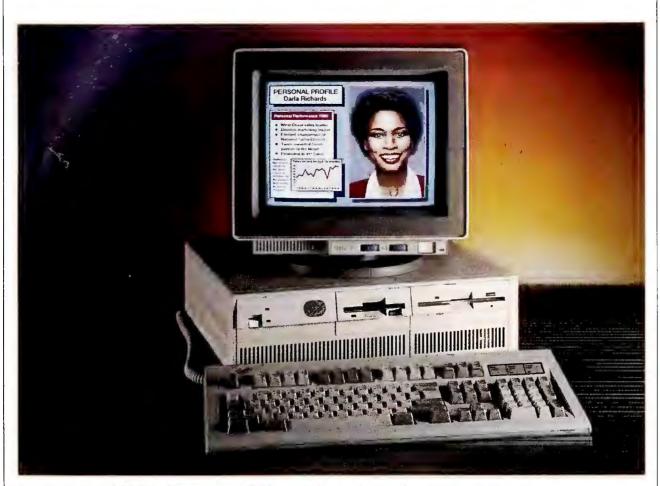

The PS/2 Model 90 XP offers snazzy XGA graphics and abundant internal storage.

#### Eric Bender

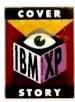

IBM's PS/2 XP 486 line finally pulls IBM abreast with its competition. This

freshly christened, four-machine fleet—two Model 90 desktops and two Model 95 towers—offers 25- and 33-MHz 486 configurations and easily upgradable CPUs. Better yet, these flagship 486s boast a capacity for memory and drives that previous PS/2s can't touch.

The splashiest XP extra, however, is the next-generation graphics hardware that comes with every system. The Extended Graphics Array

(XGA) is built into all Model 90 motherboards and comes standard as an expansion board with all Model 95 towers. Like IBM's 8514/A board, XGA offers 1024 by 768 resolution with 256 colors, but IBM claims its performance is far superior. A special mode enables XGA to display up to 65,536 colors at standard VGA resolution, promising striking screen shows for multimedia and other upcoming applications (see the sidebar "XGA: Passing Tougher Screen Tests").

At the same time, IBM is fighting *Windows* mania with OS/21.3, a slimmer, faster version that offers more advanced multitasking than *Windows* 

and may actually require about the same amount of memory. OS/2 1.3 is the first major PC environment to come with fonts that look almost the same on screen as they do on hard copy. Nonetheless, many customers will see this release as a placeholder for the full 32-bit OS/2 2.0 arriving early in 1991, which promises better performance and the ability to juggle multiple DOS applications.

## The XP Performance Push

Like all 486s, XPs can handle tasks that eat ordinary PCs for lunch—manipulating big CAD drawings, multitasking under OS/2, running multiuser data base applications, and other hairy jobs. The tower units offer a serverlike complement of drive bays and slots, but otherwise the tower and desktop configurations are internally nearly identical. Prices range from \$12,495 to \$17,745.

These machines leave relatively few questions unanswered about IBM's view of PC hardware for the nineties,

## SNAPSHOT

## IBM PS/2 Models 90 XP 486 and 95 XP 486

IBM's desktop ond tower 486 mochines offer expansion spoce galore plus snazzy XGA graphics.

#### KEY FEATURES

- Upgradable 25- and 33-MHz 486 CPUs
- Optional 256K secondary cache
- Up to 32MB of CPUspeed RAM
- Model 90 desktop holds five drives (up to 960MB storage) and has three available 32-bit Micro Channel slots
- Model 95 tower holds seven drives (up to 1.6GB storage) and has six available 32bit Micro Channel slots

#### AVAILABILITY

Immediote

#### PRICING

\$12,495 to \$16,695 for Model 90 desktop, \$14,145 to \$17,745 far Model 95

#### IBM

U.S. Marketing ond Services 1133 Westchester Ave. White Ploins, NY 10604 800/426-2468

Reader service no. 660

starting with the removable CPU board that sits in a Micro Channel slot. This board holds the 486, memory controller, and related circuitry, making it easier to swap up to more powerful CPUs—such as the forthcoming 50-MHz 486—and to tap Micro Channel enhancements. The upgrade from 25 to 33 MHz costs \$2500.

All XP models come with 4MB of CPU-speed memory, which can be expanded to 32MB. The standard memory includes 70ns chips, so the upgrade from 25 to 33 MHz doesn't require new chips or added wait states. You upgrade with pairs of 1MB, 2MB, or 4MB single in-line memory modules (SIMMs). Eventually, IBM plans to supply 8MB SIMMs, allowing a total of 64MB of CPU-speed memory.

The memory architecture, which gives the 486 interleaved access to two 32-bit memory banks, promises solid performance. As a \$1995 option, IBM also offers a 256K secondary memory cache designed to speed multiuser and multitasking applications. Most competing boxes either have a hardwired secondary cache or can't be upgraded. IBM's flexible scheme ensures that if you don't need the extra cache, you don't pay for it.

Among other design tweaks, XPs store part of the BIOS on disk and copy it into RAM, aiding both performance and future upgrades. Throughput on serial ports has been boosted from 19,200 bits per second to a potential 345,000 bits per second to help the machines work with highspeed modems. Parallel and mouse ports are standard.

Unlike many 486 systems,

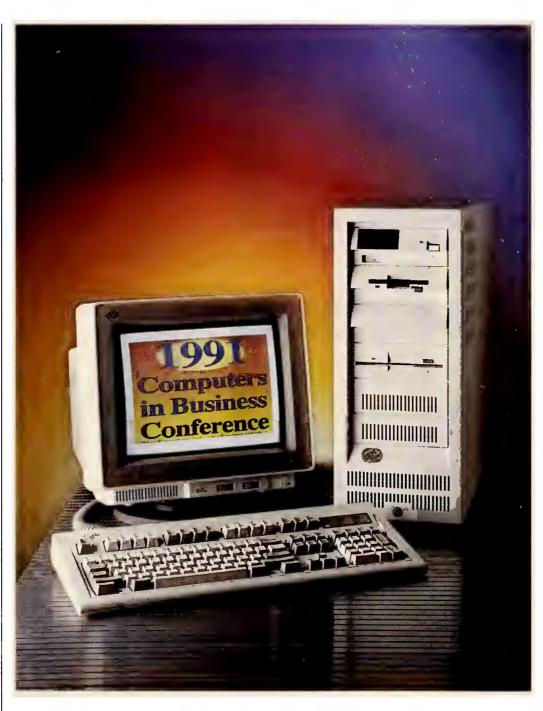

The most powerful PS/2, the Model 95 XP comes with six available 32-bit slots and space for five internal hard disks. Like the Model 90 it offers a busmaster SCSI controller, an upgradable CPU board, and an optional 256K cache. IBM intends to make the Model 95 the platform for the upcoming multiprocessor "super servers."

XPs have mass storage options that complement CPU power. All the systems take advantage of IBM's 32-bit SCSI busmaster controller, which is built in and handles up to seven SCSI drives—enough for multiple gigabytes of storage. IBM also offers a high-performance 2.3GB tape backup unit to match, for \$6550.

## Model 90: Determined Desktop

The Model 90 is a little bulkier than the 386-based Model 70, at 17½ inches wide, 16½ inches deep, and 5½ inches high. With XGA on the system board, the Model 90 offers

three available 32-bit Micro Channel slots. One of the slots has a special pass-through extension that hooks into XGA, accommodating such futuristic graphics options as IBM's M-Motion multimedia board.

The desktop holds up to five storage devices. Two 5½-inch bays can hold CD ROM drives, tape backup units, or even an optional half-height 5½-inch floppy drive—a first for PS/2s. Three bays accommodate 17ms 80MB, 16ms 160MB, or 12.5ms 320MB SCSI drives, so that you can get up to 960MB of storage internally with IBM devices or more with devices from third-party suppliers.

On the motherboard, two vertical racks of sockets hold up to four SIMMs each. The power supply is 194 watts, and two serial ports and one parallel port are standard.

The 33-MHz Model 90 with 320MB drive comes in at \$16,695; the comparable Compaq Deskpro costs \$16,499. At the entry point, the 25-MHz IBM machine with 80MB lists for \$12,495; the closest Compaq alternative costs \$12,499 with a 120MB drive.

## Model 95: Son of Tower of Power

The most powerful PS/2 is the Model 95, a tower slightly

XGA displays two-and-a-half times as many pixels as VGA, giving image quality a dramatic boost.

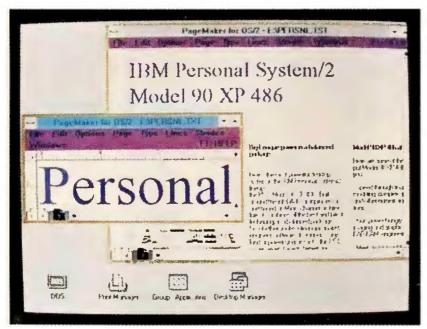

The slimmed-down OS/2 1.3 offers an on-the-fly font generator from Adobe. Its PostScript fonts look almost the same on screen as they do on hard copy.

shorter and squatter than the familiar Model 80 at 8 inches wide, 20 inches deep, and 19<sup>3</sup>/<sub>4</sub> inches high. This machine holds eight 32-bit slots, with six of them available. Two of the slots have XGA pass-through extensions; the SIMMs plug right into the system board.

The 95 stocks a 329-watt power supply and seven storage bays—two for floppy disks, CD ROM drives, or tape backup and five for hard disks. That means you can get up to 1.6GB with IBM drives, more with products from other suppliers.

IBM also offers a \$6500 external storage enclosure for SCSI devices, which essentially is a 95 box gutted of everything but a 320MB drive, power supply, and cables. (This box seems a bit dear, seeing that the drive itself costs \$5500.) You can pile in seven SCSI devices.

If you add more SCSI controllers and storage enclosures, you can grow the system to 28 hard disks and 8.96GB. You can sprinkle DOS, OS/2, AIX, and SCO UNIX across these drives and choose any one as a boot drive. (Those thrilled by this pros-

pect should note that while OS/2 supports 24 hard drives, DOS handles only 7, and you'll hit serious data transfer bottlenecks long before you install 24 drives.)

In some roles, such as network service, the Model 95 may well end up in a closet sans monitor. For these installations, the tower sports an 8-character LED diagnostic display in front.

A 33-MHz Model 95 with 320MB costs \$17,745—substantially more than the closest comparable Compaq and substantially less than Compaq's Systempro, whose 486 models begin at \$20,999.

## Where's the Super Server?

You can't fairly pit the Model 95 against the Systempro in a King Kong-versus-Godzilla network server thriller. Targeting networks of three dozen or fewer workstations rather than much larger installations, the 95 omits Compaq's dual-processor architecture and proprietary Intelligent Drive Array disks.

However, IBM freely acknowledges that the 95 is a main building block for the "super server" shown in prototypes for more than a year, which IBM will hurl against the Systempro in the fullness of time. Among the missing components are a bus-master coprocessor card and bus-master network adapters.

Software probably represents a larger development hurdle. Both OS/2 and the associated OS/2 LAN Server need major enhancements to fully support the hardware potential of such systems. Compaq's in the same boat; only UNIX-based network operating systems currently chug along effectively on more than one processor at a time.

## Polishing OS/2

With droves of software houses and corporate custom-

ers finally turning to *Windows*, IBM is preaching the virtues of OS/2 to fewer converted. And the OS/2 diehards are waiting for OS/2 2.0, the full 32-bit version that Big Blue expects to ship to selected customers by year-end.

But many also want OS/2 1.3—a downsized, faster 16-bit version—to run on their 286 and SX machines. They groaned about the prairiesfull of memory gobbled up by earlier versions. Now IBM claims that OS/2 1.3 can run one DOS and two OS/2 applications in as little as 2MB of

## SNAPSHOT

## 05/2 1.3

IBM's better-tuned 16-bit OS/2 can run two OS/2 applications and one DOS package in as little as 2MB of memory.

#### KEY FEATURES

- Performance boost up to 25 percent for applications constrained by memory and 5 percent for others
- Adobe Type Manager offers matching Post-Script fonts for screen and printer
- Print Manager solves many printer problems

#### AVAILABILITY

December 1990; March 1991 for LAN Server 1.3

#### PRICING

\$340; free upgrade within 120 days af shipping for OS/2 1.1 and 1.2 custamers and for OS/2 LAN Server 1.0 and 1.2 custamers; \$830 far OS/2 Extended Edition 1.3; \$1040 far OS/2 LAN Server 1.3

#### IBM

U.S. Marketing and Services 1133 Westchester Ave. White Plains, NY 10604 800/426-2468

Reader service no. 661

# New! Publish It.

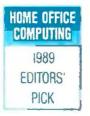

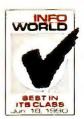

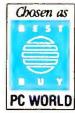

**Ads & Flyers** 

**Newsletters** 

& Bulletins

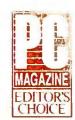

In Less Than an Hour.

PUBLISH IT! -- A full-featured desktop publishing powerhouse with word processing, page layout, typesetting and graphics. CHOLESTERO

For all its state-of-the-art ability, *PUBLISH IT!* is incredibly easy to learn - refreshingly so. **PUBLISH IT!** combines the familiar GEM User Interface, our Ouick-Start Mini-Manual and a full complement of Help Screens. All designed to get you up and running in less than one hour!

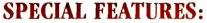

- Flexible Page Layout: With your mouse or keyboard, you can overlap, reposition, resize, & reshape the text, columns, graphics.
- More Typefaces and Sizes: Choose from over 1350 possible type-style combinations! Opt for bold, italic, underlined, light, white, & superscript or subscript characters. Type sizes range from 7 to 72 point.
- Premium Quality Printouts: Gives you superior quality printouts on your laser or dot matrix printer.
- Built-in Word Processor: All the features necessary for everyday word processing, plus most of the sophisticated ones found only in more expensive programs.
- Text Importing: Load documents from WORDPERFECT, MICROSOFT WORD, WORDSTAR, WORD WRITER PC, or from programs with an ASCII text format.
- Built-in Graphic Toolbox: Draw lines, boxes, circles, curved corners, and "free-hand" graphics. Plus, choose from a wide variety of built-in line and fill patterns.
- Graphics Importing: Directly import graphics from LOTUS 1-2-3, GEM DRAW, GEM GRAPH, GEM SCAN, PC PAINTBRUSH, and PUBLISHERS PAINTBRUSH. Then crop and size them to fit.
- Automatic Text Flow and Word Wrap.
- Multiple Size Page Views.
- Kerning and Leading.
- Over 150 Professionally Drawn Graphics & Illustrations.

## **NEW FEATURES:**

Reports

- More than 85 Professionally Designed Layouts: DESIGN IDEAS.™ Choose from over 85 pre-designed formats. Easily create layouts for ads, brochures, newsletters & more.
- Single Step Undo Function.
- More Compatibility! Now compatible with: Hewlett-Packard Soft Fonts and DeskJet Printers, TIFF, Encapsulated PostScript and Splash! graphic formats.
- Monospacing: When using Typographica or Bitstream monospace fonts, you can now work in a monospacing mode.
- Supports Downloadable PostScript fonts: Now you can add additional PostScript fonts from sources such as Bitstream and Adobe.

• Imports Encapsulated PostScript Graphics: Now you can

rotate your EPS graphics in 90 degree increments.

 Extended Print to Disk Capability: Now you can print to disk no matter what printer configuration you have.

Suggested Retail Price: \$249.95 Includes 5¼" & 3½" disks; supports hard drive.

**Upgrade Price:**†\$29.95 + \$4.70\* (shpg. & handling). Total \$34.65 Send inside manual cover.

PUBLISH IT! is backed by a full 60-day, money-back guarantee.

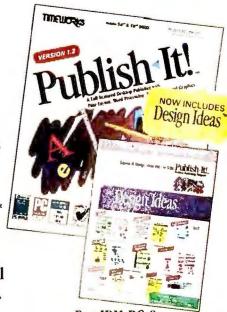

For IBM PC & **Compatible Computers** 

## TIMEWORK

See your favorite Dealer or order direct from Timeworks, 444 Lake Cook Rd., Deerfield, IL 60015. Or call 1-708-948-9206. Fax: 1-708-948-9212.

## **XGA: PASSING TOUGHER SCREEN TESTS**

PC software is feeling o strong grovitotionol pull toward more sophisticoted, more pleosing grophics. Building on IBM's 8514/A grophics technology, XGA is a direct response to this attroction ond will likely set o new grophics stondard.

While suppliers have competed vigorously to bring grophics more powerful than VGA to the masses, none of the new hordware has goined widespread software support. IBM aims to end the squabble, positioning XGA not as an add-on but as a standard for high-end PCs. In addition to being built into all Model 90 motherboards, XGA in its board incarnation comes with all Model 95s. IBM also will offer the board as a \$1095 option for the Model 55 SX and up.

"We're making it o public stondord, just like we did with VGA," soys on IBM spokesperson. IBM will releose XGA specifications, encouraging other vendors to offer the technology—which meons that prices will drop dramatically.

Like the 8514/A, the basic 512K version of XGA provides 1024 by 768 resolution in 16 colors. Add onother 512K of video RAM, and it displays up to 256 colors. Hordware support for 132-column text mode is built in. IBM will ship XGA with drivers for Windows 2 and 3.0, OS/2 1.2 and 1.3, AutoCAD, and perhaps other applications. Like IBM's eorlier 8514/A adapter, which left many users feeling they were paying for high-resolution flicker, XGA will drive IBM's

8515 ond other monitors in interlaced mode.

Along with higher resolution comes the need for on-board grophics processing power, which XGA packs. Optimized for windowing environments, it also runs DOS VGA software up to 90 percent faster than VGA. XGA is also supposed to be considerably foster than the 8514/A (whose role now ends).

In a special 16-bit color made with the added memory, XGA can handle up to 65,536 colors at standard VGA resolution. This is substantially below the 24-bit photoreolism of Truevision boards and similar products, but the images are still dozzling. This tolent should be key for future graphics and multimedia opplications.

IBM won't clarify its plons to slide XGA onto the motherboord of other PS/2s, except to say the 32-bit boord-level product is tuned to work with 386s ond 486s, so XGA won't appear on 286-bosed models. —E. B.

## **Color Graphics Standards**

Adapters for PC business applications

| Adapter                                 | Year | Maximum resolution                   | Colors                        |
|-----------------------------------------|------|--------------------------------------|-------------------------------|
| CGA                                     | 1981 | 320 by 200                           | 4                             |
| EGA                                     | 1984 | 640 by 350                           | 16                            |
| VGA                                     | 1987 | 640 by 480                           | 16                            |
| 8514/A_                                 | 1987 | 1024 by 768                          | 256                           |
| XGA                                     | 1990 | 1024 by <i>7</i> 68                  | 65,536                        |
| and an electrical and all the Affective |      | A MARKET BY THE STREET STREET STREET | i dendrodativa di pare, males |

XGA's resolution matches that of its immediate and unsuccessful predecessor, IBM's 8514/A. But this time, IBM has published the hardware specs, enabling competitors to create clone XGA boards that will probably cost half as much and sell like hotcakes.

memory. Performance has seen a significant boost as well, especially for packages that previously were memory-limited—these could see improvements of up to 25 percent, by early estimates. Hard disk requirements dip as low as 10MB.

OS/2 1.3 gets a brand-new

look by bundling Adobe Type Manager into the Presentation Manager user interface, so that all PM applications give you three scalable PostScript font families that match on screen and printer. Additionally, IBM has solved many of OS/2's exasperating printing weaknesses with a Print

Manager that makes it easier to install and configure printers and lets OS/2 talk to many more devices as well.

Earlier OS/2 releases gobbled memory and couldn't talk to most printers. The PS/2 Model 70 486 (previously IBM's top system) couldn't offer the mass storage and mem-

Eric Bender is PC World's East Coast editor.

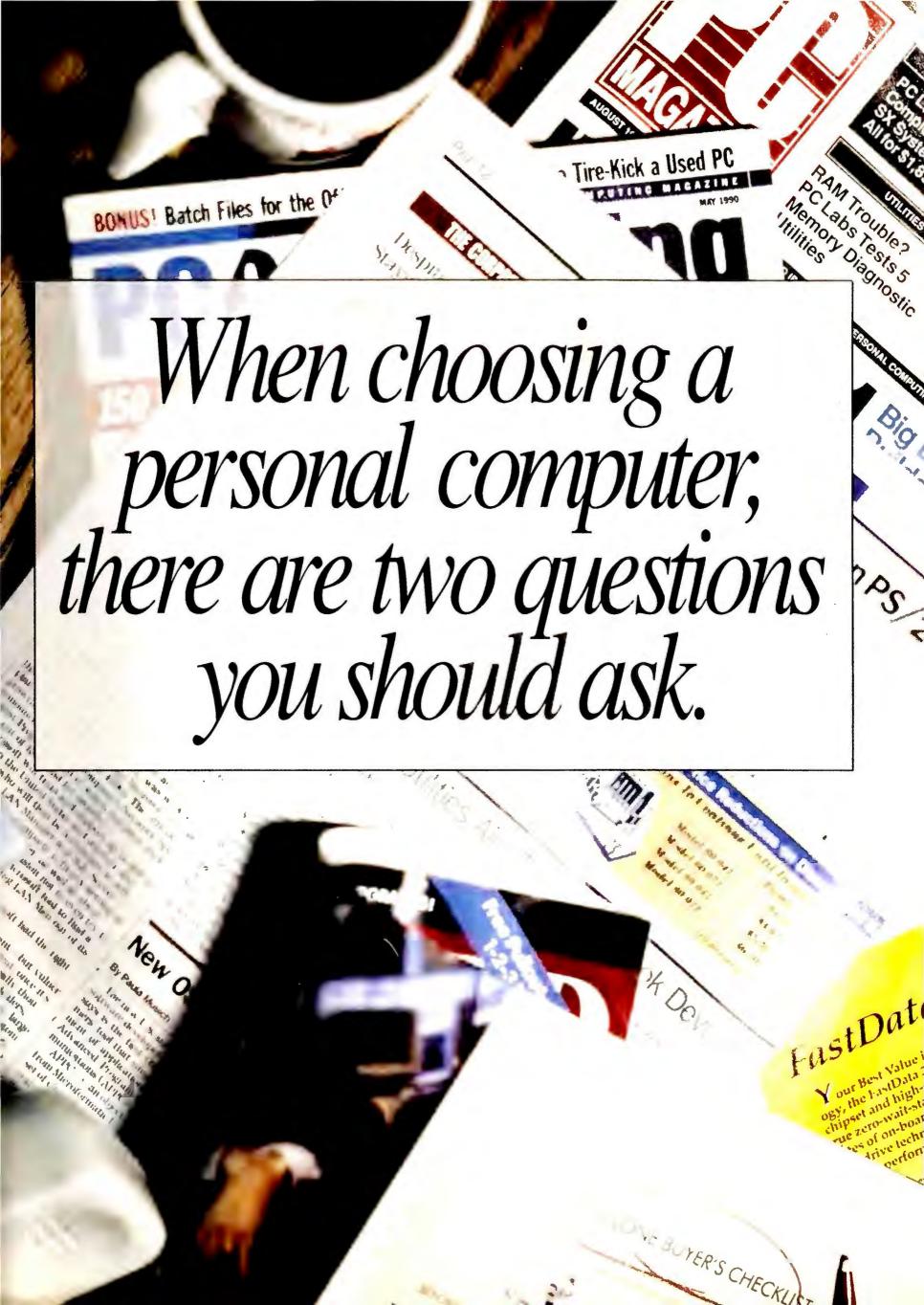

# hy FastData?

personal computer is a large investment; before you choose, we want you to know what to expect when you purchase a FastData personal computer from FastMicro.

Superior Design.

You get more out of your FastData personal computer because we put more into it. We've been building PC's longer than most of the compe-

> tition and we put that experience to work for you. We use proven

designs that pass our stringent performance requirements and compatibility standards so it will be sure to pass

yours.

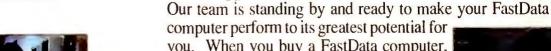

computer perform to its greatest potential for you. When you buy a FastData computer, you're covered by Toll-Free technical support for life. And since we sell more software than other computer companies, we are uniquely qualified to give the proper support the customer deserves.

Full Support.

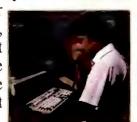

## Better Components.

The whole is only as good as the sum of its parts; and FastData systems use some of the best parts in the industry. For example, each FastData

system ships with a Keytronics keyboard; Keytronics costs a lot more

than others, but the quality is worth

Our systems use exclusively Toshiba floppy drives, the industry leader. Standard equipment includes other quality components from Western Digital, Phoenix, Chips & Technologies, just to name a few.

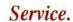

All FastData personal computers come with a full

> one year warranty, but that's just the start. In the unlikely

event your computer is down, it is our goal to get back up and working as quickly as possible - and we back it up with action. Call us toll-free and we'll work with you to determine the problem; if a part breaks, we will send you the

replacement part through our FastSHIP program - before the broken part is returned to us - and we'll pay the freight both ways. If our phone support or FastSHIP program can't solve

your problem, we will service it on-site to most U.S. locations or replace your computer at no charge. Now that's service.

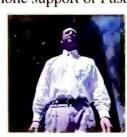

## Selection.

Our face to face retail background has made us never forget that the customer comes first and that a personal computer is just part of a

customer's overall needs. That's why FastMicro offers thousands of hardware and software products to enhance

your new personal computer. In fact, our competition will probably tell you to call us when you need something to run on their personal computer.

## Risk Free.

We pass the test for the choosiest of customers; in fact, FastMicro sells to over half of the Fortune 500 and Universities in 47 states (we're working on the rest). These people buy for a living and rely on us, you can too. You can do more than take our word on

it - go ahead and purchase any FastData brand product from FastMicro and if you are not thoroughly satisfied after 30 days, you can return it for a full refund of the purchase price.

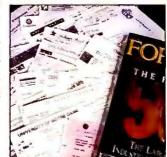

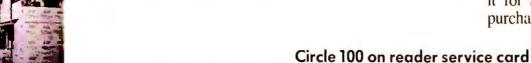

# Which FastData?

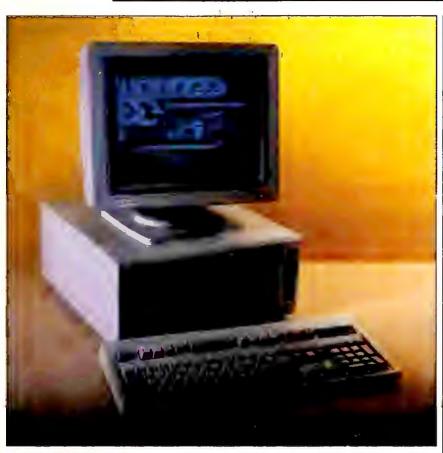

## **\$1499** FastData 386/SX

Combine the benefits of an advanced Intel 386 processor, the value of a 286 and the advantages of FastData and you've got the FastData 386/SX! This machine is the choice of those who want to run today's powerful 386 and multitasking software, like Windows, and want to rip through their favorite programs, like Lotus and WordPerfect at blinding speeds. This machine is ideal to run the latest memory demanding and graphic software, right out of the box. We've made our customers' favorite options standard: it comes with an ample two megabytes of memory, a high performance 40mb hard drive, and 16 bit color VGA. Compare performance, features, and service and you will find no better SX value. Interested further? Try the FastData 386/SX for 30 days; you have to be happy - if not, we'll take it back.

## Standard Features

- √ 16mhz Intel 80386-SX
- processor. (20mhz optional) 2 megabytes of zero wait-state RAM.
- 40 mb 28ms IDE hard disk, 1:1 interleave.
- 1.2mb 5.25" or 1.44mb 3.5" floppy drive. Second drive add \$79)
- Standard chassis with keylock, speed and reset buttons. Optional chassis add \$50)
- Five available drive bays.
- ✓ 200 watt power supply

- √ 14" VGA color monitor with 16 bit VGA card with 256K.
- Clock calendar, parallel port, and two serial ports. (Game
- port included on color systems)

  Keytronics 101 key keyboard.

  8 expansion slots, 5 available.
- 80387-SX coprocessor socket. Full Shadow RAM and LIM 4.0 EMS support.
- Windows & Mouse add \$99
- Compatible with DOS, OS/2, Windows, Xenix and Novell.
- FCC Class B approved.

| System Price | 40mb    | 65mb    | 80mb    | 100mb   |
|--------------|---------|---------|---------|---------|
| Monochrome   | \$1,199 | \$1,269 | \$1,399 | \$1,469 |
| VGA Color    | \$1,499 | \$1,569 | \$1,699 | \$1,769 |
| VGA 1024     | \$1,599 | \$1,669 | \$1,799 | \$1,869 |

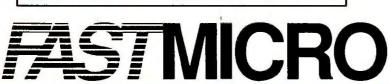

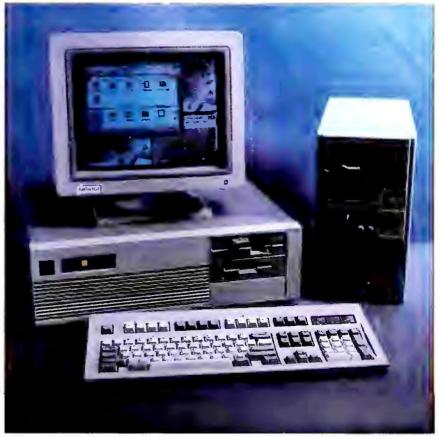

## FastData 386/25

The optimum combination of features, expandability, and power make the FastData 386/25 an ideal choice for those whose applications demand the most from a computer. Whether running as a network fileserver, CAD or graphics station, or power-user's workhorse, the FastData 386/25 handily meets the challenge. It comes configured with a whopping four megabytes of fast RAM, a superfast 22 millisecond 65 megabyte hard disk, and maximum VGA displaying 1024 by 768 resolution powered by a high-output 16 bit 512K VGA board. Plus, the FastMicro team will configure your FastData 386 exactly the way you want, without sending you shopping elsewhere. When evaluating 386-DX workstations, why even consider anything else?

## Standard Features

- 25mhz Intel 80386-DX processor. (33mhz optional)
- 4 megabytes of zero wait-state RAM.
- 65 mb 22ms RLL hard disk, 1:1 interleave.
- 1.2mb 5.25" or 1.44mb 3.5" floppy drive. Second drive add \$79)
- Standard chassis with keylock, speed and reset buttons.
- Five available drive bays. 80387-DX coprocessor socket.
- 200 watt power supply

- ✓ 14" Super VGA color monitor, 1024x768 resolution, with 16 bit VGA card with 512K.
- ✓ Clock calendar, parallel port, and two serial ports. (Game port included on color systems) Keytronics 101 key keyboard.
- 8 expansion slots, 5 available. Full Shadow RAM and LIM 4.0
- EMS support.
- Windows & Mouse add \$99.
- Compatible with DOS, OS/2, Windows, Xenix and Novell.
- ✓ FCC Class B approved.

| System Price | 65mb    | 80mb    | 100mb   | 200mb   |
|--------------|---------|---------|---------|---------|
| Monochrome   | \$1,699 | \$1,829 | \$1,899 | \$2,299 |
| VGA Color    | \$1,999 | \$2,129 | \$2,199 | \$2,599 |
| VGA 1024     | \$2,099 | \$2,229 | \$2,299 | \$2,699 |

For information or to order call: 800-441-FAST

## 1-800-441-*FAS*7

## Hardware

| PRINTERS                        | المراجعين  |
|---------------------------------|------------|
| ALPS Allegro 500<br>Canon BJ10E | 309<br>319 |
| Citizen GSX140                  | e E        |

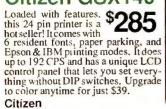

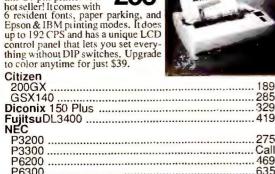

## P6300 **NEC Silentwriter 2** Model 90

PC Magazine's editor's choice! The new NEC model 90 comes with 2mb of memory, Postscript by Adobe with 35 fonts, and parallel, serial and Appletalk interfaces. All this and 6 ppm speed, an easy-to-use LCD operator panel and letter, legal, & envelope feed.

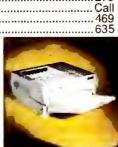

| MONITORS                          | 2-5-1     |
|-----------------------------------|-----------|
| Texas Instruments Microlaser PS35 | 1699      |
| XB2410 / 2415                     | 429 / 569 |
| NX2410                            |           |
| NX1500                            |           |
| Star<br>NX1001                    | 149       |
| Seiko Smart Label Printer         | 167       |
| KXP4450/4455 Lasers               |           |
| KXP4420 Laser                     | 829       |
| KXP1624                           | 429       |
| KXP1124                           | 297       |
| KXP1180                           | 165       |
| Panasonic                         |           |

| Texas mstruments Microlaser F33 | 55 1099 |
|---------------------------------|---------|
| MONITORS                        |         |
| Mitsubishi                      |         |
| 1410 EGA                        | 325     |
| Diamond Scan 1381               | 479     |
| NEC                             |         |
| Multisync 2a<br>Multisync GS 2a | 469     |
| Multisync GS 2a                 | 199     |
| Multisync 3d                    | 629     |
| Multisync 4d                    | Call    |
| Dono                            |         |

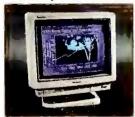

## ranasonic

Super VGA

\$439
The Panasonic C1381 will do VGA up to 1024x768 interlaced resolution. It has a dot pitch of .28 and is compatible with all standard VGA cards. Includes swivel base and VGA cable.

| Panasonic C1381 VGA            | 439  |
|--------------------------------|------|
| Princeton<br>Max15             | 997  |
| Ultrasync 12"                  |      |
| Ultrasync 14" (now 1024x768)   | 509  |
| Ultra 16                       | 835  |
| Samsung                        | Cali |
| Seiko<br>CM1440                | 519  |
| CM1450                         | 659  |
| Sony 1304 MultiscanZenith 1492 | 669  |
| Zenith 1492                    |      |

## **BOARDS**

| AII               |      |
|-------------------|------|
| 2400 ETC Internal | Call |
| 2400 ETC External | 187  |
| VGA Wonder + 256K | 189  |
| VGA Wonder + 512K | 229  |
| ATIVOA            |      |

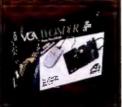

## ATI VGA \$189 Wonder +

New and improved, the ATI VGA WONDER+ is faster than VRAM. It does interlaced and non-interlaced 1024x768 modes, is 100% register compatible, and comes with extensive software drivers. A free mouse is included as an added bonus. 512K version \$229.

| Brown Wagh Sound Blaster14     | 49   |
|--------------------------------|------|
| Everex                         |      |
| 1200B Int Modem                | 55   |
| 2400B Int Modem                |      |
|                                |      |
| EGA 480 Card                   | 75   |
| RAM3000 16 bit RAM card        |      |
| RAM8000 16 bit RAM card16      |      |
| Hercules Graphic Card +16      | 59   |
| Intel                          |      |
| 8087-21                        | 15   |
| 287XL Faster than the 80287-10 | 99   |
| 387-DX20                       |      |
| 387-SX16                       |      |
| Laritagh Cooption Blue         | C.E. |
| Logitech ScanMan Plus16        | OO   |
| Orchid                         |      |
| ProDesigner1                   | 79   |
| ProDesigner II 512/1mb279/32   | 29   |
| Tiny Turbo 286                 | 07   |
| Tiný Turbo Xtra                | 67   |
| Paradise                       |      |
| Basic VGA - 8 bit10            | 09   |
| VGA 1024 256K1                 |      |
| VGA 1024 512K                  |      |
|                                | 29   |
| Practical Peripherals          |      |
| 1200B Int Modem                |      |
| 2400B Int Modem                | 25   |
| 2400B Int with MNP             | 59   |
| PM9600SA Ext. V.32/V.42bis     | 49   |
| Tochiha SEAO                   |      |

## Loshiba 100mb IDE Kit

Upgrade your 286 or 386 to IDE technology and Toshiba quality at a FastMicro price. This kit comes with a fast 20ms 105mb drive and bult-in 1:I controller, 16 bit IDE card with dual floppy controller and cables, 5.25" brackets and rails. Call our experts for all your driveneeds. Model MK234FC.

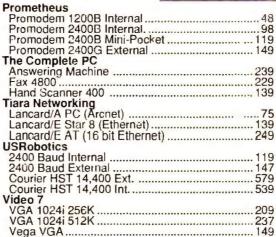

| System Price | 40mb    | 65mb    | 80mb    | 100mb   |
|--------------|---------|---------|---------|---------|
| Monochrome   | \$790   | \$869   | \$999   | \$1,069 |
| VGA Color    | \$1,099 | \$1,169 | \$1,299 | \$1,369 |
| VGA 1024     | \$1,199 | \$1,269 | \$1,399 | \$1,469 |

## FastData 286/12

Imagine a fast 286 computer at a super price and you've got the FastData 286/12. This system is complete, not stripped. You get one megabyte of zero-wait-state memory and a 28ms IDE hard disk - standard. Also included is an amber monitor and graphics card, your choice of a high density 1.2mb or 1.44mb floppy drive and a Keytronics keyboard. And since its a FastData, you are backed with toll-free technical support, one year warranty with the FastShip replacement program & on-site service plan, and our 30 day full money back satisfaction guarantee!

- 12mhz 80286 processor. 1 megabyte RAM. 40 mb 28ms hard disk 1:1
- interleave. 1.2mb 5.25" or 1.44mb 3.5"
- floppy drive Standard chassis (shown
- with optional chassis \$50) Five drive bays. 200 watt power supply
- ✓ Monochrome monitor with monochrome graphic board.
- Clock calendar, parallel port, and two serial ports. Keytronics enhanced 101 keyboard.
- ✓ 8 expansion slots, 6 available.
  - ✓ Full documentation.✓ FCC Class B approved. 287XL coprocessor socket

## POWER PROTECTION

| American Fower Conversion                                            |          |
|----------------------------------------------------------------------|----------|
| 200DL UPS - XT Size                                                  | 147      |
| 450AT UPS - 386 Size                                                 | 317      |
| Curtis                                                               |          |
| Command Center                                                       |          |
| Ruby Plus                                                            | 59       |
| Datashield                                                           |          |
| CPS-60 - 6 oulet surge                                               |          |
| S-85 - 6 culet surge EMI/RFI prote                                   | ction 49 |
| S-85 - 6 culet surge EMI/RFI prote<br>S-100 - adds modern protection | 57       |
|                                                                      |          |

## FastData Products

FastData 16 Bit VGA

The FastData 16bit VGA and features 256K of video memory, does CGA, EGA, & VGA up to 1024x768 and comes with drivers for popular software including Windows 3.0. It's expandable to 512K and has a 30 day money-back guarantee. FastData 16bit 1mb VGA 169 FastData CGA Card 35 FastData MGP Card 35

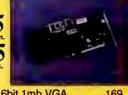

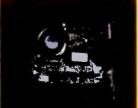

## FastData 2400 Baud Internal Modem

\$69 The FastData 2400 baud internal modem is fully Hayes compatible and can be configured to COM port 1-4. It has an internal speaker, is auto answer & auto dial, and comes with BitCom software.

| 9600B SendFax w/ 2400B Modem         | 99  |
|--------------------------------------|-----|
| MEM 16 Bit 1:1 Hard/Floory Disk Cont | 59  |
| Parallel/Dual Serial/Game Card       | .35 |
| XT 1.44 Dual Floppy Controller       | 35  |

## FastData Monitors

Your best value, we have a complete line made for us by leading manufacturers like Samsung & Hyundai, Like all FastData products, you have a full 30 day money back guarantee. Shown is the VGA

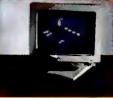

| Color for \$279.                                                |     |
|-----------------------------------------------------------------|-----|
| FastData Monitors                                               |     |
| 12" Amber Monochrome                                            | 79  |
| 14" Amber Monochrome                                            |     |
| 14" White Monochrome                                            | 119 |
| 14" White VGA Monochrome                                        | 129 |
| 14" CGA Color .52 dot pitch                                     | 199 |
| 14" VGA Color .39 dot pitch                                     | 279 |
| 14" VGA Color .31 dot pitch<br>14" Super VGA 1024 x 768i .28 dr | 319 |
| 14" Super VGA 1024 x 768i 28 dr                                 | 349 |

## **DISK DRIVES** Colorado DJ-10 40-120mb Int. Tape ......249 Conner CP3044 40mb IDE 28ms 299 CP3104 100mb IDE 25ms 499 CP3208 200mb IDE 25ms 849

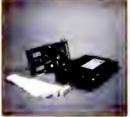

## Mitsubishi 60mb AT Kit

\$349 RLL encoding, 1:1 controller, and 22ms access time make this a quick performer. The perfect upgrade for your 286 or 386 compatible, this kit comes with everything you need including controller and cables.

| Micropolis                         |      |
|------------------------------------|------|
| MC1664 340mb ESDI 14ms             | 1395 |
| Miniscribe 80mb IDE 19ms           | 479  |
| Mitsubishi 60MB AT RLL MR535       | 269  |
| Seagate                            |      |
| 30MB XT Kit #238 w/ cont. & cables | 249  |
| 40MB AT #251-1 MFM Drive           | 259  |
| Teac                               |      |
| 720K 3.5" Floppy                   | 59   |
| 720K 3.5" Floppy                   | 69   |
| 1.44MB 3.5" Floppy                 | 69   |
| , , ,                              |      |

## Toshiba 1.44mb \$79 Floppy Drive

Complete with mounting brackets and installation instructions, this Toshiba works in all true 286 & 386 compatibles. Will also read/write/format 729K 3.5" disks. Rails, add \$5.

Toshiba

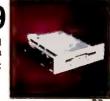

| 260V F 25" Floory (Floor)              | 60    |
|----------------------------------------|-------|
| 360K 5.25" Floppy (Black)              | 09    |
| 1.2MB 5.25" Floppy                     | 79    |
| 1.44MB 3.5" Floppy                     | 79    |
| 65mb MK134 22ms RLL drive              |       |
| 100mb MK234FC IDE 3.5" drive           | 499   |
| Western Digital Disk Controllers       |       |
| WD 16 bit IDE Host - Floppy/No Floppy  | 39/49 |
| WD1006V-MM2 MFM AT 1:1 Controller      | 79    |
| WD1006V-SR2 RRL AT 1:1 Controller      | 89    |
| WE1007V-SE2 ESDI AT 1:1 Controller     | 149   |
| FastData Disk Controllers Listed Above |       |
|                                        |       |

## DATABASE

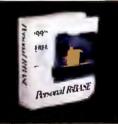

#### Personal \$69 R:Base

Who's says powerful relational databases are expensive. Not with the new easy-to-use Personal R:Base. It has intuitive pull-down menus that let you query your data, build quick forms and reports automatically and even build applications without complex programming.

| dBXL Diamond   | 129 |
|----------------|-----|
| Foxbase Plus   | 177 |
| FoxPro         |     |
| Paradox 3.5    | 489 |
| Personal Rbase |     |
| Q & A          |     |
| BanidFile      | 99  |
| Rbase for DOS  | 447 |
| Reflex         | 159 |
|                |     |

## DESKTOP PUBLISHING & GRAPHICS

utos etc Corel Draw Design CADD 3-D .....

## Corel Draw \$309

Winner of all the top awards, Corel Draw gives you more for your money. It supports the new Windows & includes incredible drawing and editing tools. Includes over 100 typefaces and 300 pieces of clipart. CorelTrace converts scanned art to smooth vector images in seconds. This is the most complete illustration package we've ever seen!

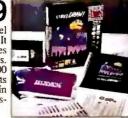

| tration package we've ever seen: | Will be the miles |
|----------------------------------|-------------------|
| DrawPerfect                      | 265               |
| Freelance Plus                   |                   |
| GEM Desktop Pub                  |                   |
| Generic Cadd Level 2 Starter I   | (it99             |
| Generic Cadd 5.0                 | Call              |
| Harvard Graphics                 | 289               |
| Pagemaker                        | 479               |
| PC Paintbrush IV Plus            | 109               |
| Perspective Jr                   | 69                |
| 'PFS:First Publisher             | 89                |
| Printshop                        |                   |
| Publisher's Paintbrush           | 149               |
|                                  |                   |

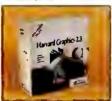

Harvard \$289 Graphics

The leading business graphics package, Harvard Graphics lets you create superior charts and graphs with ease. Plus, it comes with advanced drawing tools and symbol libraries, imports Lotus spreadsheets, and 3D features.

| Publish It!       |                  |     |
|-------------------|------------------|-----|
| Ventura Publisher | Gold for Windows | 519 |

## Software

## FINANCIAL Pedford Integrate | Acct. DAC Accounting 4.0 DAC Bonus Pack 4.0 .....145 .. 79 Peachtree \$139

A super value! Includes General Ledger, Accts, Payable, Accts, Receivable/Invoicing, Purchase Order, Payroll, Inventory, Job Cost, Fixed Assets and more. Loaded with over 450 reports, automatic backup and helpful manuals.

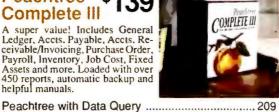

| INTEGRATED                           |          |
|--------------------------------------|----------|
| First Choice                         | 99<br>89 |
| SmartWare II                         | 417      |
| Symphony 2.2<br>Windows 3.0<br>Works |          |

Quicken Wealth Builder .....

MICE neytronics Professiona Logitech HiRes C9 Serial

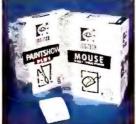

## Logitech C9 Serial Mouse

\$65 Our best-selling is top rated comes with software to adjust the resolution just the way you want it and includes driver software and Pop-Up-Dos to make your computer hum at your fingertips. For PaintShow, add \$15.

| Logitech HiRes C9 Bus              | 76 |
|------------------------------------|----|
| Logitech Trackman Serial           |    |
| Logitech Serial w/Windows1         |    |
| Microsoft Serial or Bus Mouse only |    |
| Microsoft Serial or Bus w/ paint   | 95 |
| Microsoft with Windows 3.0         | 47 |
| PC Mouse II Serial or Bus          |    |
|                                    |    |
|                                    |    |

| PROGRAMMING          |     |
|----------------------|-----|
| Macro ssemiler       | 89  |
| Microsoft C Compiler | 303 |
| Turbo C++            | 127 |
| Turbo Pascal         | 90  |
| Quick Basic          |     |
| Quick C              | 60  |
| Quick Pascal         | 60  |

## -800-441-*FAS*

Lotus 1-2-3 Version 2.2 \$325

The standard for spreadsheets Lotus 1-2-3 version 2.2 is faster and more powerful than previous versions that made it famous. Includes add-in manager and more functions for greater flexibility. Also comes with Allways for great presentations made easy. presentations made easy

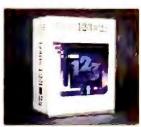

| WORD PROCESSORS               |     |  |
|-------------------------------|-----|--|
| GEM First Wor Plus            | 57  |  |
| Grammatik IV<br>LetterPerfect | 49  |  |
| Multimate 4.0                 | 267 |  |
| Professional Write            | 149 |  |
| Sprint                        | 117 |  |
| Word                          | 209 |  |
| Word for Windows              | 309 |  |

## WordPerfect 5.1

What can we say? \$239
WordPerfect is the #I
rated word processor
and the top selling software in the
U.S.A. Its got almost every feature
imaginable and yet it is easy to use.
The current version adds pull-down
menus, mouse support, table creation and equation editor. Add this
to the best software support in the
business and you can't go wrong!

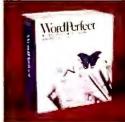

| business and you can't go wrong: |      |
|----------------------------------|------|
| Word Perfect 5.1                 | 239  |
| Word Perfect Add'l Station       | 153  |
| Word Perfect Office              | 79   |
| WordStar Professional            | Call |
|                                  |      |

| WINDOWS SOFTWARE                             |     |
|----------------------------------------------|-----|
| A o e ustrator i rap icsi                    | 279 |
| Adobe Type Manager (Utilities)               | 59  |
| Ami (Word Processing)                        | 115 |
| Ami Professional (Word Processing)           | 287 |
| Asymetrix Toolbook                           | 279 |
| Corel Draw (Graphics)                        | 309 |
| DBfast/Windows (Database)                    | 239 |
| Excel (Spreadsheet)                          | 299 |
| Form Publisher (Desktop Publishing)          | 139 |
| Grammatik IV for Windows (Word Processing) . | 49  |
| PC Paintbrush for Windows (Graphics)         | 77  |
| Pagemaker (Desktop Publishing)               | 479 |
| Publisher's Powerpak for Windows             | 45  |

## Windows 3.0

The graphical user interface everyone is talking about!

Turns your 286 or above with 640K or more of memory into a powerful multitasking workstation that runs even non-Windows applications. Plus, if you buy Windows now from FastMicro, we'll be the wind 106 the best Windows how it was the work of the work of the work throw in 10 of the best Windows shareware

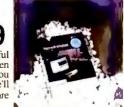

FA RO

| programs.                      |      |  |
|--------------------------------|------|--|
| Micrographix Draw +            | 152  |  |
| Micrographix Designer          | 459  |  |
| Microsoft Mouse w/ Windows 3.0 | 147  |  |
| Windows 3.0                    | 89   |  |
| WingZ for the PC (Spreadsheet) | (1)9 |  |
| WingZ for the PC (Spreadsheet) | 309  |  |
|                                |      |  |

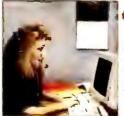

For Information on Products Not Listed Above, Call Toll-Free: 1-800-441-3278

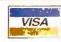

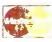

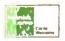

TERMS: No Charge for Vi a or MasterCard. Shipping & handling charge: 36 (Min. \$4). Fro luct warranties, offers & claims an include by the municacturer Compatibility is not parameted. DOA's repaired or Compatibility 1 no arouted . DOA's repaired or replaced at our option. Unopened returns get full refund. No returns on undition. All opened returns are subject to 15 mistock and Call for return authorization (RA) number first. Shipping is not refundable. Sorry, no COD's. Personal/company checks delay shipping. APO addresses add \$15 per box. Prices/availability subject to change. Purchase orders accepted from approved corporations only. AZ orders add 6.7% tax.

\* Excludes FastData products.

Mailing Address:
3655 E. LaSalle St., Phoenix, AZ 85040
To place orders call: 800-441-3278
For customer service call: 602-437-0300

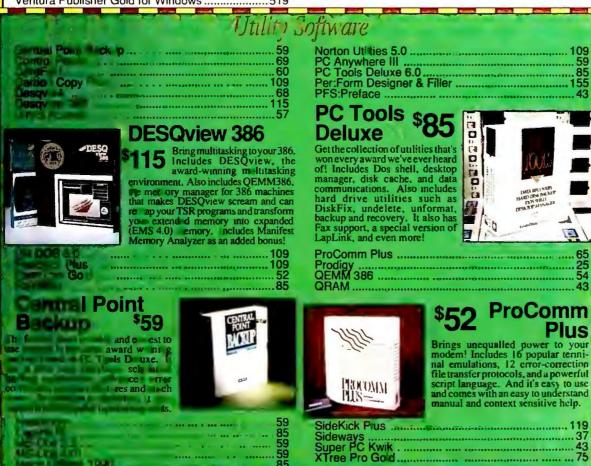

Introducing the only expandable, customizable laser font cartridge.

Why One New Multi-font Cartridge Has Everyone in the Office Talking... and Smiling!

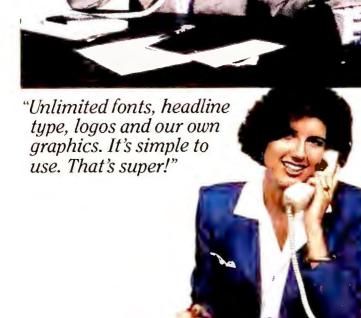

"It has 3.6 and 4.8 point spreadsheet fonts.
That's good."

Palatine 6 pt. - 18 pt.

"More productivity. Better results. Lower costs. That's great!"

"Forms and letterheads on plain paper. No tray changes and tedious downloading.
That's wonderful."

## The Revolutionary 25 Plus/Charisma Builds Productivity.

Accounting has to print a spreadsheet. That means changing cartridges for a small font. Billing has to print invoices. That means another font change and reloading the paper tray. Marketing has to print a classy sales proposal. Then there's routine correspondence and prospecting letters. 25 Plus/Charisma keeps your HP Laser Printer from becoming the center of an office log jam.

- •Master Cartridge: all 25 HP "A to Z" fonts (Letter Gothic, Tms Rmn, Helv, Prestige Elite, Math etc) plus Zip Codes, Bar Codes, Z-Bats, 24&30 pt. headline fonts, and 3.6&4.8 pt. fonts for spreadsheets all for \$399.
- Typeface Modules: add other typefaces like Avante Garde, Park Place, Garamand, etc. on individual modules for \$99 each.
- •Custom Modules: store company logos, graphics, signatures and letterheads, and up to 20 forms on a module. Cut outside printing costs by using plain paper and your custom module.
- Everything stays resident in the printer. The Master Cartridge holds up to 4 modules at a time to eliminate downloading and tray changes.
- ·Free lifetime warranty

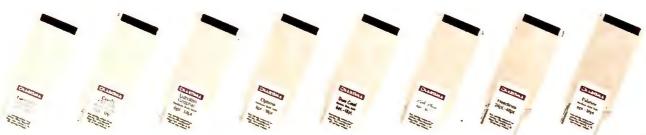

Call 1-800-942-0018 for the name of your nearest dealer.

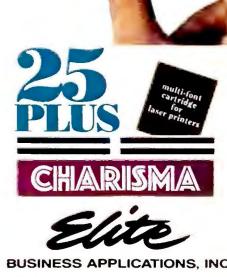

28 Rt 3 North Millersville, MD 21108 Patent Pending Copyright 1990 Phn (301) 987-9050 Fax (301) 987-9053

Circle 113 on reader service card

## **Easy Persuasion**

With Mac-like flair, Aldus's new package eliminates many redundant chores involved in creating presentations.

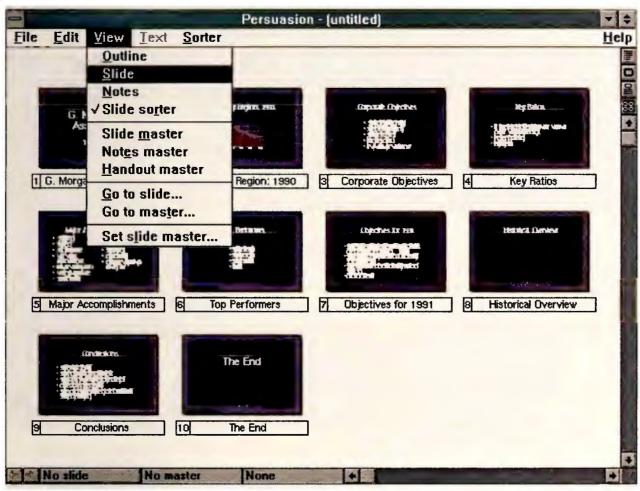

Persuasion gives you global control over your entire presentation. You can view all your slides at once, rearrange their order, or jump quickly to a specific image.

#### John Walkenbach

The premise is simple: You shouldn't have to be a graphics professional to produce professional graphics for your presentations. Aldus Persuasion 2.0, the Windows version of the powerful Macintosh presentations package, makes this argument convincingly—and might even sway users of PC World's 1990 Best Buy Microsoft's PowerPoint for Windows (see "Graphics Power for the Rest of Us," November 1990).

Like PowerPoint, Persuasion offers powerful global control features, but it adds the integrated outliner that its Windows-based rival lacks. And its wealth of preformatted master slides surpasses Microsoft's, letting you focus

on the content of your presentation instead of its design. Users of the character-based *Harvard Graphics* and *Freelance Plus* will be amazed at the results they can achieve with relatively little effort.

On the downside, since *Persuasion 2.0* doesn't support *Windows*' Dynamic Data Exchange (DDE), you can't create "warm links" to spreadsheet data. Fortunately, the program does enable you to import named ranges in *1-2-3* and *Excel*, making it fairly easy to update your charts with new data.

### **Easing Into Presentations**

Persuasion covers all the bases in presentation development, from building outlines and creating charts to producing audience handouts and speaker's notes. Fully mastering all these features will take time; fortunately, *Persuasion*'s master slide and outline facilities offer some elegant shortcuts.

Like PowerPoint, Persuasion comes with master slides, which contain information about fonts, background colors, and where text and graphics will appear on each slide. But Persuasion also provides 36 auto-templates, each containing seven similarly designed master slides and a background master, that let you change the entire look of your presentation with a few clicks of a mouse. The result is easy, professional-looking presentations—even for those who wouldn't know a T square from a T-bone steak.

The advantage to Persua-

sion's auto-templates becomes obvious when you use the integrated Outline View. You enter the title of each slide on the first level of the outline and add subheads and bulleted text items on deeper levels. Then, to assign master slides to your outline, simply pop up a menu and select the appropriate slide type (such as Title, Two-column Text, or Chart and Text) for each level. Persuasion automatically pours the outline text into the master slide's placeholders (areas of the slide formatted for text and graphics) in the styles you've selected.

In Slide View you can view your neatly formatted presentation, create or edit charts, and zoom in to add finishing touches. You can modify slides

## SNAPSHOT

## Aldus Persuasion 2.0 for Windows

A longtime fovorite in the Mocintosh environment, Persuasion brings its graphics wizardry to Windows, offering control over all ospects of your presentations.

#### KEY FEATURES

- Extensive global presentation controls
- Tightly integrated outliner for organizing and creating slides
- Auto-templates simplify presentation design
- Good drawing and enhancement tools

#### AVAILABILITY

Second quarter 1991

#### PRICING

\$595 (includes Adobe Type Manager fonts package)

## Aldus Corp.

411 First Ave. S Seattle, WA 98104-2871 206/622-5500, 206/343-4259

Reader service no. 645

selectively, or change the entire look of your presentation by choosing another auto-template. And, as with *Power-Point*, *Persuasion*'s Sorter View gives you a bird's-eye view of your slides and lets you rearrange them easily.

Feeling artistically constrained by the auto-templates? You can also place graphs and text blocks in areas of the slide not defined by placeholders, or modify master slides to create a custom auto-template. However, unlike *PowerPoint*, *Persuasion* works with only one presentation file at a time, which makes transferring slides between presentations difficult.

### **Charting: A Clear Course**

Persuasion's charting capabilities are more powerful than PowerPoint's, thanks to an easy-to-use overlay feature that lets you mix graph types such as lines and bars. And creating organizational charts is a breeze—just enter the hierarchical information into an outline and tag it as an org chart.

The easiest way to create a chart is to assign a master slide containing a graph placeholder to your current slide. Unlike most packages, *Persuasion* doesn't provide a visual gallery of graph types; rather, it displays tiny icons and graph types by name.

To select a chart, you click on the graph icon, position the cursor over the placeholder, and click again. Two new windows appear: a spreadsheetlike data entry form and a dialog box in which you specify your options. The data entry window lets you type in data manually or import it from a spreadsheet, but you can't perform math functions or define formats. The dialog box makes it easy to specify chart settings (such as scale values, tick marks, and numeric formats) and later apply

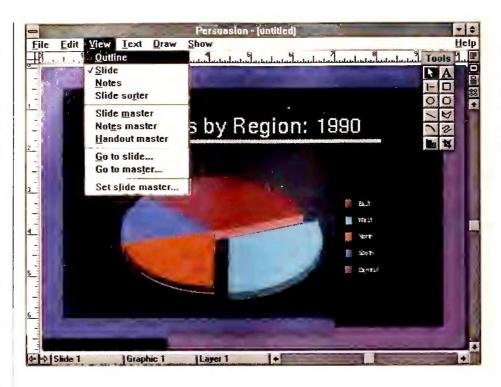

Using Persuasion's auto-templates, you can choose from a variety of colorful graph types and modify them with text and data.

them to other graphs.

While the prerelease version could import only text files, the shipping version should handle data from *Excel* and 1-2-3.

## Fine Art of Manipulation

Persuasion provides a good assortment of tools for enhancing your slides, but it's no match for Micrografx's Charisma. While you can draw boxes, lines, polygons, and freehand objects, you can't fill the objects with graduated shading, and you can rotate them only in 90-degree increments. Unfortunately, text can't be rotated at all.

On the other hand, you can break objects apart—for example, ungroup the elements in a bar chart and apply different colors to them, to emphasize, say, a specific month's data. Users will appreciate the *PageMaker*-like rulers and guides for aligning objects, as well as its pasteboard—an area on screen where you can store text and graphics before placing them in slides.

Need to enhance a text chart? *Persuasion* hands you complete control over fonts, type sizes, colors, bullets, and drop-shadow effects. And Aldus will bundle *Adobe Type Manager*, which provides 13 scalable font outlines, plus ac-

cess to thousands of other Type 1 typefaces (see "Easy Fonts for Great-Looking Documents" in this issue).

Less artistic types can import ready-made images in a variety of formats, including CGM, TIFF, PCX, PIC, and Windows metafiles, plus HPGL plotter graphics. Aldus also provides more than 100 clip-art images, but Persuasion lacks Charisma's handy preview feature, so you'll have to thumb the manual to see what's available.

## **Getting the Message Out**

With presentations, output media is a big part of the message, and *Persuasion* handles all forms—35mm slides, overhead transparencies, paper handouts, and screen-based slide shows. You can print audience handouts with multiple slides per page, as well as miniature versions of your slides annotated with notes.

An especially powerful feature is the ability to create slide layers. You can specify that objects appear on different layers, which can be displayed or output in sequence—ideal for "build" slides in which bulleted points or graph elements are added one at a time. You can output each layer separately or specify different transition effects for display-

ing layers on screen.

There's no run-time module, however, which means you'll need a copy of *Persuasion* in order to make a screen presentation. To ease 35mm slide production, *Persuasion* will include a direct communications link to MagiCorp, an overnight slide service bureau. Aldus also expects to include links to the Autographics slide service, plus support for Genigraphics drivers.

## The Final Pitch

Persuasion's well-integrated outliner and sophisticated use of master slides may well give it an edge over PowerPoint. Its charting and enhancement tools are also first-rate, but sophisticated graphics users may detect a certain lack of Charisma.

There's little doubt that Windows is an excellent environment for presentation graphics. Once you've picked up Persuasion, characterbased products appear clunky and inefficient. If the migration towards Windows continues, users of Harvard Graphics and Freelance Plus might be persuaded to move up to a graphical solution. 

■

John Walkenbach is a contributing editor for PC World.

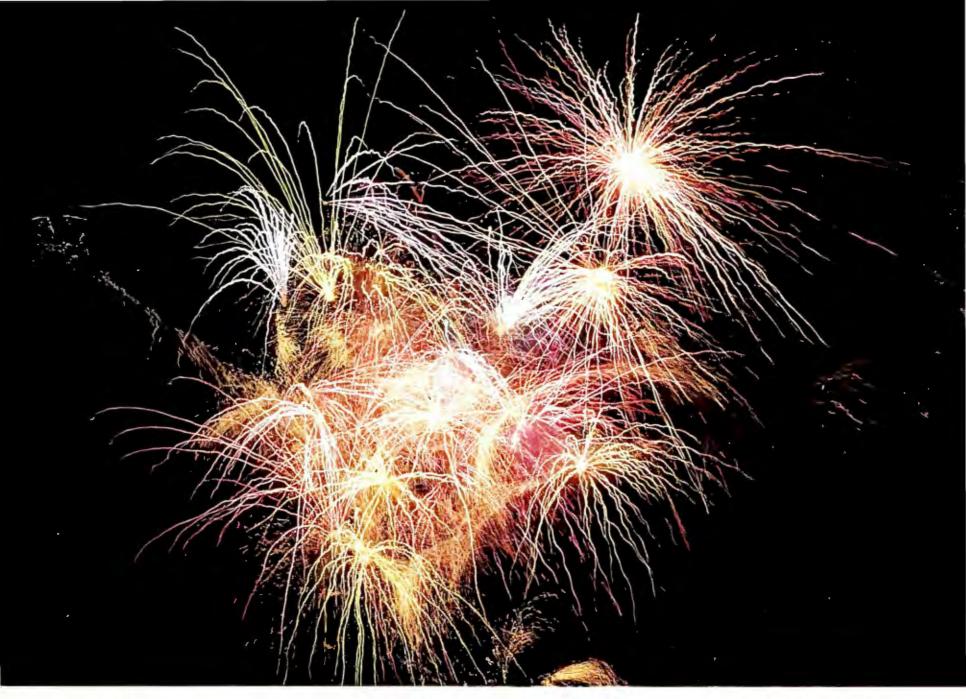

# Fireworks on Your PC

## INTEGRATE TEXT, GRAPHICS, SOUND, VIDEO, ANIMATIONS & SCANNED IMAGES

It's here - interactive multimedia for your PC. No more hype, no waiting, not next year, now! In minutes, with your own PC, you can combine the visual impact of slick animation, dazzling graphics, scanned images, still-frame or laser-disc video, with the sizzle of stereo music and voice narration. Flaunt it on a standard VGA monitor, touch screen monitor, or television. You can even record onto video tape.

## CREATE TRUE INTERACTIVE MULTIMEDIA

There's so much you can do with ASK•ME. Create stimulating business presentations, engineering and scientific

programs, promotional videos, interactive educational courses, point-of-purchase demonstrations, electronic building directories, and more.

## COMPATIBLE WITH POPULAR PRODUCTS

ASK • ME works with tools you might already have; like popular paint and animation programs (eg. Autodesk's Animator); or sound boards (eg. SOUND BLASTER) or video capture boards. ASK • ME doesn't actually create the animations and graphics but simply allows

simulations, computer-based training the seamless integration of any or all of programs, promotional videos, interactive—these mediums.

## EASY TO WORK WITH

ASK • ME does all the dirty work; carrying out your selections at the click of the

mouse on very colorful and attractive screens. With ASK•ME, you become the author, designer and director.

Call us today. Get ready to open people eyes and ears to your fireworks display. Then when someone mentions multimedia, just say. . .

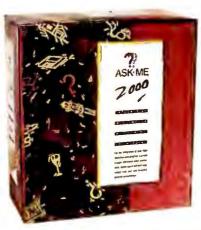

1-800-451-0900 1-408-378-3838 (in CA)

130 D Knowles Drive • Los Gatos, CA 95030

ASK•ME .. ONLY \$495

Call today for your
ASK•ME Trial Pack .. ONLY \$7995

MERISEL Part Number 22764 • INGRAM MICRO-D Part Number 104598

ASK•ME is developed by Innovative Communication Systems, Inc. Referenced products are registered trademarks of their respective companies.

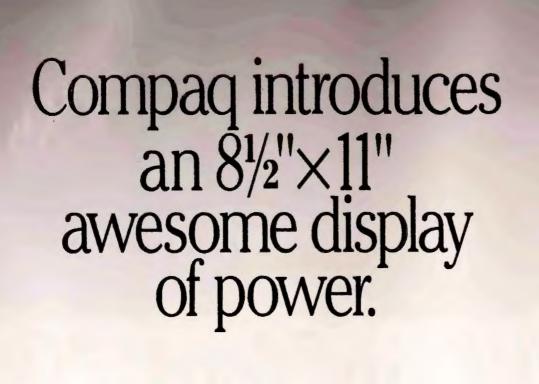

One look at our powerful new notebook PC, and you'll see why more FORTUNE 1000 companies choose COMPAQ portables and laptops over all others.\* Now see it in person at your Authorized COMPAQ Computer Dealer.

Call 1-800-231-0900, Operator 138 for the location nearest you. In Canada, 1-800-263-5868, Operator 138.

COMPAG

It simply works better.

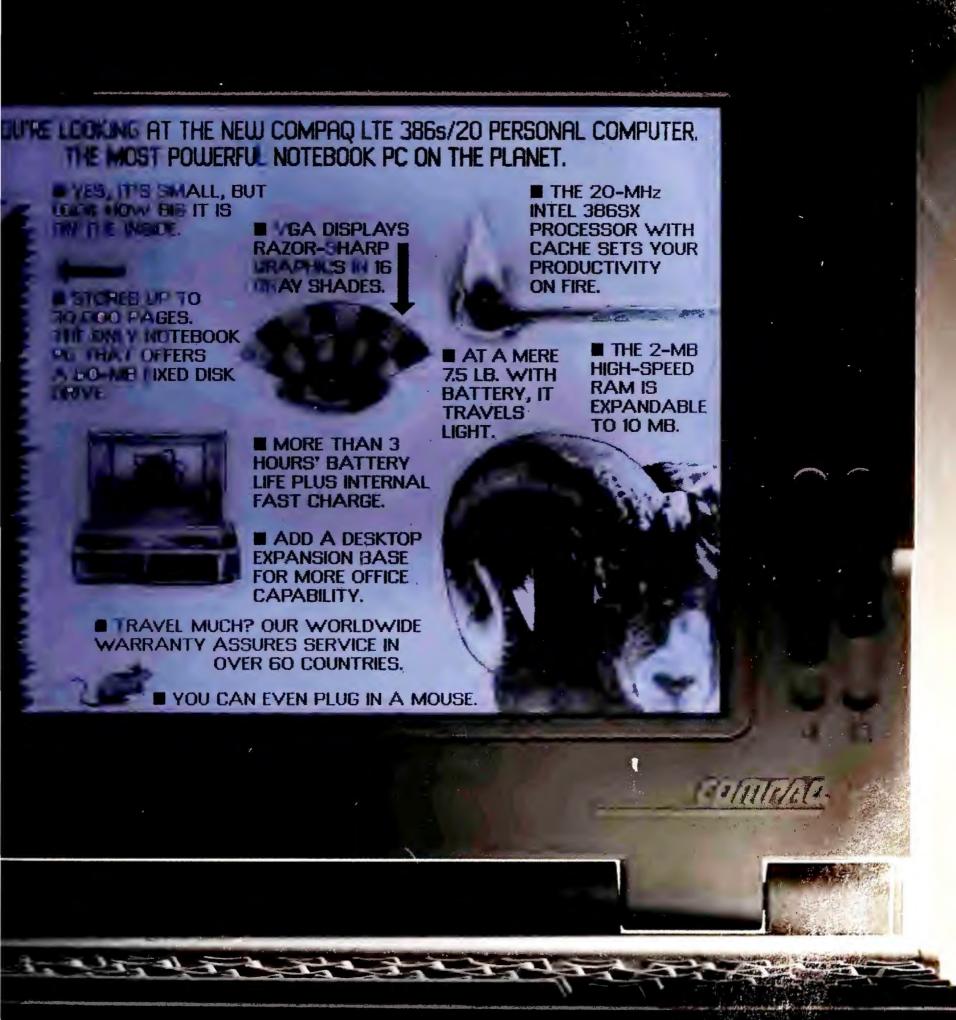

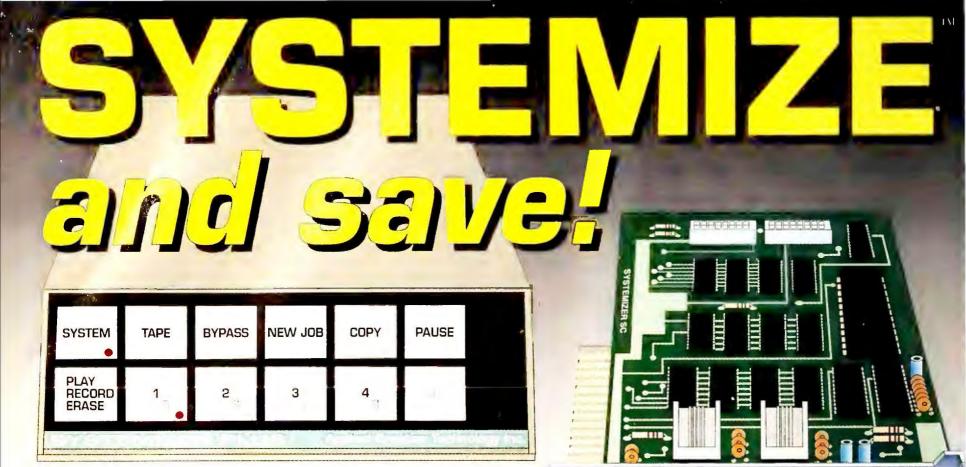

Several models available. The **Systemizer** \*\* **Plus** shown above is an externally mounted networking module. Because it's self-contained and requires no software in the computer, it can work with practically any computer, operating system and application program.

## Up to 31 users can:

- Share Printers
- Share Plotters
- Share a Modem
- Share a FAX
- Exchange E-MAIL
- Transfer files
- \* (networks can be "stacked" to serve more than 31 users)

Or use the internally mounted **Systemizer**® **SC**, a slot-card version of the Systemizer Plus. For MS-DOS® PC's and compatibles. The SC and Sys+ can be used in the same network, as shown in the diagram below.

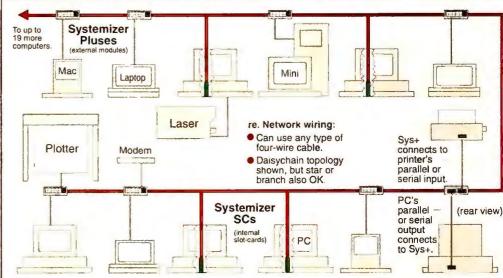

Example Systemizer network consisting of 11 micros and a minicomputer, sharing 3 printers and a modem via a mixture of Systemizer Pluses and Systemizer SCs. Note: though not shown here, some of the computers could also be connected to a traditional LAN or WAN.

Systemizing is a distributed-processor network-like approach to sharing peripherals, consisting of internally or externally mounted modules. It is a time-tested, proven technology, that has become the connectivity standard at many of the world's largest corporations and throughout the U.S. and Canadian federal governments. Over 50,000 are already in use. Why? Because Systemizing delivers what 95% of corporate computer users want from networking, without the associated costs and complications. In addition, Systemizing fits perfectly into a corporate networking strategy because it will work in conjunction with any LAN or WAN. A company can have the best of both worlds: Systemizing for the ultimate in peripheral sharing, and if needed, a LAN or WAN for users who must access a central database.

Systemizing also offers your company:

- The ability to begin networking NOW, without changing any existing hardware or software. Universal compatibility
- Freedom to mix computers of all brands in the network.
- Flexibility; readily accommodates growth and changes.
- Easy installation using common, inexpensive cabling.
- After 5 min, training, users need NO ongoing support.
- Independence! Does NOT require any special expertise.

Available through your local dealer or direct. On GSA.

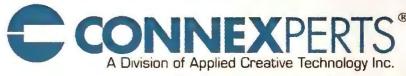

Dallas, Texas U.S.A.

For a free demo call: (800) 433-5373

or fax: (214) 696-3925

# PRODUCT

## OUTLOOK

Edited by MIKE HOGAN

Nextstation, Nextcube, Nextstation Color, Nextdimension Board

## What's Next? More Power, Lower Prices, New Shapes

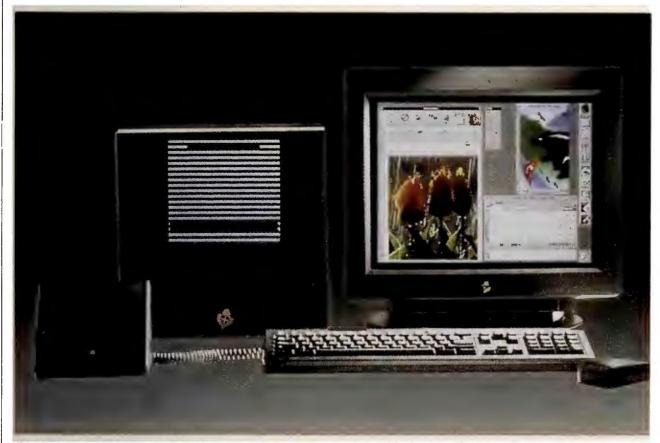

The Nextdimension is one of three new variations on Next's sleek black cube. The trio offer greater speed, better pricing, and new storage and color options.

When introduced in 1989, the Next computer was based on a radical design that reached into the future of computing and brought back read/write optical storage, a near match between screen and printer output, and a flexible new programming environment that made UNIX look almost human. Alas, the future came at

## IN BRIEF

Next becomes more appealing, thanks to better pricing on new color and black-and-white models that incorporate both today's and tomorrow's technology.

Next Computer, Inc. 900 Chesapeake Dr. Redwood City, CA 94063 800/848-6398 Reader service no. 615 a price (\$10,000, to be exact) that kept Next systems on loading docks rather than desktops. And applications for the machine have been slow to arrive.

Next hopes to reverse its fortunes with a new trio of models offering better pricing, faster performance, and snazzy color-display options.

The entry-level Nextstation trades the signature black cube for a shape akin to a 15-by-17-by-2½-inch pizza box. At \$5000, it's half the price of the original Next Computer, but it still comes with the attractive MegaPixel (1120 by 820 resolution) Display. It's faster too, thanks to a new 25-MHz 68040 CPU. And instead of a slow, 550MB read/write optical drive, the standard Nextstation configuration includes a 2.8MB floppy and a

17ms 105MB hard drive.

Considering the storage needed for release 2.0 of the system software, the Nextstep development environment and its bundle of applications, E-mail, and various and sundry on-disk reference works and utilities, you'll probably want to spend another \$2995 for the 15ms 340MB hard drive. You'll also want to take the standard 8MB of RAM a little closer to its 32MB maximum.

If you want expansion slots—three, to be specific—you'll need to step up to the \$7995 Nextcube, the successor to the original computer and the most expandable for network server or other transaction-intensive applications. It lets you increase memory to 64MB and choose Winchester (continues on p. 94)

## INSIDE PRODUCT OUTLOOK

## 94 TurboTax, TaxCut, MacIntax for Windows

Better answers for troublesome April questions.

96 **Wyse Decision 486/33E** Souped-up tower system handles transactionheavy applications.

98 **Express Publisher 2.0** Make your documents more exciting with electronic sleight of hand.

98 **IBM PS/1 Printer** Small enough for the home, good enough for the office.

102 **Co/Session 5.0** Lets you use your mouse when you're running applications from a remote PC.

106 **Turbo Pascal 6.0** Build slick interfaces with a great library of objects.

## 106 PacificPage PE 4.9, PacificType, Pacific Memory, PacificConnect Give your old Leser let now

Give your old LaserJet new fonts, memory, and more.

108 **SatisFAXtion** Send faxes from your PC with just a few keystrokes.

## 108 Quicken 4.0

Investment tracking makes best-seller even better.

116 **CompuAdd 333, 333T** Low-priced 386 systems that have the "hot-slot" performance advantage.

116 **AST Premium II 386SX/20** Faster performance, a smaller box, and a 16-MHz price.

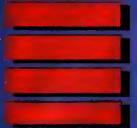

# Sams Has The First And The Best For More DOS Power!

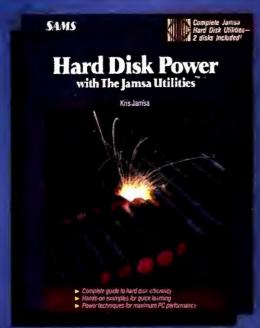

Hard Disk Power with the Jamsa Disk Utilities \$39.95 USA 0-672-22761-4

The complete hard disk management guide — with the newly developed Jamsa Disk Utilities on two bound-in disks — at one low price!

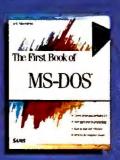

The First Book of MS-DOS \$14.95 USA 0-672-27312-8

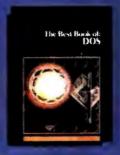

The Best Book of DOS \$24.95 USA 0-672-22680-4

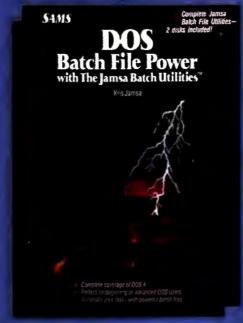

**DOS Batch File Power** \$39.95 USA 0-672-227770-3

Get the most from your DOS system with this valuable bookand-disk set! Includes hundreds of tips and techniques for efficient file management and a bound-in disk!

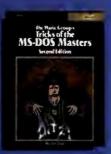

The Waite Group's Tricks of the MS-DOS Masters, 2nd Edition \$27.95 USA 0-672-22717-7

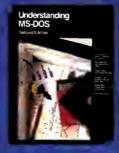

The Waite Group's Understanding MS-DOS, 2nd Edition \$19.95 USA 0-672-27298-9

hether you're a beginner or a veteran computer user, Sams helps you acheive better results from your DOS system. Sams' DOS titles cover the spectrum. With two new blockbuster book-and-disk sets — including Hard Disk Power with the Jamsa Disk Utilities and DOS Batch File Power — Sams has the books to boost your DOS efficiency!

SAMS

#### i die

BAKER & BAKER BOOKSELLERS Fairbanks AK

## Californ

ASUC STORE/UC BERKEL 1 Berkeley CA 415-642-7294

TOWER BOOKS-SUNRISE Citrus Heights CA 916-961-7202

CONCORD BOOKS
Concord CA

TOWER BOOKS Concord CA 415-827-2920

A CLEAN WELL LIGHTED PLACE FOR BOOKS Cupertino CA 408-255-7600

UNIVERSITY OF
CALIFORNIA BOOKSTOR

Davis CA
916-752-2944

EAGLE ELECTRONICS
Glendale CA

OPAMP TECHNICAL BOOKS Los Angeles CA 213-464-4322

KEPLERS BOOKS &

MAGAZINES Menio Park CA 415-324-4321

PRINTERS INC.
Mountian View CA
415-961-8500

ELECTRONICS CENTER Oceanside CA 619-722-5855

PRINTERS INC. Palo Alto CA 415-327-6500

STACEY'S BOOKSTORE
Palo Alto CA
415-326-0681

TOWER BOOK-WATT AV Sacramento CA 916-481-6600 STACEY'S

STACEY'S San Francisco CA 415-397-7935

THE BOOKSMITH

San Francisco CA 415-863-8688 GREEN APPLE BOOKS San Francisco CA 415-387-2272 CALL THE STERNOY VER LITERACY

IN THE ROOM STORE DAVID BUT ENTER

I COVER

MYIVAN ER BOOKS

OF THE RWOOD

THAN BOOK CENTER

LOVER BOOKSMITH

0 0 BOOK STORES 0 = ±00A ± ± 3333

ILLUK SHOP

JUNCTION BOOK ROOM

CHAPTERS BOOK SHOPS 317-872-2665

UNIVERSITY BOOK STORE

will like PAGES & PAGES

Louisville KY 502-425-2433

BARRON'S BOOKS, INC. Shreveport LA

GORDON'S BOOKSELLERS Baltimore MD 301-685-7313

a reachus its

THE UNIVERSITY STORE UMASS Amherst MA 413-545-2619

CHARLESBANK BOOKSHOP AT BOSTON UNIVERSITY

M.I.T. COOP AT KENDALL Cambridge MA 617-491-4230

WORDSWORTH BARILLARI BOOKS

Cambridge MA 617-864-2400 DATA BOOKS

800-642-6657

ACTIVE ELECTRONICS Wobum MA 617-932-4616

higan.

STUDENT BOOK STORE E. Lansing MI 517-351-4210

ROCHESTER BOOK CENTER Rochester Hills MI

313-651-0199 MICRO AGE COMPUTER CENTER Troy MI 313-528-3535

K 40 ELECTRONICS

COMMAND COMPUTER SYSTEMS Warren MI 313-573-8130

THE ELECTRONIC CONNECTION 313-595-6655

ODEGARD BOOKS SAINT PAUL St. Paul MN 612-222-2711

ANDERSON'S BOOK SHOPS Kansas City MO 816-454-7677

NEBRASKA BOOKSTORE 402-476-0111

MT ILL.CEV

HAPPY BOOKER INC Cedar Knolls NJ 201-539-4240

CHERRY HILL BOOKS

PRINTED WORD Clifton NJ 201-779-3996

LIVINGSTON STATIONERS Englewood NJ 201-568-6800

New Mexico

PAGE ONE INC. Albuquerque N 505-294-2026

New Yor

BOOKSTORE PLUS Lake Placid NY NEW YORK UNIVERSITY **BOOK CENTER** 

McGRAW-HILL BOOKSTORE New York NY 212-512-4100

WORLD WIDE NEWS 716-546-7140

Oklahoma

**BOLLINGER'S BOOKHOUSE** Oklahoma City OK 800-375-0020 NOVEL IDEA Tulsa OK

Ohio

KENWORTHYS BOOK STORE Cincinnati OH 513-791-8600

воок & со. Dayton OH 513-298-6540

WILKIE'S UNIVERSITY Fairborn OH 513-429-1677

LEO'S BOOK SHOP Toledo OH 419-255-5506

Oregon

POWELLS BOOKSTORE Beaverton OR 503-643-3131 O.S.U. BOOKSTORE

Corvallis OR 503-737-4323 THE BOOK MARK

Eugene OR 503-484-0512

**POWELLS TECHNICAL** Portland OR 800-255-6911

PORTLAND STATE UNIV. BOOKSTORE Portland OR 503-226-2631

**BRADD-ALAN BOOKSTORE #4** Philadelphia PA 215-386-5235

ATLANTIC BOOK SHOPS #215 412-765-1457

ATLANTIC BOOK SHOPS #222 Pinsburgh PA 412-765-1233

UNIV. OF PITTSBURGH BOOK CENTER Pittsburgh PA 412-648-1452

UNIVERSITY BOOK AND SUPPLY STORE
Knoxville TN 615-974-1054

Tritas

ENIV. OF TEXAS AT ARLINGTON BOOKSTORE Arlington TX

PRNT BOOKSTORE AT INFOMART Dallas TX

TAYLORS-TECHNICAL BOOKS

**BROWN BOOK SHOP** Houston TX SAM HOUSTON BOOK SHOP

HOUSTON WHOLESALE ELECTRONICS, INC. Houston TX 800-338-9507

BARRON'S BOOKS, INC. Longview TX

Uttah

WEBER STATE COLLEGE BOOKSTORE Ogden UT 801-626-6352 **BRIGHAM YOUNG** UNIVERSITY BOOKSTORE

Provo UT 801-378-3584 SAM WELLERS BOOKSTORE

Salt Lake City UT 801-328-2586

Virginia

**VPI UNIVERSITY** BOOKSTORE Blacksburg VA 703-231-5991

**BOOK GALLERY** 804-740-6723

Washington

**ACTIVE ELECTRONICS** 206-881-8191

**FOWER BOOKS** Seattle WA 206-283-6333

UNIVERSITY BOOK STORE Seattle WA 206-634-3400

ELLIOT BAY BOOK CO. Seattle WA 800-962-5311

Wish hoton D.C.

REITER'S SCIENTIFIC & PROFESSIONAL BOOKS Washington DC 800-537-4314

SAMS

TurboTax, Andrew Tobias' TaxCut, MacInTax for Windows

## **Top Tax Packages Beefed Up for 1991**

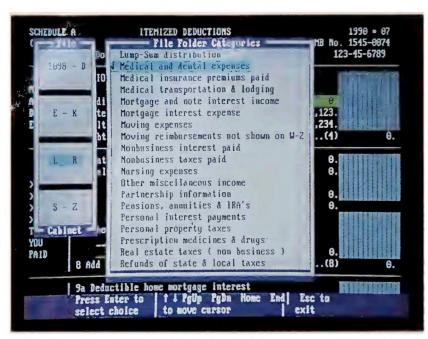

On-line expert tax assistance is the focus of this year's revisions to the leading PC-based tax preparation programs. TurboTax's new audit feature scans your return and flags entries likely to trigger an IRS audit.

Three leading suppliers of PC tax software have introduced their 1991 tax packages, adding multilevel tax help to speed users through the annual ordeal of preparing federal income tax returns. (For more information about tax software, see "Tax Relief For the Rest of Us" in this issue.)

ChipSoft has responded to competition from MECA Software's Andrew Tobias' Tax-Cut by adding features to guide users of its market-leading TurboTax Federal Personal 1040 through their tax return. Last year, TaxCut won praise from users for its plain-English tax preparation ad-

## Next

(continued from p. 91)

drives as large as 1.4GB or optical drives of up to 550MB.

You can turn the Nextcube into a 32-bit color system that displays more than 16 million shades for publishing or graphics design by adding the Nextdimension board and MegaPixel Color Display. This boosts the price to \$13,990 but gives you an Intel i860 graphics accelerator supported by 8MB of RAM (upgradable to 32MB) and JPEG real-time video playback from the optical drive, making Nextcube an ideal multimedia platform.

Nextstation Color is a

slightly less powerful (16-bit) color solution for the pizza box. It offers "only" 4096 simultaneous colors, but for \$7995 you get a graphics workstation that's every bit as innovative as the Sun Sparcstation, but cheaper. Next also saves money in printing. Thanks to the integration of Display Post-Script, Next continues to give you PostScript printing while halving the price of its 400-dpi laser printer to a mere \$1795.

Finally, the easy-to-program Nextstep environment is beginning to pay dividends in the form of a number of novel Next applications, such as Lotus's *Improv* spreadsheet and Ashton-Tate's *PowerStep* spreadsheet. —*Mike Hogan* 

vice from tax attorney and software developer Dan Caine.

TurboTax is fighting back this year with a "next-step" feature that guides you through the array of forms and schedules. As you complete a series of questions concerning your finances, TurboTax jumps you to relevant forms, holding your hand through the entire process. Also new with version 8.0 of TurboTax is an audit feature that scans the return and flags entries likely to trigger an IRS audit. Intuit's Quicken, a personal finance manager, automatically tracks tax-related income and expenses, and that data can be transferred to TurboTax electronically. TurboTax requires DOS 2.0 or a later version and 512K of RAM. It sells for \$75; upgrades cost \$37.50.

But MECA hasn't been sitting still. It too has included an audit feature in this year's TaxCut, one designed to highlight missing or incomplete information, such as an incomplete social security number. To attract sales among its huge installed base of Managing Your Money users, MECA has improved the connection between that personal finance package and TaxCut by allowing for the direct import of MYM files into TaxCut. Relevant information is automatically carried over into the appropriate line of your tax return. TaxCut requires DOS 2.0 or a later version and 512K of RAM. It retails for \$90; upgrades are \$50.

The lone Windows tax package on the market, Soft-View's MacInTax for Windows, now supports Windows 3.0, and the company claims substantial speed improvement. Like its two DOS competitors, MacInTax for Windows now includes an on-line tax adviser to decipher complex IRS regulations. With the program's new interview format, users answer a series of

questions, and *MacInTax for Windows* identifies the required forms and schedules.

With SoftView's proprietary forms technology, *Mac-InTax for Windows* can print forms identical to the IRS's on plain white paper. *MacInTax for Windows* requires DOS 3.0 or later and 2MB of RAM. Its \$99 retail price is reduced to \$50 for users upgrading from the previous year.

All three packages support electronic filing. For a fee of approximately \$25, taxpayers who expect a refund can have an authorized transmitting service file their return electronically to the IRS. Refunds are guaranteed within three weeks—sooner if you have the check automatically deposited to your bank account. "Early bird" versions of all three packages are available now. Final versions, incorporating last-minute changes to the tax law, are scheduled to ship sometime after January 15. —Roberta Furger

### IN BRIEF

More hand-holding and automatic audit alarms are the key features of this year's versions of the top tax packages: TurboTax, TaxCut, and MacInTax for Windows.

ChipSoft, Inc. P.O. Box 85709

San Diego, CA 92186-5709 619/453-8722.

Reader service no. 623

800/755-1040 (fax)

## MECA Software, Inc.

327 Riverside Ave. Westport, CT 06880 203/222-9150, 203/226-2437 (fax)

Reader service no. 624

#### SoftView

1721 Pacific Ave. #100 Oxnard, CA 93033 800/622-6829, 805/385-5001 (fax)

Reader service no. 625

# DR DOS 5.0. WE COULDN'T HAVE SAID IT BETTER.

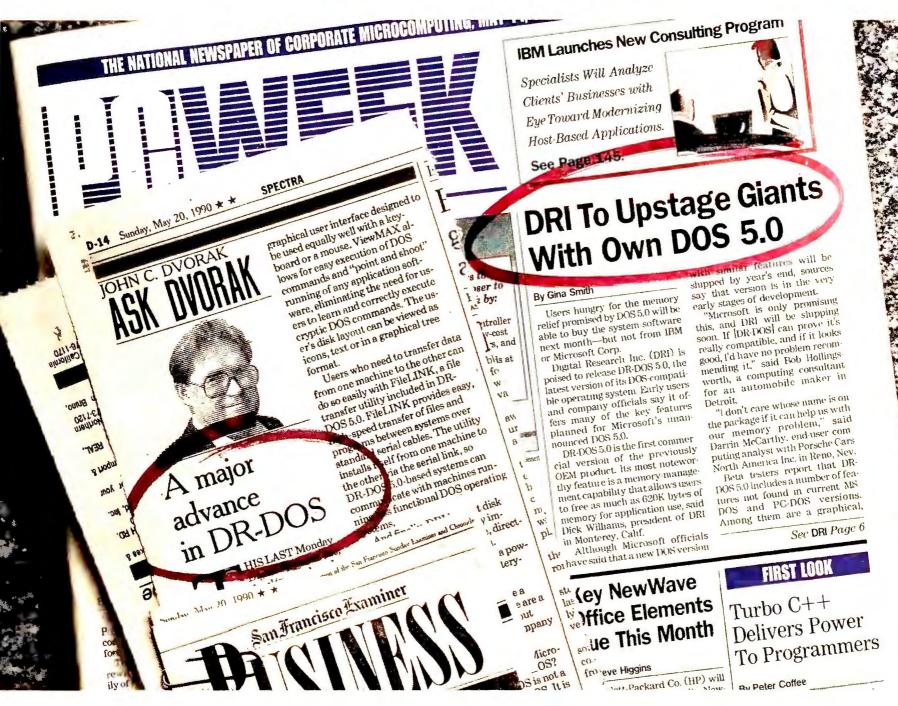

So what's all the hoopla about?

MemoryMAX<sub>11</sub> for one thing. A breakthrough in memory management that can give you more than 620K so you can run today's memory-intensive applications, including, for example, dBASE IV<sub>8</sub> on Novell NetWare<sub>8</sub>.

In fact, John Dvorak calls MemoryMAX nothing short of "amazing."

The Press goes on to mention that because DR DOS 5.0 is fully DOS compatible, you can run all your current DOS applications. And because it is easy to install and requires no hard disk reformat-

ting, upgrading to DR DOS is simple. Since DR DOS 5.0 also includes ViewMAX, a graphical interface, DOS is easier than ever to use.

Now if we could just get a word in edgewise, we would simply like to add that DR DOS 5.0 is available now. Call your reseller now.

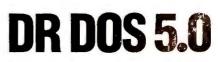

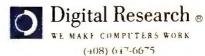

For Laptop and Notebook manufacturers, DR DOS 5.0 is fully executable from either RAM or ROM. And, it's available with BatteryMAX..., a battery-saving feature that can increase battery life 2-3 times (dependent upon OEM implementation).

Digital Research is a registered trademark, and the Digital Research logo, DR DOS,

MemoryMAX, ViewMAX, and BatteryMAX are trademarks of Digital Research Inc. Copyright © 1990, Digital Research Inc.

Reprinted from PC Week May 14, 1990. Copyright © 1990 Ziff Communications Company
Reprinted with permission from The San Francisco Examiner Copyright © 1990 The San Francisco Examiner

## Wyse Decision 486/33E

## More of Everything Is Packed Into the Wide-Body Wyse

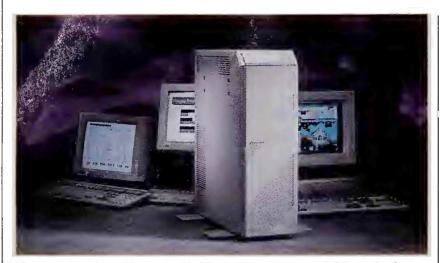

The Decision 486/33E marries the fastest processor available to the fastest I/O bus, and it adds maximum storage and expansion options so that you can tackle the largest applications.

Some applications have a way of growing on you, and outgrowing even the most powerful computer systems. Maybe you're running a large data base application for a network or some other transaction-heavy job. Wyse's new Decision 486/33E tower system leaves you room to grow by giving you more of everything: processing power, I/O speed, expansion slots, and even a little something extra.

The bonus in this system is its unusual 64-bit asynchronous bus, which connects CPU, memory, and the EISA bus. This extra bus lets the processor feed two 32-bit data words to memory at a time, keeping the 128K cache from being overwhelmed even when you run multimegabyte applications. Wyse also augments the i486 CPU's bracing 33-MHz performance and on-board 8K cache with a 128K copy-back cache overseen by a proprietary Wyse controller.

Everything else is pedal to the metal as well. Not only is the Decision 486/33E EISA-based, but you get a bountiful nine 32-bit EISA slots, leaving eight free after a video card is installed. Two megabytes of memory are standard, but you can expand that to 192MB

thanks to four 32-bit memory slots connected to the 64-bit bus. Because the 64-bit bus is asynchronous, you'll be able to upgrade and take full advantage of the 50-MHz i486 when that CPU becomes available.

The Decision 486/33E's

tower case has six rear half-height drive bays. You can pack up to 3.4GB of disk, tape, or optical storage into the tower. It's driven by a stout 325-watt power supply and cooled by two separate fans. Its software bundle includes a version of DOS 4.01 that is enhanced by Wyse with on-line help, disk caching, and EMS 4.0 support.

Wyse sells the Decision 486/33E in a single-floppy version for \$8999; more cash buys you a choice between IDE and ESDI drives. Wyse recommends ESDI drive models for this system, such as Wyse's EISA Turbo ESDI controller, which provides up to 33MB-per-second transfer rates for up to two ESDI drives.

You can get a system with a 300MB ESDI drive and Turbo ESDI controller plus a 1024 by

768 color monitor and video card, all for \$13,138. If you're among the majority who will use this machine as a LAN server, you also may be interested in Wyse's companion network workstation, the Decision 386SX/16S. This 16-MHz small-footprint desktop comes configured with 1MB of memory and an 800 by 600 VGA adapter and sells for \$1599 in a diskless version. —*Mark Henricks* 

## IN BRIEF

The Decision 486/33 gives you more of everything, including a 64-bit bus for speeding data between memory, CPU, and EISA bus.

**Wyse Technology** 3471 N. First St. San Jose, CA 95134 800/438-9973

Reader service no. 616

**PrinTools** 

## **Utility Tool Kit for Laser Printers**

If you have a Hewlett-Packard DeskJet, LaserJet, or compatible printer, you can benefit from *PrinTools*—a terminate-and-stay-resident program that offers instant access to six of the most commonly used printer utilities.

Tired of drumming your fingers while your computer sends information to the printer? *PrinTools*' PT-Spool whisks your file to a dynamically sized buffer that can be located on your hard disk or in high memory and allows you to use your computer for other work while your file prints in the background.

Have questions, but not the time to call anyone? PT-Help provides on-line help taken directly from the tech support manuals at Hewlett-Packard.

Insight claims that answers to 90 percent of the questions HP handles about LaserJets and DeskJets are contained in this handy utility, which also includes extensive help for the *PrinTools* utilities.

Another useful feature is

## IN BRIEF

PrinTools packs the essential printer utilities for HP Laser-Jets and compatible printers into an inexpensive and easy-to-use program.

## Insight Development Corp.

2200 Powell St. #500 Emeryville, CA 94608 800/825-4115, 415/652-9857 (fax)

Reader service no. 630

the Save Settings function on the main menu. *PrinTools* comes with a default set of printer-output specifications, but with Save Settings you can create customized batch files for all kinds of print jobs, so you don't need to reset specifications every time you want to print.

*PrinTools* is not without its flaws. It takes a 55K bite out of conventional memory, and unlike Lasertools' Printer Control Panel, it doesn't perform automatic emulation switching between PCL and PostScript documents. Likewise, PrinTools' sixth utility, PT-Plot, turns your printer into an HPGL-2 plotter but works only with LaserJet Series III and IIID printers. Nonetheless, the HP-authorized help alone is worth PrinTools' low \$129 price. PrinTools requires DOS 3.0 or a later version. -Melissa R. Riofrio

# Join a world power of over half a million people.

When you join CompuServe, you join the largest and most comprehensive computer information service on Earth. Which means you join up with more knowledgeable experts, greater capabilities, and more members than you can find anywhere else.

To find out more about us, return this card today.

Please send me your CompuServe Information Services brochure, or call 800 848-8199.

| Name             |                                                                                                    |
|------------------|----------------------------------------------------------------------------------------------------|
| Address          |                                                                                                    |
| City, State, Zip | - The second state of the second state of the |
|                  | Computorio                                                                                                    |

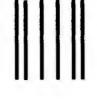

## **BUSINESS REPLY MAIL**

FIRST CLASS PERMIT NO. 407 COLUMBUS, OHIO

POSTAGE WILL BE PAID BY ADDRESSEE

## CompuServe<sup>\*</sup>

ADVERTISING DEPARTMENT PO BOX 20212 COLUMBUS OH 43220-9988 NO POSTAGE NECESSARY IF MAILED IN THE UNITED STATES

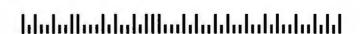

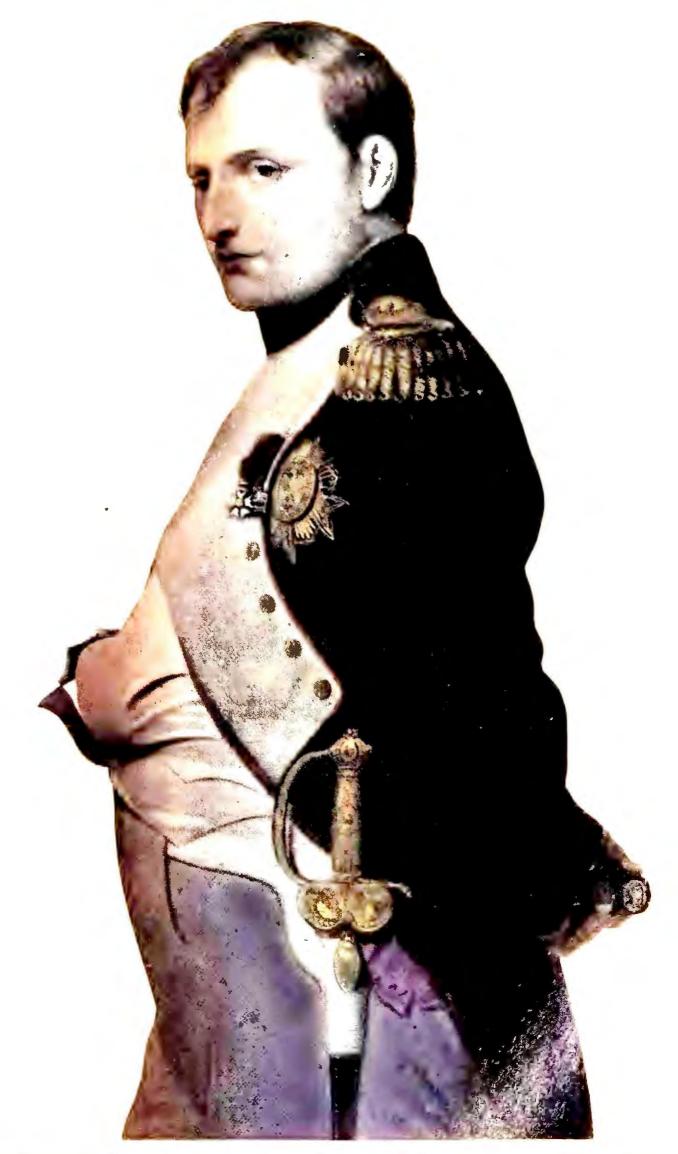

Napoleon Bonaparte

## But Your Excellency, we've found a better way to put the world at your command.

We call it CompuServe. The world's most powerful network of people with personal computers. We put you in command of a bigger world of communication, information, and entertainment

than the Little Emperor ever dreamed of. With just a few keystrokes on your personal computer.
To join forces with us, call today.

CompuServe\* 800 848-8199

Circle 33 on reader service card

Express Publisher 2.0

## **Text Effects for Occasional Publishers**

Express Publisher 2.0 adds powerful text-handling features to a low-end package that has competed well against better-established players in the occasional-user desktop publishing market. Version 2.0 lets you produce attention-grabbing documents without having to live with a manual by

IN BRIEF

Thanks to powerful texthandling features in Express Publisher 2.0, you can easily produce attention-getting newsletters and other documents.

Power Up Software Corp.

2929 Campus Dr. San Mateo, CA 94403 800/851-2917

Reader service no. 621

your side.

Express Publisher 1.0's wide range of scalable fonts helped win over customers. The big news with the new version is TextEffects. This powerful text-handling program lets you fill a polygon with words or wrap letters around a curve to produce dramatic documents. You can also rotate text, add shadows, and stretch, reverse, and fill text, extending your font options considerably.

Sounds complicated, but it isn't. For text that gradually increases in size, you merely choose the size at the small end and at the large end. *Express Publisher 2.0* scales the intervening letters to produce an eye-catching headline. Some of the other effects aren't so simple, but a new onscreen training tutorial should

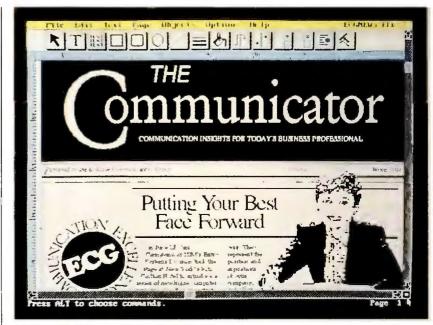

Express Publisher 2.0 has a wider range of scalable fonts and lets you create a variety of text effects such as wrapping words around a curve.

help you get the hang of it.

Power Up also added support for *Harvard Graphics* CGM files. You can now edit an image that's zoomed in or out. Landscape printing is new, as is support for headers and footers in documents.

Express Publisher 2.0 costs \$159.95. Updates from previ-

ous versions are \$34.95. It requires DOS 3.0 or a later version, 640K of memory, a CGA or better monitor, a mouse, and a hard disk with 3MB of space. If you have extended memory or EMS 4.0 expanded memory, *Express Publisher* automatically takes advantage of it. —*Mark Henricks* 

IBM PS/1 Printer

## **Users Get Home-Based Hard Copy**

Working at home has always meant making do with less capable equipment—sometimes *much* less capable. The PS/1 was IBM's latest shot at bridging the gap between home and office PCs. The PS/1 Printer, a quality 24-pin dot matrix

printer, aims in the same direction and comes closer to the mark.

This \$449 impact printer is designed for light business, educational, and personal computing. Its compact size (16 inches wide and 13.5 inches

IBM's PS/1 Printer brings 24-pin dot matrix printing home in a compact design for business, educational, and personal computing applications.

deep) makes it a sure fit for home spaces, but it has enough features to handle business applications. It prints up to 64 characters per second in near letter quality mode and 192 cps in draft, making it comparable to several Epson and Panasonic low-end business printers.

Those printers have more memory, font options, and paper-handling features, but the PS/1 Printer has enough bells and whistles to get the job done. Although it doesn't support downloadable soft fonts or font cartridges, it comes with 180 by 360 graphics resolution and four resident fonts, each of which is available in seven pitches. Paper-handling options include continuous formfeed, single-sheet feed, three-part forms, envelopes, and labels. You can also pick up an automatic sheet-feed option

## IN BRIEF

IBM's 24-pin PS/1 Printer is a scaled-down dot matrix with enough standard features to produce snazzy output at home.

## IBM

101 Paragon Dr. Montvale, NJ 07645 800/426-3377

Reader service no. 633

for \$199 or a tractor feed for \$69.

The PS/1 Printer features plug-and-go installation and a one-year guarantee for free service and support. Like its computer namesake, the PS/1 Printer comes with the option to join the PS/1 Users' Club on Prodigy, where on-line support is available 18 hours a day, seven days a week. —Cathy Smith

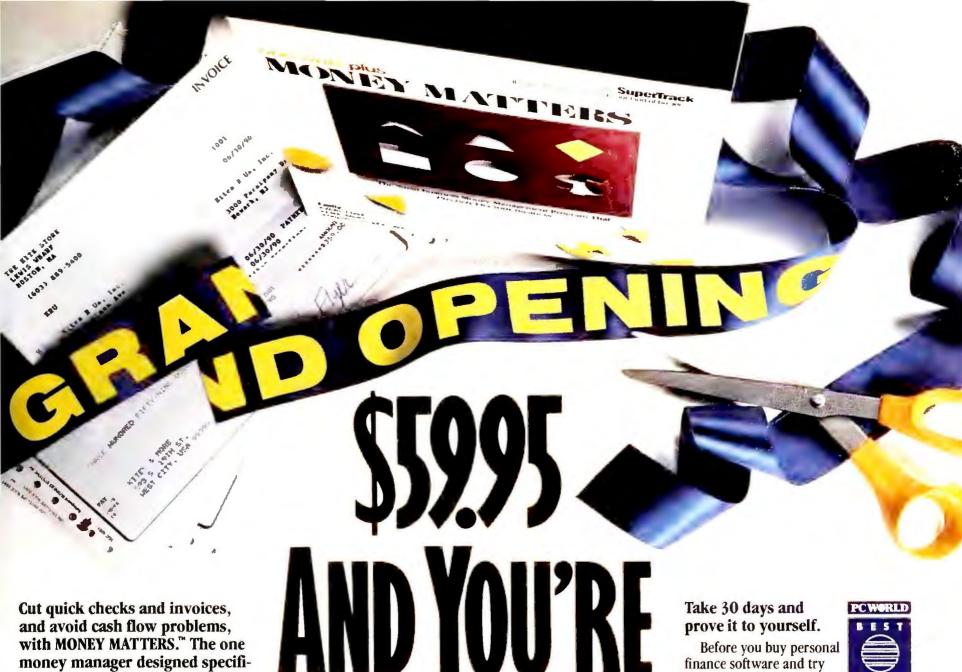

and avoid cash flow problems, with MONEY MATTERS.™ The one money manager designed specifically for small business.

If you run your business by your checkbook, you should be running Money Matters—the easy-to-use software that lets you get a grip on your cash.

Money Matters isn't a personal finance program trying to make it in business. It's designed for business. All kinds of business. Home or office. Which means when you bring Money Matters to work, it's going to do the job. Like get your invoices out on time. Speed up payments. Improve overall cash flow. And give you more control over all your finances by letting you tailor Money Matters to fit your business precisely.

# **Everything a small business needs.**

Sure, Money Matters writes checks and balances your checkbook, just like other money management programs. But that's where the similarity ends.

Only Money Matters handles all financial aspects of your business. Automati-

cally. It compiles and prints invoices for professionallooking bills that get out the door faster than the ones you write by hand. It calculates sales tax. Tracks 1099 information so you don't have to scramble at tax time. And reconciles all your banking transactions. Things no other single money management program can do.

# Unquestionably powerful, surprisingly easy.

Ready for the best part? You set up and run Money Matters with simple menus and screens

that zip you through installation, checkwriting, invoicing and all the rest of Money Matters' powerful functions. So you can get on to other things. Like making money.

SuperTrack™ tracks costs one way. Your way!

With SuperTrack, you can quickly analyze income, expenses, inventory and more. By customer. By client. By hour. By employee. By whatever's important to your business.

It's the ultimate custom tracking and reporting feature that lets you see job costs the

way it makes the most sense to you. Not the way the system wants you to.

SuperTrack gives you instant insight is coming from. And where it's going. It

into where your cash generates information every business needs, no matter how small. And you won't find it anywhere else. prove it to yourself.

Before you buy personal finance software and try to squeeze your business into it, find out how fast, easy and effective real business software can be. There's no risk. In fact, if you're not writing checks, collecting cash and managing your business better in 30 days, send us your copy of Money Matters and we'll send your money back.

In the meantime, we'll provide free hotline support to ensure your success.

And you should expect nothing less. Because everything you need to manage your money is right inside the box. So pick one up at your software dealer in the U.S. or Canada.

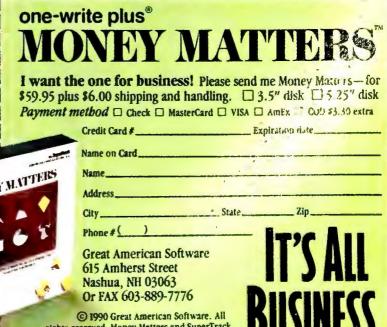

are trademarks of Great American Software

System Requirements: IBM\* PC, XT, AT, PS/2\* or compatible; DOS 2.1 or higher; 512K RAM and hard disk.

8/1/2

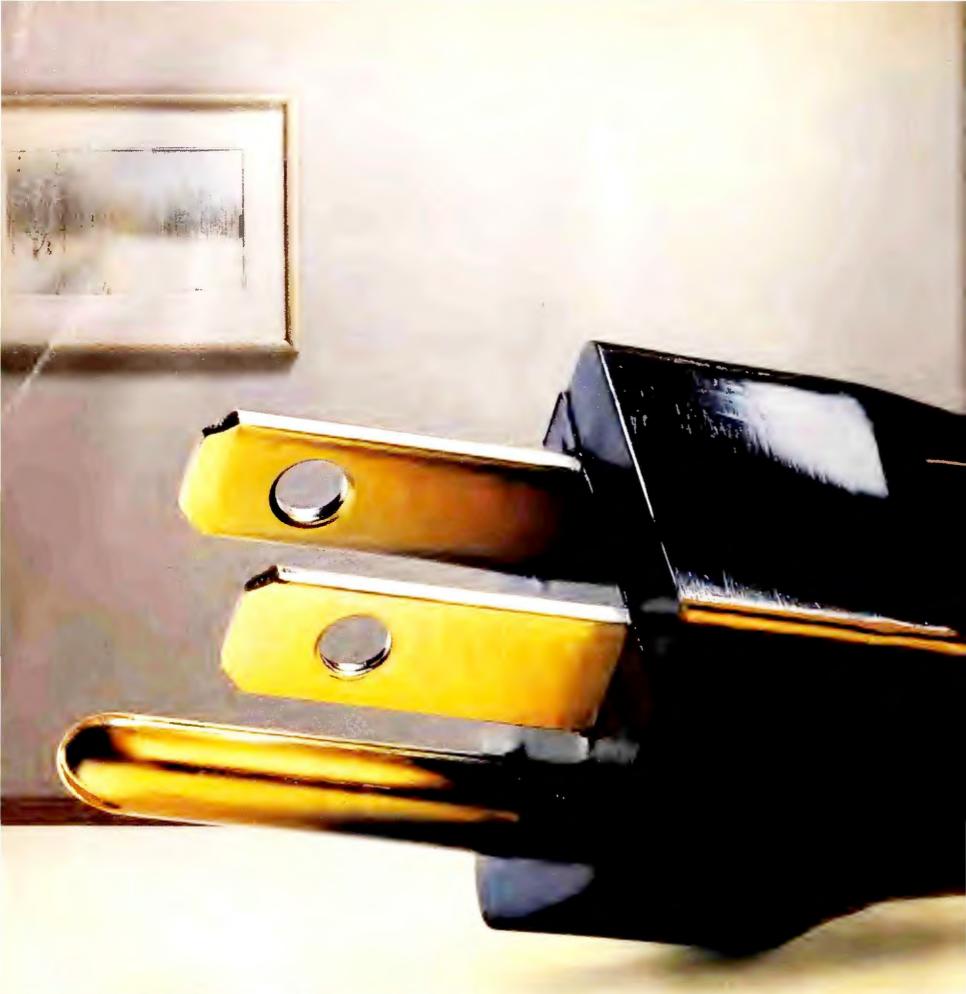

# The 486<sup>™</sup> PC. It may be a little

Never before has this much power been plugged into a business PC.

Presenting the Intel 486 microprocessor—a veritable powerhouse that's been harnessed for business. A 486 microprocessor-based PC has everything it takes to run today's high-powered applications. And run them the way you need to—simultaneously and at lightning speed.

Plus, it's compatible with the hard-

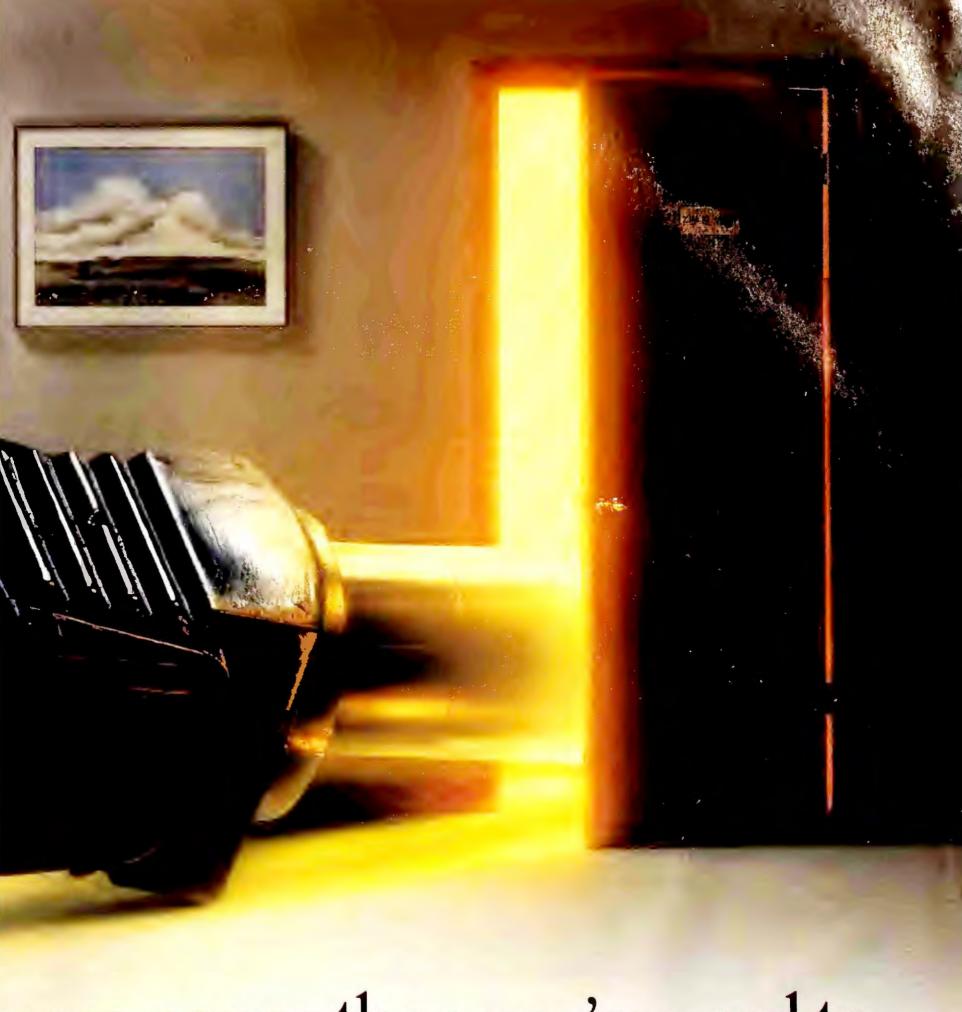

# nore power than you're used to.

ware and business applications you already own, so you won't spend any extra time or money on training.

The 486 PC. Plug it in and start shocking the corporate world.

For additional information, call

1-800-548-4725 and ask for "The 486 Microprocessor Means Business" brochure.

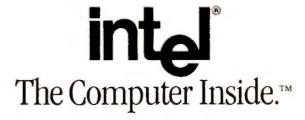

486 is a trademark of Intel Corporation.

Circle 109 on reader service card

BlueMax, 386Max 5.0

# Memory Manager Learns Its PS/2s

When IBM designed the PS/2, it created a memory hog. You won't notice it until you need to run big applications and use a memory manager to load DOS utilities and TSRs into high memory—but when you do, you may find the applications that used to fit on your old PC no longer do. The reason: The PS/2's BIOS, designed to run with OS/2, takes up more high memory than the PC BIOS.

Qualitas' solution is *Blue-Max*, a PS/2 version of its popular memory manager, 386Max 5.0. Either program takes advantage of the 386 chip to make more room at the memory trough for all your hungry applications, but *Blue-Max* adds a PS/2-specific wrinkle that can free up more than 65 percent of previously inaccessible memory above 640K.

BlueMax does its thing using a devious and, at first blush, unsettling technique: It compresses the parts of the IBM BIOS that aren't often used for DOS programs. As a result, what once took up 128K of high DOS memory now may occupy as little as 40K. If you want the squeezed features of the BIOS back in order to run OS/2, just reboot without BlueMax. If you're stuck with a memory-resident network driver and still have to run a big eater like Ventura Publisher, this could make a real difference in your workday.

In addition to its BIOS tricks, *BlueMax* incorporates some of the memory-saving techniques of 386Max 5.0, beginning at installation. During this process, either program determines the best location for memory-resident programs, leaving you with the

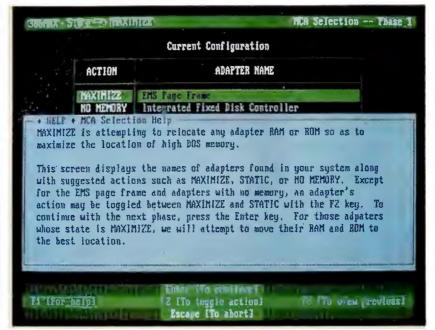

386Max 5.0 and its PS/2 counterpart, BlueMax, take advantage of the 386 chip to make more room for all your memory-hungry applications.

largest possible high-memory segments for other programs. The \$155 BlueMax automatically makes available as much as 212K of contiguous high memory for the initialization of your TSRs, which often need more memory to start than to run. The \$130 386 Max

5.0 provides 192K for initialization on a PC.

386Max 5.0 is compatible with Windows 3.0 and even lets you load your printer utility, disk cache, or other TSR into high memory before Windows 3.0 start-up. The new 386Max 5.0 runs on any 386 or

better PC with DOS 3.0 or a later version, 1MB of memory, and a hard disk. BlueMax, which is also Windows 3.0 compatible, has the same system requirements, but for a PS/2. You can upgrade from 386Max 5.0 to BlueMax for \$25. Upgrades to the Windows 3.0 version of 386Max 5.0 are free for registered 386-Max users. —Mark Henricks

# IN BRIEF

BlueMax frees up memory for PS/2 users by reducing the space hogged by IBM's BIOS; 386Max 5.0 helps manage memory for the rest of us.

### Qualitas Inc.

7101 Wisconsin Ave. #1386 Bethesda, MD, 20814 800/733-1377, 301/907-0905 (fax) Reader service no. 628

Co/Session 5.0

# Now You Can Point and Click From Afar

Dialing into a PC to run software applications from a distance often means sacrificing certain creature comforts. Your software doesn't work as quickly as it does on the PC directly in front of you, and the mouse is as useful as a chunk

IN BRIEF

Co/Session 5.0 wakes up your mouse for remote PC use and lets you tuck its overhead into expanded memory.

# Triton Technologies Inc.

200 Middlesex Tnpk. Iselin, NJ 08830 800/322-9440, 201/855-9608 (fax)

Reader service no. 635

of plastic cheese.

Version 5.0 of Co/Session, Triton Technologies' remote communications software, reanimates mousy creatures so that you can happily point and click your way through mousable applications even at a distance. Additionally, Co/Session 5.0 comes with expanded memory support-specifically, EMS 4.0. The \$125 host version of the program now can be loaded into expanded memory and requires only 5K of conventional memory instead of the regular 50K to 102K

While the host module runs memory-resident, the \$135 support module can be run either in the foreground or as a TSR whose PC connects to the host PC over phone lines. Either host or support PC can call the other.

Co/Session 5.0 comes with a 4K add-on security program, Safeguard, which can be used to limit callers' access to certain drives, directories, and applications. It also prevents callers from leaving an application and gaining access to the host's DOS prompt, but it would seem more sensible to build these features into the software, as Co/Session competitors have done.

Other enhancements in version 5.0 include support for 43-line and 50-line text modes in applications running on the remote end, password protection for the phone directory in both the host module and the support module, easier modem configuration, and command-line options in the support version that enable calls to be placed without the use of menus. —Judy Heim

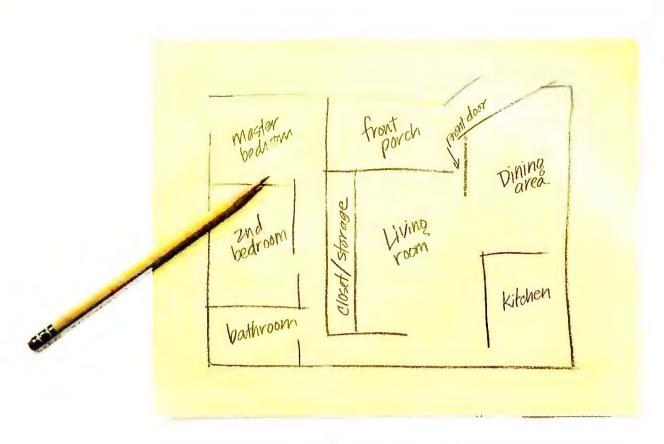

# Sketch.

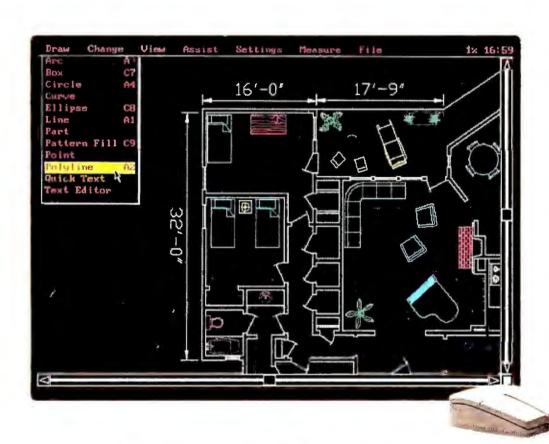

# AutoSketch

**AUTOSKETCH** 

If you can sketch, you can AutoSketch.

Which gives you real CAD power—speed, accuracy

and easy revisions - all without a long,

drawn-out learning curve.

With AutoSketch version 3, you have our easiest CAD yet with pull-down menus and on-screen icons. You also have DXF™ file

compatibility and associative dimensioning. It's what you'd expect from the makers of AutoCAD, the world's most popular CAD package.

For a brochure or ordering information, call 1-800-223-2521.

We'll sketch in the details.

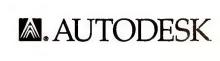

u.s. \$249

4

# The affordable HP Laser

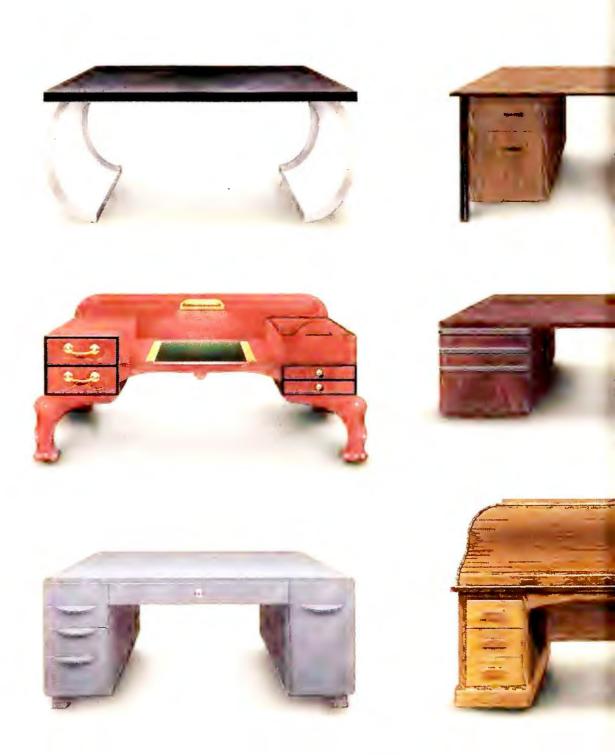

# Put an HP LaserJet printer on everyone's desk.

With a list price of \$1,495,\* we're now delivering the legendary Hewlett-Packard LaserJet IIP printer at a very personal size and price. Without sacrificing any of the qualities people love in a LaserJet.

You get crisp 300 dpi text and

graphics. Software and hardware compatibility. And a wide selection of HP typefaces and accessory products.

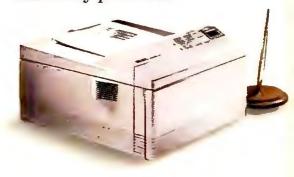

# et IIP can top anyone's hardware.

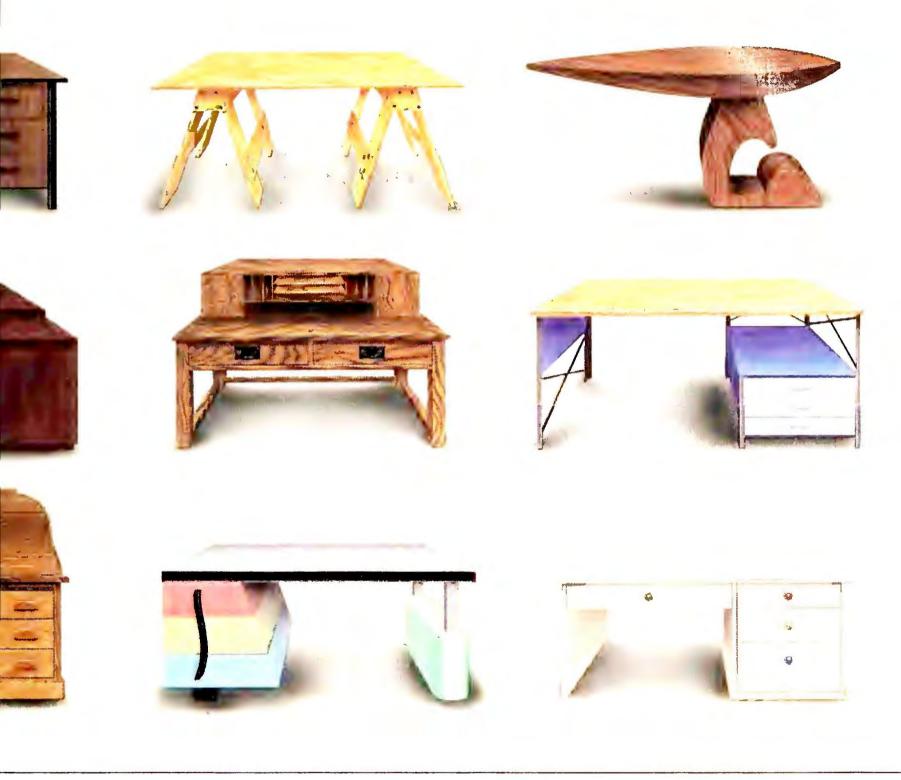

Plus, there's room to grow, without taking up any more desk space. From our Great Start font cartridge up through scalable type, you can dramatically expand the way people express themselves. You can even add an optional 250-page paper cassette for people who have a lot to say. Or need the flexibility of two paper trays.

What's more, with HP quality built into every printer, you can look forward to smooth operation.

It's no wonder *PC Magazine* gave the HP LaserJet IIP its coveted 1989 and 1990 Editors' Choice awards. Or that *InfoWorld* selected the LaserJet IIP as the 1989 Hardware Product of The Year.

Call 1-800-752-0900, Ext. 1587 for the name of your nearest authorized HP dealer. You'll find that when it comes to affordable laser printers, nobody can top HP.

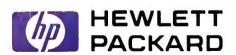

## Turbo Pascal 6.0

# **Easier Programming Is the Object**

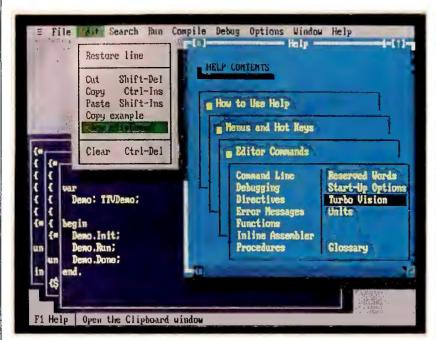

Version 6.0 of Borland's popular Turbo Pascal gains still greater facility and more power within its new object-oriented programming structure.

No matter how you slice it, programming is a challenge, and anything that can make it easier is appreciated. With version 6.0 of its original language program, *Turbo Pascal*, Borland International has mustered a two-flank attack on programming complexity: with an improved development

environment, and with a collection of objects to which the word *library* doesn't do justice.

The most spectacular new feature of *Turbo Pascal 6.0* is Turbo Vision, a library of integrated objects for creating text-based GUI-like interfaces. Turbo Vision offers ob-

jects for windows, menus, dialog boxes, and other features of modern, "mousable" programs. Because of its integration and object-oriented nature, Turbo Vision is much more than a conventional interface library; it provides a full structure onto which programs can be built.

Among the programs Turbo Vision has already helped create is the *Turbo Pascal 6.0* development environment. The editor/debugger is now a rodent-friendly, windowing workplace where you can view and edit multiple files at once. Other new features include macros, a better help system, conditional breakpoints, and EMS support.

The heart of *Turbo Pascal*, the compiler itself, hasn't undergone so drastic a change, but it has been improved. There's now a small, simple inline assembler that lets you easily put small pieces of assembly code into your Pascal program. This feature should not be confused with a real assembler, such as the Turbo Assembler that comes with *Tur*-

# IN BRIEF

Version 6.0 of Turbo

Pascal combines easier programming with an objectoriented structure that is at once intuitive and powerful.

Borland Int'l

P.O. Box 660001 Scotts Valley, CA 95066 408/438-5300

Reader service no. 617

bo Pascal Professional.

The *Professional* version includes a second, commandline compiler that runs in 286 and 386 protected mode, using extended RAM to compile large programs (which will still run only in real mode). As with other *Turbo Professional* languages, *Pascal Professional* 6.0 comes bundled with *Turbo Debugger and Tools*.

Turbo Pascal 6.0 requires DOS 2.0 or a later version and 256K of RAM—512K for the integrated development environment. The regular version lists for \$149.95, the Professional for \$299.95. —Lincoln Spector

PacificPage PE 4.0, PacificType, Pacific 4 Memory, Pacific Connect

# Fulfilling the Promise of the LaserJet

Thinking about trading in your old reliable LaserJet for a sportier PostScript model? Pacific Data Products has a few ways you can get more mileage out of your laser—by adding everything from Post-Script and fonts to memory and printer-sharing options.

PacificPage PE 4.0 is a major upgrade to Pacific Data's popular PostScript emulation cartridge. Like its predecessors, PE 4.0 lets your LaserJet pretend it's a PostScript printer, offering 35 scalable fonts and the ability to render complex images. But version 4.0 incorporates Bitstream's

Speedo technology for faster font rendering and higher-quality output and requires only 1.5MB of printer RAM instead of 2.5MB. Also new is 4.0's ability to use extra memory to boost performance. The \$499 cartridge is available for the IIP, IID, III, and IIID printers; owners of previous versions can upgrade for \$99.

Thirty-five fonts not enough for you? Try PacificType, an add-on cartridge for Pacific-Page that contains an additional 40 scalable typefaces, from Baskerville to Zurich. Note, however, that the \$399 cartridge works only with PE 4.0 already installed and requires a second font slot—which means Series IIP users are out of luck.

Of course, to download fonts or print full-page graphics, you'll need extra RAM. Enter the Pacific 4 Memory line, inexpensive upgrade

N BRIEF

Pacific Data offers a passel of memory, font, and utility add-ons that can extend the life of your LaserJet.

**Pacific Data Products** 

9125 Rehco Rd. San Diego, CA 92121 619/552-0880, 619/552-0889 (fax)

Reader service no. 626

boards that let you add printer memory for about half of what HP charges—from \$199 for 1MB up to \$499 for 4MB. Pacific 4 Memory is available for the Series IIP, III, and IIID printers.

Finally, if your work group isn't networked but you're still splitting one LaserJet, Pacific Connect offers an easy way to share the wealth. Plug this board into the printer's optional I/O slot, and you can link five PCs or Macintoshes to your Series II, IID, III, or IIID. The \$399 Pacific Connect comes with one parallel and four serial ports, cabling, and 256K RAM for spooling and queueing print jobs; with 1.25MB RAM it costs \$499.

—Daniel Tynan

# The new look of power just got more powerful.

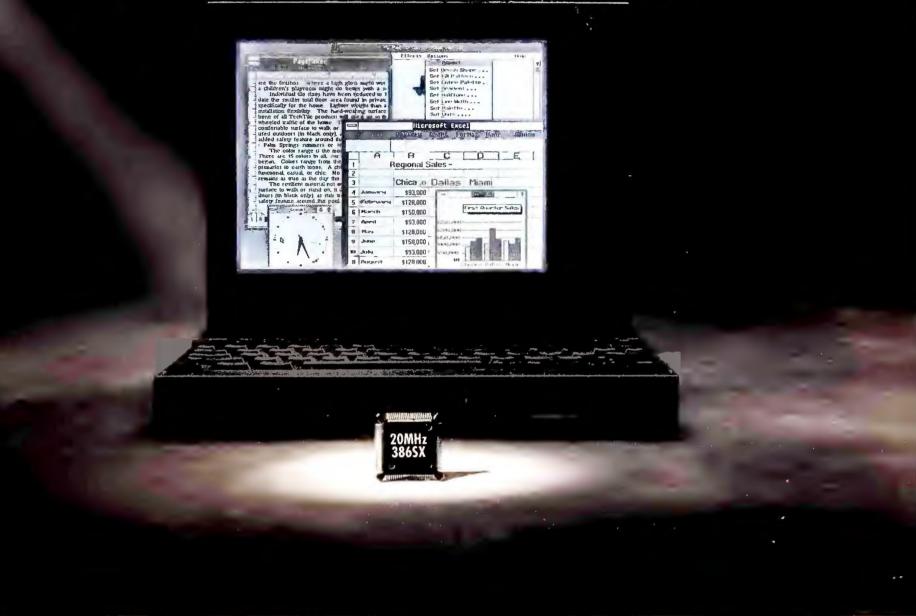

# The new TravelMate<sup>™</sup> 3000 notebook computer packs 386SX power into 1.8" and 5.7 lbs.

Finally. A truly portable 386SX notebook computer attractively packaged in a sleek, breakthrough design that complements your workstyle — TI Travel Mate 3000. This latest addition to TI's powerful new look of notebook computers packs 20 MHz, 386SX processing power into a convenient 1.8" thin, 5.7-lb. package.

Portable power for power users.

Now you can easily carry desktop performance in an exceptionally lightweight package. Run power-hungry applications with 2MB of RAM (expandable to 6MB) and a 20MB, 40MB or 60MB hard disk drive. Get the full effect of Windows and graphics-intensive software on the TravelMate 3000's big, bright 10" diagonal VGA display with 32 shades of gray.

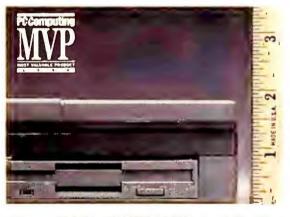

The new 20 MHz 386SX TM 3000 is just 8.5" x 11", a mere 1.8" thin and weighs an easy-to-carry 5.7 lbs. (including battery)!

Loading application software and file back-up are easy with the built-in 3.5" floppy diskette drive. The internal battery lets you

work up to three hours nonstop. Plus, the TravelMate 3000's full-function AT®-enhanced keyboard lets you do it in comfort.

Call today for power without compromise.

To see the new look of 386SX power, call TI for the name of a TM 3000 dealer near you. 1-800-527-3500

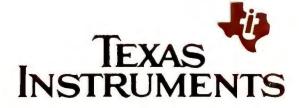

©1990TI 66083

Travel Mate is a trademark of Texas Instruments. AT is a registered trademark of International Business Machines Corporation. Windows is a registered trademark of Microsoft Corporation.

### SatisFAXtion Board

# What You Print Is What You Fax

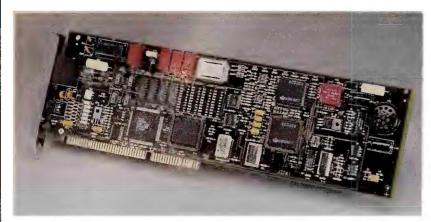

The SatisFAXtion board lets you fax files at 9600 bps from within an application just by hot-keying a pop-up menu. You also get an on-board 2400-bps modem with MNP Level 5 error correction/compression.

Using a fax board just got easier. Satis FAXtion, Intel PCED's new fax/modem combo, makes sending a fax from your PC almost as painless as printing a file—and sweetens the deal with good performance and a low price.

SatisFAXtion lets you send files at 9600 bps from within any application that supports an Epson FX85 printer merely by using a menu that you pop up with a user-definable hot key. You enter the name and phone number of the recipient in the dialog box, or you can choose a name from a phone book of up to 100 entries. In the past, if your application didn't support the Intel/DCA Communications Applications Specification (CAS), you had to exit the application and load special fax software.

The board preserves Epson fonts and formats in transmission, and standard *Windows* screen fonts, and its on-board processor and 128K of RAM ensure that your other work won't suffer a slowdown.

SatisFAXtion lets you specify a date and time for transmission, send faxes to a distribution list, and attach logos, signatures, or a cover sheet. Another unobtrusive dialog box pops up to tell you whether the fax transmission was successful or to alert you to an

incoming fax.

The board's memory-resident software requires 66K, but 53K's worth runs in expanded memory if you have EMS 4.0. A separate, nonresi-

dent program, *Fax*, lets you maintain your phone book, read the activity log, and view and print stored faxes.

For sending nonfax files, SatisFAXtion includes an onboard 2400-bps modem with MNP Level 5 error correction/compression that can boost some transmissions to 4800 bps. SatisFAXtion's modem works with any standard communications software or modem, but SatisFAXtion can send binary data files at 9600 bps only to fax machines or to PCs equipped with a Satis-FAXtion board, Intel's Connection CoProcessor, or another CAS-compatible fax board.

SatisFAXtion list prices are \$499 for the AT bus version and \$549 for an IBM Micro Channel, well below the \$890 you would have paid for the first-generation Connection CoProcessor, which will gradually be phased out. Satis-FAXtion requires DOS 3.0 or a later version, 640K of RAM, 1MB of disk storage, and a single 8-bit slot. —Judy Heim

# IN BRIEF

SatisFAXtion lets you send and receive background faxes from within any application that can print to an Epson FX85 printer.

### **Intel PCED**

5200 N.E. Elam Young Pkwy. Mail Stop CO3-07 Hillsboro, OR 97124-6497 800/538-3373, 800/525-3019 (fax)

Reader service no. 619

# Quicken 4.0

# **Check-Writer Tracks Your Investments**

Having evolved from a simple check-writing program to a serviceable one-write accounting system, *Quicken* is now expanding into personal finance management, where MECA Software's *Managing Your Money* is the standard by which others are measured.

Intuit has added investment tracking and built-in support for electronic bill payment to Quicken 4.0, one of the bestselling and easiest-to-use programs of any kind. With Quicken 4.0, you now can track the performance of a wide variety of investments, including stocks, bonds, mutual funds, and retirement accounts. Investments can be grouped by industry, risk level, or goal. New reporting features let you create customized reports in such areas as investment performance, portfolio value, and capital gains.

For a quick look at your

portfolio history, *Quicken* displays the price, cost, shares, current value, and paper gain or loss for each security for a specified date. Another *MYM* feature new to *Quicken* is a direct link to the CheckFree electronic funds-transfer service. For \$9 a month, you can upload the checks you've written in *Quicken* to CheckFree and save the stamps and stamp-licking. While CheckFree transfers the needed

# IN BRIEF

One of the most intuitive programs around, Quicken 4.0 adds powerful investment tracking to its persona finance features.

Intuit, Inc. P.O. Box 3014

P.O. Box 3014 Menlo Park, CA 94026 415/322-0573 funds to pay your bills, you can take advantage of *Quicken*'s expanded reporting features to create reports on your income and outgo. And *Quicken 4.0* tracks tax-related income and expenses that can be transferred to popular tax-preparation programs such as ChipSoft's *TurboTax*.

Quicken's menu systems are so intuitive, you should be able to learn and use them without referring to the online help, let alone the manuals. Quicken 4.0 has even gained an auto-completion feature; you need only type in the first few letters of a data entry-such as the payee on a check-and Quicken will search its files to complete the rest of the entry for you. Like Quicken 3.0, Quicken 4.0 has a suggested retail price of \$59.95 and comes with free, unlimited technical support. Quicken 4.0 requires 320K of RAM with DOS 2.0 or 384K with DOS 3.0 or a later version, and a single floppy drive.

 $-Roberta\ Furger$ 

# All Gain. No Pain.

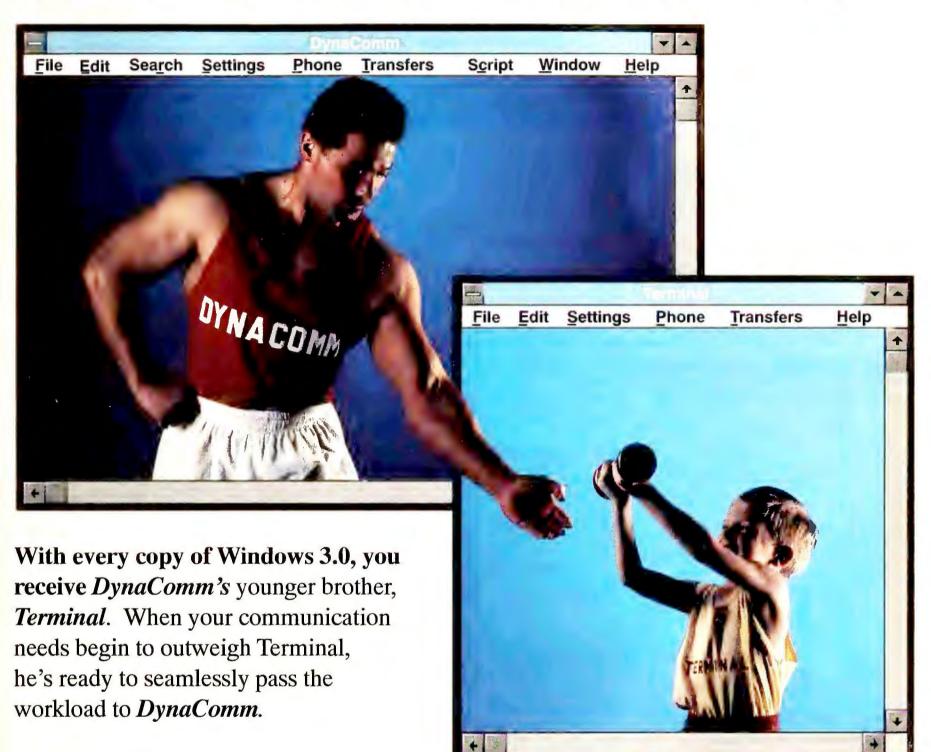

- Comprehensive LAN Support NetBIOS, Ungermann-Bass, Eicon Gateway...
- Terminal Emulations

  IBM 3270, DEC VT100/220, IBM 3101
  AT&T 605/1705, DG 470C, HP 700/94...
- Power Scripting
  DDE, Dynamic Link Library Access...

- Reconfigurable Interface
  Redefinable Menus, Dialogs, Function Keys...
- Standard Protocols
  IND\$FILE, XModem/CRC, YModem Batch,
  YTerm, Kermit, CompuServe B+
- Built-in Multiple Document Editor

When you're ready to gain micro-to-mainframe communications with power for all your needs, call Future Soft at 713-496-9400.

# DynaComme Communications

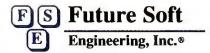

1001 South Dairy Ashford • Houston • TX 77077 • (713) 496-9400 • FAX (713) 496-1090

# Ring out the old

1990 World Class Award for Best Mail-Order Company

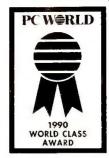

☐ 31/2" format available from us. Specify when ordering.

• package includes both 51/4" and 31/2" disks.

■ 31/2" format available from manufacturer by request. Call us for details.

CP-copy-protected; NCP-not copy-protected.

The four-digit number next to each product is the product's ITEM NUMBER. Please refer to this number when ordering. Thank you.

# **SOFTWARE**

We only carry the latest versions of products. Version numbers in our ads are current at press time.

Products listed here in red are Microsoft Windows Applications.

|      | Adobe Systems NCP                         |
|------|-------------------------------------------|
| 7547 | Adobe Type Manager for Windows \$59.      |
| 8367 | •ATM & Plus Pack Bundle 169.              |
| 7392 | •Adobe PostScript Cartridge 249.          |
|      | (Entire Adobe Type Library, from 1 to 133 |
|      | is available. Call for more information.) |
|      | Aldus NCP                                 |
| 1332 | □PageMaker 3.01 499.                      |
| 8000 | ●Persuasion 2.0 for Windows 399.          |
|      | Alpha Software NCP                        |
| 5104 | ■ Ålpha Four 1.1                          |

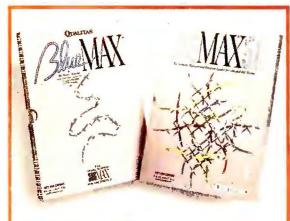

Qualitas ... NCP
386MAX & BlueMAX let you run your 386
& Windows to the MAX! New! BlueMAX is the ultimate memory manager for 386 PS/2s!
7539 \( \subseteq 386MAX 5.0 \) \$75.
7967 BlueMAX 1.0 (3\%" only) \) 85.

|       | Application Techniques NCP               |
|-------|------------------------------------------|
| 1214  | ©Pizazz Plus 2.0                         |
|       | Ashton-Tate NCP                          |
| 4450  |                                          |
| 4-100 | Asymetrix NCP                            |
| 7384  | ■Toolbook 1.0 for Windows 309.           |
| 7004  | Avery NCP                                |
| 6006  | ©Label Pro 1.0 (Laser) 49.               |
| 7336  | • Label Pro 1.0 for Dot Matrix 49.       |
| 7330  | Bitstream NCP                            |
| 7560  |                                          |
| 7568  | • FaceLift 1.0 for Windows 2.x/3.0 . 59. |
| 8368  | □FaceLift 1.0 & Microsoft Windows        |
|       | Productivity Pack 1.0 99.                |
|       | ©Collections: each 129.                  |
|       | •Typeface Packages each 89.              |
|       | Bloc Publishing NCP                      |
| 1447  | ●FormTool Gold 3.0 55.                   |
| 6245  | ●Pop Drop Plus 1.0 59.                   |
|       | Borland International NCP                |
| 7357  | □Turbo C++ 1.0 Professional 219.         |
| 7356  | □Turbo Pascal Professional 2nd Ed. 179.  |
| 6242  | ■Quattro Pro 2.0                         |
| 1514  | ■Paradox 3.5                             |
|       |                                          |

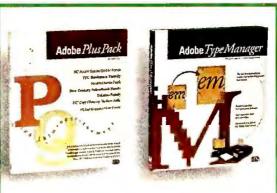

Adobe Systems ... NCP 8367 ATM & Adobe Plus Pack Bundle—ATM converts Windows 3.0 screen displays & dot-matrix printed output to crisp, legible text at any point size. The Plus Pack includes 22 additional PostScript fonts . . . . . \$169.

| A SHAROWS | The state of the state of the s |
|-----------|----------------------------------------------------------------------------------------------------|
|           | Broderbund NCP                                                                                                    |
| 1434      | New Print Shop                                                                                                    |
|           | ButtonWare NCP                                                                                                    |
| 6419      | <b>●</b> PC-File 5.0                                                                                                    |
|           | Caere NCP                                                                                                    |
| 6004      | ●Omnipage 386 2.1 599.                                                                                                    |
|           | Central Point NCP                                                                                                    |
| 5039      | ■PC Tools Deluxe 6.0 95.                                                                                                    |
| 8114      | ■Backup 6.0 65.                                                                                                    |
|           | Chipsoft NCP                                                                                                    |
| 1663      | ■TurboTax 8.0 for 1990 Taxes 45.                                                                                                    |
|           | CompuServe                                                                                                    |
| 7546      | DOS Membership Kit 23.                                                                                                    |
|           | Concentric Data Systems NCP                                                                                                    |
| 6575      | ■R & R Relational Report Writer 3B 109.                                                                                                    |
|           | Corel Systems NCP                                                                                                    |
| 5506      | □CorelDRAW! 2.0                                                                                                    |
|           | Custom Applications NCP                                                                                                    |
| 7474      | □Freedom of Press 2.2 255.                                                                                                    |
|           | Data Storm NCP                                                                                                    |
| 4798      | ■PROCOMM PLUS 1.1 65.                                                                                                    |

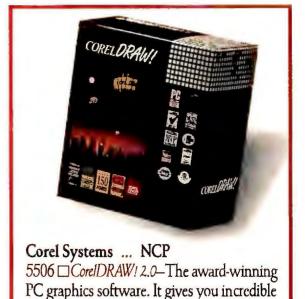

type control, drawing power, and special

effects in a value-packed package . . . \$389. DCA ... NCP 7936 Crosstalk Communicator 1.0 . . . . 59. 2908 □Crosstalk XVI 3.71 . . . . . . . . . . . . 119. □Crosstalk for Windows 1.1 . . . . 129. Delrina Technology ... NCP 7351 PerFORMPRO 1.0 for Windows . 299. Fifth Generation Systems ... NCP 7795 Disklock 1.0..... 109. FormWorx ... NCP □FormWorx with Fill & File 2.5 . . . . 85. •Form Publisher for Windows 1.2. 145. 7311 Fox Software ... NCP 6188 RIFoxPro 1.02..... Franklin Software ... NCP 7071 ■Language Master 3.0 . . . . . . . . . 49. Language Master 3.0 for Windows 59. 7416 Funk Software ... NCP □Sideways 3.3 . . . . . . . . . . . . . . 59. 7380 P.D. Queue 1.0 (print spooler) . . . 59.

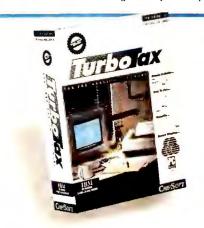

Chipsoft ... NCP
1663 ■ Turbo Tax 8.0 for 1990 Taxes—The bestselling, easy-to-use and complete software for
preparing individual tax returns. Turbo Tax
provides on-line help, IRS instructions and
comprehensive tax assistance.....\$45.

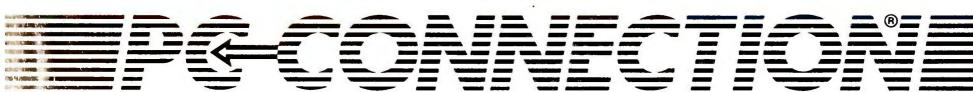

# bring on the new.

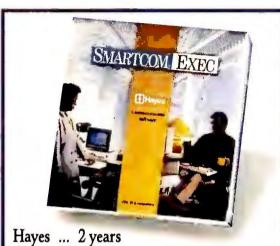

7983 Smartcom Exec 2.0—On-line editor, full scripting language, ZMODEM...support for all popular PC modems and high speed serial ports such as Hayes ESP. It also supports network operations on Local Area Networks \$79.

|      | Great American Software NCP           |
|------|---------------------------------------|
| 4879 | □One Write Plus Payroll Module 89.    |
| 4880 | □One Write Plus Acct. Sys. 2.06 189.  |
| 5825 | • Money Matters 2.0 42.               |
|      | Harvard Associates NCP                |
| 2324 | BPC Logo 3.0 59.                      |
|      | Hayes NCP                             |
| 7983 | ■Smartcom Exec 2.0 79.                |
| 2295 | ■Smartcom III 1.2 149.                |
|      | hDC Computer Corp NCP                 |
| 7389 | •Windows Express 3.0 52.              |
| 7383 | ■First Apps 1.0 52.                   |
|      | Hilgraeve NCP                         |
| 2323 | ■ HyperACCESS/5 1.1 (DOS & OS/2) 115. |
|      | IBM NCP                               |
| 6599 | □Current 1.1                          |
|      | Individual Software NCP               |
| 6222 |                                       |
|      | Inset Systems NCP                     |
| 7298 | ■Hijaak 2.0                           |
| 7300 | •Inset Plus Hijaak 125.               |
| _    |                                       |

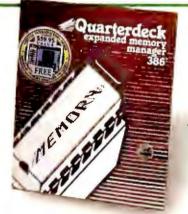

Quarterdeck ... NCP 3221 □ Expanded Memory Manager 386 5.1— Now works in conjunction with Windows 3.0. Able to load TSR programs and DOS resources into high memory regardless of which Windows mode you're in.... \$59.

|      | Insight Development NCP                |
|------|----------------------------------------|
| 8320 | ■PrinTools 1.0 \$85.                   |
|      | Intuit NCP                             |
| 2426 | •Quicken 4.0                           |
|      | Isogon NCP                             |
| 7478 | ●FontSpace 2.0 59.                     |
|      | Laser Go NCP                           |
| 7635 | □Go Script Plus 3.0 189.               |
|      | LaserTools NCP                         |
| 6882 | ■PrintCache 2.3 99.                    |
|      | Lord Publishing NCP                    |
| 5191 | ■Ronstadt's Financials 1.02 75.        |
|      | Lotus NCP                              |
| 5417 | □1-2-3 3.1 429.                        |
| 5653 | □1-2-3 2.2                             |
| 5134 | ■Magellan 2.0                          |
|      | MECA NCP                               |
| 4603 | ■Andrew Tobias' Tax Cut-1990 Taxes 49. |
| 2798 | □Managing Your Money 7.0 135.          |
| 2,00 | Microcom NCP                           |
| 7649 | •Virex 1.1 79.                         |
| 6234 | □CarbonCopy Plus 5.2                   |
| 0234 | Licarbonicopy rius 5.2 119.            |
|      |                                        |

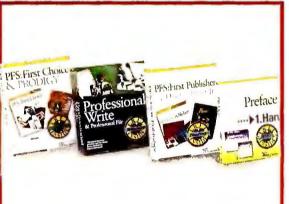

Software Publishing ... NCP Holiday Bundles—"Free for all promotion!" 7769 Preface (with Viruscan)..... \$49. 3499 □ First Publisher (with Deluxe Paint II). 99. 3478 □ First Choice (with Prodigy)...... 105. 3496 □ Professional Write (w/Professional File) 179.

|      | Microgratx NCP                  |
|------|---------------------------------|
| 7683 | □Charisma 1.0                   |
|      | Micro Logic NCP                 |
| 6787 | ■Info Select 1.1                |
|      | Microsoft NCP                   |
| 7010 | □Windows 3.0 99.                |
| 7388 | Project for Windows 1.0 469.    |
| 7387 | PowerPoint for Windows 1.0 329. |
| 2904 | □Works 2.0                      |
| 2901 | □Word 5.0 209.                  |
| 6195 | ■Word for Windows 1.1 329.      |
| 2856 | ■Excel 2.1                      |
| 2853 | <b>■</b> C Compiler 6.0         |
| 8137 | Office for Windows 659.         |
|      |                                 |
|      |                                 |

1-800/243-8088

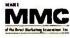

800W **PC Connection** 6 Mill Street Marlow, NH 03456 SALES 603/446-7721 FAX 603/446-7791

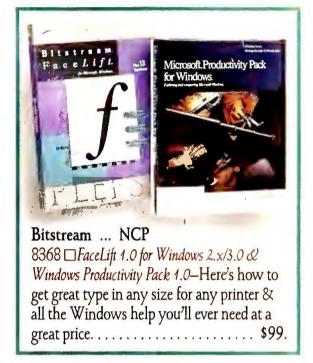

|      | Multisoft NCP                               |
|------|---------------------------------------------|
| 4925 | □PC-Kwik Power Pak 1.5 79.                  |
|      | Nolo Press NCP                              |
| 2982 | □WillMaker 4.0                              |
|      | PC Globe NCP                                |
| 5902 | □PC Globe 4.0                               |
| 5900 | □PC USA 2.0                                 |
|      | Personics NCP                               |
| 4384 | ■ Ultravision 2.0 79.                       |
| 7048 | ■Monarch 1.0 (Data Mgmt. Tool) . 319.       |
|      | PowerUp NCP                                 |
| 7860 | ■Calendar Creator Plus 3.0 45.              |
|      | Precision Software NCP                      |
| 6600 | ■Superbase 4 for Windows 1.2 469.           |
|      | Qualitas NCP                                |
| 7539 | □386MAX 5.0                                 |
| 7967 | BlueMAX 1.0 (31/2" only) 85.                |
| ,    | Quarterdeck NCP                             |
| 6422 | □QRAM 1.0 49.                               |
| 3221 | □Expanded Memory Mgr. 386 5.1 . 59.         |
| 3220 | □DESQView 2.3                               |
| 4586 | □DESQView 386 5.1                           |
| ,000 | Reality Technologies NCP                    |
| 6572 | •WealthBuilder 1.1 145.                     |
|      | Reference Software NCP                      |
| 4396 | ■Grammatik IV 1.0                           |
| 7483 | ■Grammatik for Windows 1.0 52               |
|      | Revolution Software NCP                     |
| 4480 | ●VGA Dimmer 2.01 (screen saver) . 29.       |
|      | RightSoft NCP                               |
| 4155 | ■RightWriter 4.055.                         |
|      | Samna NCP                                   |
| 5148 | ●Ami                                        |
| 5799 | •Ami Professional 1.2 309.                  |
|      | Sitka/TOPS NCP                              |
| 6675 | □TOPS Network Bundle 3.0 159.               |
| 3720 | Flashcard 2.1 (Apple Talk ntwrk. card) 155. |
|      | Softlogic Solutions NCP                     |
| 3542 | □Software Carousel 4.0 55.                  |
|      | Software Publishing NCP                     |
| 3499 | _                                           |
| 3478 | □PFS:First Choice 3.1 105.                  |
|      | □Professional Write 2.2 179.                |
| 3482 | □Harvard Graphics 2.3 359.                  |
| _    | ·                                           |
|      |                                             |

# A little more speed

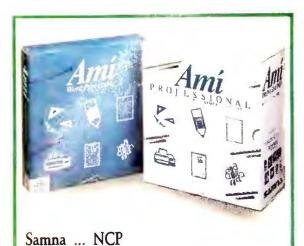

|      | Software Ventures NCP                          |    |
|------|------------------------------------------------|----|
| 6889 | • MicroPhone II for Windows 215                |    |
|      | Solution Systems NCP                           |    |
| 7977 | Brief 3.0 (Programmer's Editor) . 189          |    |
|      | Spinnaker NCP                                  |    |
| 7604 | ■PLUS for Windows 1.0 289                      | 1. |
|      | Symantec NCP                                   |    |
| 3152 | <ul><li>The Norton Commander 3.0 105</li></ul> |    |
| 6397 | •The Norton Backup 1.1 105                     |    |
| 3146 | ■The Norton Utilities 5.0 125                  |    |
| 3425 | □Q&A 3.0 229                                   |    |
|      | Systems Compatibility NCP                      |    |
| 8215 | ●Outside In 1.0 65                             |    |
| 6564 | □Software Bridge 4.1 79                        |    |
|      | TIMESLIPS NCP                                  |    |
| 2987 | □Timeslips III 4.0 195                         |    |
| 6994 | □PercentEdge 1.0 69                            | ). |
|      | Timeworks NCP                                  |    |
| 6253 | ■Publish-It! 1.1                               |    |
|      | Touchstone Software NCP                        |    |
| 7420 |                                                | ). |
|      |                                                |    |

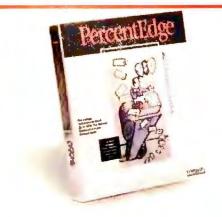

TIMESLIPS ... NCP 6994 \(\subseteq \textit{PercentEdge 1.0}\)—Calculate mortgage rates, present values, annuities, savings & loan balances, and more. "Fill in the blank" interface completes the calculation once your data is entered. "Pop-up" mode available .. \$69.

|      | Traveling Software NCP                   |
|------|------------------------------------------|
| 5179 | ■LapLink III 3.0 \$95.                   |
|      | Ventura Software (Xerox) NCP             |
| 7796 | ■Ventura Publisher for Windows 3.0 569.  |
|      | West Lake Data Corp NCP                  |
| 7577 | □PC-FullBak+ 1.12 52.                    |
| 7574 | ■PathMinder + 1.0                        |
|      | WordPerfect Corp NCP                     |
| 7781 | • LetterPerfect 1.0 135.                 |
| 3804 | □WordPerfect 5.1                         |
| 6685 | <ul><li>DrawPerfect 1.1</li></ul>        |
|      | WordStar International NCP               |
| 6791 | □WordStar Prof. 6.0 279.                 |
|      | XTREE NCP                                |
| 6161 | •XTreePro Gold 1.4 85.                   |
|      | ZSoft NCP                                |
| 7016 | ■PC Paintbrush IV Plus 1.0 119.          |
| 7014 | ■PC Paintbrush Plus for Windows 1.12 89. |
|      |                                          |
|      |                                          |

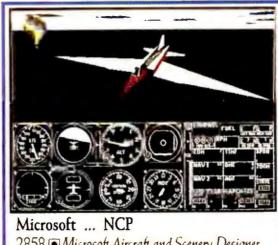

Microsoft ... NCP
2858 Microsoft Aircraft and Scenery Designer for Flight Simulator 4.0—Fly a 747-400 or create your own aircraft. Design and customize buildings and scenery with this brand new companion to the classic program . . . . \$29.

### RECREATIONAL/EDUCATIONAL

|      | Broderbund CP                                       |     |
|------|-----------------------------------------------------|-----|
| 8068 | Where in the World is Carmen                        |     |
|      | Sandiego Deluxe Edition                             | 52. |
| 5851 | SimCity                                             | 33. |
|      | Electronic Arts NCP                                 |     |
| 5804 | Deluxe Paint II (Enhanced)                          | 89. |
|      | Microsoft NCP                                       |     |
| 7881 | □Entertainment Pk for Windows 1.0                   | 29. |
| 8270 | <ul><li>Aircraft and Scenery Designer 1.0</li></ul> |     |
|      | (req. FS 4.0)                                       |     |
| 2858 | □Flight Simulator 4.0                               | 39. |
|      | Microsoft Press (Books)                             |     |
| 8126 | Running with DOS 4th Edition                        |     |
| 8129 | Running Windows (2nd Edition)                       |     |
| 8136 | Running Microsoft Excel                             | 22. |
|      | Penton Overseas NCP                                 |     |
|      | VocabuLearn/ce Levels I & II (Frence                | ch, |
|      | Italian, German, Spanish, Russian,                  |     |
|      | Hebrew and Japanese) each                           | 39. |
|      | Sierra On-Line CP                                   |     |
| 5106 | ■Space Quest III                                    |     |
| 7972 | □King's Quest V                                     | 45. |

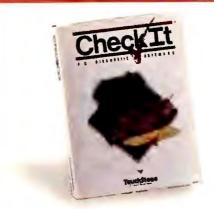

Touchstone Software ... NCP
7420 • Check It 3.0—Diagnostic software will help find and get rid of system problems. Run over 160 tests on all major system components. Results can be logged to disk or printer with suggestions on fixing simple troubles . . \$89.

|      | Spectrum Holobyte NCP          |     |
|------|--------------------------------|-----|
| 3467 | Tetris                         | 22. |
| 5993 | •Welltris                      | 22. |
|      | Software Toolworks NCP         |     |
| 4659 | • Chessmaster 2100 (CP)        | 35. |
| 7372 | □World Atlas                   | 42. |
|      | Stone & Assoc NCP              |     |
| 5231 | Phonics Plus                   | 22. |
| 3433 | •Algebra Plus Vol 1 (ages 13+) | 27. |
|      | Toyogo NCP                     |     |
| 7676 | •Nemesis Go Master Deluxe      | 88. |
|      | True BASIC, Inc NCP            |     |
|      | Kemeny/Kurtz Math Series. each | 45. |
|      |                                |     |

**HARDWARE** 

# Manufacturer's standard limited warranty period for items shown is listed after each company name. Some products in their line may have different warranty periods.

American Power ... 2 years 7108 360SX (stand-by power source)... 219. 6811 7106 520ES (stand-by power source). . . 329. AST Research ... 2 years 1299 SixPakPlus 384k C/S/P . . . . . . . . . SixPak 286 0k..... 105. Boca Research ... 5 years BOCARAMIAT PLUS (0-8 Meg) (LIM 4.0 extended) . . . . . . . . . . . . 8380 BasicVGA (256K 640 x 480) . . . . . 79. SuperVGA (1 Meg 1024 x 768) . . . 145. Bravo Communications ... 2 years 2 Pos. Laser Compatible Switch Box 109. Canon ... 1 year BJ-10e BubbleJet Printer (4.6 lb.) . 349. 7896 Sheet feeder for BJ-10e . . . . . . . . . . . . 75. CH Products ... 1 year FlightStick w/Falcon & GameCard III . 79. 7345 Rollermouse (Trackball) serial 85. bus 99.

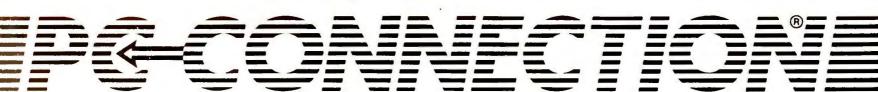

# and memory would do.

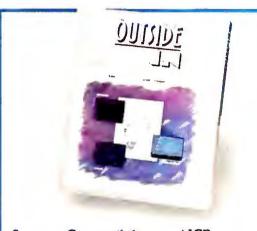

| Systems Compatibility NCP                     |
|-----------------------------------------------|
| 8215 Outside In 1.0—Import text or data       |
| directly into your word processor from over   |
| 50 different word processor, spreadsheet, and |
| database programs—without leaving your        |
| word processor\$65.                           |

|      | Curtis lifetime                            |
|------|--------------------------------------------|
| 1704 | Universal Printer Stand PS-1 18.           |
| 1708 | Ruby-Plus SPF-2 Plus 65.                   |
| 7358 | Command Center                             |
|      | Glass Filter Plus (specify size) ea. 65.   |
|      | Datadesk 3 years                           |
| 6901 | Switchboard 175.                           |
|      | Epson 1 year                               |
|      | We are an authorized Epson Service Center. |
| 1906 | FX-850 (80 col., 264 cps, 9 pin) call      |
| 1904 | FX-1050 (136 col., 264 cps, 9 pin) call    |
| 5183 | LQ-510 (80 col., 180 cps, 24 pin) 289.     |
| 1930 | LQ-850 (80 col., 264 cps, 24 pin) call     |
| 1917 | LQ-1050 (136 col., 264 cps, 24 pin) call   |
| 5184 | LX-810 (80 col., 180 cps, 9 pin) 185.      |
| 7775 | Equity LT-286e Laptop 1995.                |
| 7774 | Equity LT-386SX Laptop 3069.               |
|      | 5th Generation 1 year                      |
| 7157 | Logical Connection Plus 512k 599.          |
|      | Hayes 2 years                              |
| 2307 | Smartmodem 2400 349.                       |
| 8049 | JTFax 9600B 499.                           |
| 7391 | Ultra 9600 Modem 829.                      |
|      | Hewlett-Packard 1 year                     |
| 6754 | LaserJet III (w/toner) 1699.               |
| 6582 | LaserJet IIP (w/toner) 1069.               |
|      | Intel 5 years                              |
| 6421 | 2400B MNP Internal Modem 199.              |
| 4696 | 2400B Internal Modem 159.                  |
| 2352 | 2400B Internal Modem 2 (for PS/2) 249.     |
| 5119 | 2400 Baud External Modem 179.              |
| 6420 | 2400EX MNP Modem 229.                      |
| 7880 | 9600EX Modem 549.                          |
| 2346 | Inboard 386/PC w/1 Meg 495.                |
| 5336 | Above Board Plus 8 2 Meg 599.              |
| 5342 | Above Board Plus 8 I/O 2 Meg. 629.         |
| 7782 | SatisFAXtion (fax board) 399.              |
| 7552 | NetPort (3 year warranty) 489.             |
|      | MATH COPROCESSORS                          |
| 7385 | 80287XL (16 MHz 80286 CPU's) 199.          |
| 4750 | 80387SX (16 MHz 80386SX CPÚ's) 309.        |
| 2371 | 80387 (16 MHz 80386 CPU's) 349.            |
| 2372 | 80387-20 (20 MHz 80386 CPU's) 399.         |
| 4121 | 80387-25 (25 MHz 80386 CPU's) 429.         |
|      | ,                                          |

|      | Kensington Microware 1 year             |
|------|-----------------------------------------|
| 2582 | Master Piece Plus \$109.                |
| 7899 | Expert Mouse serial 119. bus 129.       |
|      | Key tronic 3 years                      |
| 4518 | 101 Plus Keyboard 99.                   |
|      | Kraft 5 years                           |
| 5800 | 3 button Thunder Joystick 29.           |
| 5813 | Game Card/Thunderstick Bundle 55.       |
| 7862 | TopTrack (Laptop Trackball) 79.         |
|      | Logitech limited lifetime               |
| 7768 | C9 Mouse with Windows 149.              |
| 6029 | Trackman (Trackball) serial 85. bus 89. |
| 4297 | ScanMan Plus (hand scanner) 185.        |
| 7975 | ScanMan 256 319.                        |
|      | Micron Technology 2 years               |
| 7595 | 2 Meg Expansion for HP                  |
|      | LaserJet IIP or III 165.                |
| 7012 | Beyond Memory Board for PS/2            |
|      | Model 70 (2 Meg) 169.                   |
|      | Microsoft lifetime                      |
| 7597 | Microsoft Mouse                         |
| 2897 | Mouse with Paintbrush 109.              |
| 2898 | Mouse with Windows 3.0 149.             |
|      |                                         |

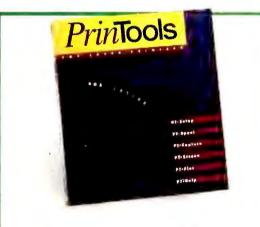

Insight Development ... NCP 8320 PrinTools 1.0—Utilities for the HP LaserJet, DeskJet & compatibiles. Includes Spooler, Screen Dump, Screen Capture, SetUp, Plot with HPGL/2 support, and Help utilities . . . . . . . . . . . . . \$85.

| _    |                                        |
|------|----------------------------------------|
|      | MicroSpeed 1 year<br>PC-TRAC Trackball |
| 6007 | serial 75. 6008 bus 89                 |
| 7271 | Inport 79. 6330 PS/2 79                |
|      | Mouse Systems lifetime                 |
| 5997 |                                        |
| 7878 | PC Mouse III                           |
|      | NEC 2 years                            |
| 4799 | Multisync 2A (VGA Monitor) 499         |
| 5085 | Multisync 3D Monitor 689               |
|      | Orchid Technologies 4 years            |
| 7512 | ProDesigner VGA II (1024 x 768) 299    |
| 7888 | ProDesigner/e (256k) 209               |
|      |                                        |

1-800/243-8088

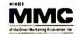

PC Connection 6 Mill Street 800W

Marlow, NH 03456

Marlow, NH 03456 SALES 603/446-7721 FAX 603/446-7791

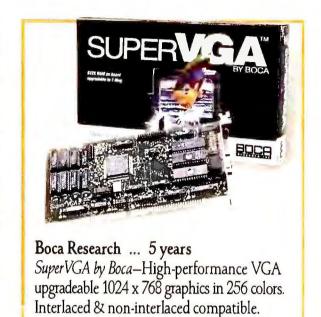

6995 1024 x 768/16 Colors (512K) . . . . \$139. 8381 1024 x 768/256 Colors (1 Meg) . . . . 145.

| PC Power & Cooling 1 year |                                                  |  |
|---------------------------|--------------------------------------------------|--|
|                           | REPLACEMENT POWER SUPPLIES                       |  |
| 3202                      | Turbo Cool 150 (25° - 40° cooler) . 129.         |  |
| 7915                      | Turbo Cool 300 165.                              |  |
| 3200                      | Silencer 150 (84% noise reduction) 115.          |  |
|                           | Pacific Data Products 1 year                     |  |
| 6779                      | 25 Cartridges in One! (for LJ II, IIP, III) 275. |  |
|                           | Memory upgrade for LaserJet IIP/III              |  |
| 7054                      | 1 Meg 149. 7055 2 Meg 199.                       |  |
| 7758                      | 3 Meg 279. 7759 4 Meg 339.                       |  |
| 7158                      | Pacific Page 4.0 (for LaserJet IIP/III) 379.     |  |
| 6834                      | Pacific Page with free 2 Meg                     |  |
|                           | Memory Board (for LaserJet II) 379.              |  |
|                           | Practical Peripherals 5 years                    |  |
| 3103                      | 2400 Baud Internal Modem 135.                    |  |
| 3102                      | 2400 Baud External Modem 179.                    |  |
| 5286                      | 2400 Baud Int. MNP Modem (Lev. 5) 175.           |  |
| 5285                      | 2400 Baud Ext. MNP Modem (Lev. 5) 209.           |  |
| 4542                      | 2400 Baud Internal Modem for PS/2. 229.          |  |
| 8132                      | PM2400 Pocket Modem 99.                          |  |
| 7934                      | PM9600SA 489.                                    |  |
|                           |                                                  |  |

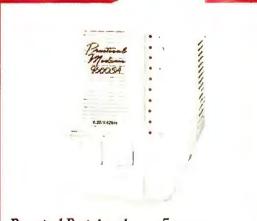

Practical Peripherals ... 5 years 7934 PM9600SA Modem—Practical Peripherals does it again by making communications affordable with their newest modem featuring the data compression & error correction of 9600bps V.32 & V.42bis operation . . . \$489.

# Happy New Year.

|      | PSION 1 year                           |
|------|----------------------------------------|
| 7086 | MC600 Mobile Computer \$2149.          |
| 7090 | 512K Flash EPROM 309.                  |
| 7962 | 31/2" External Drive 299.              |
|      | Reflection Technology 1 year           |
| 7127 | Private Eye (virtual display) 499.     |
|      | SAFE Power Systems 2 years             |
| 7913 | Safe 650W 459.                         |
|      | Targus lifetime                        |
| 6037 | Premier Leather Carrying Case 199.     |
|      | TheComplete PC 2 years                 |
| 8082 | TheComplete Half Page Scanner/400      |
|      | w/ReadRight Personal OCR Software 289. |
| 6797 | TheComplete Fax Portable 319.          |
| 5828 | TheComplete Communicator 449.          |
|      | Tripp Lite 2 years                     |
| 6199 | Isobar 4-6 (4 outlets, 6 ft. cord) 49. |
| 6200 | Isobar 6-6 (6 outlets, 6 ft. cord) 59. |
|      | Video 7 7 years                        |
| 5883 | 1024i VGA (includes 512k) 219.         |
| 4931 | VRAM VGA 512k 379.                     |
|      |                                        |

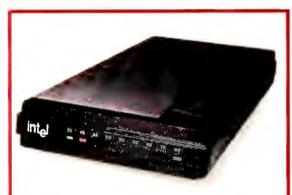

Intel ... 5 years 7880 9600EX Modem—Provides ultra-fast data communications without sacrificing compatibility. Supports V.32 & V.42bis 9600 bps operation, as well as MNP Level/5 and Hayes compatible 2400/1200/300 bps modes . \$549.

# DRIVES

LOMEGA

|      | IOMEGA 1 year                            |
|------|------------------------------------------|
| 7551 | Bernoulli II Transportable 44 Meg . 997. |
| 5113 | 44 Meg Cartridge Tripak (51/4") 249.     |
| 2500 | PC2B Controller 229.                     |
|      | Mountain Computer 2 years                |
| 2917 | 40-60 Meg Internal Tape Drive 259.       |
| 5500 | 80-152M Int. Tape Drive 629.             |
| 5190 | DC2000 Pre-formatted Cartridges ea. 35.  |
| 6153 | DC2120 Tape Cartridge (5 pack) 135.      |
|      | Pacific Rim 1 year                       |
| 5010 | 1.2 Meg External (for PS/2's) 215.       |
| 6602 | 1.44 Meg External (for PC/XT/AT) . 239.  |
|      | Plus Development 2 years                 |
| 6424 | Hardcard II 80 Meg (19 ms) 599.          |
| 8304 | Hardcard II XL 50 Meg (9 ms) 399.        |
| 8287 | Hardcard II XL 105 Meg (9 ms) 689.       |
|      | Seagate 1 year                           |
| 2285 | 20 Meg Int. Hard Drive ST225             |
|      | (w/controller and cables, 65 ms) 255.    |
|      |                                          |

| 2286 | 30 Meg Int. Hard Drive ST238R              |
|------|--------------------------------------------|
|      | (w/controller and cables, 65 ms). \$269.   |
| 4554 | 40 Meg Int. HD ST251-1 (28 ms) 329.        |
|      | TEAC 1 year                                |
|      | 720k Drive (specify XT or AT, 31/2") . 75. |
|      | 1.44 Meg Drive for PC/XT (31/2") 89.       |
| 4326 | 1.44 Meg Drive for AT 109.                 |
|      |                                            |

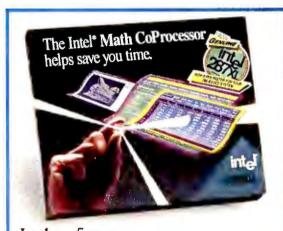

Intel ... 5 years 80287XL & 80287XLT Math CoProcessors—Runs up to 50% faster than other 80287 math chips. The 80287XL works in virtually every 80286based PC, and the 80287XLT is made especially for Compaq LTE/286. each \$199.

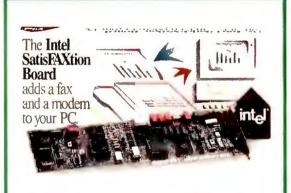

Intel ... 5 years
7782 SatisFAXtion—Send and receive faxes
from within most applications using the
print command. Built-in 2400 bps MNP
modem standard. Includes coupons for free
PC Tools and Fax-It software...... \$399.

### DISKS

| 0790 | Maxell lifetime                            |
|------|--------------------------------------------|
| 2789 | 51/4" MD2-D 360k Disks (Qty. 10) 12.       |
| 2790 | 51/4" MD2-HD 1.2Mb Disks (Qty. 10) 19.     |
| 2792 | 31/2" DS/DD 720k Diskettes (Qty. 10) 14.   |
| 2793 | 31/2" DS/HD 1.44Mb Diskettes (Qty. 10) 27. |
|      | Sony lifetime                              |
| 3291 | 51/4" DS/DD 360k Disks (Qty. 10) 10.       |
| 3292 | 51/4" DS/HD 1.2Mb Disks (Qty. 10) 19.      |
| 3297 | 31/2" DS/DD 720k Diskettes (Qty. 10) 13.   |
| 3298 | 31/2" DS/HD 1.44Mb Diskettes (Qty. 10) 22. |
| 8185 | QD 2040 Tape Cartridge 19.                 |

### **MEMORY**

| 6556 | 256k DRAMs (100 ns, set of 9) S  | \$29. |
|------|----------------------------------|-------|
| 5510 | 1 Meg x 9 SIMMs (80 nanosecond). | 69.   |
| 5746 | 1 Meg Chips (80 ns, set of 9)    | 69.   |

# **OUR POLICY**

- We accept VISA and MASTERCARD only.
- No surcharge added for credit card orders.
- Your card is not charged until we ship.
- If we must ship a partial order, we never charge freight on the shipment(s) that complete the order (in the U.S.).
- No sales tax, except Ohio residents (please add applicable tax).
- All U.S. shipments insured; no additional charge.
- APO/FPO orders shipped 1st Class Mail.
- International orders U.S. \$250 minimum.
- Upon receipt and approval, personal and company checks clear the same day for immediate shipment of your order.
- COD max. \$1000. Cash, cashier's check, or money order.
- 120 day limited warranty on all products.\*
- To order, call us Monday through Friday 8:00 AM to 1:00 AM, or Saturday 9:00 AM to 5:30 PM. You can call our business offices at 603/446-3383 Monday through Friday 9:00 AM to 5:30 PM.

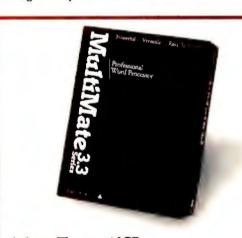

Ashton-Tate ... NCP
6922 MultiMate 3.31—Upgrade to
MultiMate 4.0 through Ashton-Tate for
\$79.50. Total cost \$121.50 including shipping. Save over \$400 on list price of \$565.
Call for details ......\$39.

### SHIPPING

Note: Accounts on net terms pay actual shipping. Continental US:

- For heavy hardware items such as printers, monitors, Bernoulli Boxes, etc. pay actual charges. Call for UPS 2nd-Day & Next-Day-Air.
- For all other items, add \$3 per order to cover UPS Shipping. For such items, we automatically use Airborne Express at no extra charge if you are more than 2 days from us by UPS ground.

### Hawall:

 For monitors, printers, Bernoulli Boxes, computers, hard drives, and power backups, actual UPS Blue charge will be added. For all other items, add \$3 per order.

### Alaska and outside Continental US:

Call 603/446-7721 for information.

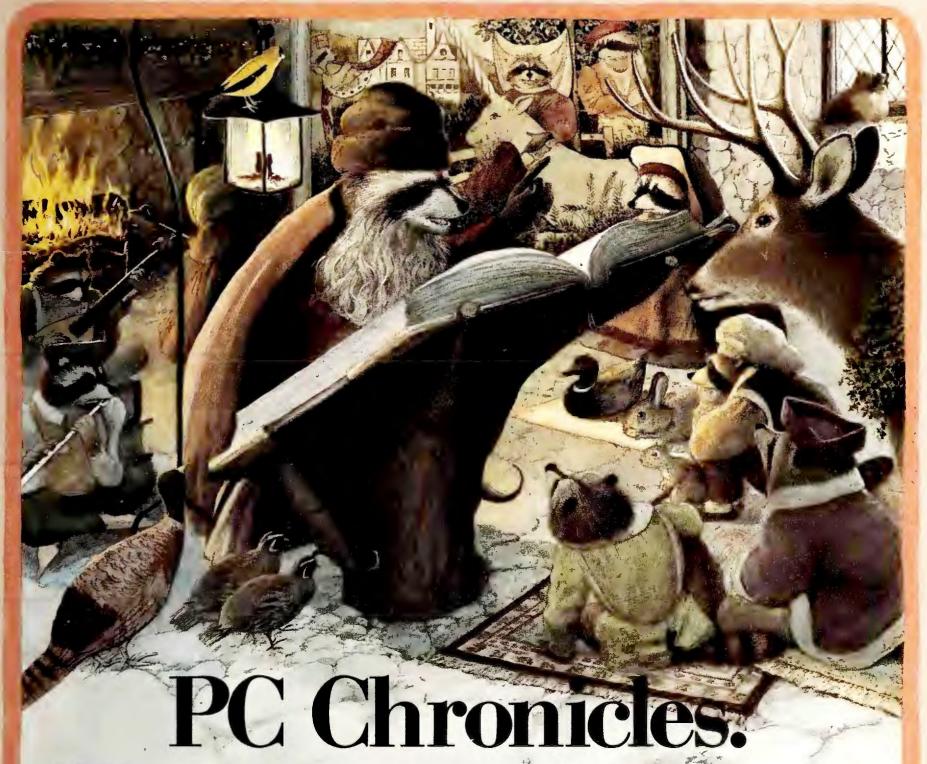

Call me a lyre.

(Or, how we wrote the book on PC mail order.)

ruth tends to be stranger than fiction in the telltail town of Marlow, NH (pop. 564). That's why you'll often find the local color gathered 'round the ancient sage as he recounts in vivid detail how our forest glade was transformed into a PC paradise.

For, in days of yore, buying software and peripherals

by mail was a perilous task, fraught with danger and uncertainty. Only those well versed in the black arts dared risk such unpredictable delivery and uncertain compatibility.

Then one day the enlightened Order of the Connection appeared majestically on the scene, bringing the classic virtues of toll-free tech support, prompt shipping, and way-under-retail prices to the brave new world of the IBM PC. Since that glorious day our humble home has served as a beacon of light to noble users in cottages, condos, and corporations throughout America. **That'll be the day.** 

It's not every day of the week you get offered your very own 1991 PC Connection Calendar. This very timely

offer includes 13 classic illustrations of our legendary mascots, all your favorite holidays, and fascinating historical facts about the fiefdom of Marlow, NH. This wondrous wall calendar is free to everyone who places an order of \$750 or more between now and February 28.

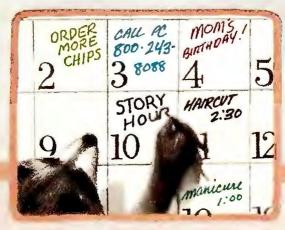

Mark time with the PC Connection Calendar featuring our very own day-tripping mascots. Offer not available to accounts on net terms. One per customer.

# CompuAdd 333, 333T

# **Low-Cost 386s With Hot Technology**

Since the first 33-MHz 386 PCs debuted in spring 1989, their price tags have tumbled quickly. Riding the downward slope of this price curve, CompuAdd has a pair of new entries that come in at about half the cost of the 33-MHz pioneers. Both units employ the company's inventive "hot-slot" architecture.

The CompuAdd 333 desktop and 333T tower dedicate two of their six, 16-bit I/O slots to 12.5-MHz operation instead of the usual 8 MHz. These special slots are designed for the company's proprietary Hard-

Cache/ESDI hard disk controller card and Hi-Rez VGA card. CompuAdd claims hard disk data transfer improves by 15 percent and video throughput by 6 percent.

Even better, both 333 models feature a 33-MHz memory slot dedicated to a 640K static RAM card. This setup is designed to let DOS and DOS applications run with true zero-wait-state performance—up to 6 percent faster than standard memory caching, according to CompuAdd.

The machines come with their 386 processors on CPU

cards, which contain 4MB of memory (expandable to 16MB) and 64K of cache memory. You get the usual number of ports and a choice of 1.2MB 5½-inch or 1.44MB floppy drives. However, both *Windows 3.0* and DOS 4.01 are

# IN BRIEF

CompuAdd's 33-MHz 386 models offer solid pricing and performance-enhancing "hot slots."

### CompuAdd

12303 Technology Blvd. Austin, TX 78727 800/456-3116, 512/250-2070 (fax)

Reader service no. 620

loaded on systems with hard disks, and the warranty coverage includes a year of on-site service.

The desktop 333 holds up to three floppy or tape drives plus two half-height hard drives, while the 333T tower unit accepts up to four floppy/tape drives and five hard drives.

The floppy-only Model 333 sells for \$2595. An enhanced model with a 150MB ESDI drive, a HardCache/ESDI card with 1MB of cache, a 14-inch VGA monitor, a Hi-Rez VGA card, and a static RAM board costs \$5795. Comparable tower models are priced at \$2775 and \$5975, respectively. —Eric Bender

Premium II 386SX/20

# **AST's Downsized, Upgradable SX**

AST Research is doing its part in the never-ending push toward smaller and faster with the Premium II 386SX/20, a 20-MHz SX system with a footprint that's 20 percent smaller and performance 25 percent faster than the 16-MHz Premium 386SX/16. You don't pay more for the extra capabilities—instead, AST has lowered the prices of its 16-MHz models by \$300.

In place of VGA, the 386SX/20 has a super-VGA adapter (with 800 by 600 resolution) on the motherboard. Also built-in are two IDE connectors capable of controlling three floppy or tape drives, and two hard drives.

AST has downsized the 386SX/20 to 15½ by 16½ by 6¼ inches while preserving two 32-bit, two 16-bit, and one 8-bit expansion slots and support for five drive bays. Better yet, the 386SX/20 is part of a 386/486 line. AST's CUPID backplane architecture puts the CPU on a card so you can

116 PC WORLD JANUARY 1991

# IN BRIEF

AST's 386SX/20 proves that better things can come in smaller packages, giving you 25 percent faster processing at 16-MHz prices.

**AST Research, Inc.** 16215 Alton Pkwy.

Irvine, CA 92713-9658 714/727-4141, 714/727-9355 (fax)

Reader service no. 618

upgrade all the way to a 33-MHz 486. The card holds up to 16MB of RAM, and a 16K memory cache enhances processing performance.

You can get the 386SX/20 with a single 3½-inch or 5¼-inch drive for \$2595. Adding a 28ms 40MB drive or 25ms 110MB drive bumps prices up to \$3195 and \$3695, respectively. The year-old 386SX/16 ships in the same configurations (but with 16-bit VGA on a board) for \$300 less in each case. —*Mike Hogan* 

# Sanyo MBC-17NB

# **Well-Rounded Flyweight Contender**

If your office is a hotel room or an airplane seat for part of the week, you no longer need an extra piece of luggage to carry a laptop with a decent display, battery life, and storage. Notebooks that fit in a briefcase abound, and newcomer Sanyo has a good midrange alternative at a fair price.

Sanyo's MBC-17NB is a laptop with a lot to love. You get sharp VGA graphics and, unlike with some in its class, both a floppy and a 23ms 20MB hard disk. And at \$2999, the 12.5-MHz 80C286-based Sanyo is less expensive than the CGA-equipped Compaq LTE/286 or Toshiba 1200XE.

At seven pounds, it's a pound or so heavier than some notebooks; and at 12¼ by 10 by 2 inches, the MBC-17NB stretches the limits of generally accepted notebook conventions. But it still fits in most briefcases without separating seams or shoulder cartilage.

The snap-off, nickel-cad-

mium battery has a 2-hour life and comes with an AC adapter/charger that recharges the battery in just an hour. Elsewhere, there's a spot for a \$390, 2400-bps modem and a pair of memory-module sockets that let you boost the standard 1MB to a robust 5MB for \$775. The MBC-17NB has no AT expansion slot or docking station, but the price is right. —Mark Henricks

# IN BRIEF

The MBC-17NB has a good midrange feature set at a very reasonable price, although it adds a pound here and an inch there compared to most notebooks.

# Sanyo Business Systems Corp.

51 Joseph St. Moonachie, NJ 07074 800-524-0047, 201-440-9300, 201/440-1755 (fax)

Reader service no. 622

# 

Add PC World To Your Management Reading List

**ACT NOW!** Take advantage of these Special Savings and we'll BILL YOU LATER!

# YES! Bill Me Later

Rush me one year (12 monthly issues) of PC World for only \$19.97. That's over 43% off the annual cover price of \$35.40 and over 33% off the regular subscription rate of \$29.90—plus I receive FREE: PC World's PowerBase\*.\*.

| NAME    |           |
|---------|-----------|
| COMPANY |           |
| TITLE   |           |
| ADDRESS |           |
| CITY    | STATE ZIP |

PowerBase \*\* diskette is offered solely by PC World Magazine. It should not be confused with 'power-base' which is relational database software offered by Compuware Corporation. Please allow 6 to 8 weeks for delivery of your first issue. Offer good in the U.S. only.

# C W\| R

4EJ95

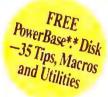

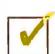

# YES! Bill Me Later

Rush me one year (12 monthly issues) of PC World for only \$19.97. That's over 43% off the annual cover price of \$35.40 and over 33% off the regular subscription rate of \$29.90—plus I receive FREE: PC World's PowerBase\*.\*.

| NAME    |       |     |
|---------|-------|-----|
| COMPANY |       |     |
| TITLE   |       |     |
| ADDRESS |       |     |
| CITY    | STATE | ZIP |

PowerBase \*\* diskette is offered solely by PC World Magazine. It should not be confused with 'power-base' which is relational database software offered by Compuware Corporation. Please allow 6 to 8 weeks for delivery of your first issue. Offer good in the U.S. only

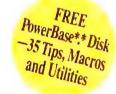

# PC W\(\beta\)

4EJ95

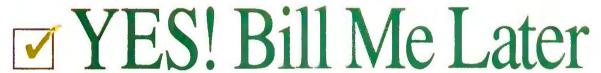

Rush me one year (12 monthly issues) of PC World for only \$19.97. That's over 43% off the annual cover price of \$35.40 and over 33% off the regular subscription rate of \$29.90—plus I receive FREE: PC World's PowerBase \*.\*.

| NAME    |       |     |
|---------|-------|-----|
| COMPANY |       |     |
| TITLE   |       |     |
| ADDRESS |       |     |
| CITY    | STATE | ZIP |

PowerBase \*\* diskette is offered solely by PC World Magazine. It should not be confused with 'power-base' which is relational database software offered by Compuware Corporation. Please allow 6 to 8 weeks for delivery of your first issue. Offer good in the U.S. only.

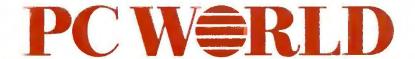

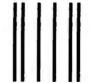

# **BUSINESS REPLY MAIL**

FIRST CLASS PERMIT NO. 1262 BOULDER, CO

POSTAGE WILL BE PAID BY ADDRESSEE

PC World Subscription Department P.O. Box 51833 Boulder, Colorado 80321-1833

NO POSTAGE NECESSARY IF MAILED IN UNITED STATES

Hobbloodhobbollodlaballodladhodl

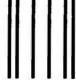

# **BUSINESS REPLY MAIL**

FIRST CLASS PERMIT NO. 1262 BOULDER, CO

POSTAGE WILL BE PAID BY ADDRESSEE

PC World Subscription Department P.O. Box 51833 Boulder, Colorado 80321-1833 NO POSTAGE NECESSARY IF MAILED IN UNITED STATES

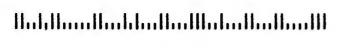

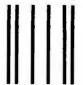

# BUSINESS REPLY MAIL

FIRST CLASS PERMIT NO. 1262 BOULDER, CO

POSTAGE WILL BE PAID BY ADDRESSEE

PC World Subscription Department P.O. Box 51833 Boulder, Colorado 80321-1833

NECESSARY
IF MAILED IN
UNITED STATES

NO POSTAGE

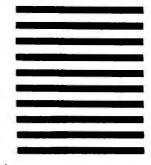

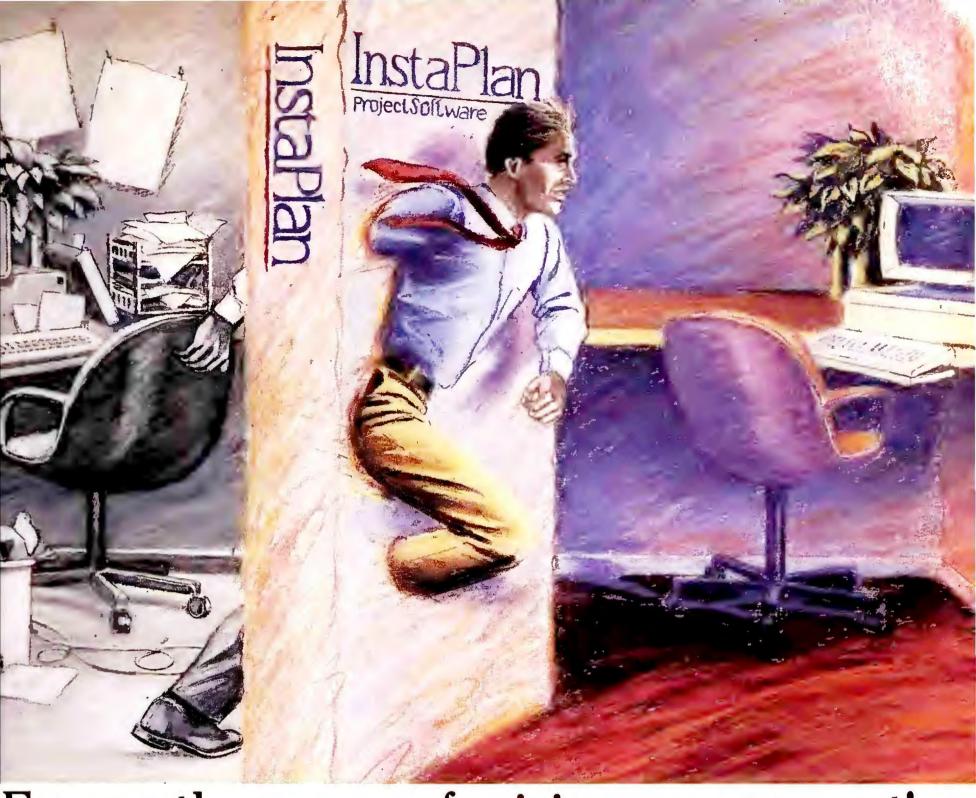

# Escape the agony of crisis management!

There is a better way to manage projects, departments and schedules. InstaPlan's unique outlinebased planning system makes project management practical for anyone with a personal computer.

InstaPlan is a complete method of planning and a state-of-the-art software tool. With InstaPlan you can foresee resource shortages, plan around schedule conflicts, and quickly respond to changing work conditions and customer requirements. Then communicate priorities graphically so that people work together more effectively.

InstaPlan provides convenient many-project support, integrated work accounting, trend analysis and other advanced features that line managers and project leaders depend on to help achieve their goals.

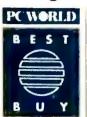

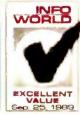

Recommended Configuration: IBM PC/XT/AT/PS2 Comp. 640K RAM Hard Disk. Printers Supported: IBM ProPrinter & Graphics Printer, Epson FX/MX/RX/LQ, Okidata Plug'n Play 192/3, 292/3, Toshiba 351, HP LaserJet+/Series II/ IID, DeskJet, ThinkJet, QuietJet. InstaPlan is a division of Micro Planning International.

Circle 96 on reader service card

Proven in 30,000 places around the world, from Ford Motor Company to small consulting firms, in product engineering, marketing, manufacturing, MIS and construction applications, InstaPlan works even where other project management software has failed.

Escape the Agony . . . with InstaPlan.

# **InstaPlan**<sup>®</sup>

\$249

30 day money back guarantee. (800) 852-7526

InstaPlan Corporation, 655 Redwood Highway, Suite 311

Mill Valley, CA 94941 (415) 389-1414

Send InstaPlan 2.0 \$249 5 1/4"disk

☐ Tracking and Notepad options now included. ☐ 3 1/2 disk

Send InstaPlan 5000 \$549 (all of the above & supports EMS memory for larger jobs) VISA/MC/AMEX/Checks
Add \$6 S&H: \$10 Canada: \$25 International: CA residents add 6 1/4% Sales Tax.

Card# Expires:

Signature: \_\_

Name:

Company: \_\_\_

\_\_\_ Phone: \_\_

# PC Paintbrush IV Plus

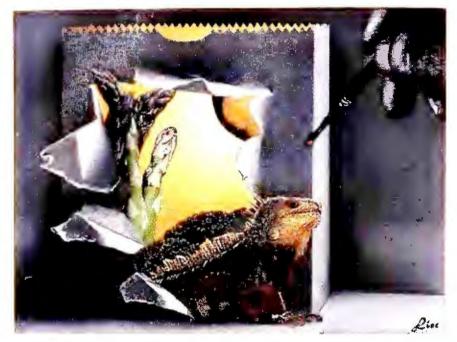

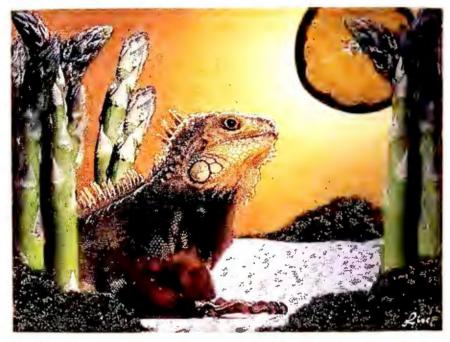

Now you can scan, create, edit and dramatically enhance images. All with one program: the new PC Paintbrush IV Plus.™ It brings you all the power of ZSoft's PC Paintbrush IV™ – and builds in complete scanner control, large image support and other powerful pluses.

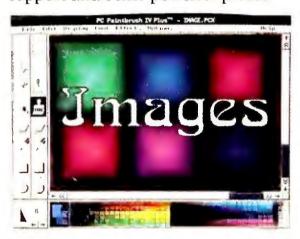

Dress up your documents and presentations with gradient color backgrounds, impressive text effects, and automatic patterns.

Scanning power.

Control your scanner from within PC Paintbrush IV Plus. Scan and edit full-page, black-and-white, gray-scale and color images with a 640K system. Rescale images (25 to 400 percent). And with the unique pre-scan feature, simply frame the precise area you want, then scan *only* that area at high resolution.

Image enhancement.

The new PC Paintbrush IV Plus is packed with innovations. New retouching features let you blend, lighten, darken, adjust contrast, change tints and blur portions of any image. New image processing functions let you automatically correct poor originals. It's like having a photo lab in your computer!

Persuasive presentations.

For compelling overheads, slides and documents, choose from a huge arsenal of features. For example, use the "tiling" feature to create 3-D effects and intricate textures. Automatically shadow, outline and graduate text for dynamic effects. Load and save PCX and TIFF images. Capture screens. You can even overlay two images.

# Intuitive interface.

PC Paintbrush IV Plus is packed with convenience: Pull-down menus, customizable screen layouts, graphically labeled options,

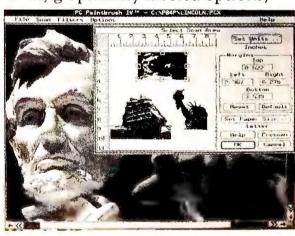

Complete control of your scanner... select resolution, halftone pattern, brightness, contrast and rescale from 25 to 400 percent.

multiple levels of context-sensitive help, and a combination of mouse control and keyboard accelerators.

Move up to PC Paintbrush IV Plus. It's the perfect finish to what your scanner started.

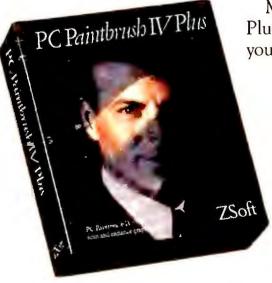

ZSoft

450 Franklin Road / Suite 100 Marietta, Georgia 30067 (404) 428-0008 FAX: (404) 427-1150

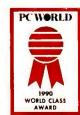

© 1989 ZSoft Corporation

To update, send \$50 plus \$4 90 shipping and handling and your original PC Paintbrush Plus program disk to: ZSoft Update, Dept. WX, PO. Box 8123, San Francisco, CA 94128. Specify 5.25" or 3.5" disk. CA (6%) and TX (7.5%) residents, add sales tax. Canadian customers, add \$15.90 for air shipping. Outside N. America, add \$15.90 for surface shipping or \$24.90 via air. Payments must be in U.S. funds by check, money order, VISA, MasterCard or American Express.

# UPDATE

# **New Versions of Your Favorite Products**

# QMS ColorScript 100 Model 10, Model 30i

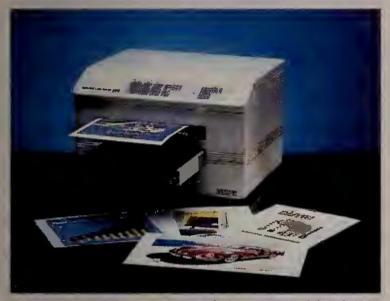

QMS has lowered the price on its ColorScript 100 Model 10 \$1000 to \$8995 by reducing standard RAM to 5MB instead of 8MB.

QMS is making it easier to get into color PostScript laser printing by reducing the price on its ColorScript 100 Model 10 \$1000 to \$8995. The thermal transfer printer sports the same engine and case but now ships with 5MB of RAM instead of 8MB and includes the Hewlett-Packard Graphics Language. Also new is the Col-

orScript 100 Model 30i, which lists for \$12,995 and has an internal SCSI controller for an add-on hard disk, compared to the regular \$15,995 Model 30, which comes with an external SCSI controller and 20MB hard disk. QMS, One Magnum Pass, Mobile, AL 36618; 800/523-2696.

Reader service no. 637

### **HP NewWave Mail**

Hewlett-Packard adds another facet to its *NewWave* objectoriented environment with an electronic mail capability. Now you can combine *NewWave* text, graphic, and spreadsheet elements into a file that you can send over a network simply by dragging it to the electronic mail icon and dropping it off. The \$195 *NewWave Mail* searches the server data base until it finds your recipient and then alerts the user when the

mail arrives in his or her mailbox. Hewlett-Packard, Customer Information Center, 19310 Pruneridge Ave., Cupertino, CA 95014; 800/752-0900.

Reader service no. 642

# DeScribe—Word Publisher 2.0

A new network-oriented version of the OS/2 word processor, *DeScribe—Word Publisher* provides Dynamic Data Exchange between *DeScribe* documents and any other OS/2

file, enabling you to incorporate, for example, a spreadsheet range in a DeScribe document that can be updated in both files from either file. System administrators can define system dictionaries, layouts, and macros to be shared by all users on a network. The server edition of DeScribe— Word Publisher 2.0 retails for \$595, while the client version of the program sells for \$250. DeScribe, Inc., 4047 N. Freeway Blvd., Sacramento, CA 95834; 916/646-1111, 916/923-3447 (fax).

Reader service no. 636

# SixPak 286

AST Research is offering an unpopulated version of its Six-Pak 286 multifunction board for \$169 and has reduced the prices of its 512K and 2MB versions of the AT-compatible board to \$295 and \$595, respectively. The SixPak 286, which can be populated with up to 4MB of RAM using 256K or 1MB SIMMs, provides EMS 4.0 hardware support, also configurable as extended memory for protectedmode operating environments such as Windows 3.0. Utility software for print spooling and the creation of a RAM disk is included. AST Research Inc., 16215 Alton Pkwy., Irvine, CA 92713-9658; 714/727-4141, 714/727-9355 (fax).

Reader service no. 638

# TMI Key Results Advanced

The just-released U.S. version of Europe's personal/group information manager, *TMI* Key Results Advanced, offers

130 improvements, including a new macro programming language for expediting repetitive operations and more reporting and import/export options. The \$395 networkcapable PIM lets you append multiple notes or other elements to a single item or vice versa, and you can now run TMI Key Results Advanced memory-resident and shell out to DOS when necessary. TMI (North America) Inc., 185 Berry St. #6504, San Francisco, CA 94107; 800/541-3800, 415/957-1133, 415/882-4960 (fax).

Reader service no. 639

# OfficeWriter 6.2

Version 6.2 of OfficeWriter, Software Publishing Corporation's dedicated documentprocessing program, includes enhanced macro capabilities that let you use programming logic when creating a macro for interapplication operations such as retrieving data from a data base, performing calculations in a spreadsheet, and exporting the results to a form letter. OfficeWriter 6.2 now has a wider range of foreignlanguage dictionaries and import/export options, and there's support for more than 200 printers. Upgrades to the \$495 program are \$45 from previous version. Software Publishing Corp., 1901 Landings Dr., Mountain View, CA 94039-7210; 415/962-8910.

Reader service no. 640

For more information about any product, contact the manufacturer or circle the number on the reader service card.

# Perhaps its best fea

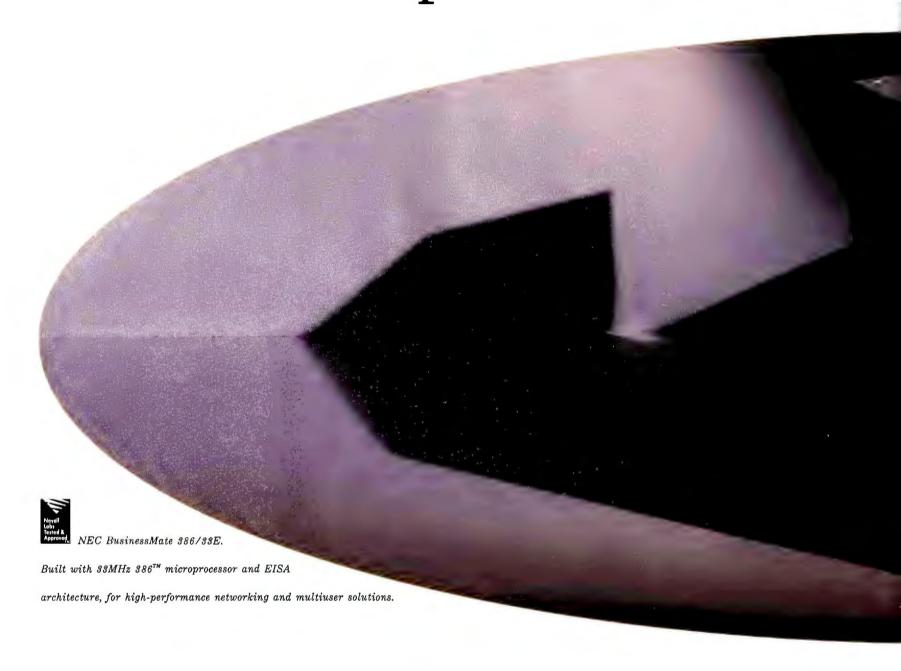

If you see networking and multiuser solutions in your company's future, there's no better investment than the NEC BusinessMate® 386/33E. Because it gives you the performance, capacity and expandability these environments demand.

It comes with 4MB or 8MB of RAM, a 64KB SRAM cache, and room for three full-height and three half-height storage devices. Its 32-bit EISA architecture accepts 8-, 16- and 32-bit cards among eight

# ure is its future.

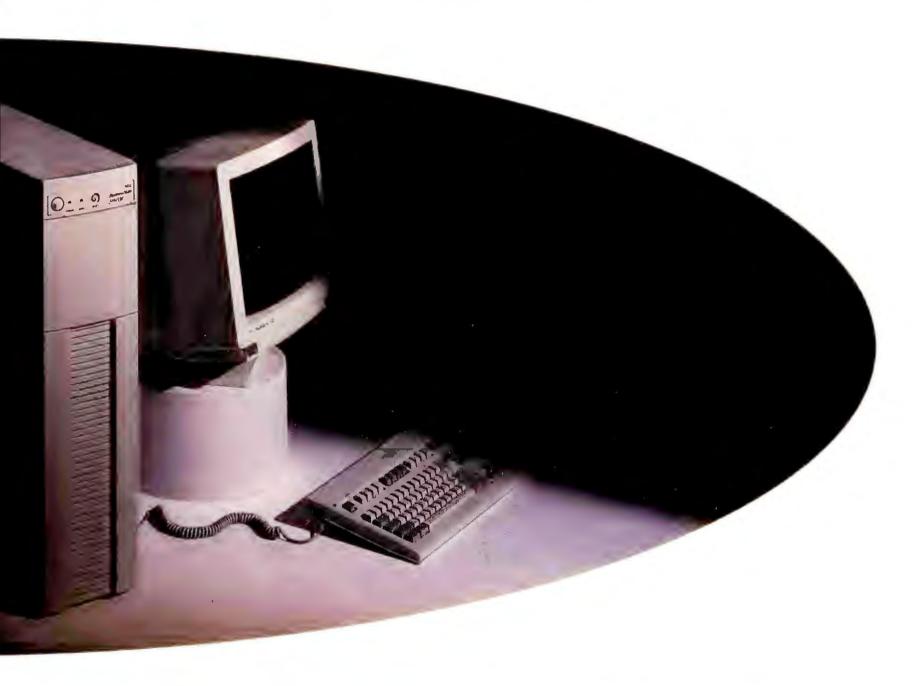

expansion slots. And its NEC Host Adaptor supports up to seven SCSI devices, for increased flexibility with no sacrifice in performance.

In short, with support for thousands of applications, you'll have the fully compatible with The Sania Civic Operation, Unit's and XENX\* UNIX is a reputated trademan. of ATAT

power to make your system grow and change as your needs do. Best NENX as a reputated trademan of Micrograft Corporation

of all, you'll have a system that offers something no one else can offer Newell carlination main is a regulated trademan of Novell inc.

at any price: NEC. Which may be the most attractive feature of all.

For more information, call 1-800-NEC-INFO.

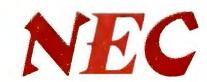

# Easy Fonts for Great-Looking Documents

Sure, you can buy a \$5000 PostScript printer to get superb scalable fonts.

But a \$100 font-generator like Adobe Type Manager can do nearly as well using the printer you have right now.

George Campbell

here are two types of business document: the kind people read, and the kind they throw away. The better your documents look, the more likely they'll end up on your customer's desk instead of in the dumpster.

If all you print are in-house drafts or simple correspondence, your printer's typewriterlike resident fonts are probably all you'll need. But use these fonts in presentations, reports, or brochures, and your documents become instantly disposable. To give your pages that professional edge, you'll need a full range of typefaces, sizes, and styles.

There are plenty of ways to overcome your laser's limited font options—invest in a PostScript or other scalable-font printer, buy a plug-in cartridge, or use bit-mapped soft fonts (see the sidebar "Exercising Your Font Options"). But for the greatest flexibility at the lowest price, you can't beat a scalable-font generator.

Font generators let you select a typeface at your PC,

scale it to the proper size, and then send it to the printer. If you use *Windows* or *Ventura Publisher GEM/DOS Edition*, you can produce high-quality screen fonts that match the ones coming out of your printer, which makes designing and editing documents a lot easier. Best of all, these new "on-the-fly" packages are as easy to use as a PostScript printer, at a fraction of the price.

This review scrutinizes seven scalable-font generators, putting them to the test with a variety of applications and output devices. The result is two Best Buys: For *Windows 3.0* users, *Adobe Type Manager* wins the trophy, while Atech's *Publisher's Powerpak* is the Best Buy for users of DOS programs like *Ventura Publisher* and *WordPerfect*.

# Fonts as You Like Them

The programs reviewed here fall into two camps: traditional "while-you-wait" font generators, and new on-the-

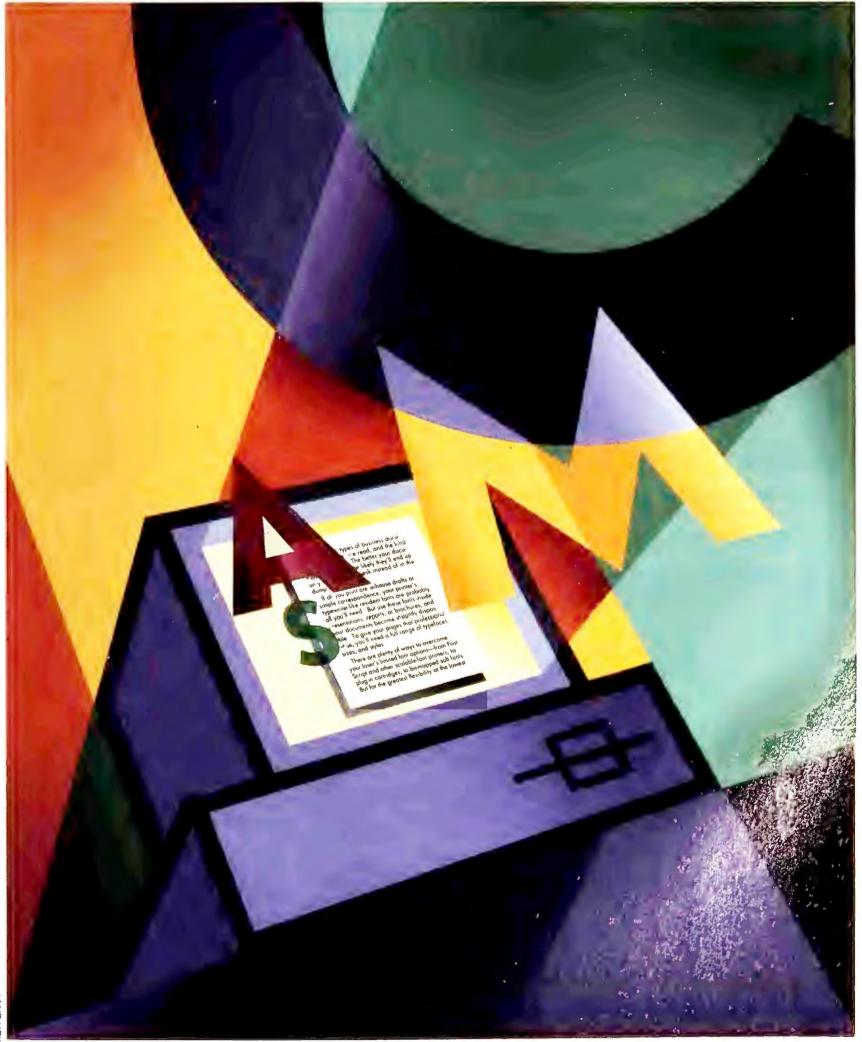

fly packages. The first group of programs, like Bitstream's *Fontware*, Z-Soft's *SoftType*, and Agfa's *Type Director*, require you to generate the fonts you need and store them on your hard disk before creating your document. These fonts are then downloaded at

print time—a tedious process that can quickly soak up printer RAM.

When you want to create a new font (say, 16-point Helvetica instead of 14-point), you have to exit your application and repeat the process. It's a hassle, and the printer font files are disk hogs: A

simple 12-point font can gobble up 22K of disk space, a 60-point font nearly half a megabyte. (Fortunately, you can conserve disk space by creating reduced character sets—say, only those letters you need to print at 60 points.) The while-you-wait programs also create separate screen font files, which must fit within *Windows*' and *Ventura*'s 64K file-size limit. If you try to create a large screen font that takes up more than 64K, the font program will refuse to generate it.

With an on-the-fly font scaler, you simply install the package for your application and select fonts as you go. The program automatically generates screen fonts up to 127 points in size or larger (depending on the application), then sends a graphic image of the entire page to the printer at print time. There are no huge font files to clutter your hard disk, and no fonts to download, which makes these packages ideal for networked printers. Adobe Type Manager (ATM), Bitstream's FaceLift, and Atech's Publisher's Powerpak create screen and printer fonts as you work. (Zenographics' SuperPrint 1.0 requires you to generate screen fonts manually—a limitation corrected in upcoming version 1.1.)

Clearly, the on-the-fly programs are preferable, but they work with only a handful of applications. If your programs aren't supported, you'll have to use a traditional program like Fontware. But if you use Windows, Ventura Publisher, or other supported programs, our Best Buys, ATM and Powerpak, are the only way to fly.

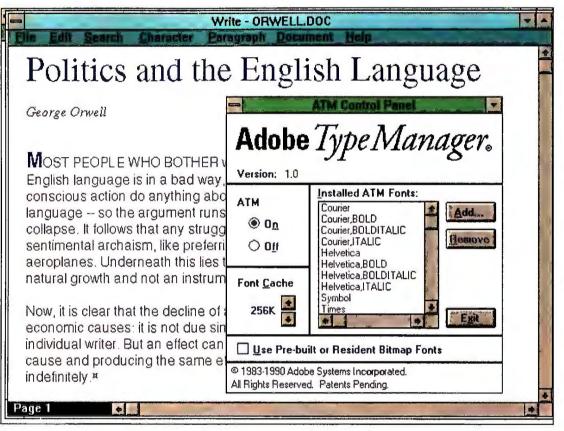

Adobe Type Manager's Control Panel makes it easy to add and delete fonts, increase the font cache size, and turn the program on or off. Otherwise, just install the program and forget about it—ATM works transparently in the background.

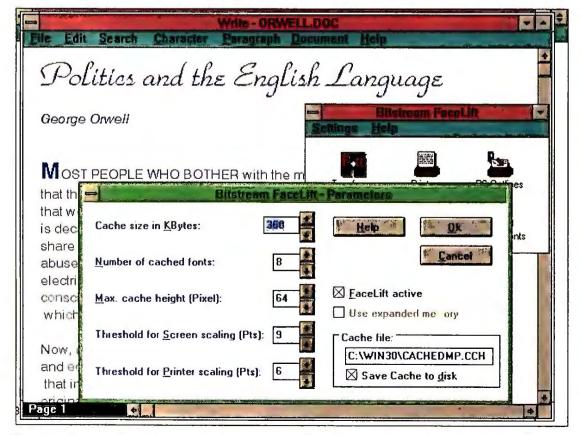

FaceLift gives you broad control over parameters such as the minimum and maximum size of screen fonts, but the multiple icons make its interface a little confusing.

# **Adobe Type Manager 1.0**

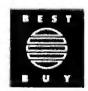

**PROS:** Great-laoking output, huge fant library, transparent aperatian inside applications

**CONS:** Limited to Windows 3.0 applications

PostScript finally has a baby brother, and it's a prodigy. Even though the \$99 Adobe Type Manager is limited to Win-

# FEATURES EVALUATION

# **On-the-Fly Fonts Fare Well**

Font packages like Best Buy winners Adobe Type Manager and Publisher's Powerpak speed printing and conserve disk space by generating fonts as you type.

| Yes Na Deficient                                           | Mamager 1.0                                                                                                    | Farelith 1.0      | fontware.          | Pomerpak<br>Publisher's                                                                                                    | Salitype 1.01       | Superprint 1.0    | Type Director 2.0   |
|------------------------------------------------------------|----------------------------------------------------------------------------------------------------|-------------------|--------------------|----------------------------------------------------------------------------------------------------|---------------------|-------------------|---------------------|
| andard features                                            | $-\lambda$                                                                                                    |                   |                    |                                                                                                    |                     | \                 |                     |
| Price                                                      | \$99                                                                                                    | \$99              | varies 1           | \$79.95                                                                                                    | \$199               | \$195             | \$99                |
| Minimum hard disk space required                           | 750K                                                                                                    | 1.5MB             | 1.2MB <sup>2</sup> | 500K                                                                                                    | 1MB <sup>2</sup>    | 2MB               | 1.75MB <sup>2</sup> |
| Minimum RAM required                                       | 1MB <sup>3</sup>                                                                                                    | 640K <sup>3</sup> | 512K               | 640K <sup>3</sup>                                                                                                    | 640K <sup>3</sup>   | 640K <sup>3</sup> | 640K                |
| nt options                                                 |                                                                                                    |                   |                    |                                                                                                    |                     |                   |                     |
| Number of font outlines included                           | 13                                                                                                    | 13                | varies 1           | 30                                                                                                    | 63                  | 22                | 8                   |
| Font sizes available (in paints)                           | 4-1271                                                                                                    | 4-127 1           | 2-1441             | 4-10001                                                                                                    | 1–72                | 4-127             | 4-2004              |
| Number af additional typefaces available fram manufacturer | 700+                                                                                                    | 52 <sup>5</sup>   | 52 <sup>5</sup>    | 86                                                                                                    | none                | unlimited 6       | 176                 |
| Average cast per fant outline <sup>7</sup>                 | \$8.49                                                                                                    | \$5.79            | n/a                | \$2.22                                                                                                    | \$3.16 <sup>8</sup> | \$7.45            | \$22.86             |
| Accepts Type 1 fonts                                       |                                                                                                    | 0                 | 0                  |                                                                                                    | 0                   | •                 | 0                   |
| Accepts third-party fant autlines                          | The Donald                                                                                                    | 0                 | 0                  |                                                                                                    | 0                   | •                 | •                   |
| On-the-fly screen and printer fants                        |                                                                                                    | •                 | 0                  |                                                                                                    | 0                   | ⊖°                | 0                   |
| Creates reduced character set                              |                                                                                                    | 0                 | •                  |                                                                                                    |                     | •                 | •                   |
| Creates special font effects                               | •                                                                                                    | 0                 | 0                  | 10                                                                                                    | •                   | 0                 | 0                   |
| oftware support                                            |                                                                                                    |                   |                    |                                                                                                    |                     |                   |                     |
| Windows 3.0                                                |                                                                                                    | •                 | •                  |                                                                                                    | •                   | •                 | •                   |
| Font manager runs under Windaws                            |                                                                                                    | •                 | 0                  |                                                                                                    | •                   | •                 | 0                   |
| WardPerfect                                                |                                                                                                    | 0                 | •                  |                                                                                                    | 0                   | 0                 | •                   |
| Micrasaft Ward                                             |                                                                                                    | 0.                | •                  |                                                                                                    | 0                   | 0                 | •                   |
| WordStar                                                   |                                                                                                    | 0                 | •                  | •                                                                                                    | 0                   | 0                 | •                   |
| Ventura Publisher (GEM/DOS)                                |                                                                                                    | 0                 | •                  |                                                                                                    |                     | 0                 | •                   |
| inter support                                              |                                                                                                    |                   |                    |                                                                                                    |                     |                   |                     |
| HP LaserJet II, IID, IIP                                   | FOF                                                                                                    |                   | •                  |                                                                                                    | •                   | •                 | •                   |
| HP LaserJet III, IIID                                      | 00                                                                                                    | •                 | •                  |                                                                                                    | 0                   | •                 | •                   |
| HP DeskJet (all madels)                                    | ner de la Companya de la Maria de la Companya de la Companya de la | •                 | <b>⊙</b> ¹         | And the second second s | 0                   | •                 | ⊖11                 |
| HP Paintlet                                                |                                                                                                    | •                 | <b>○</b> ¹         |                                                                                                    | 0                   | •                 | •                   |
| Epson-campatible 9-pin                                     |                                                                                                    | •                 | ⊖ <sup>i</sup>     |                                                                                                    | •                   | 0                 | •                   |
| Epsan-campatible 24-pin                                    | A CONTRACTOR OF THE PROPERTY AND ADDRESS OF THE PROPERTY OF THE PROPERTY OF TH | •                 | <b>O</b> 1         |                                                                                                    |                     | 0                 | •                   |
| PastScript devices                                         | The second second secon |                   | •                  | 12                                                                                                    |                     | 0                 | 0                   |

Varies according to application.

dows 3.0 applications, its transparent operation, huge library of available fonts, and excellent laser print quality easily earn it our Best Buy.

*ATM* installs in a single step, which takes about 10 minutes; the program needs just 750K of disk space. Using the package is child's play: Just select the

desired font and size. *Type Manager* works in the background, creating screen and printer fonts as you work. Adding new font outlines couldn't be

<sup>&</sup>lt;sup>2</sup>Space needed by pragram files; fant files will require mare.

<sup>&</sup>lt;sup>3</sup> 2MB recammended far Windaws versians.

Up to 999.75 on HP LaserJet III.

Each set includes faur fant autlines.

SuperPrint can read multiple farmats far autlines.

Average based on cast of package plus upgrade to standard 35 PastScript fant autlines.

<sup>&</sup>lt;sup>8</sup> Nat all PastScript autlines are available.

<sup>&</sup>lt;sup>9</sup> Versian 1.0 creates printer fants anly.

<sup>&</sup>lt;sup>10</sup> Special effects included as autlines.

<sup>11</sup> Desklet Plus and later.

<sup>12</sup> Requires separate utility.

simpler. You slip the font disk into the drive, click the Add button in *ATM*'s Control Panel, and select the outlines you want.

ATM's 13 base typefaces include several styles of Times Roman, Helvetica, and Courier, plus symbol outlines. A \$198 Plus Pack supplies the rest of Post-Script's 35 standard fonts. But why stop there? You can choose from thousands of outlines available from Adobe and other vendors.

Laser and ink jet output are exemplary, but *ATM*'s dot matrix performance can't match *Powerpak*'s. Screen fonts match the printer's exactly and appear instantly—unlike with *FaceLift*, you won't notice any delay as you type. Since *ATM* supports PostScript output devices, creating a file to send to a type-setter is a snap.

For Windows 3.0 applications, ATM

is an unbeatable package. This talented youngster may be the best reason yet for users of the GEM-based *Ventura Publisher* to switch to the *Windows* version.

# FaceLift 1.0

**PROS:** High-quality laser output, transparent on-the-fly operation

**CONS:** Sluggish screen fonts, limited font library

Bitstream's \$99 FaceLift 1.0 bears more than a cosmetic resemblance to Adobe Type Manager. Both are limited to Windows applications and give you the same gorgeous output and easy on-the-fly operation. FaceLift is a good deal, but slower screen fonts, a more complicated interface, and fewer available outlines make it a runner-up in the Win-

dows beauty contest.

FaceLift's installation is a little knottier than ATM's, requiring you to copy the font outlines after installing the basic program. Unlike ATM, with its single icon, the FaceLift font manager employs several icons, making it just a touch confusing. And the program requires about 1.5MB of disk space—twice as much as ATM.

FaceLift comes with 13 font outlines, including Dutch and Swiss in 4 styles, 3 script fonts, Cooper Black, and a fixed-space Helvetica. You can purchase a 35-font PostScript companion package for \$179 or any of 52 other font sets for \$129 each. But FaceLift accepts only Bitstream fonts, and fonts shipped with older versions of Bitstream's Fontware aren't compatible. Fortunately, you can upgrade your older fonts for a minimal charge.

### **BUYING SMART: FONT SHOPPING TIPS**

When you buy font softwore, the first thing to think obout is whether it works with your applications and your printer. Beyond that, it becomes a question of how well it works. Is output crisp and readable? Do the screen fonts match your printed output? How easy is the package to use? Consider the following factors.

### **Printer and Software Support**

Obviously, o font pockage must be compotible with your applications and printer. Adobe Type Manager, SuperPrint, and FaceLift are Windows-only applications. If you need fonts for DOS programs like Word, WordPerfect, or Ventura Publisher GEM/DOS Edition, your best bet is Publisher's Powerpak. As for autput devices, ATM and FaceLift support the widest range of printers, from Epson 9-pins to PostScript machines. PostScript support is important if you plan to print final

output on a PostScript device, such as a high-resolution imagesetter.

### **Font Quality**

Text should print out crisply, free of jagged edges, with properly spoced letters regordless of font size. Screen fonts must motch the printed output—o requirement the old-style font generators can't olwoys meet. All these programs produced excellent output on loser printers—the most crucial output device—ond most handled ink jets with oplomb, but only Publisher's Powerpok churned out high-quality fonts on loser, ink jet, and dot matrix printers.

### Ease of Use

You should be able to install your font pockage in a single step, using a minimum of disk space, then forget about it. The program should operate transporently—letting you select fonts and add new outlines from inside your applica-

tion—ond hove o negligible import on both print and disploy speed. Of the onthe-fly pockages, ATM is the most transporent in installation and use. The traditional font generators, which require lots of hard disk room and separate steps for creating and downloading fonts, just con't cut it.

### **Font Options**

Demond o minimum storter set of 13 font outlines, plus a wide ossortment of inexpensive font odd-ons. SoftType comes with 63 standard typefaces—the most offered by any pockage—but there's no woy to add more. Most of the others limit you to their monufacturer's proprietory fonts, but with ATM thot meons occess to thousands of Type 1 PostScript fonts. Tops here is SuperPrint, which occepts fonts from Adobe, Bitstreom, Agfo, and other major type vendors. —G. C.

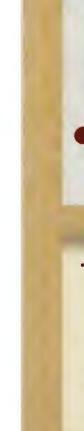

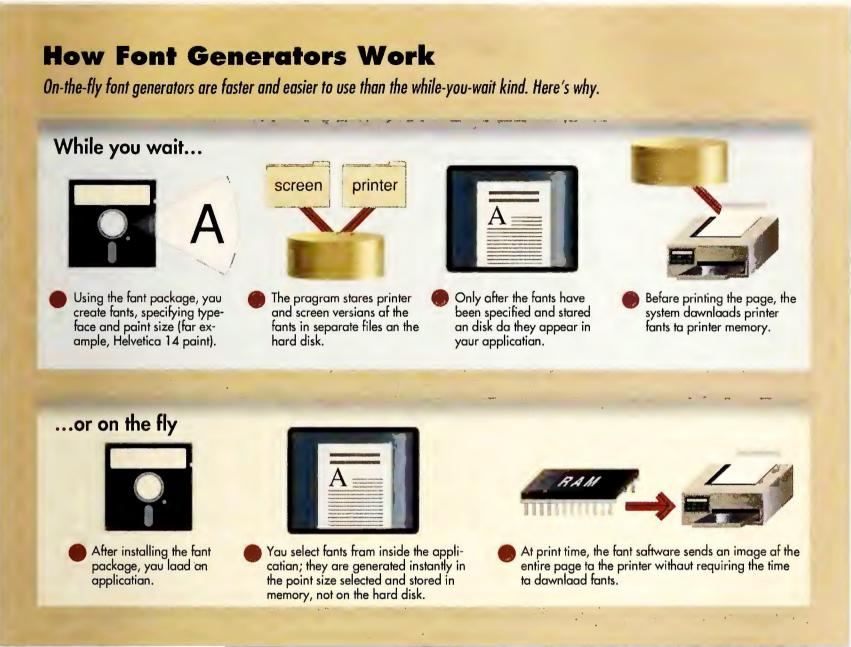

Printer font quality is first-rate on LaserJets and ink jets, but when it comes to dot matrix output, FaceLift sags. Its print speed is as fast as ATM's, but you'll notice a lag as the program produces screen fonts. FaceLift supports a broad range of printers, from 9-pins to PostScript devices, and a separate version announced at press time supports WordPerfect.

In operation and print quality, Face-Lift comes within a nose of ATM. But its more elaborate interface, lethargic screen fonts, and limited font library keep it a solid second choice for Windows users.

# **Fontware**

PROS: Inexpensive, braad application support

CONS: Slaw, lacks an-the-fly aperation, hard disk hag, ragged dat matrix autput

Fontware has been around for years and it's showing its age. Available mainly via coupons included with applications such as Microsoft Word, Fontware is widely supported and generally doesn't cost more than \$30. But it takes a heavy toll on disk space, prints painfully slowly, and provides poor-quality output on low-end printers. If Fontware is the only package that works with your application, your decision has already been made. Otherwise, you'll do better to look elsewhere.

Fontware supports programs ranging from WordStar 5.5 to Lotus's 1-2-3, but each application requires a separate installation kit. Fortunately, the kits can reside in the same directory, sharing common files. However, you'll still need 1.2MB of disk space before you can even begin to create fonts.

Font generation speed is glacial. Creating Fontware's suggested set of 8- to 24-point Dutch and Swiss fonts for Ventura Publisher took over an hour and gobbled up over 5MB of disk space. And because you have to download fonts at print time, you'll have to wait longer for your output.

The typefaces included with Fontware kits vary, but you'll always get Dutch and Swiss, and usually at least one other outline. You can purchase any of Bitstream's 52 other font packages, but Fontware can't use outlines from other sources.

Fontware's print quality on lasers and ink jets is solid, but its dot matrix output is ragged and unusable in large sizes. Screen fonts were good but limited in size to about 36 points.

Given Publisher's Powerpak's onthe-fly support for major DOS applications and ATM's superb Windows support, there's little reason to opt for the antiquated Fontware.

# **EXERCISING YOUR FONT OPTIONS**

# **Daniel Tynan**

Freedom of choice can be an awful thing. Take font options, for exomple.

There are literally dozens of ways to odd high-quolity typefaces to your documents; the solution you choose depends on the kind and volume of documents you produce ond how much money you wont to spend. Here's a rundown of your font options, from low-cost soft fonts to posh printers.

### **Resident Fonts**

These ore fonts that come with your printer. Their moin odvontage is that you don't hove to think obout them—just select one from inside your opplication and print. But unless you own o scalable-font device like a PostScript printer, font selection is usually limited to a handful of standard typefaces at 8 to 12 points.

# **Font Cartridges**

For enhancing simple text documents or adding small fonts so you con print big spreodsheets, cortridges are an easy option. Cartridge fonts come as either fixed-size bit maps or scoloble font outlines and ronge in price from \$100 to \$300. They're easy to install ond use—

# **Fonts: Price Versus Performance**

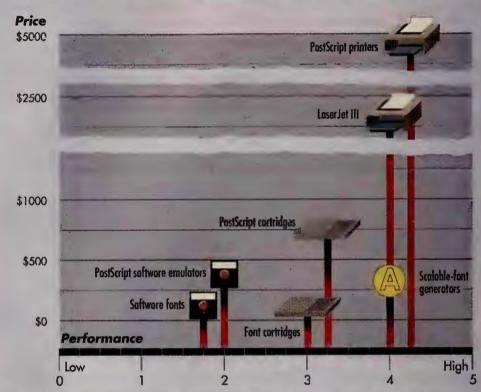

Scalable-font generators give you a lot of bang for only a few bucks.

Note: Performance encompasses ease of access to fonts, typical number of standard typefaces, and relative speed of font generation.

Prices indicated represent the median available price for each product.

just plug the cortridge into your printer.

They're also supported by almost all applications. The trouble is, the bitmopped cortridges ore limited to a

hondful of fonts, and the others work only with scoloble-font printers. Another drowbock: Font for font, they're foirly expensive.

# Publisher's Powerpak

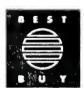

**PROS:** Support for major DOS applications, special font effects, sharp dot matrix output

**CONS:** Limited font options, requires separate versions for DOS and Windows applications

Atech's *Publisher's Powerpak* isn't very well known, but it should be. Like *ATM*, it features high-quality fonts and on-the-fly font scaling, plus the finest dot matrix output you can get. Best of

all, it offers versions supporting a number of major DOS applications for about \$80 apiece. Windows users will likely prefer ATM's smoother laser output and wider choice of typefaces options, but for Ventura and WordPerfect users, Powerpak is the Best Buy.

Powerpak comes in three flavors: one for Windows 3.0, one for Ventura Publisher, and one that supports Microsoft Word, Microsoft Works, WordPerfect, and PlanPerfect. Since Ventura doesn't support on-the-fly screen fonts, you'll have to generate screen fonts manually.

For the other DOS applications, *Power-pak* supports printer fonts only.

Powerpak installs quickly and easily in just 500K of disk space, but multiple versions can't share common files or outlines. Another drawback: WordPerfect users must give up background printing. Powerpak generates fonts as quickly as ATM does, but its LaserJet and ink jet fonts aren't as smooth. On the other hand, its high-resolution dot matrix output is the class act of the roundup.

Atech's font names are unusual.

### **Software Fonts**

At one time, soft fonts were a godsend for users trapped by their printer's limited font horizons; now they're mostly useful when you need a special font that you can't find elsewhere. These fixedsize bit-mapped fonts are stored on your hard disk and downloaded before printing. (Many applications, such as Ventura Publisher, come bundled with a smattering of soft fonts.) While generally your cheapest solution—prices range from \$15 to \$300 per typeface soft fonts require extra hard disk space and printer RAM, and you may run into compatibility problems with some applications.

### **Scalable-Font Generators**

Scalable-font generators turn your PC into a type foundry—just select a type-face from a list, and scale it to whatever size you like. It's a fast and moderately cheap way to add fonts to your documents: The packages reviewed here cost between \$200 and \$400 for 35 or more font outlines. You can also view the scaled fonts on screen in both Windows and Ventura. But application support is limited, and many font programs re-

quire extra hard disk space and printer RAM. If you need additional typefaces and lack a PostScript printer, these are good buys.

### **PostScript Printers**

PostScript printers give you easy access to 35 or more scalable font outlines and enable you to print virtually any complex graphic you can create (see PC World's review of PostScript printers in the December 1990 issue). They also allow you to print the same page on a 300-dpi office laser or a 1270-dpi Linotronic printer. But they're expensive—from \$2500 to \$8000 for a 300-dpi device. If you're a full-time desktop publisher, a PostScript printer is a must-have. But if all you need is fonts, it's overkill.

### **PostScript Cartridges**

Plug-in cartridges like Pacific Data's
PacificPage or HP's PostScript Cartridge
can turn your LaserJet into a PostScript
printer for \$300 to \$700. But using a
cartridge is generally slower than using
a true PostScript printer, and you'll need
extra printer memory. These cartridges
are a good, economical choice for occa-

sional desktop publishers who already own LaserJets.

PostScript Software Emulators
Another breed of PostScript "clones,"
emulators are software packages that
process text and graphics in the PC, then
send the pages directly to the printer. Although relatively cheap (\$300 to \$500
for 35-font versions), most are slower
and less reliable than either cartridges
or PostScript printers, and many require
extra CPU memory and a math coprocessor for decent performance. If printing complex text and graphics is part of
your daily regimen, you'd do better buying a cartridge—or the real McCoy.

### LaserJet III

As with PostScript devices, HP's \$2395
LaserJet III lets you create fonts of
virtually any size inside the printer. But
it's limited to eight resident font outlines, it lacks PostScript's full graphics
power, and HP's PCL 5 printer language
isn't supported by most high-resolution
imagesetters. Still, if you're shopping for
a new laser and don't need professionally typeset output, the HP is a good
deal.

Times Roman becomes Marin, while Helvetica is called Dixon. Fortunately, you can easily rename the fonts. Each package includes three typeface families in a variety of unusual styles—solid and hollow versions of thin, condensed, wide, and expanded font outlines—for a grand total of 30 typefaces. You can buy more than 80 other multitypeface collections for \$29.95 each, but you can only add fonts made by Atech or Monotype.

If you need on-the-fly printer fonts in non-Windows programs or require the

highest-quality output from dot matrix printers, *Publisher's Powerpak* is your Best Buy.

# SoftType 1.01

**PROS:** 63 standard typefaces, unique typestyling utility

**CONS:** Slow, lacks on-the-fly fonts, limited screen fonts, no way to add typefaces

Z-Soft's \$199 SoftType has two things going for it: a generous 63 standard typefaces, and a unique type-styling

feature that lets you create your own fonts. So much for the good news. The bad news is that *SoftType* is hampered by the same limitations as *Type Director* and *Fontware*, its support for non-laser printers is poor, and expandability options are nil. The *Windows*-based *SoftType* offers neither the speed nor the simplicity of *ATM* and *Powerpak*.

SoftType lets you create fonts for Ventura Publisher as well as Windows. Installing SoftType takes a long time and requires 1MB for program files, plus acres of space for fonts. As with

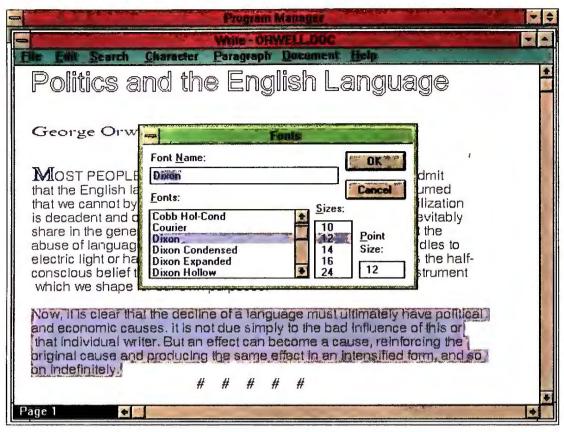

Atech's typefaces aren't really unique—Cobb is actually Courier, while Dixon is Helvetica—but only Publisher's Powerpak offers hollow, expanded, and condensed versions of each face.

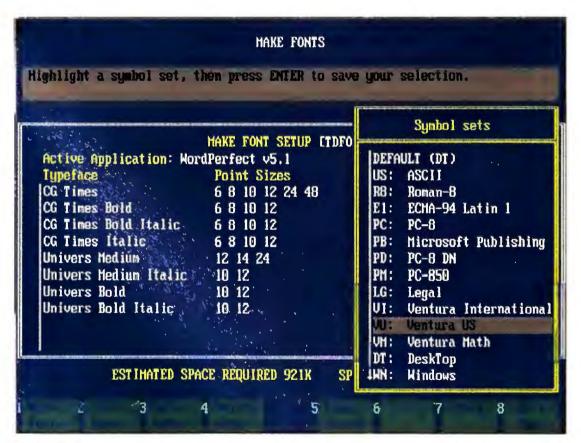

With Agfa Compugraphic's Type Director, you must specify a font's name, size, and character set before using it in your document.

Type Director and Fontware, SoftType makes you define your fonts before starting an application, then stores screen and printer fonts in separate files. Screen fonts top out at 36 points, and Ventura users must run a separate utility to create font width tables.

Since you must download fonts at

print time, printing is slow, though you can print in the background under *Windows*. While laser print quality is good, version 1.01 doesn't support ink jets at all, and its dot matrix output is poor and limited to available screen font sizes.

On the other hand, *SoftType* comes with a type-styling facility that lets you

modify fonts with special effects like shadowing and shading. But that's the only way you'll be able to add fonts to the original 63. Version 1.02 of the program, due out at press time, will add the ability to scale Type 1 PostScript outlines, plus ink jet support.

If you need to create unique typefaces for letterheads and logos, *Soft-Type*'s font modifier is a useful tool. But as a font generator for everyday business documents, it's too slow and limited.

# SuperPrint 1.0

**PROS:** Vast font library, on-the-fly printer fonts

**CONS:** Screen fonts must be created manually, complex interface, no dot matrix support

Priced at a fairly steep \$195, Zenographics' SuperPrint 1.0 offers on-the-fly printer fonts for Windows applications, but you'll have to create the screen fonts manually. (Version 1.1, released too late for inclusion in this review, features on-the-fly screen fonts and other improvements.) Also, version 1.0 doesn't support dot matrix printers or non-Windows applications. If you're looking for variety, it's a good deal—SuperPrint is compatible with virtually every font library in existence—but otherwise, the other on-the-fly packages are better.

SuperPrint is easy to install, but it demands 2MB of disk space, plus room for screen fonts. The program generates printer fonts automatically, but to get display fonts in version 1.0 you must launch the SuperText utility, specify fonts and sizes, and wait while the program creates the files. As with the traditional font generators, screen font sizes are limited.

SuperPrint isn't as easy to use as ATM or FaceLift. You have to set up the SuperQueue driver and specify it in the Windows control panel, then define several parameters before using your fonts. Again, version 1.1 should fix many

# **Face to Face: Font Software Compared**

|                                | PRINTERS |                                       |                                              |
|--------------------------------|----------|---------------------------------------|----------------------------------------------|
| SOFTWARE<br>Adobe Type         | Roman 24 | Hewlett-Packard DeskJet 500  Roman 24 | Hewlett-Packard LaserJet Series II  Roman 24 |
| Manager 1.0                    | Koman 24 | Koman 24                              | Noman 24                                     |
| Agfa Type<br>Director 2.0      | Roman 24 | Roman 24                              | Roman 24                                     |
| Atech Publisher's<br>Powerpak  | Roman 24 | Roman 24                              | Roman 24                                     |
| Bitstream FaceLift 2.0         | Roman 24 | Roman 24                              | Roman 24                                     |
| Bitstream<br>Fontware          | Roman 24 | 1                                     | Roman 24                                     |
| Zenographics<br>SuperPrint 1.0 | Roman 24 | Roman 24                              | Roman 24                                     |
| Z-Soft SoftType 1.01           | Roman 24 | 2                                     | Roman 24                                     |

<sup>&</sup>lt;sup>1</sup>Support for ink jet vories with installation kit.

In our typeface face-off, all the programs produced crisp laser and ink jet fonts, but only Atech Publisher's Powerpak yielded decent dot matrix output.

of these problems.

Because SuperPrint uses its own printer drivers, it produces output slightly faster than the other packages and displays printer progress graphically—a nice touch. Output quality is excellent on both laser and ink jet machines, but if you need dot matrix support, you'll have to wait for version 1.1.

SuperPrint can use outlines from

just about any source. In addition to its standard 22 font outlines, it accepts Adobe Type 1, Bitstream, Agfa Intellifont, and URW typefaces, giving it the largest potential library in the roundup. Zenographics' \$129 SuperFonts package offers 22 additional outlines.

Version 1.1, with its automatic screen font generation and superior dot matrix support, should make *SuperPrint* more competitive with the other on-the-fly packages. But 1.0 just misses the mark.

# Type Director 2.0

**PROS:** High-quality laser output, excellent opplication support, matching screen fonts for LoserJet III users

**CONS:** Poltry selection of standard typefaces, poor dot motrix output, locks on-thefly font scoling

<sup>&</sup>lt;sup>2</sup>Not supported.

# **EXECUTIVE SUMMARY**

# Adobe and Atech: Easy Fonts, No Waiting

Scalable-font software offers an inexpensive alternative to PostScript printers.

You don't have to buy new hardware to get high-impact, professional-looking fonts. The best of these font packages offer instant access to a wide range of typefaces that look as good on screen as they do on the page.

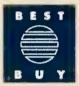

Adobe Type Manager 1.0 is the Best Buy for Windows 3.0 users, thanks to its smoothly transparent operation and its compatibility with thousands of Adobe Type 1 PostScript font outlines. Just install ATM and forget about it: The program works inside your application, automatically producing fonts as you work. Atech's Publisher's Powerpak is the Best Buy for those who need on-the-fly printer fonts for old DOS standbys like Ventura Publisher, WordPerfect, and Microsoft Word.

|                      | A RE       | Taue \       | Ton.      | Page Page | Soll!         | Supi           | 164           |
|----------------------|------------|--------------|-----------|-----------|---------------|----------------|---------------|
|                      | amuger 1.0 | FaceLift 1.0 | fontware  | erpark.   | SoliType 1.01 | Superprint 1.0 | Type Director |
| Printer support      | Excellent  | Excellent    | Good      | Excellent | Good          | Fair           | Good          |
| Software support     | Fair       | Fair         | Excellent | Excellent | Fair          | Fair           | Excellent     |
| Printer font quality | Good       | Good         | Good      | Excellent | Fair          | Excellent      | Good          |
| Screen font quality  | Excellent  | Excellent    | Fair      | Excellent | Fair          | Good           | Fair          |
| Font options         | Excellent  | Good         | Good      | Good      | Good          | Excellent      | Fair          |
| Ease of use          | Excellent  | Good         | Poor      | Good      | Poor          | Good           | Poor          |
| Overall value        | Excellent  | Good         | Fair      | Excellent | Fair          | Good           | Fair          |
|                      | BEST       |              |           | BEST      |               |                |               |
| Reader service no.   | 605        | 606          | 607       | 608       | 609           | 610            | 611           |

### How we rate font generators

We rate font generators based on information in the Features Evaluation, combined with our opinions of quality, reliability, ease of use, and user benefit.

**Printer support** is critical. To earn an Excellent rating, the program must support Hewlett-Packard LoserJet and ink jet printers, plus Epsan-campatible dat matrix printers.

**Software support** rates how well the package works with key applications. To earn an Excellent rating, the program must wark with Windows 3.0 applications, plus popular DOS programs such as Ventura Publisher, WardPerfect, and Microsoft Ward.

**Printer font quality** assesses the quality and sharpness of final output. While the primary emphasis is on laser output, an Excellent rating means that the package produces exemplary printouts on all its supparted printers.

Screen font quality measures both the appearance of screen fonts and how well they match final autput. Ta earn an Excellent rating, display fonts must be smaath and readable fram at least 4 points to 127 points in size and must correspond to all printer fonts in size and appearance.

Font options measures bath haw many typeface outlines the package provides and how many additional outlines are available. Ta earn an Excellent rating, a package must include versians of Times Roman and Helvetica in four styles, plus at least

five more font outlines. At least 500 additional typefaces must also be available.

Ease of use rates the program on ease af installation and smaath integration with supported software. An Excellent rating here means that you can install program and font files in a single automated process and that you can select, size, and print transparently from inside your applications. Hard disk storage requirements must be minimal, and the program should not slow down your application's print speed ar screen display.

**Overall value** weighs all of the abave criteria, with special emphasis on software compatibility, print quality, and ease of use; it also factors in the price of each package.

When it comes to laser output, Agfa Compugraphic's \$99 package is a star; otherwise, this *Director* is no Hitchcock. It forces you to generate fonts manually, then download them to the printer. Worse, it combines the fewest standard fonts with the most expensive add-ons. Even though it works with a broad range of applications and provides excellent support for the LaserJet III, most users will find it only a fair value.

Installing *Type Director* is a pain. The program swallows up 1.75MB—and that's *before* you create any fonts. But a pulldown menu interface makes it fairly easy to build fonts. First, identify the application where the fonts should go, and select your desired outlines. Then enter the point sizes, and specify parameters such as orientation (portrait or landscape) and character set. Need to create a new font or install fonts for another application? As with *Font*-

ware and SoftType, you'll have to start the process all over again.

Also worthy of suspicion is Agfa's skimpy selection of typefaces. You get only 8 font outlines: CG Times and Univers in normal, bold, medium, and italic versions. And the price of additional fonts may give you vertigo—you can pay a steep \$99 per family, or buy a package of 12 outlines for \$199.

Type Director supports Windows, Word, WordPerfect, Ventura Publisher,

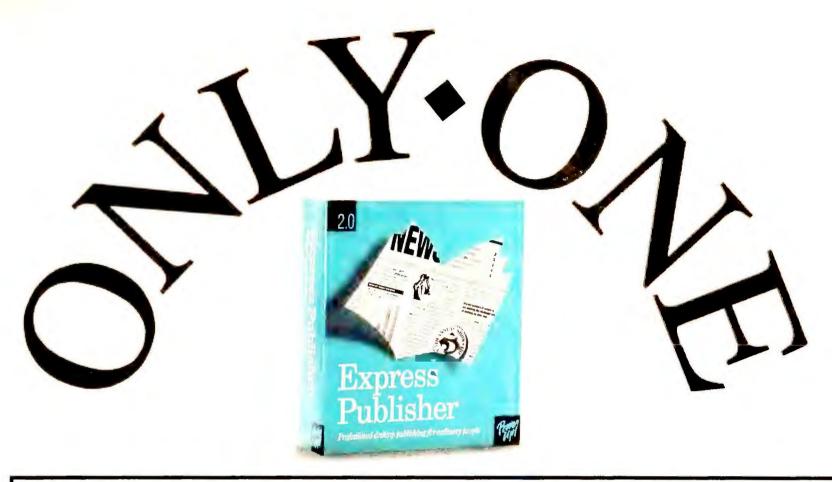

# DESKTOP PUBLISHER

# TISO DO AUS

Make
sure you
buy before
Dec. 31, 1990
—you'll get 5
additional
fonts FREE
(a \$125 value)
while supplies last!

If you already own PFS: First Publisher, Publish It! or any other desktop publisher, trade up to Express Publisher for just \$49.95! (see details)

Introducing Express Publisher 2.0—
the only layout program that lets you curve,
shadow, rotate, and stretch text with TextEffects.

Now you can create even flashier flyers, headturning headlines, and better brochures.

Express Publisher gives you the same high quality output as PageMaker—in a package that's easier to learn and use than PFS: First Publisher.

It's also the only desktop publisher under \$160 that lets you scale any font instantly, from "mouse size" up to 2" high. Wrap text to fit any shape, automatically. And print the crispest, cleanest output your dot matrix or laser printer can produce.

Express Publisher and Power Up are registered trademarks of Power Up Software Corporation. Intellifont is a registered trademark of Agfa Corporation.

\*Express Publisher 2.0 utilizes Intellifont\* type scaling technology.

Send the title page of your current desktop publisher, this ad, and a check for \$49.95 plus \$3.95 shipping & handling payable to Power Up Software. Residents of CA, NY, IL, PA, WA: add applicable sales tax. Please specify 3.5" or 5.25" disks. Mail to: Power Up Software Corporation, EP Trade Up, PO Box 7600, San Mateo, CA 94403. Offer expires June 30, 1991.

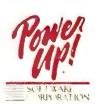

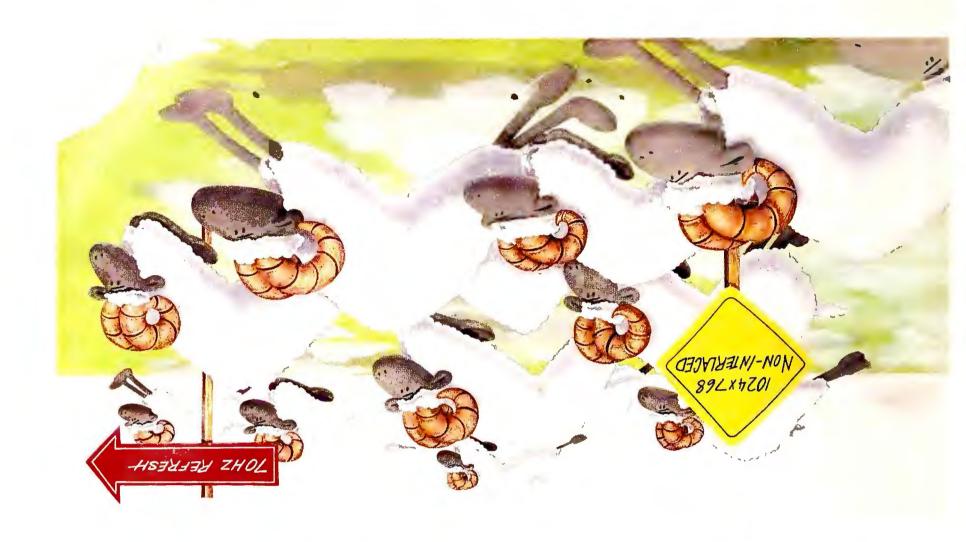

# VGAWONDER+ FASTER THAN VRAM

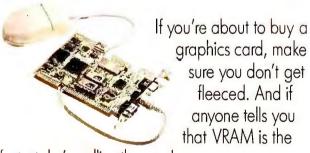

fastest, he's pulling the wool over your eyes.

VGAWONDER+\* what ewe...er...you need.

While others follow, VGAWONDER+ leads the flock with remarkable resolution, fabulous colors and outstanding value. VGAWONDER+ offers an optimized architecture including fast 16-bit bus support and fast page mode memory which assures maximum speed...that's faster than VRAM and other VGA cards. Based on ATI's

original award-winning VGAWONDER\* and available in 256K and 512K versions, you receive

- High resolution non-interlaced and interlaced 1024×768 plus 800×600 graphics;
- 100% register-level compatible in all modes;
- Extensive drivers support including Windows 3.0\*, Presentation Manager\* and AutoCAD\* Display List;
- Ergonomic 70Hz refresh rate in 1024×768, 800×600 and 640×480;
- Easy, switchless installation;
- Free Microsoft\* compatible bus mouse;
- And much more.

With VGAWONDER+, performance is in the baaaaaaaa.

For more information, contact your supplier or

ATI Technologies Inc. 3761 Victoria Park Avenue Scorborough, Ontorio Conodo M1W 3S2 Tel: (416) 756-0718 Fax: (416) 756-0720

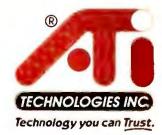

ATI's Family of Products includes: 8514/ULTRA = 8514/Vantage = 2400etc/e = 2400etc/i = 9600etc/e

WordStar 5.5, and MultiMate 4.0, among others. Laser printer output is excellent, but screen fonts are limited in size, and dot matrix output is for the birds. On the positive side, Type Director uses the same font-scaling technology found inside HP's LaserJet III, which gives LaserJet III owners matching screen fonts and the ability to download font outlines to the printer—an easy way to add typefaces to the HP's meager collection of eight outlines.

In other respects, *Type Director* suffers the same limitations as the other while-you-wait font generators. (Agfa's *Intellifont for Windows 3.0*, which provides on-the-fly font scaling for the III

and IIID printers, should be available by the time you read this.) If you own a LaserJet III and use a program not supported by *ATM* or *Powerpak*, you might consider buying *Type Director*. Otherwise, it won't win any Oscars.

#### **Facing the Font Choice**

Once you use an on-the-fly font generator, you'll never go back. The question is, which one do you choose?

For Windows 3.0 users, the answer is Adobe Type Manager. FaceLift is a good deal, but it can't match ATM's fluid operation, overall speed, and huge library of available typefaces. If you need fonts for Ventura Publisher, Word-

Perfect, or other popular DOS applications, plus high-quality dot matrix output, your best bet is Atech's Publisher's Powerpak. Sure, you can still get by using your printer's tired old typefaces. But when font packages are this cheap and easy to use, why hesitate? 

■

George Campbell is a contributing editor for PC World. He writes the monthly Words Into Print column.

Daniel Tynan is an associate editor for PC World.

For more information about all products in this article, circle reader service no. 902.

#### WHERE TO BUY

### Adobe Type Manager for Windows 1.0

Adobe Systems, Inc. 1585 Charleston Rd. P.O. Box 7900 Mountain View, CA 94039-7900 800/344-8335 LIST PRICE: \$99; 22outline font pack \$198; additional packages range from \$99 to \$370 depending on number of outlines REQUIREMENTS: 1MB (2MB recommended), DOS 3.1 or later version, hard disk, Windows 3.0 **TECHNICAL SUPPORT:** unlimited, M, W, F 8-5; T, Th 8-4 OTHER SUPPORT: none

# FaceLift 1.0

Reader service no. 605

Bitstream, Inc.
215 First St.
Cambridge, MA
02142-1270
800/522-3668,
617/497-6222,
617/868-4732 (fax)
LIST PRICE: \$99; 35font PostScript pack
\$179, 24-font Value
Pack \$199; sets of 4
outlines \$129 each,
sets of 12 outlines
\$199 each

REQUIREMENTS:
640K, DOS 3.1 or
later version, hard
disk, Windows
TECHNICAL SUPPORT:
unlimited, toll number,
M-F 9-7
OTHER SUPPORT:

Reader service no. 606

#### **Fontware**

Bitstream, Inc.
LIST PRICE: up to \$30
(varies with application); sets of 4 outlines
\$129 each, sets of 12
outlines \$199 each
REQUIREMENTS:
512K, DOS 3.1 or later
version, hard disk
TECHNICAL SUPPORT:
unlimited, toll number,
M-F 9-7
OTHER SUPPORT:
none

Reader service no. 607

#### Publisher's Powerpak

Atech Software 5964 La Place Ct. #125 Carlsbad, CA 92008 800/748-5657, 619/438-6898 (fax) LIST PRICE: \$79.95 for each version, additional typeface collections \$29.95 REQUIREMENTS: 640K, DOS 3.1 or later version, hard disk TECHNICAL SUPPORT: unlimited, toll number, M–F 8–11:30 1:30–4:30 OTHER SUPPORT:

Reader service no. 608

# SoftType 1.01

Z-Soft Corp.
450 Franklin Rd. #100
Marietta, GA 30067
404/428-0008,
404/427-1150 (fax)
LIST PRICE: \$199
REQUIREMENTS:
640K, DOS 3.0 or
later version, hard
disk, Windows
TECHNICAL SUPPORT:
unlimited, toll number,
M-F 10-6

OTHER SUPPORT: BBS, CompuServe forum

Reader service no. 609

# SuperPrint 1.0

Zenographics, Inc. 4 Executive Cir. Irvine, CA 92714 800/366-7494, 714/851-1314 (fax) LIST PRICE: \$195; Superfonts (22 additional outlines) \$129 REQUIREMENTS: AT, 640K, DOS 3.0 or later version, hard disk, Windows **TECHNICAL SUPPORT:** free for first 180 days, toll number, M-F 8-5 OTHER SUPPORT: BBS Reader service no. 610

# Type Director 2.0

Agfa Compugraphic Division 90 Industrial Way Wilmington, MA 01887 800/873-3668 LIST PRICE: \$99; additional typeface families \$99 each, pack of 12 outlines \$199 **REQUIREMENTS:** 640K, DOS 3.1 or later version (excluding DOS 4.0), hard disk **TECHNICAL SUPPORT:** unlimited, toll-free number, M-F 8-5 OTHER SUPPORT: none Reader service no. 611

#### POWER TIP NO. 156

# Crosstalk's Screen Snapshots

During an on-line session, you may need to save a streen of data to disk, such as a new host system's commands. Crosstalk XVI has an obscure command that saves a snapshot of a screen to an ASCII file: Press < Esc>pi < Enter> during the session, and enter a path and file name.

Susan Keeler
Washington, D.C.

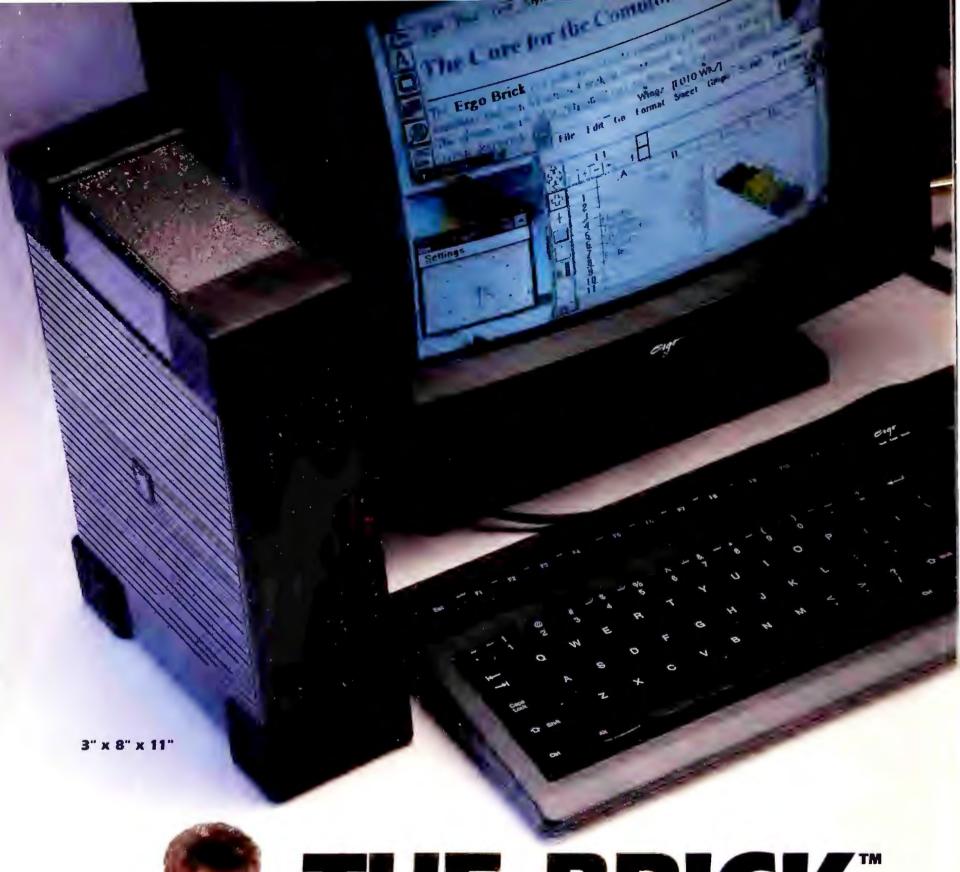

# THE BRICK"

The fastest 386SX<sup>™</sup> with 212 MB HD, 8 MB RAM, 1024 x 768 VGA and a built-in modem weighs just 8.7 lbs.!

This new generation PC is remarkable for the performance and the practicality it provides.

The Brick is powerful enough for the most demanding applications, while its elegance, quietness and size make traditional PC's seem downright obtrusive by comparison.

# More Practical Than a Portable

For multisite computing, the Brick offers an alternative to the usual trade-offs of laptops or multiple PC's. Just keep your preferred keyboard and full size monitor, plus power supply at your regular destinations and carry only the 8 lb. Brick in between. You'll save half the cost, half the weight and all the hassle of coordinating files between multiple machines.

# **Blazingly Fast**

Compared to published reports of **all** 386SX machines tested to date by *PC Magazine* and *Byte*, the Brick offers superior performance on the

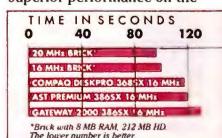

Time to complete PC Magazin full benchmark test set.

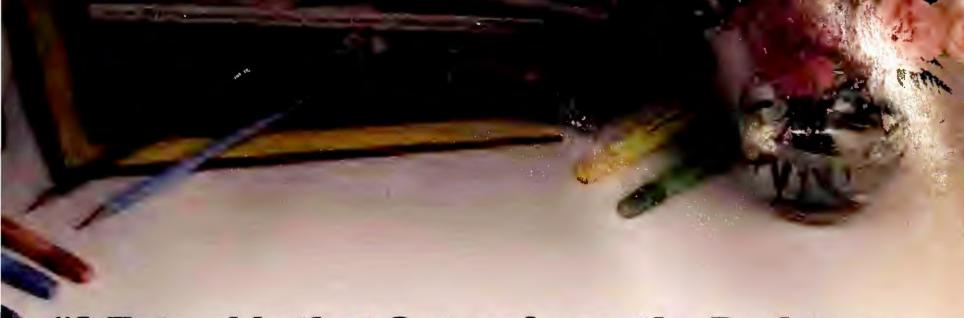

# "A Tote-able that Outperforms the Desktops...

Consistently outperforms both Compaq's and IBM's 386SX on the PC Labs computer benchmark tests...Ergo's Brick maintains the functionality of a Desktop PC within a small form factor"

— PC MAGAZINE, Sept. 1990

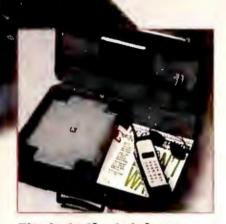

Fits in half a briefcase, leaving room for full-sized folders, notebooks, etc.

aggregate of system, video and hard disk benchmarks.

### **Massive Hard Disk**

Bricks are available with 16 or 20 MHz 386SX, 1-8 MB of RAM, a fast 44, 104 or 212 MB Conner or Teac IDE hard disk, and a 387 coprocessor socket. A 2,400 bps Hayes compatible modem is standard.

The fast VGA graphics feature up to 1024 x 768 non interlaced resolution with a full 1 MB of video memory. In fact, the Brick's video performance is twice as fast as the average of 42 386SX systems tested by PC Magazine! This makes an enormous difference in the perceived "response" of the system, especially if you're running graphically intensive applications like Windows or Desktop Publishing.

# Surprisingly Expandable

The Brick is only about the size of a ream of copier paper, yet you can still add up to two ISA half cards internally, (one card with a floppy drive). A docking port allows easy, drop-in connection to our Docking Terminal, (\$249, available Q1 1991) which instantly hooks up all cables and provides another 16-bit 3/4 length slot. The "stretch" version of the Brick accommodates full length cards.

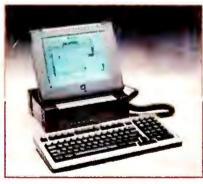

Optional back-lit VGA super twist LCD display.

#### **Totally Versatile**

When you need to travel, just add the optional VGA LCD module, (\$895, available Q1 1991) and our Brick Bag for a completely self-contained, AC powered portable system.

# Satisfaction Guaranteed

Because we are a direct selling manufacturer, we have a direct interest in the complete satisfaction of each and every customer. To ensure that satisfaction, **Ergo** offers: a 30-day money back guarantee, a One Year Warranty, unlimited 800-line support and our exclusive Advanced Diagnostics via modem.

# Free Catalog

You'll find complete information on all Brick systems, plus a full complement of enhancements including monitors, tape backup units, external 5.25" floppies, cases, FAX and network boards and more in our free 32-page catalog. Ergo also offers "traditional" 386 and 486 computers from 16 to 33 MHz, starting at just \$1,895.

Order your Brick today, Factory-Direct! Call us at 1-800-633-1925 (or 508-535-7510) and we'll help select the system that best meets your needs.

COMPANY

\$2,495

#### **Includes**

- ▲ 16 MHz Intel 386SX
- ▲ 1 MB RAM, Exp. to 8 MB
- 44 MB hard disk with password protection
- ▲ 16-bit half card exp. slot

# Standard Features

- ▲ 1024 x 768 VGA controller with 1 MB video RAM
- ▲ 2,400 bps modem
- ▲ 3.5" 1.44 MB floppy
- ▲ 2 serial & 1 parallel port
- ▲ 864k DOS capable
- ▲ One Year Warranty
- ▲ Freight included

#### \$2,695

with 101 Keyboard & 12" Mono VGA Monitor

# \$2,995

with 101 Keyboard & 14" Color VGA Monitor

Order Factory Direct 1-800-633-1925

Free 32-Page Catalog

One Intercontinental Way, Peabody, MA 01960 Tel: (508) 535-7510 Fax: (508) 535-7512

Circle 64 on reader service card

A COMPUTER

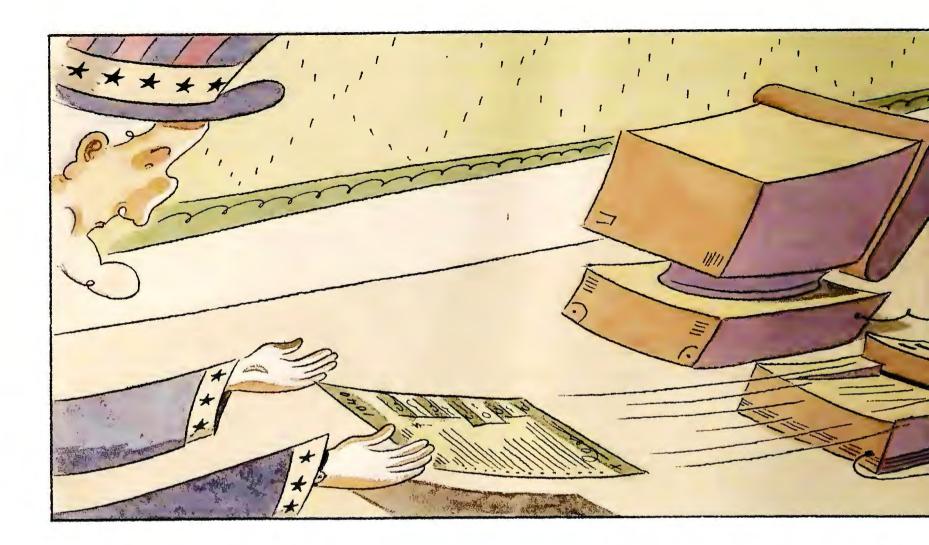

# TAX RELIEF FOR THE REST OF US

III t's that time of year again—time to start pulling together receipts from business expenses, totaling up charitable contributions and child care payments, and preparing for the agonizing task of doing your taxes.

Most of us have two basic goals when tax time rolls around: to get the return done quickly and painlessly, and to pay as little as is legally

possible. For some people, that means handing everything over to an accountant. But more and more PC-savvy taxpayers are opting for another route: tax preparation software.

Every year tax packages get more capable, adding more forms and schedules and incorporating additional handholding devices. The current generation of tax software doesn't just automate the process—it actually offers tax *advice* along the way.

Will you be one of the converts who throws away the scratch pad and parts company with the accountant in favor of tax software? That depends, say both tax professionals and software developers, on the complexity of your return, your knowledge of tax law, and the amount of time you're willing to invest.

#### **BEYOND THE 1040EZ**

Whether or not tax software can meet your needs depends more on what return you file than on your income level. If you file a 1040EZ return, for example, you probably don't need a tax package. In the time it takes to install and learn the program, you could fill out the one-page form, drop it in the mail, and still have time to work on your backhand.

Similarly, tax packages are of limited

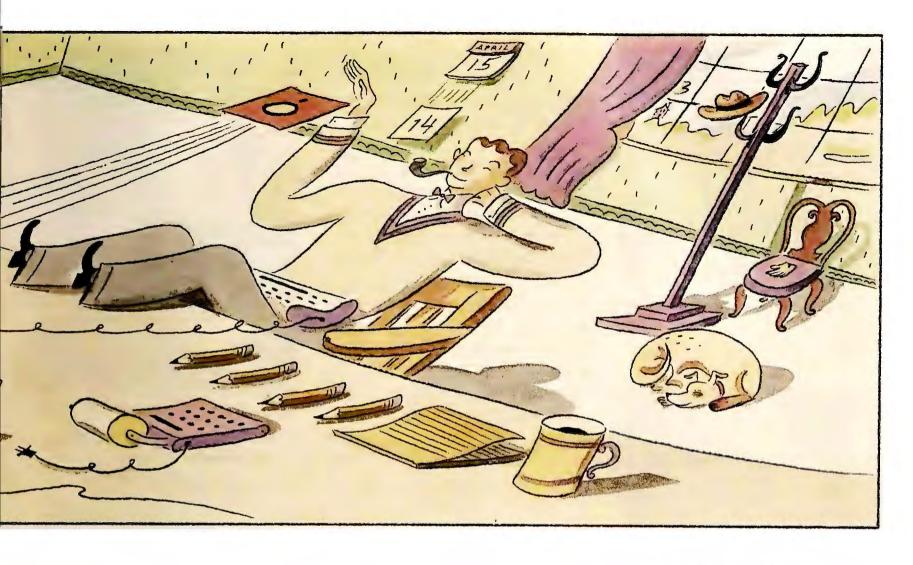

use for anyone at the other end of the spectrum, whose return is so complex that it takes a tax whiz to calculate the liability. A case in point: Many small-business owners must comply with complicated rules for depreciation of capital equipment. And while several packages support IRS Form 4562 for depreciation and amortization, they will not select a depreciation method for you—for that you still need to see an accountant.

"Tax law isn't an ABC-type thing. It's subject to interpretation," acknowledges Mike Chipman, president of *TurboTax* developer ChipSoft. In complicated areas, he notes, "you can ask 50 tax preparers the same question and get 50 different answers." Obviously, that's not the kind of uncertainty you want resolved by a computer program.

If, on the other hand, your return is relatively uncomplicated, tax packages "will do an adequate job," says Paul Cashiola, a Houston CPA and member of the American Institute of Certified Public Accountants' (AICPA) Tax Computer Applications Committee. An "uncomplicated" return, according to Cashiola, is one limited to W-2 income and itemized deductions such as chari-

table contributions, as well as state and local income tax, local property tax, home mortgage interest, and personal investment interest.

For users who fit into this category—which covers the vast majority of the working population—tax software can be a godsend. It simplifies the preparation process, gives you a better understanding of the implications of your financial transactions, and will very likely save you money. Not only will you be able to forgo the price of an accountant, you may even wind up paying less in taxes, since many packages now include tax-savings tips.

That's what happened last year when Judith Goebig, who is a word processor and computer bookkeeper in a law office in Philadelphia, decided to do her own taxes using *TurboTax* rather than take them to an accountant. The result? "I saved over \$100, including the price of the program," says Goebig, who plans to use tax software again this year.

Max Calvert of Fayetteville, Arkansas, is another convert. He used a tax package for the first time last year because he was tired of doing his return manually. "I'm a skeptic, so I [calcu-

Thinking about
using a tax
package
for your 1990
returns? If your
earnings aren't
too complex,
you can shave
hours off the
time you or
your accountant
spend on
preparation.

ROBERTA FURGER

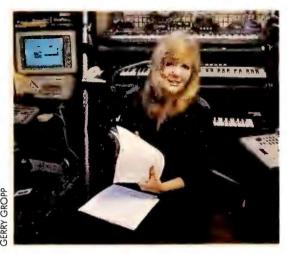

Even with tax software, you have to understand IRS rules, cautions Novato, California, accountant Shari Morgan.

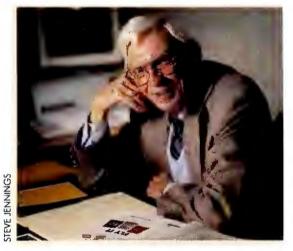

"I got tired of doing my return manually," says tax software convert Max Calvert of Fayetteville, Arkansas.

lated] some areas by hand before having the package do it," says Calvert, who adds that the software's results were identical to his every time.

#### PROCEED WITH CARE

Calvert isn't your ordinary taxpayer. He's an accountant who's been preparing tax returns for 50 years. And as Calvert and others are quick to point out, the more complicated your finances, the more you'll need to know about tax code. Many tax packages now include multitiered advice designed to help the tax neophyte cut through IRS jargon and figure out his or her return. These additions should provide sufficient information for straightforward returns, but users with more complex tax scenarios may run into problems.

"What makes me nervous is when the user doesn't really know if his or her situation fits into the form," says Shari Morgan, an accountant in Novato, California, and a user of tax software for both personal and professional purposes. "You could prepare your tax return and then get hit a year or two later by an audit because you misinterpreted

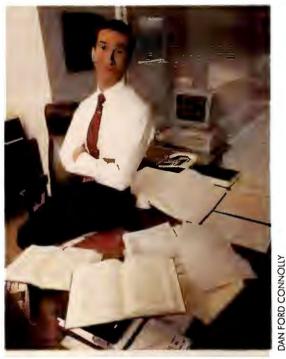

Houston, Texas, CPA Paul Cashiola finds that tax preparation packages are well suited for users with uncomplicated returns.

the rules, she cautions."

Tax software will never replace a professional's advice and recommendations. If you've always relied on an accountant or a tax attorney to decipher the ins and outs of tax law, your best bet is to continue to do so. "No software can cover the gray areas in tax law," admits Kathy Lane, president of Softview,

# Own a Home Business? The IRS Is Watching

A word of advice to hame-business owners cansidering using a tax package far this year's return: Don't say gaadbye to your accountant.

Few categories af taxpayers are scrutinized mare clasely than the awner af a hame business. Because af the patential far abuse, the IRS looks upan many hame-business deductions with a skeptical eye and will aften ask for detailed justification af expenses. So in addition to filling out all the necessary farms, you'll need to maintain detailed records af all expenses.

Several tax packages in the accampanying Buyers' Guide support the basic forms and schedules yau'll need ta camplete yaur return. Some alsa feature sophisticated help features to guide yau thraugh complex tax regulations and determine yaur liability.

Even with the extra level af advice, hawever, na tax package can ensure that yaur assumptions and interpretations are correct, particularly in an area as tricky as hame-business deductions. Far that you'll need an accountant.

The twa areas where yau're likely ta run inta trouble are determining allawable business expense deductions, such as a partion of yaur rent ar hause payment that gaes taward your hame affice, and determining depreciation schedules far equipment used for bath persanal and business purpases. Comman deductions include cars and personal camputers, but both items are classified as praperty by the IRS and are clasely scrutinized. Because these items abviously can be used for mare than business purpases, you'll need to document usage carefully—and then have your calculations reviewed by a tax prafessional.

Once your accountant reviews your expenses and recommends a praper tax strategy, the tax package can do the rest af the work. Yau'll still save time and maney, and yau'll have same peace af mind knawing yau're cavered in the event of an audit. —Raberta Furger and Suzanne M. Calvin

# In a Hurry for That Refund Check?

Last year for the first time the IRS allowed notionwide electronic filing of tax returns for anyone due a refund. More than 4 million taxpayers seized this opportunity to speed up the delivery of their refund checks.

If you weren't one of the troilblozers who tried out this option lost year, here's how it works.

Individual taxpoyers can't file electronic returns directly with the IRS. Insteod, for o fee (generolly oround \$25), you send your return to an authorized transmitting service, which then files it with the IRS. Most transmitting services will occept returns either electronically or through the moil, but if you send it via modem you'll have to follow up with a signed copy of the electronic filing form, since the service bureau must hove your signature on file before it can submit your return to the IRS.

Electronic filing can speed up your

refund check by as much os severol weeks, according to IRS spokesmon Fronk Keith. He estimotes that electronic filers will get their refund checks in three weeks or less—sooner if they opt to hove it automatically deposited in their bonk account.

But the IRS didn't institute the program just so you could get your refund faster. Electronic filing saves the IRS time and money. Keith estimates that a return filed electronically requires one-tenth the staff to process. It also cuts down on errors ossociated with monual data entry—both yours and the IRS's. The error rote, occording to Keith, drops from opproximately 16 percent to 4 percent when you file electronically.

Most of this yeor's tax packages support electronic filing. But you can file electronically even if you hoven't prepared your return with tax software. Several financial institutions, such as banks and credit unions, will be offering the service to their customers, as will many of the large nationwide tax preporers. Be prepored to pay more than the overage \$25 fee, however, if your return is not on disk.

Currently, only taxpayers due a refund can file electronically, but the IRS is testing a program this year that would allow the electronic filing of balancedue returns, with checks sent separately through the mail.

"When we started this program, we assumed there was no market for balance-due electronic filing," says Keith, "but many tax professionals have soid they want to be able to send in all their returns at one time."

It's doubtful, though, that many individual toxpoyers will choose this option should it become available nationwide.

After all, who wants to rush their payment to the IRS? —R. F.

maker of *MacInTax for Windows*. "Sometimes you need to go to a CPA and ask, Is this legal or not, and do I have a legitimate deduction here? Even an expert system can't cover that."

Tax scenarios that fall into the socalled gray area, say many tax experts, include returns involving payment of an alternative minimum tax, oil and gas partnerships, passive activity, complicated rules for depreciation of capital equipment, and investments in publicly traded limited partnerships.

#### YOU'RE ON YOUR OWN

A bottom-line consideration if you're thinking about tax software is whether you're willing to go it alone. You're the only one who will sign the return, and as one accountant notes dryly, "if the IRS questions something, it won't fly to say the software told you to do it."

Chipman and others say that users

who have very complex returns or are leery of taking full responsibility for their taxes can use tax software as a planning tool. "Collect all the information, and then take it to an accountant for review," advises Chipman.

There's another group of users whom tax software will never fully satisfy: those who expect a refund and want to file early. Although developers issue fall releases of tax packages, these early versions don't include many eleventh-hour changes to tax law. That means if you're one of the estimated 80 million Americans getting a refund and want to send your return in early, you'll have to prepare some or all of it manually.

James Quinlen, a semiretired accountant in San Diego, fell victim to this problem last year. He bought *Andrew Tobias' TaxCut* in November 1989 and was told he'd receive the final version by February 1. It didn't arrive until March.

And MECA Software wasn't the only developer to issue a final release late in the tax season. Several companies had similar problems getting the complete package out the door.

Developers say they're working to get the final versions to users as quickly as possible this year, but be prepared to wait until around February 1.

# BUDDY, CAN YOU SPARE THE TIME?

Just how much you stand to gain from using tax software, then, will vary depending on the nature of your return. But if you're willing to invest some time—both in learning a new program and familiarizing yourself with tax law—you may find that tax software can take some of the bite out of April 15. 

■

Roberta Furger is an associate editor for PC World.

# KNOW YOUR OPTIONS

# Is Tax Software Right for You?

When and how you use tax software depends on which of the four basic taxpayer categories you fall into—and on how much you're willing to learn about tax liability.

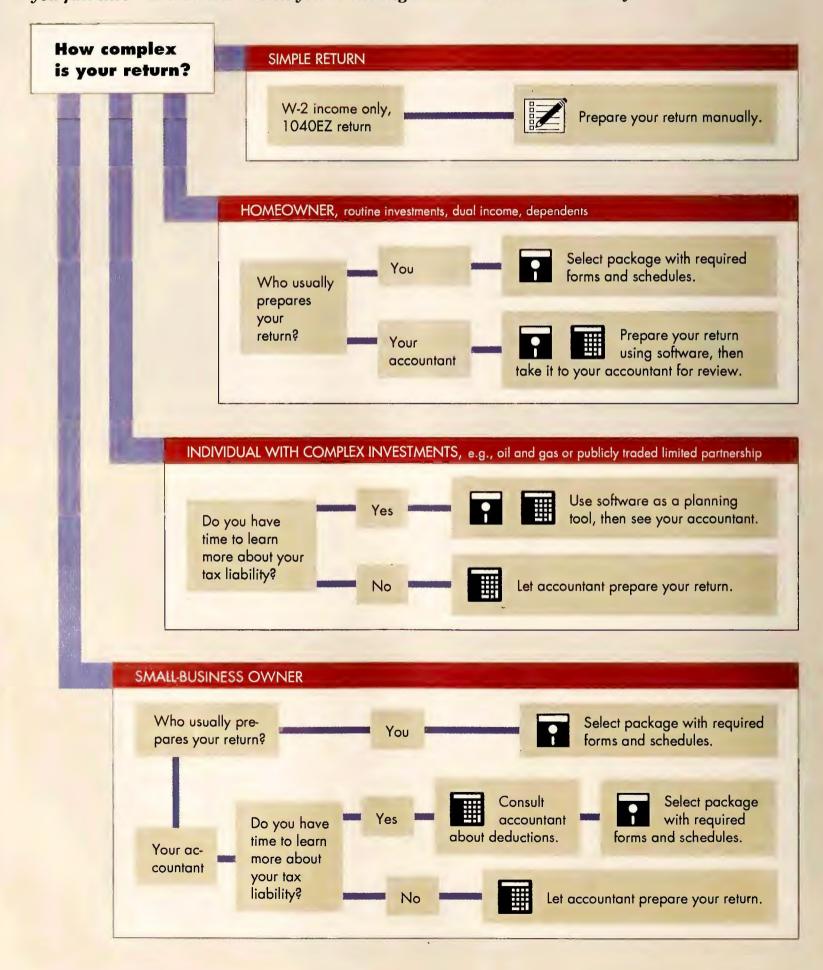

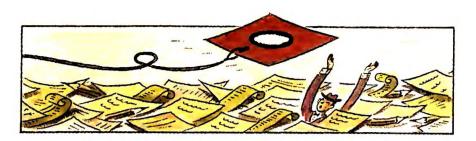

# TAXES

#### HOW TO FIND THE TAX PACKAGE WITH THE RIGHT COMBINATION OF FORMS AND FEATURES.

f you've decided to roll up your sleeves, fire your accountant, and prepare your return using tax preparation software, here's the place to find out which tax packages will best meet your needs. Not even a good software package can make tax season fun, but at the very least it should speed up the process and give you a better understanding of your finances.

All the tax packages in this guide are designed for personal rather than professional tax preparation (although some companies also offer more robust versions for professional tax preparers). The least expensive package sells for \$20, with most running about \$75 for first-time users. Upgrades are significantly discounted.

# GAUGE YOUR TAX KNOWLEDGE

Before buying a tax package, ask yourself how much help you'll need to complete your return. For many users, explanations of tax regulations and assistance in filling out the requisite forms will be the most important factors.

If you've always relied on a tax professional to prepare your return, look for a package that will point you to the forms and schedules you'll need. Several tax preparation packages now include an interview feature in which you're asked a series of questions to determine which forms you'll have to file. Once

you've completed the interview, packages will either display the first form or bring up a checklist of forms you'll need to complete and then let you fill them out in any order.

Knowing which forms you need is only the first step, though. An equally difficult problem is figuring out *how* to fill them out. Again, the less you know about taxes, the more important the level of assistance. Most of the tax preparation packages include the official IRS instructions—either on line or in a separate manual. Many of the software developers also include best-selling tax guides such as the *Price Waterhouse Personal Tax Adviser* with their packages. Better still, however, is on-line, context-sensitive interpretation and explanation of the tax code.

# CHECK PROGRAM FOR CONVENIENCE FEATURES

Other features that will help speed you through your tax return include a built-in calculator (with the ability to override calculations in unique circumstances) and linking between forms so that relevant data is carried over, meaning you don't have to enter the same figures twice. This saves time and reduces the potential for error.

To save you time *after* you've finished entering all your financial data, look for

SUSAN LUSTY

a package that includes an audit function to check your return for incomplete or conflicting entries, such as a skipped digit in your Social Security number or conflicting data on related forms. The audit detector in some packages will alert you to deductions that might trigger an IRS audit, such as an amount for charitable contributions that exceeds the IRS's generally accepted percentage of income.

# LOOK FOR NEEDED FORMS AND SCHEDULES

Even the most advice-oriented tax package is of limited use if it doesn't support all the forms you'll need to prepare your return. To get at least a preliminary list of forms you'll need, check last year's return. Then match your list to the list of forms supported by the various packages. Just because your form isn't supported doesn't mean you can't use the package, but you'll have to complete any unsupported forms manually—and without the tax advice that goes along with supported forms.

Once you've completed your federal return using the software, you may be able to get a state package from the same developer that will automatically read in the relevant data for quick completion of your state income tax return. No package supports all 50 states—although *TurboTax* comes close with 45. You'll also pay around \$50 extra.

# TAX PREPARATION SOFTWARE

Y = yes N = no

DM = dot matrix LP = laser printer CF = CheckFree

CWP = Andrew Tobias' Checkwrite Plus DS = Dollars and Sense MC = MoneyCounts

|                                                  | AM Tax         | Andrew Tabias'         | J.K. Lasser's<br>Yaur Incame<br>Tax 1991 | MacInTax far<br>Windaws | Persanal<br>Tax Filer  | Persanal<br>Tax Preparer<br>far 1990 | Swiftax       | Sylvia Parter's<br>Rapid Tax |
|--------------------------------------------------|----------------|------------------------|------------------------------------------|-------------------------|------------------------|--------------------------------------|---------------|------------------------------|
| Manufacturer                                     | AM<br>Software | MECA<br>Software       | J.K. Lasser<br>Institute                 | Softview                | Disk-Count<br>Software | Parsons<br>Technology                | Timeworks     | DacEasy                      |
| STANDARD FEATURES                                |                |                        |                                          |                         |                        |                                      |               |                              |
| Price                                            | \$65           | \$90                   | \$75                                     | \$99                    | \$20                   | \$49                                 | \$80          | \$80                         |
| Upgrade price                                    | \$45           | \$50                   | \$55                                     | \$50                    | \$20                   | \$24.50                              | \$351         | \$35                         |
| Memory required                                  | 320K           | 512K                   | 512K                                     | 2MB                     | 384K                   | 512K                                 | 512K          | 512K                         |
| DOS supported <sup>2</sup>                       | 2.0            | 2.0                    | 2.1                                      | 3.0                     | 2.0                    | 2.11                                 | 2.1           | 3.0                          |
| Windows 3.0 version                              | N              | Ν                      | N                                        | Y                       | N                      | N                                    | N             | N                            |
| TAX HELP                                         |                |                        |                                          |                         |                        |                                      |               |                              |
| Interview format                                 | N              | Υ                      | Y                                        | Υ                       | N                      | Y                                    | Y             | Υ                            |
| Identifies required forms                        | N              | Υ                      | Y                                        | Y                       | N                      | Y                                    | Y             | Y                            |
| Tax advisor on line                              | N              | Υ                      | Υ                                        | N                       | N                      | Υ                                    | Y             | Y                            |
| On-line IRS instructions                         | N              | Υ                      | N <sub>3</sub>                           | Υ                       | Y                      | Υ                                    | Y             | Y                            |
| Supplemental tax guide included                  | N              | N                      | Y                                        | N                       | N                      | N                                    | Y             | N                            |
| Tax planner                                      | Υ              | Υ                      | Y                                        | Y4                      | N                      | Υ                                    | N             | Y                            |
| What-if analysis                                 | Y              | Υ                      | Y                                        | Y4                      | N                      | Υ                                    | Y             | Y                            |
| Audit detector                                   | N              | Y                      | Y                                        | N                       | N                      | Y                                    | Y             | Y                            |
| Audit trail printout                             | N              | Y                      | N                                        | Υ                       | N                      | Υ                                    | N·            | Y                            |
| PREPARATION TOOLS                                |                |                        |                                          |                         |                        |                                      |               |                              |
| Built-in calculator                              | Y              | Y                      | Y                                        | N                       | N                      | Y                                    | Y             | Υ                            |
| Calculation override                             | limited        | Y                      | Y                                        | N                       | N                      | Υ                                    | Υ             | Y                            |
| Automatically recalculates entries after changes | Y              | Υ                      | Y                                        | Y                       | Y                      | Y                                    | N             | Y                            |
| Links information<br>between forms               | Y              | Y                      | Y                                        | Y                       | Y                      | Y                                    | Υ             | Y                            |
| EASE OF USE                                      |                |                        |                                          |                         |                        |                                      |               |                              |
| Pulldown menus                                   | N              | Υ                      | Y                                        | Y                       | Y                      | Υ                                    | Υ             | Y                            |
| On-screen forms                                  | Y              | Y                      | N                                        | Υ                       | Υ                      | Υ                                    | Υ             | Y                            |
| On-line software help                            | Y              | Y                      | Υ                                        | Υ                       | Y                      | Υ                                    | Y             | Υ                            |
| On-line tutorial                                 | N              | Υ                      | N                                        | N                       | N                      | N                                    | Υ             | Y                            |
| Imports from personal finance packages           | N              | MYM, Q,<br>CWP, TT, CF | Q                                        | N                       | N                      | MC, DS,<br>Q, MYM                    | Q, DS,<br>MYM | N                            |
| OUTPUT                                           |                |                        |                                          |                         |                        |                                      |               |                              |
| Prints accepted IRS forms                        | DM, LP         | DM, LP                 | DM, LP                                   | DM, LP                  | DM                     | DM, LP <sup>5</sup>                  | DM, LP        | DM                           |
| Requires special font cartridges                 | <b>ү</b> 7     | N                      | N                                        | N                       | Υ6                     | N                                    | N             | N                            |
| Requires special forms                           | N              | N                      | N                                        | N                       | N                      | N                                    | N             | N                            |
| Electronic filing                                | Υ              | Υ                      | Υ                                        | Υ                       | Y                      | Y                                    | Y             | Υ                            |
| SUPPORT                                          |                |                        |                                          |                         |                        |                                      |               |                              |
| Toll-free tech support                           | N              | N                      | N <sub>8</sub>                           | N                       | N                      | N                                    | Υ             | N <sup>9</sup>               |
| Hours available                                  | 12             | 8                      | 810                                      | 11                      | 9                      | 12.5                                 | 8             | 10                           |
| Weekend support                                  | N              | Υ                      | Y7                                       | Y                       | N                      | Υ                                    | N             | N                            |
| Fax                                              | Y              | Y                      | Y                                        | Y                       | Y                      | Y                                    | Υ             | Υ                            |
| BBS                                              | N              | Υ                      | N                                        | Υ                       | N                      | N                                    | Υ             | Y                            |
| Reader service number                            | 647            | 624                    | 648                                      | 625                     | 649                    | 650                                  | 651           | 652                          |
|                                                  |                |                        |                                          |                         |                        |                                      |               |                              |

Registered users anly.
 Earliest version supported.
 Uses own tax help an line.

CasIs \$79 extra.
 If printer does not have graphic capability, Tax Preparer needs preprinted 1040
 All except 1040 farm.

 $<sup>^7\,</sup>$  LP only.  $^8\,$  900 number, first minute free, \$1 far each additional minute.  $^9\,$  \$25 far unlimited support.

MYM = Andrew Tobias' Managing Your Money
Q = Quicken
TT = TurboTax

Tax

TurboTax

| Tax<br>Command                    | Tax<br>Magic<br>Personal          | Magic<br>Personal<br>Plus | Federal<br>Personal<br>1040 |
|-----------------------------------|-----------------------------------|---------------------------|-----------------------------|
| Practical<br>Programs             | TaxByte                           | TaxByte                   | ChipSoft                    |
| \$80                              | \$69                              | \$129                     | \$75                        |
| \$35                              | \$49                              | \$99                      | \$37.50                     |
| 512K                              | 512K                              | 512K                      | 512K                        |
| 2.0                               | 2.0                               | 2.0                       | 2.0                         |
| N.                                | N.                                | N.                        | N N                         |
| IN                                |                                   | 14                        |                             |
| N                                 | N                                 | N                         | Y                           |
| N                                 | N                                 | N                         | Y                           |
| N                                 | Y                                 | Y                         | Y                           |
| N                                 | Y                                 | Y                         | Y                           |
| N                                 | N                                 | N                         | N                           |
|                                   |                                   |                           |                             |
| N                                 | Y                                 | Y                         | Y                           |
| N                                 | Y                                 | Y                         | Y                           |
| N                                 | N                                 | N                         | Y                           |
| N                                 | Y                                 | Y                         | N                           |
|                                   |                                   |                           |                             |
| Y                                 | Y                                 | Y                         | Y                           |
| Y                                 | Υ                                 | Y                         | Υ                           |
| Y                                 | Y                                 | Y                         | Y                           |
| Y                                 | Y                                 | Y                         | Υ                           |
| N                                 | Y                                 | Y                         | Y                           |
| N                                 | Y                                 | Y                         | Y                           |
| N                                 | Y                                 | Y                         | Y                           |
| N                                 | Y                                 | Y                         | Y                           |
| N                                 | N                                 | N                         | Q, MYM,<br>D\$              |
| DM, LP6                           | DM                                | LP                        | DM, LP                      |
| Y                                 | n/a                               | Y                         | N                           |
| Υ6                                | Υ6                                | Y                         | N                           |
| Y                                 | N                                 | N                         | Y                           |
|                                   |                                   |                           |                             |
| Y                                 | N                                 | N                         | N                           |
| 12                                | 10                                | 10                        | 15                          |
| Y                                 | Y                                 | Y                         | Y                           |
| N                                 | Y                                 | Υ                         | Y                           |
| N                                 | N                                 | N                         | Y                           |
| 653                               | 654                               | 654                       | 623                         |
| 10 8 hours of s<br>support 24 hou | taffed support<br>urs, 7 days o w | M–F, automo<br>eek.       | ted phone                   |

#### PLAN AHEAD

As part of the trend to go beyond just automating the preparation process, many programs now include some tax planning advice or support for what-if analysis to help you determine the implications of various tax strategies. And if you've been monitoring your finances all year using a personal finance package, look for a program that can import directly from the leading packages. At a minimum, you should be able to import data in ASCII format, but at its best, the link should not only transfer the data seamlessly but also apply it to the appropriate forms.

#### THINK ABOUT SUPPORT

Despite all the built-in help many packages include, there inevitably comes a time when you'll need to pick up the phone and call the company's technical support staff. Some developers are beginning to offer weekend service or extended weekday hours for technical support—an important option if you won't be doing your taxes during regular

business hours. Keep in mind, however, that tax software developers are generally bombarded with calls from mid-January through March. So look for a company with a toll-free line, or be prepared to rack up a sizable phone bill while you wait on hold for a technician.

# EVALUATE OUTPUT OPTIONS

Last year for the first time taxpayers could file their returns electronically, and all but two packages in this guide now support the option. Most developers have established a relationship with an authorized transmitting service and include software to enable you to send your return electronically. You'll have to follow up with a signed copy of Form 8453 (for electronic filing); once that's received, the service bureau will transmit your return directly to the IRS and send you confirmation of its receipt. According to the IRS, you'll receive your refund check within three weeks.

If you plan to file the old-fashioned (continues)

#### WHERE TO BUY

AM Software P.O. Box 25010 Kansas City, MO 64119 816/426-8361, 816/452-3183 (fax)

ChipSoft, Inc. P.O. Box 85709 San Diego, CA 92186-5709 619/453-8722, 800/755-1040 (fax)

**DacEasy, Inc.** 17950 Preston Rd. #800 Dallas, TX 75252 800/877-8088, 214/248-1239 (fax)

**Disk-Count Software, Inc.**1751 W. County Rd. B
#107

St. Paul, MN 55113 612/633-0730, 612/633-8678 (fax)

J.K. Lasser Institute Simon & Schuster Software 15 Columbus Circle New York, NY 10023 800/624-0023

MECA Software, Inc. 327 Riverside Ave. Westport, CT 06880 203/222-9150, 203/226-2437 (fax)

Parsons Technology 375 Collins Rd. NE P.O. Box 3120 Cedar Rapids, IA 52406-3120 800/223-6925, 319/393-1002 (fax) Practical Programs, Inc.

P.O. Box 93104 Milwaukee, WI 53203 800/776-7047

**Softview** 1721 Pacific Ave. #100 Oxnard, CA 93033 800/622-6829, 805/385-5001 (fax)

**TaxByte Inc.**1801 6th Ave.
Moline, IL 61265
800/873-2829,
309/764-0976 (fax)

Timeworks, Inc. 444 Lake Cook Rd. Deerfield, IL 60015 708/948-9200, 708/948-7626 (fax)

|                                             | Forms                                                                                                    | Schedules                                           | States                                                                                                    |
|---------------------------------------------|----------------------------------------------------------------------------------------------------|-----------------------------------------------------|----------------------------------------------------------------------------------------------------|
| AM TAX                                      | 1040, 1040A, 1040A SCH1, 1040A SCH2, 1040A SCH3, 1040ES, 2106, 2119, 2210, 2441, 3800, 3903, 4136, 4137, 4255, 4562(23), 4684, 4797, 4835, 5329, 6251, 6252, 8283, 8582, 8606, 8814                                                                                                    | A, B, C, D,<br>D1, E, F, R,<br>SE                   | CA, IL, MD, MO, NJ, NY, OH, VA                                                                                                    |
| ANDREW<br>TOBIAS'<br>TAXCUT                 | 1040, 1040A, 1040A SCH1, 1040A SCH2, 1040A SCH3, 1040ES, 1040EZ, 1040X, 1099-R, 1116, 2106, 2119, 2210, 2441, 3468, 3800, 3903, 4136, 4137, 4255, 4562, 4684, 4797, 4835, 4868, 4952, 4972, 5329, 6198, 6251, 6252, 8271, 8283, 8453, 8582, 8606, 8615, 8801, 8803, 8814, 8815, 8822, 8824                                                       | A, B, C, D,<br>D1, E, F,<br>K1, R, SE               | CA, IL, MA, MD, MI, NJ, NY, OH,<br>PA, VA                                                                                                    |
| J.K. LASSER'S<br>YOUR<br>INCOME TAX<br>1991 | 1040, 1040A, 1040A SCH1, 1040A SCH2, 1040A SCH3, 1040ES, 1040EZ, 1040X, 1099R, 1116, 2106, 2119, 2210, 2441, 3468, 3800, 3903, 4136, 4137, 4255, 4562, 4684, 4797, 4835, 4868, 4952, 4972, 5329, 6198, 6251, 6252, 8283, 8453, 8582, 8606, 8615, 8814, 8815, 8824, K-1                                                                           | A, B, C, D,<br>D1, E, F, R,<br>SE                   | AL, AZ, CA, GA, IA, IL, IN, KS, KY,<br>LA, MA, MD, MI, MN, MO, NC,<br>NJ, NY, OH, OK, PA, SC, VA, WI                                                                           |
| MACINTAX<br>FOR<br>WINDOWS                  | 1040, 1040A, 1040A SCH 1, 1040A SCH 2, 1040A SCH 3, 1040EZ, 1040X, 1040ES, 1116, 2106, 2106-S, 2119, 2210, 2441, 2555, 2688, 3468, 3800, 3903, 4255, 4562, 4684, 4797, 4868, 4952, 6198, 6251, 8283, 8453, 8582, 8606, 8615, 8801, 8806S, 8814, 8822                                                                                             | A, B, C, D,<br>D1, E, F, R,<br>SE short,<br>SE long | CA, CT, DC, IL, MA, MD, MI, MN,<br>NJ, NY, OH, OR, PA, VA                                                                                                    |
| PERSONAL<br>TAX FILER                       | 1040, 2106, 2119, 2210, 2441, 3903, 4137, 4562, 6251, 8606, 8615                                                                                                    | A, B, C, D,<br>E, F, R, SE                          | none                                                                                                    |
| PERSONAL<br>TAX<br>PREPARER<br>FOR 1990     | 1040, 1040ES, 1040NR, 1040X, 1045, 1116, 1128, 2106, 2119, 2210, 2441, 2555, 2688, 3115, 3468, 3621, 3800, 3903, 3903F, 4136, 4137, 4255, 4469, 4506, 4562, 4684, 4797, 4835, 4868, 4952, 4970, 4972, 5329, 5884, 6198, 6251, 6252, 6478, 6765, 8283, 8396, 8453, 8582, 8582CR, 8586, 8606, 8609, 8611, 8615, 8801, 8803, 8814, 8815, 8822, 8824 | A, B, C, D,<br>D1, E, F, R,<br>SE, A (8605)         | none                                                                                                    |
| SWIFTAX                                     | 1040, 1040A, 1040A SCH1, 1040A SCH2, 1040A SCH3, 1040ES, 1040EZ, 2106, 2119, 2210, 2441, 2688, 3800, 3903, 4137, 4255, 4562, 4684, 4797, 4868, 4952, 4972, 5329, 6251, 6252, 8283, 8453, 8582, 8606, 8615, 8814, 8815, 8822                                                                                                    | A, B, C, D,<br>D1, E, E1,<br>F, R, SE               | AL, AZ, CA, GA, IA, IL, IN, KS, KY,<br>LA, MA, MD, MI, MN, MO, NC,<br>NJ, NY, OH, OK, PA, SC, VA, WI                                                                           |
| SYLVIA<br>PORTER'S<br>RAPID TAX             | 1040, 1040A, 1040ES, 2106, 2199, 2210, 2441, 3800, 3903, 4137, 4255, 4562, 4684, 4797, 4868, 4952, 4972, 5329, 6251, 6252, 8283, 8453, 8582, 8606, 8615, 8814                                                                                                    | A, B, C, D,<br>E, F, R, SE                          | 1st: CT, DE, MA, ME, NJ, NY, PA, RI, VT1 2nd: AL, DC, GA, FL, MD, NC, SC, TN, VA 3rd: IL, IN, KY, MI, MN, OH, WI 4th: AR, CO, LA, MO, MS, NM, OH, 5th: AZ, CA, HI, ID, OR, UT  |
| TAX<br>COMMAND                              | 1040, 1040A, 1040A SCH1, 1040A SCH2, 1040A SCH3, 1040ES, 1040EZ, 2106, 2119, 2441, 3903, 4562, 6251, 8453, 8815                                                                                                    | A, B, C, D,<br>D1, E, F, R,<br>SE                   | IL, WI                                                                                                    |
| TAX MAGIC<br>PERSONAL                       | 1040, 1040A, 1040A SCH1, 1040A SCH2, 1040ES, 1040EZ, 2106, 2119, 2210F, 2441, 3468, 3800, 3903, 4136, 4137, 4255, 4562, 4797, 4835, 4952, 4972, 5329, 6251, 6252, 8332, 8606, IRA                                                                                                    | A, B, C, D,<br>D1, E, F, R,<br>SE                   | CA, IL, LA, MA, MD, NC, NJ, NY,<br>OH, PA, VA                                                                                                    |
| TAX MAGIC<br>PERSONAL<br>PLUS               | 1040, 1040A, 1040A SCH1, 1040A SCH2, 1040ES, 1040EZ, 1310, 2106, 2119, 2210, 2210F, 2441, 3468, 3800, 3903, 4136, 4137, 4255, 4562, 4797, 4835, 4868, 4952, 4972, 5329, 6198, 6251, 6252, 8165, 8283, 8332, 8582, 8606, IRA, W2, W2P                                                                                                    | A, B, C, D,<br>D1, E1, E2,<br>F, R, SE,<br>PA1, PA2 | CA, IL, LA, MA, MD, NC, NJ, NY,<br>OH, PA, VA                                                                                                    |
| TURBOTAX<br>FEDERAL<br>PERSONAL<br>1040     | 1040, 1040A, 1040A SCH1, 1040A SCH2, 1040A SCH3, 1040ES, 2106, 2119, 2210, 2441, 3800, 3903, 4137, 4255, 4562, 4684, 4797, 4868, 4952, 4972, 6251, 6252, 8283, 8453, 8582, 8606, 8615, 8814, 8822                                                                                                    | A, B, C, D,<br>D1, E, E1,<br>E2, F, R, SE           | AL, AR, AZ, CA, CO, CT, DC, DE, FL, GA, HI, IA, ID, IL, IN, IO, KS, KY, LA, MA, MD, MI, MN, MO, MS, MT, NC, ND, NE, NJ, NM, NY, OH, OK, OR, PA, RI, SC, TN, UT, VA, VT, WI, WV |

way, most packages now produce IRS-accepted output, but not all packages support both dot matrix and laser printers. *MacInTax for Windows* prints exact replicas of IRS-approved forms on blank paper. Other packages may require special forms software or font cartridges, however, so check this section

on the table carefully if you want to avoid having to copy the data by hand.

# MAKE A LIST OF CRITICAL FEATURES

Every year tax software gets better and better. No one package can satisfy everyone's needs, however. So put together your list of crucial features and match that against the feature set for each of the packages in this guide.

Susan Lusty is an assistant editor for PC World.

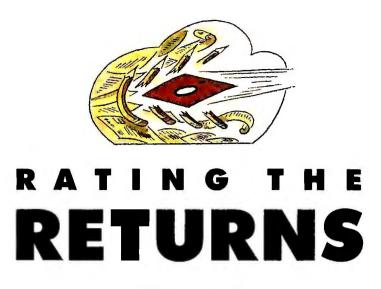

#### A TAX ACCOUNTANT MATCHES WITS WITH THE TOP TWO TAX PACKAGES.

or years, *TurboTax* has been the undisputed leader among PC tax packages. But last year it got some real competition in the form of a revamped *Andrew Tobias' TaxCut* from MECA Software (see the *Product Outlook* item in this issue).

To see how market leader and repeated World Class winner *Turbo Tax* stacked up against its biggest challenger, we put the two packages through the paces, running them through three tax scenarios of increasing complexity to see how accurately and easily they prepared our returns.

Our conclusions?

You won't go wrong with either. Both support a wide variety of forms and schedules, offer hypertext help and an electronic filing option, and include many extras such as tax planning capabilities. Remarkably, the two packages came up with the same bottom line in each of our three scenarios.

Despite these similarities and the strength of the feature sets in both packages, *TurboTax* and *TaxCut* are likely to appeal to two types of users, because of their different approaches to entering data and checking your work.

# TurboTax 8.0

We began our testing using the 1990 version of *TurboTax*, since final releases of 1991 versions (for the 1990 tax year) are unavailable until after January 1.

Last year's package was competent, to be sure, but unexciting in its approach. Our opinion changed considerably, however, after we booted up the preliminary version of this year's *TurboTax*. An already strong package has been markedly improved.

New in *TurboTax* this year is a Next Step feature that guides you through the entire tax preparation process. Using an interview format, this handholding device moves you from one form to the next. As a result, you can complete your return in an organized manner, without ever feeling "lost" in the software.

After you complete the interview, you can enter any other tax data in *TurboTax's* new Filing Cabinet, which includes an alphabetical listing of all the data required to complete the tax forms in the program. When you select an item from the cabinet, the program jumps to the particular tax form, invokes relevant help text, and then allows you to enter your data.

Once you complete your return, *TurboTax*'s audit feature scans it and flags items or amounts that the IRS routinely audits or inquires about. This feature will alert you to potential audit exposures so you can gather adequate supporting documentation before you file your tax return, rather than search for

SUZANNE M. COLVIN

the information years later should you receive an IRS notice.

#### **Andrew Tobias' TaxCut**

TaxCut really shines when it comes to providing simplified "expert advice." Once you select a specific form to complete, you couldn't ask for better guidance: TaxCut will prompt you with easy-to-understand questions and then fill out the form for you. The program does not, however, guide you through the overall tax preparation process (moving from form to form) as clearly as long-time leader TurboTax.

When you open up TaxCut, you're prompted to review an introductory screen that describes all the steps needed to complete your return. Tax-Cut instructions recommend that you perform four steps: 1) Enter tax documents into the Shoebox (a listing of items needed to complete your return— W-2 forms, bank statements, and so on); 2) complete the Checklist to identify forms you'll need to file; 3) invoke the Expert to get a detailed explanation of most every item on every form; and 4) audit the return. While this road map may be fine for some users, others may find it confusing, since there is no organized format in which to enter financial information. You may end up jumping from one form to the next and end up discovering later that you have skipped a necessary form.

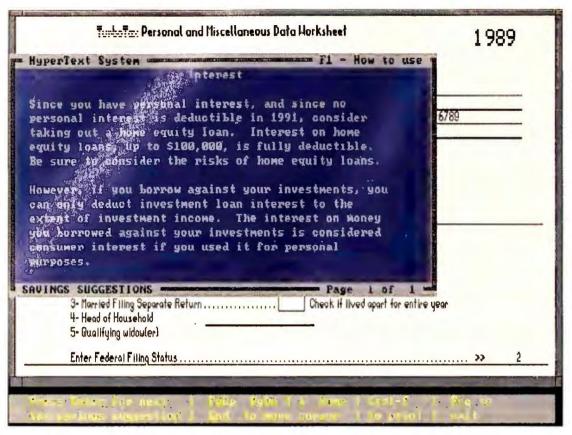

The 1991 version of TurboTax from ChipSoft suggests a variety of ways you can save on future taxes by offering different strategies based on your financial situation.

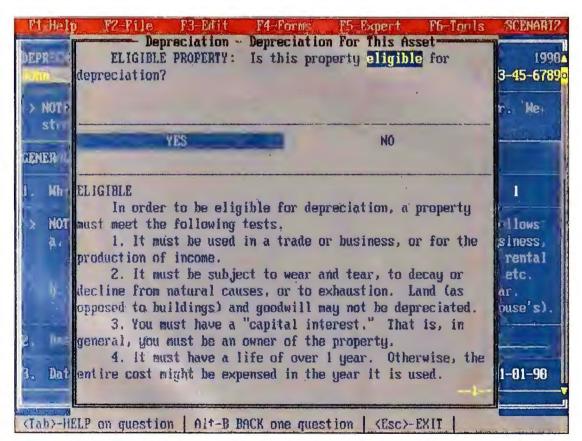

Available at the touch of a key, the Expert function in Andrew Tobias' TaxCut makes filing returns easier with its straightforward explanations of even complex tax issues.

When you evoke *TaxCut*'s Expert, you're asked a series of detailed questions designed to elicit all the information needed to fill out the form. As you answer the questions, *TaxCut* fills out the form for you, eliminating the need for you to understand IRS terminology.

This differs from *TurboTax*, where you can invoke tax assistance for any form, but the program never fills in the form for you. Two forms that were much easier to complete in *TaxCut* for this reason were the depreciation worksheet and Form 2119 for the sale of a home. Each of

these forms includes numerous questions that can seem complicated to a novice tax preparer without the benefit of such advice.

Another impressive feature is thorough data integrity checking: *TaxCut* caught more mistakes in our tax forms than *TurboTax*'s Data Examiner did. *TaxCut*, in fact, performed data integrity checks on almost every field of the return. When we entered an incorrect year on Schedule D (for capital gains and losses), the program caught the error. It also flagged an incorrect state code and a Social Security number in the wrong format.

Overall, *TaxCut* provides more indepth assistance for tax novices. It also has a more thorough error-checking feature than *TurboTax*. It does not, however, offer as streamlined a method of completing your returns, so you may get lost in the sea of tax forms, unsure of which to complete next.

#### YOU MAKE THE CALL

Although both packages are capable of reliably preparing personal tax returns, their divergent approaches make them best suited to different types of users.

Users with little tax background will prefer *TaxCut*. Its Expert function enables you to complete complex forms by answering questions rather than trying to decipher tax code. And its thorough data integrity check ensures that all the forms are filled out completely and correctly. But be prepared to spend some time reviewing the tutorial and supporting documentation.

Choose *TurboTax* if you have a basic familiarity with tax forms. The user interface is more streamlined, and the IRS audit advice is extremely helpful. You'll still have to read over your return carefully before submitting it, since *TurboTax* may not catch small errors such as missing names or incomplete Social Security numbers. 

意

Suzanne M. Colvin, CPA, is a manager with one of the Big Six accounting firms.

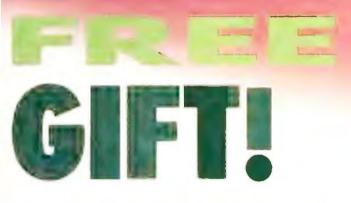

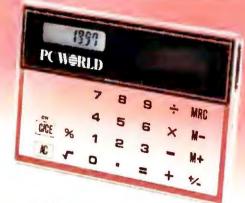

# And 44% Savings When You Subscribe Now.

he PC World see-through solar calculator can be yours FREE, just for subscribing to PC World. Your special gift features:

- Amazing crystal-clear body with invisible circuitry
- ► Credit card size convenience
- ► Multi-function memory
- Special function keys: square roots, automatic percentages, etc.
- Easy-to-read liquid crystal display
- Advanced solar panel cell—it never needs batteries!

YES! Rush me my FREE GIFT and enter my one year subscription (12 monthly issues) to *PC World* for only \$19.97. That's almost 44% off the annual cover price and over 33% off the regular subscription rate of \$29.90.

| NAME    |            |     |      |
|---------|------------|-----|------|
| COMPANY |            |     |      |
| TITLE   | <u>.</u> . |     |      |
| ADDRESS |            |     | SAVE |
| CITY    | STATE      | Z1P |      |

4EJ87

PC W\(\beta\)RLD

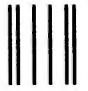

# **BUSINESS REPLY MAIL**

FIRST CLASS PERMIT NO. 1262 BOULDER, CO

POSTAGE WILL BE PAID BY ADDRESSEE

PC World Subscription Department P.O. Box 51833 Boulder, Colorado 80321-1833

Haldhaalladhalladhalladhalladh

NO POSTAGE NECESSARY IF MAILED IN UNITED STATES

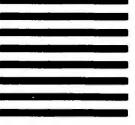

How this \$99 software will: 1) Improve the way you work and think, 2) Instantly find the info you need, and 3) Help you make brilliant decisions ...

urprisingly, there is a whole new world of uses for your computer! You can use your computer to deal with all the countless bits of "random" information scattered across your desk: plans, notes, lists, actions, contacts, ideas,

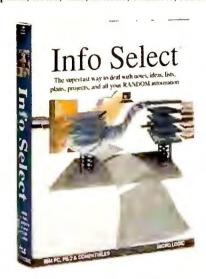

and much more. INFO SELECT™ will not only give you instant access to this important information ... it will help you make better decisions and see important new relationships. Try INFO SELECT risk-free and discover a whole new dimension of computing.

# **Photographic** memory

INFO SELECT is like having a 'photographic memory' that gives you perfect superfast recall of up to 64,000 items of information.

#### Telephone notes

When Harry calls you on the phone, you'll display the six windows on Harry before he finishes his first sentence! No more embarrassing pauses or scrambling for information.

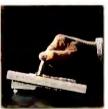

INFO SELECT is easy to use - yet powerful.

**INFO** SELECT also includes the world's first "3-D" word processor. You'll be amazed at how it works.

Instead of one window or

ten, imagine up to 64,000! The uses are

# Are you forgetful?

Were you born with a memory situated squarely on the tip of your tongue? Do you forget things like which day you placed an order or important numbers? If you are forgetful you especially need INFO SELECT - the software that remembers almost everything for you.

# Thinking tool

Have you ever worked on a complex project and felt lost? With INFO SELECT you'll group, scan, and cross search through all your notes so fast you'll see the big picture in seconds.

Will I be better off doing this now or that later? Keeping priorities straight can make or break your career or your business. INFO SELECT lets you keep on top of what's hot.

Should you use an east or west coast supplier? To make decisions you need facts. Now you can view the facts any way you like ... as fast as you can think. You'll make the best decisions ever -and fewer expensive mistakes.

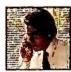

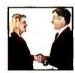

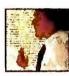

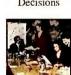

Management

The #1 PIM

What's all the fuss about PIMs (Personal Information

Mangers)? Simple - you probably have more RANDOM information than any other type and you need a PIM to properly handle this kind of information. The right PIM will save you time and make everything you do go smoothly.

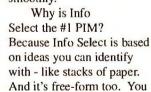

won't waste days or weeks learning complex structures. Instead you'll be up and running in minutes. Info Select also does more and costs less than other PIMs.

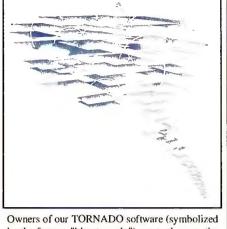

by the famous "blue tornado") can trade up to the second-generation Info Select under our special offer. There are over 200 improvements.

# Feature packed

INFO SELECT is memory resident (if you choose), so you can quickly jump in from other programs. Info Select windows can hold: notes, plans, lists, facts, letters, contacts, and much more. You can search for a window or a group of windows related by a word or phrase. There are five ways to see overviews; hypertext, a fast sort, and line drawing. Save time with the dialer, date tickler; and searching by text or date ranges.

Info Select allows you to: add columns of numbers: store data in EMS; use template or free-form windows; import and export files, screens, and databases; move, join, and duplicate windows and much more.

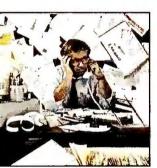

If you have notes, ideas, contacts or other unorganized RANDOM information, you need Info Select.

# LAN option

The new LAN version allows integrated E-mail, sharing company rolodexes and distributing company policies. You can share any kind of information. It's your first step into the exciting new world of groupware! Ask about the five node LAN starter pack.

## **Easy power**

Info Select is easy to use yet offers the power you need with infobases up to 10 megabytes; text searches up to 700kb/sec; up to 32,000 characters per window; and up to 64,000 windows per infobase. Even better, Info Select can swap down to as little as 7K memory!

#### **TORNADO** owners

INFO SELECT is based on the pioneering TORNADO™ software PC World called "Excellent, Excellent, Excellent, Excellent" and PC Magazine awarded Editor's Choice - twice. Call about our special trade-up offer.

Drogram I have ever sommere TONTON PROSERVE SORMATE The next generation of TOPMOO is here at

# **Endless** uses

Info Select can do much more than manage all your RANDOM information. Use it to manage business correspondence, sales leads, orders, and client notes. Track facts, plan projects, or interrelate all your ideas. You can catalogue parts, documents, and inventory items. Match buyers and sellers or doctors and patients. Setup an information desk. Edit E-mail. Store notes on magazine articles, software operation techniques, or just names and addresses. Whether you are a lawyer tracking court cases or a zoologist collecting feeding habits you'll find countless uses for Info Select.

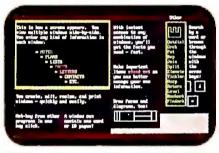

Info Select keeps your information in intelligent automatically positioned windows.

# Risk-Free Guarantee

Info Select is so effective you will be amazed. That's why we offer our money-back guarantee. Try it for 30 days. If you are not fully satisfied, accept our full prompt refund. Could any offer be more fair?

# All for just \$99.95!

INFO SELECT has an introductory price of just \$99.95. You can even try it risk-free with a 30-day moncy back guarantee. But hurry - this is a limited time offer.

Doesn't it make sense to get the software package that can open up a whole new world of important uses for your computer? Order today. Call toll-free:

# (800)342-5930

... and get ready for a new dimension of computing.

POB 70, Dept. 405 Hackensack, NJ 07602 (800) 342-5930 (201) 342-6518 Fax: (201) 342-0370

Makers of: Tornado, Info Select, Key Watch & Micro Charts

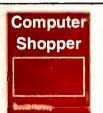

"Rarely do I recommend a product as wholeheartedly" David Harvey, Comp. Shopper

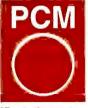

"Beats the pants off just about everything else." Jeffrey Parker,

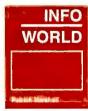

"As easy as remembering your own name." Patrick Marshall, Info World

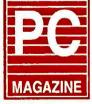

Editor's Choice "First rate" PC Magazine

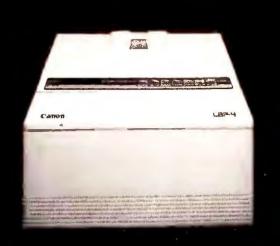

# Finding the four best laser printers is easy. Choosing which Canon to buy is a little tougher.

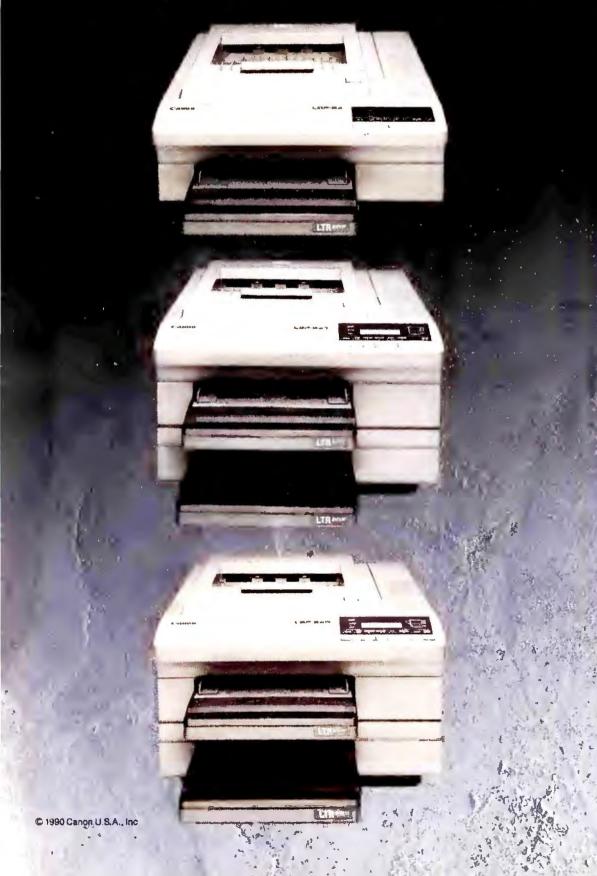

Come on, now—we can't do everything for you. We've produced a complete line of Canon Laser Beam Printers for crisp text and stunning graphics. We've given them features unmatched in their price range—such as built-in scalable typefaces that look great from the finest fine print to poster-sized headlines—with legendary Canon quality.

But we can't tell you that what you need is the compact size (and compact price!) of the 4-page-per-minute LBP®-4. You're the only one who knows how convenient its 14" x 16" size and quiet operation would be on your home or office desktop. And how can we even guess what you'd do with the standard video interface for fast, high-resolution applications?

We're not going to insist that you should get the LBP®-8 Mark III™ for its 8-ppm speed, or for the ability to boost its standard 1.5MB all the way to 4.5MB. Sure, it can accept our IC cards for additional typefaces and capabilities, but so can the others.

Maybe you never need to print letterhead plus second sheets, or long unattended jobs. So why should we brag about the Mark IIIT,™ with dual paper cassettes that can hold up to 400 sheets? Just because it can combine portrait and landscape text? Big deal-that's standard for Canon Laser Beam Printers.

And unless you want the ultimate in capability and convenience, you'd have no interest in the Mark IIIR,™ with dual cassettes and duplex printing for newsletters, and lengthy reports. Even though, like the others (yawn), it supports all popular word-processing and DTP software.

Visit your Canon dealer—call us toll-free at 1-(800) 848-4123 for the one nearest you. We've done our part, with four Canon Laser Beam Printers that set a new standard.

But the hard part is up to you.

Genuine Adobe PostScript is now available for the LBP-8 Mark III Series printers. And it will soon be offered on the LBP-4 printer, as postscript well.

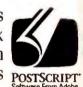

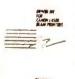

A printer driver kit is provided free with each printer containing all printer definition files currently available on diskette, plus complete installation instructions.

Working To Improve Your Image.

FromTopTo Bottom LBP® 4 LBP® 8 Mark III,™LBP® 8 Mark IIIT ™LBP® 8 Mark IIIR™ Adobe:" PostScript" and the PostScript logo are registered trademarks of Adobe Systems incorporated in the US A

Circle 47 on reader service card

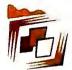

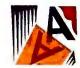

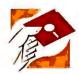

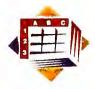

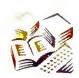

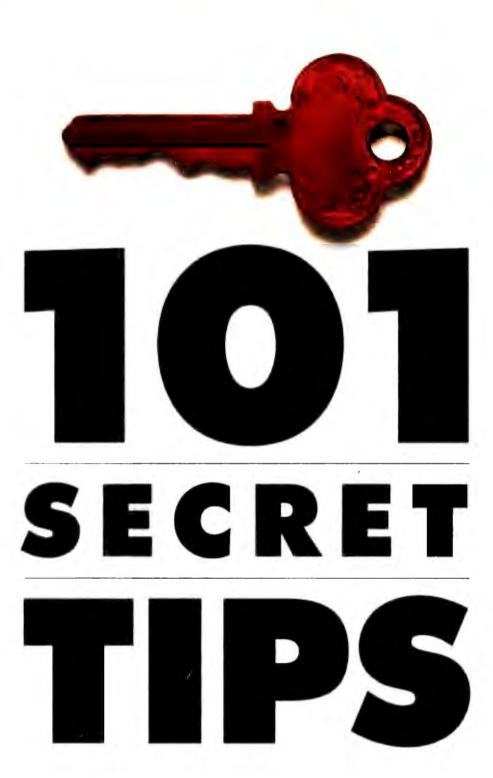

UNLOCK THE POWER OF DOS, WINDOWS, AND YOUR FAVORITE SOFTWARE.

| Ţ |  | 5 | N    | D | 2 | X |
|---|--|---|------|---|---|---|
|   |  |   | <br> |   |   |   |

| CompuServe170            |
|--------------------------|
| Corel Draw182            |
| Crosstalk Mk. 4 174      |
| Crosstalk XVI            |
| DataEase169              |
| dBASE165                 |
| Desqview155              |
| DOS155                   |
| Harvard Graphics180      |
| Magellan186              |
| Micrografx Designer185   |
| Microsoft Excel162       |
| Microsoft Word158        |
| Norton Utilities185      |
| 1-2-3 2.2159, 160        |
| PageMaker178             |
| Paradox                  |
| PC Paintbrush IV Plus185 |
| PC Tools Deluxe186       |
| Procomm Plus173          |
| Q&A166                   |
| Quattro Pro 160, 161     |
| R:base169                |
| Ventura Publisher177     |
| Windows 3.0152           |
| WordPerfect156           |
| WordStar 159             |

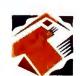

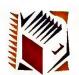

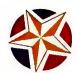

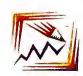

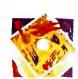

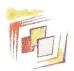

Don't touch that manual! Forget <F1>! This collection of 101 quick

and powerful tips can make you instantly more

productive in any of 25 top-selling

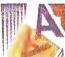

programs. Whether you use a word

processor, a spreadsheet, a data manager,

DOS, Windows 3.0, a communications pro-

gram, a

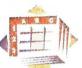

desktop publishing

a draw/paint tool, or a package,

presentation package, digging into this cornu-

copia of shortcuts, work-arounds, and advice

from the experienced can change

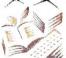

your computing life for the better.

There's something here for everyone.

PC World went to software masters for these

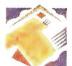

power tips: contributing editors, the tech support staffs from a dozen

software companies, leading book authors

and consultants, and yes, our many

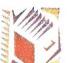

readers who have spent long days

and nights with the programs covered here.

Their combined

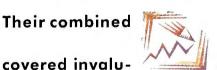

efforts have unable nuggets of

information, many of them buried in or miss-

ing from manuals. We hope these hard-won

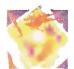

tips make your PC a more productive, friendlier tool.

# **OPERATING** SYSTEM AND ENVIRONMENTS

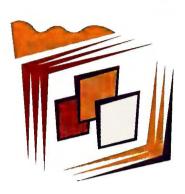

#### WINDOWS 3.0

# **Load Applications Automatically**

You can save time by having

Windows launch frequently used applications automatically at start-up, displaying them as icons, in windows, or full screen. Here's how: With a text editor such as Notepad, open the WIN.INI file in your Windows directory. At the top you'll see two lines, 'load=' and 'run='. Add to the 'load=' line the name of each application you want Windows to place automatically on the desktop as an icon. Use its full executable file name, including its BAT, COM, EXE, or PIF extension, and include the file's drive and path if the file isn't in a directory listed in the system's PATH. For example, load = notepad.exe c:\windows\ pif\word.pif tells Windows to load Word for DOS and Notepad as desktop icons. Notepad hails from the default directory, while Word is run from the directory in the (previously created) WORD.PIF. The 'run=' line

works similarly, except that it causes Windows to run each listed application in a window or full screen according to the Display Usage setting of the PIF file that controls the application.

You can also list associated data files on the 'load=' and 'run=' lines. When Windows starts, it will load or run each data file's associated program and then load the data file (provided the program is in the same directory specified for the data file, the directory specified in the program's PIF file, or a directory listed in the system's PATH). Save WIN.INI, and exit and reload Windows for the changes to take effect. —Scott Dunn

#### **Quick Program Switching**

Although pressing < Alt>-<Tab> toggles you between the two most recently used programs, you can also use it to cycle through every active program. Just hold down <Alt> and press < Tab> repeatedly. If you start from a full-screen DOS program, you'll see a menu bar with an application title (such as 'Word') at the top of a blank screen. If you start from a windowed application, you'll see the highlight move from window border to icon name. When the desired menu bar, window, or icon appears, release the <Alt> key, and the program pops into view.

—Karl Koessel

# 3

# Copying Files Can Be a Drag

When you drag files between directory windows in the File Manager, Windows will either copy or move the files, depending on whether or not you hold down <Alt> or <Ctrl>, and whether the destination is on the same or a different drive. If you find this confusing, you're not alone—but watching the screen carefully can help you remember which keys perform which actions.

When you select a file and drag it to its destination, don't release the left mouse button. Instead, while holding down the button, press and release first <Ctrl> and then <Alt>. Watch the file's icon in its source window. If you release the button while the icon is missing, you will move the file to its new directory. However, if you release the button while the file's icon is visible, you will copy the file and preserve the original.

The file transfer won't take place until you release the mouse button, so you can press and release <Alt> and <Ctrl> in turn until you're sure which command you want *Windows* to carry out. If you decide not to copy or move a file, just drag the mouse pointer to a spot that isn't inside a directory window, and then release the button. —*Tom Swan* 

# 4

# **Quickly Switch Tasks**

Ever minimize everything on the desktop and find yourself staring at Windows' wallpaper, wondering what to do next? Ever lose a program in a stack of windows? Don't call Microsoft tech support—just place the mouse pointer anywhere on the desktop's background (visible around the edges of the screen when no application is running full screen or maximized), and double-click. Up pops the Task List, which neatly lists all active applications. Double-click the desired program's name, and its window will move to the top of the stack. Pressing < Ctrl>-< Esc> at any time will also summon the Task List. -Richard Mann

# 5

# Replace File Manager With Norton Commander

Just because you use Windows 3.0 doesn't mean you have to settle for the slow and cumbersome File Manager. If you follow these quick steps, you can get instant access to Norton Commander, a superior DOS shell, by pressing a key combination.

Run the PIF Editor, and create a PIF for *Norton*Commander. Optimal settings are KB Required, 0;

KB Desired, -1; Display Usage, Full Screen; and Execution, Background. Select Advanced, and under Other Options, specify < Ctrl>-N as the Application Shortcut Key, then press < Enter>. Save the file as nc.pif.

Next, open WIN.INI with an editor like Notepad or SysEdit, and add nc.pif to the 'load=' line. Separate it from other programs on this line with a space. Save WIN.INI, and exit and restart *Windows*. Press **<Ctrl>-N**, and *Norton Commander* will jump into view. You can use all its features, including the capability to run other DOS applications. This procedure will also work for other file managers and shell programs, such as *Xtree*. —*John Walkenbach* 

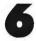

#### **Attach Icons to Data Files**

If you have a document, worksheet, or other data file that you use regularly, you can assign it to an icon that runs the appropriate application and loads that data file. To create a data icon, select the file's name in the File Manager, then select File Associate. In the resulting dialog box, type the drive, path, and file name (including extension) of the program that produces the data file, and select OK. Then, switch to the Program Manager, select a group for the new icon, and select File New Program item OK. For Description, supply a name for the icon; for Command

Line, type the drive, path, and file name (including extension) of the data file. Select *Change icon* until an appropriate icon appears, then select *OK*. The data file will materialize on your desktop, ready for work. —*R. M.* 

# Quick Editing of System Files

For Windows users who frequently edit system files, there's a terrific time-saver called SysEdit. In the File Manager, just double-click SYSEDIT.EXE in Windows' SYSTEM subdirectory, and up pops a mini-text processor and four overlapping windows holding SYSTEM.INI, WIN.INI, CONFIG.SYS, and AUTOEXEC.BAT. You can jump quickly from window to window, inspect the files, and make changes. Double-click the Control menu box, select OK, and your changes are saved.

For some reason, Windows doesn't automatically install SysEdit for you. To add it to the Program Manager's Accessories group, take these (continues)

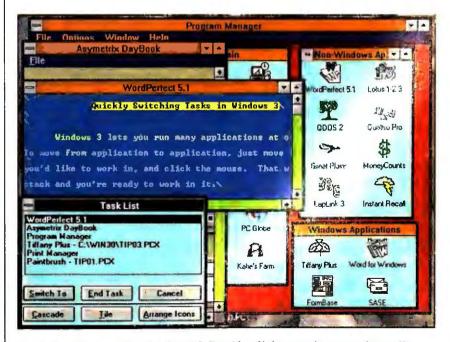

Can't find the tree for the forest? Double-click anywhere on the wall-paper to summon the Windows Task List. Double-click the program's name in the list, and its window will come to the foreground.

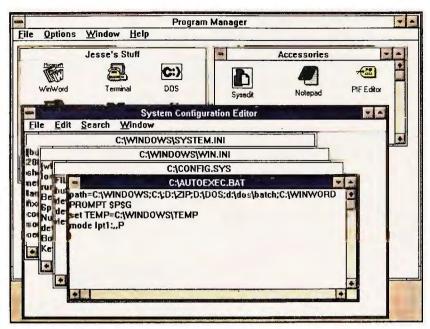

Run SYSEDIT.EXE in Windows' SYSTEM subdirectory to view and edit important system files. To move an underlying window to the top, just click on it. To save changes, simply quit.

Change Display Usage from

Full Screen to Windowed; if

you want DOS programs to

run in the background, check

the Background box. Save the

modified \_default.pif file and

repeat these steps for each

custom PIF file. The next

steps: Select the Accessories window, and select File New Program item. Type SysEdit for Description; for Command Line, type SYSEDIT.EXE's drive, path, and file name, including extension. Click OK, and the SysEdit icon appears in the window. Now you're just a double-click away from instant editing. —Jesse Berst

# **Run DOS Programs in** Windows—Automatically

If you run DOS programs in sizable windows instead of full screen, you can quickly flip from one program to the next by simply clicking its window. This also eliminates the annoying "screen shudder" that occurs on some systems when you switch from Windows' graphics mode to a DOS application's full-screen text mode.

To automatically run all DOS programs in windows, run the PIF Editor from the Accessories group and open \_default.pif. This file dictates the default settings for all DOS programs that don't have custom PIF files.

time you start a DOS program, it will appear in a sizable window. — T. S.

#### Free Up System Resources

Contrary to popular belief, simply upgrading your computer's memory won't necessarily let you run more applications simultaneously. In addition to the CPU, memory, and disk space, another key factor is "System Resources," an internal limitation that determines how many windows you can have open at once. You can check resources by selecting About program manager from the Program Manager's Help menu, or About file manager from the File Manager's Help menu. Low resources can limit your multitasking abilities.

To maximize resources, try setting the Wallpaper option to [None], limiting the number of windows you have open within a single application, and reducing the number of groups you use in the Program Manager. —S. D.

# Free Up Disk Space

If disk space is tight, delete or archive unnecessary or seldom-used files. Print out all TXT files (such as 3270.TXT and WININI.TXT) for future reference, and then delete them. Erase any BMP files you don't want—these are used solely for adding a "wallpaper" image over your desktop. (CHESS.BMP, for example, soaks up over 150K.) Finally, if space is really tight, delete applications (and their help files) that you never

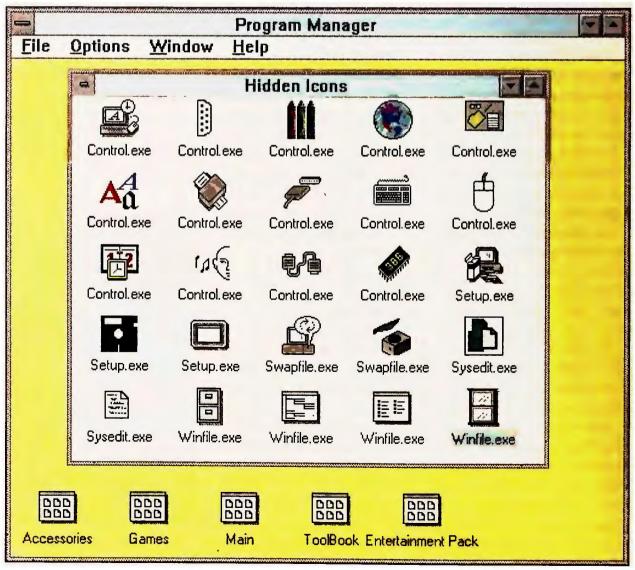

Among Windows' hidden icons you can find the right image for programs you add to Program Manager.

use, such as Windows Write
(WRITE.EXE and WRITE.HLP), Calendar (CALENDAR.EXE and CALENDAR.HLP), and Solitaire
(SOL.EXE and SOL.HLP).
You can reclaim up to a
megabyte of disk space.
—Robert Luhn

# 11

# Communications Without Crashing

Does your DOS communications program make Windows crash or slow it to a crawl? Turn off the Detect Idle Time option in the Advanced Options page of the program's PIF file. Otherwise, Windows assumes that a program waiting for keyboard input doesn't need much processor time, and so it allocates more processing to other tasks. This poses a problem when a foreground application—like a communications program—runs with little or no keyboard activity. With the Detect Idle Time option on, programs that run for long periods of time without any keyboard input may actually operate faster in the background.

Shutting off the Detect Idle Time option can also cure programs that fall asleep and won't accept keyboard input for several seconds. —*T. S.* 

# 12

# Finding Windows' Hidden Icons

When you add non-Windows applications to a Program Manager group, you're offered a choice of eight generic icons. But other icons are also available if you know where to find them.

Select the application icon

you want to change, select

File Properties, and select Change Icon. In the resulting Select Icon window, replace the default PROGMAN.EXE on the File Name line with control.exe, setup.exe, winfile.exe, swapfile.exe, or sysedit.exe.

Then click View Next to flip through the icons hidden in the file. You can also find an icon built into the EXE file of each Windows accessory (Calendar, Calculator, Cardfile, Notepad, Paintbrush, and so on). When you find the icon

You can add third-party icons in the same fashion. Check the public file area of CompuServe's *Windows* forum for homemade icons (mostly drawn with *Icon-Draw*, a shareware program also found there) or commercial collections, such as *Icon-Pak I*, available from Software Workshop in Orem, Utah. —*R. M.* 

you want, click OK.

DOS

# 13

#### **Turn Off Num Lock**

Nothing is more annoying than having to turn off Num Lock mode every time your AT or 386 boots up. However, it's easy enough to create a DOS utility that does the job for you. First, load BASIC, and type in the program in LISTING 1 exactly as it appears. When finished, doublecheck the DATA lines, and save the file by typing save"numlock" and pressing <Enter> on a blank line. Then press <**F2**> (RUN) to create a program called NUM-

10 OPEN "NUMLOCK.COM" AS #1 LEN=1
20 FIELD #1, 1 AS CODE\$
30 FOR I=1 ŢO 11
40 READ BYTE%
50 LSET CODE\$=CHR\$(BYTE%)
60 PUT #1
70 NEXT I
80 CLOSE
90 SYSTEM
100 DATA 184, 64, 0, 142, 216
110 DATA 128, 38, 23, 0, 223, 195

LISTING 1: This BASIC program creates NUMLOCK.COM, which turns off Num Lock automatically when you start your PC.

LOCK.COM. Move NUM-LOCK.COM to a directory listed in your system's PATH command, and add the line numlock to your AUTOEX-EC.BAT file after its PATH command. Now when you boot, Num Lock is automatically turned off. —TJ Byers

# 14

#### **Easy Directory Deletes**

Need to nuke a directory quickly—and safely? DOS's repeat command key, <F3>, can help by eliminating typing errors. First, ensure that you're not logged on to the directory you want to remove. Then view the files by typing dir directory. (After all, you don't want to delete the wrong directory.) To delete all the files in that directory, type del, and press <F3> <Enter>y<Enter>. Finally, to remove the directory, type rd and a space, and press < F3> <Enter>. If you receive an error because the directory still contains a child directory, repeat this procedure for the child directory—type dir, press <**F3**>, type \ (a backslash) and the child directory's name, and press <Enter>. —Ken Smith

#### **DESQVIEW**

# 15

# Easy Word Processor-to-E-Mail Transfers

Here's a trick that will let you easily pour a long document into your E-mail program (or anything else) using a hot key and a couple of keystrokes. First, with your word processor's macro facility, write a macro that, when you press, say, <Alt>-E, saves the document as a specific ASCII file in a specific subdirectory, such as C:\MESSAGES\IM-PORT.TXT. Then, start your E-mail program. Since most E-mail programs lack a macro processor, pull up Desqview's macro recorder by pressing <Shift>-<Alt>. Select Start script, then press the key combination you want to assign to the macro (in this case, <Alt>-E again). When you're prompted for a script name, type import Message and press < Enter>. Use the E-mail program's commands to import C:\ MESSAGES\IMPORT.TXT. To end macro recording, press <\$hift>-<Alt>, select Finish script, press <\$hift>-<Alt> again, select Save scripts, and press < Enter> to save the script under the default name Desqview recommends. —William Goodrich

# Word PROCESSING

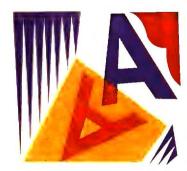

#### WORDPERFECT

# 16

#### Deleting Consecutive Words

To delete consecutive words in WordPerfect 5.0 or 5.1, you would normally use <Alt>-<F4> to block the text before deleting it. But there's a quicker way: Place the cursor on the first word to delete, press < Esc>, type in the number of words to delete, and press <Ctrl>-<Backspace >. You can use this same technique to delete several characters. Just substitute <Delete> for <Ctrl>-<Backspace>. —George Campbell

# 17

#### **Doing OR Searches**

WordPerfect's search function handles only one search term at a time, a frustrating limitation if you need to sift through long files for several terms. You can do AND searches for multiple words (the found text must include all listed words in a specified order), but you can't perform OR searches (the text can in-

clude any of the words in the search string).

Fortunately, there's a partial work-around: Press <F5> to display the current directory in the List Files screen. Mark each file to be searched by pressing \*.

Press f (Find) and then e to search the entire contents of each file. At the prompt, type the search terms separated by commas—for example, IBM,Compaq,Dell.

WordPerfect will search the files quickly and display any files that contain one or more of the search terms. This method won't show you each occurrence, however. To find the words in the text, you must press I to look into each file and then <F2> to perform a standard search operation. —George Beinhorn

# 18

#### **Reversing Directions**

You're typing away in *Word-Perfect 5.0* or *5.1* when you accidentally press <Page Down> or issue a command that moves the cursor far from your original position. How do you get back? *Word-Perfect*'s Go To command is the answer: To return to the previous cursor position, press <**Ctrl>-<Home>** twice. —G. C.

# 19

# Hiding and Searching for Comments

Most users call on WordPerfect's Redline/Strikeout feature for marking work-group revisions, but using nonprinting comments is often more convenient. To create a non-printing comment, press < Cirl>-<F5>cc and type the text.

You don't have to delete comments from a document as you do with redline characters. You can hide them instead: Press <Shift>-<F1> to move to the Setup screen, then type dec to get to the Comments Display field. Press n to hide the comments or y to display them again. To remove comments selectively, you can search for and delete them: Press <F2> <Ctrl>-<**F5**>**c**<**F2**> to search for a comment; press < Backspace > y to delete it. -G. B.

# 20

# Mousing Around WordPerfect 5.1

One significant enhancement in version 5.1 of *WordPerfect* is mouse support. Here are some tips to get you started:

- You'll use the mouse more often if the menu bar is visible. To permanently display the menu bar, press <\$hift>-<F1>dmvy<F7>.
- If you drop down into a menu and then decide not to make a selection, click the right mouse button to return to the editing screen.
- You can use the right mouse button to scroll through a document. Hold down the button while you

drag the cursor to the top or bottom of the screen. The document will scroll until you release the button.

On a three-button mouse, the middle button acts as the cancel key (<F1>).
—G. C.

# 21

#### **Unbreakable Blocks**

Sometimes there's a block of text that you don't want split between two pages. To protect the block from a random page break, first press <Alt>-<F4> and mark out the block. Then press <Shift>-<F8>y. —James Hopkins

# 22

## Quick and Easy Block Print

# 23

## Reveal More Reveal Codes

If you're desktop publishing with *WordPerfect*, you'll probably spend a lot of time looking at the Reveal Codes window, which can be toggled on

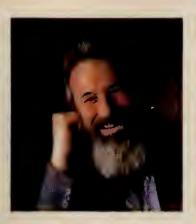

MY FAVORITE TIP

# MAKING WORDPERFECT AND WORD DO WINDOWS

Both WordPerfect 5.1 and Word 5.0 will work under Windows 3.0, running either full screen or in scalable windows. However, there are a few potential glitches. Here's some advice to help you avoid problems:

- Never use Windows' Control menu to close a word processing session. By default, Windows will prevent this, but if you've checked the Allow Close When Active box in the PIF Editor's Advanced Options window for that program's PIF file, you could be inviting trouble. Exit with Windows, and not only will you lose data, but Word won't update its configuration or delete its temporary files, and WordPerfect will probably freeze up the next time you start it. Always quit a DOS program by using the program's exit routine.
- To use a mouse with either WordPerfect or Word,
   load the mouse driver in your CONFIG.SYS or AUTOEX-

EC.BAT as you do under DOS. If this causes a conflict, as it does with some non-Microsoft mice, set up your PIF file to run the word processor from a batch file, and load MOUSE.COM from the batch file before starting WordPerfect or Word. Note: Both programs can use a mouse only in full-screen mode. Put either in a window, and Windows takes control of the mouse.

- If you run WordPerfect simultaneously with other DOS programs under Windows, always launch WordPerfect first, or it may freeze.
- If WordPerfect freezes even when it's launched first, you're probably experiencing memory conflicts. Load Word-Perfect's PIF file into the PIF Editor, and type '/ne' in the Optional Parameters field. This parameter tells WordPerfect not to use expanded memory, which often solves the problem.
- If you plan to run Word in a scalable window, avoid display conflicts with Windows by always starting Word in character mode. Load WORD.PIF into the PIF Editor, and enter '/c' in the Optional Parameters field. If you run Word full screen, however, you can use either character mode or graphics mode.
- Word users normally press <Alt>-<Space> to remove
  all character formatting. But Windows 3.0 will trap this key
  combination and instead bring up the Control menu, putting
  Word in a window. The solution? Type <Alt>-X<Space> to
  return highlighted characters' formatting to normal.

—George Campbell

and off with <**Alt**>-<**F3**>. Moving and copying these codes in the Reveal Codes window is often much faster than using *WordPerfect*'s formatting menus.

If you do a lot of formatting, you can enlarge the Reveal Codes window temporarily. Choose Setup by pressing <\$hift>-<Fl>, and type der to modify the Reveal Codes Window Size field. Enter a setting (in number of

lines), and press < F7> twice. If you assign 18 lines, for example, 3 lines of the uncoded text remain at the top of the screen when Reveal Codes is displayed. —G. B.

25

# WordPerfect's Special Characters Versus IBM's

WordPerfect can produce an extraordinary range of characters, far outnumbering the

extended IBM ASCII character set. Accented letters, foreign characters, and typographical symbols are among those available. If a character isn't supported by your printer's character set, you won't be able to print it at all using *WordPerfect 5.0*, but version 5.1 will print it as a graphic.

These special characters are grouped into sets, such as mathematical symbols or the Japanese alphabet. To call up a special character, press <(trl>-V, enter the set number; a comma, then the character number. For example,
to get a lowercase n with a
tilde (~) over it, you'd press
<(trl>-V, type 1,57, and press
<Enter>. However, many
characters can be composed
at the keyboard, obviating the
need to remember obscure
set and character numbers.
To enter ñ simply press
<(trl>-Vn~, and the charac(continues)

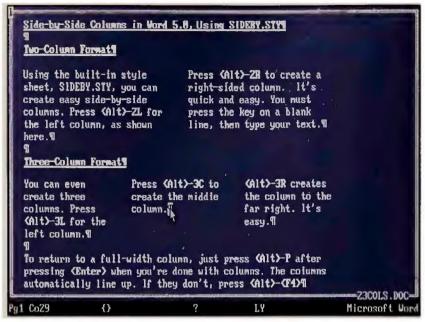

Multiple columns are a snap in Word with the right style sheet. Load SIDEBY.STY and follow the steps shown here. You can create two- or three-column layouts and even "balance" the length.

ter appears.

WordPerfect cannot display every special character. It displays only ASCII, IBM extended ASCII, and, with the proper video setup, special characters from its FRS screen font files; others are represented by square bullets.

The characters and their associated codes can be found in a file called CHARACTR-.DOC that is probably in your WordPerfect directory. If you print this document—all 12 sections and 33 pages of it—you will have a ready checklist of which characters your printer supports and which codes call them up. —Bob Levine

26

#### **Putting On the Squeeze**

Need to squeeze a little more text onto a page or expand text to fit a larger space? A little-known feature in *Word-Perfect 5.0* and *5.1* lets you do just that. Called *tracking* in desktop publishing circles, this handy capability is buried three menus deep. Here's

how to use it.

Position the cursor at the beginning of the text you want to track, and press <Shift>-<F8>opw. Press p, and type the percentage of change for spacing between words. Use percentages less than 100 to shrink, or more than 100 to expand. Press <Enter>. Press p, and type the percentage of change for spacing between letters. Press < Enter > < F7 > . Move the cursor to the end of the section you want to change, and then press <\$hift>-<**F8**>opwo to return to normal text spacing. When you're done, press < Enter>. (Note: On most dot matrix printers, you can expand but not shrink character and word spacing.) —G. C.

# MICROSOFT WORD

27

# Parallel Columns With Style

Unlike *WordPerfect*, *Word* has no built-in tools for creating side-by-side parallel col-

umns, which are used in such documents as price lists and parts description lists. However, *Word*'s SIDEBY.STY style sheet can help you do the job.

To use SIDEBY.STY, open a new document in Word, and press < Esc>fsa. Type sideby, and press < Enter>. If SIDE-BY.STY is not in the current directory, include path information. If you're using version 5.0, press < Alt>-< F4> to display the columns. Word 4.0 can't display side-by-side columns, but they will print correctly.

To create text in a lefthand column, type in the first paragraph and press < Alt>-21. Then type text for the right-hand column and press <Alt>-2r. As long as you alternate the commands in this fashion, Word will generate balanced columns of equal depth. If you need three columns, use the commands <Alt>-3l, <Alt>-3c, and <Alt>-3r for the left, center, and right columns. If you need two or more paragraphs in a single column, repeat the appropriate command for each paragraph. -G. C.

28

# Saving It All

Most Word 5.0 users automatically save their documents using the < Fsc>ts command. But for users who work with several documents on the screen or who often use style sheets and glossaries, there's a better way. If you press < Fsc>ta instead, Word automatically saves all open documents, style sheets, and glossary files in one step. — G. C.

29

# **Machine-Gun Formatting**

If you prefer typing a document and formatting it afterward to formatting on the fly, you can save keystrokes by using Word's <F4> (Repeat) key. Select the first item to be formatted. Press < Esc>f, then press c for character formatting or p for paragraph formatting. Make the desired formatting changes, and press < Enter>. Select the next item to be formatted in

# TABLE 1: SEARCHING FOR INVISIBLE WORD CHARACTERS

To search for and/or replace nonprinting "white space" in Microsoft Word, use these special aliases, consisting of a caret and a lowercase character.

| To specify                    | Туре |
|-------------------------------|------|
| Paragraph marker              | ^p   |
| New line character            | ^n   |
| Tab                           | ^†   |
| Soft hyphen                   | ^.   |
| Division or manual page break | ^d   |
| Column break                  | ^c   |
| White space                   | ^w   |
| Nonbreaking space             | ^s   |

the same way, press <**F4>**, and repeat this step for each appropriate item.

You can use <F4> to repeat any single editing command, but you can't repeat multiple commands—implementing both character and paragraph formatting, for example. —G. C.

# 30

# Searching for the Invisible

With *Word*, you can search for and replace characters that don't appear on screen, such as carriage returns, paragraph markers, tabs, and page breaks. Because these characters cannot be entered in a search or a replace field, use the appropriate code instead. Each code consists of a caret (^) plus a lowercase letter or symbol (see TABLE 1). — G. C.

# 31

# Coping With Extrawide Documents

Word displays text monospaced at ten characters per inch. If you have a line composed of smaller, proportional type, Word wraps the text on screen at an earlier point than the printer will, making it difficult to edit. Fortunately, you can make Word 4.0 and 5.0 display the real line endings by pressing <Alt>-<F7> (Show line breaks). Lines longer than your screen's width will extend past the right side of the screen, and you can scroll the screen to view more text

using the <Cursor Right> or <End> key. To switch back to the normal display mode, press <Alt>-<F7> again.
—G. C.

# WORDSTAR

# 32

# **Quick Printing**

Most WordStar users know that they can load a document from the DOS prompt by entering ws filename d. (For nondocument files, you'd type n instead of 'd'.) But with WordStar Professional 5.0 and 6.0, you can print a document in the same fashion. Simply type ws filename px, and press < Enter>. If the file is in another directory, provide the necessary path information before the file name. The file will print using the default printing parameters. -Ken Smith

# 33

# Stop That Dot

All versions of WordStar read any line starting with a period as a WordStar dot command or a comment and won't print such lines. To prevent words that begin with a dot (such as .EXE or .BAT) from causing WordStar to skip printing a line when paragraph reformatting places such a word at the left margin, prefix the dot with a text attribute, and then turn the attribute off. For example, pressing < Ctrl>-PB twice directly before such a word will ensure trouble-free printing. -Karl Koessel

# **SPREADSHEETS**

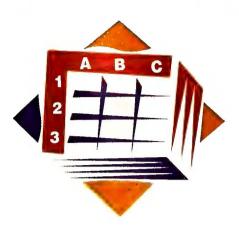

1-2-3 2.2

34

#### **Creative Comment**

You can create comments in 1-2-3 that don't appear when you print your spreadsheet. To make room for a comment, use /Worksheet Insert Row to insert a blank row, then enter the comment as a label in the leftmost column of your intended print range. Begin the label with the vertical bar character (1) (for example, 17his line is a comment).

Next, define your print range in the usual way with /Print Printer Range, making sure that the comment begins in the leftmost column of the print range. When you print the report, 1-2-3 will skip the comment row.

-Richard Scoville

# 35

#### **Quickly Unhide Columns**

Normally, you have to use /Worksheet Column Display to view hidden columns in 1-2-3. A quicker way to view them from anywhere in the worksheet is to hit <Plus> while in Ready mode. All hidden columns and their con-

tents will be temporarily revealed, and you can use the cursor to move around the spreadsheet. Hitting < Esc> twice hides the columns again, removes the plus sign from the Control Panel's entry/edit line at the top of the worksheet, and takes you back to where you began.

—TJ Byers

# 36

#### If the Range Fits, Print It!

When you print 1-2-3 worksheets using the standard monospaced ten characters per inch on 8½-by-11-inch paper, it's helpful to know that the screen, with its eight columns of nine spaces each, exactly matches the width of a page, with standard margins at 4 and 76.

But what if you're using compressed print mode, a wide-carriage printer, or both? Let's say you're using compressed print at 16.67 characters per inch, and you've reset the margins to 1 and 132. How do you gauge the number of columns that will fit on a page whose lines are 132 characters long? Just make yourself a ruler: In a blank worksheet, enter the (continues)

following labels into cells A1 and A2 (for reasons of space, only the beginning of each label is shown here; repeat the pattern until the labels are about 200 characters wide): '12345678901234567890...

1 2...

Now save the worksheet in a file called ruler.wkl. Back in your original worksheet, go to the top of the print range, and insert two rows using /Worksheet Insert Row. Then bring in the ruler worksheet using /File Combine Copy Entire-file, and enter (or select) ruler.wkl. Now move to the right edge of the print range, and read off its character width on your ruler line. Adjust column widths until the print range fits within 132 characters. When you're finished with the ruler, just delete it with /Worksheet Delete Row. —R. S.

37

## More 1-2-3 Files on Your Screen

If you have a lot of 1-2-3 worksheet files in a single directory, the File Retrieve file listing, which displays only

five files at a time, is hardly adequate. Luckily, this display can be expanded easily.

Press <**F3**> at the 'Name of file to retrieve:' prompt, and you'll bring up a full-screen, alphabetized listing that displays 105 files at a time, with the date, time, and size of the highlighted file at the top of the screen. You can navigate this listing with the standard cursor keys. —*Ross Parlette* 

# 38

#### **Speed Data Entry**

Spreadsheet users know that using the numeric keypad is the fastest way to plug numbers into a worksheet. However, having to constantly toggle < Num Lock > or move your hand to another part of the keyboard for cursor control wastes a lot of time.

The problem can be solved by creating macros that automatically advance the cursor after you enter a value. In a blank worksheet, enter '\a in A1, {?}{down}/xg\a~ in B1, '\b in A2, and {?}{right}/xg\b~ in B2. Then name the ranges using <Home>/rnlr

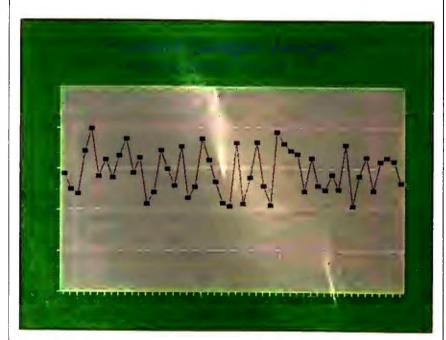

SCREEN 1: What if the Average Sample Weight changes from 147.2 to 2001? No sweat—this dynamic graph title will change automatically.

#### <Cursor Down><Enter>.

To run the first macro, go to the top cell of a column in which you want to enter values, and press < Ctrl>-A; then, with Num Lock on, enter your data on the numeric keypad using the keypad's < Enter> key. The data will appear in the cell and the cursor will skip to the cell below (or to the right with the \B macro), ready for the next number. — TJB

# 1-2-3 AND QUATTRO PRO

39

# Dynamic Titles Change With Data

You can create dynamic titles and legends for your 1-2-3 or Quattro graphs. Let's say you're displaying the weights of product samples in a line graph, and you've entered 50 sample weights into cells B2..B51. You'd like the average of the sample weights to appear on the second line of the graph title. In cell C2, enter the formula +"Average Sample Weight: "&@string(@avg(b2.b51),1).

This string formula converts the group average to text with @STRING(); the string operator '&' then joins it to the phrase 'Average Sample Weight'.

Use /Range Name Create (in Quattro, /Edit Names Create) to give the cell a range name—for example, title2. Select /Graph Options Titles Second (in Quattro, /Graph Text 2nd line), and enter \title2. When you view or print the graph, it will display the second title (in

Weight: 147.2'), and if the values in the data range change, the title will recalculate to display the new average. You can use the same trick in graph legends and, with 1-2-3 2.2, in report headers and footers using /Print Printer Options Header and /Print Printer Options Footer.

—R. S.

40

# Fast Recalcs for 1-2-3 Ranges

Using 1-2-3's Calc function (<F9>) to recalculate a range in a large spreadsheet can be time-consuming. For quick range recalcs when automatic recalculation is off, use the Copy command. Just select /Copy, and enter the relevant formula cells in both the 'Copy FROM' and 'Copy TO' ranges. When you press <Enter>, the program copies the range onto itself, recalculating all the included formulas in the process. —Frank Miyazaki

41

# If It's Thursday, It Must Be 1-2-3 or Quattro

Neither 1-2-3 nor Quattro has a function that plugs the day of the week into a worksheet. Here's a quick formula that trains your spreadsheet to supply this information. Type the following formula into a cell: @choose(@mod(@now, 7),"Sat","Sun","Mon","Tue", "Wed","Thu","Fri"); the program will now yield the correct day of the week. —R. S.

42

# **Paint Ranges Faster**

Suppose you have 150 data values in column B of a 1-2-3 or Quattro worksheet, and you want to place copies of a formula beside each one. Here's how to do it with the fewest possible keystrokes: Enter the formula into the first cell in column C, select /Copy, and press < Enter>. For the TO range, press <Period><Cursor Left> <End><Cursor Down> <Cursor Right><Enter>. These keystrokes extend the TO range left over the range of data values in column B. then extend it down to the

**QUATTRO PRO** 

last data value, and finally un-

paint the data values. -R. S.

43

#### **Find Work Areas Quickly**

In a well-organized application, it should be easy to trace the relationships between all the functional areas. But when you're working with many interlinked worksheets, it's easy to lose track of which file contains which table. An easy remedy is a table of contents linked to the various worksheets that lists the major areas of each worksheet and notes their location and contents.

Let's say your application consists of three data sheets
—SOUTHEAS.WQ1,
NORTHEAS.WQ1, and
SOUTHWES.WQ1—that
contain details of regional
sales, and a summary sheet—
SUMMARY.WQ1—that consolidates the regional results.
To create a table of contents
entry for the southeast region, open the southeast re-

gion worksheet and the summary worksheet, and select SUMMARY.WQ1. Select /Edit Names Create, enter the name sesules, and at the Enter Block prompt, click on the title cell in the southeast region sheet. Choose an area in SUMMARY.WQ1 for the table of contents, and enter the formula @cell("address", sesales) there. This formula displays the file name and address of its target cell: [SOUTHEAS]\$A\$1. Enter a description in an adjacent cell, and repeat the process for other important work areas.

Because the table of contents is linked to the data sheets, it will maintain the correct reference even if you rearrange or rename the regional worksheets. —*R. S.* 

44

# Plot Multiple X-Axis Values

Quattro Pro's graphing function allows you to define only one x-axis series of values per graph. Here's a trick that lets you plot multiple x-axes against varying y values, as long as the data points are within a common range.

Begin by typing in the figures shown in **SCREEN 2**. All the x-axis values appear in column A. The first series of y values appears in column B, the second series in column C, and the third series in column D. Simply read across the row to find the x, y pairs. In row 12, for example, the x, y values are 7,6.

Next, select /Graph Series, and enter bl.bl5 as the range for the first series. For the second series, enter cl.cl5; for the third series, dl.dl5. Finally, for the x-axis, enter al.al5 and select Quit.

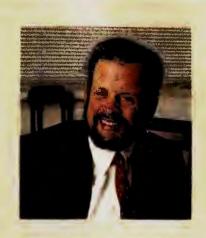

MY FAVORITE TIP

# RAPID RUNNING TOTALS IN ALMOST ANY SPREADSHEET

Here's a quick way to calculate a cumulative sum in 1-2-3, Quattro, or Excel. Let's say you need to calculate the year-to-date profit in row 18 of a pro forma balance sheet. Row 17 displays the monthly profit values, beginning in column B. In cell B18, enter the formula '@sum(\$b\$17.b17)' (in Excel, it's '=sum(\$b\$17:b17)'). Copy this formula horizontally, and each copy sums a larger range—cell C18 contains @SUM(\$B\$17..C17), cell D18 contains @SUM(\$B\$17..D17), and so on. This method is much faster than creating a unique formula for each cell.

-Richard Scoville

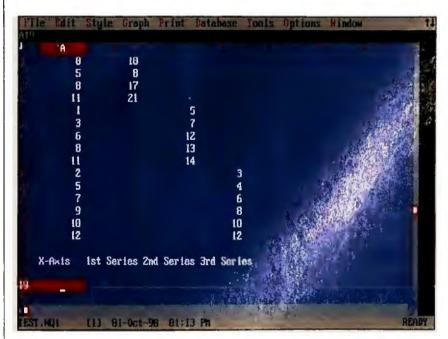

SCREEN 2: You can create multiple x-axis graphs in Quattro Pro by staggering the sets of y values in separate columns and placing their x values in a single x range. SCREEN 3 shows the result for this data.

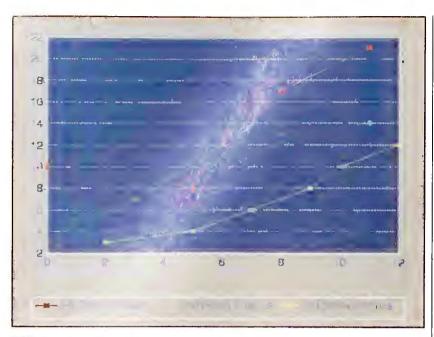

SCREEN 3: Although Quattro Pro allows you to define only one x-axis, you can still create a multiple-x-axis graph (as long as the values are within a common range).

Now view the graph by selecting *View*. You can add a legend like the one shown in **SCREEN 3** by selecting /*Text Legends* and typing in the text. —*Miles Musser* 

# MICROSOFT EXCEL

46

# **Print Multiple Areas**

You can print several noncontiguous areas of an Excel worksheet with a single command. Suppose you want to print three ranges named Sales, Expenses, and Cash-Flow. Just select Formula Define name, and type Print \_Area in the Name edit box (or select it from the Names in Sheet list box). Then type =Sales,Expenses,CashFlow in the Refers To edit box. Finally, choose File Print. Excel prints the areas in turn, beginning each on a new page. —Charles W. Kyd

47

## Create Charts With Less Clutter

Most people use legends and markers to label lines in *Excel* charts. But doing so can often result in a cluttered, unreadable display, as in the chart on the left in **SCREEN 4**. Instead, you can label the lines with text, as the chart on the right shows.

You'll probably need to increase the length of the horizontal axis to provide room for the attached text. Select the axis, choose Format Scale, and increase the Maximum value as needed. To attach the text, simply click on the right end of a line, choose Chart Attach Text, press <Enter>, and then replace the resulting value in the formula bar with the appropriate text. To hide grid lines behind the attached text, select the text area, then choose Format Font and select White out in the Background box. Repeat these steps for the other lines. Your chart will be cleaner and easier to read. --C. W. K.

48

# **Make SUM Ranges Safer**

Most people use the formula =SUM(B3:B6) in cell B7 to add up the numbers in cells B3 through B6 (see **SCREEN 5**). If you insert a new row of data immediately above row 3 or below row 6, however, the SUM formula ignores the new data.

Here's how to create a safe SUM formula. First, enter the numbers in cells B3..B6 as shown in **SCREEN 5**. Put a date value in cell B2. To define the relative range name NextUp in cell B7, temporarily switch to R1C1 style by choosing *Options Workspace* and clicking on the R1C1 check box. Then, choose *Formula Define name*, and enter *(continues)* 

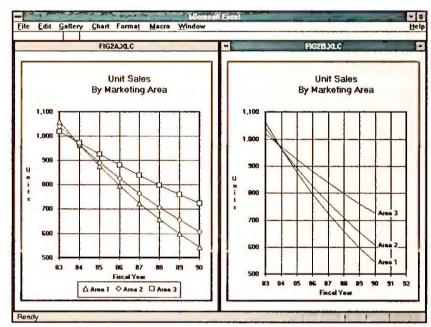

SCREEN 4: The chart on the right cleans up the clutter found in the chart on the left. Text labels are a quick way to achieve this effect.

| Format Data Options Macro JM(NextUp:B2,-B2) FIG1.XLS                                                                                                    | <u>W</u> indow                                                                                                    |
|----------------------------------------------------------------------------------------------------|----------------------------------------------------------------------------------------------------|
| The state of the state of the s |                                                                                                    |
| FIG1.XLS                                                                                                    | THE RESERVE THE PARTY OF THE PARTY OF THE PA |
|                                                                                                    |                                                                                                    |
|                                                                                                    |                                                                                                    |
| Sales                                                                                                    |                                                                                                    |
|                                                                                                    |                                                                                                    |
| Hats \$ 54                                                                                                    |                                                                                                    |
| Coats 5,864                                                                                                    |                                                                                                    |
| Shoes 4,385                                                                                                    |                                                                                                    |
| Socks 14                                                                                                    |                                                                                                    |
| Total Sales \$ 10,317                                                                                                    |                                                                                                    |
| 130                                                                                                    |                                                                                                    |
|                                                                                                    |                                                                                                    |
| 0                                                                                                    |                                                                                                    |
| (1)                                                                                                    |                                                                                                    |
| (IE)                                                                                                    |                                                                                                    |
|                                                                                                    | <u> </u>                                                                                                    |
| TW .                                                                                                    |                                                                                                    |

SCREEN 5: Create the relative range name NextUp to protect your sum ranges from accidental errors. Note too that you can left-adjust dollar signs to approximate typeset output, as shown here.

# d Truth Comes Out.

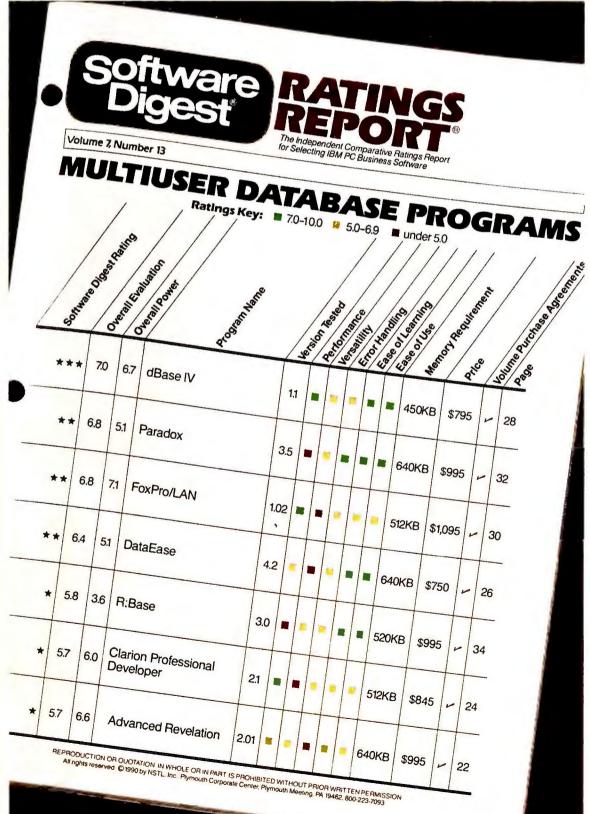

The new dBASE IV® version 1.1 has been rated the #1 Multiuser Database by Software Digest Ratings Report (Volume 7 Number 3, October, 1990).

Because Software Digest accepts no advertising whatsoever, subscribers pay hundreds of dollars a year to receive their reviews—which are considered highly unbiased and objective.

In summation, their 75-page report says: "Among the top ranking programs, dBASE IV (version 1.1) is the most well rounded, with solid performance, versatility, and usability." Commenting on speed, Software Digest points out that "dBASE IV produces all three test reports as fast as or faster than FoxPro/LAN." As for Ease of Use/Ease of Learning, dBASE IV scored as many times in the Excellent range as any other database product tested.

Of course, Software Digest is definitely not alone in its conclusions.

Because consumers have already made dBASE IV version 1.1 the #1 best-selling PC database in the world.

Call 1-800-437-4329 ext. 1407 for more

information.
Better yet, call
1-800-2ASHTON
now to upgrade.

The truth is, no other database can do so much to improve productivity.

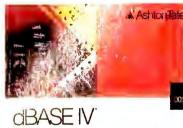

1.1

Ashton-Tate

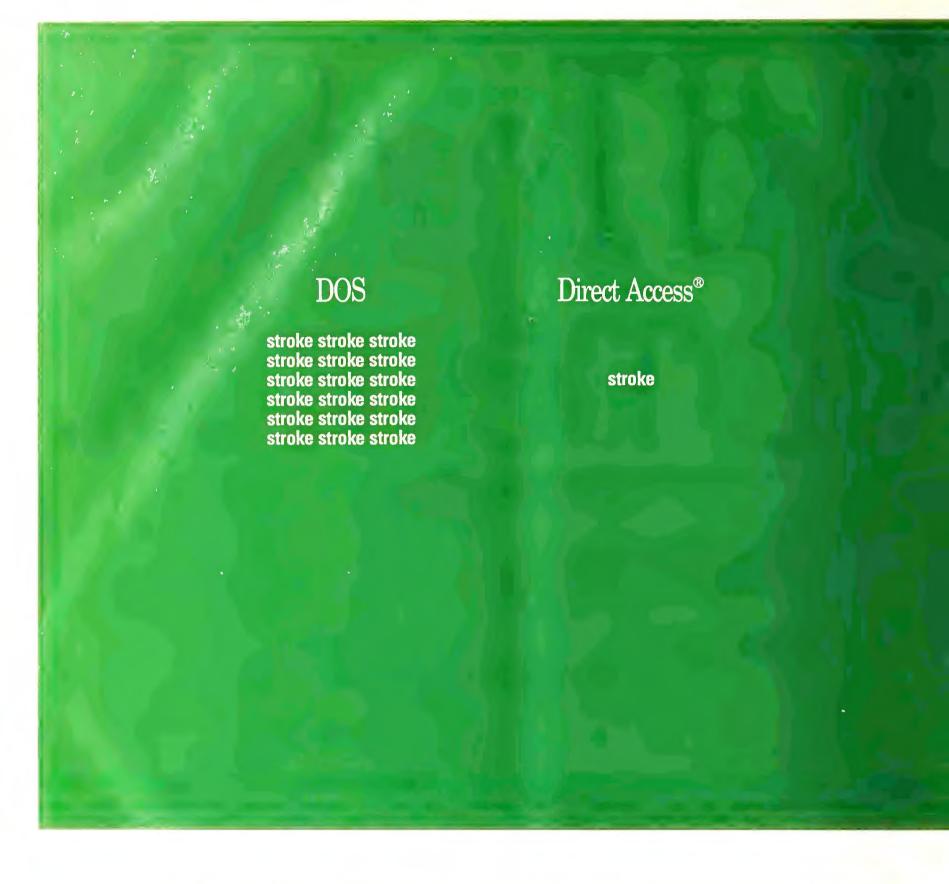

# Here's a hardworking menu program that really lowers your handicap.

Getting into the programs on your hard disk with DOS commands can take longer than a foursome full of beginners. You should be using Direct Access.

All you do is load it and forget it. Direct Access lines up every program on a menu and lets you create custom sub-menus for related programs and other applications.

It's simple.

And it's complete. With features like userdefined screen blanking, password protection, three-level virus detection, mouse support and a unique feature that automatically tracks all time spent on your programs.

A network version is also available. You can

even customize the menu with your company logo.

The choice is easy. Keep stroking away with DOS commands. Or play through to your programs with Direct Access.

Call now for complete details, volume discounts and your nearest Direct Access dealer. For a limited time, get Pyro! ™ The Entertaining Screen Saver for the PC, free! Just write "Pyro" on the Direct Access registration card before you return it.

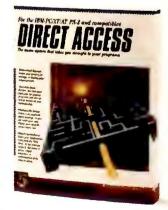

PC Magazine Editor's Choice

# FREE

GET OUR
POWERBASE\*.\*
DISK FREE,
COMPLETE
WITH 35 TIPS AND
UTILITIES TO USE
WITH YOUR
SOFTWARE
PACKAGES. TIPS
AND TRICKS FOR:

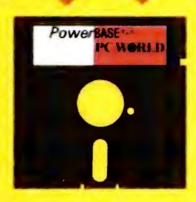

- WordPerfect
- WordStar
- Turbo Pascal
- Turbo C
- Lotus 1-2-3 ■ Paradox

- Basic
- And much, much more!
- Yes, I want to stay on top with PC WORLD'S concise product reviews, hot news and How To tips and techniques. I'll pay only \$19.97 for 12 monthly issues-43% off the annual newsstand price- plus I'll receive FREE PC WORLD's PowerBase\*\*\* Disk.

MAIL THIS CARD OR CALL 800-825-7595

Name

Company

Address

City/State/Zip

Basic annual subscription price is \$29.90. Savings based on annual newsstand price of \$35.40. Please allow 6 to 8 weeks for delivery of your first issue. Offer good only in the U.S. PowerBase\*•\* diskette is offered solely by PC WORLD Magazine. It should not be confused with 'power-base' which is relational database software offered by Compuware Corporation.

PC W\RLD

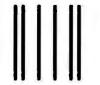

NO POSTAGE
NECESSARY
IF MAILED
IN THE
UNITED STATES

# BUSINESS REPLY MAIL FIRST CLASS PERMIT NO. 1262 BOULDER, CO

POSTAGE WILL BE PAID BY ADDRESSEE

# PC W\RLD

Subscription Department P.O. Box 51833 Boulder, Colorado 80321-1833

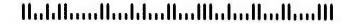

NextUp in the Name edit box and =r[-1]k in the Refers To edit box. After selecting OK, switch back to the A1 style: Choose Options Workspace, and clear the R1C1 check box by clicking on it.

Then, in cell B7, enter the formula =sum(NextUp:b2,-b2). Because NextUp is a relative cell reference, it always refers to the cell immediately above the cell containing this SUM formula, no matter how many rows you insert above cell B7. And because the sum range is anchored at the top of the column in cell B2, which contains a date value, the SUM formula subtracts this value to calculate the correct column total. —C. W. K.

# 49

#### **Custom \$ Displays**

When financial data is typeset, it's common to display dollar signs flush left with the first and last values in each column (see **SCREEN 5**). But by default, *Excel* sets the \$ right next to the number. Fortunately, you can easily modify *Excel*'s number formats to display the \$ at the left margin.

To format cell B3 as shown, first select the cell, then choose Format Number. and select the number format: \$#,##0;(\$#,##0). Modify the format in the edit box by inserting an asterisk (the "repeat" character) and a space (the character you want repeated) after both dollar signs, producing this custom number format: \$\* #,##0 ;(\$\* #,##0). Press <Enter>, and the dollar sign in cell B3 will appear flush left as shown in **SCREEN 5**. —C. W. K.

# DATA MANAGEMENT

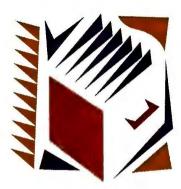

#### **dBASE**

# 50

#### Date Stamp in a Flash

For a quick way to place the date in a field, a memo, or anything else, use the command SET FUNCTION 8 TO DTOC(DATE()) from the dot prompt or in a command file. Then press <F8> anytime you want to enter the current date.

To have this function on hand whenever you load dBASE, place the slightly different command F8 = DTOC(DATE()) in your CONFIG.DB file. —Alan Schwartz

# 51

#### Spell It Out

To save time and space, many dBASE users put abbreviations in programs, reports, and screens. But if you're presenting a report to your boss or creating a data entry screen for other users, the meaning of such abbreviations are about as obvious as Latin. Luckily, you can easily convert your abbreviations into full words with the help

of *dBASE* string functions.

Say you have a single-character field called Colr that can hold 'R', 'W', 'B', or 'G', abbreviations for red, white, blue, and green. First, create a variable called ColrWord containing the text string Red WhiteBlue Green (the odd spacing—two spaces after 'Red' and none after 'White'turns each color name into a five-character "word"). When displaying the contents of Colr on screen or in a report, use SUBSTR(ColrWord,AT(Colr, ColrWord),5). This selects a substring that starts at the Colr letter and ends five characters later, revealing the entire color name. —A. S.

# 52

#### Pop-Up Memo Windows With Clipper

Clipper Summer 87 is versatile when it comes to memo fields, but if you want to create a pop-up memo window, you'll have to jot a bit of code. Thanks to user-defined functions, however, you don't have to write it more than once. By placing the code for MEMO \_POP() (see LISTING 2) in a Clipper program, you can easily put a memo window on screen. Just call MEMO \_POP() using this syntax:  $variable = MEMO\_POP(T,L,B,$ R, variable), where T, L, B, and R refer to the top, left, bottom, and right screen coordinates for the window, and variable is a memo field or text variable. (Note: In programs it's always safer to edit a variable and REPLACE the field on disk rather than edit the field directly.) —Lincoln Spector

# 53

#### Speed Up dBASE IV Queries

If you're sorting a query on a given field (putting 'asc' or 'dsc' under the field's name in the Modify Query screen), (continues)

FUNCTION MEMO\_POP

PARAMETERS t,l,b,r,memo\_text

PRIVATE winbuf

winbuf = SAVESCREEN(t,l,b,r)

a t,l CLEAR TO b,r

a t,l TO b,r DOUBLE

memo\_text = MEMOEDIT(;

memo\_text,t+1,l+1,b-1,r-1)

RESTSCREEN(t,l,b,r,winbuf)

RETURN memo\_text

LISTING 2: This Clipper function, MEMO\_POP(), pops up in an on-screen box so you can easily edit memos.

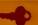

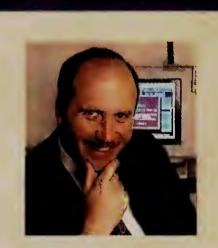

#### MY FAVORITE TIP

#### dbase indexes with character

Creating a dBASE index that's keyed directly to a numeric or date field is a common but restricting practice. If you want the flexibility to be able to index on more than one field (for example, to generate an alphabetized list of customer names for a specific day), you must index on character string values. So instead of indexing directly on numeric or date values, index on a function that converts such fields to text.

Writing code that creates such an index file is painless compared to modifying your code later. Numeric fields are easy to convert to text; the command 'INDEX ON STR(numeric\_field) TO index\_filename' will do the trick. Date fields are more complicated, at least in dBASE III Plus, since you have to extract the year before the month. The command 'INDEX ON STR(YEAR(date\_field),4) + STR(MONTH(date\_field),2) + STR(DAY(date\_field),2) TO index\_filename' will generate the desired results. In dBASE IV, FoxPro, and Clipper, date indexes are much simpler: 'INDEX ON DTOS(date\_field) TO index\_filename' is sufficient. —Alan Schwartz

having an index on that field will get you into and around in that query much faster, but you can't edit data in a sorted query unless the sort was done with an index.

When you're designing a query, select and turn on *Field Select indexes*. This

puts a pound sign (#) in front of every indexed field. If you have index expressions that are more than simple fields, such as 'Lname + Fname' or 'UPPER(Company) + DTOS(DueDate)', these will appear at the end of your query table as virtual fields, prefaced by pound signs. If you avoid sorting a query on a field—real or virtual—that lacks a pound sign, your queries will be processed faster and will be more flexible.

—Ashton-Tate Technical Support

#### **PARADOX**

# **55**

#### Extracting a Month's Records

You can list all records for a given month by using the wild-card operator '..' for the day portion of a query. From the main menu, select Ask, type the name of your table, and press < Enter >. Cursor from field to field, pressing <**F6>** at each one you want displayed in the answer. Move the cursor to the date field you wish to query on, and type in a date, using the wild card for the day. For instance, to find all the July 1990 records, type **7/../90**. Press **< F2>** to display the query's answer. —Borland Technical Support

# 56

#### **Table Quick Sum**

It's easy to quickly sum a number field across an entire Paradox table. From the main menu, select Ask, type the name of the table in question, and press < Enter>. A Query-By-Example table will appear. Press < Tab> or the cursor keys to move to the field you want to sum, type calc sum all, and press < F2>. The total will appear in a separate window. —Borland Technical Support

# 57

# Mass-Produced Validity Checks

It's not unusual to add the same picture validity check to more than one field, and an Instant Script can speed up this otherwise tedious task. With Paradox in Modify Edit mode, press <Alt>-<F3> to begin recording your keystrokes. Then press < F10> to call up the edit menu, and select Valcheck Define. Go to one of the fields where you want to add the ValCheck, press < Enter>, and select *Picture.* Type in the desired picture format, press < Enter>, then press <Alt>-<F3> to stop recording. To add this ValCheck to another field, simply position the cursor in the desired field and press <Alt>-<F4>. —Celeste Robinson

#### A&P

# 58

#### Print Fields in One Column

Q&A's report generator isn't designed to print fields one below another in the same column, as in a list of names and addresses, but it can be tricked into doing it. For example, load Q&A, select Report Design/redesign a report, and load Q&A's sample data base, EMPLOYEE.DTF, which includes typical name and address fields. For the report file name, enter address list, then press <F10> to bring up the Column/Sort Spec screen. Enter these field specifications: for Last name, 2,i,as; for First name, 1,i; and for Address, City, State, and ZIP, 3,i through 6,i. Press (continues)

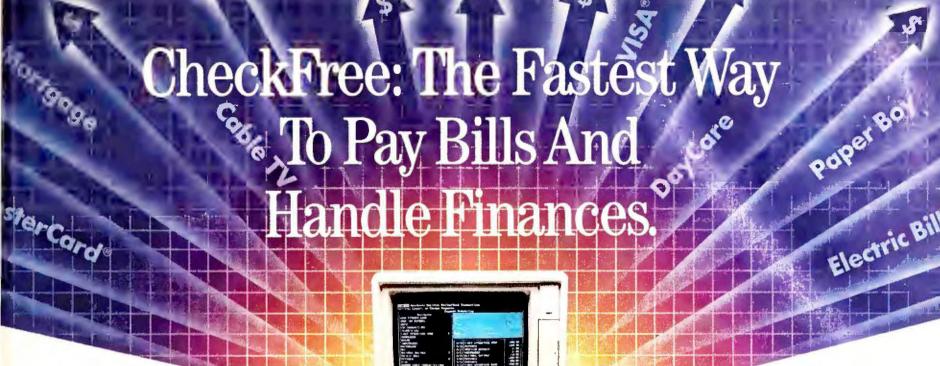

CheckFree®
Electronically Pays All Your Bills
And Automates Your Recordkeeping.
No Checks, No Stamps, No Paperwork.

#### It Couldn't Be Easier.

All you do is enter payment information, and CheckFree software automatically records, categorizes, and sends the information to the CheckFree Processing Center via modem. Payments are then processed through the Federal Reserve System—the same system that banks use to clear your checks today. Fixed, recurring payments (such as mortgages) can be made automatically; once they're set up, you never have to bother with them again.

#### Pay Anyone Through Any Bank.

You can pay anyone with CheckFree because the CheckFree Processing Center utilizes electronic transfers as well as laser printed checks to make payments. If a company or individual you are paying is not set up for electronic payment, the CheckFree Processing Center will print and mail a laser printed check for you. Because of its universal payment processing technology, CheckFree can process payments to anyone in the U.S. through the checking account you already have at any bank, credit union, or savings and loan.

#### No Loss Of Float.

You tell the CheckFree software when you want your bills paid and the CheckFree system pays them on the dates you specify. All we need is a few days advance notice to make sure your payments get processed on time.

#### Saves Time, Paperwork, And Money.

Your bill paying and other routine financial activities can be reduced to just a few minutes. Paperwork becomes virtually non-existent. Plus, the CheckFree service is only \$9.00\* per month—not much when you consider the savings in postage, bank charges, and late fees.

#### Organizes Your Finances.

CheckFree gives you a completely automated checking account register that's updated automatically with each transaction. You can also record deposits or other non-CheckFree transactions. Checkbook reconciliation is virtually automatic. There's even an easy-to-use package of income, expense, and budget reports that keeps you constantly aware of what's coming in and what's going out.

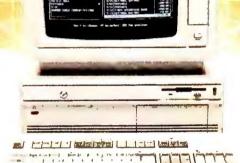

#### Completely Secure.

CheckFree is more secure than conventional check writing. Payments are processed through the Federal Reserve System, so CheckFree never requires actual access to your account. Only you have access to your funds and only you authorize payments.

# Built Into Other Leading Personal Finance Programs.

CheckFree is the only software package designed specifically for the efficiency of electronic payment technology Simply put, it's the fastest and easiest way to handle your finances. What if you like the idea of CheckFree electronic bill payment, but prefer to use Managing Your Money®, Quicken®, or Checkwrite Plus®? No problem. CheckFree is seamlessly integrated into these programs, so you can enjoy the convenience of electronic bill payment with your choice of personal finance software.

# Backed By The Nation's Leader In Electronic Payment Services.

Checkfree has been the leader in electronic payment processing since 1981, with current payment volume exceeding \$1,000,000,000 annually.

#### Used By Thousands All Over The U.S.

See what experts have to say:

"The CheckFree electronic bill-paying service belongs to that rare class of product that is forwardlooking, universally useful, and available today."

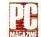

PC Magazine, Best of 1989 Awards January 16, 1990 issue

"CheckFree makes bill paying a quick, painless task rather than a monthly ritual to be dreaded ... Checkfree Corporation has been handling commercial electronic payments for companies such as CompuServe® for years, and its experience and professionalism showed in all aspects of my dealings with it."

PC Magazine

"...CheckFree did not fail me.
When my banking statement arrived
the first thing to catch my eye was a CheckFree
check...this laser-printed paper check was
reassurance that someone else could be trusted
to pay my bills..."

#### Robert Cullen, Home Office Computing

Now that you know all about CheckFree, why would you pay your bills and handle your finances any other way? Why would you burden yourself with checks, stamps, and paperwork while your PC sits idly by? Besides, when you order by phone or mail, CheckFree comes with a money back guarantee. If you're not completely satisfied with CheckFree software, simply return it within 30 days of purchase for a full refund. You've got nothing to lose.

So order today. Call

# 1-800-882-5280

(Monday through Friday from 9AM to 7PM EST)

or send \$29.95 (plus \$4 shipping and handling) to:

CheckFree Software P.O. Box 897 Columbus, OH 43216

(Be sure to specify disk size and machine type.)

CheckFree is also available at leading retailers including
Egghead Discount Software®,
Electronics Boutique®, Babbages®, Waldensoftware®,
Software Etc.®, Soft Warehouse®, Radio Shack®,
Best Buy®, and Price Club®.

# CheckFree®

Client Support: free access via Email Hardware Requirements: 1BM® PC/Compatibles with 384K usable RAM, MS DOS® 2.1, two floppy drives or a hard disk system — or Macintosh® 512KE or higher, 800K drive. Haves® compatible modem also required. \*Limitations: Over 20 monthly transactions involve a nominal surcharge (\$3 per ten payments or portion thereof)

CheckFree is a registered trademark of Checkfree Corporation. All other trademarks are the property of their respective corporations.

Reprinted from PC Magazine, November 14, 1989 Copyright © 1989, Ziff Communications Company Copyright © 1989 by Scholastic Inc. All rights reserved Reprinted from the May issue of Home Office Computing

# They Left out Features.... We Left out the COMMA!!

#### The only thing missing...

is the comma in the price. If you look at the chart on the right you will see prices charged by our competition. All but one contain a comma. DesignCAD 3D sells for \$399.00. Period. No Comma!

In order to draw the complex pictures shown below it is desirable to have the following 3D features:

- Interactive design with 3D cursor
- Blending of surfaces
- Boolean operations such as add, subtract, and intersection
- Complex extrusions
- Cross sectioning
- Block scaling
- On screen shading
- Shaded output to printers and plotters

All of these competitors left out one or more of these desirable features in their standard package. They didn't forget the most horrible feature - the comma.

DesignCAD 3D offers ALL the listed features plus many more!

If DesignCAD 3D has the power to create the 3D objects shown below, imagine how it could help with your design project!

DesignCAD 3D sells for \$399. We left out the comma. We didn't think you would mind!

#### PC MAGAZINE SAYS...

DesignCAD 3D, the latest featurepacked, low-cost CADD package from American Small Business Computers, delivers more bang per buck than any of its low-cost competitors and threatens programs costing ten times as much. For a low-cost, self-contained 3D package... DesignCAD's range of features steals the show."

\$399

| AutoCAD rel. 10         | \$3,000.00                                             | AutoCAD AEC \$1,000.00 AutoShade \$500.00   |  |  |
|-------------------------|--------------------------------------------------------|---------------------------------------------|--|--|
| CADKEY 3.12             | \$3,195.00                                             | Solids \$995.00 IGES translator \$1,995.00  |  |  |
| DataCAD with DC Modeler | \$ 3.990.00                                            | DataCAD Velocity \$2,000.00                 |  |  |
| DesignCAD3D ver. 2.0    | \$399.00 NO expensive options! IGES Free, Shading Free |                                             |  |  |
| MaxxiCAD 1.02           | <u>\$ 1,895.00</u>                                     | N/A                                         |  |  |
| Mega Model              | \$ 995.00                                              | MegaDraw \$195, List \$295, MegaShade \$395 |  |  |
| MicroStation PC 3.0     | \$ 3,300,00                                            | Customer Support Libraries \$1,000.00       |  |  |
| ModelMate Plus 2.8      | <u>\$ 1,495.00</u>                                     | N/A                                         |  |  |
| VersaCAD Design 5.4     | \$ 2,995.00                                            | N/A Source: Byte Magazine                   |  |  |

#### **BYTE MAGAZINE SAYS...**

"At \$399, DesignCAD 3D was the least expensive package we saw, yet it was one of the more powerful. ..Don't be fooled by the remarkably low price, this program can really perform!"

Complete 3-Dimensional design features make it easy for you to construct realistic 3-D models. With full solidobject modeling capabilities you can analyze your drawing to determine the volume, surface area or even center of gravity! DesignCAD 3-Deven permits you to check for interference between objects! Aeronautical Engineers can now find the center of gravity for a new airplane design with a couple of keystrokes. The Architect can determine the surface area of a roof for decking in a matter of minutes. The Civil Engineer can calculate the volume of a lake or dam in seconds. The Mechanical Engineer will know for sure if certain parts fit together without interference. The uses for DesignCAD 3-D are only limited by YOUR imagination!

#### **HOW DO I GET ONE?**

DesignCAD 3-D and DesignCAD 2D are available from most retail computer stores, or you may order directly from us. If you have questions about which program to purchase please give us a call. All you need to run DesignCAD 3-D is an IBM PC or compatible computer with 640 K RAM memory and a hard disk. Both products support most graphics cards, printers, plotters and digitizers. Free Information and a demo disk are available by faxing (918) 825-6359 or telephoning:

1-(918) 825-4844

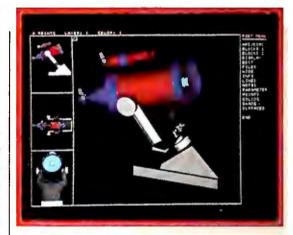

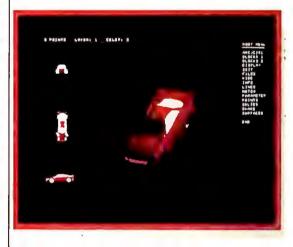

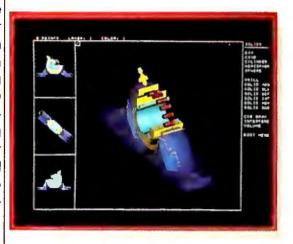

American Small Business Computers • 327 South Mill Street • Pryor, OK 74361 U.S.A.

Heading:

Formula: atext(30," ")
Column Spec: 7,i

Heading: 30:Name & Address

Formula: #1+" "+#2+#7+#3+#7+#4+", "+#5+" "+#6

Column Spec: 8, as

FIGURE 1: These two Q&A-derived report columns will let you print a name and an address together in one column.

<F8> to display the Derived Columns screen, and enter the specifications shown in FIGURE 1. When you print the report, the name, address, and so on will appear on separate lines. —Symantec Technical Support

# **59**

# Controlling the Q&A Cursor

When designing a *Q&A* data entry form, you can control how the cursor moves from one field to the next using a GOTO statement. With a payroll form, for example, you could enter a number in the Salary field, have calculated results appear automatically in the Paycheck and Tax fields, and have the cursor skip to the Dependents field.

The steps are pretty simple. Select File Design file Customize a file, enter the payroll form file name, and select *Program form*. In the Salary field, type >#3:#4= #3/26; #5=#4\*.3; goto #6--this identifies field 3, puts the value of field 3 divided by 26 into field 4, puts the value of field 4 times .3 into field 5, and jumps the cursor to field 6. Label the Paycheck field #4, the Tax field #5, and the Dependents field #6. — Jeff Walden

60

#### **Avoid Blank Fields**

When designing a Q&A form, how can you make sure an important field isn't left blank during data entry? Select File Design file Customize a file, enter a file name, select Restrict values, and type /= in the desired field, with no value following the equal sign. This effectively tells Q&Athat the contents of the field cannot be equal to a blank. During data entry, anyone trying to leave that field empty receives an error message. -J. W.

R:BASE

61

## Escaping the Wrap of R:base

When using the SELECT command to query data, you may not want to show the full width of a column. Say you're working with the Company field. If the field is 40 characters long, and you want to display only the first 20, 'SE-LECT Company=20, Address=30 FROM ComTbl' won't do the job. Long company names will simply wrap onto other lines. To truncate a field, use the SGET() function, as in SELECT (SGET(Com-

pany,20,1))=20, Address=30 FROM ComTbl. — Thomas J. Wessel, Jr.

62

#### Sorting Pop-Up Menu Selections

In *R:base 3.0*, you can not only add a custom pop-up menu to any field of a data entry form, you can also sort the menu's entries any way you want.

To create the pop-up menu, select *Layout Field* settings from the Forms Create/Modify screen, and pick a field. In the Field Settings window, press <PageDown>-<Enter>y to indicate that you want a pop-up menu. Press <Enter> to move from one prompt to the next, and type the names of the table and column where *R:base* will find the menu options. You also can give the menu a title and specify its screen location now.

To sort the menu's entries, move to the WHERE Clause prompt. Since the WHERE function is designed to filter items, not list them, you have to use a little work-around. Enter the clause *colname* is

not null or colname is null order by colname. The null statements tell WHERE to sort the menu entries. —Microrim Technical Support

#### DATAEASE

63

#### Rounding It Out in DataEase

DataEase has functions for rounding up (CEIL) and rounding down (FLOOR), but it has no function for rounding to the nearest integer, either up or down. To force a fixed- or floating-point number to round to the nearest integer in field derivation formulas or queries, use floor( num + .5), where num is the number field you're operating on. You can use a similar technique to round by larger units. For instance, to round a number to the nearest ten, type floor((num + 5)/10) \* 10; to the nearest hundred, type floor((num + 50)/100) \* 100.—DataEase Technical Support (continues)

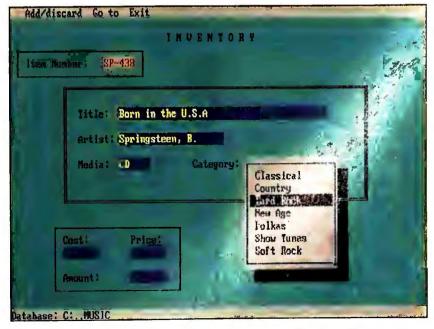

With R:base, you can add a pop-up menu to any field in a form and even set the order of the menu entries. The process involves a few R:base menu commands and a little bit of code.

64

#### **Odd Sorts in DataEase**

Sometimes you need to sort a field in an order other than numeric, alphabetical, or chronological. For example, inventory records for a clothing store might be sorted by size. This can be done by selecting *Dql Advanced pro-*

cessing Define Modify Format. To sort by size and to display style, size, and amount fields, create a query like the one that is shown in LISTING 3.

Once the query is designed, you'll want to hide the IF field in the displayed query. To do this, select *Define Format* and use the Cut command (<**F3**>) to remove the

for forma ; list records
 if (Size = "Small", 01,
 if(Size = "Medium", 02,
 03)) in order ;
 Style ; Size ; Amount .

LISTING 3: This DataEase query will list data from a clothing store's inventory, sorted by size from small to large.

unwanted column from the report. The data will still be

sorted by size. —DataEase Technical Support

# COMMUNICATIONS

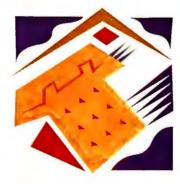

#### **COMPUSERVE**

65

#### Economical EasyPlex Letters

Many savvy CompuServe users know that the fastestand therefore cheapest—way to send CompuServe Easy-Plex mail is to create letters off line. However, you may not know that you can also address your E-mail off line and save even more time and money. Simply embed addressing information at the top of the letter, and transmit it to CompuServe using Easy-Plex's Compose option (instead of Upload). Here are the steps:

1. Load your word processing software, and on a blank

screen type **to:** followed by a space and your recipient's user ID or on-line name.

- 2. On the second line, type subj: or subject:, type a space, and fill in the subject of the letter.
- 3. Type the letter, and below the last line type /send.
- 4. Save the file in ASCII format.
- 5. Log on to CompuServe, and type **go mail**. At the Easy-Plex menu, press **2** to compose a new message.
- 6. With your communications software, upload your letter as an ASCII transmission.

CompuServe will send the letter immediately. The only prompt you will see reads 'Are your message and address correct? (Y or N)'. You won't have to spend time responding to address and subject prompts. —Alfred Glossbrenner

66

#### Oops! Undeleting EasyPlex Mail

Have you ever deleted an incoming message accidentally without first saving it to disk? Instead of asking the sender to resend the file, you can call on EasyPlex's handy undelete command. To bring back one or more messages, just type undelete followed by a message number or a range. For example, if you accidentally delete all four of your waiting messages, type undelete 1-4. The messages reappear, and you can redisplay them or save them to disk. You can undelete as many messages as you want, as long as they were deleted during the current session. —A. G.

**67** 

#### Download EasyPlex Mail Fast

If you have EasyPlex mail and you follow the menus, CompuServe will show you one letter at a time, prompting you for the disposition of each one. A faster, cheaper way to pick up your mail is to open your communications program's capture buffer or ASCII download function and type receive all at the Easy-Plex main menu prompt. EasyPlex will display each letter followed by a single confirmation prompt. Just press < Enter > after each prompt. This way you'll respond to one prompt between letters instead of several.

If you want to delete the letters from your mailbox once you've downloaded them, you can type **delete** at any menu prompt. However, if you *(continues)* 

# Award Winning Accounting Software Your Best \$4995 Buy only

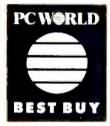

The reviews are in and Pacioli 2000™ accounting software has surpassed all expectations. Now, it has been honored by PC World as the "Best Buy". Whether you have already computerized your

accounting or you are ready to purchase accounting software, please read on.

Pacioli 2000 is the hottest new accounting package on the market. Designed by J. M. Hurtado, who started the accounting software revolution in 1985 with DacEasy® Accounting, Pacioli 2000 is the FIRST full-featured, network-ready accounting software for only \$49.95. It gives you everything you need while saving you hundreds, even thousands of dollars over other software. But you don't have to take our word for it. Listen to the experts.

"...the equal of other high end accounting programs in every way but cost."

New York Times, July 1, 1990

With all its power, pull-down menus, full mouse support and context-sensitive help, Pacioli 2000 is as easy to use as a checkwriter. You get examples, guides and suggestions, an automatic installation routine, and a file inquiry system that lets you make inquiries or create accounts "on the fly".

Pacioli 2000 integrates all 8 modules into one powerful system: General Ledger, Accounts Receivable, Accounts Payable, Inventory Control (including true FIFO and LIFO), Billing, Purchasing, Budgeting and Auditing. Learn one and you've learned them all.

"...a full-featured package that adds the extra element of network support."

Computer Reseller News, April 23, 1990

Pacioli 2000 is fully networkable, which means one user or any number of users can enjoy the same easy-to-use, powerful features with no additional fees. It is ready to perform as multi-user accounting software that includes multi-level password protection, file and record locking, transparent user management and more.

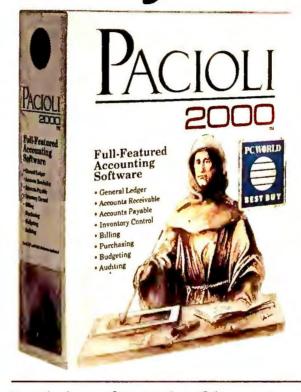

"... the best software value of the year."

PC Week, August 27, 1990

Also included is FREE unlimited customer support. If you have any questions while using Pacioli 2000, the answers are as close as your telephone. Our Customer Support Staff is always ready to help you and there are no charges or service contracts.

Pacioli 2000 is backed by a 90 day money-back guarantee when purchased directly from M•USA. If you are not satisfied, simply return the entire package and we will refund your purchase price (less shipping charges) with no questions asked.

And now, there are two outstanding offers included. When you purchase Pacioli 2000 and send in your registration card, you can order Pacioli 2000 Payroll absolutely FREE. You can also order a FREE 2 hour instructional video-cassette to help you learn MS-DOS, Basic Accounting and Pacioli 2000. With each offer you pay only the shipping and handling.

We believe Pacioli 2000 is the best accounting software for today and the future. The critics obviously feel the same way. We are confident that when you try it, you too will say "Yes, it's the best buy!"

M-USA BUSINESS SYSTEMS, INC. 8 Modules Fully Integrated into One System
Easy to Install, Learn and Use
Network-Ready with No Additional Fees
Free Unlimited Customer Support
90 Day Money-Back Guarantee
Offer for Free Pacioli 2000 Payroll

For more information call 1-214/931-2033

Offer for Free Instructional Videotape

TO ORDER CALL OPERATOR 236 1-800-345-4243

or mail the coupon below.

| Yes! Please send me<br>Pacioli 2000, which contains<br>offers, for only \$49.95 each (Ad<br>shipping and handling. Texas Re                                                        | two FREE<br>ld \$7.50 for |
|----------------------------------------------------------------------------------------------------|---------------------------|
| 8.25% sales tax).                                                                                                    |                           |
| Address                                                                                                    |                           |
| City                                                                                                    |                           |
| State Zip                                                                                                    |                           |
| Phone No. ( )                                                                                                    |                           |
| Company Name                                                                                                    |                           |
| Amount Enclosed                                                                                                    |                           |
| Payment Method Check One No CO Check Visa MC                                                                                                    |                           |
| Account #                                                                                                    |                           |
| Expires                                                                                                    |                           |
| Signature                                                                                                    |                           |
| Make check payable to and mail to.  M•USA Business System 18111 Preston Rd., Suite Dallas, Texas 7525                                                                              | e 500                     |
| Minimum Hardware Requirements: IBM or comwith 640Kb, hard disk, monochrome or color optional, MS-DOS 2.1 or later for single users networks), 132 column dot matrix printer in com | monitor, mouse            |

 ${\Bbb C}$  Copyright 1990, M-USA Business Systems, Inc. Pacioli 2000 is a trademark of M-USA Business Systems, Inc. All others are trademarks or registered trademarks of their respective manufacturers

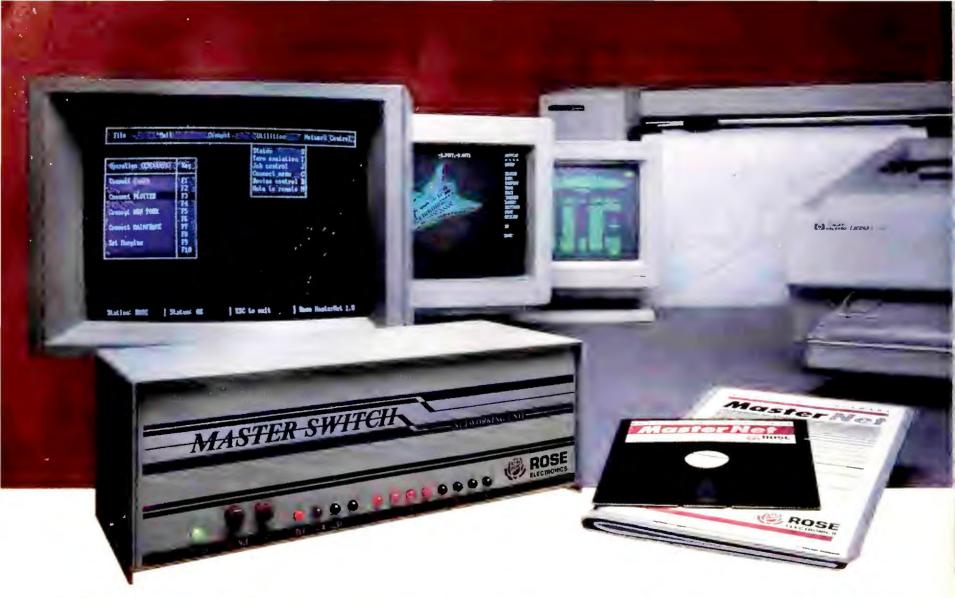

# Our Printer Sharing Unit Does Networking!

#### An Integrated Solution

Take our Master Switch™, a sophisticated sharing device, combine it with MasterNet™ networking software for PCs, and you've got an integrated solution for printer and plotter sharing, file transfer, electronic mail, and a lot more. Of course you can also share modems, minis, and mainframes or access the network remotely. Installation and operation is very simple.

#### Versatile

Or you can use the Master Switch to link any computer or peripheral with a serial or parallel interface. The switch accepts over 20 commands for controlling the flow of data. It may be operated automatically, by command, or with interactive menus. Its buffer is expandable to one megabyte and holds up to 64 simultaneous jobs. The

MasterLink™ utility diskette for PCs comes with every unit and unleashes the power of the switch with its memory-resident access to the commands and menus.

#### **Other Products**

We have a full line of connectivity solutions. If you just want printer sharing, we've got

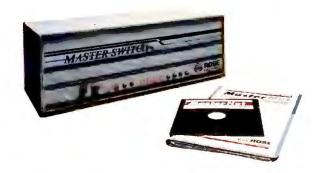

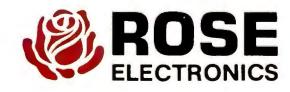

it. We also have automatic switches, codeactivated switches, buffers, converters, cables, protocol converters, multiplexers, line drivers, and other products.

#### Commitment to Excellence

At Rose Electronics, we're not satisfied until you're satisfied. That's why we have thousands of customers around the world including large, medium, and small businesses, factories, stores, educational institutions, and Federal, state, and local governments. We back our products with full technical support, a one-year warranty, and a thirty-day money-back guarantee.

Call now for literature or more information. (800) 333-9343

Give a Rose to your computer

#### **PROCOMM PLUS**

do, EasyPlex will prompt you

again after showing each let-

ter. To avoid the prompts,

68

#### Making Procomm Windows-Friendly

Can't get your copy of Procomm Plus to run under Windows? Procomm Plus 1.0, 1.1, 1.1a, 1.1b, and later versions all come with PCPLUS.PIF, a PIF file set up with Windows 3.0 in mind. If you don't have this PIF file, create one with Windows' PIF Editor. Make sure you set both KB Required and KB Desired to 256. Select Advanced, and set Background Priority to 100 so when you're running file transfers in the background, *Procomm* won't lose blocks of data. —Judy Heim

69

#### Modifying Predefined Scripts

Procomm Plus ships with log-on scripts for popular services, but they need to be modified slightly. Fortunately, you don't need to learn the script language to customize them—you can modify a script using Procomm's built-in script editor (press <Alt>-A) or any other word processor that can save ASCII files. Editing a sample log-on

script is easy. For example, in order to modify the built-in CSERVE.ASP script used to log on to CompuServe, open the file in the script editor. Then replace the XXXXs following the three ASSIGN codes that start the script with your CompuServe phone number, user ID, and password. Also, if the second-tolast line of the script reads 'SET ENQ CIS', add a B so it reads SET ENQ CISB. This will let you bypass Procomm's download menu. You simply answer CompuServe's download prompts, and Procomm will do the rest.

Save the modified script, and go to the dialing directory. To attach the script to the CompuServe entry, highlight the entry, press r, move to the Script option, type cserve, and press <Enter> six times. When you call CompuServe, the script should automatically log you on. —Eric Brown

**70** 

#### One-Step Communications

Here's a tip that lets you run a script whenever you load *Procomm Plus*—one that automatically logs on to MCI Mail, for example. First, if you don't already have a logon script for a service, create one. Make sure that the line 'DIAL "x"', where x is the entry's dialing directory number, appears toward the beginning of the script.

Then write a batch file like the one that follows, which you might give the name MCI.BAT. As you can see, executing the batch file loads *Procomm* (PCPLUS), bypasses the opening screen (/F), and automatically runs an MCI script (MCI.ASP):

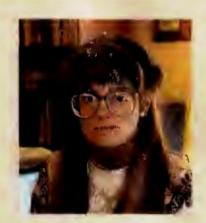

MY FAVORITE TIP

#### ANALYZING PROCOMM PHONE LOGS WITH SUMMLOG

Would you like to know how much time you've spent on line with Procomm Plus? There's a handy public domain utility called SUMM-LOG that can dip into Procomm's historical logs and break down on-line usage by year or month for each dialing directory entry you call.

You can find SUMMLOG on any major on-line service or BBS—scan for SUMMLOG.ZIP or SUMMLOG.ARC (SMMLOG.ARC on CompuServe's Datastorm forum). Download the file, and unarchive it with the appropriate archive utility.

Before you use SUMMLOG, make sure that Procomm Plus's call-logging feature is enabled: Load Procomm, and press <Alt>-SGH—if it reads off, toggle it to on by pressing the <Space> bar. Next, exit to the DOS prompt, and enter 'summlog pcplus.fon a filename'. This command pours a complete summary of calls (name, phone number, number of calls, total time) made since you installed Procomm into the file you specified for filename. If you want only the current year, replace 'c' with 'y'; for a month-by-month breakdown, use 'm'. You can then view or print the resulting report that is contained in the output file.

-Judy Heim

cd\pcplus pcplus /f mci.asp

Save the batch file as an ASCII file, and make sure it's saved in a directory refer-

enced in AUTOEXEC.BAT's PATH command. If you have a script that you want run automatically when you load (continues)

Procomm, save the script as profile.asp in Procomm's subdirectory, and start Procomm using pcplus /f instead of a batch file. —J. H.

72

#### Punch Up Procomm Plus's Cursor

Having a hard time seeing the *Procomm Plus* cursor on your laptop screen? Use the command pcplus /b to load *Procomm Plus* in black-andwhite video mode. Then go to the setup screen by pressing <Alt>-S, and save the new setting as the default by choosing *Save setup options*. The next time you load *Procomm Plus*, simply type pcplus. The cursor should be more readily visible. —J. H.

#### **CROSSTALK XVI**

**73** 

#### Escape From Crosstalk XVI

Occasionally, when you're logged on to a mainframe or a minicomputer, you'll need to send an Escape sequence to grab its attention—if you want, say, to log off or to interrupt a function. To streamline this process, assign the appropriate Escape character sequence to a Crosstalk XVI function key. For example, suppose a host system requires you to issue Escape Q in order to exit a function and return to a system-level prompt. To assign Escape Q to  $\langle F10 \rangle$ , go to Crosstalk's command line, type FK 10 ^[Q, and press

<Enter>. Then type save and press <Enter>. When prompted, enter the name of the XTK file or parameter file for the host.

Since < Esc> is normally used as *Crosstalk*'s "attention" key—the key that you press to get a 'Command?' prompt at the command line—pick a different one so that *Crosstalk* won't go into command mode every time you signal the remote computer. At the 'Command?' prompt, type at, press < Enter>, and then press the key that you'll use for this task. —J. H.

# 74

#### Keep Script Commands Where They Belong

While some users have discovered that they can insert WAit and REply instructions at the end of a Crosstalk XVI XTK configuration file instead of in an XTS script file, it's not recommended. When the SAve command is later used to store any changes made to an XTK file, the script instructions are deleted. Script statements are more efficiently stored in an XTS file with the same name as the XTK file. The script will then run automatically after the XTK file has loaded and connected you to a remote system. -J. H.

#### **CROSSTALK MK.4**

**75** 

#### **Print a Block of Text**

Crosstalk Mk.4's editor lacks an option to print a marked block of text. There is an easy way to do this task, however. First, mark the block by pressing < Ctrl>-I to mark the beginning and < Ctrl>-B to designate the end. (Before marking the end, move the cursor to the first character of the next line to include a carriage return/line feed.)

Press <Alt>-A to open the editor menu and bw to write the block to a file. When Mk.4 prompts you for a file name, type prn and press < Enter>. (In versions 1.0 and 1.1, bypass the 'File Already Exists' prompt by pressing < Enter> again.) Mk.4 will "write" the block to the printer, since PRN is the DOS device name for the default printer. (Note: If you're running multiple sessions, this trick may interrupt communications.) *─J. H.* 

**76** 

#### A Procomm-Style Dialing Directory for Mk. 4

The most welcome new feature in version 2.0 of *Cross-talk Mk.4* is its *Procomm*-like dialing directory. However, some users may find that the default display is somewhat limited, since each entry shows only the name, description, number of calls, and last time the number was called.

Fortunately, you can modify the display to your liking. Press <**Alt>-Y**, and cursor to the BookMode setting in the third column. Press /, and you can select from eight prefab formats to display the dialing entries' phone numbers, speeds, modules (terminal emulations), attached scripts, and modes (call or answer). Use the BookSort setting to specify which field to use to sort directory entries. —*E. B.* 

77

#### A Pop-Up Notepad

Sometimes it's convenient to maintain a running log file to keep notes on each BBS or on-line service you call. By storing a few CASL commands to a *Crosstalk Mk.4* 2.0 function key, you can create a note file for each service and easily access it while you're on line.

In the dialing directory, highlight the entry for which you want to create a note file. Press <Alt>-S for the setup screen, then <Alt>-K for the key-mapping screen. Move the cursor to an unused function key entry, and type @window #14, zone 6: edit #14, @name+'.NTS': shut #14. Then tab to the next field and enter a description.

Press **<Ctrl>-<Enter>** to save the setting. If *Mk.4* prompts you to enter a name for the function key settings file, enter the name of the dialing directory entry—the XTK extension is added automatically. Enter that name under the Keys setting in the setup menu; save with

#### <Ctrl>-<Enter><Enter>.

Press the function key while on line, and a note file window opens on the upper right side of the screen. The file's name is the same as the dialing directory entry, but with an NTS extension. To open the edit menu, press < Alt > -A. To close the window, choose Save.

You can move the window to different areas of the screen by experimenting with the zone command. For example, changing to zone 2 will put the window at the bottom of the screen. You can also add color to the window by adding color commands after the zone command—for example, @window #14, zone 7, color white on blue. —J. H. (continues)

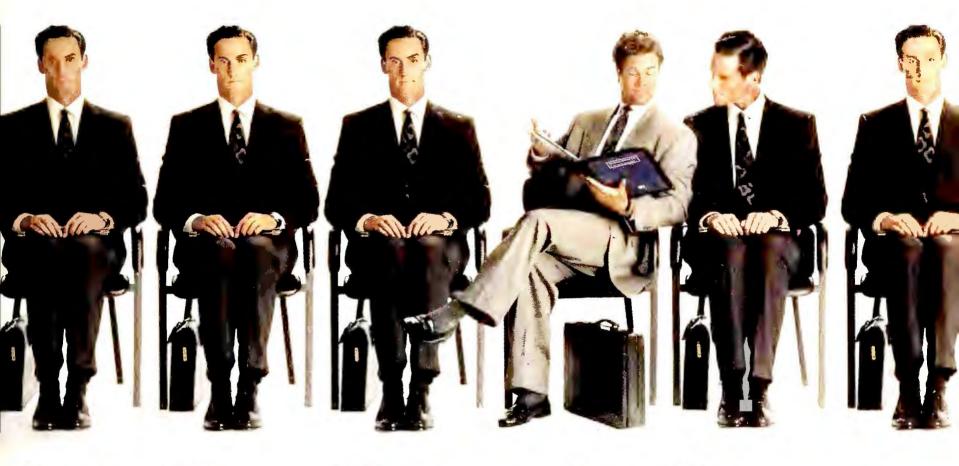

# GUESS WHICH MANAGER HAS CHARISMA

What's most important about a business presentation is how good you look after everybody else has finished. No matter what you know, it's how well you've communicated that usually determines your success. That's why you need Charisma.

Charisma is a complete graphics program for business, combining text charts, graphs, and drawing tools in one powerful package. Switch to Charisma and you can stop switching back and forth between all the other programs to get what you need. Now it's all at your fingertips.

The time and energy you save can be used to refine your presentation. And think of the time your work group will save by only having to be proficient with a single easy-to-learn graphics program.

Another clear advantage is Charisma's compatibility with Windows 3.0 which conveniently pops hundreds of options on the screen for rapid experimentation. Browse through chart types, clip art, 42 outline typefaces, perspective chart effects, colors, gradients, chart templates, and free form layouts, to name a few.

Charisma also includes drawing tools that will help the

beginner and offer the power user maximum control. So finding the combination that gives your presentation the right snap will be quick and easy.

Charisma can import many other graphic and spreadsheet formats, but more importantly, imported text, charts, and graphics arrive as data and can be further manipulated and incorporated.

When boundaries disappear creativity flourishes. The usual can be made unusual. Communication becomes forceful and unique. Charisma turns drudgery into innovation.

Make your next presentation a memorable performance.

Ask for Charisma at your local software dealer or through your corporate purchasing department.

Or call MICROGRAFX directly at 1-800-733-3729, ext. 3250 (USA) or 3710 (Canada) for our special free offer of a self-running demo (supplies limited).

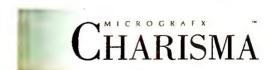

THE LEADER IN WINDOWS 3.0 GRAPHICS

# "A STUNNING ACHIEVEMENT IN VALUE 77 -PC Laptop

Magazine, October '90 Issue "...the Tandy® 1500 HD might be one of the most important laptops of the early 1990s."

—PC Laptop

A 10MHz clock speed and 640K memory (expandable to 1.64MB) deliver power. DeskMate® productivity software comes pre-installed and ready to use.

"The swift (25ms) hard disk loads your favorite programs with no waiting...'

— Portable Computing, Oct. '90

Portable Computing's reviewer also said "it's the slimmest I've seen that supplies what laptop users want: real disks. The Tandy gives you a genuine 1.44MB floppy and 20MB hard drive."

"The Tandy 1500 HD is the best XT®-class notebook yet."

-Portable Computing

Tandy Power View LEDs give you a constant readout of your battery status. 640 × 200 graphics, a fullsize keyboard, and a removable, rechargeable 3½-hour battery round out the package nicely.

"...a near-ideal machine to

—PC Laptop

It's less than six pounds—and just 1.7" thin. At just 8 ounces, even the AC adapter/charger is

File FalDirectory FalDiskFalUieuFs Sort by FalDesktorfy **中国的祖国**全 CALENDAR ADDRESS take on the road." He I come To DeskMate travel-size. \$1999 price."

...a terrific value at its low

—PC Laptop

Portable Computing concluded: "The Tandy 1500 HD is an outstanding value, and an outstanding notebook computer. Tandy is always a solid contender, but this time it's a winner."

#### CREATING NEW STANDARDS

PROVEN LEADERSHIP

Over 7,000 USA locations, 39,000 employees, seven research and development centers, 31 USA and overseas manufacturing plants-**NOBODY COMPARES!** 

**GUARANTEED SATISFACTION** 

Over 35 million customers benefit annually from our satisfaction guarantee. Putting you first has made us #1 in PC compatibles **NOBODY COMPARES!** 

Radio Shack MERICA'S

Prices apply at participating Radio Shack stores, Computer Centers and dealers, Quotations reprinted with the permission of PC Laptop and Portable Computing, XT/Reg. TM IBM Corp. Radio Shack is a division of Tandy Corporation

# DESKTOP PUBLISHING

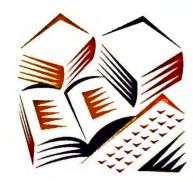

#### VENTURA PUBLISHER

**78** 

#### **Easy Overlays**

Although *Ventura* is best known as a document processor, it's also a handy tool for producing overhead transparencies. In fact, *Ventura*'s spot color printing feature makes it a snap to produce a series of overlays (transparencies placed one atop another) for, say, displaying successive items on a bulleted list. Here's how.

First, assign a different color to the elements on each separate overlay. For example, on a word chart containing three bulleted items, use the Paragraph Font option to make the chart's title and first item black, the second item red, and the third one blue. (Note: Each bulleted item must have its own style tag.) Then select File To print, set 'Spot Color Overlays:' to On, and select OK. Ventura will print a separate transparency (in solid black) containing the text assigned to each color. Finally, mount the first transparency on its frame, and hinge each additional layer to it with masking tape—your *Ventura*-produced overlay is ready to go.
—*Richard Jantz* 

**79** 

#### **One-Step Call-Outs**

If you produce documents using a lot of technical diagrams or illustrations, odds are you spend a lot of time drawing rules between each call-out (label) and the part of the diagram it identifies. But there's an easier way to "draw" horizontal rules and automatically link them to call-outs: *Ventura*'s Strikethrough feature.

Here's how to place callouts to the left of your diagram. First, make sure 'Options Show tabs & returns' is activated. Then, in Frame mode, draw a box for the callout text and rule using the Box Text tool. Switch to Text mode, and specify Paragraph Alignment Left. Enter the call-out text, and hit <Space> until the end-of-file symbol is next to the item described by the text. Next, select the empty spaces and click on the Strike-thru text option in Ventura's Argument List box. Voilà! A solid black rule appears automatically.

To place call-outs to the

right of a diagram, simply reverse the above procedure, adding spaces in front of the call-outs. Need to change the thickness of the rule? Just select *Paragraph Attribute* overrides, and enter a new value for *Strike-thru height*.

—R. J.

80

#### **When Small Means Big**

Looking for a quick way to enlarge a single character or word, such as an initial capital or a product name? *Ven*-

tura's Small text option actually lets you make text bigger without requiring that you use additional style tags or the Set Font button. To use this option, switch to Paragraph mode, and select the paragraph containing the text you want to enlarge. Next, select Paragraph Attribute overrides. At 'Small Cap Size:', enter the desired point size (say, 16 points), and click OK. Finally, to enlarge text to 16 points, use the Text tool to highlight the text, and assign it the Small tag from the Argument List box. -R. J. (continues)

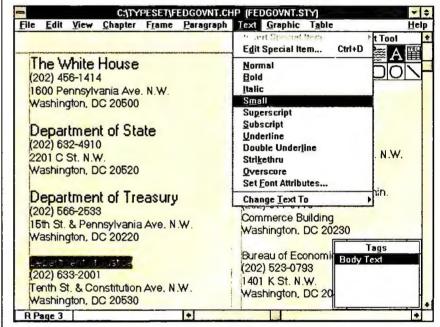

Need to quickly enlarge a small swatch of text? Instead of fussing with fonts, select the text and use Ventura's Small Cap command.

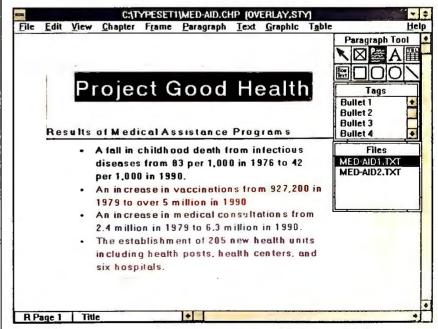

Ventura as presentation package? You bet—using Ventura's spot color printing feature, you can assign different colors to elements on the same page and print them out on separate transparencies.

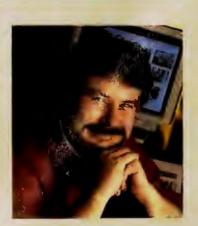

MY FAVORITE TIP

#### HIDDEN TEXT IN VENTURA

Producing complex documents in Ventura is rarely a one-person show—and that means keeping track of multiple revisions and editorial changes for all of a document's text files. Fortunately, Ventura's hidden-text feature makes it easy to insert notes or instructions that help track your document's history.

Using your word processor, you can insert hidden text anywhere in a text file. Simply precede the text with Ventura's hidden-text prefix, \$!, then enclose the prefix and text inside angle brackets—for example, '<\$!This section edited 1/15/91 by RJ; still needs description of Figure 10>'. Although you can view the hidden text inside your word processor, it won't display or print in your Ventura chapter.

Hidden text is also handy for keeping alternate wording intact within a file, as well as for identifying important or sensitive information. —Richard Jantz

82

#### Quick Typographic Characters

Can't remember which keyboard shortcuts produce common typographic characters, such as an em dash? Don't reach for the manual. Instead, select *Desk Publisher info*, point at the question mark in the dialog box, hold down the left mouse button, and drag the pointer to high-light *Ctrl typographic chars*. Let go of the mouse button, and up pops the answer. Information on other keyboard commands for kerning, frame manipulation, and other operations is listed in the dialog box as well. —*Karl Anthony* 

83

#### **Widows Begone**

Want a fast way to get rid of a three-character widow (like ly.) on the last line of a paragraph? Use Ventura's interactive tracking feature. Just highlight the dangling characters and the previous line in Text mode, hold down <Shift>, and press < Cursor Left>. This reduces the spacing between characters (tracking) in tiny increments, which is often enough to move a few characters back to the previous line while leaving the text readable. -R. J.

84

# Hyphenation Made to Order

If Ventura insists on hyphenating a word you don't want hyphenated, such as a company or product name (for instance, Foolproof Safes), you can suppress hyphenation by adding the word to the program's exception dictionary without any hyphens. First, load Ventura's exception dictionary, HYPHUSER.DIC, into your word processor or

text editor. Several words are already included in this file as examples. Insert alphabetically, on separate lines, and in lowercase only, any words you want to add. For example, insert foolproof on a line between the words 'fig-ure' and 'gen-er-ator'. After you've finished editing the file, remember to save it in ASCII format; Ventura won't be able to use it otherwise. —R. J.

#### **PAGEMAKER 3.X**

85

#### **Pasteboard Copy**

Want to copy a few pages from one *PageMaker* publication into another? Since there's no way to do it automatically, here's a workaround for moving three or four pages at a time that takes advantage of *Page-Maker*'s fit-in-pasteboard feature.

Open the publication you want to copy from, and press < Ctrl>-<Shift>-W to display the entire pasteboard. Use the pointer tool to select an (continues)

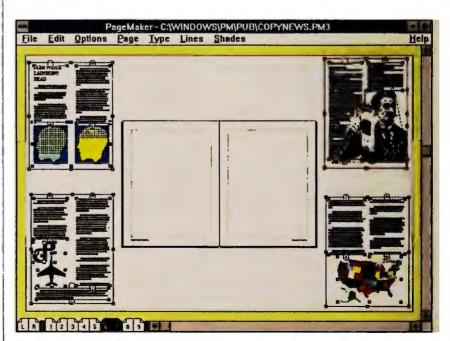

Cutting and pasting isn't limited to small items—you can transport entire pages. The secret: Move the pages to the pasteboard, copy them to the clipboard, then reopen the document and paste them in place.

# HIGHLY RECOMMEN

Peachtree

DOUBLE BONUS BUNDLE

**Peachtree** 

Accounting

When Accounting Today (May 1990) asked accountants hich accounting software package they recommended to eir small business clients, an overwhelming 29% said they commend Peachtree Accounting- that's almost double the ext largest competitor.

Reseller Management (March 14, 1990) asked resellers hich accounting package they recommend and Peachtree me out on top again with 25% of resellers recommending it.

But accountants and resellers aren't the only ones giving

achtree rave reviews

"If you could find a definition for Peachtree in the ictionary, it might be 'value for your money.' "-PC agazine 4/10/90

"It is, I believe, the best accounting package availble for the price."-E.J. Bosmeny, CPA, Naperville, IL "Complete III rivals packages costing 10 times as uch."-PC Resource, July 1990

If there's one thing people agree on, it's what a great due Peachtree's Double Bonus Bundle is. That's because it cludes two first-rate software packages for one low priceeachtree Complete III, a full-featured accounting system, and eachtree Data Query III, a reporting and analysis tool.

Peachtree Complete III includes nine high-powered odules to meet all your business accounting needs.

- · General Ledger
- · Accounts Payable
- Accounts Receivable
- Payroll
- Inventory
- Invoicing
- · Purchase Order
- · Fixed Assets
- Job Cost

Peachtree Data Query III gives you custom access to the ital accounting data in your Peachtree Complete III files. hoose from PDQ's predefined reports, customize your own ports (and store the formats for future use), even export data popular applications like Lotus 1-2-3° and dBASE°, with no sk to your files, and no re-keying of data.

And, Peachtree is the one accounting system you won't utgrow. Install the functions your company needs now and dd modules, departments or even companies to the system as

our business grows. .

n-line, all the time.

"...It is, beyond a shadow of a doubt, the best, easiest use, most belpful program I've ever bad to review."-. McQuaid, McQuaid & Holland, Inc., Accountants, eneva, AL

"Installation is easy, data entry is fast...a joy to se."-PC Resource, July 1990

With Peachtree, you don't have to give up ease of use to et the power and performance you need. The Double Bonus undle comes with on-line tutorials for each module and orough documentation—an Accounting Primer, a quick-start istallation Guide, and a complete reference library-so you can et up and running quickly. Errors are handled with plain nglish messages and suggestions. Context-sensitive HELP is

"I called the Computer Support in ry area...and I was very pleased with be immediate response...baving eliable support makes all the ifference."-Angela Vamianskis, Comuterized Accounting and Payroll,

The #2 Choice \$7,391 urbank, CA The #4 \$250 11% 17% More professional accountants recommend Peachtree!

At Peachtree, we make technical support convenient for you with Authorized Support Centers in over 60 cities across the country and directly from Peachtree (support charges based on the length of the call on your credit card). And we stand behind our products with a 30-day money-back guarantee when you buy directly from Peachtree. If for any reason you're not satisfied, just return the package within 30 days for a prompt refund (less a \$25 restocking fee).

"Peachtree Complete III is one of the most fullfeatured accounting systems in its class."-INFOWORLD February 2, 1990

#### Features

#### General Ledger

- Unlimited accounts
- Comparative financial statements-present or back to 2 years
- · Prior period adjustments Accounts Payable
- · Partial payment of invoices
- Prints checks
- Prints miscellaneous 1099's Accounts Receivable & Invoicing
- · Maintains open item or balance forward customers
- · Unlimited transactional detail
- · "Ship to" address file **Purchase Orders**
- Updates purchase orders and inventory
- Generate A/P invoices from purchase order Job Cost
- Tracks profitability on a job-by-job basis

#### Payroll

- · Unlimited number of employees
- · Accrues sick and vacation time
- Prints checks, W-2's calculates Federal and State payroll taxes

#### Inventory

- Supports LIFO, FIFO, Specific Unit, standard and average costing methods
- · Unlimited inventory items
- Serial number tracking **Fixed Assets**
- · Handles 13,000 assets and 13 methods of depreciation

#### PDO III

- Modify pre-defined reports
- Create your own reports
- · Present data in line or bar graphs
- Transfer information to dBASE III® and Lotus 1-2-3®

Hardware Specifications. Requires PC/MS-DOS version 3.0 or higher with 640K of memory and a hard disk. For use with IBM PC, PC XT, PC AT, Personal System/2 and compatibles 3½" media optionally available. Not copy protected. All product prices represent complete accounting systems with modules comparable to Peachtree Double Bonus Bundle.

Lotus 1-2-3 is a registered trademark of Lotus Development Corporation. dBASE is a registered trademark of Ashton-Tate Corporation. IBM is a registered trademark and Personal System/2 is a trademark of International Business Machines.

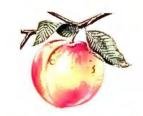

# Peachtree Software

### Call Now To Order

or for the name of the dealer near you.

1-800-24

or, 1-404-564-5800

To order by fax 1-404-564-5888

add \$12.50 shipping to fax and mail orders\* (In Georgia, add applicable sales tax.)

\*Telephone number required on all orders

1505 Pavilion Place, Norcross, Georgia 30093

Order Peachtree's Double Bonus Bundle NOW! Find out what over 350,000 satisfied Peachtree users already know-why so many people highly recommend Peachtree.

"...It's the only application I recommend. The package is superb..."-Marc Barlow, Executive Vice President, AdMedia, Largo, FL

entire page (by drawing a dotted line around it), then move the page contents onto the pasteboard. Go to another page or spread, press < Ctrl>-<Shift>-W again if necessary, and repeat the process. You should be able to store an entire 8½-by-11-inch page in each corner of the pasteboard. Next, use the pointer tool to select all contents on the pasteboard, and copy them to the clipboard. Then close the publication without saving it (so the original remains unchanged), and open your new publication. Press <Ctrl>-<Shift>-W to display the pasteboard, and paste the clipboard contents onto it. Now you can proceed to select and move each page off the pasteboard to its new location. -R. J.

# 86

# Cutting Documents Down to Size

While it's a good habit to use PageMaker's Save command frequently when working on a publication, it's often better to use the Save As command instead, and select Yes when the program asks if you want to replace the existing file. The reason? The Save command appends changes to the end of the file, which means your document may continue to grow in size even after you've deleted text or graphics. Save As, on the other hand, eliminates all deleted elements from the previously saved version—reducing file size two to three times or more. (Note: Using this technique means you cannot use PageMaker's Revert command, which is handy if you make an unrecoverable error and need an earlier version to work on.) -R. J.

# **PRESENTATIONS**

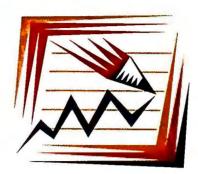

#### HARVARD GRAPHICS

87

#### Create Impressive Bar-Chart Buildups

A buildup is a series of charts displayed in a *Harvard Graphics* ScreenShow. Each subsequent chart adds a series.

The trick to buildups is to use the same y-axis on all charts. To create a bar-chart buildup, first construct the full bar chart with all series displayed. Note the highest value on the y-axis, and enter this number as the maximum value for the y1-axis on page 3 of the Titles & Options form. Enter 0 for the minimum value. Now save the chart. To create the remaining charts for the buildup, change the data in one series to zero and save the chart using a different name. Change the next series data to zero, save it, and so on.

To display the buildup, place the charts in your ScreenShow in reverse order. (The chart with all series set to zero should be placed first; the chart with all series displayed should be placed last.) Use a Wipe Up draw transition to display each chart—don't use an Erase transition. When the charts are displayed in the ScreenShow, the bars will grow successively

from the bottom of the chart frame. —Cary Jensen and Loy Andersen

88

# Exporting PostScript Pictures

A great way to add top-quality charts and graphs to documents is to create them in *Harvard Graphics*, then export them to your desktop publishing package as Encapsulated PostScript (EPS) files so you can print them on a PostScript printer.

After you select *Harvard*'s *Export picture* option from the Import/Export menu, type in a file name. At the 'Picture quality' option, select *Standard* (rather than High). A "high-quality" EPS file

uses Harvard Graphics fonts, while a "standard-quality" EPS file uses the printer's resident fonts—and Post-Script fonts are usually more elegant and legible than Harvard fonts, especially in smaller sizes. Another big advantage to using PostScript fonts: The picture file is much smaller (for instance, 10K instead of 148K) and prints much faster. —Richard Jantz

89

#### Special Slide-Show Buttons

In addition to buttons 1 through 10, you can add seven predefined special buttons (see TABLE 2) to make your slide shows easier to use. To create a special button, use the Draw/Annotate command or the Draw Partner drawing program to add a button to a chart, and then assign the button one of the special-button numbers (211 through 217). Because the special buttons' effects are predefined, you'll find them even easier to use than buttons 1 through 10, which you must define from the HyperShow menu. -C. J.and L. A. (continues)

# TABLE 2: HARVARD GRAPHICS' SPECIAL HYPERSHOW BUTTONS

In addition to ten custom buttons, you can add up to seven special buttons with these predefined effects to your chart slide shows.

| <b>Button Number</b> | Effect                               |
|----------------------|--------------------------------------|
| 211                  | Displays preceding HyperShow slide   |
| 212                  | Displays following HyperShow slide   |
| 213                  | Displays first HyperShow slide       |
| 214                  | Displays last HyperShow slide        |
| 215                  | Pauses HyperShow                     |
| 216                  | Displays data form for current chart |
| 217                  | Terminates HyperShow                 |

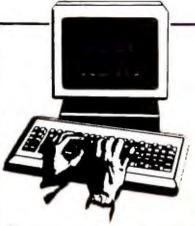

## Select 5 Books for only \$495

#### **ENROLLMENT** APPLICATION

Please accept my membership in The Computer Book Club<sup>SM</sup> and send the 5 volumes listed below, billing me \$4.95. If not satisfied, I may return the books within ten days without obligation and have my membership cancelled. I agree to purchase at least 3 books at regular Club prices during the next 2 years and may resign any time thereafter. A shipping/handling charge and sales tax will be added to all orders.

Write your selections here:

|                                             | · · · · · · · · · · · · · · · · · · · |            |             | and the state of the state of t | 7°4                                   |       |
|---------------------------------------------|---------------------------------------|------------|-------------|----------------------------------------------------------------------------------------------------|---------------------------------------|-------|
| Name                                        |                                       |            | 479         |                                                                                                    |                                       |       |
| Address                                     |                                       |            |             |                                                                                                    | · · · · · · · · · · · · · · · · · · · |       |
| City                                        |                                       |            |             |                                                                                                    |                                       |       |
| State                                       | _ Zip _                               |            | Phone       | e                                                                                                    |                                       |       |
| Valid for new minstructions. Cacceptance by | anada mus                             | t remit in | U.S. currer | vill receive<br>ncy. This                                                                                                    | special orde<br>order subje<br>PCW    | ct to |
| and the second second second                |                                       |            |             |                                                                                                    |                                       |       |

The Computer Book Club sm

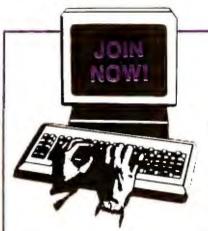

### Select 5 Books for only \$495

#### **ENROLLMENT APPLICATION**

Please accept my membership in The Computer Book Club<sup>SM</sup> and send the 5 volumes listed below, billing me \$4.95. If not satisfied, I may return the books within ten days without obligation and have my membership cancelled. I agree to purchase at least 3 books at regular Club prices during the next 2 years and may resign any time thereafter. A shipping/handling charge and sales tax will be added to all orders.

Write your selections here:

| e alliterare de la charle de charle l'an care e | Market and the second of the second of the s |
|-------------------------------------------------|----------------------------------------------------------------------------------------------------|
|                                                 |                                                                                                    |
| Name                                            |                                                                                                    |
|                                                 |                                                                                                    |
| Address                                         |                                                                                                    |
| City                                            |                                                                                                    |
|                                                 | Phone                                                                                                    |
| -                                               | Foreign applicants will receive special orderin                                                                                                    |

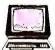

The Computer Book Club sm

**PCW191A** 

Money Saving Offer! NO POSTAGE
NECESSARY
IF MAILED
IN THE
UNITED STATES

#### **BUSINESS REPLY MAIL**

FIRST CLASS PERMIT NO. 9 BLUE RIDGE SUMMIT, PA 17214

POSTAGE WILL BE PAID BY ADDRESSEE

# The Computer Book Club sm

Blue Ridge Summit, PA 17214-9988

հաժՈւսիսիվավիվակվուհվունինու<u>կի</u>

Money Saving Offer!

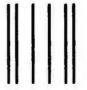

NO POSTAGE
NECESSARY
IF MAILED
IN THE
UNITED STATES

#### **BUSINESS REPLY MAIL**

FIRST CLASS PERMIT NO. 9 BLUE RIDGE SUMMIT, PA 17214

POSTAGE WILL BE PAID BY ADDRESSEE

The Computer Book Glub \*\*

Blue Ridge Summit, PA 17214-9988

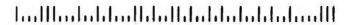

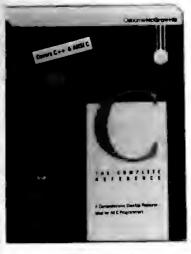

9309P \$28.95 Counts as 2

[3]

WORDPERFECT.

3113P \$19.95

15008P \$24.95

DOS

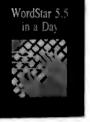

3232P \$17.95 3330P \$19.95

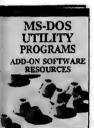

3278 \$34.95 Counts as 2

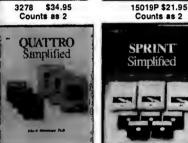

3111P \$17.95

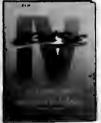

3224 \$31.95 Counts 88 2

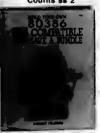

\$26.95

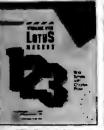

3298P \$19.95

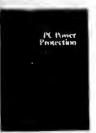

9250P \$19.95

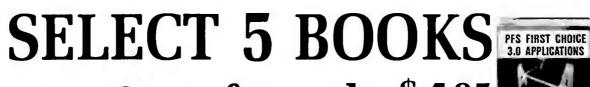

for only \$495

(values to \$143.75)

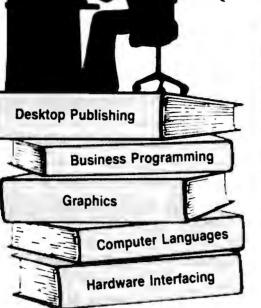

ADVANCED MS-DOS BATCH FILE PROGRAMMING

3197 \$34.95 Counts as 2

When it's new and important in business or personal computing, The Computer Book Club has the information you need . . . at savings of up to 50% off publishers' prices!

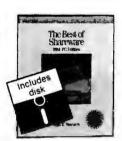

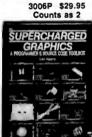

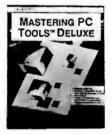

3578P \$16.95

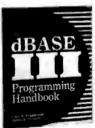

2676P \$16.95

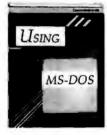

15022P \$22.95

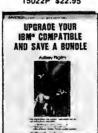

The Computer Book Glubs

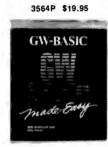

PEACHTREE COMPLETE III

15012P \$19.95

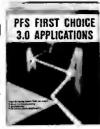

3617 3422P \$17.95

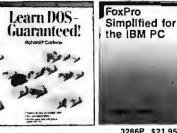

3331P \$14.95

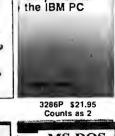

\$26.95

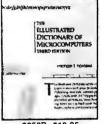

3368P \$19.95

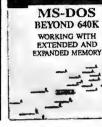

3239 \$29.95

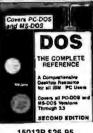

15013P \$26.95 Counts as 2

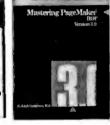

3176P \$16.95

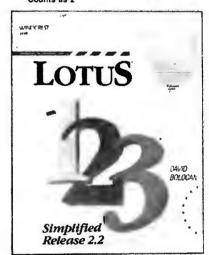

3440P \$17.95

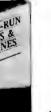

1540P \$17.95

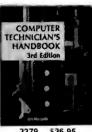

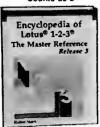

3211P \$24.95 Counts as 2

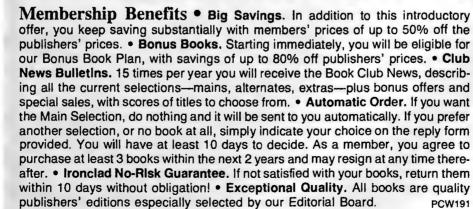

All books are hardcover unless number is followed by a "P" for paperback. A shipping/handling charge and sales tax will be added to all orders. (Publishers' Prices Shown)

If card is missing, use this address to join: ©1991 THE COMPUTER BOOK CLUB Blue Ridge Summit, PA 17294-0820

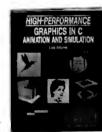

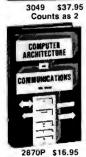

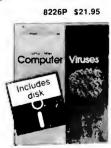

Programming

for Non-Programmer

3382P \$29.95

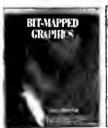

\$38.95

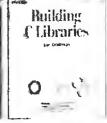

3418P \$24.95

# DRAW AND PAINT

**PROGRAMS** 

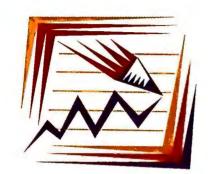

#### **COREL DRAW**

90

#### **Fonts Unlimited**

Why limit yourself to the 35 type families packaged with *Corel Draw* when you can add truckloads more? By using Corel's WfnBoss utility, you can convert fonts from Adobe, Bitstream, Compugraphic, and other type vendors for use in *Corel Draw*. Once converted, these fonts appear as choices in the program's type selection dialog box, along with Corel's standard fonts.

To use this utility, doubleclick on the WFNBOSS.EXE file in the Corel Draw subdirectory. In the WfnBoss Font Conversion window, indicate which type of font (Adobe or Bitstream, for example) you want to convert, and where the original font files are stored. WfnBoss will then find all fonts available for conversion and prompt you with defaults the rest of the way. To get access to the converted font files, simply exit Windows and restart Corel. —Richard Jantz

91

#### Guidelines to Better Drawing

Create your own guides in *Corel Draw* using lines with a weight of 'None'. Lines with no weight show up in drawing mode, allowing you to use them as points of reference, but they don't print (or display in Preview).

To create guidelines, click the Outline tool and choose a default line weight of *None*. Open the Display menu, and select *Snap to grid* if desired. Then draw straight lines using the Pencil tool, holding down < Ctrl> if you want the lines constrained to vertical, horizontal, or 15-degree increments. Watch the status line to set guidelines at other angles.

If you do technical drawings, you can use this technique to set up major grid lines that give you more immediate visual feedback than *Corel's* status line or rulers do. If your work tends more toward illustration, you can quickly establish guidelines to the vanishing point of a drawing with perspective.

—James D. Larkin

92

#### **Name That Font**

Corel Draw's standard fonts resemble many popular type-faces in everything but name. Since the original fonts are copyrighted, Corel must use different names to identify its knockoffs, and sometimes it's hard to remember that Corel's Ottawa and Toronto are actually versions of Optima and Times. But just because Corel had to use equivalent names doesn't mean you have to. By editing your WIN.INI file, you can give those ob-

scure font names their more common monikers. Here's how to do it.

Using the Windows Notepad, open WIN.INI and go to the section titled [COREL-DrwFonts]. Using the Corel Draw Typeface Reference Chart as a guide, change each Corel equivalent font name to the common font name (for example, 'New\_Brunswick' to New\_Century\_Schoolbook), using the underscore key to indicate spaces between words, if necessary. Do not alter the remainder of each line, however, as it contains (continues)

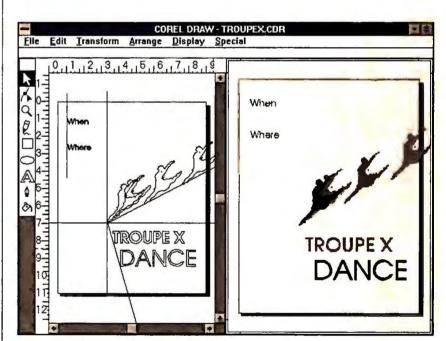

Corel lacks vertical and horizontal drawing guides, but you can make your own by creating lines with a weight of 'None'—this prevents them from printing, but you can use them in drawing mode.

| Options                       | VfnBoss Font Conversion Program F1 He                                                                                                    |
|-------------------------------|----------------------------------------------------------------------------------------------------|
| Conversion Type:              | Adobe Type 1                                                                                                    |
| Source Directory:             | D:/PYFRHTS/                                                                                                    |
| Destination Dir:              | C: YOU HEND YY SWOOD IN STOOL STOOL |
| Available Fonts:              | Glypha<br>Glypha-Bold                                                                                                    |
| Hore Files                    | Glypha-BoldOblique<br>Glypha-Oblique                                                                                                    |
| New Font Data<br>Font Weight: | ○ Normal ○ Bold ○ Italic ● BeldItalic                                                                                                    |
| cetb H                        | Glypha                                                                                                    |
| File Mame:                    | GYwfn                                                                                                    |
|                               | Quit                                                                                                    |
| Status and Prompts:           | Here is the font data. Make any changes you wish, and press CONVERT to continue.                                                                                                    |

Adding more fonts to Corel is a snap with the WfnBoss utility. Simply specify the font type and location and answer a few prompts. Reload Corel, and the fonts are at your beck and call.

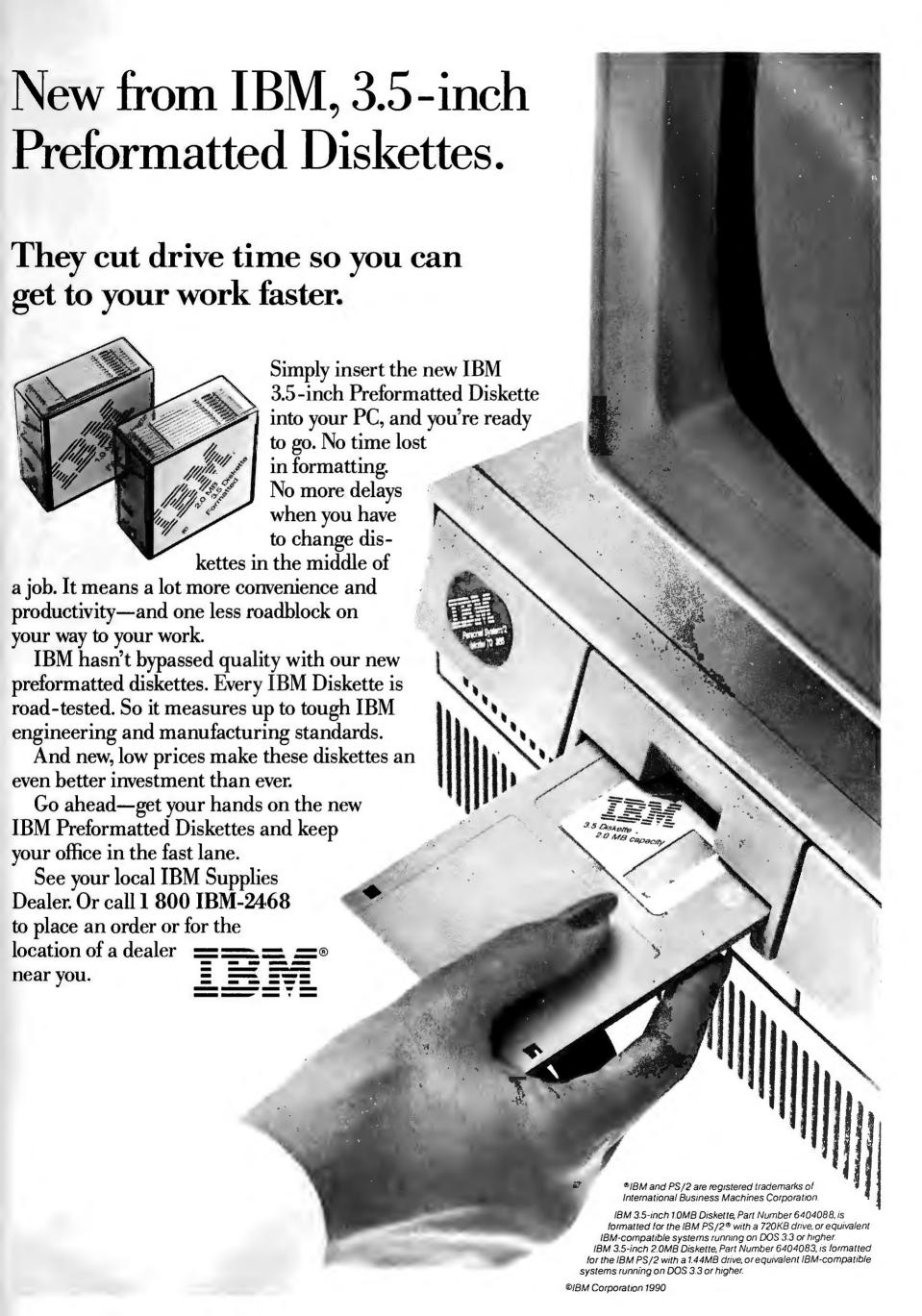

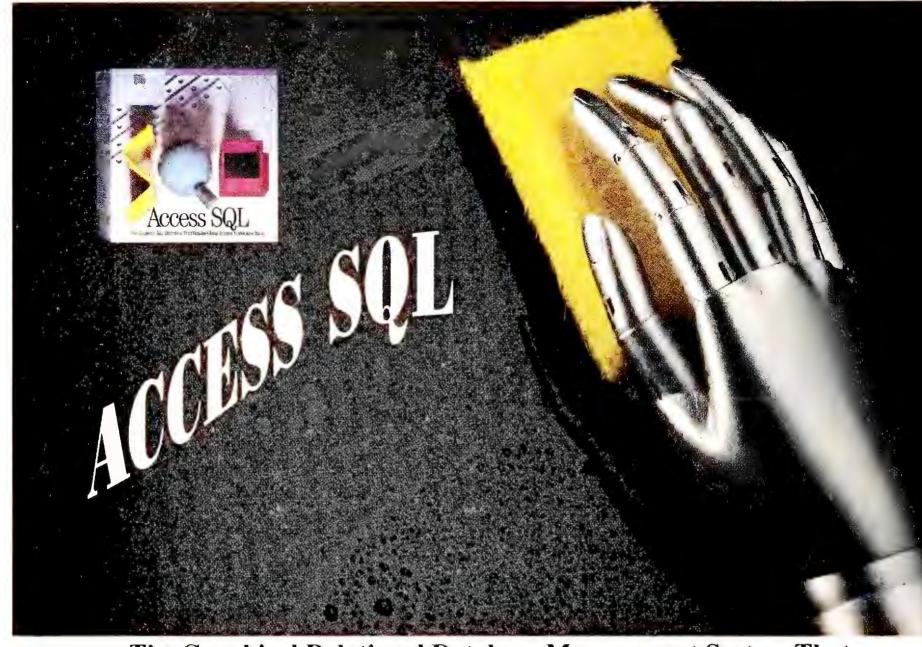

# The Graphical Relational Database Management System That Does More Than Windows.

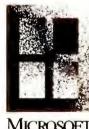

MICROSOFT. WINDOWS Want a clearer view of your organization's data? New Access SQL Version 1.1 makes it easy.

Access SQLTMis a relational database management system (RDMS) front-end that lets you access, manage, enter, and utilize valuable data from across your organization. Quickly and easily.

Windows. Thanks to the Microsoft® Windows graphical user interface, Access SQL is easy to use from day one. Pull-down menus and dialog boxes make any database operation simple and fast.

Powerful SQL Access without complexity. Whether you are a novice user or a programmer, Access SQL provides simplicity while also providing tools robust enough to satisfy complex requirements. Build queries by simple point and click demands.

Reports and Forms. View and update databases via table format or customized forms, and create polished professional reports in a graphical environment.

Client-Server Architecture.

Access SQL uses new clientserver architecture to share computer chores between your PC and a centralized database server. This guarantees better performance through reduced traffic on the network and optimizes database speed.

Flexibility. Access SQL features complete SQL (Structured Query Language) support by utilizing a popular SQL database server. Database administration is a snap with user level access control, backup and restore, and powerful table management.

Access SQL will help you see your organization in a whole new light.

For more information and a free demo disk, call Software Products International at 800-937-4774 or 619-450-1526.

ACCESS SQL is a registered trademark of Software Products International

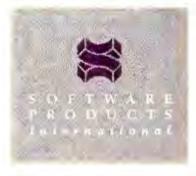

Software Products International 10240 Sorrento Valley Road San Diego, CA 92121-1697 1-800-937-4774

#### Available at:

information the program needs to find the actual font files.

When you're finished, save the edited WIN.INI file and restart *Windows*. From then on, you'll see the common font names listed in *Corel Draw*'s text dialog box rather than all those Canadian place-names.

—R. J.

# 93

## Can't Print? Reduce the Nodes!

Getting rid of unneeded nodes in *Corel Draw* speeds up printing and allows you to create more complex drawings than you otherwise could.

For example, say you create a composite path containing a pattern of circles and other ellipses. Each ellipse contains 4 nodes. If the composite path contains 25 ellipses, it holds 100 nodes. When you near 50 ellipses (200 nodes), you run into PostScript-imposed limits on the number of nodes in a single path, and your printer may refuse to print the drawing. Even if you're not printing to a PostScript printer, you may encounter long print times or other problems.

To reduce the number of nodes in an ellipse, create one ellipse of each size and shape you'll need. Convert each ellipse to a path by selecting Arrange Convert to curves. Choose the Shape tool, then select two nodes that are opposite one another on an ellipse (hold down < Shift> to select more than one node at a time). Double-click the second node you select, and when the Node Edit dialog box appears, choose Delete. Repeat for each ellipse you create. When you delete the nodes,

the shape of the ellipse changes slightly—you may need to adjust the remaining nodes, particularly if you want a perfect circle.

—J. D. L.

#### MICROGRAFX DESIGNER 3.0

# 94

#### Fonts and Plotters Don't Mix

If the text in a Designer drawing won't print on your plotter, check your fonts by selecting Text Font. Chances are you're using outline fonts, which plotters don't recognize. The solution is to convert the fonts to curves by clicking the pointer tool, selecting the text, and selecting Text Convert to curves OK. Now your plotter can do its stuff. (Note: Once you convert text to curves, you can manipulate it like any drawingbut the text can no longer be edited.) — Micrografx Technical Support

# 95

#### **Fix Faulty File Imports**

Although Designer is pretty adroit at importing both vector (draw) and bit map (paint) files correctly, some files take a little work. If you import an AutoCAD DXF file and the image is reversed, check the Reverse Black/White box in the DXF input dialog box. If an imported TIFF image is reversed, you probably brought in a compressed TIFF file. Bring in the noncompressed version, and the image should be fine. -Micrografx Technical Support

# PC PAINTBRUSH IV PLUS

# 96

# Optimal Output for Scanned Images

Don't leave output of blackand-white TIFF images to defaults. For sharper printouts, do the following: Install Paintbrush for 16 or 256 colors. Load the scanned picture, select the image (or a portion), select Edit Filter, pick a filter (such as Blend) to enhance the image, and press <\*Inter>. When you're ready to print, select File Print Set halftones Bayer OK.

—Z-Soft Technical Support

# UTILITIES

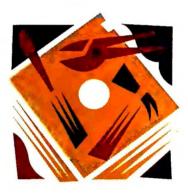

#### NORTON UTILITIES

97

#### Copying What Norton Finds

The Norton Utilities 5.0 File Find program can list all the files that match a certain criteria—but that's about it. What if you want to copy the files you find to, say, a floppy disk in drive A:?

The trick is turning the file list into a batch file. After you've set your search criteria, selected *Start*, and watched the list roll up in the list box, select *Create batch* from the List menu. Use the default 'filelist.bat' or type in a different file name, and keep the 'Save full path' and 'Directory title line' options on. Under 'Text to put before file names', enter copy, and

under 'Text to put after file names', type a:. Press < Enter>, and you've created a batch file that will copy all the files that File Find found. To actually copy the files to drive A:, exit to DOS and type filelist.bat. — Peter Norton Technical Support

# 98

#### **Quick Disk Navigation**

The Explore disk menu's Edit/display item option in Norton Utilities 4.5's NU program lets you examine almost any spot on a hard disk, whether there's a file there or not. But how do you get where you're going? In the Edit/display item module, pressing <f8> pops up a menu asking if you want to examine a drive, directory, file, cluster, sector, or absolute (continues)

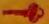

sector. Once you've made your choice, the desired item will be fetched posthaste. —*Peter Norton Technical Support* 

# PC TOOLS DELUXE 6.0

99

#### **Getting It All on Tape**

The *PC Tools Deluxe 6.0* PCBackup program is one of the few hard-disk-to-floppy backup programs that also backs up to QIC-40 and QIC-80 tape drives. If you have a tape drive, you can have secure backups without much effort. Here's one method that works great.

In PCBackup, select Options Backup method Full / append to tape OK. Next, select Save setup, type weekly, press < Enter>, and select OK. Repeat the process, selecting the Incremental backup method and naming the setup daily. Exit from PCBackup and create two batch files, WEEKLY.BAT and DAILY-.BAT, which log on to your PCTOOLS subdirectory; then issue the commands pcbackup weekly and pcbackup daily.

When you're finished working for the day, put a fresh cartridge in your tape drive and run WEEKLY.BAT. Keep that tape in the drive and, at the end of every other workday, run DAILY.BAT. Once a week, after you have run DAILY.BAT, put in a fresh tape and run WEEKLY again. If you use four tapes in rotation, you'll have a reliable archive of your last four weeks' work. —Sarah Lillian Schenkler

# 100

#### Make PC Tools Windows Horizontal

When you view files in *PC Tools*' shell program, it typically shows them in a half-screen vertical window. You can zoom the window to full screen, but then you don't have access to the file or directory windows.

If you'd rather view files in a horizontal window, select *Options Setup configuration Viewer cfg.* This option toggles between 'vertical' and 'horizontal' defaults for View Window's window. In horizontal mode, the file view window stretches almost from one

side of the screen to the other. It's not as tall, but you'll be able to read a full line of text. To make this your permanent configuration, select *Options*Save configuration file.

—Sally Yee

#### MAGELLAN

# 101

#### The Magellan Garbage Disposal

When your hard disk starts getting crowded, the first thing to do is sift through all of your subdirectories for files that can be deleted. Likely candidates might be BAK files (BK! in *WordPerfect*), TMP files, and the like.

If you're a Magellan user, deleting these files automatically on a regular basis is a snap. Press < F9>n to create a new Explore group. Give the group any name that seems reasonable ("Garbage" comes to mind) and an Explore Path like \*:\*\\*.bk! \*:\*\\*.bak \*:\*\\*.tmp \*:\*\temp.\*. When your disk gets a little too crowded, simply press <**F9**>, and select *Garbage*. Once the list of unwanted files is displayed, press <Alt>-<F3>y<F3><Enter>y to erase them all. —Lincoln Spector #

Loy Andersen and Cory Jensen are coouthors of Horvord Graphics: The Complete Reference (Osborne/McGrow-Hill, Berkeley, Colifornia, 1990). Korl Anthony works for Venturo Softwore's technical support group. George Beinhorn is a freelonce writer living in Nevado City, Colifornio. Jesse Berst is president ond Scott Dunn managing editor of CompuThink Incorporated. Alfred Glossbrenner is the author of the Complete Hord Disk Hondbook (Osborne/McGraw-Hill, 1990). William Goodrich is o freelonce writer in New York. Jomes Hopkins and Liso Hopkins work for WordPerfect Corporation's technical support group. Chorles W. Kyd is the author of The Microsoft Excel Business Sourcebook (Microsoft Press, Redmond, Woshington, 1988). Jomes D. Lorkin is a coauthor of the forthcoming Inside Windows Guides—Corel Drow (Microsoft Press). Bob Levine belongs to the NYPC user group. CPA Richard Mann is o coouthor of the forthcoming Demystifying Windows 3.0 (Tob/Wincrest, Blue Ridge Summit, Pennsylvonio). Fronk Miyozoki is o member of the Borderline IBM-PC Users Group in

Bellinghom, Woshington. Miles Musser works for Borland International's Quattra Pro technical support group. Ross Parlette belongs to the Silicon Volley Computer Society. Celeste Robinson is ossistant monoger of the product support deportment for Borland's Paradox. Soroh Lillion Schenkler is bosed in Boston, where she works as a software support speciolist. Ken Smith is a support engineer for Hewlett-Pockard. Jeff Wolden is o freelance writer ond softwore developer living in Morgon Hill, Colifornia. Computer specialist Thomas J. Wessel, Jr., works for the Center for Fomily Medicine in Greenville, South Corolino. Solly Yee is an electrical engineer specializing in the technical documentation of PC environments.

TJ Byers, George Compbell, Judy Heim, Richard Jontz, Alan Schwortz, Richard Scoville, Tom Swon, and John Walkenbach ore contributing editors for PC World.

Eric Brown is a senior editor, Korl Koessel technicol editor, Robert Luhn a senior editor, ond Lincoln Spector on ossistant editor for PC World.

# Why so many people are going to Freelance instead of Harvard.

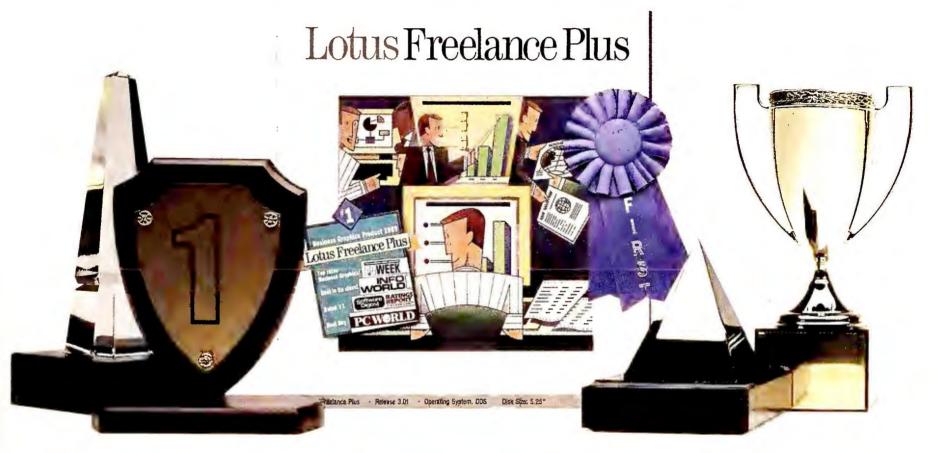

There's one presentation graphics program that's walked away with virtually every industry award in the past two years.

Freelance Plus, the presentation graphics package by Lotus, is the big winner against Harvard Graphics, and

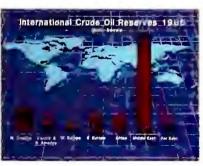

With award-winning Freelance Plus, it's easy to make great looking graphics for your presentations. all others according to the experts at PC Magazine,

PC Week,

PC World and Publish.

Yet, the greatest praise of all comes from the *Software Digest* 

Ratings Report dated August 1990, which for the second consecutive year

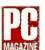

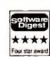

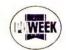

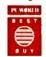

evaluates Freelance as the top rated presentation graphics

program. Freelance 3.01 out scores Harvard 2.3 on many counts, including quality of output, printing speed and overall product quality. Freelance was also rated more powerful than Harvard and praised for its unique link to 1-2-3® worksheets.

Clip out our coupon or give us a call at **1-800-872-3387** ext. 520. We'll send you our free demo kit which also includes detailed information on why Freelance is the critics' choice.

| See why Freel        | ance is th | e critics' choice.                             |
|----------------------|------------|------------------------------------------------|
| Name                 |            | ,                                              |
| Co                   |            | Tel                                            |
| Address              |            | - v                                            |
| City                 | State_     | Zip                                            |
| isk format: 5½″ Disk |            | _ 3½" Disk                                     |
| Or call 1-80         | 0-872-3    | 387 ext. 520.                                  |
|                      |            | oration, Freelance Plus<br>urn, MA 01888-9822. |

Freelance Plus by Lotus

# THE NEXT TIME SOMEONE ASKS YOU ABOUT AN ENTRY LEVEL NOTEBOOK PC HAND THEM THIS.

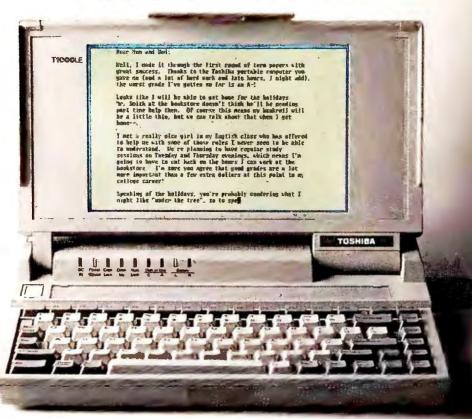

hances are, people who don't know about PC's are constantly asking you for advice when it comes to their first notebook PC. Which is precisely why this ad comes in hands

With it, they can learn all about our T1000LE. An exceptional, six-and-a-half pound notebook PC that has a 3.5," 1.44MB floppy and a powerful 20MB hard disk that can store virtually anything from short stories to the complete works of Shakespeare. They'll see that it comes with an adjustable sidelit LCD screen and 640 x 400 bit-mapped graphics. All of which means that the T1000LE isn't only easy to read, but it's easy on the eyes as well.

T10000 65 pounds; 94 hard drive 1.44MB 3½ RAM expar compat ble resolution; 82board with a ghy control keys; port; removaby battery; AC

Add to that, a sleek full-function keyboard that feels just like a desktop PC. And, units many notebook PC's, the T1000LE allows them to work for up to three hours anywhere they

For more information call 1-800-457-7777.

So the next time someone asks you about a versatile notebook PC, you can do one of two things: Send them to their nearest Toshiba dealer. Or, simply hand them this an

© 1990 Toshiba America, Computer Syst s D

In Touch with Tomorrow
TOSHIBA

Toshiba America Information Systems Inc., Computer Systems Division.

# **User Group Tips**

# Helpful hints from members of the nation's user groups

#### **Taking a Shorter Path**

You can shorten your PATH statement and speed up some applications by beginning your PATH command's directory listing with the double-dot directory (PATH ..;), which represents the current directory's parent. (You'll also need to establish your data directories below their program directories and launch all your programs from their data directories.) When DOS looks at the PATH's list of directories, it will immediately find the current parent subdirectory, so you will no longer need to include those directories in your PATH.

Paul Curtis
Association of PC User Groups
Scotts Valley, California

#### **Adding Sparkle to Laser Printouts**

You can add some sparkle and a flash of color to your printed logos or text: Besides your laser printer, all you need is foil transfer paper and removable tape, both of which are available at your local craft shop. Cut the transfer paper a little larger than the area you want to enhance, and anchor it securely (shiny side up) with the tape—you don't want it to come off inside the printer. Make sure you place it only over the area you want to decorate. Then select the desired page, and place the prepared sheet in your feeder. Issue the print command, and when your page emerges, carefully remove the transfer paper. Voilà! Your printout will sparkle with a flash of your chosen color.

Elena Beck UCLA PC Users Group

#### Easy Date-Entry Macro for 1-2-3

Anyone who has used 1-2-3 knows that entering a series of dates can be a pain. This macro eases the task of entering 1991 dates (you can substitute another date in the macro if you wish). In an outof-the-way cell-G1, for instanceenter '@date(91,{?},{?})~. Cursor down one cell to G2, and enter '/rfd4~. Move the cursor to cell H1, and type Enter date; press < Cursor Down>, and enter Format as date 4 in cell H2. The entries in H1 and H2 describe the macro. Now move the cursor to G1, and type /rnc\d. If your worksheet already has a macro assigned to <Alt>-D, substitute another key for 'd.' Press < Enter>. Highlight range G1..G2 by pressing < Cursor Down>, and press < Enter>. To use the macro, move your cursor to the desired cell, and press < Alt> - D. Type the number of the month and press < Enter>, then type the number of the day and press < Enter >. The cell will display the specified date—May 1, 1991, for example, will appear as 05/01/91. But if you look at the status line, you'll see an @DATE formula, which enables you to use any of your entered dates for calculations.

Roy Rosfeld Capital PC User Group

# Using Delete as a Marker for dBASE Records

Often I have to browse through a dBASE file, select a group of specific records, and assemble them into a new data base. Because these records don't always fall under a single criterion, I can't use the COPY FOR command. So I mark each record as deleted (don't worry, dBASE won't actually delete them until you issue a PACK command), copy all the deleted files to a new file, and then recall the deletes in the original data base (or PACK, but only if I want to remove the records from the original

data base). Of course, for this method to work as intended, there must be no other deleted records in the original data base.

Steve Bass Pasadena IBM Users Group

#### CoEdit Advantages for Paradox Data Entry

Paradox's Modify DataEntry mode is, as the name implies, useful only for adding new data. But with Modify Edit and Modify CoEdit modes, you have the option of entering, changing, or deleting data. CoEdit mode was designed for multiuser editing on networks, and as a result, many users don't realize that it may be used by a single user on a nonnetworked system. Using CoEdit has some real advantages. For one, unlike Edit mode, CoEdit posts changes immediately, without making you press <F2>. Also, there's a security advantage when you work with keyed tables. In Edit mode, if you enter a new record with duplicated key fields, Paradox will replace the old record without warning. In CoEdit mode, however, Paradox alerts you that a record with duplicate keys exists. You then have the choice of keeping either the old record or the new one; or you can change the keys of the new record and try posting it again. If you wish to retain Undo or to use Paradox's ValCheck feature, however, you must work in Edit mode.

Brian Bushay Twin Cities PC User Group

Are you a user group member with a tip to share? Send it to User Group Tips, PC World, 501 Second St. #600, San Francisco, CA 94107; Compuserve 74055,412; MCI Mail PC World Editorial; or 415/442-1891 (fax). We pay \$50 and throw in a PC World T-shirt for each tip we use—and you get to see your name in PC World. 

■

# The software that made writing easier now makes your writing better.

The leading executive word processor now includes a custom integration of the leading grammar-checker – Gram·maf·ik™ IV.

New Professional Write® 2.2 from Software Publishing
Corporation detects
errors in grammar, style,
usage and punctuation.
Then recommends a
way to correct them.

Better writing for busy executives. This new version also supports many more printers, including

HP® LaserJet® III, LaserJet IIP, and DeskJet® Plus. And offers a new line of HP font support, as well as the 25 in One!™ III cartridge from Pacific Data Products.

| Edit F4-Format F5-Spell/Grammar F6-                                                   | Addresses        |
|---------------------------------------------------------------------------------------|------------------|
| <ol> <li>Check spelling of word</li> <li>Check spelling to end of document</li> </ol> | Ctrl-A<br>Ctrl-U |
| 3. Find synonyms                                                                      |                  |
| 4. Check grammar to end of document 5. Show statistics                                | Ctrl-6           |

Check your grammar as easily as you check your spelling.

That's not all. Professional Write 2.2 has lots of other new features — automatic

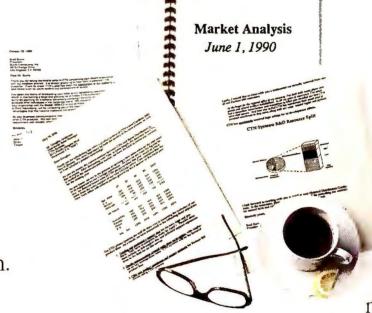

Greatly expanded printer and font support.

hyphenation,
unlimited
document
size, enhanced
import and
export of
delimited
ASCII files,
and much,
much more. It's
also available in
Professional Write's
new LAN version.

The best news is that even with all these new features Professional Write is still the

word processor that's easy to learn and easy to use. No tenpound manuals. No training.

rove it

Lots of new features with-

out any compromise

in ease of use.

The easiest way to prove it, of course, is to show you. Send for your free trial disk today. You'll be a better writer tomorrow.

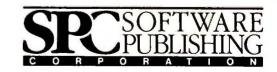

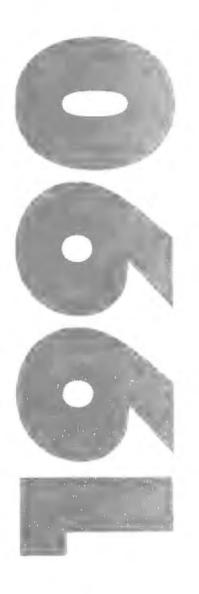

# PC WORLD ANNUAL INDEX

This index covers all products, reviews, features, and how to's in the 12 issues of PC World published in 1990. Most products can be located under subject headings that describe their function. Boldface page numbers refer to formal product reviews. This index is available on disk from Bayside Indexing Service. For more information circle reader service no. 662.

Bayside Indexing Service, 265 Arlington Ave., Kensington, CA 94707-1401

#### 1-2-3

DataLens Driver for OS/2 SQL Server, Sep 229 Instant Reference Card for, Aug 21 Lotus Spreadsheet for Desk-Mate, Jan 94 macros delete unused ranges, Mar 221 enter data without using cursor keys, Oct 277 Macro Library Manager tutorial, Mar 204 total numbers quickly, Jul 58 version detector macro, Dec market domination by, Jan 62 release 1-2-3/G, Feb 78 version 1.0, Sep 148 release 2.2, Jan 110, Apr 116 release 3.1, previewed, Sep 113 @SQL, Sep 229 tips/tutorials data base criteria for record extraction, Oct 247 data base management tutorial, Sep 229 dating reports with @NOW, Aug 207 dynamic file links, Apr 190 dynamic file links with release 2.2, Apr 190 extended ASCII characters with release 2.2, May 186

formula for counting days be-

highlight cells or ranges, Nov

tween dates, Aug 210

import dBASE files easily, Feb 172 LAN use of, Nov 54 list a full screen of file names, Mar 216 naming ranges, Aug 193 presentations, how to produce, Apr 186 protect against overwriting first data file, Jan 160 text mode installation and EGA/VGA, Apr 76 time counter, Nov 271 World Class Award, Oct 188 See also Spreadsheet Utilities

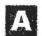

#### Accounting

Accpac Bedford Integrated Accounting 3.3A, Nov 187 Act 1 Plus, Nov 187 BusinessWorks 7.0, Nov 187 Buyers' Guide for shareware, Oct 220 CheckFree backup procedures, Apr 36 Cyma Professional Accounting Series 2.0, Jun 120 DacEasy. See DacEasy Accounting Finance Manager II 1.3, Oct 220 Financial Manager, Sep 129 Great Plains Accounting Series 5.3, Sep 137 One-Write Plus 2.06C, Nov 187

Pacioli 2000, Aug 90

version 1.02, Nov 187 Peachtree Complete III, Jan 94 Peachtree Double Bonus Bundle, Nov 187 small business packages, Nov spreadsheet utilities for, Apr 183, Jul 184 Takin' Care of Business, Nov See also Personal Finance;

Ami. See under Word Processors

Spreadsheet Utilities

#### **Application Development.**

See Program Development

Assembly Language. See under Languages

AutoCAD. See under Computer-Aided Design

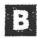

#### **Backup Applications**

BackEZ 4.0.7, Jul 149 Back-It version 3.1. Jul 149 version 4, Dec 120 Distinct Back-Up, Nov 214 Fastback Plus 2.1, Jul 149

Norton Backup version 1.0, Jul 149 version 1.1, Oct 130 PC Fullbak+ 1.12, Jul 149 PC Tools Deluxe 6.0, Jul 149 reviews of, Jul 149 tutorial on, Sep 217 VCRCopy, Nov 142

#### BASIC alarm clock program

(WAIT.BAS), Jan 160 BASICA, build a menu tutorial, Oct 227 elapsed-time report (ELAPSED.BAT), May 216 log time spent in directories (LOGGING.BAS), Jun 195 Microsoft BASIC Professional Development System, Apr 98 version 7.1, Dec 142 Microsoft QuickBASIC batch file menu program (MAKEMENU.BAS), Apr pass arguments to another program, Sep 258 VAL function (XVAL.BAS), Aug 215 PowerBASIC 2.0, May 96 sales grow, Nov 90 <Scroll Lock> for display pause (SCROLOK.COM), correction for, May 216 VAL function interpreted differently by various BASICs, Aug 215 (continues)

WAIT.BAS (alarm clock program), Jan 160

#### **Batch Files**

AP.BAT (temporarily add directory to current path), Mar 226
revised, Sep 44
AUTOEXEC.BAT
compare COMMAND.COM
for virus checking, Jul 206
execute commands only once a
day (1ADAY.BAT), Apr 213
multiconfiguration files for, Sep
48

back up files by date (BACK-UP.BAT), Jan 206

BLANK.BAT (screen-blanking batch file), Feb 195

BOOT.BAT (multiconfiguration bootup files), Sep 48

CALL command in BAT files, Feb 37 for subroutines, Sep 248 CLEAN.BAT/CLEANUP.BAT (delete old files from directo-

compiler for batch files (The Builder), Dec 269

ries), Jul 199

DATETIME.BAT (add time and date to batch file), Jun 196

DELDIR.BAT (delete directories and all their files), Jul 204 delete directories and all their files

DELDIR.BAT, Jul 204 RDIR.BAT, Jun 202

delete old files from directories (CLEAN.BAT/CLEAN-UP.BAT), Jul 199

DRAFT.BAT (print on full width of page with the Desk-Jet), Dec 260

elapsed-time report (TIMER-.BAT), May 216

execution speedup tip, Sep 174 FINDTEXT.BAT (search for text strings), Feb 194

GO.BAT (run application with same name as its directory), Mar 226

help files, write your own (HELP.BAT), Oct 168 label printing from DOS (LA-BEL.BAT), Jun 50

LOG.BAT (display log information), Jun 195

MAIN.BAT (call subroutines in batch files), Sep 248

menu program (MAKE-MENU.BAS), Apr 213

menu system (Norton's enhanced batch language), Jan 146

multiconfiguration bootup files (BOOT.BAT), Sep 48

passing control between BAT files, Feb 37

passing keystrokes to programs, problems with, Jul 40 paths, temporary additions to the current path (AP.BAT), Mar 226 revised, Sep 44 print on full width of page with the DeskJet (DRAFT.BAT), Dec 260

for Procomm Plus and ZMODEM integration (ZMODEM-U.BAT/ ZMODEM-D.BAT), May 44

RAM-resident programs, avoid reloading of, Feb 199 RDIR.BAT (delete directories

and all their files), Jun 202 reminder for doubling back to DOS from other programs, Aug 209

repeat DOS commands with different parameters (RE-PEAT.BAT), Jan 206

screen-blanking batch file (BLANK.BAT), Feb 195 search for text strings (FIND-

TEXT.BAT), Feb 194 sort text file and back up original data (SORTBAK.BAT), Jun 200

subdirectory name lister (SUB.BAT), May 216 subroutines, call in batch files (MAIN.BAT), Sep 248

time and date, add to batch file (DATETIME.BAT), Jun 196 for time-logging record

(XCD.BAT), Jun 195 TIMER.BAT (elapsed-time report), May 216

virus checking through COM-MAND.COM, Jul 206 XCD BAT (for time-logging

XCD.BAT (for time-logging record), Jun 195 for ZMODEM integration with

for ZMODEM integration wit Procomm Plus, May 44 See also Program Listings

#### **Batteries**

Last.Bat, Jan 41
replacing the clock battery in an
Epson Equity III+, Jan 41
tip: mount alkaline batteries
outside computer, Sep 25

**BBS.** See On-Line Services

#### BIOS

shadowing techniques in 386 systems, Apr 140

#### **Boards/Cards**

AST FASTboard 486/25, Jan 88 DrivePort, Sep 129 Expanz, Sep 133, Dec 182 FastCache-SX, Dec 207 IBM Wizard RISC board, Feb 72 MicroMaster 386/33, May 88 for networks. See under

Networks. See under
Networks
TinyTurbo AT, Mar 212

16-bit cards in 8-bit slots, problems with, Mar 156 about upgrades, Aug 180

#### Books

Inside Lotus 1-2-3 Macros, Apr 182

**Bulletin Boards.** See On-Line Services

Buses. See PC Buses

## Business Applications (General)

BestChoice3, Apr 106
Business Wits, Jul 86
Buyers' Guide for shareware,
Oct 220
Company Ladder, Mar 92
contact-management software
sales grow, May 66
Expense It, Jun 114
PercentEdge, Aug 94
See also Accounting; Project
Management

#### Business Graphics. See

Graphics Programs

#### **Buyers' Guides**

16-MHz 386SX systems, Dec 228 communications utilities, Jul 190

dBASE utilities, Jul 186 desktop publishing utilities, Jul 188

hard disks, 80MB, Sep 205 input devices, Jun 166 LaserJet II—compatible printers, Dec 240 printer sharing, Mar 198 shareware, Oct 218 spreadsheet utilities, Apr 180,

Jul 184 super-VGA boards, May 174, Dec 208

super-VGA monitors, Dec 208 tape backup systems, Aug 172 Windows products, Nov 211 word processing utilities, Jul 182

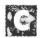

CD ROM. See Optical Storage

#### **Communications**

asynchronous communications server, Mar 235 BBS for in-house use, May 182 Buyers' Guide for shareware, Oct 220

Buyers' Guide for utilities, Jul

Carbon Copy Plus, Apr 223, Oct

CompuServe Information Manager, Mar 92, Nov 334

Connect, set up private conferences on, Jun 189 Co/Session, Oct 50

Crosstalk. See Crosstalk

Doorway 2.05, May 182, Jul 191 DSZ, Jul 191 Revision 02-06-89, Feb 46 DynaComm 2.1, Jan 90 DynaComm 3.0 Asynchronous Edition, Nov 215 E-Z Reader 1.24, Jul 191 fax. See Fax for home-office users, Jun 244 HotKey-Z 5.0, Feb 46 Hot Line 2.2, Apr 108 in-house BBS, May 182 Lotus Express look behind the pop-up window, Nov 244 turn off modem noise, Feb 194 Maxihost, May 182 MCI Fax Dispatch service, Apr 108 Message Stopper, Oct 265 MicroPhone II for Windows, Nov 216 Mirror III 2.0, Dec 142 Mirror III LAN, Feb 98 modems for. See Modems MPt Protocol, Jul 191 pcAnywhere, Oct 50 version III, Apr 223 Procomm commercial version. See Procomm Plus Qmodem password-automation tip, Sep 245 Remote2, Oct 50 remote data base access, Oct 50 remote dial-in access for networks, Apr 223 Rumba 3.0, Nov 216 shareware for Windows, Feb 154 slow down on-line information display, Sep 241 Smartcom Exec, Nov 152 Smartcom EZ software, Jun 244 Takeover, Aug 86, Oct 50 TAPCIS 5.2, Jul 190, 200 TeleChart 2000, Jun 190 tips/tutorials BBS for in-house use, May 182 password-automation tip, Sep 245 produce beep at other end of

line, Apr 226 set up private conferences on Connect, Jun 189

Unicom 1.4, previewed, May 159 for Windows, May 159 See also Modems; On-Line Services

#### Computer-Aided Design

Ashlar Vellum, Nov 216
AutoCAD
release 10 for OS/2, May 164
World Class Award, Oct 188
AutoSketch 3, Nov 157
DesignView 1.0, Feb 166
Drafix Windows CAD, Mar 88
Generic CADD and ModelMate
based on same core, Jan 192
See also Engineering
Applications

Computers. See Systems (Desktop); Systems (Diskless Workstations); Systems (Transportable)

#### **Consumer Issues**

3Com and dealer-authorization standards, Apr 51

30-day money-back guarantee, not always straightforward, Jun 59

900 number warning, Sep 74 Amstrad color monitor problem, Jan 196

Avery LabelPro problems, Nov

CheckFree payments incur late charges, Sep 66

clone buyer's checklist, Aug 167 clones, savings and risks associated with, Aug 165

Colorado Memory applauded for quick service, May 60

CompuSystems owners indicted for mail fraud, May 56 copy-protected software prob-

lem, Jan 192 credit card purchases provide extra protection, May 51

Disabilities and Computers SIG, Jan 190

Egghead Discount Software and virus-infected software, Nov 67

Express Micro Mart problems increase, Sep 70

eyestrain and monitors, Dec 210 fax legislation in Connecticut, Jan 187

FCC certification of computers, Mar 51

Class B rating for home use, Nov 74

Fivestar 80386 computer problems, Mar 56

Flight Simulator virus-infection problem, Nov 67

gray-market computers, Feb

53, Jun 64 health problems and video display terminals, Dec 65

insurance problem with equipment in transit, Mar 56

Intel PCEO offers fax service, Jan 190

mail fraud, CompuSystems owners indicted for, May 56

mail-order firm responds to extended-warranty problems, Sep 74

mail-order firms surveyed, Oct 192, 196

MegaMedia, problems with its copy-protected software, Jan 192

monitor failure and PC Tools Deluxe, Nov 67

monitors and health problems, Dec 65, 210 network purchases and select-

ing a dealer, Apr 51 Novell and dealer-authorization

standards, Apr 51 restocking woes, Jun 60, Oct 82 Safeware insurance problem with equipment in transit, Mar 56

Samsung responds slowly to Multisync monitor problem, May 56

selecting a dealer, Apr 51 service. See Service and Support

software distribution channels, satisfaction survey, Dec 66 Sony CPD-1302 monitor prob-

lems, Nov 82 support. See Service and Support

Toshiba parts-supply shortages causes repair problems, Jul 51

Toshiba T1200 hard disk failure problem, Dec 74

upgrading software, factors to consider, Jul 49

used computers, tips for buyers, Sep 57 virus-infected software troubles,

Nov 67 visually impaired users, word

processor for (Eye Relief), Jan 190

VLM Computer Electronics, wrong price in ad, Feb 56 warranties

extensions offered through credit cards, Jan 187 limited warranty on Smar-Team modem, Apr 56

mail-order firm responds to extended-warranty problems, Sep 74

manufacturers' warranty policies listed, Feb 54

on gray-market computers, Feb 53

readers share experiences with, Jun 59

RP Systems warranty procedures criticized, Apr 56 start on invoice date, Apr 56

Wells American discontinues operations, Apr 56, Jun 68

Western Digital corrects repair problem, Nov 74

Zenith ZCM-1490-Z monitor, user has trouble getting it fixed, Apr 56 See also Industry

Controllers. See Hard Disks

Conversion Programs. See File Conversion Programs

#### **CPUs**

installed base and projections by CPU family, Oct 100 Intel 486 described, Jun 141 Intel faces competition from CPU clones, Jun 77

#### Crosstalk

version Mk.4

and asynchronous communication servers, Mar 235 version 2.0, Jul 96 version XVI and asynchronous communication servers, Mar 235 recapture data tip, Mar 206 for Windows 1.1, Nov 215 ZMODEM protocol for, Nov 267

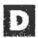

#### **DacEasy Accounting**

support problems, Jul 58 version 4.1 Bonus Pack, Nov 187 World Class Award, Oct 188

**Data Management** Alpha Four version 1.0, Mar 164 version 1.1, Apr 108 Arago dBXL, Nov 104 Arago Quicksilver, Nov 104 Buyers' Guide for shareware, Oct 220 Clarion Professional Developer 2.1, May 94 Clarion Report Writer, May 94 Clipper version 5.0, Feb 96 World Class Award, Oct 188 DataFlex 3.0, Sep 139 DataFlex Database Engine, Sep. 139 DataPerfect 2.0, Mar 164 Datatrope Extract, Sep 233

dBASE. See dBASE dBXL, Nov 104 flat file data base products, Mar FlexQL, Sep 139 forms management. See Forms Software

FoxPro 2.0, Nov 104 Omnis 5, Nov 217 PAM 2.0, Nov 152

Paradox. See Paradox

PC-File+, tip: duplicate data base format, May 186

PC-File:dB 1.1, Mar 164 print data base files with Ventura, Jun 173

Professional File 2.01, Mar 164 Q&A. See Q&A Quicksilver, Nov 104

R:base

version 3.0, Apr 86 version 3.1, Oct 124 R:base for DOS, multiple com-

mands on one line, Feb 64 Reflex 2.0, Mar 164

satisfaction survey, Jan 190, Jun

spreadsheet data base connections, Sep 198 spreadsheet utilities for, Apr 184 SQL. See SQL Applications Superbase 4, Feb 162, Nov 217 Thinx Software

previewed, May 157 version 1.0, Nov 213 tips/tutorials align columns for proportional printing, Sep 245 data entry screen-design tutorial, Jun 181 lookups and accuracy insurance, Sep 233

remote data base access, Oct 50 **dBASE** Buyers' Guide for utilities, Jul 186 CHKDATE.PRG (date validation), Sep 252 Clear 2.1, Jul 187 date validation (CHK-DATE.PRG), Sep 252 dGE graphics library, Aug 195 version 3.0, Jul 187 dQuery 3.0, Jul 187 dSalvage Classic 1.44, Jul 187 editor for Qedit, May 201 Instant Reference Card for dBASE III Plus, Sep 261 market share of, Oct 98 On dMAND (report generator), Oct 253 Qedit 2.1, Jul 186 R&R Relational Report Writer 3B, Jul 187 Saywhat, Jun 181 version 3.6, Jul 186 tips/tutorials access dBASE files from 1-2-3, Feb 172 data validation tutorial, Aug 195 data validation tutorial correction, Oct 254 date validation (CHK-DATE.PRG), Sep 252 design menu-driven applications with dBASE IV's Apps-Gen, Feb 176 IF command and IIF() function, Nov 259 index tutorial, Oct 253 load dBASE IV quickly, Sep 18 load dBASE IV without Assist, Apr 196 load DOS directories into dBASE files, Mar 221 lookups and foreign-key accuracy, Sep 233 procedure files, Sep 158 recover corrupted memo files, Nov 274 relational data base tutorial, May 201

reverse names in data file, Jan

sort uppercase and lowercase letters identically, Nov 201

WordPerfect-to-dBASE merges, Jun 193

UI2 2.1, Jul 186 version IV

version 1.1 previewed, Nov 101 version 1.1 ships, Oct 98 version 1.1 users remain loyal, **Nov 89** 

World Class Award, Oct 188 (continues)

#### **Decision Support Software**

BestChoice3, Apr 106

#### **Demographic Software**

Infomark Express 1.1, May 168 See also Mapping Software

DeskJet. See Hewlett-Packard **DeskJet** 

#### Desktop Organizers. See

Utilities

#### **Desktop Publishing**

Avagio 1.0, Aug 125 Express Publisher, Dec 46 Finesse 3.1, Aug 125 FrameMaker 2.0, May 160 Legend 2.0, Feb 164 low-cost programs, Aug 125 Myriad 1.0, Jan 84 PageMaker. See PageMaker PFS:First Publisher 3.0, May 94, Aug 125 PostScript as top choice for DTP, Sep 170 PostScript gains speed, Sep 106 Publish-It 1.13, Aug 125 graphics and text integration, Nov 263 headlines, Sep 237 page design, May 207 rules, Jun 185 typefaces, choosing the right ones, Oct 259 typefaces, working with, Jun 159 word processor file preparation, Sep 225 Ventura. See Ventura Publisher See also Desktop Publishing

#### **Desktop Publishing Utilities**

Utilities

Adobe Type Library, Jun 159 Adobe Type Manager Windows Version, Nov 218 Bitstream Fontware, Apr 44, Jun 159 version 3.0 Starter Kit for Windows, Jun 120 Bitstream Presentations Collections, Jul 189 Buyers' Guide, Jul 188 Command Post 6.2, Jul 189 FontSpace, Oct 260 for LaserJets. See under Hewlett-Packard LaserJet MouseWare 1.0, Jul 188 PageMaker Portfolio, Jul 188 Picture Publisher 2.1, Nov 157 Picture Publishing Plus, Nov 157 PrintCache 2.2, Jul 189 Publisher's Powerpak, Jun 159, Dec 46 Pub Pak 1 Newsletters, Jul 189 Pub-Star I, Nov 264 Scrapbook + 2.0, Jul 189

SoftType, Aug 88 Type Director 2.0, Apr 44, Jun 159 UltraScript PC 2.1, Jul 189 VP Manager, Jun 186 VP Toolbox 3.0 Standard Edition, Jul 188

#### Desqview

for home-office computing, Dec Quarterdeck works on Desqview/X, Nov 94 tips erase old SWAP files, Nov 42 run Windows Apps inside Desqview/386, Apr 200 version 2.3, Oct 124 Wyse 2112 computer, problems running Desqview on, Feb 56

#### **Digital Video Interactive** (DVI). See under Technology

#### Diskless Workstations. See

Systems (Diskless Workstations)

**Display Adapters** 1024 x 768 display standards, Apr 62 ATI VGA Wonder, World Class Award, Oct 188 Buyers' Guide for super-VGA boards, May 174 Genoa Model 6400A, Nov 146 Genoa Model 6600A, Nov 146 Hercules Graphics Station Card, Apr 98 post-VGA graphics, Apr 62 Sigma VGA Legend, Nov 146 Splitword J-16, Jun 110 super-VGA board Buyers' Guide, May 174, Dec 208 upgrading from CGA to EGA or VGA, Jun 35 VGA drivers and compatibility explained, Mar 36 Western Digital 8514/A Plus Combo Card, Apr 98

#### Displays

Amdek AM/738 Smartscan, May 134 eyestrain and, Dec 210 and health problems, Dec 65 IBM Color Display 8515, Aug 88 Leading Technology 1432M, May 134 Mitsubishi FA3415, May 134 multiscan monitors, May 134 Nanao FlexScan 9060S, May 134 NEC MultiSync 2A, May 134 NEC MultiSync 3D, May 134 World Class Award, Oct 188 Panasonic PanaSync C1381, Nov 154 Panasonic PanaSync C1391, May PC Tools Deluxe and monitor

failure, Nov 67

Relisys RE5155, May 134 Seiko CM-1440, May 134 Sony CPD-1302 monitor problems, Nov 82 super-VGA monitors Buyers' Guide, Dec 208 Zenith ZCM-1490-Z monitor, trouble getting it fixed, Apr 56

Display Units. See Projection Units

#### DOS

ANSI.SYS and color-coded prompts, Mar 222 ASSIGN command, Mar 216 ATTRIB command for file search, Jul 18 protect files from deletion, Oct read-only status for DOS command files, Dec 41 AUTOEXEC.BAT. See Batch Files BACKUP command, Apr 36 B-drive installations made easier with ASSIGN, Mar 216 caching explained, Nov 49 CHKDSK command, Jan 154 'Invalid media type' message, Nov 52 and SCSI drives, Apr 36 color-coded prompts, Mar 222 COMMAND.COM protect from erasure, Jun 193 virus-checking procedure for, Jul 206 command length limit, Sep 44 command verification program (VR.C), Sep 247 COMP command, Jan 154 COMSPEC environment variable, for network use. Oct 280 CONFIG.SYS, multiconfiguration files for, Sep 48 convert program disks to 31/2inch format, Apr 40 COPY command type directly from keyboard with, Oct 242 use with binary files, Mar 222 DIR command, Jan 154 list files by date, Apr 208 directory organization tip, Dec dual boot for DOS and OS/2, Jul erasing files and directories, Feb 206, Jun 202, Jul 204 FAT and drives larger than

32MB, problems with utilities,

for  $720\mathrm{K}$  in a  $1.44\mathrm{MB}$  drive, Jul

using from drives without hid-

GRAPHICS.COM command and

install dual boot for DOS-OS/2,

Instant Reference Card for, Jun

den system files, May 44

laser printers, Aug 31

Feb 38

Jul 32

FORMAT command

list files by date, Apr 208 Mode command, set serial port as standard output device, Jan MORE command, view file a screen at a time, Oct 271 MS-DOS compared to PC-DOS, Aug 36 multiconfiguration bootup files, Sep 35 step-by-step guide, Sep 48 NUL can detect files and directories, Apr 216 < Num Lock> on at start-up, program to turn off (LOCK-KEY2), Aug 40 'Parity Check' errors, Dec 44 PATH command, explanation of, Mar 36 PRINT command, tips for, Sep 245 Print Screen and laser printers, Aug 31 PROMPT command, Jan 154 color-coded prompts, Mar 222 time display with, Feb 206 redirection symbol () and commands, Jan 154 removing directories, Feb 206 system hangup, save data tip, Dec 168 time display with PROMPT command, Feb 206 tips about DOS, Jan 154 type directly from keyboard, Oct upgrading DOS legally, May 39 reasons to upgrade, Nov 49 from version 2.1 to 3.x, Apr 36 versions of DOS, features table of, Nov 52 virus-check procedure, additions to Oct 1989 column on, Feb wild-card characters and DIR, Jan 154 eliminate use of with some commands, Apr 208 use explained, Oct 46 World Class Award, Oct 188 XCOPY command, Jan 154

245

**Drawing Programs.** See

#### **Graphics Programs**

**DVI (Digital Video Interac**tive). See under Technology

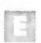

EGA. See Display Adapters

**EISA (Extended Industry** Standard Architecture). See under PC Buses

Soft Kicker Plus 2.0, Jul 188

#### **Electronic Book Software.**

See under Utilities

#### E-mail

AT&T Mail, Nov 334
Da Vinci eMail for Windows
1.70, Nov 224
MCI Fax Dispatch service, Apr
108
MCI Mail, Nov 334
SprintMail, Aug 203
tip: address for MCI-CompuServe mail exchange, Dec 44

#### **Engineering Applications**

DesignView 2.0, Oct 128 See also Computer-Aided Design

Excel. See Microsoft Excel

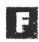

#### Fax

AT&T Fax Connection, Jan 118
The Complete Fax/9600, Jan 118
The Complete Fax/Portable, Jun 108
Connecticut legislation on un-

Connecticut legislation on unsolicited faxes, Jan 187 Datacopy MicroFax, Jan 118 EasyGate LANFax, Jan 213 Faxit for Windows, May 90, Nov 215

FaxPress, Jan 213 GammaLink GammaFax CP, Jan 118

GammaNet, Jan 213 Intel Connection CoProcessor, Jan 118

The Interpreter Facsimile Server, Jan 213

legislation on unsolicited faxes, Jan 187

MCI Fax Dispatch service, Apr 108

NetFax Manager, Jan 213 Panasonic FX-BM89 Plus 2, Jan 118

projections of fax board shipments, Oct 96 technical handicaps overcome,

Oct 96

#### **File Conversion Programs**

graphics conversion
AutoWord, Oct 114
Graphics Link Plus + 2.0, Mar 98
ImPort for Windows, Dec 140
Tiffany Plus, Aug 31, Nov 233
text conversion
AutoWord, Oct 114
Word for Word Professional 4.1,
Jul 182
Word for Word Professional 4.2,
Nov 157

#### Floppy Disk Drives

3½-inch floppy drives dominate market, Feb 72 3MB floppy drive, Dec 198
21MB floppy drive, Dec 244
CubeFloppy 1.4, Jul 90
dirty drive can prevent 360K
formatting in 1.2MB drive,
Nov 32
high-capacity drives
MegaMate 2.8, Model U4, Apr
96
StorMor, Jun 112
installation tips, Aug 188
for the Next Computer, Jul 90
Pacific Micro PM 1.44, Jul 90
Practidisk ED, Dec 198
Stor/Mor, Dec 244

#### Floppy Disks

format 720K in a 1.44MB drive, Jul 31 magnetism, heat, and data destruction, Sep 35 peel-off labels for, Jun 35 placed on top of a modem, Sep 35

#### **Forms Software**

FormBase
version 1.0, Mar 164
version 1.1 Windows Edition,
Nov 217
FormTool, suppress form design
at print time, Feb 200
FormWorx System 2, Jun 118
JetForm-Design 2.2, Nov 221

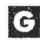

#### Games

Microsoft Flight Simulator, World Class Award, Oct 188

**Graphics Boards.** See Display Adapters

#### **Graphics Programs**

35mm Express 4.3, Nov 164 Adobe Streamline, Feb 85 Applause II, Jan 88 version 1.0, Nov 164 Arts & Letters Graphics Editor 3.0, Nov 219 business graphics programs, Nov 164 CA-Cricket Presents 1.2, Nov 164 Colorix 1.2, Mar 180 Corel Draw version 1.2, Sep 135, Nov 219 Windows required for, Feb 54 dGE graphics library, Aug 195 DrawPerfect 1.1, Oct 120, Nov 164 Freelance Graphics for OS/2, Nov 117 Freelance Plus 3.01, Mar 46,

Nov 164

Grafplus 5.13, Aug 31

**Harvard Graphics** 

Graph-in-the-Box Executive, Jul

version 2.3, Aug 96, Nov 164
World Class Award, Oct 188
HiJaak, Aug 31
Hotshot Graphics 1.7, Aug 31
HotShot Presents, Jun 114
IBM Storyboard Plus 2.0, Feb 38
Inset, Aug 31
Micrografx Charisma, Oct 128, Nov 214
version 2.0, Nov 164
Micrografx Designer
version 3.0, Jan 92, Jul 96
version 3.01, Nov 219
Microsoft PowerPoint for Windows 2.0, Aug 146, Nov 164,

paint programs, Mar 180
PC Paint 3.1, Mar 180
PC Paintbrush
version IV, Mar 180
version IV Plus, Feb 96
World Class Award, Oct 188
Picture Publisher 2.1, Nov 157
Picture Publishing Plus, Nov 157
Pizazz, Aug 31
Pizazz Plus, Aug 31

presentation graphics
programs, Nov 164
satisfaction survey, Jul 62
tutorial, Aug 199
Presentation Team 2.0, Dec 120
QuickGraph, Jul 92
satisfaction survey of presentation graphics software, Jul 62

tion graphics software, Jul 62 shareware for Windows, Feb 154 Show Partner F/X 3.5, Feb 38 Showstopper, Aug 200 Splash, Mar 180 Thinx

previewed, May 157
version 1.0, Nov 213
Tiffany Plus, Aug 31, Nov 233
VGA screen capture, Feb 38
Windows applications increase,
Oct 93

WPDraw, Jul 183 Xerox Gray F/X, Mar 90

#### Groupware

About Time 1.0, Jun 125 The Coordinator II 2.01, Jun 122 Finalsoft Synchrony, Jun 132 graphical interface products due to ship, Jun 132 Hewlett-Packard NewWave Office. May 151 Higgins 2.3, Jun 122 IBM OfficeVision, May 151 Lotus Notes 1.0, Jun 122 Network Scheduler II 5.0, Jun 125 Office Minder 1.02c, Jun 122 Office Works 1.1, Jun 122 Polaris PackRat for Windows 2.0, Jun 125 Right Hand Man 4.91, Jun 122 scheduling without E-mail, Jun 125 Syzygy version 1.0, Jan 84 version 1.03, Jun 122

Together, Jun 132

Who-What-When Enterprise 1.0, Jun 125 WordPerfect Office 2.0, Jun 122

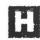

#### **Hard Disks**

80MB drives, Buyer's Guide for, Sep 205 acronyms explained (RLL, ESDI, SCSI, IDE), May 39 backup programs. See Backup Applications bad sectors and defects, Apr 35 Buyers' Guide for 80MB drives, Sep 205 caching controller market grows, Jun 86 caching explained, Nov 49 controllers and adapters for 80MB drives, Sep 205 Disktec RHD 20, Dec 195 evolution of circuitry, May 39 formatting and interleave explained, Jul 135 Hardcard II 40 and 80, Mar 82 Hardcard II 50 and 105, Dec 113 for networks. See under Networks program and data file setup, Oct reliability improves greatly, Apr Seagate ST251-1, World Class Award, Oct 188

#### **Hewlett-Packard DeskJet**

storage capacity, figuring out

bytes, Jun 38

DeskJet 500, Nov 154 fonts for, Dec 46 market leader, May 64 print on full width of page (DRAFT.BAT), Dec 260

utilities for, Jul 109, 133

#### **Hewlett-Packard LaserJet**

25 Cartridges in One, Apr 44, Jun 159

25 Plus/Charisma Master-Cartridge, Oct 124

Adobe PostScript Cartridge, Oct 113, Dec 193

All-in-One Cartridge, Apr 44 A-to-Z Hardfont Cartridge, Jan 86

A-to-Z HP-Compatible Multifont Cartridge, Apr 44

Bitstream Fontware, Apr 44, Jun 120, 159

Buyers' Guide for LaserJet II compatibles, Dec 240 envelope-printing program for, Jul 152

Freedom of Press 2.2, May 112 Glyphix 3.1, Jul 183 GoScript Plus 2.2, May 112 Grab Plus, Jul 152 Great Start Cartridge, Jun 159 Headlines in a Cartridge, Apr 44

(continues)

IQ Super Cartridge 1, Jun 159 LaserJet II, World Class Award, Oct 188 LaserJet IIP, Mar 126 with PostScript, Sep 161 recall of, Oct 78 World Class Award, Oct 188 LaserJet III, Sep 161 previewed, Apr 74 LaserJet IIID, Nov 142 LaserMaster 1000, Apr 102 LaserMaster Series III Professional Printer Controller, Dec PacificFive Page P-E, Sep 131 Pacific Outlines, Sep 131 PacificPage PostScript emulator, Jan 82, Feb 190 version 2.58, May 112 PacificPrint, Sep 131 PostScript emulators, May 112 Premier Collection font cartridge, Apr 44 PreScript Deluxe 1.11, May 112 ProCollection font cartridge, Apr 44, Jun 159 Qfont 1.5, Jul 183 Scalable Typeface Collections, Apr 44 SETHP utility, Jul 143 soft font collections for, Apr 44 tip: get more copies out of toner cartridge, Nov 271 Type Director, Apr 44, Jun 159 UltraScript PC Plus 2.0, May See also Desktop Publishing Utilities

#### **Hypertext**

Folio Views 2.0, Sep 141 SmarText (Samna), Nov 146 ToolBook (Asymetrix), Jul 78, Nov 213

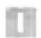

IBM Computers. See Systems (Desktop)

IBM. See Industry

#### Industry

1-2-3 still dominates market, Jan 62

3½-inch floppy drives dominate market, Feb 72

3Com, overview of company, Jun 82

386SX sales grow, Feb 68 386 system sales projections, Dec 82

486 systems sell slowly, Dec 82 Adobe PostScript Level 2, Sep 106

Advanced Logic Research (ALR), sales growth and public stock offering, Aug 74 Apple Macintosh sales decline as PC sales increase, Sep 108 Ashton-Tate dBASE users remain loyal, Nov 89

Ashton-Tate ships dBASE IV 1.1, Oct 98

AT&T sales slow in office automation, Jul 70

BASIC's popularity grows, Nov 90

Businessland profit margins decrease dramatically, Nov 92 caching controller market grows, Jun 86

CD ROM drives, sales projections for, Apr 68

Compaq considers offering peripheral equipment, Jul 68 contact-management software sales grow, May 66

cost of

memory decreases, Jun 86 PC parts, Jan 59 PCs plunge, Jun 80

portables compared with desktop units, Jan 64

CPU installed base and planned purchases, Oct 100

dealer profits slide, Nov 92 discounts on PCs deepen, Mar 72

Egghead Discount Software posts profits, Dec 80

Epson America responds aggressively to laser printer market, Mar 66

Ethernet vendors, worldwide shipments by, Jun 82

fax board shipment projections, Oct 96

fax board technical handicaps overcome, Oct 96

grammar and style checkers sell well, Aug 72

graphics adapters grow beyond

VGA, Apr 62 graphics software for Windows

grows, Oct 93 growth in shipments for power-

ful PCs projected, Jun 77 growth in system sales projected to decline, May 63

hard disk reliability improves greatly, Apr 66

Hewlett-Packard leads market in low-end personal laser printer sales, Jun 84

home PC market and IBM, Aug 81, Sep 101

homes with computers, Sep 101 IBM and Microsoft dissolve joint development efforts for OS/2 and DOS, Dec 79

IBM and the home PC market, Aug 81, Sep 101

Inacomp Computer Centers, Mar 65

ink jet printers challenge dot matrix printers, May 64

Intel faces competition from CPU clones, Jun 77

laser printer sales of low-end personal printers grow, Jun 84 leading PC suppliers, Jan 59 Lotus-Novell merger plans, Jul 67

Microsoft and IBM dissolve joint development efforts for OS/2 and DOS, Dec 79

Microsoft and Software Publishing compete for new users, Feb 70

network sales grow and bring support problems for resellers, Jun 84

network servers

competitiveness of 386 servers, Jan 60

super servers almost ready, software lags, Sep 104

Next Computer faces troubled times, May 70

NextStep wins Andrew Fluegelman award, Aug 76

notebook computers

growing demand projected, Apr 64

sales increase, Aug 69
Novell technical support and upgrade pricing criticized by

users, Dec 84 OS/2 outpaces UNIX, May 68

PC market diversifies, Jun 80 PC retailers ranked by number of outlets, Mar 65

PC sales grow as Macintosh sales decline, Sep 108

pen-driven PCs expected to be successful, Aug 70 personal laser printer sales

grow, Sep 106
PostScript gains speed, Sep 106
profits for software companies,

Jul 68 Quarterdeck improves Desqview,

Nov 94 resellers challenged by network

support needs, Jun 84 RISC board offered for IBM PS/2s, Feb 72

scalable font manufacturers face competition, Jun 78

service and support offered by many vendors as sales slow, Apr 64

small-business hardware purchasing sources, Nov 92

software bundled with entrylevel PCs, Mar 68

software-only stores face competion from "superstores", Dec 80

Software Publishing Corp introduces new products, Nov 96 Symantec-Norton merger, Sep 102

tax preparation software market competitive, Apr 61

UNIX market penetration, May 68

utility product sales grow, Jan 64, Sep 102

Windows

attracts more applications, Feb 67

integration into corporate environments, Dec 202 sales projections, Oct 93 See also Consumer Issues

#### **Input Devices**

bus vs. serial devices, Nov 49
Buyers' Guide, Jun 166
Dycam Model 1 (digital still camera), Dec 128
Isopoint, Dec 197
PC-Trac, Jun 120
pen-driven PCs expected to be successful, Aug 70
See also Keyboards; Mice;
Scanners

#### **Instant Reference Cards**

1-2-3 basics, Aug 213 dBASE III Plus, Sep 261 for DOS, Jun 245 Microsoft Word 4.0 and 5.0, Oct 281

for Procomm Plus, Nov 277 Windows 3.0, Dec 261 WordPerfect 5.0 and 5.1, Jul 253

#### **Integrated Applications**

Alpha Works 2.0, Apr 122
Enable/BP, May 90
Enable/OA 3.0, Apr 122
Framework III 1.1, Apr 122
Microsoft Works
version 2.0, Apr 122
World Class Award, Oct 188
Microsoft Works and PFS:First
Choice compete for new users,
Feb 70
spreadsheet applications, Apr
122

Symphony version 2.0 Plus, Apr 122

version 2.2, Jul 94

Investment Software
MetaStock Professional 2.0, Oct
266
TeleChart 2000, Jun 190

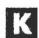

#### **Keyboards**

Buyers' Guide, Jun 166 speed up keyboard response (KBSETUP.C), Dec 251 Switchboard, Aug 90, **Dec 179** UK keyboard and function key problem, Feb 42

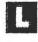

#### Languages

assembly language
Quantasm Power Lib subroutines, Aug 212
SETCMD.ASM (pass arguments to another program),
Sep 258
BASIC. See BASIC
C++/Views, Jun 198
Microsoft C
DOS command verification

## SAVINGS CERTIFICATE

☐ YES! I want to save 43%. Send me one-year (12 issues) of PC WORLD for only \$19.97. I'll save 33% off the regular subscription rate, and 43% off the annual newsstand price. PLUS I get PC WORLD's PowerBase \*.\* macros/utilities disk—FREE—with my subscription.

Name\_\_\_\_\_

Address Address

City\_\_\_\_\_State\_\_\_\_Zip\_\_

\*PowerBase \*. \* diskette is offered solely by PC World Magazine. It should not be confused with 'power-base' which is database software offered by Compuware Corporation.

4EL85

35 Tips, Macros

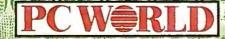

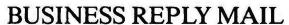

FIRST CLASS PERMIT NO. 1262 BOULDER, CO

POSTAGE WILL BE PAID BY ADDRESSEE

PC World Subscription Department P.O. Box 51833 Boulder, Colorado 80321-1833

Halillandladalladladladladladladl

NO POSTAGE NECESSARY IF MAILED IN UNITED STATES

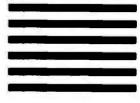

(VR.C), Sep 247 Professional Development System 6.0, Sep 254 Microsoft QuickBASIC. See un-

der BASIC

Microsoft QuickC with Quick-Assembler Development Environment 2.5, Sep 254 Microsoft QuickPascal, display

space available on drive/in memory (FREE.PAS), May 213

Turbo C

key scans (GOKEY.C), Nov 276 speed up keyboard response (KBSETUP.C), Dec 251 Turbo C++ 1.0, Sep 254 Turbo Pascal. See Turbo Pascal Zortech C++2.0, Jun 198 See also Program Development; **Program Listings** 

Laptops. See Systems (Transportable)

LaserJet. See Hewlett-Packard LaserJet

LCD Panels. See Projection Units

Lotus 1-2-3. See 1-2-3

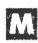

Mail-Order Firms. See under Consumer Issues

Maintenance. See Service and Support

#### **Mapping Software**

MapInfo 4.5, Nov 157 See also Demographic Software

#### **Mass Storage**

Bernoulli Transportable/Portable/Dual, Dec 142 See also Hard Disks; Optical Storage; Tape Backup Systems

#### **Mathematics Products**

DesignView 2.0, Oct 128 math coprocessors adding to your system, Aug 186 FasMath, Dec 204 scientific word processors, Jul 44

MCA (Micro Channel Architecture). See under PC Buses

#### **Memory Expansion**

**Products** 

AboveBoard Plus, World Class Award, Oct 188 AMKLY memory boards for

Compaqs, Jul 94 ChargeCard, Dec 59 Compaq memory products compared to third-party products, Jul 32

cost of memory decreases, Jun 86

HiCard, Dec 59

'Parity Check' errors, Dec 44 parity problems reduced by user, Feb 200

switch settings for memory upgrades, Jan 42 Toshiba 768Card, Jul 252 upgrade tips, Aug 186

#### Mice

Buyers' Guide, Jun 166 Microsoft Mouse 400 Series, Oct 130 World Class Award, Oct 188

Micro Channel Architecture (MCA). See under PC Buses

#### **Microsoft Excel**

macros, speed up with the ECHO(FALSE) function, Aug OS/2 version 2.2, Sep 148 tips

add text to graphics, Oct 149 correcting crossfoot errors, Jun

fast range selection, Apr 58 projecting future values, May 192

saving a group of files, Sep 230 ten common problems and how to solve them, Apr 202 user-defined functions, Apr 194 version 2.1D, Nov 230

#### **Microsoft Windows**

application development for, Feb 67, Jul 80, Aug 140 BASIC to be embedded in, Nov Buyers' Guide for Windows products, Nov 211 color PostScript drivers for, May corporate adoption of, Dec 202 displays for, Dec 208 Fireworks, Aug 36 graphics adapters for, Dec 208 hardware for, Dec 148 HIMEM.SYS and Windows/386, Mar 44 Instant Reference Card for, Dec 261 memory manager for, Dec 213 Monitor Saver 2.0, Nov 64 and network memory, Dec 59 portable systems and Windows, Dec 191 screen blanker for Fireworks, Aug 36

Monitor Saver 2.0, Nov 64

products for Windows, Feb 154

Special Report on, May 149, Aug spreadsheets for, Sep 154 additional COM ports with Windows, Mar 216 application setup for Windows 3.0, Oct 41 delete files/directories without prompt, Oct 236 free more conventional memory for application, Jan 200 installation suggestions, Nov 241 macro to load highlighted file into Notepad, Dec 254 modes of Windows explained, Nov 241 the mouse and loading the environment, May 204 print colors in black and white, Oct 32 run Windows Apps inside Desqview/386, Apr 200 select multiple files in File Manager, Oct 54 size of a group of files with File Manager, Nov 202 soft font renaming, Nov 263 switch applications with Task List, Nov 86 TOPS and Windows/386 problems, Sep 40 version 3.0 for home-office users, Sep 310 previewed, Jul 75 sales projections, Oct 93

resources. Feb 156

#### **Microsoft Word**

Dec 161

Instant Reference Card for, Oct 281

word processors for, May 104

workstation buying suggestions,

macros

ASCII file conversion, Sep 225 ASCII text import and delete hyphens, Jul 202 date insertion with one key-

stroke, Feb 48 print current page, Nov 250 printer Escape codes, send to printer, Nov 58

RB Macros, Jul 183

for snaking columns, May 196 tips/tutorials

capturing images and integrating them into documents, Mar

changing case of text, Aug 192 columns and indents, Oct 271 counting lines and words, Jun 178

custom form creation, Feb 180 dictionary customization, Oct 242

glossary tutorial, Aug 191 numbering items, Nov 271 sort an item at end of list, Sep 44

synonym searches, Jul 163 version 5.5, Dec 105 Word Companion Disk, Mar 96 Word for Windows, Jan 78, Sep version 1.0, May 104 version 1.1, Nov 234, Dec 142

Microsoft Works. See under Integrated Applications

**Modems** ATI 2400 etc/e, Apr 144 extension phones, disable with Message Stopper, Oct 265 Hayes modems Personal Modem 2400 plus, Jun 244, Aug 88 Smartmodem 2400, Jun 244 Smartmodem 2400, World Class Award, Oct 188 V-Series Smartmodem 2400 V.42, Apr 144 V-Series Smartmodem 9600, Jun 244 V-Series Ultra Smartmodem 9600, Apr 95, 223 lights on the modem, what they mean, Aug 203 magnetic fields produced by, Sep 35 Microcom AX/2400c, Apr 144 MNP modems, Apr 144 Multi-Tech MultiModem 224E7, Apr 144 Practical Modem 2400SA MNP, Apr 144 Practical Peripherals 9600EX, Dec 140 Practical Peripherals PM9600SA, Dec 140 Prometheus Promodem 2400G, **Apr 144** software for. See Communications Toshiba T24D/X cellular modem,

Monitors. See Displays

U.S. Robotics Courier 2400e,

Ven-Tel 2400 Plus II, Apr 144

See also Communications; On-

#### **Motherboards**

Line Services

Oct 122

Apr 144

Privilege 386-20, Apr 268 upgrade tips, Aug 179

MS-DOS. See DOS

MultiMate. See under Word Processors

Multimedia. See Hypertext; **Technology** 

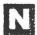

**Network Applications** 

3+Open Connection for Net-(continues)

Ware, Nov 157 asynchronous communications server, Mar 235 Automate/Anytime, Oct 46 Auto-Might, Oct 46 client-server LAN products described, Feb 211 Da Vinci eMail for Windows 1.70, Nov 224 IBM LANACS, Mar 235 InfoAlliance, Nov 96, 111 LANmagic, Feb 90 LANsmart/NV 2.0, Oct 171 LANSpool 2.0, Oct 171 Lotus Notes 1.1, Nov 224 MacLinkPlus/PC, May 219 Map Assist, Feb 90 Net-Aware, Nov 54 NetWare Access Server, Apr 223 Novell NACS, Mar 235 Object/1, Feb 211 Oracle Server, Feb 211 PC/Focus, Feb 211 PostScript printers for LANs, Dec 178 Printer Assist, Feb 90 version 3.0, Oct 171

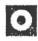

#### OCR Software. See Scanning

Software printer utilities, Oct 171 PS-Print 2.3, Oct 171 Q Assist 4.0, Oct 171 SiteLock, Nov 54 SQL. See SQL Applications tips multiuser use of non-LAN software, Nov 54 remote dial-in access, Apr 223 XtreeNet 2.0, Nov 157 See also Networks

#### **Networks**

3Com and dealer-authorization standards, Apr 51 3+Share 1.51, May 219 The \$25 Network, Dec 136 Artisoft Lantastic Ethernet, Mar 96 Banyan Vines/386 Team, Feb 98 boards 32-bit Dual-Speed Token Ring Controller, Aug 94 Chatterbox Communications Server 80286 User Cluster, Apr 223 Cubix QuickLink 2286, Apr 223 EISA add-in products, Jan 75 IRMAtrac Token-Ring Adapter/ Convertible, Oct 122 Novell WNIM+ board, Mar 235 DynaNet, May 219 EISA servers, Jan 70 Fax gateways for, Jan 213 hard disks for Storage Dimensions LANStor LAN335E, May 30 Storage Dimensions LANStor LAN3205, May 30

Storage Dimensions SpeedStor AT3205, May 30 Intel NetPort Print Server, Aug 92 LANSpace, Dec 59 Little Big LAN, Dec 136 Microsoft LAN Manager 2.0, previewed, Apr 80 Microtest Lanport, Aug 92 NetFrame, Jan 60 NF100, Feb 82 NF300, Feb 82 NF400, Feb 82 Novell Advanced NetWare 2.15c, May 219, Nov 150 Novell and dealer-authorization standards, Apr 51 Novell Entry Level System Net-Ware Level 1 V.2.12, Aug 98 Novell NetWare 386 3.1, Nov 150 Novell SFT NetWare 2.15c, Nov 150 Novell's technical support and upgrade pricing criticized by users, Dec 84

PC-Macintosh LAN connections, May 219

reader survey results, Oct 196 SQL server hardware, Oct 151 T1 links, Oct 50 tape backup products, Nov 150

tips

automate rebooting process, Oct 46

COMSPEC environment variable, log-in script automating, Oct 280

free RAM for application use, Dec 59

linking remote Novell networks, Jul 36

Novell NetWare printing basics, Oct 178

Novell's new shell available on CompuServe, Dec 59

Novell upgrade to NetWare 386 and tape backup incompatibilities, Jun 38

'reinsert boot disk' message, how to avoid, Jun 42 remote data base access, Oct 50 speed up server with second adapter card, Jun 36

TOPS 3.0, Apr 104

TOPS and Windows/386 problems, Sep 40

TOPS Network Bundle for DOS, May 219

TOPS Network Bundle for Macintosh, May 219

See also Network Applications

#### Notebook Computers. See Systems (Transportable)

Novell. See Networks

#### **On-Line Services**

ABA/net, Aug 204 Business BBS, Nov 64 CheckFree payments incur late charges for user, Sep 66

CompuServe CompuServe Information Manager, Nov 334 for home-office users, Oct 338, Nov 334 World Class Award, Oct 188 Dialog Business Connection, Nov Dialog Information Service, Oct 338 Dun's Direct Access, Sep 242 E-mail. See E-mail for home-office users, Oct 338, Nov 334 NewsNet, Oct 265 Prodigy, Jul 72, Sep 241, Oct 338 Toshiba bulletin board, Jul 252 Trademarkscan, Nov 268 Windows shareware resources,

#### **Operating Environments**

Feb 156

AT&T's Rhapsody, Jul 70 Command Post 7.0, Nov 221 GeoWorks Ensemble, Nov 123 Hewlett-Packard NewWave, Jan 134 version 3.0, Nov 221 Metaphor, Jan 134 MS-DOS. See DOS NextStep wins Andrew Fluegelman award, Aug 76 PC-DOS. See DOS Quarterdeck Desqview. See Desgview satisfaction survey: windowing environments, Feb 56 Special Report: windowing environments, Feb 147 UNIX targets OS/2 users, May Windows. See Microsoft Windows

#### **Optical Storage**

Alphatronix Inspire, Jun 149 CD ROM drives NEC Intersect CDR-35 (portable), Jan 81 sales projections for, Apr 68 erasable-optical drives, Jun 149 MDI LaserBank 600R, Jun 149 Storage Dimensions LaserStor Erasable, Jun 149 Summus LightDisk SO-600, Jun 149

#### **OS/2**

DOS compatibility box and DOS software that won't run, Jun dual boot for DOS-OS/2, Jul 32 IBM and Microsoft dissolve joint development efforts, Dec 79 projected market penetration, May 68

Outliners. See Personal Information Management

#### Overhead Display Units.

See Projection Units

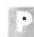

#### **PageMaker**

fast formatting, Jun 185 gray rules with, Sep 237 load Windows and PageMaker and open document in one step, Aug 194 reduce file size with Save as command, Dec 60 speed up font changes with, Feb utilities for, Jul 188 version 3.01 for Windows, Nov World Class Award, Oct 188

Paint Programs. See Graphics Programs

CoEdit mode for single users,

#### **Paradox**

Oct 254 copy formula, Aug 196 copy structure quickly, Jun 30 export fixed-length ASCII files, May 202 Instant Script feature to speed report design, Sep 245 Paradox Engine 2.0, Oct 105 Paradox SQL Link 1.0, Oct 105 performance maximization, Nov 260 queries and case sensitivity, Sep 234 restore a form or report, Jun 182 restructure tables to reduce fragmentation, Oct 271

Instant Script feature to speed report design, Sep 245 list record numbers, Jun 193 print table structure (PR-STRUCT.SC), Apr 216 correction for, Aug 215 print table structure (STRUCT.SC), Aug 207 prompt for user input (BDAY-LIST.SC), Jan 149 SideWays printing utility and, Mar 218 tables, working with, Oct 271 version 3.5, previewed, Oct 105

#### **PC Buses**

AT bus still prevalent, Sep 104 EISA add-in products, Jan $75\,$ EISA and MCA, performance compared, Jan 73 MCA clones fail compatibility test, Jan 98

PC-DOS. See DOS

#### **PC Tools Deluxe**

monitor problems with, Nov 67 version 5.5, Feb 130 version 6.0, Jun 118, Jul 109, 119, 133, 149, 166 World Class Award, Oct 188

#### **Personal Finance**

Andrew Tobias' Managing Your Money, Feb 120, Mar 282 CheckFree 1.117, Feb 120 MoneyCounts 6.0, Feb 120 One-Write Plus Money Matters 1.0, Feb 120 Quicken 3.0, Feb 120 World Class Award, Oct 188 See also Accounting

#### **Personal Information** Management

Active Life 1.0, Feb 165 Agenda 2.0, Sep 139 Current, Mar 87 version 1.0, May 162 DeskTop Set 3.0, Nov 227 GrandView version 1.10a, Jul 182 version 2.0, Dec 132 IBM Current 1.1, Nov 224 Info Select, Aug 90 schedulers, Jul 165

#### **Power Supplies**

Silencer 150, May 264 Silencer 220, May 264

#### Presentation Graphics. See

Graphics Programs

#### **Presentation Manager**

products released for, Feb 147 Special Report: windowing environments, Feb 147 spreadsheets, Sep 148

**Printers** color drivers for, May 129 Epson LQ-860, Oct 114 Hewlett-Packard PaintJet XL, May 124 Mitsubishi G330-70, May 124 NEC Colormate PS, May 124 QMS ColorScript 100 Model 10, May 124 Seiko CH-5504, May 124 dot matrix NEC Pinwriter P2200XE, Feb Okidata Microline 380, Feb 86 Panasonic KX-P1124, World Class Award, Oct 188 ink jet Canon BJ-10e, Dec 118 DeskJet. See Hewlett-Packard DeskJet Epson EPI 4000, Sep 127 Hewlett-Packard PaintJet XL, Mar 94, May 124 sales of dot matrix printers challenged by, May 64 laser for \$3000 or less, Sep 161 Adobe unveils PostScript Level 2, Dec 180 ALPS LPX 2020, Apr 96 Apple LaserWriter IINTX, Dec

Apple Personal LaserWriter

NT, Nov 144 AST TurboLaser/PS, printing ASCII files with, Jan 45 Buyers' Guide for LaserJet II compatibles, Dec 240 Canon LBP-4, Sep 161 CrystalPrint Express, Nov 144 Epson EPL-6000, Mar 126 Facit P6060, Mar 126 IBM LaserPrinter, Sep 161 IBM LaserPrinter 4019, Jan 81 IBM LaserPrinter E, Jun 92 IBM LaserPrinter E with Post-Script, Sep 161 Kyocera Q-8010, May 86, Dec 175 LZR 650, Jun 114 Mannesmann Tally MT906, Jul MicroLaser PS35, May 92 NEC Silentwriter2 Model 90, Nov 144 NEC Silentwriter2 260, Jun 107 NEC Silentwriter2 290, Jun 107 NewGen TurboPS/480, Dec 175 Office Automation LaserPro Exec, Mar 126 Okidata OkiLaser 820, Sep 161 PostScript emulators. See under Hewlett-Packard LaserJet PostScript printers, Dec 175 QMS PS 410, Oct 116 QMS-PS 820 turbo, Dec 175 Qume CrystalPrint Express, Dec 175 Texas Instruments MicroLaser PS17, Sep 161 Texas Intruments OmniLaser 2115, Dec 175 Toshiba PageLaser6, Mar 126 TurboPS/400, Mar 87 LaserTools Printer Control Panel, Jun 159 sales of personal laser printers grow, Sep 106 extend life of ribbons, Nov 271 laser printers and the Print Screen key, Aug 31 printing ASCII files on an AST TurboLaser/PS, Jan 45 send formfeed to printer (FF.COM), Jan 44 stop or reset (RESET.COM), Oct 278 swapping utility for LPT1/

LPT2, Oct 42

utilities and add-ons

3.29, Jul 183

JetDesk, Dec 46

LaserTwin, Dec 46

LJ Fonts, Dec 46

MSD fonts, Dec 46

171

Aug 204

warped paper and humidity,

drivers for color PostScript

The Image Printing Utilities

network printer utilities, Oct

PrintCache spooler, Jun 112

sharing devices Buyers' Guide,

Q-System PC, Jan 88

with Windows, May 129

Mar 198 SuperFonts 25/1, Dec 46

#### **Procomm Plus**

and asynchronous communication servers, Mar 235 Instant Reference Card for, Nov Procomm Plus Network, Feb 98 on-line connections recorded automatically, Feb 58 on-line log file, Jul 82 recovering screen text, May 210 speed up MCI ASCII transfers, Apr 210 World Class Award, Oct 188 ZMODEM protocol with, Feb 46, May 44 in Host mode, Nov 273

**Program Development** Apex Database Library 1.0, Mar 224 Brief 3.0, Feb 204 The Builder, Dec 269 codeless programming, Jan 134 CodeRunneR, Oct 278 compiler for batch files (The Builder), Dec 269 HyperCard, Jan 134 HyperPAD, Jan 134 version 2.0, Nov 152 languages for programming. See Languages object-oriented programming, Jan 134 ObjectVision, Nov 274 Programmer's ROM, Aug 210 ProPak 2.02, Apr 218 Proto Finish 1.0, Mar 224 Qedit, May 201 Spinnaker Plus 1.0 for Windows, Nov 213 ToolBook (Asymetrix), Jul 78, Nov 213

#### **Program Listings**

TSR programming, Oct 278

user-friendly programming, Jan

Turbo VMM, Aug 212

ZIPwhere 1.0, Mar 224

alarm clock program (WAIT.BAS), Jan 160 batch file menu program (MAKEMENU.BAS), Apr 213 BLANK.COM (screen-blanking program), Jun 196 addition for IBM PS/2, Dec 54 CLEAN.PAS (delete old files from directories), Jul 199 dBASE programs. See dBASE delete old files from directories (CLEAN.PAS), Jul 199 directories, log time spent in (LOGGING.BAS), Jun 195 display space available on a drive and in memory (FREE.PAS), May 213 DOS command verification (VR.C), Sep 247

ELAPSED.BAS (elapsed-time

report), May 216 FF.COM (send formfeed to printer), Jan 44 FREE.PAS (display space available on a drive and in memory), May 213 KBSETUP.C (speed up keyboard response), Dec 251 key scans (GOKEY.C), Nov 276 LOCKKEY2.COM (< Num Lock> on at start-up, program to turn off), Aug 40 log time spent in directories (LOGGING.BAS), Jun 195 MAKEMENU.BAS (batch file menu program), Apr 213 MENU.BAS, Oct 227 menu system (Norton's enhanced batch language), Jan 146 < Num Lock > on at start-up, program to turn off (LOCK-KEY2.COM), Aug 40 Paradox scripts. See Paradox pass arguments to another program (SETCMD.ASM), Sep PATCHER.PAS (search for underlines), Jan 205 printers LPT swapping utility (SWAPLPTS.COM), Oct 42 send formfeed to (FF.COM), Jan 44 stop or reset (RESET.COM), Oct 278 RESET.COM (stop or reset printer), Oct 278 screen-blanking program

(BLANK.COM), Jun 196 addition for IBM PS/2, Dec 54 <Scroll Lock> for display pause (BASIC), correction for, May search for underlines (PATCH-

ER.PAS), Jan 205 SETCMD.ASM (pass arguments

to another program), Sep 258 speed up keyboard response (KBSETUP.C), Dec 251

SWAPLPTS.COM (printerswapping utility), Oct 42 VAL function for Microsoft QuickBASIC (XVAL.BAS),

Aug 215 VR.C (verify DOS commands), Sep 247

WAIT.BAS (alarm clock program), Jan 160

XVAL.BAS (VAL function for Microsoft QuickBASIC), Aug

See also Batch Files

Programming. See Languages; Program Development

#### **Projection Units**

Focus System 480C PC Viewer, Feb 88 In Focus 480CX PC Viewer, Nov 183 (continues)

Proxima Data Display Versa-Color, Nov 183

#### **Project Management**

Harvard Project Manager 3.01, Sep 177 high-end packages (\$1000-\$5000), Sep 190 Instaplan 5000, Mar 98 version 2.0, Sep 177 Microsoft Project for Windows, Aug 149 version 1.0, Sep 177, Nov 227 Project Bridge, Oct 130 Project Scheduler 4, Mar 98 version 2.0, Sep 177 spreadsheet utilities for, Apr 183 SuperProject Expert 1.1, Sep 177 Syzygy 1.0 multiuser project scheduler, Jan 84 Time Line 4.0, Jun 118, Sep 177 World Class Award, Oct 188 tips about planning for, Sep 194

PS/2. See Systems (Desktop), IBM PS/2

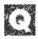

#### A&Q

alternative, reusable configurations for, Oct 248 print multiple copies of report (tip), Jan 74 version 3.0, Mar 164 World Class Award, Oct 188

#### **Quattro Professional 2.0.**

See under Spreadsheets

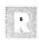

R:base. See under Data Management

Reference Cards. See Instant Reference Cards

Repair. See Service and Support

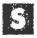

#### Satisfaction Surveys

data base software, Jan 190, Jun IBM PS/2 systems, May 52 laptop and portable PCs, Nov 68 PC compatibles, Sep 78 PC World survey of user satisfaction with software, Jul 192 presentation graphics software, Jul 62

software distribution channels, Dec 66 spreadsheet software, Apr 52 windowing environments, Feb 56 word processing software, Mar 52, Oct 70

Scanners Advanced Vision Research 3000/ GS, Sep 133 Complete Half-Page Scanner/400, Aug 134 Epson ES-300C, Oct 126 Handy Scanner 3000 Plus, Aug 134 Howtek Personal Color Scanner, Dec 136 HP ScanJet Plus, World Class Award, Oct 188 Logitech ScanMan Plus, Aug 134 UMAX UC300, Dec 136

#### **Scanning Software**

AccuScan, Nov 148 Read-It O.C.R. 2.0, Oct 130 ReadRight for Windows, Oct 120 ReadRight Personal, Oct 120 Scanning Gallery Plus 5.0, Nov

Service and Support Bell Atlantic Business Systems Service, Aug 168 Bull HN Information Systems, Aug 168 Compaq replaces monitor from unauthorized dealer, Apr 56 Compusciences handles repairs for Wells American, Jun 68 Computer Discount Warehouse solves modem problem quickly, Dec 72 dealer-support survey, Oct 215 Dell applauded for technical support, Dec 72 feature story about, Oct 208 Gateway 2000 support pleases reader, Mar 60 GE Computer Service, Aug 168 Hewlett-Packard applauded for printer replacement service, Oct 78 mail-order firm and extendedwarranty problems, Sep 74

Micro Express praised for support, Nov 86

Microsoft provides driver for Epson LQ-2550 sheet feeder, Dec 72

modem problem solved quickly, Dec 72

NCR Customer Service Division, Aug 168

network sales grow and bring support problems for resellers, Jun 84

on-site service contracts, Aug

Plus Development applauded for service and support, Oct 78 Proteus extends service con-

tract, Feb 86 reader survey results, Oct 196 Sefco customer complains about refund, Oct 82 surveys on support, Oct 208 third-party support services, Oct TRW Customer Service Division, Aug 168 U.S. Robotics applauded for technical support, Dec 72 user group support services, Oct 69 varies among dealers, Apr 51 vendors offer support as sales slow, Apr 64 vendor support policies listed, Oct 210 WordPerfect support operation, See also Consumer Issues

#### Shareware

4DOS, Jul 129 version 3.02, Oct 222 As-Easy-As 4.00, Oct 223 Automenu 4.7, Oct 222 Browse, Jul 40 Buyers' Guide, Oct 218 for communications utilities, Jul 190 CED, Oct 222 Contact Plus 2.12, Oct 220 DoubleDir 2.5, Oct 222 Fansi-Console 2.00U, Oct 222 File Express 4.32, Oct 220 Finance Manager II 1.3, Oct 220 HomeBase 2.53, Oct 220 Library of Shareware Disks (PC-SIG), Jul 40 List 7.3d, Jul 40, 190, Oct 222 Mark and Release 2.9, Oct 222 Newkey 5.2, Oct 222 Patriquin's Utilities, Oct 222 PC-Calc + 2.0, Oct 223 PC-File 5.0, Oct 220 PC Outline 3.34, Oct 223 PC-Type II 1.0, Oct 223 PC-Write 3.03, Oct 223 PKZIP/PKUNZIP 1.10, Oct 219 Pony Express 1.104, Oct 220 Power Desk 1.26sw, Oct 220 Procomm 2.4.3, Oct 220 programs for Windows, Feb 154 QEdit Advanced 2.1, Oct 223 Qmodem 4.2, Oct 220 SETHP utility, Jul 143 SETVID, Jul 150 Shez 5.5, Oct 220 Stackey and BatUtil 3.0, Oct 222 TAPCIS 5.2B, Oct 220 where to obtain, Oct 221

Shells. See Operating Environments; Utilities

WYND-DOS 2.0, Oct 222

#### **Spreadsheets**

Zipkey, Jul 159

1-2-3. See 1-2-3

3-for-3, Nov 227 Buyers' Guide for shareware, Oct 223 data base connections with, Sep Excel. See Microsoft Excel financial tools, Apr 183 Improv (Lotus), Nov 134 Lotus 1-2-3. See 1-2-3 Lucid 3-D 2.2, Apr 116 Microsoft Excel. See Microsoft Excel OS/2 Presentation Manager spreadsheets, Sep 148 PlanPerfect version 5.0, Apr 116 version 5.1, Sep 133, Nov 157 print enhancement tools, Apr 182 project management tools, Apr 183 ProQube, Feb 88 Quattro Pro graphics capabilities of, Nov 179 version 1.0, Apr 116 version 2.0, Dec 91 World Class Award, Oct 188 satisfaction survey, Apr 52 SmartWareII Spreadsheet 1.01, Apr 116 SuperCalc5 revision C, Apr 116 Zenith ZCM 1490 monitor incompatibility, workaround for, Jul 54 tutorials graphs and charts, Nov 254 lookup functions, Nov 253 maintaining accuracy in spreadsheets, Jun 179 Twindows 1.0, May 166 Twin Level III 3.07, Apr 116 VP-Planner 3D, Apr 126 for Windows 3.0, Sep 154 Wingz for OS/2 PM, May 74

PC Bonus Pack, Oct 130

See also Integrated Applica-

tions; Spreadsheet Utilities

version 1.1, Nov 230

**Spreadsheet Utilities** 3-2-1 Blastoff, Apr 183 3-2-1 Gosib, Apr 1833-D Graphics, Nov 254 3-for-3, Sep 114 101 Macros Plus, Apr 182 Allways getting started with, May 189 World Class Award, Oct 188 @BASE 1.22, Apr 184, Jul 184 Beyond 640, Oct 248 Budget Express, Apr 183, Jul 185 Buyers' Guide, Apr 180, Jul 184 Cambridge Spreadsheet Analyst, Apr 182 tip on working with, Jun 179 Computerized Classic Bookkeeping, Apr 183

data management tools, Apr 184

Delta-Manager 1.0, Jul 185 Flash-In 1.12, Aug 194

DAVE 1.1, Apr 182

Deja 2.0, Apr 184

Impress 2.0, Apr 182, May 189, Jul 185 InWord, Apr 184 Look&Link 1.1, Apr 182, Jul 184 Noteworthy, Apr 182 version 1.01, Jul 184 PrepaTax, Apr 183 Project Calc, Apr 183 Project Scheduler, Apr 183 Q+E 2.1, Apr 184 R&R Worksheet Report Writer 1.0, Jul 184 SeeMore 2.0, Apr 182 Sideways, Apr 182 version 3.21, Jul 185 SQZ Plus, Apr 184 TaxTime 1040 Individual, Apr 183 What-If Analyst, Apr 183 What's Best, Apr 183 for worksheet construction, Apr 182 Worksheet Utilities, Apr 182 version 1.01, Jul 185

#### **SQL Applications**

Write-In 1.2, Apr 184, Jul 185

DataEase SQL, Oct 118 Emerald Bay Database Server 2.1, Oct 164 front ends for servers, Mar 70, Oct 160 IBM Database Manager, Oct 151 InfoAlliance, Nov 96, 111 Informix-OnLine 4.0, Oct 164 NetWare SQL, Feb 211 version 2.01, Oct 164 Novell XQL, Feb 211 Novell Xtrieve Plus, Feb 211 Oracle Server for OS/2 1.0, Oct spreadsheet data base connections, Sep 199 SQLBase, Feb 211 SQLBase Server for OS/2 4.0.1, Oct 151 SQL Server, Feb 211 version 1.0, Oct 151 SQLWindows, Feb 211

#### **Statistics**

SPSS for OS/2, Apr 106 SPSS/PC+ V3.1, Apr 106

XDB-Server, Oct 164

#### Stock Market Software. See

Investment Software

**Symphony.** See under Integrated Applications

#### Systems (Desktop)

16-MHz 386SX systems Buyers' Guide, Dec 228 25-MHz 386 systems, Apr 132, Dec 156 33-MHz 386 systems, Feb 100 386SX sales grow, Feb 68 386SX systems, Aug 108 486 systems, Jun 139

sell slowly, Dec 82 Acer 1100/33, Feb 100 Acer 1100SX, Apr 100, Aug 108 Acer 1200, May 85 ALR FlexCache 33/386, Feb 100 ALR PowerVEISA 486/25, Jul 92 American Mitac MPS 2386, Jan Arche Pro-File 486 Server, Jun Arche Rival 386SX, Aug 108 AST Bravo/386SX, Aug 108 AST Premium 386/25, Apr 132 AST Premium 386SX/16, Apr AST Premium 486/25E EISA, May 85 AST Premium 486/25 ISA, Jun 139 AST Premium 486/33, Oct 116 AST Premium 486/33 ISA, Jun AT&T 6386/25 WGS, Apr 132 Austin 386/33 Cache, Feb 100 BIOS shadowing in 386 systems, Apr 140 Blackship 386SX-16, Aug 108 Blackship 486/25, Jun 108 clones buyer's checklist, Aug 167 savings and risks associated with, Aug 165 Club American Hawk II, Jun 108 Compaq 386/25e, Dec 156 Compag Deskpro 386/33, World Class Award, Oct 188 Compaq Deskpro 386s, Aug 108 Compaq Deskpro 386s/20, Aug Compaq Deskpro 486/25, Jan 70 Compaq Systempro, Jan 70 previewed, Mar 76 CompuAdd 316s, Aug 108 cost of desktops compared with portables, Jan 64 cost of PC parts, Jan 59 Dell System 316SX, Aug 108 Dell System 320LX, previewed, May 80 Dell System 425E, Jul 92 Dell System 425TE, Dec 128 Dell System 433TE, Dec 128 EISA servers, Jan 70 EISA systems, Jan 68 Epson Equity II+, Apr 268 Epson Equity III+, replacing the clock battery, Jan 41 Epson Equity 386SX, Aug 108 Everex Step 386/33, Feb 100 Everex Step 486/33, Jun 102 Everex Step Server, Apr 102 Falco Infinity Desktop SX, Dec Fivestar 80386, user reports problems with, Mar 56 Fivestar System 33D, Feb 100 Fortron Netset 386 Model 333, Feb 100

Gateway 2000 386/33, Feb 100

grounding yourself before work-

Grid 386MCA, Jan 98

ing on PC, Jun 35

for home-office users, Apr 268 HP Vectra 486 PC, Jan 68 Hyundai 286C, some motherboards defective, Jul 54 Hyundai Super-386c, Mar 88 Hyundai Super-386S, Aug 108 IBM PS/1 marketing strategy, Aug 81, Sep 101 previewed, Aug 79 IBM PS/2 Model 55 SX, Aug 108 Model 65 SX, Jun 91 Model 70 486, Jun 139 Model 70-A21, Dec 156 Model 80 386, Jun 91 satisfaction survey, May 52 Legacy 486, Jun 108 MCA clone systems, Jan 98 Metaphor Workstation 2XP, Jan 134 Micro Express ME 386-33LC, Feb 100 Micro Express ME 386-SX/SL, Sep 131 Mitsubishi MP 386S, Aug 108 NCR 386SX, Jan 98 NCR PC386sx, previewed, May NCR PC486/MC, Jun 139 NCR PC486/MC33, Oct 116 NCR PC925, Apr 132 NEC PowerMate 386/25S, Dec 156 NEC PowerMate 386/33E, Jan 70 NEC PowerMate 486/25E, Jan NEC ProSpeed 386SX, Aug 94 Next Computer, Jan 140 faces troubled times, May 70 Packard Bell Force 386/33, Dec Packard Bell Force 386SX, Aug Packard Bell Force 386X, Dec Proteus 386/33 MX, service contract extended, Feb 68 sales of PCs grow as Macintosh sales decline, Sep 108 satisfaction survey: compatibles, Sep 78 Storage Dimensions FileMaster, Apr 102 Tandon 386/33, Feb 100 Tandon 486/25, May 88 Tandy 1000 RL, Oct 109 Tandy 2500 XL, Jul 90 Tandy 4016 DX, Jul 90 Tandy 4016 SX, Jul 90, Aug 108 Tandy 4025LX, Dec 156 Tandy 4033 LX, Jul 90 Tandy 5000MCA, Jan 98 Toshiba T8500 Model 25, Apr 132, Dec 156 upgrade tips, Aug 179 Wang PC 350/16S, Aug 108 Wyse 2112, problems running Desqview on, Feb 56 WYSEsystem 386 Model

WY3225, Apr 132

Zenith Z-386/33E, Jan 70 Zeos 386/33, Feb 100 Systems (Diskless Workstations) Compaq Deskpro 286N, Sep 127 Compaq Deskpro 386N, Sep 127 Emerald Lanstation I, Jun 110 Systems (Transportable) 286 systems, Mar 140 386SX laptops, Dec 189 386SX notebooks previewed, Dec Agilis System, Jan 82 Airis VH-286, Nov 141 The Brick (Ergo), Oct 128 Compaq LTE, Oct 136 Compaq LTE/286, Mar 140 Model 20, Oct 136 World Class Award, Oct 188 Compaq LTE 386s/20, Dec 99 Compaq Portable 386, World Class Award, Oct 188 Compaq SLT 386s/20, Dec 189 cost of portables compared with desktop units, Jan 64 Dauphin 3000SX, Dec 124 Dauphin LapPro-286, Mar 140 Dell 316LT, Dec 189 Epson Equity LT-286e, Mar 140 Epson Equity LT-386SX, Sep 129, Dec 189 Ergo Brick, Oct 128 Grid 1450SX, Dec 189 Grid 1810, Nov 148 GridCase 1550SX, Dec 118 for home-office users, Jul 252 ITC 386 CEL, Jun 116 NEC ProSpeed 286, Mar 140 NEC ProSpeed 386SX, Dec 189 NEC ProSpeed CSX, Jan 86 NEC ProSpeed SX/20, Sep 119 NEC UltraLite 286V, Sep 119, Dec 117 notebook PCs demand projected to grow, Apr sales increase, Aug 69 Packard Bell PB286LP, Mar 140 Poqet PC, Aug 92 Regal SX, May 92 satisfaction survey, Nov 68 Sharp PC-4741, Oct 118 Sharp PC-5541, Mar 140 Sharp PC-5741, Oct 118 Sharp PC-6220, Jul 85, Oct 136 size and usability, Aug 69 Tandy 1500 HD, Dec 117 Tandy 2800 HD, Jul 90 Texas Instruments TravelMate 2000. Oct. 136 Texas Instruments TravelMate 3000, Dec 99 Toshiba bulletin board, Jul 252

Desk Station, Oct 122

122

(continues)

parts-supply shortages cause

T24D/X cellular modem, Oct

repair problems, Jul 51

T1000, Jul 252
T1000SE, May 85
T1000XE, May 85, Jul 252, Oct 136
T1200 hard disk failure problem, Dec 74
T1200XE, May 85, Oct 136
T1600, Mar 140
T3100SX, Apr 95, Dec 189
Zenith 286 SupersPort, extra power after low-power alarm, Feb 200
Zenith MinisPort HD, Sep 125, Oct 136
Zenith SupersPort SX, Dec 189

#### **Tape Backup Systems**

Buyers' Guide, Aug 172
Coretape Light, Jun 112
DAT drives, Apr 104
GigaTrend TurboDat, Nov 150
installation tips, Aug 188
Irwin 9221Se, Nov 150
Maynard MaynStream 1300DAT, Apr 104
Tecmar DATaVault, Apr 104
upgrading to Novell's NetWare
386 and tape backup incompatibilities, Jun 38
VCRCopy, Nov 142

#### **Tax Preparation Software**

for home-office users, Mar 282
PrepaTax, Apr 183
Sylvia Porter's RapidTax, Dec 142
TaxCut, Mar 282
tax preparation software market competitive, Apr 61
TaxTime 1040 Individual, Apr 183
TurboTax, Mar 282
World Class Award, Oct 188

#### **Technology**

Digital Video Interactive (DVI) technology, Mar 191 multimedia, Mar 191

TOPS. See Networks

Trackballs. See Input Devices

#### **Turbo Pascal**

common compiling problems,
May 34
delete old files from directories
(CLEAN.PAS), Jul 199
display space available on a drive
and in memory (FREE.PAS),
May 213
search for underlines (PATCHER.PAS), Jan 205
virtual memory manager for
(Turbo VMM), Aug 212
World Class Award, Oct 188

### Uninterruptible Power Supplies

Inner Source 2210, Jul 86 Power Save 500, Sep 131

#### **User Groups**

Disabilities and Computers SIG, Jan 190 listings of, in U.S. and Canada, Aug 53 support services of, Oct 69 Windows shareware resources, Feb 156

#### **Utilities**

4DOS, Jul 129 386-To-The-Max, Dec 59 archiving utilities, shareware Buyers' Guide, Oct 219 ASCII file reader, Jul 40 Auto-Might, Jul 172 AutoSwap, Jul 156 Avery LabelPro problems, Nov 80 BackLoader 2.1, Jul 123 backup software. See Backup **Applications** Beyond 640, Oct 248 BOOT.SYS, Sep 35 Bourbaki 1dir + 3.03, Jul 119 Buyers' Guide for shareware, Oct 219 Calendar Creator Plus 3.0, Jul 165 CBM Desktop Office 3.0, Aug 153 CheckIt 2.1, Jul 168 Command Post 7.0, Nov 221 Complete Calendar 2.5, Jul 165 Control Room, Feb 85 for dBASE. See dBASE desktop organizers (shareware), Oct 220 Direct Access 5.0, Aug 98 Disc Director, Mar 90 version 1.06, Jul 119 disk caching software, Feb 130 Disk Optimizer 4.05, Jul 133 DOS Partner 1.1, May 96 Dragnet 2.1, Nov 230 electronic book software ASCII file reader, Jul 40 Iris, Nov 64 EMC 1.10, Feb 130 FAT and drives larger than 32MB, problems with utilities, Feb 38 file management (shareware), Oct 222 FirstApps, Nov 233 FloppyDriver 2.43, Jul 112 Grab Plus, Jul 152 hard disk backup software, Jul

149

Jul 133

Jul 109

Htest 3.0, Jul 133

hard disk maintenance utilities,

hard disk management utilities,

List, Jul 40, 190 Mace Gold 1.0, Feb 130 Mace Utilities 1990, Jul 109, 133 Magellan 2.0, Jun 116, Jul 119 Manifest, Jul 144 Marknet, Dec 59 Memory Commander, Aug 86 network printer utilities, Oct 171 Norton Commander tip: back up through the Integrator's command stack, Jun tip: write MCI Mail with any word processor, Oct 167 version 3.0, Jul 119 Norton Utilities tip: quicker menus, Aug 32 version 5.0, Jul 114 Norton Utilities Advanced **Edition** menu system (MENU.BAT), Jan 146 version 4.5, Jul 109, 133 <Num Lock> on at start-up, program to turn off (LOCK-KEY2), Aug 40 Optune 1.2, Jul 133 PC-Kwik Power Disk 1.0, Jul PC Tools. See PC Tools Deluxe personal schedulers, Jul 165 PFS:Preface, Oct 126 PKZIP 1.10, Jul 190 Popdrop, Dec 59 for printers. See under Printers QEMM, Jul 144 and TOPS, Sep 40 version 5.1, Oct 124 QEMM-386, Dec 59 version 5.1, Dec 213 QRAM, Jul 144 README Professional, Jul 40 Relnet, Dec 59 Reminders 2.1, Jul 165 review series, Jul 104 sales grow for utilities, Jan 64, Sep 102 schedulers, Jul 165 screen painter (TheDraw 3.3), May 182 SETHP, Jul 143 SETVID, Jul 150 shareware for Windows, Feb 154 shells for DOS, Jul 119 shareware, Oct 222 SideKick for Presentation Manager 2.0, Feb 94 SideKick Plus version 1.0, Jul 165 World Class Award, Oct 188 SoftBreeze 3.0, Jul 119 Speed Cache 1.4.1, Feb 130 SpinRite II, Jul 133 version 1.1, Oct 30 SuperKey, Dec 322 Super PC-Kwik 3.35, Feb 130 Switch-It, Feb 90 TheDraw 3.3, May 182 Tree86 3.2, Jul 119 Vcache 4.2, Feb 130 ViewLink, Jul 122 Viruscan 2.7V60, Jul 191 Vopt 2.2, Jul 133

WindowDOS 3.0, Jul 106 XtreeNet 2.0, Nov 157 XtreePro Gold, Jan 92 version 1.4, Jul 119 Zipkey, Jul 159 See also Spreadsheet Utilities; Word Processor Utilities

#### **Ventura Publisher**

Gold Series for Windows, Nov 218 managing documents with VP Manager, Jun 186 Professional Extension, create tables with, Feb 184 Pub-Star I, Nov 264 tips customize page size in, May 207 data base file publishing with, Jun 173 header/footer customization, Oct 259 outline type with, Aug 199 utilities for, Jul 188 VP to the Max, Sep 238 Vtune, May 208 Windows Edition, Aug 144 Gold Series for Windows, Nov See also Desktop Publishing

VGA. See Display Adapters

#### Viruses

Utilities

compare COMMAND.COM for virus checking, Jul 206 Jerusalem B virus found in dealer's software, Nov 67 Viruscan 2.7V60, Jul 191 virus-check procedure, additions to Oct. 1989 column on, Feb 206

**Warranties.** See under Consumer Issues

**Windows.** See Microsoft Windows

Word. See Microsoft Word

#### **WordPerfect**

253
macros
for block operations, Oct 277
for a calculator, Aug 191
change default drive, Jan 210
conversion for desktop publishing programs, Sep 226
convert 4.2 macros to 5.0 macros (MACROCNV.EXE), Jan
43

Instant Reference Card for, Jul

convert files from other word processor formats, May 195 envelopes, automate printing of, May 214 for italics, Nov 282 keyboard files provided with macros, Sep 226 password macro, Oct 241 preview a document before printing, Jul 202 print running page numbers, Aug 209 speed up macros, Aug 150 two-keystroke macros, Jan 156 WP Macros, Jul 183 mathematical equations with version 5.1, Mar 35 Office Editor 3.0, Oct 130 support operation, Oct 212 tips/tutorials ASCII files, automatically removing hard carriage returns, Jun 177 ASCII versus WordPerfect's special characters, Apr 210 block delete quickly, Aug 68 box drawing with proportional fonts, Aug 207 cursor size adjustments, Dec 41 custom dictionary tutorial, Oct 241  ${\bf dBASE\text{-}to\text{-}WordPerfect}$ merges, Jun 193 deleting text, Jul 46 hard space and hard hyphen insertion, May 26 insert quarters and halves in document, Nov 82 line numbers, pick a font for, Sep 64 list graphics files, Feb 20 long-document management,

Nov 249 Look command shortcut, Sep parallel column tutorial, Jun 177 paste from the Shell, Sep 30 quicker spelling corrections in version 5.0, Apr 142 repeating text easily, Aug 44 search contents of almost any file, Jan 160 snaking column tutorial, May start-up options for Nov 249 thesaurus navigation tip, Jul turn off print attribute quickly, Sep 60 vertical lines between columns, May 198 upgrading information, May 46 version 5.0, Epson LQ-950 driver for, Mar 40 version 5.1 composing mathematical equations with, Mar 35 release 6/29/90, Sep 133 World Class Award, Oct 188 WPDraw, Jul 183

#### **Word Processors**

Ami Professional
version 1.1, May 104
version 1.2, Aug 98, Nov 234,
Dec 142
Buyers' Guide for shareware,
Oct 223
ChiWriter, Jul 44
DeScribe Word Publisher 1.0,
Feb 160
DeskMate Q&A Write, Jan 94
DisplayWrite 5.0, Aug 96

Exact, Jul 44 Eye Relief, Jan 190 Legacy, Nov 234 Legend 2.0, May 104 LetterPerfect, Aug 85 MathEdit 2.0, Jul 44 MultiMate 4.0, Feb 92 OfficeWriter, redefine Go key, Feb 32 PCTeX, Jul 44 Professional Writer 2.2, Oct 130 satisfaction survey, Mar 52, Oct scientific word processors, Jul 44 tips/tutorials prepare documents for desktop publishing programs, Sep 225 printing a bullet, Jun 72 for Windows, May 104 WordPerfect. See WordPerfect Word. See Microsoft Word WordStar, See WordStar See also Desktop Publishing; Word Processor Utilities

#### **Word Processor Utilities**

Buyers' Guide, Jul 182 Express Art/300 Libraries, Jul 182 Glyphix 3.1, Jul 183 grammar and style checkers sell well, Aug 72 Grammatik IV, Jul 182 World Class Award, Oct 188 Grammatik Windows, Nov 233 The Image Printing Utilities 3.29, Jul 183 LabelPro, Mar 94 Microsoft Word Companion Disk, Mar 96 OverDrive 2, Feb 94 Perfect Complement 2, Feb 94

Qfont 1.5, Jul 183 RB Macros, Jul 183 WPDraw, Jul 183 WP Macros, Jul 183

#### WordStar

157

change logged directories
quickly, Mar 224
go to top of file and check spelling, Jan 206
print marked block of text, Aug 215
start up in specific user directory, Nov 58
switch between classic and pulldown menus, Aug 26
tips
change logged directory, Jul 40
faster search-and-replace tasks,
Jun 176
maximum right margins, Sep

# Work-Group Productivity Tools. See Groupware

recover deleted text by opening

turn off page breaks, Sep 248

a window, Jan 218

version 6.0, Jul 96

Works (Microsoft). See under Integrated Applications

World Class Awards, Oct 188

**WORM Drives.** See Optical Storage **⊕** 

# BACK ISSUES

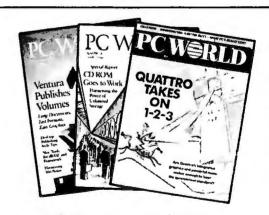

Is your PC World library complete? Or are you missing a few vital issues? Now's your chance to fill in the gaps with back issues of PC World — the best source for computing productivity. Each issue is available for \$6 per copy, while supplies last, including surface delivery via UPS. For orders of 12 or more issues, you pay just \$2.95 per copy.

For airmail delivery in the U.S. and Canada, please add \$6 per copy. For all other countries, back issues are \$20 per copy, including airmail delivery. Prepayment is required in U.S. dollars.

Simply enclose payment, specify the issues and quantities desired and send to:

PC World, Back Issue Department, 144 Townsend Street, San Francisco, CA 94107

Sorry, credit card orders cannot be accepted. For Express Service call 1-800-395-5763.

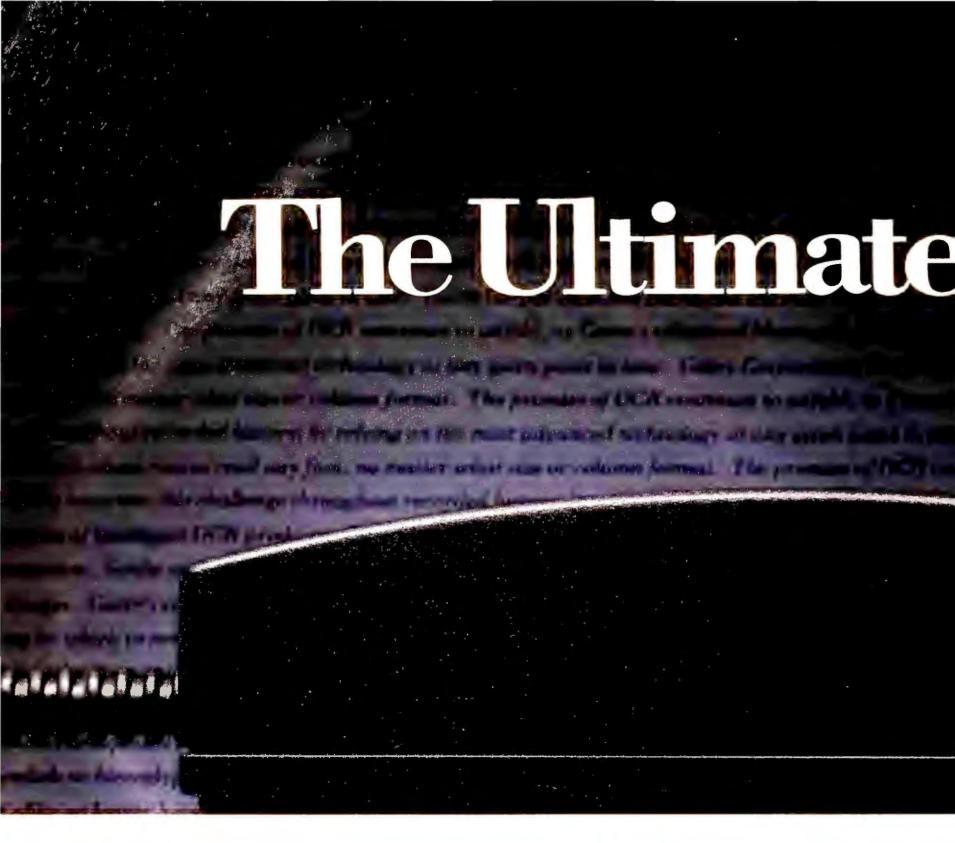

# 000000

What if you could have an electronic assistant, capable of typing 500 words per minute, while sitting quietly at your side, and taking up no more space than a telephone?

Sound like a great idea?

That idea is now reality with the Typist™ from Caere.® Designed to be the ultimate typing machine, the Typist is capable of reading any text, no matter what style font, font size or column format, and entering it directly into your Macintosh® or PC compatible word processor, spreadsheet or

database – without interruption. Caere, the company that pioneered Page Recognition with *OmniPage*® has now developed the world's most personal scanner.

The *Typist* works like your own personal assistant, capable of typing 500 words per minute – as well as numbers – entering it directly into your software application just like a keyboard – only faster.

The *Typist* is more than a typical hand scanner, generally suited to scan graphic images, but limited when it comes to text. As the world's most personal scanner, the *Typist* is a sleek, ergonomically

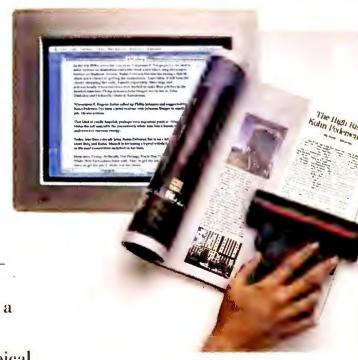

The Typist lets you accurately insert text or numbers directly into a PC compatible or Macintosh word processor, spreadsheet or database – simulating keystrokes effortlessly.

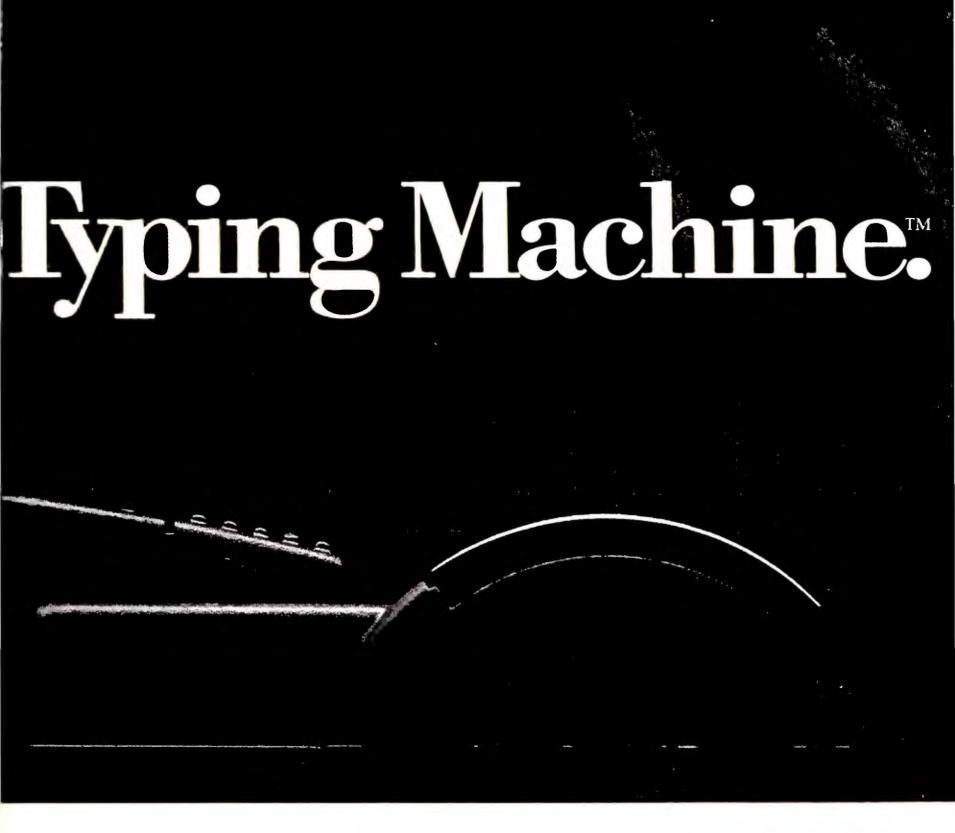

designed peripheral that requires no special training or expertise. Select text or columns of numbers from any document, and the *Typist* enters your selection directly into your word processor or spreadsheet in whatever format you happen to be using – fully simulating your keyboard in every way. Scan up to 2 column inches per second, and the *Typist* will stay fully aligned – even when you scan rows and columns sideways.

Think of the possibilities.

Use the *Typist* as your very own personal assistant. Enter rows and columns of numbers from business journals or periodicals, directly into your most critical documents,

including spreadsheets. Develop business reports, presentations, legal contracts, or desktop published documents in a fraction of the time. Further enhance your reports and presentations by incorporating graphics or photo images – the *Typist* makes it easy – improving your productivity whatever the assignment.

To learn more about the *Typist* and how it can be of assistance to you, contact one of Caere's participating dealers. Caere, the Complete Recognition Company.

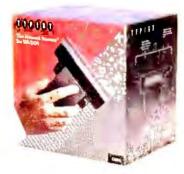

For more information:

Call: 1-800-535-SCAN
Write: Caere Corporation
100 Cooper Court
Los Gatos, CA 95030

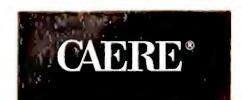

Cacre, OmniPage and the Cacre logo are registered trademarks of Cacre Corporation. Typist. Anyhout technology and The Ultimate Typing Machine are trademarks of Cacre Corporation. Macintosh is a registered trademark of Apple Computer, Inc. Printed in the USA. All rights reserved. ©1990 Cacre Corporation.

# ExcellNET

# Networking that makes sense.

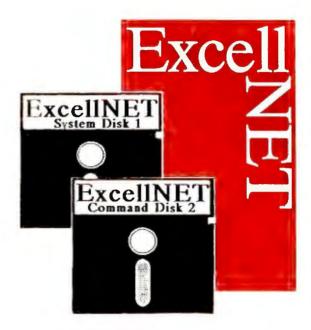

Most small businesses can benefit from PC networking but can't justify the costs or overcome their fears. Up until now their only choice was overkill technology which was over their budget. If you have this problem, the common sense solution is ExcellNET.

ExcellNET is a low cost, easy-touse file transfer and printer sharing network. It connects IBM and compatible PCs using direct cable connections, modems, ISDN, or PBX lines.

ExcellNET is menu driven and performs its functions in the background,

without disturbing the user on the PC being accessed. This makes expensive training sessions unnecessary. In fact, your office can begin enjoying increased productivity the minute ExcellNET is installed!

If you have any questions, our product support staff is available free of charge to get you going, and our skilled and professional programming team can help customize your software to fit any specific PC needs you have. Give us a call and let us help you with your networking needs. It just makes sense.

For orders and information

call toll free

1-800-284-8509

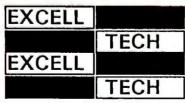

In the heart of the Silicon Prairie!

EXCELLTECH INC.

300 West 3rd Street, Yankton, SD 57078, Phone 605/665-5811

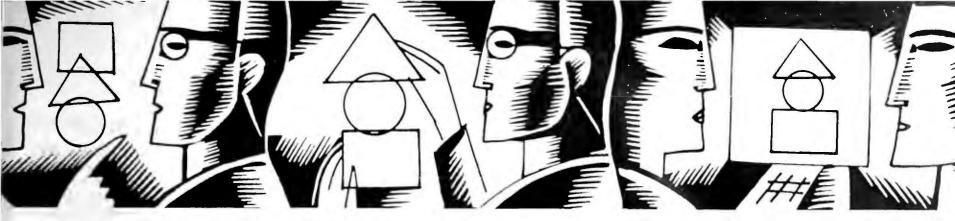

#### STAR-DOT-STAR \*.\*

# A global exchange of personal computer discoveries

Forecast into the twenty-first century with a 1-2-3 date macro, make batch file arguments case insensitive, eliminate accidental accents when using HP LaserJet printers, find files quickly and easily, banish WordPerfect underlines from your table of contents, and give your demos the boot.

Edited by Tom Swan

next century, I wrote a macro [see FIG-URE 1] that lets me enter twenty-first-century dates as two-digit years. The macro works by adding @date(99,12,31) to @date(year,month,day)—where 'year' is the label of a cell that holds a value from 0 to 89—effectively adding a century to the year typed. Because such dates display in Long Int'l format (MM/DD/YYYY), I increase the column width to at least 11 for the macro's target cells.

For worksheets that forecast into the

David H. Noble Roanoke, Virginia

Editor's note: The macro works equally well in 1-2-3 and Quattro Pro. To create it, type the FIGURE 1 macro in six out-of-the-way cells, pressing 'before the last line. Use /Range Name Create to name the first cell \d and to name three other out-of-the-way cells Month, Day, and Year.

To run the macro, press <Alt>-D, then answer the prompts for the month, day, and year values. The current column must be at least 11 characters wide. To see how the macro converts years, run it several times with such year values as 2, 45, and 91.

I modified Mr. Noble's original macro to recognize values from 90 to 99 as the years 1990 to 1999. Values from 0 to 89 correspond to the years 2000 to 2089. To change this, adjust the expressions at rows 4 and 5. For example, if you want 50 to 99 to represent the years 1950 to 1999 and 0 to 49 to mean the years 2000 to 2049, change '90' to 50 and '89' to 49.

#### **Insensitive Batch File Arguments**

It's frustrating to deal with uppercase and lowercase arguments passed to batch files—'PROG file', 'PROG FILE', or even 'ProG FiLe', for example. Testing for all combinations of case (making the batch program case insensitive) usually requires a series of messy IF statements or complex FOR loops.

But I've hit upon an approach that lets batch files convert arguments to uppercase before using them. The technique relies on a side effect of the DOS PATH command, which, unlike other environment variables, automatically converts its contents to uppercase. By preserving the current PATH, assign-(continues)

#### 2001: A Worksheet Oddity

Lotus's 1-2-3 recognizes dates in the next century, but only if you type three-digit year values like 101 for the year 2001 or 110 for 2010, or use the full four-digit years. When you're entering a lot of dates, one- or two-digit years like 2 or 12 are much easier to type, but these translate to 1902 and 1912—not years for which you're likely to do much financial planning.

```
{getnumber "Enter Month: ", month}
             {getnumber "Enter Day: ",day}
2
3
             (getnumber "Enter Year: ", year)
4
             {if year<90}@date(year,month,day)+@date(99,12,31)~
5
             (if year>89)@date(year,month,day)~
6
             /rfd4~/rv~~
7
                                11/25/2001
    Month
                    11
                    25
10
   Day
```

FIGURE 1: This 1-2-3 macro lets you enter two-digit values for years in the current and twenty-first centuries.

ing argument strings, and then restoring the PATH, this trick makes a handy case converter in any batch file.

A sample batch file, RUN.BAT [see LISTING 1], converts arguments to uppercase, then runs a program. First, it checks that you've entered at least two items: a program to run, and any arguments for that program. After this, it saves PATH in OLDPATH and sets RUN to the target program's name. A loop then uses SHIFT to build a string in PATH out of each argument. This converts the arguments to uppercase. After the loop, PATH is set to OLD-PATH, which is erased to conserve environment space. The %RUN% command then runs the program with the converted arguments.

William T. McGowan III Columbia, South Carolina

```
echo off
if "%2"=="" goto HELP
set OLDPATH=%PATH%
set RUN=%1
:NEXT
shift
PATH=%1
set RUN=%RUN% %PATH%
if not "%2"=="" goto NEXT
set PATH=%OLDPATH%
set OLDPATH=
%RUN%
:HELP
echo Enter run x arg1 arg2...
echo where x is a program and
echo args are option arguments
```

LISTING 1: RUN.BAT shows how to use PATH as an argument case converter in batch files.

Editor's note: For a sample of how you can use this clever idea, run TEST-PROG.BAT (see LISTING 2). The batch file simulates a program that recognizes two fictitious commands, OPEN and CLOSE.

When you enter testprog OPEN or testprog CLOSE, TESTPROG confirms that it received those commands. If you enter those same commands in lowercase, the program displays an error message. But when you use Mr. McGowan's batch file to run TESTPROG, you can

```
echo off
if "%1"=="" goto ERROR
if %1==OPEN goto OPEN
if %1==CLOSE goto CLOSE
goto ERROR
:OPEN
echo You selected OPEN
goto END
:CLOSE
echo You selected CLOSE
goto END
:ERROR
echo Bad or missing command
:END
```

LISTING 2: Running TESTPROG.BAT from RUN.BAT (LISTING 1) lets batch programs use arguments in uppercase and lowercase.

type arguments using any combination of lowercase and uppercase letters.

If you get an 'Out of environment space' message, add the line shell command.com /e:384 /p to the end of your CONFIG.SYS file. When you reboot, DOS will set aside 384 bytes (instead of the default 256) for environment variables. If this is still not enough, try 512 or more. The '/p' makes the change to COMMAND.COM permanent.

#### **Accidental Accents**

The standard HP LaserJet character set doesn't include extended ASCII characters. When printing screen dumps or anything from a program without a good LaserJet driver, you end up with a bunch of foreign-accented characters where your lines and boxes should be.

To prevent these accidental accents from appearing when you print, I created two data files, HPLJFONT.STD and HPLJFONT.EXT, that contain the codes for selecting standard and extended character sets. At the DOS prompt, type copy hplifont.ext prn to get the extended characters; copy HPLJFONT.STD to the printer for the Laser-Jet's defaults.

J. L. Richards Richmond, British Columbia, Canada Editor's note: To create HPLJFONT-STD and HPLJFONT.EXT, run MAKEHPLJ.BAS (see LISTING 3) using BASICA or GW BASIC. Then copy the two files to any directory, for example, c:\util. Using these files will be simpler if you create two one-line batch files, HPEXT.BAT and HPSTD.BAT, and put them in a directory listed in your PATH command. The contents of these batches should be copy c:\util\hplifont.ext prn: and copy c:\util\hplifont.std prn:, respectively.

```
10 GOSUB 20:END
20 F$="hpljfont.ext":GOSUB 40
30 F$="hpljfont.std"
40 OPEN F$ AS #1 LEN=1
50 FIELD #1,1 AS D$
60 READ C:IF C<0 THEN 90
70 LSET D$=CHR$(C):PUT #1
80 GOTO 50
90 CLOSE:RETURN
100 DATA 27,40,49,48,85,-1
110 DATA 27,40,56,85,-1
```

LISTING 3: Load MAKEHPLJ.BAS into BASIC and run it to create HP LaserJet font switchers HPLJFONT.STD and HPLJFONT.EXT.

For a more complete solution, see HPPR.BAT (LISTING 4), which turns on the extended characters, prints up to nine ASCII files, then returns to the printer's defaults. When creating HPPR.BAT, replace the path 'c:\util\' on lines 3 and 5 with the actual path to the directory holding HPLJFONT.STD (continues)

```
echo off
if "%1"=="" goto HELP
copy c:\util\hpljfont.ext prn:
print %1,%2,%3,%4,%5,%6,%7,%8,%9
copy c:\util\hpljfont.std prn:
goto END
:HELP
echo Enter prhp file1 file2...
echo to print files using
echo extended ASCII characters
:END
```

LISTING 4: HPPR.BAT prints extended ASCII characters on the HP LaserJet using files created by MAKEHPLJ.BAS (LISTING 3).

# AGood Deal.

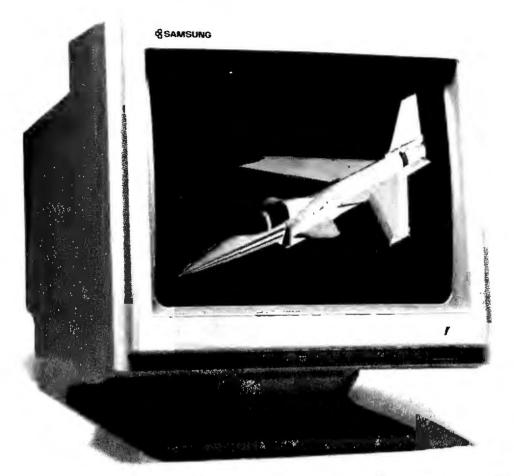

- 14" Super VGA Color Monitor
- 1024x768 resolution interlaced

SyncMaster2 (CVB4581)

# And a Good Deal More.

When you price Samsung performance, you'll see why we're the world's largest manufacturer of monitors. Case in point: Our SyncMaster2<sup>™</sup> delivers almost twice the resolution of the NEC® Multisync 2A<sup>™</sup> – yet it's priced 20% less. And that's not

| Samsung Product             | Size    | Color      | Resolution                      | Other                                      |
|-----------------------------|---------|------------|---------------------------------|--------------------------------------------|
| MA2565/MA2675               | 12 inch | Amber      | 720x350 (MDA)                   | MA2675 – Flat Screen                       |
| MZ4571/MZ4575               | 14 inch | Monochrome | 720x350 (MDA),<br>640x200 (CGA) | Flat Screen                                |
| ML2611                      | 12 inch | White      | 640x480 (VGA)                   |                                            |
| ML4571                      | 14 inch | White      | 640x480 (VGA)                   |                                            |
| ML4646                      | 14 inch | Color      | 640x200 (CGA)                   |                                            |
| VGA GraphicsMaster (CJ4681) | 14 inch | Color      | 640x480 (VGA)                   |                                            |
| SyncMaster (CT4581)         | 14 inch | Color      | 800x600 (Super-VGA)             | Multi Scan                                 |
| SyncMaster2 (CVB4581)       | 14 inch | Color      | 1024x768 (Enhanced-VGA)         | Interlaced                                 |
| SyncMaster3 (CVB4587)       | 14 inch | Color      | 1024x768 (Enhanced-VGA)         | Interlaced                                 |
| SyncMaster4 (CSA7571)       | 17 inch | Color      | 1024x768 (Enhanced-VGA)         | Non-interlaced,<br>Flat Screen, Multi Scan |
| PageMaster (MP5671A)        | 15 inch | White      | 1006x1048                       | Full Page/DTP                              |
| PageMaster2 (MU9511)        | 20 inch | White      | Super-high 1280x1024            | Dual Page/DTP                              |
| DesignMaster (CC9511)       | 20 inch | Color      | Super-high 1280x1024            | CAD/CAM                                    |

products and be assured that you are getting the most performance for your money. And Samsung is well known for offering the some of the best support in the industry. What else would you expect from the world's 20th largest corporation.

Find out why

all, we have a good deal more to show you.

The fact is, we bring you one of the most comprehensive monitor line-ups-from 12" amber to 20" color with 1280x1028 super-high resolution. You can easily satisfy all of your or your company's monitor requirements with Samsung we're making such a hit with America's PC purchasers. Call 1/800/624-8999, extension 85K for the name of your nearest Samsung dealer. Or write: Samsung, 3655 North First Street, San Jose, CA 95234.

All brand and product names are Trademarks or Registered Trademarks of their respective companies © copyright 1990 Samsung Information Systems

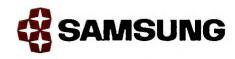

Two Year On-Site Warranty

24 Hour Tech Support

Free Second-Day Air Delivery

PERFORMANCE is a direction for a company, a goal for a system, a passion for the people who build our computers. It shows in the quality of the components we use, in our painstaking 72 hour testing program, in the way we protect your investment with two year on-site and second-day air; all at no extra charge to you.

It shows in the quality of our sales and tech staff too, people you'll actually enjoy talking with. And help is here if you need it - now 24 hours

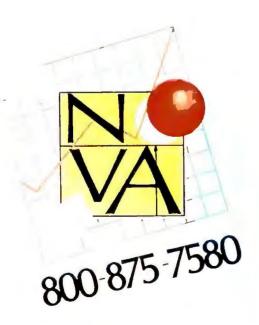

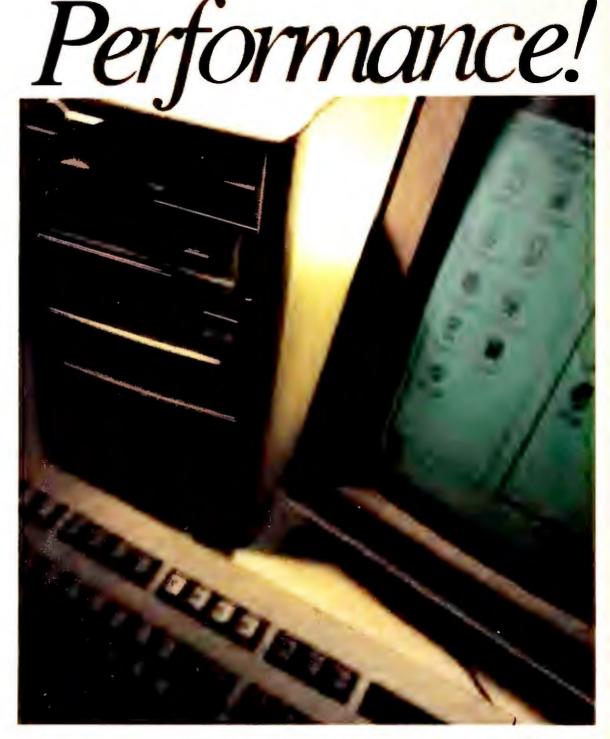

386-SX 20Mhz Only: \$8

386-SX 16Mhz: \$795

All Computer Systems Include: One Meg RAM, Zero Wait State Operation, 1.2or 1.44 Floppy, 1:1 IDE Controller, Parallel, 2 Serial, Game Ports, 101 Keyboard, MGP Video, Clock/Cal, Manuals.

386-25 Mhz:\$1199

286-12 Turbo:\$595

1024x768 VGA, \$499 40 MEG, 2816 HARD DRIVE: \$300

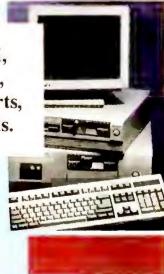

NOVA Computers manufactured by: ComputersFirst

and HPLJFONT.EXT. Also, make sure the DOS PRINT.COM utility is stored in a directory listed in the currently active PATH command. Then type hppr file1 file2...filen to print your file or files.

#### **Finders Keepers**

For years I located files on my hard disk by piping the output from CHKDSK/V through the FIND filter. Recently I stumbled across an alternate method that uses the ATTRIB command from DOS 3.3 or later versions. To find all files ending with DOC, for example, I just enter attrib c:\\*.doc/s.

Gregory W. Dillon San Francisco, California

Editor's note: This neat trick is definitely a keeper; it's much more versatile than using CHKDSK/V with the FIND filter. ATTRIB's /S option searches all nested paths for files that match the search argument. For example, enter attrib c:\wp\\*.txt/s to locate files ending with TXT in C:\WP plus all subdirectories nested inside.

# Contents to Table 1, Hold the Underlines

Whenever I attempted to create a table of contents from a *WordPerfect 5.1* document, the Generate command would always recreate my chapter titles' underlining, even when I didn't want it to. By examining hidden codes using the Reveal Codes command (<Alt>-<F3>), I discovered a simple trick that lets me use special formatting without having it appear in the table of contents entries.

The method takes advantage of the order in which *WordPerfect* inserts codes for titles and table of contents entries. Depending on the order in which you mark entries and underline titles, *WordPerfect* may reverse these symbols, causing unwanted underlines to print in the table of contents. By always having the table of contents (ToC) codes *inside* the underline codes, you *(continues)* 

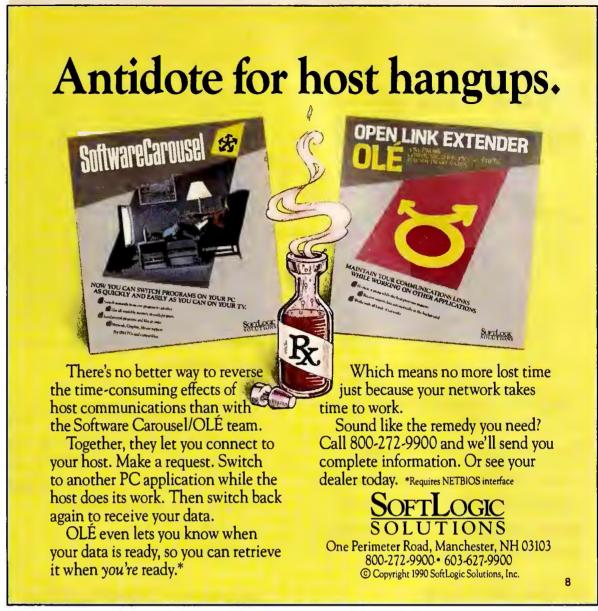

Circle 23 on reader service card

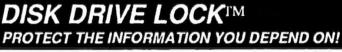

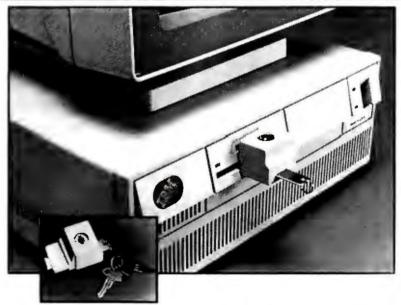

- · Prevent anyone from copying your data.
- Protect your data from harmful viruses.
- Prevent the unauthorized use of your drive.
- Installs easily and quickly just lock it on.
- Removes easily and quickly

Universal model DLK-250 - Fits most 5 1/4" & 3 1/2" drives. Macintosh models DLK-260 & DLK-261 fit all Mac drives.

Quantity pricing available. Purchase orders accepted. Send for catalog.

Dealer inquiries invited. Shipping not included.

Secure-It, Inc. 18 Maple Ct. East Longmesdow, MA 01028 \$24 95 1-800-451-7592 MC/VISA

Circle 31 on reader service card

# PC WORLD GIVES YOU A WINNING HAND!

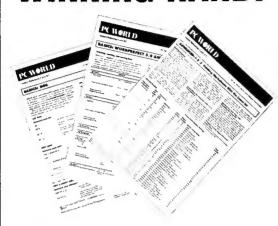

Tired of flipping through user manuals?

Can't find the user manual?

Need lightning-quick access to key commands and features?

Need a software reference you can take anywhere?

# PC WORLD'S NEW INSTANT REFERENCE CARD IS YOUR BEST BET.

This monthly pullout card gives you a full house of tips on using essential applications. One side provides basic commands that get you started; side two raises the stakes, with advanced pointers to help experienced users squeeze every bit of productivity out of their software and hardware investment.

# LOOK FOR THESE INSTANT REFERENCE CARDS:

WordPerfect
Microsoft Word
Windows 3.0
Procomm Plus
Ventura Publisher
Paradox
Excel
PageMaker
1-2-3
DOS
CompuServe

<Ctrl>-<F10> Start macro recorder <Alt>-T Select macro key Header1<Enter> Give macro a name <Alt>-<F4> Turn on block mode <End> Mark to end of paragraph <Alt>-<F5> Select Mark Text command 11<Enter> Specify TOC, Level One <Alt>-<F4> Turn on block mode again <Ctrl>-<Home> Enter two "gotos" to mark <Ctrl>-<Home> previous field Underline marked block <Ctrl>-<F10> Turn off macro recorder

FIGURE 2: Use this WordPerfect macro to prepare underlined headers that are not underlined in a table of contents.

ensure that *WordPerfect* prints underlined titles in the document but not in the table. The macro [in **FIGURE 2**] automatically marks my titles to produce clean table of contents entries.

Raymond J. Dale Elkhart, Indiana

Editor's note: Start WordPerfect 5.1 and enter a sample chapter title. Move the cursor to the beginning of the title and enter the macro keystrokes, pressing < Enter> only where shown. When finished, load a document and position the cursor on each Level One title. Press < Alt> -T to underline the title and mark it for the table of contents.

To generate the table, move the cursor to the beginning of the document.

Make certain the cursor is on a blank line, not on a header. Then press

<Ctrl>-<Enter><Cursor Up><Alt>-

<F5>dc<Enter> to prepare a page for
the table of contents, then <Alt><F5>ggy to make the table. In a few
seconds, you'll see all your marked titles in the table, sans underlines.

Tom Swan is a contributing editor for PC World and the author of Mastering Turbo Pascal 5.5 and Mastering Turbo Debugger (Howard W. Sams and Co., Carmel, Indiana, 1989 and 1990).

Have a macro, batch file, short program, or general tip you're proud of? Star-Dot-Star pays \$25 to \$200 per tip used. Send your tips to Star-Dot-Star, PC World, 501 Second St. #600, San Francisco, CA 94107; CompuServe 74055,412; MCI Mail PC World Editorial; or 415/442-1891 (fax). We cannot acknowledge submitted materials. 

■

#### POWER TIP NO. 157

#### **Determining Your ROM BIOS Date**

If you are experiencing problems with a hardware upgrade, you can use the DEBUG utility (which came on one of your DOS disks) to check the date of your computer's ROM BIOS. Run DEBUG, and at the hyphen prompt type dffff:5 18 and press <Enter>. Your system's ROM BIOS date will appear on the right side of your screen. Press q<Enter> to get back to the DOS prompt.

Troy Wagstaff Provo, Utah

...and more!

Instant Reference Card #8

For use with PC World Instant Reference Card Portfolio

#### **BASICS: VENTURA PUBLISHER 2.0 AND 3.0**

What to do: This card covers the GEM version of Ventura Publisher, versions 2.0 and 3.0. (The Professional Extension module is not covered.) The sections below describe keyboard shortcuts as well as basic operations in Ventura's four major modes. To enter a new mode, click the appropriate mode icon in the upper-left corner of the screen. Note: To select a feature, move the cursor to a menu, menu option, or on-screen element and click the left mouse button.

#### **KEYBOARD SHORTCUTS**

**What to do:** Although Ventura is normally used with a mouse, these keyboard shortcuts can be faster.

| Frame mode     | <ctrl>-U</ctrl> |
|----------------|-----------------|
| Paragraph mode | <ctrl>-I</ctrl> |
| Text mode      | <ctrl>-O</ctrl> |
| Graphics mode  | <ctrl>-P</ctrl> |
| Normal view    | <ctrl>-N</ctrl> |
| Reduced view   | <ctrl>-R</ctrl> |
| Enlarged view  | <ctrl>-E</ctrl> |
| Save file      | <ctrl>-S</ctrl> |

#### PARAGRAPH MODE (continued)

| Tag multiple<br>paragraphs | Select first paragraph, hold <shift> and select additional paragraphs, select tag</shift>                                                                   |
|----------------------------|----------------------------------------------------------------------------------------------------|
| Add new tag                | Select paragraph, Add new tag, type tag name<br>on 'Tag Name to Add' line (to copy values from<br>another tag, type tag name on 'Tag Name to<br>Copy' line) |
| Modify a tag               | Select tag, Paragraph, make changes in Font,<br>Alignment, and other menus                                                                                  |
| Remove or rename tags      | Paragraph Update tag list, select tag, Remove selected tag or Rename tag, OK (if renaming, type new tag name)                                               |

**Note:** Any modification made to a tag is instantly applied globally to text set with this tag.

**Tip:** To make an exception to tag formatting in a document, you can create a new tag. However, if you're changing only typeface, size, style, or color, you don't need to change tags. Instead, switch to Text mode, select the text, click Set font, and make the changes.

#### FRAME MODE

What to do: Frames contain the text and graphics that make up a document. They lie on top of the master page frame, which dictates page size, margins, calumns, and so on for an entire document. Before you take any of the following actions, be sure to select the Frame icon or press **<Ctrl>-U**.

| Action                        | Steps                                                                                                    |
|-------------------------------|----------------------------------------------------------------------------------------------------|
| Select frame                  | Place pointer in frame, click                                                                                         |
| Add new frame                 | Add new frame, place mouse pointer on page, hold left button, draw frame                                              |
| Move frame                    | Place pointer in frame, hold left button and drag                                                                     |
| Size frame                    | Select frame, place pointer on handle, hold left button and drag to size                                              |
| Delete frame                  | Select frame, <del></del>                                                                                             |
| Load text/pictures into frame | Select frame, File Load/text picture, pick file type and format, OK, type file's drive and directory, select file, OK |

**Tip:** You can set frame size exactly by selecting Frame Sizing & scaling and entering numbers at the Frame Width and Frame Height items. Click Vert. padding: to change measurement units.

#### **PARAGRAPH MODE**

What to do: Use this mode when typesetting text. Click the Paragraph icon, and style tags appear in the sidebar's Assignment list. Tags specify typeface, point size, style, spacing, and other attributes you can apply to a paragraph. A style sheet is a collection of these tags along with layout settings for the master page. To create a custom style sheet, modify one of the style sheets supplied with Ventura and save it under a different name.

| Action            | Steps                                           |
|-------------------|-------------------------------------------------|
| Select text       | Place pointer in paragraph, click               |
| Apply tag to text | Select paragraph, select tag in Assignment list |

#### **TEXT MODE**

**What to do:** Ventura's text mode is for last-minute changes rather than full-scale editing. Before taking any of the following actions, make sure you are in Text Editing mode.

| Steps                                                                                                    |
|----------------------------------------------------------------------------------------------------|
| Place pointer in text, click                                                                                                    |
| Place cursor at beginning of text, hold left but-<br>ton and drag (or place cursor at beginning af<br>text, hold down <shift>, point at destination,<br/>click)</shift> |
| Select text, <del></del>                                                                                                    |
| Select text, <shift>-<del></del></shift>                                                                                                    |
| Place cursor, <ins></ins>                                                                                                    |
| Select text, select enhancement from Assignment list                                                                                                    |
|                                                                                                    |

#### GRAPHICS MODE

**What to do:** With Ventura's basic polygon, ellipse, and line drawing tools, you can create simple graphics. Select the Graphics Drawing icon, and the tools are displayed directly below.

| Action                 | Steps                                                                                                    |  |
|------------------------|----------------------------------------------------------------------------------------------------|--|
| Draw graphic           | Select frame to attach graphics<br>Select drawing tool, place pointer on page, hold<br>left button, draw graphic |  |
| Move graphic           | Place pointer inside graphic, hold left button and drag                                                          |  |
| Size graphic           | Select graphic, place pointer on handle, hold left button and drag                                               |  |
| Change line attributes | Select graphic, Graphic Line attributes, choose line thickness, color, end style, and so on                      |  |
| Change fill attributes | Select graphic, Graphic Fill attributes, pick fill color, pattern, and transparency                              |  |
|                        |                                                                                                    |  |

JANUARY 1991 PC WORLD 213

Fold

Instant Reference Card #8

For use with PC World Instant Reference Card Portfolio

#### **ADVANCED: VENTURA PUBLISHER 2.0 AND 3.0**

**What to do:** The three sections on this card outline the steps for defining the layout of a chapter's master page, paginating a document, and assembling multiple chapters into a publication.

#### **ADVANCED FORMATTING**

**Note:** To define the layout of your master page, you'll need to set up a style sheet. If you plan to make custom modifications or create a new document style, always create a new style sheet from scratch ar save the existing style sheet under a new name and make changes to the copy. Ventura automatically records changes to a style sheet whenever you save a document.

| Action                              | Steps                                                                                                    |
|-------------------------------------|----------------------------------------------------------------------------------------------------|
| Create new style sheet from scratch | File Laad text/picture, select text format, OK, select text file, OK, File Load diff. style, scroll down the list and select DEFAULT.STY OK File Save as new style OK, type name for new style sheet, OK File Save |
| Define master page                  | Chapter Page size & layout, modify settings, OK                                                                                                    |
| Define margins and calumns          | Select Frame mode, select master page, Frame Margins & columns, type desired number of columns, column width, margins, and so on, OK                                                                               |

#### **PAGINATION**

**Note:** To place page numbers in the document, use the Headers and Footers option described below.

| Action                                     | Steps                                                                                                    |
|--------------------------------------------|----------------------------------------------------------------------------------------------------|
| Create headers and footers                 | Chapter Headers & footers, turn on Usage, select header or footer type under Define, type header or footer text in appropriate Left, Right, or Center line, OK                          |
| Add page numbers to headers and/or footers | In the Headers and Footers dialog box, place cursor in appropriate Left, Right, or Center line, move to Inserts and click an Page #, surround with appropriate punctuation and text, OK |

#### **PUBLICATION FILES**

**Note:** A chapter keeps track of all the related elements of a document, such as text, graphics, and the style sheet. In long documents with multiple tables, figures, and so on, you may want to join multiple chapter files to form a publication file for easier control over pagination. Here's how to set up and paginate a publication file:

#### ADVANCED FORMATTING (continued)

Set custam page size

Select Frame mode, select master page, Frame Sizing & scaling, type custom page width at Frame Width option, type custom page height at Frame Height option, OK

**Tip:** Custom pages let you publish odd-sized documents, such as business cards, that print on a standard sheet of paper. By default, Ventura places a custom page in the upper-left corner of the sheet of paper. To move the custom page away from the\left edge and top of the paper, change the values following the Upper Left X and Upper Left Y options.

**Note:** Use the following steps to define attributes of individual paragraph tags when designing a new style sheet from scratch or modifying an existing one.

| Action                                    | Steps                                                                                                    |
|-------------------------------------------|----------------------------------------------------------------------------------------------------|
| Change font attribute                     | Select Paragraph mode, select paragraph to be formatted, Paragraph Font, select font, size, style, and so on) QK         |
| Change alignment                          | Select Paragraph mode, select paragraph, Paragraph Alignment, change vertical and/ar harizontal alignment, OK            |
| Change spacing<br>between paragraphs      | Select Paragraph mode, select paragraph, Paragraph Spacing, enter new numbers at Above and Below, OK                     |
| Change spacing<br>between lines (leading) | Select Paragraph mode, select paragraph, Paragraph Spacing, enter new number at Inter-Line, OK                           |
| Change paragraph margins                  | Select Paragraph mode, select paragraph,<br>Paragraph Spacing, enter new numbers at<br>In From Left or In From Right, OK |
|                                           |                                                                                                    |

#### PUBLICATION FILES (continued)

| Action                                    | Steps                                                                                                    |
|-------------------------------------------|----------------------------------------------------------------------------------------------------|
| Assemble chapters into a publication file | Options Multi-chapter, save or abandon changes when prompted, Add Chapter, pick desired chapter, OK, repeat last two steps for each additional chapter, Save/as, type name of publication file, Done |

**Tip:** To order chapters in a publication list, select the chapter name, hold down the left mouse button, and drag the chapter into the desired position.

**Note:** By default, *Ventura* numbers pages separately within each chapter (for example, 3-1, 3-2, 3-3). However, you can continuously paginate across chapters so that page numbers continue automatically from the end of one chapter to the beginning of the next. To choose this option, you must first make continuous pagination settings for each chapter in the Chapter/Update Counters dialog box. Then renumber the complete publication in the Multi-Chapter operations dialog box.

| Paginate across a publication | Load first chapter in publication; Chapter Update caunters Initial page, select Restart Number at Update Method, type 1 at Restart Number, OK; load each additional chapter in turn, following the same steps, but set Update Method to Previous Number + 1; Options Multi-chapter, select publication file, Renumber OK Done |
|-------------------------------|----------------------------------------------------------------------------------------------------|

Fold

#### DEVELOPER'S TOOLBOX

#### **Booting Without DOS**

#### Tom Swan

If you've ever sold or given away a program on disk, you've probably run into somebody who tried to boot your distribution floppy. Beginners are especially likely to make this mistake, and one of the most common questions that software support departments have to handle is, "Why can't I boot your company's disks?"

Of course, most developers know the answer. They can't distribute bootable floppies without paying for an expensive MS-DOS run-time license—assuming they can convince Microsoft to sell them one in the first place. Understandably, Bill Gates is not eager to have millions of copies of DOS floating around on floppies, losing control and revenue as Apple once did with Apple II DOS.

So if you need to create a bootable floppy, the first step is to forget about using MS-DOS. The second is to send off for a copy of General Software's *Booter Toolkit*. This brilliantly conceived *Microsoft C 5.1* and *MASM 5.0* function library gives you all the tools you need to create floppies that boot *without* either DOS system files or COMMAND.COM.

Understanding how this is possible requires a working knowledge of a PC's boot process. When you switch on your system or when you reboot, the BIOS attempts to load the "boot record," a small program stored at sector 0, track 0, and head 0. It tries to do this first from the A: floppy drive and then, if that fails, from a hard drive. If the BIOS can successfully load the boot record, it begins a sequence of events that transfers an operating system into RAM, initializes various system variables, and brings the computer to life.

By replacing the boot record with custom programming, you can take over these actions and convert a PC from a DOS-based system to a black box that does whatever you want. It's not difficult to write a boot program—anyone with a little *MASM* experience and a good PC reference can do it. But it's the afterbooting tasks that make programming minus DOS so difficult. Without DOS, you lose all the usual keyboard, display, and file-handling routines that most DOS applications require. Also, any of your carefully crafted programming libraries that call DOS functions—and that's probably most of them—are useless.

This is where the *Booter Toolkit* comes in. Included with the software are functions for reading and writing files stored on floppies (but not on hard drives or in subdirectories). There's a full set of text window functions that let you design good-looking screens. The tool kit also supports concurrent BIOS calls and OS/2-style multitasking threads. These and other features make *Booter Toolkit* just the ticket for creating self-starting, bootable demo disks, educational "read-only" information software, and even games that don't need DOS.

To get you started, the product comes with a well-organized manual that includes detailed information about the boot process. You also receive sample listings that can serve as templates for your own programs.

I'm planning to use the *Booter Tool-kit* to create advertising disks that I'll give away for free and to add short programs to my current nonbooting disks. These will display a brief message telling beginners what to do if they accidentally try to boot from the floppy.

The *Booter Toolkit* is not a replacement for DOS. But if you need to create self-starting, bootable floppies, this tool kit will get you off and booting in a hurry.

Let's talk it over. My MCI Mail han-

#### WHERE TO BUY

#### **Booter Toolkit**

General Software P.O. Box 2571 Redmond, WA 98073

206/391-4285, 206/746-4655 (fax)

LIST PRICE: \$99

REQUIREMENTS: 256K at run time, 512K for development, DOS 2.1 or later version, Microsoft C 5.1 or later version, MASM 5.0 or later version

TECHNICAL SUPPORT: unlimited free support for registered users, toll number, M-F 9-5

OTHER SUPPORT: none Reader service no. 601

#### **POWER TIP NO. 158**

# Browsing Windows 3.0 Directories With File Search

Windows 3.0's File Manager has a handy Search command that accepts DOS wild-card file specs. For example, to hunt for all Excel files whose names begin with B, open File Manager, select File Search, and type B\*.XL?. Make sure Search Entire Disk has an X in its check box; if this option is turned off, File Manager will look only in the current directory Select OK to begin searching. After scanning the drive, File Manager displays any matching files and their paths in a Search Results window. You can then copy, delete, or perform other operations on selected files. John Walkenbach Del Mar, California

# DEAD END

# If your memory manager has no future under Windows, trade up to QEMM.

Windows 3.0 has driven most memory managers to the junkyard. But not ours.

# QEMM 386 v5.1 to the rescue

They said it couldn't be done, but we've updated our QEMM 386 (Quarterdeck Expanded Memory Manager) to run with Windows 3.0's real, standard and enhanced modes.

QEMM 386 v5.1 works with the built-in capabilities of your 80386, 386SX or i486 processor to give you the expanded, extended and high memory your programs need.

One of QEMM 386's most popular features is its high memory management. As you can see in the chart, there are gaps in your PC's high memory (the memory between 640K and 1MB). QEMM 386 finds these idle gaps (on some PCs as much as 130K) and fills them with memory—so you can load TSRs, drivers and parts of DOS there. The result is more memory below 640K for memory-hungry programs; space for larger spreadsheets and data bases.

Windows 3.0 in its standard and enhanced modes didn't let you take advantage of these high memory gaps. QEMM 386 v5.1 gives you back these capabilities.

QEMM-386 System Requirements: 80386, 3865X and i486-based PCs and PS/2s and PCs with 80386 add-in boards. Operating system: PC DOS 2.0-4.0, MS DOS 2.0-4.0, Windows 3.0. Conventional memory requirement 1.7K. Trademarks: Windows: Microsoft Corporation 80386, 3865X and i486: Intel Corporation

©1990 Quarterdeck Office Systems

Insufficient memory to run application;

close one or more applications to increase available memory and try again.

When Windows 3.0 says there's not enough room to run your DOS programs, it's just trying to tell you it needs

OEMM 5.1.

QEMM 386 has many more features. For example, there's *Optimize* to assist you in loading programs in high memory. And there's *VidRAM* that lets you use the EGA/VGA (as much as 96K) video area when you aren't running graphics.

# Trade in your old memory manager for QEMM 5.1

We're providing a second chance for users who picked the wrong memory manager.

We'll include you in our upgrade offer to QEMM 386 v5.1.

Whether you purchased your memory manager or it came with the computer you bought, we'll accept the cover of your user

Please allow 3 weeks for delivery

Address

City

manual as proof of ownership. Just send it to us with your upgrade payment, and we'll rush you QEMM—the memory manager that sets industry standards.

Quarterdeck is committed to helping you get the most out of the hardware and software you own today. And tomorrow.

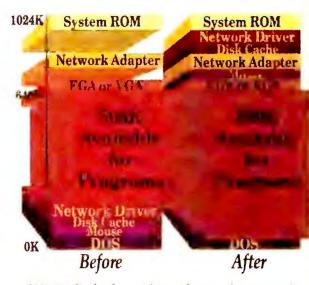

QEMM finds the pockets of unused memory in your PC and makes them available.

| 1/2 - I I'm trading                                                                                                    | Qty Product                                      | 5-1/4 3-1/2 Each                    | Totals      |
|----------------------------------------------------------------------------------------------------|--------------------------------------------------|-------------------------------------|-------------|
| Yes! I'm trading up to QEMM!                                                                                                    | QEMM 386 5.1                                     | \$99.95                             |             |
| LOS up to QUANTI                                                                                                    | Upgrade QEMM v5.0 to v5.1*                       | \$20.00                             |             |
| Payment method   check   Visa                                                                                                    | Upgrade QEMM v4.x to v5.1**                      | \$40.00                             |             |
| ☐ MasterCard ☐ American Express                                                                                                    | Upgrade other to v5.1*** (with proof of ownershi | p) \$45.00                          |             |
| Expiration/_                                                                                                    | Shipping & handling \$5 in USA/va                | ries outside USA                    |             |
| Card#                                                                                                    | California res                                   | sidents add 6.75%                   |             |
| to the standard of the standard of the standar | * If you purchased QEMM 386 50 on or af          | ter June 19, 1990, you are eligible | e to receiv |

If you purchased QEMM 386 50 on or after June 19, 1990, you are eligible to receive this upgrade free of charge. Simply send proof of purchase with your registration card To registered owners only

\*\*To registered owners only

\*\*Enclose the original cover of your current memory manager users manual(s) in order to get this special price. Offer expires 12/31/1990 For this upgrade offer, Windows 30 is not considered to be a memory manager

Quarterdech

Quarterdeck Office Systems, 150 Pico Blvd., Santa Monica, CA 90405 (213) 392-9851 Fax: (213) 399-3802

# C WORLD

### Shop The PC World Catalog for fast solutions to your PC needs.

|         | Laser Fonts                                                 | 229                                                                                                    |
|---------|-------------------------------------------------------------|----------------------------------------------------------------------------------------------------|
| \$ I    | ■ Mailing Programs                                          | 230                                                                                                    |
|         | ■ Maintenance Management                                    | 230                                                                                                    |
| 218     | ■ Manufacturing                                             | 230                                                                                                    |
| 218     | ■ Medical                                                   | 230                                                                                                    |
| 218     | ■ Music                                                     | 230                                                                                                    |
| 219     | ■ Networking                                                | 230                                                                                                    |
| 218     | ■ Productivity                                              | 231                                                                                                    |
| 218     | ■ Project Management                                        | 231                                                                                                    |
| 220     | ■ Public Domain/Shareware                                   | 231                                                                                                    |
| 220     |                                                             |                                                                                                    |
| 220-221 | ■ Security                                                  | 232                                                                                                    |
| 221     | ■ Statistics                                                | 232                                                                                                    |
|         | ■ Surveys                                                   | 232                                                                                                    |
| 222     | ■ Taxes                                                     | 232-233                                                                                                    |
|         |                                                             | 233                                                                                                    |
|         | ■ Windows                                                   | 233                                                                                                    |
|         | 218 218 218 219 218 218 218 218 220 220 220 220 221 221 221 | 218 ■ Medical 218 ■ Music 219 ■ Networking 218 ■ Productivity 218 ■ Project Management 220 ■ Public Domain/Shareware 220 ■ Real Estate 220-221 ■ Security 221 ■ Statistics |

#### MISCELLANEOUS

| ■ Accessories            | 222     |
|--------------------------|---------|
| ■ Bar Coding             | 222-223 |
| ■ Business Opportunities | 223     |
| ■ Catalogs               | 223-224 |
| ■ Computer Insurance     | 224     |
| ■ Data/Disk Conversion   | 224     |
| ■ Disk Copy Service      | 224     |
| ■ Disks                  | 224     |
| ■ Supplies               | 225     |

#### ADVERTISING SALES STAFF

Sandra Wade - Catalog Manager Duane Hampson - Eastern Account Manager Elizabeth Maffly - Catalog Advertising Coordinator

#### ADVERTISING RATES&INFORMATION

SOFTWARE Accounting ■ Business Applications \_\_\_\_\_ ■ Church Applications 227 ■ Construction \_\_\_\_\_ 227 227 ■ Data Base 227 Data Entry ■ Discount Mail Order\_\_\_\_\_ ■ Educational \_ ■ Entertainment/Games 228 ■ Financial ■ Flow Charting ■ Genealogy\_\_\_\_\_ 229 ■ Graphics \_\_\_\_\_ ■ Health 229 ■ Inventory Control/Management \_\_\_\_\_\_229 San Francisco, CA 94107 230 ■ Languages \_\_\_\_\_\_

The PC World Catalog serves as a cost-effective monthly meeting place for advertisers and volume purchasers. Our readers don't want to shop, they want to buy! And your message can reach them in two formats—display 225-226 or text. Both are arranged by product category for easy 226 reference.

> Display ads are sold by the column-inch (2-inch minimum). You must supply camera-ready type and artwork. Standard red is available as a second color.

227 Text ads are sold at a minimum three-time rate of \$475 227-228 per issue for a total of \$1,425. You supply copy. We set

> 229 For further information regarding the Catalog, space 229 closings and material deadlines, please call Toll-Free 229 800/435-7766. Within California, call 800/435-7760.

PC World 501 Second Street

Pc W PCW Communications, Inc. An IDG Communications Publication

# PC WORLD

Shop The PC World Catalog for fast solutions to your PC needs.

HARDWARE/ Accessory Boards

Computer Rental

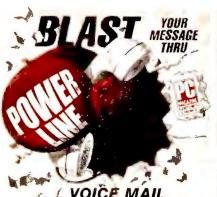

#### VOICE MAIL CALL PROCESSING TELEMARKETING

Let Powerline Transform your PC/XT/AT/386 into a multi-line voice processing command center. Have your computer intelligently process your sales, inquiries and messages. Complete package.

Single Line (BigmOuth) . . \$295:00 Multi-Line . . . . . . . \$895.00

Call: (415) 522-3800

TALKING TECHNOLOGY, INC.

CIRCLE 521 ON READER SERVICE CARD

#### **BUY WITH CONFIDENCE!**

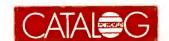

#### AWARD BIOS ROM **UPGRADES**

Upgrade your IBM XT, AT or Compatible with a new AWARD BIOS ROM. Add high density floppies, 101 keyboards, etc. Call for FREE Catalog. **KOMPUTERWERK** 

851 Parkview Blvd., Pittsburgh, PA 15215 Orders (800) 423-3400 Tech. (412) 782-0384

CIRCLE 478 ON READER SERVICE CARD

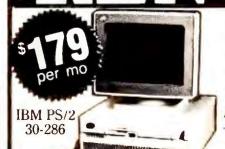

Next Day Delivery

Anywhere in the U. S. A.

#### Also Available:

- IBM PS/2
   Compaq
- Macintosh
   Laser Printers
- Portables Laptops

And a host of other peripherals!

PC Computer Rental

Call Toll-Free

800-765-472

CIRCLE 545 ON READER SERVICE CARD

# Computer Systems

#### Bios Chip

# ROM BIOS UPGRADES uplete Upgades For Your IBM or Compate ROM BIOS FEATURES

THE ROM BIOS FEATURES

THE ROM BIOS UPGRADES SUPPORT 360K, 720K, 1.2MB & 1.4MB FLOPPY DISK DRIVES; COMPLETE SET-UP IN ROM, EGA AND VGA SUPPORT, DPTIDNAL BUILT-IN DIAGNOSTICS IN ROM (AMI DNLY), NOVELL AND NETWARE COMPATIBLE; SUPPORTS UP TO 480 INFERENT TYPES DF HARD DRIVES PLUS TWO USER DEFINED; 84, 101 & 102 KEY KEYBOARD SUPPORT, 100% IBM CDMPATIBLE; SUPPORTS SPEDS UP TO 33 MHz, SUPPORTS 0.1 DR 2 WAIT STATES, FULL 0S/2 SUPPORT; FULL MICROSOFT WINDOWS SUPPORT; COMPLETE DOCUMENTATION; LATEST VERSIONS, UPGRADING A BIOS CHIP IS RELATIVELY EASY, EVEN A PERSON WITH DO COMPUTER EXPERIENCE CAN DO IT ALL DUR POM BIOS UPGRADES COME WITH FULL INSTALLATION INSTRUCTIONS WE ARE THE LARGEST STOCKING BIOS DISTRIBUTOR IN AMERICA! XT BIOS UPGRADES

| AMI-XT BIOS<br>PHOENIX-XT BIOS<br>PATERSON-TURBO XT BIOS                                                                                                    | 49.95                                                                |
|----------------------------------------------------------------------------------------------------|----------------------------------------------------------------------|
| AT 286 BIOS UPGRADES                                                                                                    | 100                                                                  |
| AMI-286 INTEL BIOS<br>AMI-286 CHIP & TECH BIOS<br>AMI-286 VLSI BIOS<br>AWARD-286 INTEL BIOS<br>PHOENIX-286 INTEL BIOS<br>PHOENIX-286 AST BIOS                                                                                                    | 69.95<br>69.95<br>69.95                                              |
| AT 386 BIOS UPGRADES                                                                                                    |                                                                      |
| AMI-386 INTEL BIOS AMI-386 CHIP & TECH BIOS AMI-386 VLSI BIOS AMI-386-SX INTEL BIOS AMI-386-SX VLSI BIOS AMI-386-SX VLSI BIOS AMI-386-SX CHIP & TECH BIOS AWARD-386 INTEL BIOS PHOENIX-386 INTEL BIOS PHOENIX-386 COMPAQ BIOS PHOENIX-386 CHIP & TECH BIOS PHOENIX-386 CHIP & TECH BIOS PHOENIX-386 CHIP & TECH BIOS PHOENIX-386 SCHIP TEL BIOS PHOENIX-386 SCHIP STECH BIOS PHOENIX-386 SCHIP STECH BIOS | 69.95<br>69.95<br>69.95<br>69.95<br>69.95<br>69.95<br>69.95<br>69.95 |

KEYBOARD BIOS UPGRADES AMI-286/386 KEYBOARD BIOS AWARD-286/386 KEYBOARD BIOS PHOENIX-286/386 KEYBOARD BIO

IBM BIOS UPGRADES

UPGRADES ETC. 15822 N.E. W0000HNVII (800) \$41-1 (206) 882-3 (800) 541-1943

CD Rom

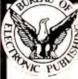

#### U.S. History CD-ROM Special

100 U.S. History books including 1,000 mages, tables & maps on one CD-ROM disc, an indispensable resource! U.S. History on CD-ROM disc \$395 Complete CD-ROM drive kit bundled 895 with U.S. History (Save \$200)

**CD-ROM Drives** NEC CDR-35 w/ audio PC (\$549) or Mac

**CD-ROM Titles** Between Heaven & Hell practical/perverse Exotica-ROM exotic adult art by Olivia Microsoft Bookshelf writers reference McGraw-Hill Ref. set 100,000 terms 245 Groller's Encyclopedia 20 vol, PC & Mac 289 Countries of the World over 100 study books 295

VISA NATIONAL POPULATION OF THE PARTY OF THE PARTY OF THE

**Bureau of** 

Electronic Publishing, Inc.

1-800-828-4766 ordescrity 201-808-2700 intermedica

Hitachi Drive with audio for PC 400

NEC Type Gallery full Adobe type library Programmer's Library 20,000 pages on-line

MORE! Over 200 different titles

FREE subscription to CD-ROM End User
Money back guarantee free tech support
Call-Bureau On-Line CD-ROM Library,
Free access to 12 different CD-ROM discs
Guaranteed Lowest Prices

Dept.A • 141 New Road, Parsipporry, NJ 07054

CIRCLE 540 ON READER SERVICE CARD

#### **Tandy' Computers**

Nationwide Sales - Guaranteed Best Prices

The Canfield Company

1-800-633-0197

A Radio Shack Dealer

1-913-364-2171 FAX 913-364-4311

CIRCLE 541 ON READER SERVICE CARD

#### Complete Systems

400 Pennsylvania

Holton, KS 66436

386-33 w/64K Cache \$1730 386-25 MHz \$1140 386-16 MHz sx \$790 286-12 MHz \$535

All systems Include

1 MB RAM - 1.2 or 1.44 MB Teac floppy - 101 KB 1:1 hard/floppy controller - AT I/O (2 S /1 P /1 G) Small footprint deluxe case w/230W power supply One year in-house parts & labor warranty

Mono display & card \$95 VGA display & card \$375 Hi-res VGA & card \$450 40 MB \$230 104 MB \$495 200 MB \$850

Also available at low low prices

NEC Epson
Mitsubishi HP
Toshiba
Samsung Panason 1BM Seagate Conner Maxtor NEC

MICRO BASE Visa / Mastercard

(800)345-4479 (408)727-6276 CA (408)727-7307 Fax

3000 Scott Blvd Suite 203 Santa Clara CA 95054

CIRCLE 423 ON READER SERVICE CARD

#### **Great Western Electronics**

Lowest Prices on

TANDY™ & RADIO SHACK™ **COMPUTERS** 

Non-Tandy Peripherals

SAVE 20-50% Our 8th Year of Discount Sales

> 1-800-447-4225 232 Main St. Montrose, CO 81401 (303) 249-9125

Shop The PC World Catalog for fast solutions to your PC needs.

Communications/ Modems

1024x768 1BM 6503 12 mono 8512 14 mono 8513 12 color 8514 16

PANASONIC

Super Sport 1MB/4MB

7386SX 2MB

Fax phone 20

Fax phone 23

Fax phone 35 Fax 222

Fax 270

Fax 350

Fax 450 Fax 630 Fax 705

Fax 770

F25 F37

F45

Samsung 1010

Sharp JX 100 Sharp JX 300

CANON FAX

MURATA

KXF 220

KXF 320

KXF 50

KXF 90 KX 110

UF 170

RF860

**BF910** 

\$665 \$2779

**SCANNERS** 

PDE 120E

**PDE 160E** 

\$749

\$895

\$865

\$1399

\$1845

\$3399

\$2849

\$698 \$769

\$849

\$1110

\$harp JX 300 \$2779
\$harp JX 450 \$4779
Chinan DS 3000 \$549
Chinon DS 3000/OCR \$699
Epsan Calar \$Call
HP \$conjet \$1385
Oscam 400dpi full pg +
doc feed + OCR \$695
Panasonic 505U \$784

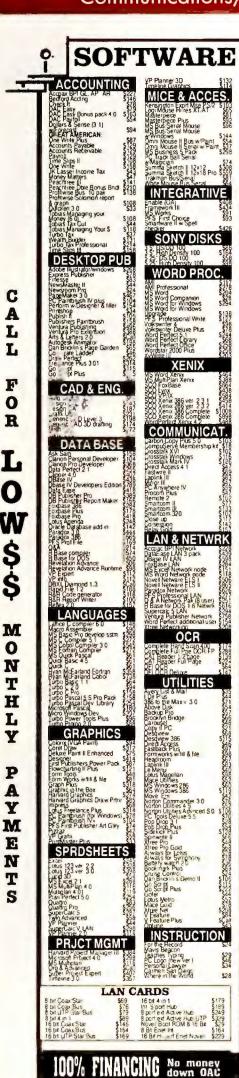

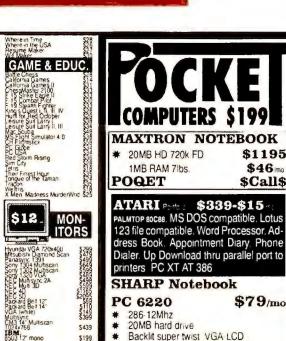

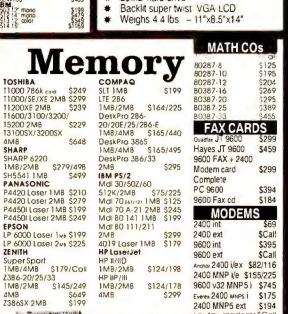

Fax 35

Fax 80

Fax 1010

F2000

FO 230

FO 750

FO 800 FO 5200 UX 110

**UX 181** 

Guis 110/220v

\$1199

\$1499

\$1695

\$455 \$595

\$1335

SCALL

\$CALL SCALL

\$925

\$495

\$625

Ponosanic 506U Panasanic 307U

Complete PC 1/2 pg Camplete PC full pg Lagitech 5" ScanMan + OCR

Lagifech 5" ScanMan + OCR \$299 DEST 81/2 scan + OCR \$699 Mais 400dp; 4 Hand + OCR \$179 Mars 800dp; 5" HandScan + OCR \$299

PANAFAX

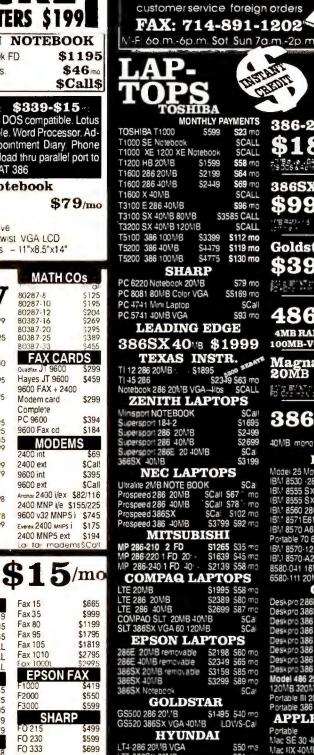

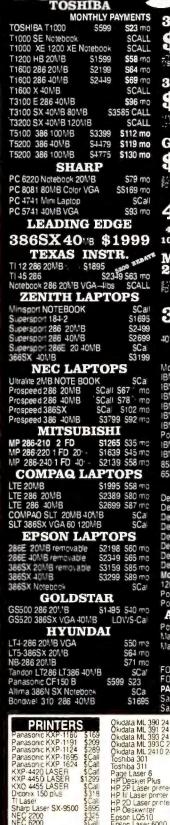

Telephone Product Center

800-383-3199

714-898-8626

837/1

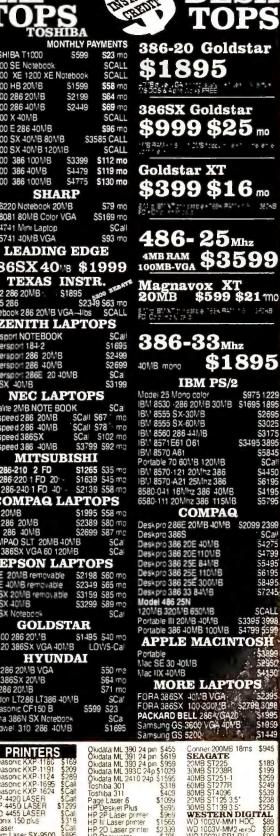

HARD DRIVES
Corner 40M8 25ms \$349
Corner 100M8 25ms \$599

OUR 9" YEAR

# ATA PEWORLD

Shop The PC World Catalog for fast solutions to your PC needs.

Laptops

Peripherals

# **LAPTOPS**

800-741-LAPS

TOSHIBA ALTIMA EPSON COMPAQ SHARP T.I.

Much More ...

We corry a full line of Modems, Memory Upgrodes, Exp. Chasis, Etc...

#### LAPTOP CITY

3399 N.W. 72 AVE. #106 MIAMI, FL 33122

CIRCLE 421 ON READER SERVICE CARD

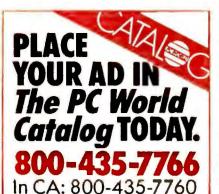

Memory boards

# Never buy another ribbon!

Over 150,000 sold!!

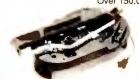

MacInker™, the Automatic Ribbon Re-inker, re-inks any PC printer ribbon or typewriter (black & color) for 5 cents. Lubricating ink cools printhead extends its life and yields betterthan-new printout. Avge. reinkings per cartridge: 60-100. Universal MacInker (spec. cartridge or spool) \$75.00. Epson or Imagewr. \$45.00. Adapters available for any multicolor cartridge, \$40.00. We have a complete range of black, color, heat transfer, special ink cartridges. Satisfaction or 30 day refund. Free key-beeperflashlight for orders >\$100.00 Order toll free or call to get full information.

(800)547-3303

Computer Friends 14250 Science Pk. Dr. Portland OR 97229 tel. (503)626-2291

Major credit cards accepted, POs from National Accounts accepted Shipping \$5.00, cod add \$3.30

CIRCLE 483 ON READER SERVICE CARD

SINGLE 400 ON NET DEN OLIVINE S

# **TDX 9-TRACK TAPE DRIVES**

**6250** BPI

3200 · 1600 · 800

Auto/Manual Loading True Start/Stop Fastest Transfer Rate Maximum Reliability Extensive Software

Value = Speed ×
Reliability<sup>2</sup>

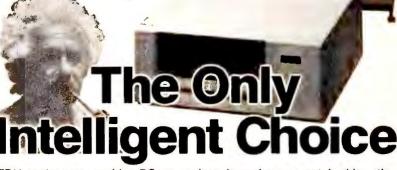

TDX equipment provides PC users data throughput unmatched by other systems. Many applications requiring hours on other drives are completed in minutes by TDX. In addition, the reliability, cost-effectiveness, and flexibility of TDX drives are second to none. TDX is the only intelligent choice.

Up to 1.0mb/sec. transfer rate
As little as 6.0ms access time
DOS, XENIX,
PC/XT/AT/386,
PS/2 Micro Channel,
SCSI, RS-232
GCR, DDPE, PE, NRZI

Rack Mounts
Desktop Enclosures
7-Track Options

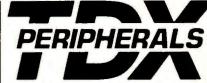

800/842-0708 – 516/273-5900 TDX Peripherals, Inc. 80 Davids Drive Hauppauge, New York 11788

CIRCLE 497 ON READER SERVICE CARD

#### PS/2

Model 50Z, 55SX 65SX, 70 2 MB \$229

Model 70, 80 2-8 MB Board \$565 4-16 MB Board \$985

#### **HP LASER**

YOUR

Laser Jet II, IID

1 MB \$143
2 MB \$215
4 MB \$430

Laser Jet IIP, II 1 MB \$143

2 MB \$260 4 MB \$520 TOSHIBA

5 YEAR WARRANTY Call for all models

FREE CATALOG
PROFESSIONAL SUPPORT

#### SPECIALIZED SYSTEMS TECHNOLOGY

We carry all the major types of memories. Call our knowledgeable staff for the most current prices and the support you need

1-800-688-8993

#### COMPAQ

Desk Pros 386/20 20E, 25, 25E, S

1 MB Module \$140 4 MB Module \$450

Portable 386 1 MB Kit

1 MB Kit \$280 4 MB Board \$900

System Pro, 386/33L 2 MB \$270 8 MB \$1,600 32 MB \$9,900

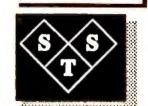

# 3480 / 9 TRACK

#### TrackMaster™

The TrackMaster provides you with the most complete solution available. Choose from a wide range of standard or custom systems. We stock what we sell. Kelewan is the only company that can provide you the "Master" solution.

- On-site installation
- **800,1600,3200,6250**
- On-site service available
   Custom Software Services
- Dos, Unix, Xenix, Novell, Pick
- 486/386/AT/XT/PC and PS/2

800-444-3006

Ph. (619) 679-0400 Fax (619) 748-0280

Kelewan Systems

CIRCLE 429 ON READER SERVICE CARD

# C WORLD

Shop The PC World Catalog for fast solutions to your PC needs.

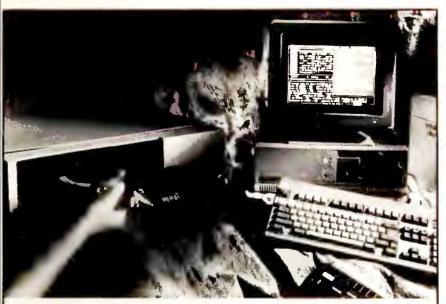

### Spectacular Performance. Now Playing On 9-Track Tape.

If you're looking to connect 9-track tape to your PC, Overland Data offers an all-star cast of complete subsystems. They are equally at home playing for all IBM PC compatibles or PS/2's, under DOS, UNIX, XENIX or PICK, 800 to 6250 bpi. They perform EBCDIC-ASCII conversions and backup brilliantly. And the supporting cast can't be beat. Two year warranty on controllers, one year on tape drives. Expert help by phone. 30 day, money back application guarantee. And ten years experience as founder and leader of the industry. All of which means spectacular performance play after play. To reserve your seat, call us at:

1-800-PC9-TRAK

100 IPS

TAPE

TRUE

SUBSYSTEM

You don't have to sacrifice these features:

100 IPS speed .. doubles your throughput

Protects tape from dust while running\* Full 1 year Warranty

Tension control to insure IBM interchange

Popular interfaces and mountings

CIRCLE 584 ON READER SERVICE CARD

Chatsworth CA 91311

FAX, 818/407-5889

SHOWN W/OPTIONAL PROTECTIVE DUST COVER

AKSystems Inc.

20741 Marilla St.

TEL:818/709-8100

for IBM PC/AT/386 operating at 800\*/1600/3200 BPI

TRACK

THE

**W OVERLAND DATA** 

1-800-729-8725 • 1-619-571-5555 • FAX 1-619-571-0982 • TELEX 754923 OVERLAND

CIRCLE 554 ON READER SERVICE CARD

9-Track Tape

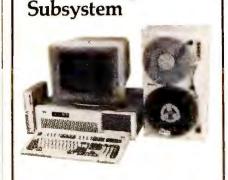

Now you can exchange data files between your IBM PC/XT/AT and any mainframe or mini-computer using IBM compatible 1600 or 6250 BPI 9-Track tape. Unit can also be used for disk backup. Transfer rate is up to 4 megabytes per minute on PCs and compatibles. Subsystems include 7" or 10½" streaming tape drive, tape coupler card, cables and software.

### JUALSTAR

9621 Irondale Avenue Chatsworth, CA 91311 Telephone: (818) 882-5822

CIRCLE 527 ON READER SERVICE CARD

# **PICK THE HARDWARE** CATEGORY THAT'S RIGHT **FOR YOU**

**Accessory Boards Bios Chip** Cables **Computer Rental** CD-Rom Communications/ Modems **Computer Systems** Connectivity Disk Drives **Expansion Units** Insurance

Laptops **Memory Boards Memory Chips Optical Peripherals Plotters Power Supplies Printers** Security **Speed Devices Tandy Peripherals** Tape Back-Ups

#### **Plotters**

#### Security

### Affordable, Large Format

ow you don't need a big budget to get quality and performance from your plotter That's why Aericon's large format plotters are becoming so popular Our D size starts at

\$1695 and our A F model is only \$2995 direct from Zericon

Call us today for a free sample plot and info about our money back guarantee 40491 Encyclopedia Circle, Fremont, CA 9-1536 In CA (415) 490-8380 TAX (415) 490-3906

No Risk Money Back Guarantee

\$1695. - \$2995. **Factory Direct Pricing** 

(800) 727-8380

CIRCLE 532 ON READER SERVICE CARD

#### HANDS OFF THE BOARD™ PC SECURITY 1/2 SIZE SECURITY BOARD

- Stop floppy boot—Require password boot PC Real-time disk encrypt—prevent boot

- Real-lime disk encrypt—prevent cool sector virus
  Prevent DOS FORMAT/FDISK and low-level formats
  Set hard disk READ ONLY or turn ON/OFF
  Turn floppies, printers and COM ports
  ON/OFF

  TURN YEAR TO BE TO SERVER.
- IBM XT, AT Bus—DOS V30

Price \$149.95 add 500—shipping/handling Money Order, VISA, MC a

Systems Consulting Inc.

412-963-1624 PO Box 111209, Pittsburgh, PA 15238

CIRCLE 515 ON READER SERVICE CARD

JANUARY 1991 PC WORLD 221

Shop The PC World Catalog for fast solutions to your PC needs.

Tape Back-Ups

9-Track Tape For Your IBM PC/XT/AT/PS-2™

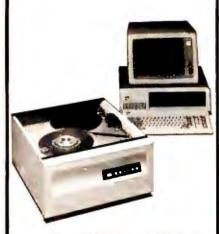

Read 1600 or 6250 bpi 9-track tapes from a micro, mini or mainframe in EBCDIC or ASCII as mirror image or by individual files.

Use the 2000 PC<sup>™</sup> for disk backup, data interchange or archival storage. PC/XT/AT/PS-2 are trademarks of IBM. 2000 PC is a trademark of Digi-Data.

DIGI-OATA CORPORATION 55th Dursey Hummond Jessup, MD 20794-9990 (800) 782-6395 FAX (301) 498-0771 ... First in Value

CIRCLE 428 ON READER SERVICE CARD

# Custom Imprinted

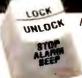

Hooleon SnapCap Kits Supporting:

WordPerfect 5.0™ or IBM® 5251 **Emulation** 

#### For 101-Key Keyboards

Customize Your Keyboard with:

- Custom Key Imprinting
- Keytop Label Kits for Software
- Relegendable Keys for Cherry™, Wyse™ & Key Tronic™
- **Custom Keytop Label Imprinting**
- Keyboard Protectors & More Call for your FREE CATALOG!

800 937-1337 602 634-7515 FAX: 802-634-4620

CORPORATION P.O.B. 230, Dept. PCWD Carnville, AZ 86325

CIRCLE 518 ON READER SERVICE CARD

148 page guide

to computer furniture,

supplies and accessories Dial Toll-Free

1-800-8-GLOBAL

11 Harbor Park Dr. Port Washington, N.Y. 11050

CIRCLE 508 ON READER SERVICE CARD

**ELOBAL**COMPUTER SUPPLIES

#### BUY WITH CONFIDENCE

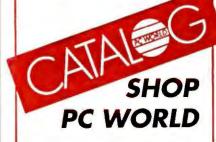

#### **BAR CODE READERS**

- FOR PC'S:

  •PC/XT/AT & CLONES

   PS/2 ALL MODELS

   TANDY 1000 SX/TX/SL TL/1200/
  - 3000/4000
- ZENITH 138/148/151/158/248 EPSON EOUITY III/I+/II+/III+
- NO SOFTWARE CHANGES REQUIRED
- NO SOFTWARE CHANGES REQUIRED DATA APPEARS AS KEYBOARD INPUT READS CODE 39, 12 OF 5, UPC A/E, EAN 8/13, CODABAR AUTO-DESCRIMINATES BETWEEN CODES
- DIRECT FROM MANUFACTURER 30 DAY MONEY BACK GUARANTEE
- SAME DAY SHIPPING

#### FOR TERMINALS:

- KIMTRON KT7/PC & KT70/PC
- BAR CODE PRINTING SOFTWARE:
- MS/PC DOS SYSTEMS
   9 & 24 PIN DOT MATRIX
   H-P LASER JET/PLUS/SERIES II

#### RESELLER DISCOUNTS AVAILABLE

**AMERICAN MICROSYSTEMS** 2190 A REGAL PARKWAY EULESS, TX 76040 (817) 571-9015 (800) 648-4452

FAX (817) 685-6232

Bar Coding

#### TKS Builds a Better Bar Code Reader! EZBarcode PC-WEDGE II

Excellent first read rate

Works with any program no software required

Plastic wand is rugged, lightweight a comfortable, even after hours of use (stainless steel wand also available)

· Durable extruded aluminum case

· Reads all major bar code types

30-day money-back guarantee

MARIAN

 Free bar code printing utility include
 Complete with wand, it's only

\$319 \$309

\$289! RS-232 version ..... Macintosh version .... Stainless steel wand , ac Mag stripe option add add \$100

line.

4 PHT-60

PHT-34 ▶

e

Portable Hand held Data Collection Terminals

Easy-to-use application generated software included free

• PHT-34: Alphanumeric keypad, bar code wand, 128K memory . . \$1095

• PHT-60: Graphics touch-sensor LCD display, programmable function keys, bar code wand, RAM card port, 256K memory . . \$1795

Bar Code Printing Programs ... \$149 each
Print Code 39, UPC, EAN, 2 of 5 on dot matrix or Laser Jet printers

EZBarcode II - Keyboard or text file input, incrementing, on-line help
 dBARCODE - Prints bar codes from within dBASE
 EZRes - Memory resident bar code printing program

TimeKeeping Systems, Inc. 🚾 👄

1306-W East 55th Street • Cleveland, Ohio 44103 • Phone: (216) 361-9995 • Fax: (216) 361-0030

### MISCELLANEOUS/ Accessories

#### Mouse Pads w/your Logo

| Qty.         | Canvas   | Hard<br>Surface |
|--------------|----------|-----------------|
| • 12         | \$8.50   | N/A             |
| • 72         | \$5.90   | N/A             |
| • 144        | \$4.19   | \$5.69          |
| • 500        | \$3.80   | \$5.30          |
| • 1000       | \$3.49   | \$4.99          |
| Canvas: Grev | Red Gold | Blue Ta         |

Hard-Surface: Gray, White, Blue Size: 9.5" x 8" x 3/8" Multi-color OK SAMPLES with your logo \$12.50 ALL prices include logo. Entire pad imprintable. Imprints 100% GUARAN-

Computer Expressions 3833 Chestnut Street Philadelphia, PA 19104 800/443-8278, 215/222-4400

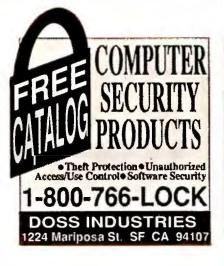

PERCON® Bar Code Readers for Apple®, DEC™, IBM®, and Wyse® Computers

Call 1-800-8-PERCON for more information.

2190 West 11th Ave., Eugene, OR97402-3503 (503)344-1189 FAX(503)344-1399 AppleLink: D3857 CONNECT: PERCONENG 1

CIRCLE 427 ON READER SERVICE CARD

#### **BAR CODE &** MAGNETIC STRIPE READERS for the IBM PC & PS/2

Simple & quick installation No additional software or port

No additional software or por Metal wand & case Also available: SmartCard encoder/reader Bar code printing software Magnetic stripe encoders Units for other computers & terminals

**TPS ELECTRONICS** 4047 Transport Street Palo Alto, CA 94303 Telephone: 415-856-6833

1-800-526-5920 Telex (Graphnet) 371-9097 TPS PLA FAX. 415-856-3843

CIRCLE 522 ON READER SERVICE CARD

# C WORLD

Shop The PC World Catalog for fast solutions to your PC needs.

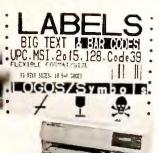

- For Epson, Oki, IBM, and LaserJet
- Flexible design. Any Format or size.
- On-Screen Label Design, WYSIWYG
- 16 text sizes 3" reads at 100'
  Bar codes: 20f5, 128, UPC/EAN AIAG, MIL-STD, ZIP+4, & Code 39
- Auto-incrementing. File input.
- Logos, symbols from scanners.
- Reversals, color, soft fonts.

TUNES MAGE

- Powerful, Versatile, Fast, Easy!
- Above label printed with LabelRIGHT \$279
  Other menu driven programs from \$49. XENIX \$199
- MS-DOS user callable routines from \$179

#### **Portable Readers**

- Battery operated reader
- Simple, powerful, 64K memory
- Bar code or keyed input
- MSI, 2of5, UPC/EAN, 128, Code 39
- Easily programmable prompts
- Uploads via RS-232 or keyboard
- Doubles as non-portable reader
- Wand or laser input
- Complete with wand \$849

### **Bar Code Readers**

for PC, XT, AT, PS/2, Mac and all RS-232 Terminals

- Attaches as 2nd keyboard
- No software changes
- 2of5, UPC/EAN, 128, MSI, Code 39
- Magstripe, laser, or wand input
- Complete with steel wand \$399

# DRTHINGTON

Direct from manufacturer 30 day \$ back guarantee!

DATA SOLUTIONS

417 Ingalls Street Santa Cruz, CA 95060 800-345-4220

CA 408-458-9938

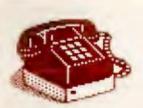

Call Sandie Wade PC World Catalog Manager 1-800-435-7766 1-800-435-7760 (in CA)

# PC WAND **BAR CODE READERS**

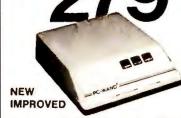

Starting at \$279 with wand! • Transparent operation. . No software required . PC,

XT, AT, Mac, PS2, others. Look into our our full line of reliable, competitively priced readers, keyboard and serial wedges, portable data collectors, multi-drop

readers, wands, laser scanners, mag stripe readers, and bar code printing software • OEM and reseller discounts. We provide solutions to systems! Custom application software for Data Collections available. Call for details.

#### INTERNATIONAL **TECHNOLOGIES** & SYSTEMS CORP.

655-K North Berry St., Brea, CA 92621 (714) 990-1880 • FAX (714) 990-2503

13 Welwyn Ct., Richmond, VA 23229 (804) 741-6725

CIRCLE 501 ON READER SERVICE CARD

#### Business **Opportunities**

#### **Software Dealers Wanted**

Perfect Care program needs dealers. We teach how to sell, install & support our medical billing sys. to MDs...a profitable high growth service industry. We offer:

- Training & continuous support
- 7 yrs of medical computer exp.
- Protected territories nationwide. Ted Itzkowitz

STI Computer Services, Inc. 251 W. DeKalb Pike-Concord 107 King of Prussia, PA 19406 215/768-9030

#### Own a Billing Service!

Great part time PC based business. Provide invoicing and accounts receivable services to small businesses. \$500-\$5000 income monthly. \$249 for complete set-up incl; Software, proven marketing plan, promotional materials, and ongoing support.

Bluejay Systems Call (508) 531-5256. 41 Driscoll St. Peabody, MA 01960

# BAR CODE READERS DELIVER WAND/ LASER/ MAGNETIC CARD CONNECTIVITY Keyboard wedges (Internal/External) for IBM PC/XT/AT,PS/2 and portables. RS232 wedges for WYSE, Link, Kimtron terminals Autodiscriminate between codes 3 of 9, UPC, EAN,12 OF 5, Codeabar, Code 128 Interface with wands, Symbol Technologies, Materologie and Photographic Sciences Issers

- Interface with wands, Symbol Technologies, Metrologic and Photographic Sciences lasers bar code and label printing software Full two year warranty 30 Day Money Back Guarantee Extensive VAR/Deafer Discounts

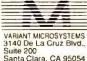

inta Clara, CA 95054 ione (408) 980-1880 x (415) 623-1372

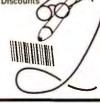

CIRCLE 468 ON READER SERVICE CARD

#### Catalogs

#### PC*ir* Owners

#### Everything You'll Ever Need Plus Much, Much Morell

- Memory Sidecars Expand now to 1.2 MB! Second & Third Disk Drives which Snap-on-Top
- 3½" 720K Disk Drives for PS/2 Compatibility Speed-Up Boards-Increase Speed to 9.54 MHz 20, 30, 40, 60 & 80MB Hard Disk Drive Systems
- I0I-Key Enhanced PCjr Keyboards
   Serial Port Compatibility Boards
- Modifications for Tandy Compatibility
  PCjr Compatible Software & Game Cartridges
- PCjr System Units with 128K or 256K
- Diagnostic Service Only \$25 Replacement Parts and Repair Service

Remember—When you purchase all your PC/r products from PC Enterprises you'll never need to worry about compatibility. Our new full color catalog new features over 300 PC/r products on 56 pages.

Call or write for your FREE copy today!!

(800) 922-PCjr

(201) 280-0025

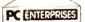

"The Jr Products Group"
PO Box 292 Belmar, NJ 07719
Dedicated to the Support of the PCjr Since 198

CIRCLE 516 ON READER SERVICE CARD

Shop The PC World Catalog for fast solutions to your PC needs.

#### **IBM PCjr Specials**

Full line of IBM PCjr hardware accessories including: Memory expansions, Second floppy drive, Hard drives, Cables, Larger keyboards, Modems, Printer expansions. Manuals, & software. Many more items are available. Send today for the complete catalog. Computer Reset Dept. PW, Box 461782 Garland, TX 75046-1782 214/276-8072

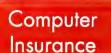

#### **SAFEWARE**

Insure your computer Saleware provides full replacement of hardware, media & purchased software. As little as \$49 a year provides comprehensive coverage. With our blanket coverage, no lists of equipment are needed. One phone call does it all! Call 8am to 10pm EST (Sat 9 to 5)

Safeware, The Insurance Agency 2929 N. High St., PO Box 02211 Columbus, OH 43202 800/848-3469, 614/262-0559

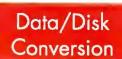

#### SCANNING ony font or typestyle disk or tope CONVERSION DUPLICATION ony size, ony quontity

- Data Entry
- Custom Programming
- Doto Monogement Bar Cade Canversion

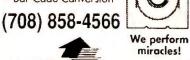

0

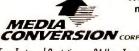

Free Tests and Quotations—24 Hour Turn-Time CIRCLE 462 ON READER SERVICE CARD

#### 9 TRACK MAGNETIC TAPE CONVERSION

If you process fewer than 3 tapes per week\*, we can probably save you money and time. With 24 hr. turnaround (6 hr optional), we can provide:

Tape to Diskette Diskette to Tapa

DEC, IBM & ANSI

- 800/1600/6250 BPI
- Tape data recovery
- Free compression
- . Mail Lists from Tape

Database Conversion

Monthly Activity Summary

AKSystems can also analyze problem tapes for you and retrieve data that otherwise may be lost. Using an extensive array of test equipment, we can determine if tapes you have are written consistent with the appropriate ANSI and IBM interchange standards.

AKSystems Inc. \*Call for free cost analysis of tape processing. Services Division 818/709-8100 (v) 818/407-5889 (f) Chatsworth CA

CIRCLE 567 ON READER SERVICE CARD

#### **RGA DATA CONVERSION CENTER**

Tape, disks, micros, minis, mainframes, word processors, typesetting, and more.

- Same day service
- IBM 4300 on premises
- Conversion to/from all systems
- Hundreds of conversion programs
- Customized programming

Corporate Accounts Welcomed

(212) 995-1090 Ralph Garner Associates. Inc.

215 Park Avenue South, New York, NY 10003 Professional services since 1967

CIRCLE 408 ON READER SERVICE CARD

**Incompatible Computers?** 

We transfer files between incompatible comput-

ers, dedicated word processors, and magnetic

Our twelve conversion systems support thou-

Disk Interchange Service Co.

2 Park Drive • Westford, MA 01886 • (508) 692-0050

CIRCLE 525 ON READER SERVICE CARD

. Cartridge tapes (Incl. TK-50) 9-track tape (800 to 6250 BPI)
3 1/2", 5 1/4", 8" floppy disks
Optical disks; other formats

sands of different formats.

#### TAPE/DISK **CONVERSIONS**

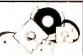

Conversion services to or from over 2000 computer systems:

- Magtapes
   Mini Computers
- Micro Computers
   Typesetters
- Word Processors

CALL THE INDUSTRY LEADERS

PIVAR COMPUTING SERVICES, inc.

#### 800-CONVERT

165 Arlington Heights Rd #W Buffalo Grove, IL 60089

#### Disk Copy Service

#### **Duplication Services**

Providing the highest quality disk duplication through state-of-the-art equipment, quality media and attention to detail:

- •All 3.5" & 5.25" Formats
- 100% Verification
- · Label Print & Assembly
- •NO Minimums per run
- •24 Hour Turn-Around
- Customized Services

**Duplication Services Corporation** Scottsdale, Arizona (800) 322-8392 or (602) 451-4648

#### **DUPLICATION FROM \$.59** HIGHEST QUALITY MEDIA

MSDOS duplication from \$.59(5.25" and \$.99(3.5"). Prices go even lower as you continue to order!

- Duplication + 100% Verification Custom Labels/Sleeves/Mailers Custom Packaging & Assembly Colored Media Available Special Rates For Demo Software & Site Licensing Educational Discounts Available 24 Hour Turn-Around

- 24 Hour Turn-Around
  Guaranteed Products

#### 800-255-3142

Diversified Systems Group, Inc. PO Box 1114, Issaquah WA 98027

CIRCLE 422 ON READER SERVICE CARD

#### CONVERTING **YOUR DISKETTES?**

#### ENTRUST THEM TO US

2500 Word Processor & Computer formats 3 1/2, 5 1/4, 8"Disks. MAGTAPES, MAGCARDS CARTRIDGES, CASSETTES

#### **DISK DUPLICATION OCR SCANNING SERVICES**

Customized conversions too! Call us for quality, best prices and quickest turnaround time

COMPANY COMPENDIA, INC TEL: 312-419-8771 (Chicago) FAX: 312-419-1390

CIRCLE 561 ON READER SERVICE CARD

#### Disks

#### FORMATTED DISKETTES BASF, VERBATIM, SONY

| AALLU  | Q11 250     | WITHOU        |
|--------|-------------|---------------|
| FORMAT | MIX & MATCH | <b>FORMAT</b> |
| \$.44  | 5.25° DS/DD | \$.39         |
| \$ 73  | 5.25° DS/HD | \$.59         |
| \$.69  | 3.50" DS/DD | \$.58         |
| \$1 39 | 3.50° DS/HD | \$1.25        |
|        |             |               |

- FREE FORMATTING on First Order
  TYVEC SLEEVES & Labels Included
  COLORED MEDIA Please Add \$.05
  PRIVATE LABELING Available
  SAME DAY Shipping
  MONEY BACK GUARANTEE

800-255-3142

Diversified Systems Group, Inc. PO Box 1114, Issaquah WA 98027

CIRCLE 448 ON READER SERVICE CARD

# C WORLD

# Shop The PC World Catalog for fast solutions to your PC needs.

Supplies

- 24 hr. turn around Satisfaction

guaranteed New 50 point inspection test

We buy empties.

4825 E. Indianapolis Ave. • Fresno, California 93726

1-800-736-6342

available

American Express

CIRCLE 506 ON READER SERVICE CARD

#### Cartridges **FREE** 2 Day **Return Delivery**

- Visa, MC, AmexColors Available
- 24hr Turnaround
- 100% Guaranteed
- NO CHARGE for BAD Drums!

Remanufactured Laser Renew

> 6 Twin Rocks Rd. Brookfield, CT 06804

1-800-347-4221

DAY AIR

CIRCLE 401 ON READER SERVICE CARD

Your Cartridge: for HP, Apple, etc. rebuilt Black... 46.50 Color....66.50 PC......41.50

24 hour turnaround 100% Satisfaction Toner for NEC, Ricoh, Colors....81.50 PC.......51.50

LASERQuipt brand cartridge for HP, etc.

Franchises

Mholesale

Return Delivery HP II-P cartridges rebuilt: 46.50

New cartridges from 79.50

800-777-8444

CIRCLE 574 ON READER SERVICE CARD

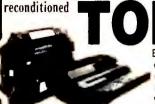

- 20% MORE TONER
- DARKER PRINT • 100% GUARANTEED
- Willow Products Corp. 3857 Willow Ave, Pgh, PA 15234

From \$4495

cartridges!

We buy empties

call for brochure 800-426-8196

WILLOW

CIRCLE 535 ON READER SERVICE CARD

#### P.C. Copier &

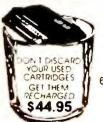

TONER Service Company

UPS To: 6827 S. Broadway St. St. Louis, MO 63111

Ricoh Engine Toner \$49.95/cs New drums available call

Laser Printer Owners

(314) 352-8667

800-88-TONER

QUANTITY DISCOUNTS AVAILABLE

CIRCLE 402 ON READER SERVICE CARD

#### DAISY WRIST REST

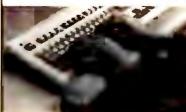

Help reduce the trauma of Carpal Tunnel Syndrome by adding the comfort of a wrist support to your computer keyboard. Retail price \$44.90 (quantity discounts available).

Daisy Wheel Ribbon Co., Inc. 3325 E. Shelby Street/Ontario, CA 91764 800-266-5585 FAX 714-989-7251

CIRCLE 454 ON READER SERVICE CARD

#### -SAVE \$ WITHOUT SACRIFICING QUALITY

TONER CARTRIDGES REMANUFACTURED TO HIGHEST STANDARDS

•100% Money Back Guarantee

INCLS/H

24 Hr Turnaround 20 % More Toner

1-800-336-5790

CARTRIDGE CARE 54 MILLER DR. BOONTON TWSP NJ 07005

CIRCLE 458 ON READER SERVICE CARD

#### SOFTWARE/ Accounting

#### Attention RETAILERS

POS with FULL FEATURED ACCOUNTING: Do all your accounting at the sales counter! Sales are posted to all accounting modules. GL, AR, AP, Payroll, and Inventory have been integrated into one outstanding program. Accommodates Cash Drawers, Receipt Printers, Bar Code readers, and LANs. \$1,299. Xitech, Inc.

P.O. Box 1211 Monument, CO 80132 (710) 481-4900

#### **MIP Fund Accounting**

MIP - Finest fund accounting system for non-profit and governmental organizations. Modules - G/L, Payroll, Accounts Payable, Encumbrance (P.O.), Accounts Receivable, Fixed Assets, Budget Reporting, and Interface. For IBM XT/AT compatibles, most LANs. Complete training available. Micro Information Products 505 East Huntland Dr., Ste. 340 Austin, TX 78752 800-647-3863, 512-454-5004

### dBASE Business Tools

- · General Ledger
- · Accounts Payable
- dInvoicer & A/R
- · Sales Analysis Order Entry
- Purchasing/Invnty
- Payroll
- Lazr-Forms Job Costing
- Job Estimating
- · Bill of Materials \$99 ea. incl. Source Code M/C-AMEX-Visa-Check-COD Datamar Systems

4876 Santa Monica Ave. #W1 San Diego, CA 92107 800/223-9963, 619/223-3344

#### **FUND Accounting**

Automatically reports your most pressing info needs: Mgt. reports, financial stmts., budget comparisons, project expenses. FREE spreadsheet interface. Integrates with AR, AP, Payroll. PC-Network compatible. Demo, pre-sale set up, post-sale training/installation available. 30-days FREE phone support. Executive Data Systems, Inc. 1845 The Exchange #140 Atlanta, GA 30339 800/272-3374, 404/955-3374

# Retail Store Management

The complete software system for Retail Multiuser/Network ready. Supports cash drawers, barcode, receipt printers, customer displays, scales and online credi card authorization. Controls all types o retail stores. Multistore, size-solor matrix parts expolsion and serialized items. Field proven in thousands of Installations Turnkey hardware & software systems.

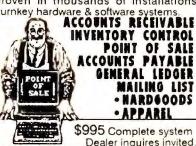

DATA SCIENCES

804-523-6600 Fax 523-4668 CIRCLE 470 ON READER SERVICE CARD

#### Nonprofit Software!

ECHO software has been meeting the needs of hundreds of organizations like yours since 1980. We offer complete Accounting, Fund Raising Management, Human Service Client Information & Third-Party Billing Systems. All provide clear, tight audit trails, flexible reporting & easy operation. Single user & network versions available. For information:

Echo Consulting Services, Inc. PO Box 540 Center Conway, NH 03813

800/635-8209, 603/447-5453

Shop The PC World Catalog for fast solutions to your PC needs.

### CHECKUSOUT

AT COUGAR MOUNTAIN SOFTWARE. WE OFFER ONLY THE BEST IN ACCOUNTING SOFTWARE.

Field tested for over 8 years

General Ledger, Accounts Payable, Accounts Receivable, Payroll, Check Reconciliation, Inventory, Order Entry/Invoicing, Purchase Order Tracking, Lynx (ASCII File Converter)

SINGLE USERS

\$199.50

+ 15.50 shipping & handling

LAN VERSION \$999.50

+ 15.50 shipping & handling

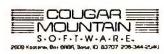

1-800-388-3038

Point Of Sale for PC's

The ultimate computer solution for retailers. PC-POS™ offers real time processing of sales transactions, updating inventory records instantly. Up to the minute sales and management reports let you run your business with confidence. Handles all inventory items, customers, vendors, salespersons & commissions, purchase orders, counting & receiving stock, and more. Network available.

Introductory Offer - \$995 Satisfaction Guar 1-800-451-3363 or 214-423-4979 (in TX)

MICROSPEC INC.

840 East Central Pkwy #100 - Plano, TX 75074

CIRCLE 534 ON READER SERVICE CARD

CIRCLE 553 ON READER SERVICE CARD

#### \$45 — Complete Accounting Software

PACIOLI 2000" CONTAINS:

- Billing, A/R, Inventory, A/P, G/L, Purchasing, Budgeting, Auditing -- All Integrated.

  IBM & Compatibles

  Billing, A/R, Inventory, A/P, G/L, Purchasing, Budgeting, Auditing -- All Integrated.

  IBM & Compatibles

  Billing, A/R, Inventory, A/P, G/L, Purchasing, Budgeting, Auditing -- All Integrated.

  PRES 2 HOUR TRAINING VIDEOTAPE.

Use as single-user or multi-user system, (network ready)

"The equal of other high end accounting programs in every way but cost! New York Times, July 1, 1990

VISA/MC Orders only: 800-243-1515 Ext. 800 MB Questions: 214-931-2033 Or: Check/MO — Add \$6 shipping to. S Software, 2880 Bergey Road, Dept. 800 MB Hatfield, PA 19440

CIRCLE 435 ON READER SERVICE CARD

#### CheckMaster

**Checking Account System** 

(Home or Business)

- User Friendly
- Help Displays
- Minimum Entry · Charge Accounts
- · Forecast & More ...

\$99 Satisfaction Guaranteed 30 Day Free Trial/Demo \$3 S&H 1-800-526-5911 MIS Contact

P.O. Box 1084 Haverhill, MA 01831

What do more than 1400

Government and Nonprofit

#### **DATASMITH Payroll**

Ten years in the field. Pension/ cafeteria plans, magnetic filling, multistates, multi-companies, more. Regular & special deductions with tax treatment control. Exempt/deferred payments. Easy Corrections! Advanced options include Direct Deposit, Benefit Accrual, IMPORT/EXPORT, more. Order demo today! Datasmith, Inc. 10020 Fontana Lane Overland Park, KS 66207 913/381-9118

# **Business**

#### Organizations Know? When You Need Fund Accounting Software... You

Need American Fundware.

American Fundware provides powerful software solutions - written specifically for the government and nonprofit sectors – that solve your fund accounting needs. Easy to Learn. Easy to Use. Easy to Produce Results.

CALL AMERICAN FUNDWARE TODAY, 1-800-551-4458 or Fax; 1-303-879-6850 P.O. Box 773028, Steamboat Springs, CO 80477

Visit us in booth #2381 at Fall COMDEX

CIRCLE 502 ON READER SERVICE CARD

# **Applications**

#### Do You Ship by UPS®?

If you do, the Aristo Parcel Shipping System (APSS™) is for you! Meets all UPS requirements. Prints COD & regular labels, Pickup Manifest, etc. Saves customer list. Calculates zones & charges. Flexible setup menu to suit your needs. On-line help. Optional scale interface & other carriers. (RPS, Airborne, Fed EX, USPS, LTLs, etc). 60 Day \$ back Gtd. UPS acceptance gtd. Full featured demo disk: \$4 s/h. Aristo Computers, Inc. 6700 SW 105th Ave. #307-J Beaverton, OR 97005 800/3ARISTO, 503/626-6333

#### Manatron Inc.

Total Governmental Software Solutions

- · Court Automation "Gavel"
- Fund Accounting
- Payroll
- Utility Billing

800-666-5300

Child Support & Enforcement

· Land Information Systems "LIS" Mapping Since 1968 Manatron has been providing turnkey solutions and software written and designed for government. MS-DOS/OS2/Unix Dealer Inquiries Welcomed. Contact: Doug Peat Manatron, Inc. 2970 S. 9th Street Kalamazoo, MI 49009

# DVADEO RIV

#### Forms & DataBase Management

InFORMation processing at its best! Native .DBF file format. Sort, Query, etc. EZFX Forms processor features: solid lines, fill-out pre-printed too, full math, macros, autodate/time/number, full printer support, much more... \$239 +5&I

TestDrives \$10 IAN version available.
 Other EZ-FORMSTM start at \$69.

EZX, 917 Oakgrove, Houston, TX 77058 Info: 713.280.9900 • BBS: 8180 • FAX: 0525 Orders (D,M,V,AX), Catalog Toll Free 1 = 800 • 359 • 953 • 9 ext. W1290

CIRCLE 548 ON READER SERVICE CARD

Never lose track of items discussed in committee again!

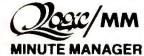

Designed for use within any organization's committee structure.

S149.95

S89.95

Limited time only! Epi-Systematics, Inc.

1-800-648-8070

CIRCLE 456 ON READER SERVICE CARD

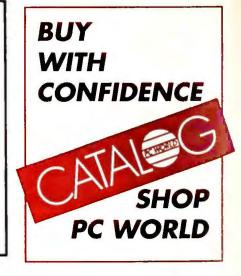

# C WORLD

Shop The PC World Catalog for fast solutions to your PC needs.

Church **Applications** 

#### **CHURCH** SOFTWARE

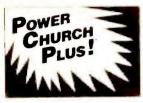

F1 Software

Discover for yourself why more churches are choosing Power Church Plus. Try out the leading membership and accounting package.

Call today for your FREE full-working DEMO.

"church office computing has come of age. Neil Houk, Church Bytes October 1988

CIRCLE 562 ON READER SERVICE CARD

#### Church Mgm't Systems

6300 Variel Avenue, Suite H

Woodland Hills, CA 91367

(818) 888-1800

Easy-to-use, flexible & integrated. Network version available. Local representatives & toll-free support back a comprehensive line of Church & School products. 1200+ satisfied Church, School & Government users. Write or call,

The Software Library 3300 Bass Lake Rd. Brooklyn Center, MN 55429 800/247-8044, 612/566-4212

#### **Church Partner**

Written by Computer professionals involved in church management. Skilled users love its power, depth and flexibility. Novices love its ease of use. 13 optional modules with support and upgrades. For IBM compatibles, LANs, Macintosh, XENIX. We understand computers and churches. Summit Systems, Inc. Suite 121, 16 Berry Hill Rd. Columbia, SC 29210 803-798-9749, FAX: 803-731-0349

#### Construction

#### **Construction Accounting**

Comprehensive, affordable software for builders & contractors. Job cost, billing & draws, payables, check writing, purchase orders, discount & retention tracking, all in one package-\$795. Reviewed & approved by National Assn. of Home Builders. Also available: General Accounting & Payroll.

Yardi Systems, Inc. 813 Reddick Street Santa Barbara, CA 93103 805/966-3666

#### Data Base

#### Data\*designer

A complete, powerful database for home or business. Create/edit files fast. Design reports/mailing labels. Index, sort, query, search, Import dBase files. 50 field/million rec capacity. IBM/Comp, 512K, 51/4 drive, 2.1 DOS or later, Demo \$4.00 \$49.95 + 2.25 sh. NY res. add stx. Birchwood Software PO Box 183 Hyde Park, NY 12538 (914) 473-3216

#### Data Entry

#### Viking Data Entry

features:

- cation
- accuracy
- data files
- XENIX, VMS, and AIX operating systems
- Incomparable technical support Viking Software Services, Inc. 4808 E. 67th Street, Suite 100 Tulsa, OK 74145 918/491-6144 Fax: 918/494-2701

#### **DATA ENTRY**

Why have over 85% of the largest companies in the U.S. selected the **RODE/PC Data Entry** System?

> The answer will be obvious when you call for information and a free demonstration today.

(415) 323-8195

DPX • 490 California Avenue Palo Alto, CA 94306

CIRCLE 558 ON READER SERVICE CARD

#### Discount Mail Order

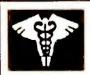

#### M.E.D., Inc.

The Dr. of Discount Software Minford Express Data P. O. Box 156 Minford, OH 45653 Orders 1-800-6484-MED Tech Support & Questions 1-614-820-2978

Time To Go To The Doctor

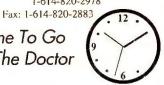

CIRCLE 449 ON READER SERVICE CARD

TWO-PASS verification.

Fast and powerful, of course, but more importantly. extremely easy to use.
Paint the screen formating in minutes. On-line help text, edit language, batch control.

PC from \$395 Also for LAN's, IBM AS/400™, IBM S/36

सिर्ध भीवा

206/776-6443 800/356-0203

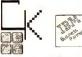

COMPUTER KEYES 21929 Makah Rd. Woodway, WA 98020

#### Educational

#### PC-Quizzer

Courseware Authoring System. Ideal for home & School. Ask Multiple Choice, True/False, Fill-in & K-type questions. Menu driven, Windows, Music, Speech, Color Text & Graphics. 256 colors on PS/2. Many other features. Improve Grades for only \$59. A Site license is available. \$3 s/h. MC/VISA. Data Assist

651 Lakeview Plaza Blvd. Suite G Columbus, Ohio 43085 614/888-8088

#### **GRADEBOOK III!**

Easy; intuitive. 7 years service. Does everything;

- Excuses Absences
- Ranks
- Auto-averages
- · Easy Edits
- 6 Grade Categories You Pick
- Calculates Course Grades Your Wts
- Reuses Rosters
- · Password Option
- Gives 8 Report Types/86 Options
- And Much More!

Only \$49.50, S/W, Manual, Support; VISA/MC; CALL NOW! Wren Software, Inc. P.O. Box 1138 Dept. W Castle Rock, CO 80104 303/660-0049

#### Outstanding customer support Thousands of users worldwide

New, professional quality package

- Faster, easier keyboard entry, verifi-
- · Advanced data Validation insures
- · Easy access to ISAM or sequential
- Available for MS/DOS, UNIX,

KeyEntry III

Screen Painter and MenuManager included

☐ Batch Control System and Reformat utility ☐ Spanish, German, and French versions

Replace dedicated data input systems

☐ Front-end mainframe applications

☐ LAN or stand-alone environments

### Shop The PC World Catalog for fast solutions to your PC needs.

#### BS & MS in Comp Sci

The American Institute for Computer Sciences offers an in-depth correspondence program to earn your Bachelor of Science & Master of Science in Computer Science at home. BS subjects covered are: MS/DOS, BASIC, PASCAL, C, Data File Proc. Data Struct. & Operating systems. MS includes SW Engineering, AI and other topics American Inst. for Computer Sciences 2101-WO Magnolia Ave. So. Ste 200

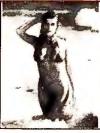

#### 1991 VGA SWIMSUIT CALENDAR

12 High-resolution, 256-color pictures featuring the most voluptuous bikini-clad girls (no nudity). Makes a perfect Christmas gift! Functional calendar with full-page month layout for each month.

One 5.25° HD or Three DD disks only \$14.95 no shipping. 3.5° disk and foreign orders add \$2 - in CA add tax.

CIRCLE 425 ON READER SERVICE CARD

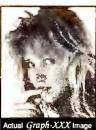

|     |       | These HOT graphics require VGA                    |
|-----|-------|---------------------------------------------------|
| . 1 | 301   | 23 Heart Stopping GIF Images 14.95                |
| ы   | 401   | Brilliant Color - Stunning Resolution 14.95       |
| Ю.  | 402   | Super Photographic Quality                        |
| 4   | 501   | 'Angel, She's no angel in this movie 14.95        |
| 3   |       | "Mandy". Sizzling live-action movie 14.95         |
| A.  | 102   | VGA Movie Combo - 501 & 502 24.95                 |
| 15  | 103   | \$75 Value Pack - ALL 5 DISKS 49.95               |
| 1   |       | Images also available for CGA & EGA users         |
|     |       | Requires high capacity floppy and hard disk       |
| 1   |       | 3.5" disk and foreign orders add \$1 per disk     |
| je  | Pleas | se include \$3 S&H, FL residents add 6% sales tax |
|     |       |                                                   |

CIRCLE 550 ON READER SERVICE CARD

# Graph-XXX

Must state age over 21 STARWARE PUBLISHING CORE P.O. Box 340203 - DEPT 1 BOCA RATON, FL 33434 407-479-0588

CIRCLE 576 ON READER SERVICE CARD

Only XOPTX Over 18 to Software Call for FREE Catalog!

Color VGA Animations

(Req: hard drive)

To Order: Send cost per collection (3.5" disks add \$3) plus \$4 for \$7H. CA res. add 7% sales tax. We accept mostmajor credit cards. No COD's. Best Bits & Bytes, PO Box 7537-XW, Van Nuys, CA 91409. For IBM/Compatibles.

The Italian Collection-Each volume features Super Hot color VGA animations! Requires VGA monitor and card.

Volume 1 - 5 animations. \$12.00

Volume 2 - 7 animations. \$12.00

Volume 3 - 7 animations, \$12,00

Volume 4 - 6 animations, \$12,00

Volume 5 -5 animations. \$12.00

We Have Graphics for Mono, CGA & EGA Systems!

#### Entertainment/ Games

#### Adult VGA Software

Birmingham, AL 35205

800/767-2427, 205/323-6191

Visualize the full potential of VGA/ SVGA with these stunning, hi-res, 256 color images.

| • Vol 1 Swimsuit (6 dsk)   | \$13.95 |
|----------------------------|---------|
| • Vol 2 Au Naturel (6 dsk) |         |
| • Vol 3 Daring (6 dsk)     | 13.95   |
| Vol 4 Adults Only (6dsk)   |         |

• Vol 5 Adult VGA Movies (6dsk) 13.95 Vol 12 More VGA Movies (Long, HOT movies in 3 hi density disks) ... 13.95

Buy 4 vols-get 5th free. Specify 5 1/4" or 3 1/2". Include \$3 S&H. State 21. Check/MO accepted. Send \$5 for 2 sample disks.

CICware Dept. CW, P.O. Box 2299 Champaign, IL 61825-2299

#### Adult Software Largest Selection 1990 Catalog M1 thru M-20. Movles 1 thru 7. \$5.00 ea \$11.95 ea

Volume III \$16.95 For IBM PC Compatibles, No Shipping Charges 3.5" and forgeign add \$1, per disk AOS

P.O. Box 106-PCN CT residents add 8% tax nd check or money order to: Marion, CT 06444

CIRCLE 592 ON READER SERVICE CARD

#### **Sports Handicapping**

SSWIN with horse racing & greyhound handicapping software \$32.95, \$52.95, \$67.95, \$77.95 each. Up to 17 entries analyzed: class, speed, times, odds, track, post, stretch, & finish. Pro Football, Basketball Software-\$42.95. Handicap races & games in minutes. MC/VISA accepted. Free info.

SOFTWARE EXCHANGE PO Box 5382-PW W. Bloomfield, MI 48033 313/626-7208. Orders: 1-800/527-9467

### Prepare to meet your NEMESIS

Go has been a way of life in the Orient for over 4,000 years. As much a philosophy it is a game, Go is considered by many to be the secret of Japanese success. it is a game, Go is considered by many to be the secret of Japanese success. 
"the leading Go game for the Macintosh (or ... the IBM PC, for that matter)...Using it is an improvement over learning the game from books or from all but the most patient humans." "This is without question one of the most extraordinary automated aids to go instruction developed." Seiter, MacWorld 6/89

Toyogo, Inc. (800) Toyogo-9

P. Oo Box F, Dept. W, Kaneohe, Hawaii \$79 NEMESIS Go Master, \$49 Joseki Tutor, \$59 Tactical Wizard+ \$6 US S&H

CIRCLE 565 ON READER SERVICE CARD

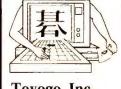

# Software

Disk # 1 — An unbelievable visual encounter - MUST SEE !! Disk # 2 — An encounter game for

THURSTHIN,

friends and lovers. Disk # 3 — An anatomical arcade game

with unusual animation. Disk # 4 - 2 more incredible visual encounters — impress your friends.

Disk # 5 — Create your own Fantasies. Disk#6 - View, print, or edit ten gorgeous pinups.

#### \$7 each, any 3 for \$17, or all 6 for \$32

for IBM and compatibles CGA, EGA or VGA graphics reqd. Add \$3 S:H - in OK add tax 3.5" disks or foreign orders add \$2 per disc

#### VISA/MC Orders only 800-243-1515 Ext. BG

Or check MO to SeXXy Software, 2880 Bergey Rd, Dept. 600 BG Hatfield, PA 19440

THE BEST IN ADULT SOFTWARE FOR LESS!

CIRCLE 523 ON READER SERVICE CARD

#### HI-TECH LOTTO **ANALYZER**

#### Quality Computer-Assisted Number Analyzer

You make your analysis and choose your game-play numbers from computer calculated displays and reports. Data is based on your state's winning number nistory, using hi-tech statistical methods. You update weekly Min. 256K. Programs, manual, one state 's data, \$44.95 + \$4.00 shipping and handling Each additional state \$10.95. Credit card: 800/992-4045, ext 439, (CA) 800/777-8814, ext 439 Check/M O

The LOTTO EDGE, ODDS UNLIMITED,

#### PLAY TO WIN LET YOUR PC DO THE WORK!

CIRCLE 549 ON READER SERVICE CARD

#### ADULT VGA SPLENDOR

- · Only the Best VGA Adult Software at Lowest prices!
- Large Selection: Movies, Slideshows, Games and More.
- · VISA/MASTERCARD
- · Free Brochures.
- · No Shipping Charges.
- · Large Selection of Non Adult Software

6-DISK ADULT SAMPLER. \$15.00 Please Specify Size (Please State Age - 18+)

CLEARLIGHT SOFTWARE P. O. BOX 1411 Dept. W Wilwaukee, WI 53201

CIRCLE 439 ON READER SERVICE CARD

#### NEW! Compute a win! Harness handicapping program:

Advanced mathematics give comp. time & rating for each horse. Uses fin. time, var., post, 1/4 fin., UDRS, comp. trk. time. Race data storage, retrieval and use Pull-down menus. Experimental option IBM&Xs/DOS2.1 + /512K/3.5" \$199 U.S. + \$5 U.S. S&H/Free Info. Rob McAuley P.O. Box 7 Harrowsmith, Ont., Can., KOH 1VO or FAX (613) 372-5798

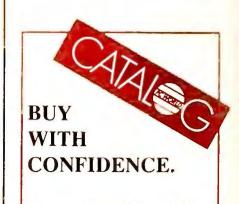

The PC World Catalog

# C WORLD

Shop The PC World Catalog for fast solutions to your PC needs.

**Financial** 

#### Flow Charting

#### Health

Eat Healthier- Get FIT!!

#### "THE COLLECTOR"TM

Serving collectors since 1979. Stamp, Coin, Doll, Train, Antique, Gun, you name it, Collectors (and your

insurance co.) will love it. Holds up to

with cost/cur val at touch of key. For

PC/PCjr/XT/AT/PS2 or similar

225,000 items, all sorted alph/numeric,

(256k). Write/call for free brochure, or

When you must be accurate! EXEC-AMORT

Loan Amortizer Plus Software for IBM-PC,AT, 386, PS2 series & compatibles

Adopted worldwide by over 3000 Attorneys, CPA's and over 1000 financial institutions!

☐ Easy to use menus

☐ Solve an Unknown

☐ Yield & Loan Price

☐ File atore & retrieve

User configurable rounding and defaulte

☐ Future Value

☐ 360, 365 or 360/365 day Interest

- Loan Amortizations
- 18 Digit Accuracy Fixed & Adjustable Interest Retes
- Irregular Payments Recurring extra payments, credits and fees
- Points & Fees
- Prepaid Interest
- Network, Site License and corporate versions are available

Only \$ 149.95 + \$5 S&H. no disk & manual available for \$30+\$5 S&H

#### **ELECTROSONICS**

800/858-8448 or 313/791-0770

Check, Visa, MC, Amex & Discover are welcome. COD order's add extra \$2,75

60 day money back guarantee!!

CIRCLE 526 ON READER SERVICE CARD

#### Windows Flowcharter \$129

RFFlow 2.0 is a professional drawing tool for flowcharts and org charts. Requires Microsoft Windows 3.0. 100 shapes auto adjust in size. Diagonal lines and curves. Auto line routing and re-routing. Click on a shape to bring up a sub-chart. Move charts to other apps. via the Clipboard. Call for free trial

RFF ELECTRONICS 1053 Banyan Court Loveland, CO 80538 303/663-5767 FAX: 303/669-4889 Top-Rated software has best data available for 2400 foods, 30 nutrients. Plan diets, menus,

deficiency, ratios, graphs. Used by thousands: USDA, fitness colleges, hospitals, & home-users Send Now: FREE Demo Disk!!

recipes; shows nutrient excess,

PO Box 13028-B Salem, OR 97309 Ph: (503) 585-6242

CIRCLE 573 ON READER SERVICE CARD

Inventory Control/

Management

#### Stock-Master 4.0

\$85+\$3 s/h

The Third Rail

3377 Cimarron Dr.

(805) 688-7370

Santa Ynez, CA 93460

This commercial grade, high performance inventory system for Mfgrs has Stock Status Rptg, Trend Analysis, Purchase Order Tracking, QC Rptg, Transaction History Detail Analysis, Multiple Whse Locations, Bill of Materials & Purchase Order Writing. On minis since 1978, expanded/priced for micros. Demo avail.

Applied Micro Business Systems 177-F Riverside Ave. Newport, CA 92663 714/759-0582

#### Genealogy

#### Family Roots™

Do it YOUR way! Huge variety & capacity for your family history. Make pedigree charts & descendants charts, group sheets, person sheets, indices, histories, address lables, searches, & much more. Call for FREE information. Satisfaction guaranteed. Any PC or compatible. MC/VISA/AmEx welcome.

QUINSEPT Box 216

Lexington, MA 02173 800/637-ROOT, 617/641-2930

# Creative Financing Couldn't Be Easier!

AmortizerPlus 3.0 is used by thousands of professionals to plan investments, prepare taxes, negotiate leases, and evaluate loans

#### Loan schedules in seconds

Calculating and comparing different loan options couldn't be easier or quicker.

• Fixed or variable rate

- Fixed principal
- Skipped payments Negative amortization
- Balloon payments
- Fiscal or calendar year

- Wrap notes
   US Rule
- 360 /365 days
- Canadian
- interest

Complete financial analysis

Instantly determine a note's yield, calculate leases, and analyze the value of any security.

Call today and take charge of your business and personal finances for only \$99.95.

1-800-272-4663

ORPORATION

# Graphics

#### 3 Free Slides from your PC

COMPUTER SLIDE EXPRESS converts your graphic files into 4000 line full color slides, overheads or printouts. All popular programs supported. 24 hour service by modem or disk. As low as \$6.50. Call or FAX for your FREE valuable (\$27.00) coupon & FREE 48 page catalog. Visual Horizons 180 Metro Park Rochester, NY 14623 Phone: 716/424-5300

#### **PCXslide**

FAX: 716/424-5313

Independent .PCX format slide show. From CGA-EGA to SVGA (800x600) in 256 colors and/or B/W. You may mix all formats and display at any intervals. Best slide presentation. Before to print, to import, to manipulate in DTP or other Graphic Packages: check your pictures with PCXslide. \$24 money order or AmEx DATALISION, Inc. 9 East 45 Street New York, NY 10017 212/309-6888 Fax 201/992-0302

#### POINT OF SALE INVENTORY PROGRAM \$89.50 - \$189.00

Inventory Control is....

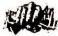

MONEY IN THE BANK

Maintains Inventory Writes Invoices Supports Cash Drawer Receipt Printer & Barcode Call for Complete List

Freeman Software - Garland, Texas 800-426-6598 214-270-0625

CIRCLE 445 ON READER SERVICE CARD

#### Mr. QuarterMaster

203/878-0376

Providing the IC needs of business, govt. & institution stockrooms since 1983. Features include receipts & issues updating, report generation, issue slip, etc. Price \$140. Manual alone with demo: \$30 deductible toward later purchase. Also available: Sales reporting, PO, Estimating, Retail IC & Multi-whse IC systems. RIL Systems 106 New Haven Avenue Milford, CT 06460

#### Laser Fonts

#### **\$1.50 FONTS**

HP compatible soft fonts for your laser printer. Dozens of type styles, logos, digitized images & custom fonts available.

- · Fixed & Proportional
- · Portrait & Landscape
- Regular-Bold-Italic-Italic Bold
- · Point sizes-6 to 108 For FREE catalog, contact:

EAGLE SYSTEMS PO Box 502 Moorpark, CA 93021 805/529-6992

Shop The PC World Catalog for fast solutions to your PC needs.

Languages

# **FORTRAN**

Features · Speed · Tools

LP77 - Full ANSI 77, Debugger, Editor for only \$99

F77L — The experts' choice for DOS 640K compilers

F77L-EM/32 — 32-bit compiler that breaks the 640K barrier

#### **Lahey Computer Systems**

P.O. Box 6091 Indine Village, NV 89450 Tel: 702 831-2500 Fax: 702 831-8123

800 548-4778

CIRCLE 552 ON READER SERVICE CARD

Mailing Programs

# ARC TANGENT PROFESSIONAL

The most advanced, professional-level mailing list management system available for IBM and compatible microcomputers. Call (805) 965-7277 for free brochure.

- Unlimited number of names and addresses
- Sophisticated merge/purge duplicate detection
- Complete postal presorting and barcoding Custom letters, labels, reports
- · Convert data from dBase, ASCII, other formats

Arc Tangent, Inc. 121 Gray Avenue Santa Barbara,

CA 93101-1831 (805) 965-7277

CIRCLE 419 ON READER SERVICE CARD

# MAIL MASTER TRY IT BECAUSE..

It's genuinely easy to learn and use . It contains over 200 pre-written letters • Its zip code directory automatically enters most cities and states • It prints labels, letters and reports • It eliminates duplicate records • It supports laser printers • It uses 5 different sorting criteria • It costs only \$99.95 • It holds unlimited records

ThinkSoft Corp., 1220 Broadway, Suite 604, NY, NY 10001

800-533-3466

CIRCLE 433 ON READER SERVICE CARD

#### Manufacturing

#### Manufacturing Inventory

Integrated inventory control, bills of material, and purchase order processing. Ideal for small- to mediumsized manufacturing firms. Powerful, yet easy to learn, easy to run. Over 3,000 installed. Just \$1495 with special money-back guaranty! Comprehensive Demo Disk (\$5 ppd) prints sample reports.

Microcomputer Specialists, Inc. P.O. Box 795 Woodstock, VT 05091 800/833-1500, 802/457-4600

#### Today's PC Mail System

Fast! Accurate! Large volume mailers use PostWare software programs to:

- Standardize/correct addresses
- Add ZIP, ZIP + 4, Car. Rt. Presort 1/2/3 Class
- · Detect duplicates
- · Generate Postnet bar codes
- Palletize 2/3 Class
- · Qualify for postal discounts CASS-Certified. Reported throughputs over 100,000/hr.

Postalsoft, Inc. 4439 Mormon Coulee Rd.

La Crosse, WI 54601-8231 800/831-6245

#### MAIL ORDER MASTER

Software contains all routines necessary for Home Mail Order Business. Easy to use features include Invoicing, UPS Manifest, Powerfui Database, Daily Report, Statements, Credit Card Printout, Inventory Control, Bulk Mail Sort plus lots more. IBM compatible Priced at \$299 Call/write for Demo at \$15.00 The Marshall Weiner Corp. 1700 Catalina Ave. Seal Beach, CA 90740 800/874-4656 USA/Canada

# Maintenance

An integrated maintenance management system, including parts inventory, with clients in Fortune 500 companies, utilities, hospitals, schools, manufacturing & service industries etc. The online system provides operational, planning & analytical reports such as work orders, schedules, skill & inventory requirements, budget reports & reports that summarize history of work performed.

Medical

#### Medical Systems with ECS

PPM offers a complt. line of med. SW from simple ins. claims proc. to comprh. A/R mgt.

PC CLAIM PLUS - claims proc. w/ECS to 100+ major ins. carriers - 30 day MB Guar

THRESHOLD - complete A/R, Pt. Bill, comprh. practice mgt stats. CLAIM NET - Nationwide elctrnc

claims clearinghse transmits to 100+ ins. carriers. SW starts at \$459. Dealer inquiries welcome.

Physicians Practice Management 350 E. New York Indianapolis, IN 46204 800/428-3515, 317/634-8080

#### Music

#### SongWright V

MUSIC PROCESSOR prints professional sheet music, songs, scores with text, chords, dynamics. Compose, edit, record, play, transcribe, copy, transpose, extract, import, publish - all in standard notation. Symbol editor/librarian. PC, MIDI or SMF entry & playback. Matrix/laser printers. \$99.95 + \$5 s/h. Free sample output. SONGWRIGHT SOFTWARE 7 Loudoun Street, S.E., Ste. 5B Leesburg, VA 22075 (703) 777-7232

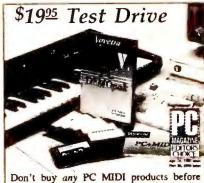

Don't buy any PC MIDI products before trying the full-line from the *industry leader*. It's a risk-free way to learn about PC music. Apply the cost if you buy software from us.

Dept. PCD. 333 5th Ave Voyetra Pelham, New York 10803 (914) 738-4500 Fax: (914) 738-6946 Orders/Free Catalog: 1-800-233-9377

CIRCLE 476 ON READER SERVICE CARD

#### Make Music

with your computer! Find out how you can record and play music, compose, notate and learn to play your favorite songs on your personal computer. It's easy and fun. Call or write for free catalog of MIDI products: Passport Designs Dept. B, 625 Miramontes Half Moon Bay, CA 94019 415/726-0280

#### Networking

#### The \$25 Network

#### Try the 1st truly low cost LAN

- Connect 2 or 3 PCs, XTs, ATs, PS/2s
- Uses serial ports and null modem cable Runs at 115K baud, in only 15k of ram Runs in background, totally transparent
- Share any device, any file, any time
  \$25/network, Not Node! Version 2.3m

#### Skeptical? We make believers!

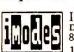

Information Modes 817-387-3339 Technical 1-800-628-7992 Orders

CIRCLE 407 ON READER SERVICE CARD

# Managememt

#### Maintenance & Inspection

Penguin Computer Consultants PO Box 20485 San Jose, CA 95160 408/997-7703, Fax: 408/927-0570

Find out more about the PC World Catalog. Call Elizabeth Maffly at 1-800-435-7766 1-800-435-7760 (in CA)

# C WORLD

Shop The PC World Catalog for fast solutions to your PC needs.

#### Productivity

#### EXECUTIVE UTILITY

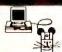

#### SEE HOW THE MICE RUN

Executive Mouse Learning Kit— An Executive Productivity Tool

- Avoid DOS prompts without buying offwore
- Avoid IVos prompis willinear baying softwore
  Create your own menus in less than 5 min
  Use what you think is best for you, not what others think is best for you,
  Avoid purchasing additional memory
  Extend the life of your earlier generation personal system
  Avoid time consuming file searches—put the file selection in a menu
  Engage file search utilities from a menu selection

- selection
  First of 0.3 part series that adapts your mouse to your software
  Complete Kit for \$79.95
  DATA TRANS, INC
  2843 Cedar Lane, Vienna, VA 22180
  (703) 560-0916
  1 (800) 727-4DTI

CIRCLE 426 ON READER SERVICE CARD

#### Project Management

#### GREATT GANTTS!

Frustrated with slow, limited, or cumbersome gantt charting programs? GREATT GANTTS is a fast powerful, and versatile gantt chart generator for schedules, program mgmt, and more.

- Selectable options, sorting
- \* Displays 1 mo to 20 yrs on screen width
- \* Rapid charting, editing, scaling
- \* Flexible, easy to use PC's \$99. Demo disk \$5. InverComp Software 12116 Greenway Ct, Suite 301 Fairfax, VA 22033 (703) 591-5395

#### Public Domain/ Shareware

53 Educational Prog. \$25

- \*For ages 3-14 \*Many subjects
- \*Preschool fun, math, music, spelling, geog, lang, hist, more! I.B.M. Needs dos, gw-basic.
- \*Program list with easy-start instr.
- \*Send this ad with ck./m.o. for \$25 + \$3 s/h. Circle disk-type desired 3 1/2" 5 1/4" dd hd.
- \*46 programs for ages 6-14 \$19 + \$3 s/h

COMPU-ED

PO Box 358, Dalton, PA 18414 Visa/MC orders 1-800-563-4460

# FLAKEY JAKE'S 47¢ HITS

**ABC FUN KEYS ACTIVE LIFE V1.2 AMY'S FIRST PRIMER** AS EASY AS AUTOMENU **BAKER'S DOZEN BASS TOUR BROTHER'S KEEPER CHARTS UNLIMITED** CHOPPER COMMANDO **COMMAND POST** CROSSWORD CREATOR DOS TUTOR **DUP V5.7 FAMILY TIES** FORMFILL V1.1

FORMGEN V4.0 **HOME HELPER V1.0 HOVER CRAFT V1.10 IDEA TREE KID GAMES** KINDERMATH V2.0 MAHJONGG MEDLIN ACCOUNTING MORAFF'S BLAST V1.1 NAMES AND DATES PC BROWSE V1.1 PC CALC PC-DRAFT II PC-FILE V5.0 PC JIGSAW PC WRITE 3.03

**PHARAOH'S TOMB PIVOT PROCOMM** Q MODEM RACE **READABILITY PLUS RESUME SHOP V2.1 RUBICON PUBLISHER** SEESPELL SHARESPELL **SPACE SPIRALS** THE ORDER PRO V2.0 TREE VIEW

**PC-WRITE LITE** POINT-SHOOT-BACKUP

CIRCLE 511 ON READER SERVICE CARD

SOFTSHOPPE, INC.

- Selected Programs
- Latest Versions
- As Low as \$1.50
- Same Day Shipping
- No Minimum Order

FREE CATALOG IBM PD/SHAREWARE

Call 800-829-BEST (2378) Fax 313-761-7639

CIRCLE 436 ON READER SERVICE CARD

HERE'S AN OFFER YOU CAN'T REFUSE! Get any of my 47 newest and best selling shareware programs for IBM®/ clones for only 47¢ per disk, or 3.5" disks for 49¢. Shipping and handling are extra. Because of my volume, I can afford to sell at these incredible prices. You have nothing to lose! My prices will make you forget about all those other distributors. Tell your friends about Flakey Jake. Sorry, credit cards only. I MAY BE FLAKEY BUT I'M NOT NUTS - ORDER TODAY!

CALL ME AT 619 We recommend registration with the authors if you find these programs useful

CIRCLE 413 ON READER SERVICE CARD

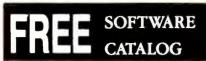

1-800-292-3475

**HUNDREDS OF IBM PUBLIC DOMAIN AND** SHAREWARE PROGRAMS. LOW AS \$1.29 PER DISK.

PRINCETON SOFTWARE 200 WALL STREET PRINCETON, NJ 08540

CIRCLE 442 ON READER SERVICE CARD

PUBLIC DOMAIN/SHAREWARE **GREAT PROGRAMS** ON 5.25" & 3.5" FORMATS

FREE CATALOG SPECIAL OFFER AS LOW AS

**PER DISK** 

NO MINIMUM ORDER WRITE TO: JANE SOFTWARE 8964 EMERSON

DES PLAINES, IL 60016 CIRCLE 412 ON READER SERVICE CARD

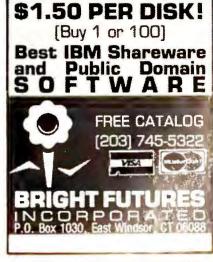

CIRCLE 453 ON READER SERVICE CARD

# Shop The PC World Catalog for fast solutions to your PC needs.

#### Real Estate

#### **Property Management**

Comprehensive software for managing residential, commercial, condos & more. Three versions: Basic PM for owner/manager-\$495, Deluxe PM for professional management-\$1,195, Multi-User with Novell network compatibility-\$2,395. Includes check writing, recurring expenses, G/L, management reporting. Yardi Systems, Inc. 813 Reddick Street Santa Barbara, CA 93103 805/966-3666

#### **Property Management**

Since 1978 over 7,000 users of our software have found it comprehensive, flexible & easy to use. We offer systems to manage the following types of properties: COMMERCIAL/ RESIDENTIAL/CONDOMINIUM/ HOME OWNERS ASSOC./MINI-STORAGE FACILITIES. For more information & sample printouts call: Realty Automation, Inc. 11365 Eastshore Drive Hayden Lake, ID 83835 208-772-3259

#### Property Mgt Plus/91

New version which looks up tenants & posts rent by Tenant Name. Prints.. Bank Deposit Slips, Rent Statements, & Automatic Checks. Reports.. Late Rents, Vacancies & Expired Leases. Posts Management Fees, Pays Owners & does 1099s. Saves up to 80% of accounting time & is the EASIEST system to use! Special pricing from

Realty Software 133 Paseo de Granada Redondo Beach, CA 90277 213/372-9419 or 801/649-6149

#### **Property Managers**

Easy-to-use software:

- Rental Manager general purpose accting for apartments, storage units, etc. Built-in gen. ledger.
- Condo Manager for community associations. Member payments & charges. Accounting reports.
- Resort Manager for units rented on behalf of many owners. Timeshare, reservations, statements. Coleman Business Systems 3654 Arcadian Drive Castro Valley, CA 94546 415/581-7125

#### **Property Management**

Rental-Ease. State of the art software. Extremely fast and easy to learn and use. Everything is included: tenant tracking, repairs and maintenance, income and expense, check writing and recurring bills. No extra modules to buy. The ultimate in property management. \$695 complete. Free brochure, Demo \$10. Strategic Office Systems 688 North 500 West #61 Mt. Pleasant, UT 84647 800/942-6784 or 801/462-2130

#### Security

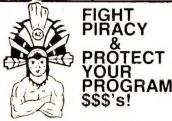

Since 1986, companies worldwide have been choosing Az-Tech security products. If you demand the strongest protection available, why not choose one of these "proven leaders":

- EVERLOCK Copy Protection
- EVERTRAK Software Security
   EVERKEY Hardware "Key" Software Security

For IBM and Compatibles. 30 day money back guarantee. Free info and demo disk available.

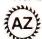

Az-Tech Software, Inc. 305 East Franklin Richmond, MO 64085

0644 (816) 776-2700 FAX (816) 776-8398

CIRCLE 593 ON READER SERVICE CARD

#### StatPlan IV

Only \$179. Easiest to use statistics program available. Statistics include: curve fitting, crosstabs, correlation, multiple regression, stepwise regression, ANOVA, t-tests, time-series The Survey System analysis, etc. Graphics with printer/ plotter output. Handles up to 30,000 data points. Interfaces directly with Lotus and ASCII files. Demo \$10. The Futures Group 76 Eastern Boulevard Glastonbury, CT 06033 203/633-3501

#### **Spreadsheet Statistics**

Comprehensive statistics and forecasting modules for analyzing LOTUS worksheets. Low cost \$25 each. Convenient. Easy to use. Includes tutorial. Ideal for vertical markets. Basic and advanced statistics with graphics. Guaranteed best buy. Compare. Nothing else comes close. Free brochure. StatPac Inc. 6500 Nicollet Ave. S. Minneapolis, MN 55423 (612) 866-9022

#### Power Designed to Fit Your Needs

MINITAB is the easy-to-use statistical package that lets you master a broad range of functions within one hour.

- Basic Statistics
- Hi-Res Graphics
- Regression
- Time Series
- Control Charts ANOVA and for SPC
  - ANCOVA

...and more

CALL 800-448-3555 MINITAB > STATISTICAL SOFTWARE
Minitab Inc.
3081 Enterprise Drive / State College, PA 16801

CIRCLE 566 ON READER SERVICE CARD

#### Surveys

A complete, easy-to-learn package for the entry, editing, processing & presentation of questionnaire data. Produces banner format crosstabs & related tables, statistics (incl. regression) & bar charts. Also codes & reports open-ends. All reports are camera-ready. CRT interviewing option available.

Creative Research Systems 15 Lone Oak Ctr., Dept. W Petaluma, CA 94952 707/765-1001

#### Taxes

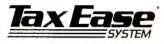

FEDERAL & STATE RETURNS on a single disk. Easy to use. Calculates automatically, performs complex "what-if" options, prints IRS approved forms. Available for 25 states. Requires Lotus 1-2-3 or compatible spreadsheet. Standard Program \$89; Professional Program \$159; Corp, S-Corp, Partnership, Fiduciary, Employer's Rtn \$159 ea.; Tax Planner \$79; Financial Planner \$179. M/C, Visa. Add \$4 5&H

Available From Park Technologies P.O. Box 1317 Clifton Park, NY 12065 518/877-5881

CIRCLE 457 ON READER SERVICE CARD

#### Statistics

#### NCSS 5.x Series - \$125

Easy-to-use menus & spread sheet. Multiple regression. T-tests. ANOVA (up to 10 factors, rep. measures, covariance). Forecasting. Factor, cluster & discriminant analysis. Nonparametrics. Cross Tabulation. Graphics: histograms, box, scatter, etc. Reads ASCII/Lotus. Many new add-on modules. NCSS

865 East 400 North Kaysville, UT 84037 Phone: 801-546-0445 Fax: 801-546-3907

#### FREE MARKETING INFORMATION

Call your PC WORLD representative for actual response numbers our advertisers are receiving in your Category

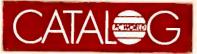

800-435-7777, 800-435-7760 in CA

# C WORLD

## Shop The PC World Catalog for fast solutions to your PC needs.

#### W2/1099 Software

Major companies and CPA's rate our software tops! Create forms on HP LaserJet or use any preprinted forms. Creates IRS ready diskettes. Convenient data entry or import from any other software. W2 & all 1099's. Easy to learn & use - great support! (Programmers - ask about our Laser Forms Toolbox!) \$129.00 Newport Wave Software 10 Savannah Irvine, CA 92720 (800) 999-2611 (714) 544-1099

#### **Depreciation Plus**

Since 1984, we have been saving TIME & MONEY for anyone who needs to deal with fixed assets.

- Organizes & Tracks All Assets
- Computes ALL types of Depreciation & IC Recapture
- Prints 7 Tax Summary Reports
- Maintains & Updates Records
- Make Projections and Estimates
- · Menu-Driven, Manual & More \$49.95 Visa/MC/Check/COD T. Engel & Associates R. 1 Box 175 Radcliffe, IA 50230 515/899-2308, 515/859-7151

#### TaxBreak for Income Tax

With pull-down menus, TaxBreak makes tax preparation easy, taking you through, step by step. It supports 1040, 1040ES,1116,2106,2119,2210,2210F, 2441,3468,3800,3903,4136,4137,4255, 4562,4684,4797,4952,4972,5329,6251, 6252,8606,8615,8814 and schedules A,B,C,D,E,F,R,SE. \$59.95 for IBM Compatibles.

Digital Frontier Corporation PO Box 173, Westford, MA 01886 Tel: 1-800-34-TAXES Fax: (617) 861-1037

### AM-TAX

The fast, easy, accurate way to prepare your 1990 tax return.

Personal-1 Version: (IBM w/256K) Calculates 1040, A thru SE, 2106, 2119, 2210, 2441, 3903, 4562, 6251, 8615, 8814. All printed forms (incl 1040) appr by IRS.

#### Only \$40

Personal-2 Version: (IBM w/320K) Calculates more forms (all above plus 1040A, 3800, 4136, 4137, 4255, 4684, 4797, 4835, 5329, 6252, 8283, 8582, and 8606).

#### Only \$65

State programs for CA, MD, MO, NY, NJ, OH, IL and VA. Data auto-transferred from federal tax forms. \$30 each.

Professional Version with client letters and billing (\$125), Laser Forms (\$100), and Electronic Filing (\$395) are available.

MasterCard & Visa accepted.

AM SOFTWARE P.O. Box 25010 Kansas City, MO 64119 MC/VISA (816) 426-8361 FAX (816) 452-3183

CIRCLE 455 ON READER SERVICE CARD

#### **Utilities**

#### Opt-Tech Sort/Merge 4.0

Extremely fast Sort/Merge program. Run as a DOS command or CALL as a subroutine. Unlimited filesizes, most languages, datatypes & filetypes supported including Btrieve & dBASE. Advanced features include record selection, record reformatting & much more! Call or write for more info. MS-DOS \$149, OS/2, Xenix, Unix \$249. Opt-Tech Data Processing PO Box 678 Zephyr Cove, NV 89448 702/588-3737

#### COPYWRITE

CopyWrite Removes Copy Protection. No more diskettes, manuals or code wheels. \$75. U.S. 1000's of products copied. Quaid Software Limited 45 Charles St. E. 3rd Fl. Dept. W Toronto, Ontario M4Y 1S2 416/961-8243, FAX 416/961-6448

#### BREAK 640K!

Out of memory? VRAM™ (\$49+4sh) creates 32M of memory by turning disk space or extended memory into expanded! VRAM/plus (8 utilities/ \$99+5sh): HRAM creates 944K of DOS memory, min-mem frees memory used by TSRs, Diskpack backs up 10M to 2 disks, COMx connects PCs (w/32ft cable), and more. 30-day grt. Biologic 7950 Blue Gray Circle Manassas, VA 22110-2829 703-368-2949 (703-361-8251 fax)

#### It's 3 A.M. — what is your PC doing?

But it could be working for you.

- While you sleep, your computer could:

  | Run unattended Network Backups | Initiate Communications Sessions
- Print Langthy Reports Execute Batch Files

in any Time-Consuming Task John C. Oversk, PC Mag emo call 1-800-283-4759, ask for disk #2040 (\$10, credit

The Pendulum Group, Inc. - 333 W. Hampden Avenue, Suite 1015 - Engle

CIRCLE 405 ON READER SERVICE CARD

#### MacMillan

Easily load and backup frequently used files onto the Ram disk. Includes a file manager, text editor, file browser, Ram disk manager and a Quick tree viewer-All in an optional Tsr which uses only 6k of Ram. Similar Windows and OS/2 interface with pulldown menus, multiple, resizeable windows with full mouse support. Uses LIM EMS if installed. \$59 Clay Riley Computing P.O. Box 28026 Queens Village, NY 11428 (800) 243-1515 Ext. 850

## Ammunition to conquer your biggest with V-EMM problems! without V-EMM (640 kilobytes)

- The Virtual Expanded Memory Manager provides your EMS applications with up to thirty-two megabytes of LIM EMS 4.0 expanded memory.
- It turns PC/AT or PS/2 ex-tended memory into expanded
- It turns hard disk storage into expanded memory.
- It's compatible with most EMS applications, including 1-2-3.
- Only \$89.95. 30-day money-back guarantee

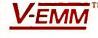

Fort's Software P. O. Box 1295 Loveland, CO 80539 (303) 663-5629

MAGAZINE

CHOICE

CIRCLE 551 ON READER SERVICE CARD

, Duplicates Disks Fast!

2X+ faster than DOS • Read diskette once. then. • Quickly, accurately mass duplicate 525" & 3.5" disks (360K, 720K, 12M, 1.44M) on your own PC/XT/AT/etc. O • Supports up to 4 drives with automatic start and switching, . Formats, copies, verifies, etc. • Faster partial copies too. • Even faster with pre-formatted disks. • Serializes disks and / or labels, in 1 smooth operation. • Save disk images to HD, more... • Replaces hardware worth \$1000s.

Only\$495 +s/h NCP, forup to 10 mach

EZX, 917 Oakgrove, Houston, TX 77058 Info: 713.280.9900 •BBS: 8180 •FAX: 0525 Orders (D,M,V,AX), Catalog Toll Free 15800 • 359 • 953 • 9 ext. W1090

CIRCLE 589 ON READER SERVICE CARD

#### Windows

#### **PALSOFT - WINDOWS**

#### Windows Spell \$95.00

Spell checker for PageMaker, Excel, Write, Designer, Graph Plus and more.

#### Windows Filer \$195.00

Flat data base that incorporates graphics and text into the data base.

#### WinText

\$195.00

Windows based full function word processor.

#### Palsoft

4455 S. Padre Island Dr. Ste 43 Corpus Christi, TX 78411 (512) 854-8788 Fax (512) 853-1541

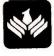

CIRCLE 486 ON READER SERVICE CARD

#### FREE MARKETING INFORMATION

Call your PC WORLD representative for actual response numbers our advertisers have received in your Category.

See how well the CATALOG performs.

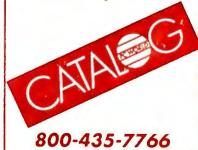

800-435-7760 in CA

Reader

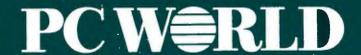

Richard J. Marino **Associate Publisher** 

#### **ADVERTISING SALES**

**National Accounts Manager** Mark Glasner (415/978-3178)

**Eastern Advertising Manager** Jeff Edman (201/587-0090)

**Western Advertising Manager** Sharon Van Leuven (415/243-0500)

Mid-Atlantic/Manhattan

John Grogan, Northeast Account Manager (201/587-0090)

Midwest/Chicago

Mark Taussig, Midwest Account Manager (708/827-4477)

**New England/Boston** 

Bob Ostrow, Senior Account Manager (508/820-0440)

Northern California/San Francisco

Ellen Levin, Account Manager (415/243-0500)

Northwest

Greg Mason, Account Manager (415/243-0500)

San Diego/Southwest/Orange County

Renee Callahan (714/250-8081)

San Jose

Susan Simmons, Account Manager (415/243-0500)

Southeast/Atlanta

Judy Sutter, Senior Account Manager (404/394-0758)

Southern California/Los **Angeles** 

Denise Pilnak, Account Manager (213/312-8008)

Texas

Harvey Diamond, Account Manager (214/233-3492)

**PC World Catalog** 

Catalog Advertising Manager Sandie Wade Catalog Coordinator Elizabeth Maffly (800/435-7760 in California, 800/435-7766 outside California)

#### Circulation

Heather Martin Single Copy Sales Director George Clark Single Copy Sales Rep. Martin Garchar Financial Analyst Madeleine DiSalvio Circulation Promotion Manager Ellen DiMatteo Circulation Business Manager Noël White Renewal/Billing Coordinator Jennifer Paday Circulation Assistant Jane Kratochvil Subscriber Service Roe Anne Prince

Vice President, Circulation

**Marketing & Research** 

Product Marketing Manager Nola Armijo Direct Marketing Manager Ben Delaney Assistant Research Manager Bill Segovia Reprints Coordinator Scott Shores Marketing Assistant Ina Krips

**Production** 

Director of Manufacturing Linda Manes Production Manager Laura Smith Advertising Billing & Booking Coordinator Scott Danish Advertising Traffic Coordinator Paul O'Neil

**Administration** 

Director of Finance Vicki Peilen Human Resources Director Richard Willoughby Director of Information Services Walter J. Clegg Corporate Business Manager Christina Spence Accounting/Operations Manager Pat Murphy Accounting/Facilities Manager Michelle Reyes Human Resources Administrator Thalia Ohara **Human Resources Assistant** Amy Marks

#### ADVERTISER INDEX A TO Z

Get more information—circle the appropriate number on the reader service card.

| Read<br>Servi<br>Numl | ce Page                              |
|-----------------------|--------------------------------------|
| 3                     | Acer America Corp 65                 |
|                       | Advanced Computer                    |
|                       | Products                             |
| 14                    | Alban Inc                            |
| 306                   | American Small Business<br>Computers |
| _                     | Anthro Corp                          |
| 19                    | Applied Creative Technology 90       |
| 8                     | Arlington Computer Products249       |
| 18                    | Artisoft, Inc                        |
| _                     | Ashton Tate                          |
| 302                   | ATI Technologies, Inc 134            |
| 99                    | Autodesk                             |
| -                     | Bell Atlantic 242                    |
| 1                     | Blackship Computer 30                |
| 86                    | Brown Wagh Publishing 87             |
| 215                   | Buffalo Products 63                  |
| 24                    | Bulldog Computer Products 252        |
| 17                    | Caere Corp                           |
| 21                    | Caere Corp 204-205                   |
| 47                    | Canon USA                            |
| -                     | Check Free                           |
| 44                    | Chipsoft, Inc 20-21                  |
| 91                    | Citizen America Corp 67              |
| _                     | Compaq Computer Corp 88-89           |
| 33                    | CompuServe                           |
| 213                   | Computer Direct 244                  |
| 200                   | Computer Discount Warehouse238-239   |
| 35                    | Computers First, Inc 210             |
| 48                    | Corel Systems 69                     |
| 62                    | Crosstalk Communications $57$        |
| _                     | Curtis Manufacturing $5$             |
| 94                    | Dac Software, Inc 44-45              |
| 74                    | Dell Computer Corp C5-8              |
| 55                    | Digital Research, Inc 95             |
| 113                   | Elite Business Applications 84       |
| _                     | Epson America Inc 72-73              |
| 64                    | ERGO 136-137                         |
| 83                    |                                      |
| 77                    | Falco Data Products 60               |
| 100                   | Fast Micro 79-83                     |
| 70                    | Fifth Generation Systems 164         |
| 84                    | Finalsoft Corp                       |
| 153                   | Formworx Corp                        |

| Servi<br>Numl |                                                   | age<br>Iumber |
|---------------|---------------------------------------------------|---------------|
| 134           | Future Soft                                       |               |
|               | Engineering, Inc                                  |               |
| _             | Gateway 2000                                      |               |
| 133           | GE Information Services                           |               |
| 110           | Great American Software                           |               |
| 79            | Haventree Software                                |               |
| _             | Hewlett Packard 10-11,10                          |               |
| _             | IBM Corp                                          |               |
| 96            |                                                   |               |
| 109           | Intel Corp 10                                     |               |
| 41            | Kenosha Computer                                  |               |
| _             | L A Trade                                         |               |
| _             | mount be complicated our poor to                  | 12,187        |
| 170           | MacMillan Computer Publishing                     | 92-93         |
| 162           | Magee Enterprises                                 | 56            |
| 169           | Manzanita Software                                | 29            |
| 195           | Micro Professionals                               | . 246         |
| 168           | Microbiz Corp                                     | . 253         |
| _             | Micrografx                                        |               |
| _             | MicroLogic                                        |               |
| _             | Microsoft                                         |               |
| 172           |                                                   |               |
| 7             | M-USA Business Systems                            |               |
| 187           | NEC Home Electronics                              |               |
| 182           | NEC Home Electronics 12                           |               |
| 163           | NSI Computer Products                             |               |
| 231           | Panasonic                                         |               |
| 233           | I diddi to a dissoli posti i i i                  |               |
| _             | PC Connection                                     |               |
| 144           | Peachtree Software                                |               |
| 211           | Power Up! Software Corp                           |               |
| -             | Quarterdeck Office Systems.  Reasonable Solutions |               |
| 229           |                                                   |               |
| 266           | _                                                 |               |
| 265           |                                                   |               |
| 252           | ~                                                 |               |
| 31            | Secure-It                                         |               |
| 248           | Softlogic Solutions                               |               |
| 23            | Softlogic Solutions                               |               |
| 249           |                                                   |               |
| _             | Software Publishing                               |               |
| 246           | Software Publishing                               |               |
| 284           |                                                   |               |
| 178           | Telemart                                          | 10-241        |
| 295           |                                                   |               |
| 49            | The Computer Book Club                            | 181           |
| 260           | Timeworks                                         |               |
| 287           | Timeworks                                         | 70            |
| 257           | Toshiba                                           | 6-7           |
| 285           | Toshiba                                           | 51-53         |

PC World is a publication of International Data Group, the world's largest publisher of computer-related information. International Data Group publishes more than 130 computer publications in more than 40 countries. Nineteen million people read one or more International Data Group publications each month. International Data Group's publications include: ARGENTINA's Computerworld Argentina; ASIA's Asian Computerworld; AUSTRALIA's Australian Macworld, Australian PC World, Computerworld Australia; AUSTRIA's Computerwelt Osterreich; BRAZIL's DataNews, PC Mundo; CANADA's Computer Data; CHILE's Computacion Personal, Informática; COLOMBIA's Computerworld Colombia; DENMARK's CAD/CAM World, Computerworld Danmark, Macworld Danmark, PC World Danmark, Unix World; FINLAND's Mikro PC, Tietoviikko; FRANCE's Distributique, Info PC, Le Monde Informatique, Télécoms International; HUNGARY's Computerworld SZT, Mikrovilág; INDIA's Computers & Communications; ISRAEL's People & Computers Weekly; ITALY's Computerworld Italia, PC World Italia; JAPAN's ComputerWorld Japan, InfoWorld, Publish!; KOREA's Hi-Tech Information/Computerworld; MEXICO's Computerworld Mexico, PC Journal; THE NETHERLANDS' Amiga World, Computerworld Netherlands, PC World Benelux; NEW ZEALAND's Computerworld New Zealand, PC World New Zealand; NIGERIA's PC World Africa; NORWAY's Computerworld Norge, Macworld Norge, PC World Norge; PEOPLE'S REPUBLIC OF CHINA'S China Computerworld, China Computerworld Monthly; POLAND's Computers; SPAIN's Amiga World, CIMWorld, Computerworld España, Comunicaciones World, PC World España; SWEDEN's Computer Sweden, Mac World, MikroDatorn, PC\Nyheterna, Svenska PC World; SWITZERLAND's Computerworld Schweiz; TAIWAN's Computerworld Taiwan, PC World Taiwan; UNITED KINGDOM's Graduate Computerworld, ICL Today, Lotus, Macworld, PC Business World; UNITED STATES' AmigaWorld, CIO, Computerworld, Digital NEWS, Federal Computer Week, GamePro, inCider/A+, InfoWorld, International Custom Publishing, Macworld, Network World, PCGames, PC World, Portable Computing, Publish, Run, Sun Tech Journal; USSR's Manager, Network, PC Express, PC World USSR; VEN-EZUELA's Computerworld Venezuela, Micro Computerworld; WEST GERMANY's Amiga Welt, Computerwoche, Information Management, Macwelt, PC Welt, PC Woche.

# FREE PRODUCT INFORMATION PCWERLD Circle the number corresponding to the product or product category you need to know more about. Manufacturers will rush ADDRESS CITY STATE ZIP (required)

#### **INFORMATION FROM ADVERTISERS**

product information directly to you.

|      |     | _   |      |     |      |      |      |      |     |     |     |     |     |     |     |     |     |     |      |
|------|-----|-----|------|-----|------|------|------|------|-----|-----|-----|-----|-----|-----|-----|-----|-----|-----|------|
| 1    | 2   | 3   | 4    | 5   | 6    | 7    | -    | 9    | 10  | 11  | 12  | 13  | 14  |     | 16  | 17  | 18  | 19  | 20   |
| 21   | 22  | 23  | 24   | 25  | 26   | 27   | 28   | 29   | 30  | 31  | 32  | 33  | -   |     | 36  | 37  | 38  | 39  | 40   |
| 41   | 42  | 43  | 44   | 45  | 46   | 47   | 48   | 49   | 50  | 51  | 52  | 53  | 54  | 55  | 56  | 57  | 58  | 59  | 60   |
| 61   | 62  | 63  | 64   | 65  | 66   | 67   | 68   | 69   | 70  | 71  | 72  | 73  | 74  | 75  | 76  | 77  | 78  | 79  | 80   |
| 81   | 82  | 83  | 84   | 85  | 86   | 87   | 88   | 89   | 90  | 91  | 92  | 93  | 94  | 95  | 96  | 97  | 98  | 99  | 100  |
| 101  | 102 | 103 | 104  | 105 | 106  | 107  | 108  | 109  | 110 | 111 | 112 | 113 | 114 | 115 | 116 | 117 | 118 | 119 | 120  |
| 121  | 122 | 123 | 124  | 125 | 126  | 127  | 128  | 129  | 130 | 131 | 132 | 133 | 134 | 135 | 136 | 137 | 138 | 139 | 140  |
| 141  | 142 | 143 | 144  | 145 | 146  | 147  | 148  | 149  | 150 | 151 | 152 | 153 | 154 | 155 | 156 | 157 | 158 | 159 | 160  |
| 161  | 162 | 163 | 164  | 165 | 166  | 167  | 168  | 169  | 170 | 171 | 172 | 173 | 174 | 175 | 176 | 177 | 178 | 179 | 180  |
| 181  | 182 | 183 | 184  | 185 | 186  | 187  | 188  | 189  | 190 | 191 | 192 | 193 | 194 | 195 | 196 | 197 | 198 | 199 | 200  |
| 201  | 202 | 203 | 204  | 205 | 206  | 207  | 208  | 209  | 210 | 211 | 212 | 213 | 214 | 215 | 216 | 217 | 218 | 219 | 220  |
| 221  | 222 | 223 | 224  | 225 | 226  | 227  | 228  | 229  | 230 | 231 | 232 | 233 | 234 | 235 | 236 | 237 | 238 | 239 | 240  |
| 241  | 242 | 243 | 244  | 245 | 246  | 247  | 248  | 249  | 250 | 251 | 252 | 253 | 254 | 255 | 256 | 257 | 258 | 259 | 260  |
| 261  | 262 | 263 | 264  | 265 | 266  | 267  | 268  | 269  | 270 | 271 | 272 | 273 | 274 | 275 | 276 | 277 | 278 | 279 | 280  |
| 281  |     |     |      |     |      | 287  |      |      |     |     |     |     |     |     |     |     |     | 299 | 300  |
| 301  | 302 | 303 | 304  | 305 | 306  | 307  | 308  | 309  | 310 | 311 | 312 | 313 | 314 | 315 | 316 | 317 | 318 | 319 | 320  |
|      |     |     |      |     |      | 327  |      |      |     |     |     |     |     |     |     |     |     |     |      |
|      |     |     |      |     |      | 347  |      |      |     | 001 | UUL | 000 | 004 | 000 | 000 | 001 | 000 | 000 | 0.10 |
| 0.11 | 015 | 040 | 0.17 | 040 | 0.10 | 0.11 | 0.10 | 0 10 | 000 |     |     |     |     |     |     |     |     |     |      |

TITLE

#### **CATALOG SECTION**

| 401 | 402 | 403 | 404 | 405  | 406 | 407 | 408 | 409  | 410 | 411  | 412   | 413  | 414 | 415 | 416 | 417  | 418 | 419  | 420 |
|-----|-----|-----|-----|------|-----|-----|-----|------|-----|------|-------|------|-----|-----|-----|------|-----|------|-----|
| 421 | 422 | 423 | 424 | 425  | 426 | 427 | 428 | 429  | 430 | 431  | 432   | 433  | 434 | 435 | 436 | 437  | 438 | 439  | 440 |
|     |     |     |     |      |     |     |     |      |     |      |       |      |     |     |     |      |     | 459  |     |
| 461 | 462 | 463 | 464 | 465  | 466 | 467 | 468 | 469  | 470 | 471  | 472   | 473  | 474 | 475 | 476 | 477  | 478 | 479  | 480 |
| 481 | 482 | 483 | 484 | 485  | 486 | 487 | 488 | 489  | 490 | 491  | 492   | 493  | 494 | 495 | 496 | 497  | 498 | 499  | 500 |
| 501 | 502 | 503 | 504 | 505  | 506 | 507 | 508 | 509  | 510 | 511  | 512   | 513  | 514 | 515 | 516 | 517  | 518 | 519  | 520 |
| 521 | 522 | 523 | 524 | 525  | 526 | 527 | 528 | 529  | 530 | 531  | 532   | 533  | 534 | 535 | 536 | 537  | 538 | 539  | 540 |
| 541 | 542 | 543 | 544 | 545  | 546 | 547 | 548 | 549  | 550 | 551  | 552   | 553  | 554 | 555 | 556 | 557  | 558 | 559  | 560 |
| 561 | 562 | 563 | 564 | 565  | 566 | 567 | 568 | 569  | 570 | 571  | 572   | 573  | 574 | 575 | 576 | 577  | 578 | 579  | 580 |
| 581 | 582 | 583 | 584 | 585  | 586 | 587 | 588 | 589  | 590 | 591  | 592   | 593  | 594 | 595 | 596 | 597  | 598 | 599  | 600 |
|     |     | Che | ck  | this | box | cfo | yo  | ur s | ubs | crip | otior | 1 to | PC  | WC  | )RL | D. Y | ou  | will | be  |

billed \$19.97 for a 1-year (12-issue) subscription (U.S. only).

#### PRODUCTS FEATURED IN EDITORIAL

**PHONE** 

| 601<br>621               | 622                      | 623                      | 624                      | 625                      | 626                      | 627                      | 628                      | 629                      | 630                      | 631                      | 612<br>632                      | 633                      | 634                      | 635                      | 636                      | 637                      | 638                      | 639                      | 640                      |
|--------------------------|--------------------------|--------------------------|--------------------------|--------------------------|--------------------------|--------------------------|--------------------------|--------------------------|--------------------------|--------------------------|---------------------------------|--------------------------|--------------------------|--------------------------|--------------------------|--------------------------|--------------------------|--------------------------|--------------------------|
| 641<br>661<br>681        | 662                      | 663                      | 664                      | 665                      | 666                      | 667                      | 668                      | 669                      | 670                      | 671                      | 652<br>672<br>692               | 673                      | 674                      | 675                      | 676                      | 677                      | 678                      | 679                      | 680                      |
| 721<br>741<br>761        | 722<br>742<br>762        | 723<br>743<br>763        | 724<br>744<br>764        | 725<br>745<br>765        | 726<br>746<br>766        | 727<br>747<br>767        | 728<br>748<br>768        | 729<br>749<br>769        | 730<br>750<br>770        | 731<br>751<br>771        | 712<br>732<br>752<br>772<br>792 | 733<br>753<br>773        | 734<br>754<br>774        | 735<br>755<br>775        | 736<br>756<br>776        | 737<br>757<br>777        | 738<br>758<br>778        | 739<br>759<br>779        | 740<br>760<br>780        |
| 801<br>821<br>841<br>861 | 802<br>822<br>842<br>862 | 803<br>823<br>843<br>863 | 804<br>824<br>844<br>864 | 805<br>825<br>845<br>865 | 806<br>826<br>846<br>866 | 807<br>827<br>847<br>867 | 808<br>828<br>848<br>868 | 809<br>829<br>849<br>869 | 810<br>830<br>850<br>870 | 811<br>831<br>851<br>871 | 812<br>832<br>852<br>872<br>892 | 813<br>833<br>853<br>873 | 814<br>834<br>854<br>874 | 815<br>835<br>855<br>875 | 816<br>836<br>856<br>876 | 817<br>837<br>857<br>877 | 818<br>838<br>858<br>878 | 819<br>839<br>859<br>879 | 820<br>840<br>860<br>880 |
|                          |                          |                          |                          |                          |                          |                          |                          |                          |                          |                          |                                 |                          |                          |                          |                          |                          |                          |                          |                          |

#### PRODUCT CATEGORY INFORMATION

For Information on an entire category of products or all of the products mentioned in an article, circle the appropriate number below.

#### Editorial Features (See Article for Number)

|       |     |       | -   |       |     |     |     |     |     |   | 912 |     |     |     |     |     |     |     |     |
|-------|-----|-------|-----|-------|-----|-----|-----|-----|-----|---|-----|-----|-----|-----|-----|-----|-----|-----|-----|
|       |     |       |     |       |     |     |     |     |     | - | 932 | 933 | 934 | 935 | 936 | 937 | 938 | 939 | 940 |
| 941   | 942 | 943   | 944 | 945   | 946 | 947 | 948 | 949 | 950 |   |     |     |     |     |     |     |     |     |     |
| A dec |     | ad D. | d   | - 8 - |     |     |     |     |     |   |     |     |     |     |     |     |     |     |     |

#### Advertised Products

| Computers                     | 951 | Network Products       | 957 |
|-------------------------------|-----|------------------------|-----|
| Data Management (PIMs)        | 952 | Operating Environments | 958 |
| Desktop Pub./Graphic Software | 953 | Printers               | 959 |
| Financial/Accounting          | 954 | Scanners               | 960 |
| Memory Boards                 | 955 | Video Boards           | 961 |
| Monitors                      | 956 | Word Processing        | 962 |
|                               |     |                        |     |

Jan. 1991

Expires 05/14/91

S1

# Free Product Information

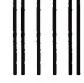

| NO POSTAGE           |
|----------------------|
| <b>NECESSARY</b>     |
| IF MAILED            |
| IN THE               |
| <b>UNITED STATES</b> |

## BUSINESS REPLY MAIL

FIRST CLASS PERMIT NO. 758 PITTSFIELD, MA

POSTAGE WILL BE PAID BY ADDRESSEE

## PC W\(\beta\)RLD

Product Information Center P.O. Box 5330 Pittsfield, MA 01203-9871

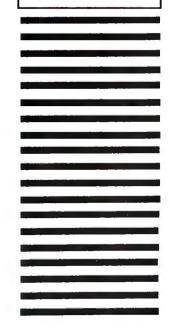

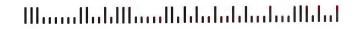

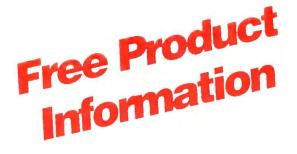

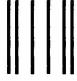

NO POSTAGE
NECESSARY
IF MAILED
IN THE
UNITED STATES

### BUSINESS REPLY MAIL

FIRST CLASS PERMIT NO. 758 PITTSFIELD, MA

POSTAGE WILL BE PAID BY ADDRESSEE

## PC W\(\beta\)RLD

Product Information Center P.O. Box 5330 Pittsfield, MA 01203-9871

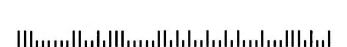

# FREE PRODUCT INFORMATION

PC W\RLD

Circle the number corresponding to the product or product category you need to know more about. Manufacturers will rush product information directly to you.

| NAME    |         |                |  |
|---------|---------|----------------|--|
| COMPANY |         |                |  |
| ADDRESS |         |                |  |
| CITY    | STATE   | ZIP (required) |  |
| TITLE   | PHONE ( | )              |  |

#### INFORMATION FROM ADVERTISERS

10 13 30 50 31 51 71 33 53 23 43 25 45 29 49 32 52 72 22 42 46 48 62 82 69 89 85 86 87 88 90 91 92 93 97 102 103 104 105 106 107 108 109 110 111 112 113 114 115 116 117 118 102 103 104 105 106 107 106 109 110 111 112 113 114 115 116 117 122 123 124 125 126 127 128 129 130 131 132 133 134 135 136 137 142 143 144 145 146 147 148 149 150 151 152 153 154 155 156 157 162 163 164 165 166 167 168 169 170 171 172 173 174 175 176 177 182 183 184 185 186 187 188 189 190 191 192 193 194 195 196 197 138 158 139 159 201 202 203 204 205 206 207 208 209 210 211 212 213 214 215 216 217 218 219 220 221 222 223 224 225 226 227 228 229 230 231 232 233 234 235 236 237 238 239 240 241 242 243 244 245 246 247 248 249 250 251 252 253 254 255 256 257 258 259 260 261 262 263 264 265 266 267 268 269 270 271 272 273 274 275 276 277 278 279 280 282 283 284 285 286 287 288 289 290 291 292 293 294 295 296 297 298 299 300 301 302 303 304 305 306 307 308 309 310 311 312 313 314 315 316 317 318 319 320 321 322 323 324 325 326 327 328 329 330 331 332 333 334 335 336 337 338 339 340 341 342 343 344 345 346 347 348 349 350

#### CATALOG SECTION

401 402 403 404 405 406 407 408 409 410 411 412 413 414 415 416 417 418 419 420 421 422 423 424 425 426 427 428 429 430 431 432 433 434 435 436 437 438 439 440 441 442 443 444 445 446 447 448 449 450 451 452 453 454 455 456 457 458 459 460 461 462 463 464 465 466 467 468 469 470 471 472 473 474 475 476 477 478 479 480 481 482 483 484 485 486 487 488 489 490 491 492 493 494 495 496 497 498 499 500 501 502 503 504 505 506 507 508 509 510 511 512 513 514 515 516 517 518 519 520 521 522 523 524 525 526 527 528 529 530 531 532 533 534 535 536 537 538 539 540 541 542 543 544 545 546 547 548 549 550 551 552 553 554 555 556 557 558 559 560 561 562 563 564 565 566 567 568 569 570 571 572 573 574 575 576 577 578 579 580 581 582 583 584 585 586 587 588 589 590 591 592 593 594 595 596 597 598 599 600

Check this box for your subscription to *PC WORLD*. You will be billed \$19.97 for a 1-year (12-issue) subscription (U.S. only).

#### PRODUCTS FEATURED IN EDITORIAL

601 602 603 604 605 606 607 608 609 610 611 612 613 614 615 616 617 618 619 620 621 622 623 624 625 626 627 628 629 630 631 632 633 634 635 636 637 638 639 640 641 642 643 644 645 646 647 648 649 650 651 652 653 654 655 656 657 658 659 660 661 662 663 664 665 666 667 668 669 670 671 672 673 674 675 676 677 678 679 680 681 682 683 684 685 686 687 688 689 690 691 692 693 694 695 696 697 698 699 700 701 702 703 704 705 706 707 708 709 710 711 712 713 714 715 716 717 718 719 720 721 722 723 724 725 726 727 728 729 730 731 732 733 734 735 736 737 738 739 740 741 742 743 744 745 746 747 748 749 750 751 752 753 754 755 756 757 758 759 760 761 762 763 764 765 766 767 768 769 770 771 771 772 773 774 775 776 777 778 779 780 781 782 783 784 785 786 787 788 789 790 791 792 793 794 795 796 797 798 799 800 801 802 803 804 805 806 807 808 809 810 811 812 813 814 815 816 817 818 819 820 881 882 883 884 885 886 887 888 889 890 891 892 893 894 895 896 897 898 899 900

#### PRODUCT CATEGORY INFORMATION

For Information on an entire category of products or all of the products mentioned in an article, circle the appropriate number below.

#### Editorial Features (See Article for Number)

901 902 903 904 905 906 907 908 909 910 911 912 913 914 915 916 917 918 919 920 921 922 923 924 925 926 927 928 929 930 931 932 933 934 935 936 937 938 939 940 941 942 943 944 945 946 947 948 949 950

#### **Advertised Products**

Computers
Data Management (PIMs)
Desktop Pub./Graphic Software
Financial/Accounting
Memory 8oards
Monitors

| 951 | Network Products       | 957 |
|-----|------------------------|-----|
| 952 | Operating Environments | 958 |
| 953 | Printers               | 959 |
| 954 | Scanners               | 960 |
| 955 | Video 8oards           | 961 |
| 956 | Word Processing        | 962 |

|                                                        | United Computer Frances 245                                                                                                    |
|--------------------------------------------------------|----------------------------------------------------------------------------------------------------|
| 310                                                    | United Computer Express 245                                                                                                    |
|                                                        | Universal Memory Products 237<br>Via Fax                                                                                                    |
| 300                                                    |                                                                                                    |
| _                                                      | WordPerfect Corp                                                                                                    |
| 206                                                    | ZSoft Corp                                                                                                    |
|                                                        |                                                                                                    |
|                                                        |                                                                                                    |
|                                                        | ADVERTISER INDEX BY                                                                                                    |
| М                                                      | PRODUCT CATEGORY                                                                                                    |
|                                                        |                                                                                                    |
|                                                        | t more information—circle the                                                                                                    |
|                                                        | propriate number on the read-                                                                                                    |
| ers                                                    | service card.                                                                                                    |
|                                                        |                                                                                                    |
| Read                                                   |                                                                                                    |
| Num                                                    |                                                                                                    |
|                                                        |                                                                                                    |
|                                                        | HARDWARE                                                                                                    |
|                                                        |                                                                                                    |
|                                                        | Boards/Cards/Chips Alban Inc. 227                                                                                                    |
|                                                        | Alban Inc                                                                                                    |
|                                                        | ATI Technologies, Inc 134                                                                                                    |
| 310                                                    |                                                                                                    |
|                                                        | Connectivity                                                                                                    |
|                                                        | ConnExperts 90                                                                                                    |
| 239                                                    | 2000 21004 01405 11111111111111111111111111111                                                                                                    |
|                                                        | Locai Area Network                                                                                                    |
| 18                                                     | Artisoft, Inc                                                                                                    |
| 215                                                    | Buffalo Products 63                                                                                                    |
| 19                                                     | ConnExperts 90                                                                                                    |
| 239                                                    | Rose Electronics 172                                                                                                    |
|                                                        | Monitors/Dispicy                                                                                                    |
| 187                                                    | NEC Home Electronics 16-17                                                                                                    |
| 265                                                    | Samsung 209                                                                                                    |
| 252                                                    | ~ .                                                                                                    |
|                                                        | Printers/Piotters                                                                                                    |
| 47                                                     |                                                                                                    |
| 91                                                     |                                                                                                    |
|                                                        | Citizen America Corp 67                                                                                                    |
| _                                                      | Citizen America Corp 67 Epson America Inc 72-73                                                                                                    |
|                                                        | Epson America Inc 72-73                                                                                                    |
|                                                        | Epson America Inc                                                                                                    |
| <u>-</u>                                               | Epson America Inc.       72-73         Hewlett Packard       10-11,104-105         Panasonic       31-33                                                                                                    |
|                                                        | Epson America Inc                                                                                                    |
| 231                                                    | Epson America Inc                                                                                                    |
| 231                                                    | Epson America Inc                                                                                                    |
| 231                                                    | Epson America Inc                                                                                                    |
|                                                        | Epson America Inc                                                                                                    |
|                                                        | Epson America Inc                                                                                                    |
| 231<br>3<br>20                                         | Epson America Inc                                                                                                    |
| 231<br>3<br>20<br>1<br>—                               | Epson America Inc                                                                                                    |
| 231 3 20 1 35 74                                       | Epson America Inc                                                                                                    |
| 231 3 20 1                                             | Epson America Inc.       72-73         Hewlett Packard       10-11,104-105         Panasonic       31-33         Computers         Acer America Corp.       65         Advanced Computer       250         Blackship Computer       30         Compaq Computer Corp.       88-89         Computers First       210         Dell Computer Corp.       C5-8         ERGO       136-137         Falco Data Products       60                                                                                                    |
| 231 3 20 1 — 355 74 64 77                              | Epson America Inc                                                                                                    |
| 231 3 20 1 — 355 74 64 77                              | Epson America Inc.       72-73         Hewlett Packard       10-11,104-105         Panasonic       31-33         Computers       65         Advanced Computer       250         Blackship Computer       30         Compaq Computer Corp.       88-89         Computers First       210         Dell Computer Corp.       C5-8         ERGO       136-137         Falco Data Products       60         Fast Micro       79-83         Gateway 2000       37-40                                                                                                    |
| 231 3 20 1 — 35 74 64 77 100                           | Epson America Inc.       72-73         Hewlett Packard       10-11,104-105         Panasonic       31-33         Computers       65         Advanced Computer Products       250         Blackship Computer       30         Compaq Computer Corp.       88-89         Computers First       210         Dell Computer Corp.       C5-8         ERGO       136-137         Falco Data Products       60         Fast Micro       79-83         Gateway 2000       37-40                                                                                                    |
| 231 3 20 1 — 35 74 64 777 1000 — 109                   | Epson America Inc.       .72-73         Hewlett Packard       .10-11,104-105         Panasonic       .31-33         Computers       .65         Advanced Computer       .250         Blackship Computer       .30         Compaq Computer Corp.       .88-89         Computers First       .210         Dell Computer Corp.       .C5-8         ERGO       .136-137         Falco Data Products       .60         Fast Micro       .79-83         Gateway 2000       .37-40         Intel Corp.       .100-101         Microbiz Corp.       .253                                                                                                    |
| 231 3 20 1 — 35 74 64 77 100 — 109                     | Epson America Inc.       .72-73         Hewlett Packard       .10-11,104-105         Panasonic       .31-33         Computers       .65         Advanced Computer       .65         Products       .250         Blackship Computer       .30         Compaq Computer Corp.       .88-89         Computers First       .210         Dell Computer Corp.       .C5-8         ERGO       .136-137         Falco Data Products       .60         Fast Micro       .79-83         Gateway 2000       .37-40         Intel Corp.       .100-101         Microbiz Corp.       .253         MIS Computer Systems       .47                                                                                                  |
| 231 3 20 1 — 35 74 64 77 100 — 109 168                 | Epson America Inc.       .72-73         Hewlett Packard       .10-11,104-105         Panasonic       .31-33         Computers       .65         Advanced Computer       .250         Blackship Computer       .30         Compaq Computer Corp.       .88-89         Computers First       .210         Dell Computer Corp.       .C5-8         ERGO       .136-137         Falco Data Products       .60         Fast Micro       .79-83         Gateway 2000       .37-40         Intel Corp.       .100-101         Microbiz Corp.       .253         MIS Computer Systems       .47         NEC Home Electronics       .120-121                                                                                 |
| 231 3 20 1 — 35 74 64 77 100 — 109 168 172             | Epson America Inc.       .72-73         Hewlett Packard       .10-11,104-105         Panasonic       .31-33         Computers         Acer America Corp.       .65         Advanced Computer       .250         Blackship Computer       .30         Compaq Computer Corp.       .88-89         Computers First       .210         Dell Computer Corp.       .C5-8         ERGO       .136-137         Falco Data Products       .60         Fast Micro       .79-83         Gateway 2000       .37-40         Intel Corp.       .100-101         Microbiz Corp.       .253         MIS Computer Systems       .47         NEC Home Electronics       .120-121         Samsung       .23                            |
| 231 3 20 1 — 35 74 64 77 1000 — 109 168 172 182 266    | Epson America Inc.       .72-73         Hewlett Packard       .10-11,104-105         Panasonic       .31-33         Computers       .65         Advanced Computer       .250         Blackship Computer       .30         Compaq Computer Corp.       .88-89         Computers First       .210         Dell Computer Corp.       .C5-8         ERGO       .136-137         Falco Data Products       .60         Fast Micro       .79-83         Gateway 2000       .37-40         Intel Corp.       .100-101         Microbiz Corp.       .253         MIS Computer Systems       .47         NEC Home Electronics       .120-121         Samsung       .23         Tandy/Radio Shack       .176                  |
| 231 3 20 1 — 35 74 64 77 100 — 109 168 172 182 266 284 | Epson America Inc.       72-73         Hewlett Packard       10-11,104-105         Panasonic       31-33         Computers       65         Advanced Computer       250         Blackship Computer       30         Compaq Computer Corp.       88-89         Computers First       210         Dell Computer Corp.       C5-8         ERGO       136-137         Falco Data Products       60         Fast Micro       79-83         Gateway 2000       37-40         Intel Corp.       100-101         Microbiz Corp.       253         MIS Computer Systems       47         NEC Home Electronics       120-121         Samsung       23         Tandy/Radio Shack       176         Texas Instruments       107 |

|   |            | Scanners/Digitizers                   |
|---|------------|---------------------------------------|
|   | 21         | Caere Corp 204-205                    |
|   |            |                                       |
|   |            | SOFTWARE                              |
|   |            | Accounting/Financiai                  |
|   | _          | Check Free                            |
|   | 44         | Chipsoft, Inc 20-21                   |
|   | 94         | 200 Cottinue of 1100 1101 110 110 110 |
|   | 110        | GICGOTHIA ICAN DOLUMA C               |
|   | 169        | Manzanita Software 29                 |
|   | 7          | M-USA Business Systems 171            |
| 1 |            | Peachtree Software 179                |
|   | <b>287</b> | Timeworks70                           |
|   |            | CAD/CAM                               |
| 1 | 306        | American Small Business Computers     |
|   |            | Communications                        |
|   | _          | Bell Atlantic 242                     |
|   | 62         | Crosstalk Communications57            |
| 1 | 83         | Excelltech                            |
|   | 134        | Future Soft                           |
|   |            | Engineering, Inc                      |
|   | _          | WordPerfect Corp                      |
|   |            | Database Management                   |
|   | _          | Ashton Tate                           |
|   |            | Desktop Publishing                    |
|   |            | Corel Systems                         |
|   |            | Formworx Corp                         |
| 1 | 211        | Power Up! Software Corp 133           |
|   | _          | Quarterdeck Office Systems216         |
|   |            | Software Publishing 55                |
|   |            | Timeworks                             |
| 1 | 200        | ZSoft Corp                            |
|   | 112        | Elite Business Applications 84        |
|   |            | Graphics                              |
|   | 99         | Autodesk 103                          |
|   |            | Lotus Development Corp 187            |
| 1 | _          | Micrografx                            |
|   | _          | Software Publishing 18                |
|   |            | Integrated Software                   |
| : | 249        | Software Products Int'l 184           |
| 1 |            | Management                            |
|   | _          | Bell Atlantic 242                     |
|   | _          | MicroLogic                            |
|   |            | Optical Character                     |
|   |            | Recognition                           |
|   | 17         | Caere Corp                            |
|   |            | Presentation Graphics                 |
|   | 66         | Brown Wagh Publishing 87              |
|   | 79         | Project Management Haventree Software |
|   | 96         | InstaPlan                             |
|   |            | Patton & Patton Software50            |
| ' |            | Operating Systems                     |
|   | 55         | Digital Research, Inc 95              |
|   |            | Spreadsheets/Tempiates/               |
|   |            | Forms                                 |
|   | _          | Lotus Development Corp 42             |
|   |            | Utilities                             |
|   | _          | Check Free                            |
| 1 | 70         | Fifth Congretion Systems 164          |

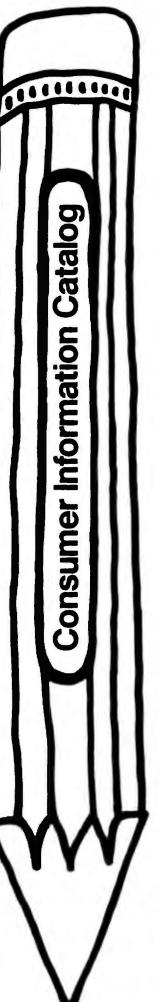

# Reading worth writing for

If you're looking for some good reading, you've just found it. The free Consumer Information Catalog.

The Catalog lists about 200 federal publications, many of them free. They can help you eat right, manage your money, stay healthy, plan your child's education, learn about federal benefits and more.

So sharpen your pencil.
Write for the free
Consumer Information
Catalog. And get reading
worth writing for.

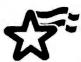

Consumer Information Center
Department RW
Pueblo, Colorado 81009

A public service of this publication and the Consumer Information Center of the U.S. General Services Administration.

| Read<br>Serv<br>Num | rice Page                             |
|---------------------|---------------------------------------|
| 148                 | Funk Software                         |
| 162                 | Magee Enterprises 56                  |
| 248                 | Softlogic Solutions                   |
| 23                  | Softlogic Solutions                   |
|                     | Windows                               |
| 134                 | Future Soft Engineer 109              |
| _                   | Micrografx                            |
| _                   | Microsoft                             |
|                     | Word Processing/Aids                  |
|                     | Software Publishing 190               |
| _                   | Microsoft 48-49                       |
|                     |                                       |
|                     | MISCELLANEOUS                         |
|                     |                                       |
|                     | Computer Accessories Anthro Corp      |
|                     | Curtis Manufacturing5                 |
|                     | Maii Order                            |
| 8                   | Arlington Computer                    |
|                     | Products                              |
| 24                  | Bulldog Computer Products 252         |
| 213                 | Computer Direct 244                   |
| 200                 | Computer Discount                     |
|                     | Warehouse                             |
| 35                  | Computers First, Inc                  |
|                     | Gateway 2000                          |
| 41                  | Kenosha Computer                      |
| _                   | L A Trade                             |
| 168                 | Microbiz Corp                         |
| 195                 | Micro Professionals                   |
| 163                 | NSI Computer Products 248             |
|                     | PC Connection 110-115                 |
| 229                 |                                       |
| 178                 |                                       |
|                     | United Computer Express 245           |
|                     | Other                                 |
| 170                 | MacMillan Computer<br>Publishing92-93 |

| Read<br>Servi<br>Num | ice                                      | Page<br>Number |
|----------------------|------------------------------------------|----------------|
|                      | <b>On-Line Services</b>                  |                |
| 33                   | CompuServe                               | 97             |
| 133                  | GE Information Services                  | 27             |
| 300                  | Via Fax                                  |                |
|                      | Periodicais/Subscript                    |                |
| 49                   | The Computer Book Club                   | 181            |
|                      | Security                                 |                |
| 31                   | Secure-It                                | 211            |
|                      | Supplies                                 |                |
| _                    | IBM Corp                                 | 183            |
|                      |                                          |                |
|                      |                                          |                |
|                      | PRODUCTS FEATURED                        |                |
|                      | IN EDITORIAL                             |                |
| ~                    |                                          |                |
|                      | more information—cir                     |                |
|                      | propriate number on the<br>service card. | reau-          |
| 0, 6                 | or o too our w.                          |                |
| Read                 | er                                       |                |
| Servi                | ce                                       | Page<br>Number |
| HOR                  | Del                                      | HOIMBEI        |
|                      | Add-On Board                             |                |
| 615                  | Nextdimension board, Next                | 01             |
| 101                  | Computer Pacific Connect, Pacific 4 Me   |                |
| 626                  | Pacific Data Products                    | 106            |
| 638                  | SixPak 286, AST Research.                |                |
|                      | Communications                           |                |
| 635                  |                                          |                |
|                      | Technologies                             | 102            |
| 642                  | HP NewWave Mail, Hewlett-Packard         |                |
|                      | Computer System                          |                |
| 618                  | AST Premium II 386SX/20.                 | AST            |
|                      | Research                                 | 116            |
| 620                  | CompuAdd 333, 333T;<br>CompuAdd          | 116            |

660 IBM PS/2 Models 90 XP 486 and 95 XP 486; IBM ......74

| Read<br>Serv<br>Num | ice Page                                                     |
|---------------------|--------------------------------------------------------------|
| 615                 | Nextcube, Nextstation, Nextstation<br>Color; Next Computer91 |
| 622                 | Systems                                                      |
| 616                 | Wyse Decision 486/33E, Wyse Technology96                     |
|                     | <b>Desktop Publishing</b>                                    |
| 621                 | Express Publisher 2.0, Power Up<br>Software                  |
|                     | Development Tool                                             |
| 601                 | Booter Toolkit, General<br>Software215                       |
|                     | Fax                                                          |
| 619                 | SatisFAXtion board, Intel PCED108                            |
|                     | Font                                                         |
| 605                 | Adobe Type Manager for Windows 1.0, Adobe Systems            |
| 606                 | FaceLift 1.0, Bitstream 126                                  |
| 607                 | Fontware 3.0, Bitstream 127                                  |
| 608                 | Publisher's Powerpak, Atech<br>Software                      |
| 609                 | SoftType 1.01, Z-Soft 129                                    |
| 610                 | Zenographics                                                 |
| 611                 | Type Director 2.0, Agfa<br>Compugraphic Division 131         |
|                     | Graphics                                                     |
| 645                 | Aldus Persuasion 2.0 for Windows, Aldus                      |
|                     | Information Management                                       |
| 639                 | TMI Key Results Advanced, TMI (North America)                |
|                     | Language                                                     |
| 617                 | Turbo Pascal 6.0,<br>Borland Int'l 106                       |
|                     | Operating System/<br>Environment                             |
| 661                 | OS/2 1.3, IBM                                                |
|                     | Printer                                                      |
| 633                 | IBM PS/1 Printer, IBM 98                                     |

| Serv<br>Num | ice Page                                                         |
|-------------|------------------------------------------------------------------|
| 637         | QMS ColorScript 100 Model 10,<br>Model 30i; QMS 119              |
|             | Printer Accessory                                                |
| 626         | PacificPage PE 4.0, PacificType;<br>Pacific Data Products106     |
|             | Printer Utility                                                  |
| 630         | PrinTbols, Insight Development96                                 |
|             | Security                                                         |
| 604         | Anchor Pad, Anchor Pad Int'l254                                  |
| 603         | Care-Free Security System, Byte Brothers254                      |
| 602         | Kablit, Secure-It 254                                            |
|             | Tax                                                              |
| 647         | AM Tax, AM Software 143                                          |
| 624         | Andrew Tobias' TaxCut, MECA<br>Software94, 143, 147              |
| 648         | J.K. Lasser's Your Income Tax<br>1991, J.K. Lasser Institute 143 |
| 625         | MacInTax for Windows,<br>Softview94, 143                         |
| 649         | Personal Tax Filer, Disk-Count<br>Software143                    |
| 650         | Personal Tax Preparer for 1990,<br>Parsons Technology143         |
| 651         | Swiftax, Timeworks 143                                           |
| 652         | Sylvia Porter's Rapid Tax,<br>DacEasy143                         |
| 653         | Tax Command, Practical<br>Programs143                            |
| 654         | Tax Magic Personal, Tax Magic<br>Personal Plus; TaxByte 143      |
| 623         | TurboTax Federal Personal 1040,<br>ChipSoft94, 143, 147          |
|             | Utility                                                          |
| 628         | BlueMax, 386Max 5.0;<br>Qualitas 102                             |
|             | Word Processing                                                  |
| 636         | DeScribe—Word Publisher 2.0,<br>DeScribe                         |
| 640         | OfficeWriter 6.2, Software<br>Publishing                         |

# Q.

"Where Do I Turn For More Information?"

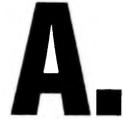

- **1.** Turn to the Reader Service Card at the back of this issue of *PC World*.
- **2.** Find the Reader Service number of the product you want in the product or advertiser indexes.
- **3.** Circle the number, fill out the postage-paid card and send it in. It's that simple.

In return, our advertisers will send you more information on the products you want. It's just another way that *PC World* helps you make the best buying decisions for your company.

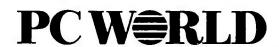

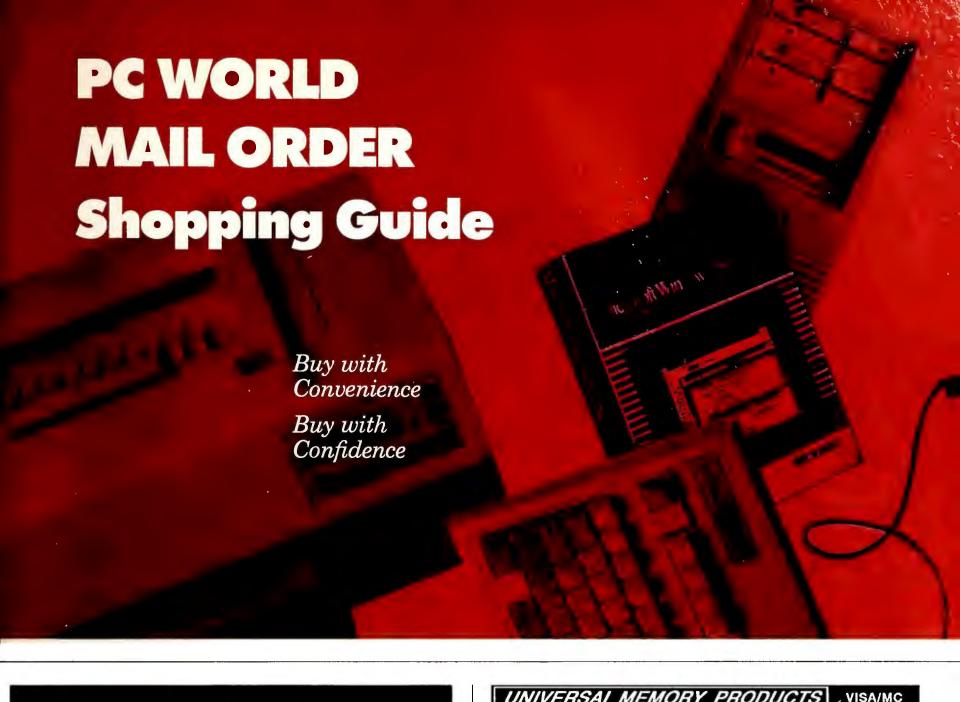

#### **COPROCESSOR SPECIALIST**

|            | INTEL |      | AMD           |      |
|------------|-------|------|---------------|------|
| 8087       | 5MHZ  | 78.  | AM80C287      | -10  |
| 8087-2     | 8MHZ  | 109. | with manual 8 |      |
| 8087-1     | 10MHZ | 145. | \$ 99.00 !    |      |
| 80287-8    |       | 177. |               |      |
| 80287-10   |       | 197. | IIT           |      |
| 80387DX-16 | 3     | 299. | 2C87-8        | 164. |
| 80387DX-20 | )     | 340. | 2C87-10       | 178. |
| 80387DX-25 | 5     | 420. | 2C87-12.5     | 189. |
| 80387DX-33 | 3     | 519. | 2C87-20       | 239. |
| 80C287A-12 | 2     | 245. | 3C87-16       | 259. |
| 80287XL    |       | 189. | 3C87-20       | 279. |
| 80287XLT   |       | 189. | 3C87-25       | 359. |
| 80387SX-16 | 3     | 269. | 3C87-33       | 449. |
| 80387SX-20 | )     | 289. | 3C87SX-16     | 298. |
|            | CYRIX |      | 3C87SX-20     | CALL |
| X83D87-16  |       | 259. | WEITEK        |      |
| X83D87-20  |       | 295. | 3167-20       | 340. |
| X83D87-25  |       | 368. | 3167-25       | 569. |
| X83D87-33  |       | 448. | 3167-33       | 699. |
| X83S87-16  |       | 230. | 4167-25       | 747. |
| X83S87-20  |       | 252. | 4167-33       | 990. |
|            |       |      |               |      |

#### **ANN & ANTHONY (DAI)**

2464 El Camino Real, Suite 420, Santa Clara, CA 95051 Tel: (408) 988-5083 Fax: (408) 988-3986

| 1378 LOGAN AVE<br>PHONE<br>714-751-94<br>OPEN 7AM                                                                                                 | AMEX PO'S FROM QUAL FIRMS UNIV & GOVT COD                                                              |                                                                                               |                                                                                          |
|----------------------------------------------------------------------------------------------------|----------------------------------------------------------------------------------------------------|-----------------------------------------------------------------------------------------------|------------------------------------------------------------------------------------------|
| IBM PS/2<br>MEMORY<br>6450604\$139<br>2MG SIMM FOR<br>555X, 50Z, 70E61/121<br>6450608\$149<br>2MG FOR 70A21<br>6450379\$209<br>2MG FOR 80-111/311 | 80287-8\$179<br>80287-10\$203<br>-1\$305<br>8038 -20\$350<br>80367-25\$450<br>80387-33\$549            | 386SX<br>83\$87-16\$270                                                                       | ORCHID RAMQUEST EXTRA 16/32 FOR PS2'S ONLY \$309 W/2MG \$419  BOCA AT PLUS 2-8MG LIM 4.0 |
| 6450375\$135<br>1MG FOR 80-041<br>34F2933\$409<br>4MG MODULES<br>30F5360\$14<br>2MG KIT FOR 30-286<br>\$460<br>2-8 G BRD W/2MG                    | 80387SX\$299<br>IIT MATH-COS<br>2C8¶-8\$169<br>2C87-10\$195<br>2C87-12\$255<br>2C87-20\$289<br>HEWLETT | AST RAMPAGE PLUS 286 2-8MG FOR AT ONLY \$269 W/2MG \$379                                      | EXP BRD<br>FOR 286 OR<br>386<br>ONLY \$119<br>W/2MG<br>\$227<br>TOSHIBA                  |
| MODEL 70 &80<br>34F 11\$920<br>4-16 G BRD W/4MG<br>COMPAQ<br>MEMORY<br>KPRO                                                                       | PACKARD LASERJET MEMORY SERIES II & IID 1MG\$89 2MG\$155 4MG\$254                                      | RAMVANTAGE<br>3MG EXTENDED<br>MEMORY FOR AT<br>W/126K \$47<br>SIXPAK PLUS<br>286<br>UP-TO 4MG | LEPTOP<br>MEMORY<br>Troduse/XE<br>1MG \$267<br>2MG \$329<br>T1600<br>2MG\$193            |
| 1MG MOD\$119 4MG MOD\$329 1         G EXP BRD \$239 4         G EXP BRD \$679 SYSTEM PRO 2MG \$269 MG \$1599                                      | 1MG \$135                                                                                              | FOR AT'S<br>ONLY\$119<br>W/2MG229<br>W/4MG\\$449<br>RINTER 4019<br>2MG \$229<br>G \$269       | T3100SX<br>2MG\$183<br>4MG\$399<br>T3200SX<br>2MG\$183<br>4MG\$499<br>T5200<br>2MG\$275  |
| FULL 5 YEAR                                                                                                    |                                                                                                    |                                                                                               |                                                                                          |

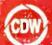

## **DISCOUNT WAREHOUSE**"

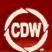

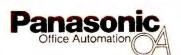

#### Panasonic CF-170 Notebook Size Laptop Computer

Features: NEC V20 Processor . 10 MHz Speed . 640 KB Memory Standard, Expandable to 1.6 MB Using 1 MB Simm Module . 1.44 MB 3.5" Disk Drive Standard . 20 MB Hard Drive Standard . 25 MS Access Speed . CGA Display . Paralle, I Serial Ports . 84-key Keyboard . Expansion Slots for Internal Modem and 1 MB RAM Module . MS-DOS 3.3 and GW-BASIC . Nicad Removable 4 Hour Battery with AC Adaptor/Charger . Weighs Just Over 6 Lbs.

CDW" Price ......

\$1439.53

# N Sells

## MAXSTATION 386SX Today's Best Computer Value

Features: 80387SX Microprocessor, 16 MHz - 1 MB RAM - 5 Slots 4 16 bit, 1-8 bit - One Parallel Port, One Mouse Port, One Serial Port - MS-DOS® 4.01 -Alphaworks integrated productivity package version 2.0 • 1 Year Limited Warranty on Parts and Labor • 16 Bit VGA Card • 80 Meg Hard Drive • 3.5 & 5.25 Floppy Drive

CDW" Price \$1479.56

**MAGNAVOX** 

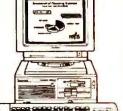

\$219.18

258.55 299.50

147.50

.157.95

126.13

189.10 ...489.56 ...36.50 .579.23

413.30 439.12

..83.80

109.70 ...57.90

.447.25 ...63.95 .235.50 ..39.70

277 50 ...99.85 .322.25 ...99.85

...99.65 .327.79 .469.73 .459.55 .268.42

269.47

336.84

465.50

.305.55 ...39.50 .282.43 ...64.75

308.70 167.41

72.10

.73.20

.49.20 ....47.90 .309.26 ...49.75

.87.58 .33.50

.97.60

303.37

# PRICES

ADOBE Illustrator for Windows ......ALPHA FOUR 1:1 Relational Database

MICROSOFT Olick Basic Compiler 4.5

MICROSOFT Windows 3.0 Developers Kit NORTHEDGE Timeslips ...... POWER UP! Calendar Creator Plus ......

POWER UP! Calendar Creator Plus .....
OUARTERDECK Desqview 386 V.5.0 ...
OUARTERDECK CRAM 386 Manager..
OUARTERDECK CRAM & Manifest ...
OUARTERDECK CRAM & Manifest for PS2...
OUARTERDECK Desqview...
OUALITAS 386 Max 5.0 ......

TRAVELING SOFTWARE Laplink III ......
TRAVELING SOFTWARE Battery Watch

TRAVELING SOFTWARE Desklink .

XEROX Form Base 1.1 .....ZSOFT PC Paintbrush IV Plus

ACT Software 2.0.

BORLAND Reflex ......BORLAND Sidekick Plus

#### **ETWORKING PRODUCTS**

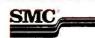

| SMC Coax Intelligent Hub, 8 Port                                            | \$446.35 |
|-----------------------------------------------------------------------------|----------|
| SMC Twisted Pair Intelligent Hub, 8 Port                                    | 558.11   |
| SMC T100 Toshiba Laptop Aronet Board                                        |          |
| SMC LC100 Arcnet Laptop Connection                                          |          |
| SMC Arcnet PS110 MCA Board                                                  | .310.58  |
| SMC 3008TP 10 Base T Ethernet TP, 8 Bit                                     |          |
| SMC 3016 10 Base T Ethernet TP, 16 Bit                                      |          |
| SMC10 Base T 3508 TP ConcentratorARTISOFT E143 Ethernet Adaptor Kit         | .744.70  |
| ARTISOFT E143 Ethernet Adaptor Kit                                          | .249.41  |
| ARTISOFT LANtastic Ethernet Starter Kit                                     |          |
| ARTISOFT LANtastic 2M bps Starter Kit                                       |          |
| ARTISOFT LANtastic 2M bps Adaptor                                           |          |
| NOVELL NE/2 Ethernet MCA                                                    |          |
| PRACTICAL PERIPH. P/NET Server                                              |          |
| PRACTICAL PERIPH. P/POD                                                     |          |
|                                                                             |          |
| PROTEON P1308 BoardsPROTEON P2612 12 Node Wire Center                       | 736.47   |
| THOMAS CONRAD 6042 TP+ Arcnet                                               | 119.20   |
| THOMAS CONRAD 6046 PS/2 Board                                               |          |
| THOMAS CONRAD 6150-10 8 Port Smart Hub                                      | 524.50   |
| THOMAS CONRAD 6150-11 16 Port Smart Hub                                     | 698.88   |
| 3COM 3C505B Ethernet Plus                                                   | .607.95  |
| 3COM 3C523 MCA Ethernet                                                     | .337.58  |
| 3COM Ethernet Repeater                                                      | 898.81   |
| 3COM 3C501 Ethemet Board                                                    | 345.50   |
| WESTERN DIGITAL TP Ethernet Board WESTERN DIGITAL 10 Base T Ethernet Board. | .316.09  |
|                                                                             |          |
| WESTERN DIGITAL Ethernet Plus/A MCA                                         |          |
| WESTERN DIGITAL 16 Bit Ethernet Plus                                        | .248.10  |

#### **NETWORKING SOFTWARE**

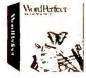

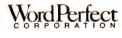

| ASHTON TATE dBase IV LAN Pak.                                           |        |
|-------------------------------------------------------------------------|--------|
| BORLAND Paradox Network 5 User                                          |        |
| BORLAND Quattro Pro Network Node 5 User,                                | 193.18 |
| BRIGHTWORKS PS Print                                                    | 243.68 |
| CC Mail Products                                                        | CALL   |
| DELTA TECH Direct Net Menu                                              | 149.22 |
| HARVARD GRAPHICS LAN Pack                                               | CALL   |
| LOTUS 1-2-3 2.2 Server                                                  | 486.66 |
| LOTUS 1-2-3 2.2 Network Node                                            |        |
| LOTUS 1 2-3 3.0 Server                                                  | 563.33 |
| LOTUS 1-2-3 3.0 Network Node                                            | 349.50 |
| LOTUS Freelance+ Server                                                 | 456.93 |
| LOTUS Symphony Server                                                   | 599.13 |
| MICRORIM Rbase V.2.11 LAN 6 Users                                       |        |
| MICROSOFT Word 5.0 Network Node                                         |        |
| MICROSOFT Excel Network Nodes                                           |        |
| NANTUCKET Clipper V.5.0                                                 | 485.50 |
| NORTON LAMBERT PRODUCTS                                                 |        |
| NOVELL Network Access Server                                            |        |
| ONTRACK Disk Manager For Novell                                         |        |
| SOFTWARE PUB. Professional LAN Pack                                     |        |
| WORD PERFECT 5.1 Network Node                                           | 164.11 |
| WORD PERFECT Office File Server V3.0 WORD PERFECT Plan Perfect Server   |        |
|                                                                         |        |
| WORD PERFECT Office Add Stations FRIC                                   |        |
| WORD PERFECT Office Add. Stations 5PK.                                  |        |
| WORD PERFECT Draw Perfect Server WORD PERFECT Draw Perfect Add. Station |        |
| XTREE Network                                                           |        |
| VILLE DEMON                                                             | 209.90 |
|                                                                         |        |

SOFTWARE & PERIPHERALS AT

| IHWIN 145C 40MB Internal                          |            |
|---------------------------------------------------|------------|
| IRWIN 2020 20MB Internal                          | 252.80     |
| IRWIN 2040 40MB Internal                          |            |
| IRWIN 2080 80MB Internal                          |            |
| IRWIN 2120 120MB Internal                         | 507.53     |
| IRWIN 2120 120MB InternalIRWIN 445A 40MB External | 449.60     |
| IRWIN 485A 80MB External                          | 533.70     |
| IRWIN 61511 250MB Internal                        | 879.33     |
| IRWIN 6451E 250MB External                        | 1069.77    |
| IRWIN 785SP 80MB External                         | 559.79     |
| Call For Controllers, Accessory Kits a            | ind Tapes. |
|                                                   |            |

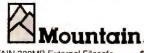

| MOUNTAIN 300MB External Filesate                                          | .52490.19 |
|---------------------------------------------------------------------------|-----------|
| MOUNTAIN 2.2 Gigabyte Ext. Tape Drive                                     |           |
| MOUNTAIN 80MB External Backup                                             | 599.30    |
| MOUNTAIN 80MB Internal Backup<br>MOUNTAIN 1.2 Gigabyte External Filesafe. | 484,33    |
| MOUNTAIN 1.2 Gigabyte External Filesafe.                                  | CALL      |
| MOUNTAIN 40MB Internal Tape Drive                                         | 249.80    |
| MOUNTAIN 40MB External Tape Drive                                         | 448.88    |
| MOUNTAIN 150MB Internal Filesafe                                          |           |
| MOUNTAIN 150MB ExternalFilesale                                           | 1384.30   |
| Call For PS/2 Drives, Controllers, Acc                                    | essorv    |
| Kits and Tapes                                                            | •         |
|                                                                           |           |

|        | PRINTERS     |         |
|--------|--------------|---------|
| N BJ10 | E Bubble Jet | \$330.6 |
| N GSX  | 140          | 295.5   |
| N GSX  | 200          | CAL     |
|        | abel Printer |         |

Manufacturers Genuine Ribbons Starting at \$1.99 EPSON, OKIDATA, IBM, NEC, PANASONIC & Mo

| COMMUNICATIONS PRODU                   | CTS     |
|----------------------------------------|---------|
| AST 5251 11+ Errhanoed Local           | \$497.7 |
| AST 5251-11+ PS/2 MCA Local            | 497.7   |
| AST 5251-12 Remote                     | 462.8   |
| DIGIEOARD PC/8i Intelligent 8 Serial   |         |
| DIGIBOARD PC/16i Intelligent 16 Serial |         |
| DIGIBOARD PC/4 4 Serial Ports          |         |
| DIGIBOARD PC/8 8 Serial Ports          | 424.7   |
| DIGIBOARD PS/2 Multi Serial Boards     | CAL     |
| EVEREX 2400 Internal Modern            | 109.7   |
| EVEREX 2400 External Modem             | 165.3   |
| EVEREX 2400 External MNP w/Sft         | 189.8   |
| EVEREX 2400 MNP Internal               | 145.3   |
| EVEREX 2400 PS/2 Internal              | 168.6   |
| IRMA III 3270 PS/2 MCA Board           |         |
| IRMA III 3270 XT/AT                    | 409.6   |
| IRMA SNA Remote Board                  |         |
| WORLD PORT 2400 Modem                  |         |
| WORLD PORT Modem/Fax Ext               |         |
| MULTITECH MODEMS                       | CAL     |
|                                        |         |

DRAMS, 1MB DRAMS, 256K Simms, 1MB Simm Diskettes - Sony, 3M, Maxell, Verbatlum Tape & Removable Cartridges

#### GOOD REASONS TO BUY FROM CDW™

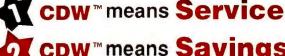

cow means Savings

cow means Frequent

**Buyer Program** 

A CDW™means Experience

**CDW**™means **Technology 5 CDW** ™ means **Networking** 

**CDW**™means **Computing** 

| DIGIGOAND I SIZ Wall Senai Dozids                                                                                                    | BORLAND Reflex                              |
|----------------------------------------------------------------------------------------------------|---------------------------------------------|
| EVEREX 2400 Internal Modern 109.75<br>EVEREX 2400 External Modern 165.36                                                                                                    | BORLAND Sidekick Plus                       |
| EVEREX 2400 External Modem                                                                                                    | BORLAND Turbo C++                           |
| EVEREX 2400 External MNP w/Sft                                                                                                    | BORLAND Turbo Pascal                        |
| EVEREX 2400 MNP Internal                                                                                                    | BORLAND Turbo C++ Professional              |
| IRMA III 3270 PS/2 MCA Board412.35                                                                                                    | BORLAND Paradox V 3.5                       |
| IRMA III 3270 XT/AT                                                                                                    | BRODERBUND Print Shop                       |
| IRMA SNA Remote Board539.32                                                                                                    | CAERE Omnipage 386                          |
| WORLD PORT 2400 Modem247.12                                                                                                    | CLARION Professional Developers             |
| WORLD PORT Modem/Fax Ext474.55                                                                                                    | COMPUTER ASSOC. Super Project Expert        |
| MULTITECH MODEMSCALL                                                                                                    | COMPUTER SUPPORT Arts & Letters             |
|                                                                                                    | CUSTOM Freedom of the Press Postscript      |
| MISC ACCESSORIES                                                                                                    | DAC Easy Accounting 4.1                     |
| DECOMPTION OF THE PARTY OF THE PARTY OF THE | DAC Easy Bonus 4.0                          |
| BROWN-WAGH Sound Blasier. \$155.55                                                                                                    | DATAEASE File Management                    |
| CH PRODUCTS PS2 Gamecard III                                                                                                    | FIFTH GENERATION Mace Util. 1990            |
|                                                                                                    |                                             |
| CH PRODUCTS Flort Stick 47.00 CH PRODUCTS Roller Mouse 85.40                                                                                                    | FIFTH GENERATION Fastback PlusFORM TOOL 3.0 |
| CH PRODUCTS Mach III Joystick31.20                                                                                                    | FOXBASE Foxpro                              |
| ROLAND Sound Card L/ASYS. 338.63                                                                                                    | GIBSON Spinwrite 2.0 V.1.1                  |
| SOTA 286I-12 Accelerator                                                                                                    | IBM Displaywrite 5.0                        |
| SOTA 386i-16 Accelerator465.70                                                                                                    | INTUIT Quicken                              |
| WESTERN DIGITAL 1:1 1006 MM1                                                                                                    | LOTUS Agenda V2.0                           |
| WESTERN BIGITAL I.I 1000 WINE                                                                                                    | LOTUS Express                               |
| Call For Current Pricing On Market                                                                                                    | LOTUS Freelance Plue                        |
|                                                                                                    | LOTUS Freelance Plus                        |
| Fluctuating Products                                                                                                    | LOTUS Manuscript                            |
|                                                                                                    | LOTUS Symphony                              |
| Memory                                                                                                    | MICROGRAFX Designer 3.1 for Windows         |
| 256K DRAMS, 1MB DRAMS, 256K Simms, 1MB Simms                                                                                                    | MICROGRAFX X-Port for Windows 3.0           |
|                                                                                                    | MICROGRAFX Draw                             |
| Diskettes - Sony, 3M, Maxell, Verbatium                                                                                                    | MICROGRAFX Graph                            |

#### SURGE SUPRESSORS

| CURTIS Ruby Plus<br>DATASHIELD S100 | \$57.60 |
|-------------------------------------|---------|
| DATASHIELD S100                     | 59.55   |
| DATASHIELD S85                      | 53.95   |
| KENSINGTON 450 Power Backup         | 263.73  |
| KENSINGTON 520 Power Backup         | 342.20  |
| KENSINGTON 360 Power Backup         | 239.50  |
| KENSINGTON Power Tree 10            | 16.30   |
| KENSINGTON Remote                   | 98.75   |
| TRIPPLITE Isobar 4 Outlet           | 44.25   |
| TRIPPLITE Isobar 6 Outlet           | 49.10   |
| TRIPPLITE Isobar 8 Outlet           | 57.30   |

MOST ORDERS RECEIVED BY 5:00 P.M. C.D.

<u>if you find a better price call us before you buy</u> 2840 MARIA, NORTHBROOK, IL 60062 FAX (708) 291-1737 PC Magazine says..."You may find a better deal here than anywhere else."

WHY WAIT? CALL COMPUTER DISCOUNT WAREHOUSE" NOW!

**EXTENDED HOURS** es 7:30-7:30 CST Mon-Fri. 7 9:00-3:30 CST Sat. rt 9:00-5:00 CST Mon-Frt.

WE SELL NAME BRAND ITEMS FOR LESS!

(708) 498-1426 (708) 291-1737

Apply for the CDW" Credit Card

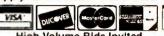

MMC

High Volume Blds Invited

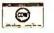

**PCW 181** 

WEEK

COMPORATE CODE MEMBER

FAX

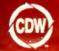

## **COMPUTER DISCOUNT WAREHOUS**

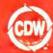

#### PB FORCE I

40 MB/28 MS Hard Drive

- 80286/12 MHz CPU
- 1 MB RAM Standard
- One 5.25", One 3.5" Floppy
- 800 x 600 Res. VGA Video

PACKARD BELL

- Parallel/Serial Ports
- LotusWorks, DOS 4.01
- Monitor Optional

\$1095.75

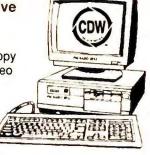

# Sells

AND SERVICES YOU BETTER

## COMPAQ

| LTE 286 Mdl 20\$2443.45                           |                     | \$2445.45       |
|---------------------------------------------------|---------------------|-----------------|
| LTE 386 30MB OR 60MBCALL<br>LTE 286 Mdl.402778.20 |                     | 3727.32<br>CALL |
| DP386S20 Mdl.11995.20                             | SLT 386S20 Mdl.60 , | 4736.26         |

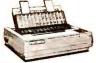

| LX810\$169.00 | LQ510\$259.00  |
|---------------|----------------|
| LQ850429.00   | LQ950          |
| FX850287.00   | LO1050569.00   |
| FX1050        | LO2550849.00   |
| LQ1010368,00  | EPL 6000 Laser |

#### WARE, SOFTWARE & PERIPHERALS AT PRICES

| America grew up listening to us. It still NOT AFFILIATED WITH ANY FORMER BELL SYSTE                                                                                                    | does.                                                                                                 |
|----------------------------------------------------------------------------------------------------|----------------------------------------------------------------------------------------------------|
| HARDWARE, SOF                                                                                                    | TWA                                                                                                   |
| COMPUTERS                                                                                                    | D01                                                                                                   |
| PB 286, 40 MB VGA Laptop. \$2159.33  FORCE 1, 286/12, 40 Meg. 1 MB. 1096.75  FORCE 3965X, 16 MHz, 124 MB, VGA 2MB. 1772.68  FORCE 386SX, 40 MB, VGA 1323.59  FORCE SX, 84 MB, VGA 1546.63  PB 386S/3 2 MB, 3.5" 8.525 "Drives \$2115.90                                                                                                    | LX810<br>LQ850<br>FX850<br>FX1050<br>LQ1010                                                           |
| Panasonic  CF170 XT 10MHz 20MB Notebook Laptop\$1439.53  CF 270 286 16MHz 20MB VGA Notebook1937.11                                                                                                    | P2200XE<br>P6200 24                                                                                   |
| PS/2 30286 30MB \$1738.89 PS/2 65SX 60MB\$3575.82 PS/2 50Z 30MB 1839.21 PS/2 70E 60MB 2927.79 PS/2 55SX 30MB 2427.47 PS/2 55SX 60MB 2719.49                                                                                                    | 150 Paral                                                                                             |
| LTE 286 Mdl, 20\$2443.45 DP386/20E Mdl 12445.46 LTE 386 CALL DP38625E Mdl 13727.32 LTE 286 Mdl.402778.20 DP386N PC Mdl.1CALL DP386S20 Mdl.11995.20 SLT 386S20 Mdl.60 4736.26                                                                                                    | ML182 TU<br>OKILASE<br>OKILASE<br>OKILASE<br>OKILASE                                                  |
| \$ SAMSUNG  S-3000VE, 4.77/10 MHz                                                                                                    | ML320                                                                                                 |
| MAGNAVOX                                                                                                    | 1124<br>1695                                                                                          |
| MAX STATION 286 40MB VGA1095.75<br>MAX STATION 386SX 80MB VGA1479.56                                                                                                    | 4420 Las                                                                                              |
| TEXAS INSTR. TRAVELMATE 2000\$2549.50  HP, IBM & COMPAQ MEMORY  IMB Module CPQ - 386,386S, 20E/25E \$115.66  4MB Module CPQ - 386, 386S, 20E/25E 388.60  4MB Exp. Bd 386S, 20E/25E 441.30  2MB Upgrade LaserJet II / IID 194.00  MB Upgrade LaserJet II / IID 194.00  MB Upgrade LaserJet II / III 122.75  2MB Upgrade LaserJet II / III 222.60  4MB Upgrade LaserJet III / IID 362.25  2MB Upgrade Toshiba 5200 190.33  2MB Upgrade Toshiba 5200 190.03  2MB Upgrade Toshiba 100SX 190.00  2MB Upgrade Toshiba 3100SX 190.00  Toshiba Laptop Memory. CALL  IBM Personal System II Mernory. CALL | H-P Lase H-P Desk H-P Lase H-P Paint PACIFIC PACIFIC PACIFIC PACIFIC PACIFIC POSTSC CPI JETT CPI SUPI |
| WYSE TERMINALS                                                                                                    | AST Six                                                                                               |
| WYSE 50/60 Amber or Green \$349.11 / 286.95<br>WYSE 85 / 30 Amber or Green                                                                                                    | AST Ran<br>CYRIX F<br>CYRIX F<br>INTEL A                                                              |
| CD-ROM & WORM DRIVES                                                                                                    | INTEL In                                                                                              |
| HITACHI 3600/3650                                                                                                    | INTEL 80 INTEL 80 INTEL 80 INTEL 80                                                                   |
| PLOTTERS. DIGITIZERS & SCANNERS                                                                                                    | DR                                                                                                    |
|                                                                                                    | CONNER                                                                                                |

| PACKARD BELL                                                                                                    | EP                                                                                                    |
|----------------------------------------------------------------------------------------------------|----------------------------------------------------------------------------------------------------|
| PB 286, 40 MB VGA Laptop. \$2159.33<br>FORCE 1, 286/12, 40 Meg. 1 MB. 1095.75<br>FORCE 1, 1D, 286/12, 1 MB. 7727.27<br>FORCE 286SX, 16 MHz, 124 MB, VGA 2MB. 1772.68                                                                                                    | LX810 \$169.0<br>LQ850 429.0<br>FX850 287.0                                                                                                    |
| FORCE 386SX, 16 MHz, 124 MB, VGA 2MB                                                                                                    | LQ1010368.0                                                                                                    |
| FORCE 386SX, 40 MB , VGA                                                                                                    | CALL FOF                                                                                                    |
| Panasonic                                                                                                    | N                                                                                                    |
| CF170 XT 10MHz 20MB Notebook Laptop\$1439.53<br>CF 270 286 16MHz 20MB VGA Notebook1937.11                                                                                                    | P2200XE\$251.6<br>P6200 24-pin467.7                                                                                                    |
|                                                                                                    |                                                                                                    |
| PS/2 30286 30MB \$1738.89 PS/2 65SX 60MB\$3575.82<br>PS/2 50Z 30MB1839.21 PS/2 70E 60MB2927.79<br>PS/2 55SX 30MB2427.47 PS/2 55SX 60MB2719.49                                                                                                    | 150 Parallel /150 Serial OKI                                                                                                    |
| COMPAG                                                                                                    |                                                                                                    |
| LTE 286 Mdl. 20\$2443.45 DP386/20E Mdl 12445.46 LTE 386                                                                                                    | ML182 Turbo\$229.4<br>OKILASER 400629.0<br>OKILASER 800955.3<br>OKILASER 8201266.3                                                                                    |
| SAMSUNG                                                                                                    | OKILASER 840 1919.6<br>ML320319.6                                                                                                    |
| S-3000VE, 4.77/10 MHz                                                                                                    | Pana                                                                                                    |
| MAGNAVOX                                                                                                    | 1124 <b>\$2</b> 85.6                                                                                                    |
| MAX STATION 286 40MB VGA1095.75<br>MAX STATION 386SX 80MB VGA1479.56                                                                                                    | 4420 Laser Printer                                                                                                    |
| TEXAS INSTR. TRAVELMATE 2000\$2549.50                                                                                                    | H-P LaserJet Model IIID.                                                                                                    |
| HP, IBM & COMPAQ MEMORY                                                                                                    | H-P Deskjet 500/H-P Lase<br>H-P Laserjet illCAL<br>H-P Paintjet960.5                                                                                                  |
| 1MB Module CPQ - 386,386S, 20E/25E       \$115.66         4MB Module CPQ - 386,386S, 20E/25E       388.60         4MB Exp. Bd 386S, 20E/25E       441.30         2MB Upgrade LaserJet II / IID       194.00         MB Upgrade LaserJet IIP / III       122.75         2MB Upgrade LaserJet III / III       222.60         4MB Upgrade LaserJet III / IID       362.25 | PACIFIC DATA 25 in 1 Ca<br>PACIFIC DATA Page Post<br>PACIFIC DATA Plotter in a<br>PACIFIC DATA 1 MB Upg<br>PACIFIC DATA 1 MB for 2                                    |
| 2MB Upgrade Toshiba 5200                                                                                                    | POSTSCRIPT CART, WZ                                                                                                    |
| 2MB Upgrade Toshiba 5200       190.33         2MB Upgrade Toshiba 1200XE       190.00         2MB Upgrade Toshiba 3100SX       190.00         2MB Upgrade Toshiba 3100SX       CALL         10 M Personal System II Mernory       CALL         10 M Personal System II Mernory       CALL                                                                              | CPI JETPAGE for HP IIP/I<br>CPI SUPERSET+ 425 Fo                                                                                                    |
|                                                                                                    | BOARDS & (                                                                                                    |
| WYSE TERMINALS  WYSE 50/60 Amber or Green \$349.11 / 286.95  WYSE 85 / 30 Amber or Green                                                                                                    | AST SixPack 286 512k<br>AST Rampage Plus 512<br>CYRIX FasMath 16 MH<br>CYRIX FasMath 25 MH<br>INTEL Above Board Plu<br>INTEL Inboard 386/PC<br>INTEL SatisFAXtion Fax |
| HITACHI 3600/3650 \$456.81 / 530.68 NEC External / Portable 646.67 / 406.80 PANASONIC LF5010 WORM 2089.91 HITACHI 15035 External 471.59 TOSHIBA CD-ROM External 585.22                                                                                                    | INTEL 8087-2115.<br>INTEL 287-XLT193.<br>INTEL 80287-XL189.<br>INTEL 80387-20382.                                                                                     |
| PLOTTERS, DIGITIZERS & SCANNERS                                                                                                    | DRIVES, TA                                                                                                    |
| CalComp                                                                                                    | CONNER 40 MB 104 M<br>CONNER 84 MB / 200 M<br>IOMEGA B144I/B44 Tran                                                                                                   |
| 1023 CALL 12×12 CALL 1025 CALL 12×18 CALL CALL                                                                                                    | IOMEGA B244X Dual 44<br>PLUS II 80 Meg Hard Ca<br>SYSGEN 5.25" /3.5" Exter<br>PACIFIC RIM 5.25" Exter                                                                 |
|                                                                                                    | ERLIEU DIVIDZO EXIL                                                                                                    |

|                                                                                                    | LASER PRINTERS                                                                                                    |
|----------------------------------------------------------------------------------------------------|----------------------------------------------------------------------------------------------------|
| EPS  LX810 \$169.00 LQ850 429.00 FX850 287.00 FX1050 399.00 LQ1010 368.00  CALL FOR A                                                            | ON  LO510 \$259.00 LO950 432.00 LQ1050 569.00 LQ2550 849.00 EPL6000 Laser 789.00 CCESSORIES                                                     |
| CDW™ stocks all cut sh                                                                                                    | neet feeders and ribbons.                                                                                                    |
| NI                                                                                                    |                                                                                                    |
| P2200XE\$251.68<br>P6200 24-pin467.70                                                                                                    | P6300 New Model \$626.90<br>LC290 Postscript 2472.52                                                                                            |
|                                                                                                    | by KODAK<br>\$329.07 / 339.07                                                                                                    |
| OKID                                                                                                    |                                                                                                    |
| ML182 Turbo\$229.48                                                                                                    | ML390+\$457.30                                                                                                    |
| OKILASER 400629.08<br>OKILASER 800955.31<br>OKILASER 8201266.30                                                                                  | ML391+                                                                                                    |
| OKILASER 8401919.64<br>ML320319.68                                                                                                    | ML393 + Color999.50<br>ML321444.94                                                                                                    |
| Panas                                                                                                    |                                                                                                    |
| 1124 \$285.69<br>1695 398.90<br>4420 Laser Printer                                                                                               | 1624 <b>\$367.39</b><br>1180/1191 <b>149.99/219.12</b><br>                                                                                      |
|                                                                                                    | WLETT<br>CKARD                                                                                                    |
| H-P LaserJet Model IIID                                                                                                    | CALL                                                                                                    |
| H-P Deskjet 500/H-P Laserjet<br>H-P Laserjet IIICALL<br>H-P Paintjet960.55                                                                       | CALL t IIP                                                                                                    |
| PACIFIC DATA 25 in 1 Cart.<br>PACIFIC DATA Page Postso<br>PACIFIC DATA Plotter in a C<br>PACIFIC DATA 1 MB Upgrad<br>PACIFIC DATA 1 MB for 2P    | LAS3                                                                                                    |
| CPI JETPAGE for HP IIP/IID                                                                                                    | HPIIP/II/IIID\$159.60<br>/III Postscript                                                                                                    |
|                                                                                                    | -PROCESSORS                                                                                                    |
| AST SixPack 286 512K<br>AST Rampage Plus 512K<br>CYRIX FasMath 16 MHz/2<br>CYRIX FasMath 25 MHz/2<br>INTEL Above Board Plus INTEL Inboard 386/PC | \$137.60<br>374.76<br>20 MHz 286.90/326.19<br>33 MHz 410.72/502.39<br>512K 329.66<br>497.60<br>Joard 374.50                                     |
| INTEL 287-XLT 193.55<br>INTEL 80287-XL 189.50<br>INTEL 80387-20 382.65                                                                           | INTEL 80387-SX \$294.82<br>INTEL 80387-16325.60<br>INTEL 80387-25468.92<br>INTEL 80387-33568.20                                                 |
|                                                                                                    | PES & CARDS                                                                                                    |
| IOMEGA B244X Dual 44ME<br>PLUS II 80 Meg Hard Card.<br>SYSGEN 5.25" /3.5" Extern<br>PACIFIC RIM 5.25" Externa<br>TEAC and SONY Floppy Du         | \$339.29 569.58<br>.526,74 /895.34<br>.916.85 /987.73<br>                                                                                       |
| ₩ Sea                                                                                                    |                                                                                                    |
| ST1100 MFM 88MB 3.5                                                                                                    | SEAGATE 4096 80\$539.74<br>SEAGATE ST-251-1243.10<br>ST1126A 111 MB552.32<br>ST1162A 143 MB708.13<br>ST157A 44 MB 3.5241.17<br>586.04<br>495.10 |
| MICRO                                                                                                    | PΩLIS                                                                                                    |
|                                                                                                    |                                                                                                    |

| \$309.67<br>PLAS3                                                                                                    |  |
|----------------------------------------------------------------------------------------------------|--|
| VIIID\$159.60<br>script323.52<br>HP Lasers279.65                                                                                 |  |
| \$137.60<br>.374.76<br>.286.90/326.19<br>.410.72/502.39<br>.329.66<br>.497.60<br>.374.50<br>80387-SX \$294.82<br>.80387-16325.60 |  |
| 80387-25468.92<br>80387-33568.20<br>& CARDS                                                                                      |  |
| \$339.29 569.58<br>.526.74 /895.34<br>.916.85 /987.73<br>.1809.40<br>.647.77<br>y                                                |  |
| ATE 4096 80\$539.74<br>ATE ST-251-1243.10<br>6A 111 MB552.32<br>2A 143 MB708.13<br>A 44 MB 3.5241.17<br>                         |  |

| TEAC and SONY Floppy Di                           | rivesCALL                                       |  |  |
|---------------------------------------------------|-------------------------------------------------|--|--|
| Seagate                                           |                                                 |  |  |
| ST225 20 MB                                       |                                                 |  |  |
| MICROPOLIS                                        |                                                 |  |  |
| 1654-7 182MB HH\$890.90<br>1664-7 345MB HH1399.14 | 1355 142 MB\$889.40<br>1558 338 MB ESDI 1475.43 |  |  |

| NOVELL                                                                                                    | EIWORKING                                                                                                    |
|----------------------------------------------------------------------------------------------------|----------------------------------------------------------------------------------------------------|
| Entry-Level 286 Starter Kit Entry-Level 286 Starter Kit Entry-Level 286 Starter Kit NOVELL 286 Advanced N NOVELL 286 Advanced N NOVELL 286 Advanced N NOVELL SFT Netware V. NOVELL Netware Assura INTERFA 3COM 3C503 ETHERLINI ARCNET PC270E Twistec ARCNET PC130 LANboat ARCNET SMC 16-Bit File ARCNET SMC 16-Bit File ARCNET SMC 16-Bit Wor ETHERNET Interface Con SMC Active Hub 8 Port SMC 10Base-T Ethernet F NOVELL NE2000 THOMAS CONRAD 6142 | STARTER KITS ,4 Users CALL ,8 Users FOR BEST ,1 NOVELL etware V. 2.15 PRICING 2.15 AUTHORIZED nce SALES & SERVICE LCE CARDS |
| MODEMS & CO                                                                                                    | MMUNICATIONS                                                                                                    |
| int                                                                                                    |                                                                                                    |
| 2400 Internal\$145.75<br>2400B MNP193.72<br>9600 External495.40                                                                                                    | 2400 External\$169.94<br>2400 External MNP217.11<br>PS/2 Internal 2400223.22<br>PERIPHERALS                                 |
| 2400MNP Int\$169.11<br>2400SA MNP199.50<br>9600 V.32/42bis447.67                                                                                                    | 2400 Int\$128.88<br>2400 SA167.97<br>Pocket 240099.50                                                                       |
| HA                                                                                                    | YES                                                                                                    |
| 2400 External325.84<br>ULTRA 9600 Ext765.55                                                                                                    | 2400B Internal\$224.45<br>2400 PS/2334.40                                                                                   |
| U. Rol                                                                                                    | ootics                                                                                                    |
| Courier 2400279.60<br>Dual 14,400 HST809.65                                                                                                    | 2400B199.70<br>14,400 HST586.75                                                                                             |
|                                                                                                    | RTZ CORPORATION                                                                                                    |
| CPI VIVA 2400 Internal<br>CPI VIVA 2400 External Fa<br>CPI VIVA 2400 External Ha                                                                                                    | 2400 to COMPAQ LTE _\$149.65<br>\$89.98<br>xsend Modern129.65<br>rdware MNP159.33                                           |
|                                                                                                    | CESSORIES                                                                                                    |
|                                                                                                    | RICAN                                                                                                    |
| AME-1200VX \$735.95<br>AME-360SX207.86<br>AME-450AT261.79                                                                                                    | AME-800RT552.50<br>AME-600LS449.19                                                                                          |
| S100\$59.55                                                                                                    | 6 Outlet Surge\$27.85                                                                                                    |
| <b>A</b>                                                                                                    | echnologies, Inc.                                                                                                    |
| BPS-300\$195.14                                                                                                    | BPS-500\$331.46<br>BPS-1200717.60                                                                                           |
| BC-450\$298.50                                                                                                    | 4 Outlet\$44.25                                                                                                    |
| BC-1200 620 22                                                                                                    | I C-1200 139.77                                                                                                    |

| 2400MNP Int\$169,11 2400 Int\$128.88<br>2400SA MNP199.50 2400SA                    | CDW Color / Mono Co<br>SAMSUNG 12" Amber                                                                       |
|------------------------------------------------------------------------------------|----------------------------------------------------------------------------------------------------|
| HAYES                                                                              | PACKARD BELL 1474<br>PACKARD BELL 12" A                                                                        |
| 2400 External325.84 2400B Internal\$224.45<br>ULTRA 9600 Ext765.55 2400 PS/2334.40 | SAMSUNG RGB Color                                                                                              |
| <b>U-Robotics</b>                                                                  | VGA & E                                                                                                    |
|                                                                                    | VGA & I<br>MAGNAVOX 9CM082.                                                                                    |
| Courier 2400279.60 2400B                                                           | MITSUBISHI 1381 Diai<br>NEC Multisync 4D 5D.                                                                   |
| MEGAHERTZ CORPORATION                                                              | NEC Multisync 2A / Mu<br>PACKARD BELL 8541                                                                     |
| 2400 for TOSHIBA.139.33 2400 for COMPAQLTE_\$149.65<br>CPI VIVA 2400 Internal      | PACKARD BELL 8531<br>PANASONIC C1381 10<br>PACKARD BELL 8510<br>PGS Ultrasync 14 / 16                          |
| MISC. & ACCESSORIES                                                                | SAMSUNG VGA .31m                                                                                               |
| AMERICAN                                                                           | SAMSUNG CT4581 M<br>SAMSUNG 4592 EGA                                                                           |
| AME-1200VX \$735.95 AME-520ES. \$314.60<br>AME-360SX207.86 AME-800RT552.50         | SONY Multiscan 1302 ZENITH Z-1492                                                                              |
| AME-450AT261.79 AME-600LS                                                          | VGA & EG                                                                                                    |
| 'QataShield'                                                                       | ATI VGA Wonder + 256<br>GENOA 6300 / 6400                                                                      |
| \$100\$59.55 6 Outlet Surge\$27.85                                                 | 6400/A                                                                                                    |
| Durant Technologies, Inc.                                                          | PARADISE 1024: 256H<br>PARADISE VGA / VGA                                                                      |
| BPS-300\$195.14 BPS-500\$331.46<br>BPS-800539.50 BPS-1200717.60                    | ORCHID 16-bit VGA PORCHID Prodesigner I                                                                        |
| 339.30 Br 3-1200                                                                   | ORCHID Prodesigner I<br>PARADISE 8514 A                                                                        |
| BC-450\$298.50 4 Outlet\$44.25                                                     | SIGMA Legend VGA 1                                                                                             |
| BC-1200                                                                            | VIDEO 7 1024i 512K<br>VIDEO 7 VGA<br>VIDEO 7 VRAM VGA 5                                                        |
| MISC. & ACCESSORIES                                                                |                                                                                                    |
| A-B Switching Box /AB X Box) . \$28.00 / 34.95                                     | CAD MOI                                                                                                    |
| INTELLICOM Long Link                                                               | MITSUBISHI HL6915A<br>SIGMA Laserview 19" I<br>NEC Graphics Engine I<br>NEC Graphics Engine<br>HERCULES GB1024 |
| 5TH GEN. Logical Connection 256K / 512K, CALL / 438.59                             | 0                                                                                                    |
| Electronic 4-Way Switchbox Parallel                                                |                                                                                                    |
| PRACTICAL PERIPH, P/LINK Parallel Extender 99.50                                   | LOGITECH C9 Senai                                                                                              |
| Electronic 4 to 2 Parallel Box                                                     | LOGITECH BUS                                                                                                   |
| COMPLETE PC Communicator                                                           | LOGITECH ScanMan                                                                                               |
| COMPLETE PC Portable Fax307.67                                                     | MICROSOFT Mouse                                                                                                |

| SOFTWARE                                        |         |
|-------------------------------------------------|---------|
| MICHUSOFT Windows 3.0                           | \$93.79 |
| ALDUS Pagemaker 3.01                            | 496.62  |
| ASHTON TATE dBase III+ / dBase IV324.00 /       |         |
| BORLAND Quattro Pro 2.0                         | 299.22  |
| CENTRAL POINT PC Tools V.6.0                    |         |
| COREL SYSTEMS Corel Draw                        |         |
| DELTA TECH. Direct Access                       | 53.69   |
| DMP PC Anywhere IV                              | 98.85   |
| LOTUS 1-2-3 5/25" / 3.5" V2.2                   | 319.00  |
| LOTUS 1-2-3 9/25 / 3.5 V2.2                     | 300.66  |
| MICROCOM Carbon Copy                            | 100.27  |
| MICROSOFT Excel for Windows                     | 200.00  |
| MICROSOFT Powerpoint for Windows                |         |
| MICROSOFT Project for Windows                   |         |
| MICROSOFT Word V.5                              | 212.77  |
| MICROSOFT Word for Windows                      | 304.89  |
| NORTON Advanced Utilities V 5.0                 |         |
| PROCOMM Plus                                    |         |
| SOFTWARE PUB. PES: Write                        | 154.30  |
| SOFTWARE PUB. First Choice w/Prodigy            | 84.75   |
| SYMANTEC Q&ASOFTWARE PUB, Harvard Graphics V2.3 | .227.60 |
| SOFTWARE PUB, Harvard Graphics V2.3             | 297.21  |
| TOBIAS Managing Your Money                      | .128.87 |
| WORDPERFECT 5.1 5.25" or 3.5"                   | .249.39 |
| XEROX Ventura Software Version 3.0              |         |
| XEROX Ventura Gold for Windows                  | .522.22 |
| MONO & COLOR MONITO                             | DRS     |

| SAMSUNG 12" Amber      |    |
|------------------------|----|
|                        |    |
| PACKARD BELL 12" Amber | 35 |
|                        | 95 |
| SAMSUNG RGB Color209   | 36 |

#### **EGA MONITORS**

| MAGNAVOX 9CM082                                     |                 |
|-----------------------------------------------------|-----------------|
| MITSUBISHI 1381 Diamond Scan NEC Multisync 4D 5D    | .971.91 2269.43 |
| NEC Multisync 2A / Multisync 3D                     |                 |
| PACKARD BELL 8541 VGA<br>PACKARD BELL 8531          |                 |
| PANASONIC C1381 1024X768 14"                        | 399.53          |
| PACKARD BELL 8510 1024X768<br>PGS Ultrasync 14 / 16 |                 |
| SAMSUNG VGA .31mm                                   | 349.50          |
| SAMSUNG CT4581 MultisyncSAMSUNG 4592 EGA            |                 |
| SONY Multiscan 1302 / 1304                          | 619.95 / 660.52 |
| ZENITH Z-1492                                       | 594.80          |

#### GA DISPLAY CARDS \$199.98 / 249.50

| ATT VOA TTO OUT T 2307 312   | .30 / 273.30 |
|------------------------------|--------------|
| GENOA 6300 / 6400129         | 9.41/ 164.70 |
| 6400/A                       | 220.93       |
| PARADISE 1024i 256K /512K185 |              |
| PARADISE VGA / VGA + 16120   | 5.43/149.42  |
| ORCHID 16-bit VGA Peanut     | 107.70       |
| ORCHID Prodesigner II 512K   | 268.18       |
| ORCHID Prodesigner II 1MB    | . 324.50     |
| PARADISE 8514 A              |              |
| SIGMA Legend VGA 1MB         | 289.53       |
| VIDEO 7 1024i 512K           | 241.37       |
| VIDEO 7 VGA                  | 149.42       |
| VIDEO 7 VRAM VGA 512K        |              |
| OAD MONITORS & GARDS         | **           |

#### NITORS & CARDS ATK...... 1959.77 Full Page ...... 1619.18

| NEC Graphics Engine 256                                                                                                    | .892.04    |
|----------------------------------------------------------------------------------------------------|------------|
| NEC Graphics Engine 16                                                                                                    | 599.36     |
| HERCULES GB1024                                                                                                    | .653.40    |
| 0000                                                                                                    | 7 2        |
|                                                                                                    | A STATE OF |
| THE CASE OF THE PARTY OF THE PARTY OF THE PA |            |
| LOGITECH C9 Senai PS                                                                                                    | \$86.00    |
| LOGITECH BUS                                                                                                    | 86.00      |
| LOGITECH ScanMan - L man PS 2177.89                                                                                                    |            |
| LOGITECH Trackman                                                                                                    |            |
| MICROSOFT Mouse (Bus Version)                                                                                                    | 108.34     |
| M Man.                                                                                                    | 108.34     |
| MICPOSOL Mouse w Windows 3.0                                                                                                    | 147 50     |

MOST ORDERS RECEIVED Y 5:00 P.M. C.D.1 SHIP SAME DAY

.\$396.59 12 x 17...

Summaglaphics-

PACKARD

Summagraphics Summa II 12 x 12 Summagraphics Summa II 12 x 18... PANASONIC FX.-RS307U 600x600 Scanner. COMPLETE PC Full Page Scanner...

1212IS1.

IF YOU FIND A BETTER PRICE CALL US BEFORE YOU BUY 2840 MARIA, NORTHBROOK, IL 60062 FAX (708) 291-1737

PC Magazine says..."You may find a better deal here than anywhere else.

WHY WAIT? CALL COMPUTER DISCOUNT WAREHOUSE NOW! WE SELL NAME BRAND ITEMS FOR LESS!

**EXTENDED HOURS** 7:30-7:30 CST Mon-Fri.

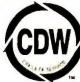

\$342,60 .567.41 .955.20 .533.30 .177.27

FAX

In Illinois

(708) 498-1426 (708) 291-1737

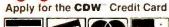

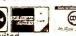

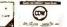

PCW181

WEEK

SERVE COX MEMBER

00 on reader service card

# A Decade of **Experience Delivers**

PRICE

A DECADE OF THE LOWEST PRICES

#### SHIPPING

MOST ORDERS SHIPPED IN 24 HOURS

#### CONFIDENCE

WE DO NOT CHARGE YOUR CREDIT CARD UNTIL YOUR ORDER IS SHIPPED

#### CONVENIENCE

EXTENDED HOURS LATE NIGHTS, SATURDAYS AND SUNDAYS

#### COMPUTERS

| COMPUTER                 | 19     |
|--------------------------|--------|
| ALR                      |        |
| Power Flex 286/40MG      | \$1139 |
| AST                      |        |
| All Models               | , Call |
| Texas Instruments Laptop |        |
| Model 12                 | 1969   |
| Model 25                 | 2275   |
| Toshiba                  |        |
| T-1000 SE                | 😝 1159 |
| T-1000 XE                | 1589   |
| Epson                    |        |
| Equity Laptop 286E-12    | 2140   |
| Equity Laptop 386SX-16   |        |
| Other Models             |        |
| AUT DECENI               |        |
| MIT PRODUC               | STS .  |
| 000 000 000 000          | 44004  |

| Equity Laptop 386SX-16 | 289    |
|------------------------|--------|
| Other Models           |        |
| MIT PRODUCT            | S      |
| 286/12 1FDD 40MB 00S   | \$102  |
| 386SX/16 1FDD 40M8 DDS | 127    |
| 386 25NC 40M8 DOS      | 174    |
| All Models             | Са     |
| Modem 12008            | 5      |
| Modem 24008            | 10     |
| Keyboard               | .,., 5 |
| 150M8 Hard Orive       | 89     |
| Mono 12* Monitor       | E      |
| Mono 16' Monitor       | 10     |
| EGA Monitor            |        |
| VGA Monitor            |        |
| TERMINALS              |        |

| wyse                   |       |
|------------------------|-------|
| 30 Amber               | \$289 |
| 50 Amber               | . 369 |
| 60 Amber, No Key Board | 289   |
| 85 Green               | 355   |
| 150                    | . 275 |
|                        |       |

#### **SOUND BOARDS**

| Creative Labs          |     |
|------------------------|-----|
| Sound Blaster ,        | 149 |
| Ad LIb                 |     |
| Music Synthesizer Card | 109 |

#### **BOARDS**

| AST                       |       |
|---------------------------|-------|
| RAMPAGE + 286W/512K       | \$385 |
| Six Pack 384K             | . 219 |
| Other Models              | Call  |
| ATI                       |       |
| VGA Wonder + 256K w/Mouse | , 189 |
| VGA Wonder + 512K w/Mouse | 225   |
| Everex                    |       |
| RAM 3000 Celuxe           | 79    |
| RAM 8000                  | 175   |
| Hercules                  |       |
| Color Card                | . 100 |
| Graphics Card Plus        | . 175 |
| Other Models              | Cal   |
| Intel                     |       |
| Above 8oard + 512K Plus   | 329   |
| Above Board + w/2MG P/S   | 525   |
| Above Board + w/2MG       |       |
| expands to 8 MG           | 495   |
| Inboard 386 PC (1MG)      | 539   |
| Dther Models              |       |
| Orchid                    | -     |
| Pro Designer II           | 275   |
| Tiny Turbo 286            |       |
| Tiny Turbo Xtra           |       |
| Other Models              |       |
| Paradise                  |       |
| VGA + 256K                | 129   |
| VGA + 16                  | . 175 |
| VGA 1024 512K             |       |
| Video 7                   |       |
| 1024   w/256K             |       |
| Other Modele              | Cal   |

#### **LOWEST PRICES**

The products you want at the prices you like to pay.

#### HARD CARDS

| Plus Development    |     |
|---------------------|-----|
| 20 Meg              | 4   |
| 40 Meg II           | 34  |
| 80 MG II            | 64  |
| Other Models        | Ca  |
| <b>DISK DRIVES</b>  |     |
| lomega (Bernoulli)  |     |
| 40 Meg (Dual 20 MG) | 173 |
| Beta 88 MG Oual 44  | 181 |

| tourche (pormoniti)      |        |
|--------------------------|--------|
| 40 Meg (Dual 20 MG)      | \$1739 |
| Beta 88 MG Oual 44       | 1809   |
| 8eta EXT 20 MG           | 1079   |
| Bela 44 MG Insider       | 899    |
| Dther Models             |        |
| Colorado Memory Systems  |        |
| (With Tape)              |        |
| Jumbo 40/80 INT          | 299    |
| Jubmo 40/80 EXT          | 415    |
| trwin Tape Back-up       |        |
| 20 MG INT                | 265    |
| 40 MG INT                |        |
| 80 MG INT                | 439    |
| Seagale                  |        |
| 20 MG w/Controller       | 259    |
| 20 MG EXT Drive, For PS2 | 235    |
| 30 MG w/Controller       | 279    |
| 40 MG w/Controller       |        |
| 40 MG 251-1              |        |
| 80 MG                    | 639    |
| Other Models             |        |
| Teac                     |        |
| 5.25 1.2 MG AT           | 75     |
|                          |        |

#### **FAX BOARDS**

75

Other Models

1124 .

1695

4420 Laser ... Other Models Seiko Smart Label Printer

Star Micronics NX 1000 Rainbow NX 1000 Ver. 2 ...

Texas instruments

5.25 360K XT Toshiba

3.5 1.4 MG

Microsoft®

| Complete        |       |
|-----------------|-------|
| 4800            | \$145 |
| 9600            | 289   |
| Communicator    | 40    |
| PC Portable Fax | 285   |
|                 |       |

#### **PRINTERS**

| L8P-4 Laser         | 19  |
|---------------------|-----|
| LBP-8 Laser14       | 79  |
| Citizen Printer     |     |
| 1200 1              | 35  |
| 1800                | 49  |
| GSX 140 Color 2     | 95  |
| Other Models C      | all |
| Diconix             |     |
| 150 Plus ,          | 35  |
| Epson               |     |
| FX 850              | 80  |
| FX 1050 4           | 39  |
| LQ510 2             | 60  |
| L0850 4             | 20  |
| L01050 6            | 39  |
| L02550 9            | 35  |
| LX810 1             | 69  |
| Other Models C      | all |
| Hewlett Packard     |     |
| Laser Jet IIP       | 89  |
| Laser Jet III       | 19  |
| Other Models C      |     |
| IBM                 |     |
| Pro Printer II XL 3 | 45  |
| Pro Printer II      | 69  |
| NEC                 |     |
| LC260 16            | 99  |
| P2200XE             | 55  |
| P6200 C             |     |
| P6300 C             | all |
| Dkidata             |     |
| 182 Turbo           | 30  |
| 3203                | 15  |
| 3214                |     |
| 390 Plus 4          |     |

1065 Call

285 ...... 165 ...... 239 ..... 365

419

. 159

. Catl

#### MOST RELIABLE

10 Years of Mail Order Excellence

#### TAPE BACKUP

| Colorad | o Memo   | ry S | yster | m   |         |     |
|---------|----------|------|-------|-----|---------|-----|
| Jumbo   | 40/80 E  | XT   | w/Tap | e e | ******* | \$4 |
| Jumbo   | 40/80 1  | NT 1 | N/Tap | e.  | 8       | 7 2 |
| Irwin   |          |      |       |     |         |     |
| 20 MG   | Internal |      |       |     |         | 2   |
| 40 MG   | Internal | 4    |       |     |         | 3   |
| 80 MG   | Internal |      |       |     |         | 4   |

#### **OCR/SCANNERS**

| HARDWARE                 |        |
|--------------------------|--------|
| Complete                 |        |
| 400 Hand Scan            | . \$14 |
| Full Page                | . 51   |
| Half Page 400 DPI        | 16     |
| DFt                      |        |
| Scanner HS-3000+         | P 15   |
| Logitech                 | _      |
| Scanman + XT/AT          | 16     |
| Scanman + PS2            | . 20   |
| Scanman + Catch WRO Bndl | 27     |
| SOFTWARE                 |        |
| Cat Reader 1/2 Page      | F \$15 |
| Cat Reader Full Page     | 27     |
| Complete Pro OCR/FP      |        |
| Complete 45 OCR/HP       | 17     |
| DFI DCR                  | 6      |
| DFI QCR Deluxe           | 12     |
|                          |        |

| Complete 45 OCR/HP   | 175  |
|----------------------|------|
| DFI DCR              | 65   |
| DFI QCR Deluxe       | 125  |
| MODERAC              |      |
| MODEMS               |      |
| Anchor               |      |
| 1200B w/Software     |      |
| 1200 EXT             |      |
| 24008 w/Software     |      |
| 2400 EXT             | 115  |
| ATI                  |      |
| 2400 ETC INT w/SW    | 169  |
| 2400 ETC EXT         | 189  |
| Everex               |      |
| Evercom 12 INT       | 49   |
| Evercom 24 INT       |      |
| 24 + INT             | 139  |
| 24 + EXT             | 189  |
| Other Models         | Call |
| Hayes                |      |
| 1200 B               | 135  |
| 2400 8               |      |
| 2400 EXT             | 319  |
| 9600V Series EXT     | 609  |
| Other Models         | Call |
| Intel                |      |
| 2400 Classic         | 139  |
| 2400 EXT             | 165  |
| 2400 PS/2            |      |
| Practical Peripheral |      |
| 2400                 | 125  |
| 2400 INT (w/MNP)     | 159  |
| Other Models         |      |
| Prometheus           |      |
| 12008 w/Software,    | 49   |
| 1200 EXT Pro Modem   |      |
| 1200G EXT            |      |
| 0400                 |      |

#### ACCESSORIES

9600 + EXT

Courier 9600 HST

| MOOFOOOIIIFO             |      |
|--------------------------|------|
| Logical Connection 256K  | \$44 |
| Logical Connection 512K  | 42   |
| Logical Connection Plus  | 55   |
| Masterpiece              | 8    |
| Masterpiece Plus         | . 9  |
|                          | . 9  |
| Summasketch 12x12 II     | 33   |
| Summasketch 12x18 Pro II |      |
| 4 Button                 | 58   |
| Summasketch 12x18 Pro II |      |
| 16 Sutton                | 50   |

#### **FONT CARTRIDGES**

| Pacific | Oata | 25 IN  | t 111 | 10 4 6000 | 1         | 209  |
|---------|------|--------|-------|-----------|-----------|------|
| Pacific | Data | 1-2-4  | Plus  | 4 MB      | F4040     | 345  |
| Pacific | Data | 1-2-4  | Plus  | 1 MB      | ********* | 164  |
| Pacific | Data | 1-2-4  | Plus  | 2 MB      | *1500 64  | 235  |
| Pacific | Data | 2 Plus | 2 4   | t MB      |           | 129  |
| Pacific | Dala | 42 N   | 18    |           | ··· 63    | Call |
|         |      |        |       |           |           |      |

# - Tax ChipSoft's TurboTax: \$39 The fastest, easiest way to prepare

hipSoft

# Microsoft Project for Windows With Microsoft Project you can manage schedules and respurces across projects.

\$425

VARs/Dealers • Call 1-800-537-6753

NOW ACCEPTING INTERNATIONAL ORDERS • Call our FAX (602) 944-1510

Ne Charge for VISA and MASTERCARQ. We De Not Charge Your Card Until Your Order is Shipped.

er is Shipped.

Pay The Ground Shipping

8 \$8.00, 11.20 # \$12.00

copt Alaska & Hawan).

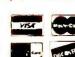

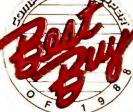

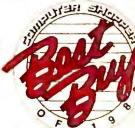

PCW191

#### **BUYERS CHOICE**

When you see the symbol, you're assured these products have been purchased most often by **telemart** 's national customer base.

All these products have been top ranked because you, the buyer, have selected them based on their performance and the telemart price.

You'll see the symbol in each category and know you can make the same smart choice.

## MICE

| Kensin | igton Expert Mouse PS/2    | \$95        |
|--------|----------------------------|-------------|
|        | ch Serial Mouse            |             |
| New H  | II-Res XT/AT               | <b>3</b> 65 |
| Logite | ch Bus Mouse               |             |
| New    | Shape Hi Res               | 74          |
| Logite | ch Serial                  |             |
| New    | Shape w/Paint              | 89          |
| High   | Res/Finesse 8ndl           | 109         |
| MS 8L  | is or Serial Mouse 1.0     | 97          |
| MS Bu  | is or Serial w/Windows 3.0 | 145         |
| Micros | speed PC Trac 8us          | 82          |
| Micros | speed PC Trac Ser          | 70          |
| Micros | speed PC Trac PS/2         | 70          |
| Omni I | Mouse ti 8us               | 55          |
| Omni I | Mouse II Serial            | 38          |
| PC Tra | ic 8all Serial             | 45          |
| PC Tra | ac 8ail 8us                | 64          |
| Tracke | man Rue                    | 04          |

#### **MONITORS**

Trackman Serial

| Amdek                 |      |
|-----------------------|------|
| All Models            | Call |
| Goldstar              |      |
| 12" Amber             | Call |
| 14" CGA               | Call |
| 14° EGA               | Call |
| 14" VGA               | Call |
| 16" VGA               | Call |
| Mitsubishi            |      |
| 20° 3905 ATK          | 1559 |
| XC 1410 C EGA         | 329  |
| XC 1429 C VGA         | 385  |
| Diamond Scan 14'      |      |
| Diamond Scan 16"      | 1009 |
| NEC                   |      |
| Multisync 2A          | 459  |
| Multisync 3D 14"      |      |
| Multisync 4D          |      |
| Multisync 5D          |      |
| Multisync GS-2A       |      |
| Princeton             |      |
| All Models            | Call |
| Sony                  |      |
| Multiscan 1304 HG 14° | 669  |
| Multiscan 1302A       |      |
| Zenith                |      |
| ZCM 1492              | 589  |

#### **BEST SELECTION**

We have the product you want.

#### **CO-PROCESSORS**

| 80287-6     | \$125                                   |
|-------------|-----------------------------------------|
| 80287-8     |                                         |
|             | *************************************** |
| 80287-10    |                                         |
| 80387-16 ,  | 329                                     |
| 80387 SX-16 | 265                                     |
| 80387-20    | 375                                     |
| 80387-25    | 469                                     |
| 80387-33 ,  | 579                                     |
| 8087-1      |                                         |
| 8087-2      | 119                                     |

| CD KOM             |    |
|--------------------|----|
| NEC                |    |
| CD RDM CDR-72\$63  | 15 |
| Panasonic          |    |
| Worm 940 M8 219    | 19 |
| Storage Dimensions |    |
| All Models Ca      | Ш  |

#### **KEYBOARDS**

| Keytronic | \$    |
|-----------|-------|
| K85151    | \$115 |
| K85153    |       |
| K8101P    | lus   |

#### **DISKETTES AND TAPES**

| Sony                     |       |
|--------------------------|-------|
| 3.5 D/S D/D Case Disks   | \$75  |
| 3.5 H/D (Case Dnly)      | 145   |
| 5.25 D/S D/D Disks (100) | ., 50 |
| 5.25 High Dancity (100)  | on    |

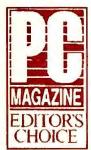

July 1990 MIT 386/25

#### INTEGRATED SOFTWARE

| Lotus Symphony 2.2 \$483      |
|-------------------------------|
| MS Works 92                   |
| PFS First Choice              |
| SmartWare II w/Spell Chkr 429 |
| DDO IECT                      |

### MANAGEMENT

| Harvard Project Mgr III | \$393 |
|-------------------------|-------|
| Lotus Agenda Ver, 2.0   | 275   |
| Org + Advanced          | 59    |
| Superproject Expert     | 408   |
| Timeline 4.0            | 439   |
| LIST MANAGEME           | NT    |

#### telemart

List & Mail ...... List & Mail Pius

#### **EXTENDED HOURS**

MONDAY-FRIDAY 6:00 am-10:00 pm PST Sal. 8:00 am-5:00 pm PST Sun. 10:00 am-3:00 pm PST

#### **ACCOUNTING**

| ACCPAC BPI                 |       |
|----------------------------|-------|
| AP, AR, GA, INV. Payroll   | \$229 |
| ACCPAC Bedford Accounting  | 147   |
| ACCPAC Easy Gen. Acct      | 53    |
| DAC Easy Accounting 4.1    | 80    |
| DAC Easy Bonus Pack 4.1    | 122   |
| DAC Easy Payroll 4.1       | 53    |
| Dne Write + Acctg. System  | 159   |
| Dne Write + Payroll        | 79    |
| Peachtree III              | 142   |
| Peachtree III w/Data Query | 210   |
| Profitwise Acct. 10-Pack   | 139   |
| TimeSlips III              | 159   |
| PERSONAL FINANC            | E     |

| Dollars & Sense w/Forecast | \$95 |
|----------------------------|------|
| Money Matters              |      |
| Qutcken                    | 37   |
| Tobias Checkwrite Pius     | 27   |
| Tobias Managing Your Money | 112  |
| Wealth Suilder             | 132  |

#### GRAPHICS

| Deluxe Paint II Enhanced\$77     |
|----------------------------------|
| Graph In The 8ox Executive       |
| Harvard Graphics Draw Partner 42 |
| Hot Shot Graphics 150            |
| PC Paintbrush IV54               |
| PC Patnibrush IV Plus 105        |
| Printmaster Plus                 |
|                                  |

#### **PRESENTATION GRAPHICS**

| Animator w/Graphic           |       |
|------------------------------|-------|
| Transformer                  | \$239 |
| Corel Draw                   | @ 313 |
| Designer                     | 455   |
| Drafix Ultra v4.0            | 232   |
| Harvard Graphics             | 286   |
| Harvard Graphics Master Pack | 275   |
| Lotus Freelance Plus         | 319   |

#### COMMUNICATIONS

| COMMUNICATIONS            |      |
|---------------------------|------|
| Carbon Copy Plus\$        | 110  |
| CompuServe Membership Kit | . 19 |
| Crosstalk XVI             | 103  |
| Crosstalk Mark4           | 127  |
| Mirror III v2.0           | . 79 |
| Precom Ptus               | 63   |
| Prodigy Start-Up Kit      |      |
| Remote 2 Complete Pkg     | 103  |
| Smartcom II               | . 78 |
| Smartcom III              | 129  |
|                           |      |

#### **DATA BASE MANAGEMENT**

| Ask Sam                        | 159 |
|--------------------------------|-----|
| Ctarion Professional Developer | 449 |
| Ottoper v5.0                   | 499 |
| Data Perfect                   | 256 |
| Dbase III Plus                 | 430 |
| Dbase IV                       | 485 |
| Foxbase Plus 386               | 279 |
| Foxbase Plus Single User       | 179 |
| FoxPro Single User             | 419 |
| Dracle Database Add-In         | 215 |
| Paradox v3.5                   | 499 |
| PFS Professional File          | 160 |
| Q&A                            | 215 |
| Revelation Advanced            | 489 |
| R&R Relational Report Writer   | 88  |
| Super Base 4 Windows           | 409 |
| VP Evnort                      | 112 |

#### PCW191

#### HOME OFFICE **PUBLISHING**

|                      |      |     | -     |     |      |
|----------------------|------|-----|-------|-----|------|
| xpress Publisher     |      |     | < +++ |     | \$85 |
| inesse ,             | 4991 | *** | ***** | .74 | 89   |
| lewsmaster tl        |      | 411 | f na  | i e | 43   |
| lewsroom Pro         |      | ,   | ,     |     | . 24 |
| FS First Publisher   |      |     |       |     | 82   |
| rint Shop            |      |     |       | E   | 35   |
| ublish Itl v1.2      |      |     |       |     | 132  |
| ublishers Power Pack |      |     |       |     |      |
| for 1st Publisher    |      |     | ***** |     | 43   |
|                      |      |     |       |     |      |

#### **PROFESSIONAL** DESKTOP PUBLISHING

| 14  |
|-----|
| 279 |
| 239 |
| 489 |
| 530 |
| 345 |
|     |

#### FORM PROCESSING

| Form 8ase               | \$2   | 95 |
|-------------------------|-------|----|
| Form Filler ,,,,        | 0.0 E | 79 |
| Formtooi Gold           |       | 53 |
| Formworks w/Fill & File |       | 79 |
| Perform Filler          |       |    |
| Perform 2.1             |       |    |
| Perform Pro             | . 2   | 63 |

#### WODD DDOCESSING

| MOND PHOCESSI              | NG    |
|----------------------------|-------|
| AMI Professional           | \$289 |
| Grammatik/WIND             | 48    |
| Language Master            | 53    |
| Lotus Manuscript           | 309   |
| MS Word                    | 210   |
| MS Word Companion Disk     | 27    |
| MS Word for Windows        | 305   |
| Multimate 4.0              | 245   |
| PC Dutline                 | 54    |
| PFS Protessional Write 2.2 | 140   |
| Right Writer 4.0           | 53    |
| Volkswriter 4              |       |
| Volkswriter Deluxe Plus    |       |
| WordPerfect 5.1            | 245   |
| WordPertect Executive      |       |
| WordPertect Office         | 80    |
| Wordstar 5.5               |       |
| Wordstar 6.0               | 264   |
| Wordstar 2000 + (Personal) |       |
| XY Write 3 Plus            |       |

#### **GAMES**

| 688 Atta  | ck Sub                | \$18 |
|-----------|-----------------------|------|
| Abrams    | Battle Tank           | 19   |
| Chessma   | aster 2100            | 30   |
| Falcon A  | Τ                     | 30   |
| Harpoon   |                       | 36   |
| Hunt for  | Red October           | 19   |
| Leisure S | Suit Larry I, II, III |      |
| LHX Atta  | ick Chopper           | 36   |
| Playroon  | n                     | 25   |
| Red Stor  | m Rising              | 29   |
| SIm City  |                       | 28   |
| Their Fin | est Hour              | 36   |
| Trivial P | ursult                | 24   |
|           |                       |      |

#### **SPREADSHEET**

| OF HEMDOHEE!         |     |
|----------------------|-----|
| Lotus 1-2-3 Ver. 2.2 | 33  |
| Lotus 1-2-3 Ver. 3.1 |     |
| Lucid 3-D            | . 5 |
| MS Excel for Windows | 29  |
| MS Multiplan         | 11  |
| Pian Pertect v5.1    | 25  |
| Duattro              | . 8 |
| Duattro Pro          | 31  |
| See More Lotus 1-2-3 |     |
| Supercalc 5          | 29  |
| VP Planner 3D        | 13  |
| TAY DOCUDERS         |     |

#### TAY PROGRAMS

| That I Household          |     |
|---------------------------|-----|
| JK Lasser/Your Income Tax | \$4 |
| Tobias Tax Cut            | Ca  |
| Turbo Tax 1990            | 33  |

#### UTILITIES

GENERAL

| GENERAL                    |          |
|----------------------------|----------|
| Copy II Option 8oard Delu: | ke \$103 |
| Copy II PC v6.0            | 🕥 25     |
| Mace Vaccine               | 59       |
| Norton Editor              | 47       |
| MS Power Point for Windo   | ws 305   |
| Sidekick Plus              | 129      |
| SPF/PC                     | 143      |
| HARD DISK MANA             | GEMENT   |
| Check II!                  |          |
| Disk Dptimizer             |          |
| Disk Technician Advanced   |          |
| Disk Technician            | 59       |
| Fastrax                    |          |
| Lotus Magellan             |          |
| Mace Utilities 1990        |          |
| Norton Utilities 5.0       |          |
| Norton Utilities           |          |
| Optune                     |          |
| PC Tools Detuxe 8.0        |          |
| SpinRite II                |          |
| XTree                      |          |
| XTree Pro                  |          |
| XTree Pro Gold             |          |
| LADTOD                     |          |
| LATIUT                     |          |

| 8attery Watch Release II | \$27 |
|--------------------------|------|
| Brooklyn Bridge          | 84   |
| Desklink                 | 96   |
| Laplink Release III      | . 85 |
| Software Bridge          | 72   |
| VGA Dimmer,              | 19   |
| MEMORY MANAGEMEN         | T)   |

| MEMORY MANAGEMENT |
|-------------------|
| 386 Max 5.0\$6    |
| Above Disk5       |
| Headroom 6        |
| Hyper Pad         |
| Memory Mate3      |
| Move 'Em4         |
| PC-Kwik Power Pak |
| Qemm 386          |
| Dram4             |
| Super PC-Kwik4    |
| MENUING SOFTWARE  |
| 1 Dir Plus\$4     |
| Auto Menu         |
| Disset towns      |

|                | PRINT          |             |      |
|----------------|----------------|-------------|------|
| Go Script      |                | ** *** **** | \$   |
| Go Script Plus | 30,000,000,000 |             | ,, 1 |
| Impress        |                |             |      |
| Print D        |                |             |      |
| Sideways       |                |             | 0    |

#### MONEY BACK GUARANTEE

Software Only\* \*See Details.

#### EDUCATION & TRAINING

| EUUGATIUN & IKAINII           | V. |
|-------------------------------|----|
| Chuck Yeager Flight Simulator | 1  |
| Designasaurus                 | 1  |
| Math Blaster Plus             | 21 |
| Math Blaster Plus Mystery     | 2  |
| Mavis Beacon Teaches Typing   | 31 |
| MS Learning PC DDS            | 3  |
| MS Flight Simutator           | 3  |
| PC Globe, PC USA 35 (         | a  |
| Personal Lawyer               | 3  |
| Reader Rabbit                 | 2  |
| Typing Tutor IV Plus          | 2  |
| Carmen San Diego              |    |
| Where in USA, World,          |    |
| Europe, Time                  | a  |
| MICH Makes                    | 2  |

#### **PROGRAMMING** 2 LANGILAGES

| & LANGUAGES                 |
|-----------------------------|
| MS Basic                    |
| Pro Development System \$29 |
| MS C Comptler ,             |
| MS Cobol Compiler 55        |
| MS Fortran Compiler 27      |
| MS Macro Assembler 9        |
| MS Pascal Compiler          |
| MS Duick Pascal 6           |
| MS Duick 8asic 6            |
| MS Duick C                  |
| Turbo C ++ 10               |
| Turbo C ++ Pro 15           |
| Turbo Pascal 2nd Edition    |
|                             |

#### **OPERATING ENVIRONMENTS**

| Carousel v4.0          |            | \$48 |
|------------------------|------------|------|
| Desgview 386 v2.3      | **         | 116  |
| MS Excel for Windows . | ********** | 299  |
| D DDS II               | present to | 34   |
| HDC Windows Express    |            | 48   |
| MS Windows Ver. 3.0    | 4.         | 91   |

#### **FASTEST DELIVERY**

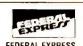

FEDERAL EXPRESS You Pay The Ground Shipping We Pay The Air Difference

#### **LAN & NETWORKING**

| OUTTIMIL                    |       |
|-----------------------------|-------|
| Above LAN                   | \$234 |
| ACCPAC 8PI Network          | 229   |
| Artisoft                    |       |
| Lantastic                   | Calt  |
| Data Ease LAN 3-Pak         | 439   |
| DBase IV Lan                | 636   |
| Foxbase Plus LAN            | 285   |
| Harvard Graphics LAN Serve  | 624   |
| MS Excel Exec License Pack  | 245   |
| MS Word License Pack        | 245   |
| Noveli                      |       |
| Adv NW/286                  | 1877  |
| ELS t                       | 470   |
| ELS II                      | 1074  |
| Paradox Network 3.5         | 666   |
| D & A Network Pack          | 252   |
| R-Base 3.0                  | 466   |
| R-Base 3.0 LAN              | 645   |
| Supercalc 5 LAN Pack        | 295   |
| Ventura Publishing Network  | 759   |
| WordPerfect Additional User | 155   |
|                             |       |

# 

| DOS                   |       |
|-----------------------|-------|
| 18M DS/2 1.2 Extended | \$725 |
| 18M DS/2 1.2 Standard | 297   |
| MS DDS 3.3            | 369   |
| MS DDS 4.01           | 69    |
| PC DDS 4.01           | 125   |

| CAU & ENGINEERIN                 | lli   |
|----------------------------------|-------|
| Auto Sketch 3.0                  | \$141 |
| Design CAD 3-D                   | 188   |
| Generic CAD 5.0                  | 225   |
| Generic CAD Starter Kit Level II | . 110 |
| Math CAD                         | . 305 |
| Turbo Cadd                       | 67    |

# **DrawPerfect**

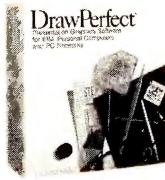

Create charts, graphs, slides & more...

**WordPerfect** 

\$263

## Microsoft<sup>®</sup>

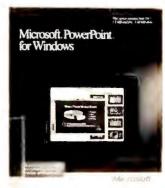

Microsoft **PowerPoint** for Windows

\$305

CORPORATE ACCOUNTS • Call 1-800-752-0561

INTERNATIONAL ORDERS • Call (602) 944-0402/FAX (602) 944-1510

change without notice.

•Add 5% for C 0.0 , A P 0 & F.P 0 Orders

Processing (682) 944-1837 3pm Mon -Fr

Money Back Guarantee
 Software ONLY
 30 Days from date of invoice period
 Refund ONLY on product price
 Product must be in resellable addit
 Call for return authorization numb
 Mist be in program and investigation.

Circle 178 on reader service card

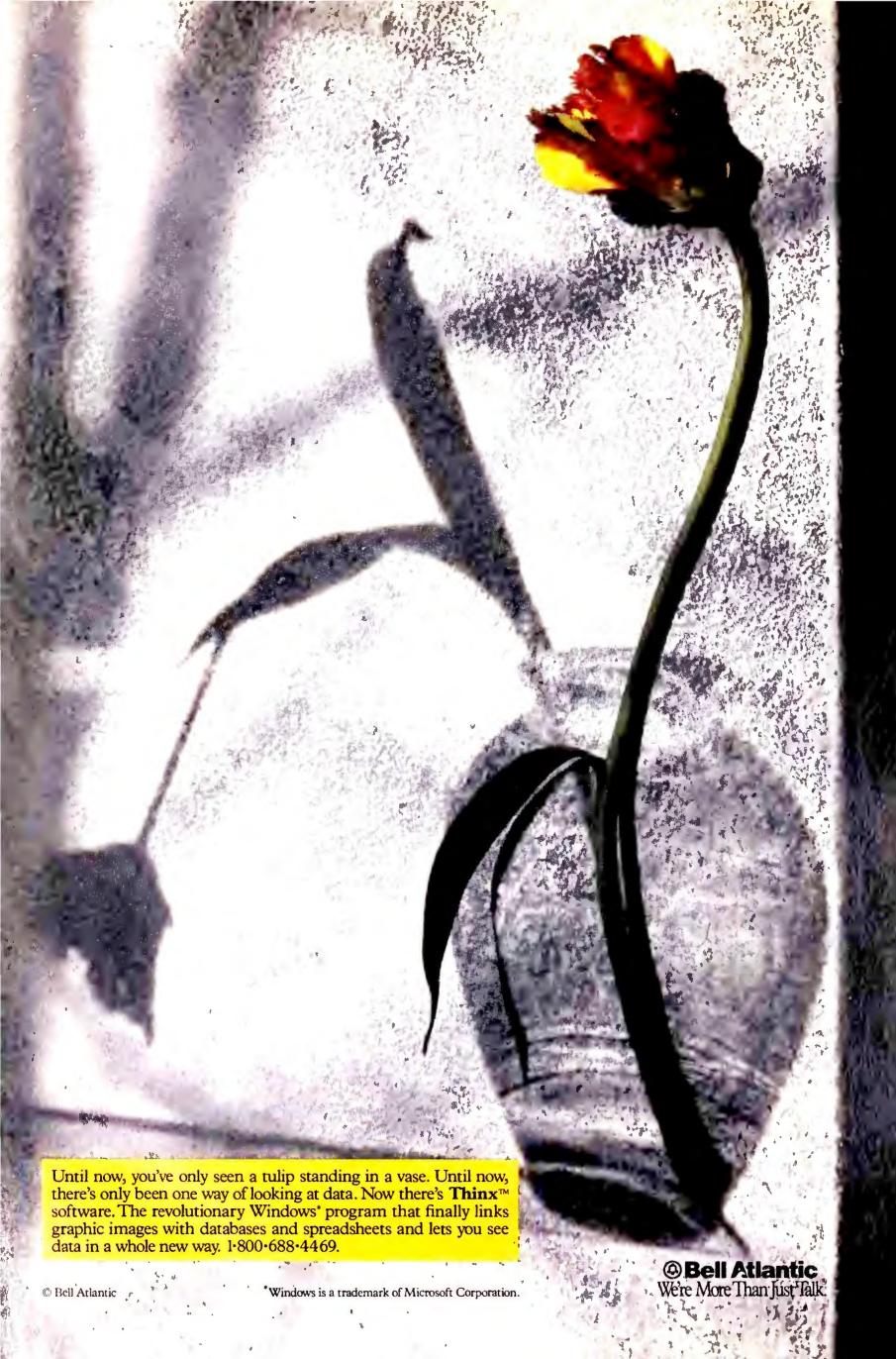

### **★★ CALL TOLL-FREE 800-433-3726 ★★**

| Individual | D-RAM | Chips |
|------------|-------|-------|
|------------|-------|-------|

| M                   | <b>EMORY</b> | FOR I       | BM & # | <b>NPPLE</b> |              |       |
|---------------------|--------------|-------------|--------|--------------|--------------|-------|
|                     | 60NS         | <b>70NS</b> | 80NS   | 100NS        | <b>120NS</b> | 150NS |
| 1Meg x 1            | 8.50         | 6.00        | 5.25   | 5.25         | 5.00         | _     |
| 4Meg x 1            | _            | _           | 59.00  | _            | _            | _     |
| 1Meg x 4            | -            | _           | 59.00  | _            | _            | _     |
| 1Meg x 4 (Zip Pack) | _            | _           | 49.00  | _            | -            | _     |
| 256 x 4             | 8.00         | 6.50        | 6.25   | 6.20         | 5.75         | -     |
| 256 x 1             | 3.00         | 2.90        | 2.25   | 1.90         | 1.80         | 1.70  |
| 64 x 4              | -            | _           | 3.25   | 3.00         | _            | _     |
| 64 x 1              | _            | _           | -      | 1.50         | 1.40         | 1.30  |

#### SIMM MODULES (Add \$500 for SIPP)

|                    | 60NS   | 70NS    | 80NS    | 100NS    | 120NS   | 150NS   |
|--------------------|--------|---------|---------|----------|---------|---------|
| 1Meg x 9 (IBM)     | 79.00  | 54.00   | 49.00   | 48.00    | 47.00   | _       |
| 1Meg x 8 (Apple)   | 77.00  | 52.00   | 47.00   | 46.00    | 45.00   | _       |
| 4Meg x 9 (IBM)     | _      | 399.00  | 329.00  | _        |         | _       |
| 4Meg x 8 (Apple)   | _      | 389.00  | 319.00  | _        | _       |         |
| 256 x 9 (IBM)      | 26.00  | 25.00   | 19.00   | 18.00    | 17.00   | 16.00   |
| 256 x 8 (Apple)    | 25.00  | 24.00   | 18.00   | 17.00    | 16.00   | 15.00   |
| Mac Classic 1 meg- | 3meg E | xp Bd v | w/ 1med | 1-149.00 | ); 2meg | -289.00 |

#### **INTEL Math Chips**

| 8087     | 79.00       | 80287-XLT —  | 204.00 |
|----------|-------------|--------------|--------|
| 8087-2   | 104.00      | (50% faster) |        |
| 8087-1   | 159.00      | 80387-16     | 299.00 |
| 80287-6  | 124.00      | 80387-16SX   | 299.00 |
| 80287-8  | 195.00      | 80387-20     | 355.00 |
| 80C287A  | 269.00      | 80387-25     | 455.00 |
| 80287-10 | 205.00      | 80387-33     | 555.00 |
| 80287-XL | 199.00 (50% |              | 220.00 |
|          | ,           | /            |        |

#### **AST MEMORY MODULES**

| MODEL# AMT.            | UPGRADED | AST PART#  | PRICE  |
|------------------------|----------|------------|--------|
| Premium 386/25, 16 SX  | 1Meg     | 500718-001 | 79.00  |
| Premium 386/33         | 1Meg     | 500718-002 | 89.00  |
| Premium 486/25T, 25TE, | 1Meg     | 500718-002 | 89.00  |
| 25, 25E                | 2Meg     | 500718-004 | 299.00 |

#### ZENITH MEMORY UPGRADES

| MDDEL#           | AMT. | UPGRADED | ZENITH PART# | PRICE  |
|------------------|------|----------|--------------|--------|
| Z386/33          |      | 1Meg     | ZA3800ME     | 129.00 |
|                  |      | 2Meg     | ZA3800MG     | 199.00 |
| Z386/25,20       |      | 1Meg     | ZA3600ME     | 124.00 |
|                  |      | 2Meg     | ZA3800MG     | 199.00 |
|                  |      | 4Meg     | ZA3800MK     | 419.00 |
| Z248, Z286LP Z38 | 36SX | 2Meg     | Z-605-1      | 239.00 |
| Turbo Sport 386, | 386E | 1Meg     | ZA3034ME     | 499.00 |
| Super Sport      |      | 1Meg     | ZA180-66     | 219.00 |
|                  |      | 2Meg     | ZA180-64     | 499.00 |

#### **HP VECTRA MEMORY UPGRADES**

| MODEL#                      | AMT, UPGRADED | HP PART# | PRICE   |
|-----------------------------|---------------|----------|---------|
| 486PC                       | 1Meg          | 2150A    | 109.00  |
| 486PC                       | 4Meg          | 2151A    | 519.00  |
| 486PC                       | 8Meg          | 2152A    | 1495.00 |
| 386OS/25<br>All Others Call | 2Meg          | D2381A   | 249.00  |

#### SUN MICRO MEMORY UPGRADES

|                        | UPGRADED | SUN'S PART# | PRICE   |
|------------------------|----------|-------------|---------|
| 3/60, 3/80, 4/80 SPARC | 1 4Meg   | X104C,G,H   | 449.00  |
| 4/110                  | 16Meg    | X116D       | 1595,00 |
| 4/330, 4/370           | 8Meg     | X108E       | 995.00  |
| 4/330, 4/320, 4/60     | 16Meg    | X116H       | 1795.00 |
| SLC420                 | 4Meg     | X105Z       | 429.00  |

#### **IBM PS/2 SIMM MODULES**

| IBM PART ND.        | WORKS WITH<br>MODEL NO.      | L.A. TRADE'S<br>CDMPT, PRICE |
|---------------------|------------------------------|------------------------------|
| 30F5348 (512K)      | 30-286                       | 45.00                        |
| 30F5360 (2Meg)      | 30-286, 50 MTHR BD.          | 139.00                       |
| 6450375 (1Meg)      | 80-041                       | 119.00                       |
| 6450379 (2Meg)      | 80-111, 311                  | 199.00                       |
| 6451060 (4Meg)      | 80-A21, 80-A31, 80-111, 8    | 0-311 395.00                 |
| 6450603 (1Meg) 502  | 2, 55SX, 70-E61, 0-61, 70-1  | 21, P-70 79.00               |
| 6450604 (2Meg) 502  | Z, 55SX, 70-E61, 0-61, 70-1  | 21, P-70 119.00              |
| 6450605 (2-8Meg)    | 603, 604                     | 479.00                       |
| 6450608 (2Meg)      | 70-A21, A-61, B-21, B-6      | 31 129.00                    |
| 78X8955 (128K)      | 25                           | 35.00                        |
| 30F2933 (4Meg) 6    | 5SX, 55SX, MTHR BD., 34      | F3077, 395.00                |
|                     | 3453011, EXP. BD.            |                              |
| 34F3077 (2-16Meg)   | EXP. BD. 603, 604, 34F2      |                              |
| 34F3011 (4-16Meg)   | EXP. BD. 603, 604, 34F2      |                              |
| 1383679 (512K)      | P/S1                         | 109.00                       |
| (2Meg)              | P/S1                         | 219.00                       |
|                     | Is not shown please call for |                              |
| Please call for any | questions on these SIMM      | Modules                      |

#### **COMPAQ MEMORY MODULES**

| MDDEL#          | AMT. UPGRADED | CMPQ PART# | PRICE  |
|-----------------|---------------|------------|--------|
| System Pro      | 2Meg Module   | 115144-001 | 179.00 |
|                 | 8Meg Module   | 116561-001 |        |
|                 | 32Meg Module  | 116568-001 |        |
| DeskPro 486/25  | 2Meg Module   | 115144-001 | 179.00 |
|                 | 8Meg Module   | 116561-001 |        |
| DeskPro 386/33  | 2Meg Module   | 115144-001 | 179.00 |
| DeskPro 386/25  | 1Meg Module   | 113131-001 | 105.00 |
|                 | 4Meg Module   | 113132-001 | 249.00 |
| DeskPro 386/20  | 1Meg Module   | 113131-001 | 105.00 |
|                 | 4Meg Module   | 113132-001 | 249.00 |
| DeskPro 386S    | 1Meg Exp Bd   | 113633-001 | 209.00 |
|                 | 4Meg Exp Bd   | 113634-001 | 459.00 |
|                 | 1Meg Module   | 113646-001 | 109.00 |
|                 | 4Meg Module   | 112534-001 | 279.00 |
| DeskPro 386/20E | 1Meg Exp Bd   | 113644-001 | 209.00 |
| DeskPro 386/25E | 4Meg Exp Bd   | 113645-001 | 459.00 |
|                 | 1Meg Module   | 113131-001 | 105.00 |
|                 | 4Meg Module   | 113132-001 | 249.00 |
| DeskPro 286N    | 1Meg Module   | 118688-001 | 129.00 |
|                 | 4Meg Module   | 118690-001 | 469.00 |
| DeskPro 386N    | 1Meg Module   | 118688-001 | 129.00 |
|                 | 2Meg Module   | 118689-001 | 195.00 |
|                 | 4Meg Module   | 118690-001 | 469.00 |
| DeskPro 386/16  | 1Meg Kit      | 108071-001 | 149.00 |
|                 | 4Meg Kit      | 108072-001 | 349.00 |
|                 | 1-2Meg Exp Bd | 108069-001 | 359.00 |
|                 | 4-8Meg Exp Bd | 108070-001 | 929.00 |
| DeskPro 286E    | 1Meg Module   | 113131-001 | 105.00 |
|                 | 4Meg Module   | 113132-001 | 249.00 |

#### MEMORY UPGRADES FOR **COMPAQ PORTABLES** AND LAPTOPS

| Portable 386   | 1Meg Kit       | 107651-001 | 239.00 |
|----------------|----------------|------------|--------|
|                | 4Meg Exp Bd    | 107653-001 | 849.00 |
|                | 4Meg Daght. Bd | 107654-001 | 849.00 |
| Portable III   | 2Meg Kit       | 107332-001 | 199.00 |
| Compaq SLT/286 | 1Meg Module    | 110235-001 | 209.00 |
|                | 4Meg Module    | 110237-001 | 799.00 |
| Compaq SLT/386 | 1Meg Module    | 118303-001 | 279.00 |
|                | 2Meg Module    | 118304-001 | 495.00 |
| Compaq Lte 286 | 1Meg Bd        | 117081-001 | 139.00 |
|                | 2Meg Bd        | 117081-002 | 269.00 |

#### **TOSHIBA LAPTOP MEMORY**

| LAPTOP<br>MODEL #     | AMT<br>UPGRADED | TOSHIBA<br>PART # | L.A. TRADE'S<br>CDMPT. PRICE |
|-----------------------|-----------------|-------------------|------------------------------|
| T1000SE/XE            | 1Meg            | PC14-PA83110      | 199.00                       |
|                       | 2Meg            | PC14-PA83120      |                              |
| T1200XE               | 2Meg            | PC13-PA83060      |                              |
| T1600                 | 2Meg            | PC8-PA83020       | 169.00                       |
| T3100E                | 2Meg            | PC9-PA80410       | 169.00                       |
| T3100SX               | 2Meg            | PC15-PA83080      | 169.00                       |
|                       | 4Meg            | PC15-PA83100      | 469.00                       |
| T3200                 | 3Meg            | PC6-PA71370       | 299.00                       |
| T3200SX               | 2Meg            | PC12-PA83070      | 169.00                       |
|                       | 4Meg            | PC12-PA83090      | 469.00                       |
| T5100                 | 2Meg            | PC7-PA8301U       | 179.00                       |
| T5200                 | 2Meg            | PC10-PA83040      | 179.00                       |
|                       | 8Meg            | PC10-PA83040      | 995.00                       |
| T8500                 | 2Meg            | _                 | 179.00                       |
|                       | 8Meg            | _                 | 995.00                       |
| Zenith Supersport 286 | 1Meg            | _                 | 159.00                       |
| NEC Prospeed 286      | 1Meg            | _                 | 219.00                       |
| NEC Prospeed 286      | 4Meg            | _                 | 629.00                       |
| NEC Prospeed 386      | 2Meg            | _                 | 319.00                       |
| NEC Prospeed 386      | 8Meg            |                   | 1195.00                      |
| Sharp PC-6220         | 1Meg            | CEB210            | 249.00                       |

#### IIT ADVANCED MATH CO-PROCESSOR

| • 5 year                 | warranty • 2-3 | times faster than Intel |        |
|--------------------------|----------------|-------------------------|--------|
| <ul> <li>Plug</li> </ul> | & object code  | compatible with Intel   |        |
| C87-8MHz                 | 169.00         | 2C87-12.5MHz            | 219.00 |
| C87-10MHz                | 189.00         | 2C87-20MHz              | 289.00 |

#### CYRIX FASMATH PROCESSOR

5 year warranty
 Programs executed up to 3 times faster
 Plug & object code compatible with Intel
 PC Week-rated it -1 over all math chips

| 83D87-16MHz | 279.00 | 83D87-33MHz        | 489.00 |
|-------------|--------|--------------------|--------|
| 83D87-20MHz | 299.00 | 83D87-16SX Version | 279.00 |
| 83D87-25MHz | 389.00 | 83D87-20SX Version | Call   |
|             |        |                    |        |

#### H.P. LASER JET II, IID & IIP, III, IIID **Memory Upgrades**

|                                    | II, IID         | IIP, III, IIID |
|------------------------------------|-----------------|----------------|
| 1Meg Upgrade                       | 89.00           | 99.00          |
| 2Meg Upgrade                       |                 | 149.00         |
| 4 Meg Üpgrade                      | 229.00          | 239.00         |
| Panasonic KX-P4420/4450L 1Men-2190 | 0. 5Med-500 00. | 4Men-419 00    |

#### H.P. COMPATIBLE FONT CARTRIDGE

Turbo 25 contains every English language font in Pacific Data's current 25 CARTRIDGES IN ONE!" Cartridge, plus 2 Headline Fonts with 6

#### IBM LASER PRINTER, Model 4019

1 Meg 1039136 169.00 2 Meg 1039137 219.00 3.5 Meg 1038675 399.00

Please call for speeds you don't see. PLCC, SOJ, Zip, Flat Packages also available. Price and availability are subject to change. Califor-nia Orders, please add 6.75% sales tax. Returned orders are subject to a 20% re-stocking fee. No surcharge for MasterCard, Visa or Discover. Prepaid orders, MC, Visa, Discover, Fortune 500, Government, Institutional P.O.'s & P.O.'s from Qualified

ALL CREDIT CARD CHARGES VERIFIED FOR FRADULANT USE SORRY, NO REFUNDS AFTER 30 DAYS-EXCHANGES ONLY.

#### MEMORY BOA IBM Compatibles, Compaq & PS/2

#### **BOCA AT PLUS**

16 BIT MEMORY BOARD FOR 286, 386 AT OK-8Meg Board • 4.0 LIM Compatible • New 5 Year Warranty
Conventional, Expanded and Extended Memory
Supports DDS, OS/2, LIM/EMS & EEMS
Versatile Split Memory Addressing
Dperates with CPU Speeds to 33 MHz

#### **BOCA XT 8 BIT BUS**

• Expanded memory for XT • Lim 4.0 compatible 0-2Meg • Use \$109.00 Uses 256x1-150 1Meg \$170.00

#### **BOCA 50Z**

0-2Meg for PS/2 50, 50Z, 60 • 0 wait state ram • Uses 1Megx1-80NS 0-K board only. . . . . \$149.00 2Meg with board . . . . . \$243.00

#### . WE WILL TRY TO MATCH OR BEAT ANY **ADVERTISED PRICE •**

All products Brand New & Guaranteed . We Buy Excess Inventory Trademarks are registered with their respective companies

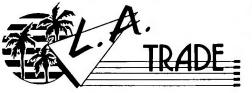

20950 S. Normandie, Unit M • Torrance, CA 90502

#### **EVEREX**

**EV-3000, EV-159**0-3Meg, 4.0 Lim compatible • Uses 256x1 chips

\$99.00

EV-8000, EV-178 0-8Meg, 4.0 Lim compatible • Uses 1Megx1 chips • Supports multi-tasking & DMA multi-tasking in hardware \$219.00

#### ORCHID RAM QUEST 16/32

0-8Meg of Backfill, Expanded or Extended Memory Works with P/S2 Models 50, 50Z, 55SX, 60, 70, 80 Full Support for LIM/EMS 4.0 and 0S/2 — 0 Wait State Ram 4 Year War. — Comes w/Ser, Par Ports and Free Ser Cable USING 0K — \$319.00 2 Meg — \$415.00 MEG × 9-10 Meg — \$511.00 8 Meg — \$703.00

#### **AST 6-PK. MEMORY BOARDS**

AST 6-Pak Plus for PC, XT, 64K Same as above w/384K . .

129.00 159.00

213-782-2880 FAX: 213-782-0240

0-K

CALL **TOLL FREE**  1-800-433-3726 (US and Canada)

ESTAB. 1985

Mon-Fri, 8:00 a.m. to 5:00 p.m. PST Sat. 10:00 a.m. to 12:00 noon

## (0)9ERYPAY

ON COMPUTERS, SOFTWARE & ACCESSORIES

CALL 1-800/BUY-WISE ext. 35 For FAX Ordering 708/382-7545

## INTRODUCING 4 NEW VIP COMPUTERS WITH STATE OF THE ART IDE CONTROLLERS

- Complete AT® Compatibility
- Microprocessors with AMI BIOS
- 512K RAM\* Expand. to 4 or 8 MEG
- Dual Floppy Hard IDE Controller
- Parallel and Serial Ports
- Choice of 1.2 or 1.44 MEG Floppy Drive
- 101 Key AT® Style Keyboard
- 200 Watt Power Supply
- \* 386 20MHz 1 MEG RAM

### Systems Include:

**▼ MS-DOS** 

▼ IDE Drives by Seagate

Increases your data transfer rate up to 100%. Exclusively on our VIP specially equipped personal computer systems.

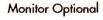

| 1) 286-12MHz Mfr. Sugg. Retail \$799.95 | \$499 <sup>95</sup> |
|-----------------------------------------|---------------------|
| 2) 286-16MHz Mfr. Sugg. Retail \$899.95 | \$ <b>599</b> 95    |

3) 386SX-16MHz Mfr. Sugg. Retail \$999.95.......

4) 386-20MHz Mfr. Sugg. Retail \$1499.95.....

| SYST                      | EMS   | - Just   | ADD  | TO   | BASE | PRICE     |
|---------------------------|-------|----------|------|------|------|-----------|
| MONITORS ►  W HARD DRIVES | Моно  | Mono VGA | RGB  | EGA  | VGA  | SUPER VGA |
| HARD DRIVE<br>NOT INCL    | \$190 | 329      | 340  | 425  | 520  | 709       |
| 20 MEG                    | \$420 | 559      | 570  | 655  | 750  | 939       |
| 48 MEG                    | \$490 | 629      | 640  | 725  | 820  | 1009      |
| 71 MEG                    | \$600 | 739      | 750  | 835  | 930  | 1119      |
| 111 MEG                   | \$890 | 1029     | 1040 | 1125 | 1220 | 1409      |

30 DAY HOME TRIAL 90 DAY IMMEDIATE REPLACEMENT GUARANTEE TECHNICAL ASSISTANCE 708/382-2882

#### VGA MONITORS

AOC 12" AMBER TTL Non-glare CRT type............\$79.95 HEADSTART VGA FLATSCREEN High-Res...........\$139.95 MAGNAVOX VGA COLOR .42mm dot pitch.....\$279.95 MAGNAVOX VGA COLOR .39mm dot pitch..... \$329.95 AOC 14" MULTISCAN .31mm dot pitch.....\$399.95 MAGNAVOX SUPER VGA .28mm dot pitch.......\$429.95

#### MODEMS

2400 BAUD INTERNAL Modern Software Included......\$74.95 2400 BAUD EXTERNAL 100% Hayes Compatible.......\$87.95 2400 BAUD SEND-FAX Transmit data & FAX....... \$ 124.95

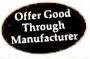

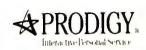

Now you can get FREE software and try the service absolutely RISK-FREE!

## SEAGATE & TEAC DRIVES

FLOPPY DRIVES.....AS LOW AS \$61.95 HARD DRIVES (WITH CONTROLLER)...AS LOW AS \$218.95 Call for LOW Prices on Our

> Complete Line of Seagate & TEAC Products

## EW! 180<sub>CPS</sub> PRINTER WITH NEAR LETTER QUALITY

★ Rear Feed - Reduces Paper Drag!

- ★ Single Sheet Auto Load & Paper Parking 🚽
- 8K Print Buffer
- Pressure Sensitive Controls
- · Lifetime Warranty on Printhead

Mfr. Sugg. Retail \$299.95

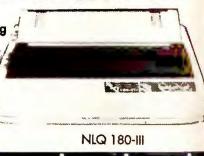

#### HIGHEST QUALITY V LOWEST PRICE!

5.25" DS/HIGH DENSITY FLOPPY DISKS

### COMPUTER DIRECT, INC.

22292 N. Pepper Road Barrington, Illinois 60010

"We Love Our Customers

CALL FOR YOUR FREE CATALOG

Prices do not include shipping charges. Call to get your lowest delivered cost. We insure all shipments at no extra cost to you! All packages are normally shipped UPS Ground. 2nd Day or Overnight delivery available. We ship to all pother US, Canada, Puerto Rica, Alaska, Hawaii, Virgin Islands & APO-FPO. Illinois residents add 6.5% sales tax. Prices and availability subject to change without notice. Not responsible for typographical errors or omissions.

# IITED COMPUTER EXPRE

7 AVE, NEW YORK CITY, NEW

10-448-3738 NOSTERICAL VISA 212-397-1

UNITS ARE TESTED AND FORMATED

\$688

CALL

\$529

CALL

CALL

CALL

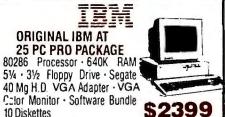

\$2399 10 Diskettes IBM AT 339-512K RAM-1.2MB F/D-30MB H.D.-101 KB . . . . . . . \$1288

IBM AT 339-USED . \$1148 IBM AT 068-256K RAM-1.2MB

\$899 

**EPSON EQUITY 386/20** 80386-20MHZ • 2MB RAM 40MB,HD • 101 KB \$1499 MONO SYSTEM **EQUITY II + 640 KB RAM** 

•1.2 MB FD..... EQUITY 1+ 640 KB RAM • 360K RAM ..... EQUITY 386/SX • 1 MB \$1299

RAM • 1.2 MB FD/101 KB... **EQUITY IE 640 KB RAM** • 360K 101 KB.....

IBM PERSONAL SYSTEM II MODEL 30-286 w/30MB .... CALL MODEL 502 w/30MB .... CALL MODEL 502 w/30MB . . . . . . . . . . . . MODEL 55SX w/60MB CALL CALL MODEL 65SX w/60MB. MODEL 65SX w/120MB MODEL PORTABLE P70-031 .... MODEL 70-E61/60MB . . . . . . . . CALL MODEL 70-121 w/120MB . . . . MODEL 70-B61/60MB . . . . . . . CALL MODEL 70-B21/120MB MODEL 80-071 w/70MB . . CALL 8513 COLOR MONITOR..... CALL 8515 COLOR MONITOR... CALL

LAPTOPS

.CALL \$2699

.CALL

\$899

\$1288

.CALL

CALL

CALL

\$528

\$1048

\$1648

\$2288

\$1499

\$2488

\$3899

CALL

\$4999

SHARP

**EPSON** 

**TOSHIBA** 

PC-4741 .....

SHARP 386 COLOR...

LT-386 SX/20.....

T-1000 SE..... T-1000 XE.....

1200 HB .....

PC-5741 PC-6220

MZ-100 .

PC-4601

LT-286E/20 LT-286E/40

LT-386 SX/40

IT-20

T-1000

T-1200 XE.

T-1600/20.

T-3100SX

1600/40

T-3200 SX. . . .

T-3100SX/80...

T5200/100 .

LEADING EDGE **Authorized** \$487

Dealers D/86 8086 - 640K · 720K FD - VGA

**D2/LPS 80286** - 1MB RAM CALL 144MB FD - VGA

D3/SX 80386 - 16M#2 - 1MB RAM 12MB FD - VGA

D3/20 80386 - 20 MHZ · 1MB FD CALL 1.2MB FD - VGA

D3/25 80386 - 25 MHZ · 4MB RAM 1.2MB FD - VGA

## PACKARD BELL

merica grew up listening to us. It still does.

**Authorized** 

Dealers

Power Computing Value

- 80286 microprocessor operating at 6/12 MHz
- Optional hard disk drive configurations include: 40MB/28ms or 84MB/20ms
- 1 MB of RAM standard on the motherboard
- One 51/4" 1.2 MB floppy disk drive

One 31/2" 1.44 MB floppy disk drive CALL

#### FORCE 386X

386SX Power Computing at its Best

- 80386SX microprocessor operating at 8/16 MHz
- 1 MB of RAM standard on the motherboard (2 MB of RAM standard on the 124 MB HDD configuration).
- Hard disk drive configurations available: 40 MB/28ms, 84 MB/20ms or, 124 MB/20ms
- One 51/4" 1.2 MB floppy disk drive
- One 31/2" 1.44 MB floppy disk drive Call

#### **FORCE 386/33**

High Capacity Multitasking Technology and Performance

- -80386 microprocessor operating a 8/33 MHz 2 MB of RAM standard on the motherboard (4 MB of RAM standard on the 124 MB HDD configuration).
- 64 KB/35ns cache memory
- Optional 124 MB hard disk drive configuration available
- One 51/4" 1.2 MB floppy disk drive
- CALI One 31/2" 1.44 MB floppy disk drive

#### Magnavox **HEADSTART 300**

80286 • 12.5 MHZ • IMB RAM 1.2 MB F/D • 1.44 MB F/D 4 OMG H/D, VGA System •

HEADSTART 300CD

802B6 · 12.5 MHZ · IMB RAM 1.44 M8 F/D · 680MB CD RAM 40MG H/D , VGA System · Soft

HEADSTART 500 803B6 • 16MHZ • 1MB RAM 1.44 M8 F/D • 1 2MB F/D • 80M8 H/D VGA System • Software Bundle

HEADSTART 500CD

B0386 - 16MHZ - 2MB RAM 144MB RAM - 680MB CD RAM - B0MB H/D VGA System - Software Rundle CALL HEADSTART LXCD. . . . .\$999 \$1299 **HEADSTART 111** HEADSTART TURBO 286.... ....\$1499

DESKPRO 286E-80286 · 40MB HD · 101 KB

\$2248 DESKPRO 386S-80386 . 16MHZ . 40MB HD \$2648

DESKPRO 386E-80386 - 20MHZ - 110MB HD \$3948 DESKPRO 386/25-80386 - 25MHZ - 80MB HD PORTABLE III—w/40MB HD

### **Panasonic**

PANASONIC FX-1650 **\$328 IBM XT Compatible** 8086 · 640K · 3 1/2 H.D. · Monitor

**PANASONIC FX 1950 IBM AT Compatible** \$6195 80386 · 20 MHZ · 2 MB RAM

FAX

C-1381 Multiscan Monitor CAL

#### LAPTOPS

LTE-20

LTE286/20

LTE286/40 .

SLT-286/40 . . . . . . . . .

SLT-286/20

SLT-386

**TOSHIBA** T 1200F w/DUAL DRIVE \$988

LEASING PROGRAM

AVAILABLE ZERO HALIBURTON LAPTOP CASE 3 STYLE - AVAILABLE

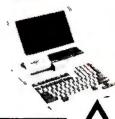

**\$1299** 

**PANASONIC** 

KXF-50 . . . . \$499 KXF-90 . . . . . CALL

#### 286/20 . . . . . . . . . . . . . . . \$2299 286/40 \$2499 286E/20 . . . . . . . . . \$2790 286E/40 \$2999 PACKARD BELL

COMPAQ

\$1995

\$2599

\$2999

\$3899

CALL

\$1999 \_286/20 . . . . . . . . . .

L286/40 ....\$199 TEXAS INSTRUMENTS \$1999 LT-286 Model 12 . . . . LT-286 Model 25 . . . . CALL LT-286 Model 45 . CALL ...CALL LT-2000 **PANASONIC** 

CF150B .....

LEADING EDGE

LAPTOP D/LT 386SX 80386 - 16MHZ · 1 MB RAM · VGA SYSTEM

WE CARRY A FULL LINE OF MEMORY MEMORY UPGRADE, CASES & BATTERY PACKS

1200/2400/9600 Internal MODEMS For Your Laptop

| P              | H    |
|----------------|------|
| LX-810 EPSON   | \$15 |
| LQ-510         | \$28 |
| FX-850         | \$12 |
| LQ-1050        | \$12 |
| LQ-850         | \$44 |
| LQ-950         | \$47 |
| LO-1050        | \$61 |
| T1000          |      |
| L1000          |      |
| LQ-2550        | \$89 |
| AP-2000        | CAL  |
| AP-4000        | CALI |
| AP-4500        | CALI |
| ACTION LASER . | CALI |
| NX-1020R STAR  | CAL  |

NX-1020R

KXP-1180 ... KXP-1191 ... KXP-1092 ... KXP-1524 ... KXP-1524 ... KXP-1692 ... KXP-1692 ... KXP-4420 KXP-4450 KXP-4455 CITIZEN 200-GX

N

PANASONIC

T

CALL

\$170 \$309 \$369 \$489 CALL HSP-552 COLDR K 17 NEC

E S R MEWLETT PACKARD HP LASER JET \$1188

HP LASER JET \$928 HP LASER JET \$1548 Series III 3 1340 HP DESK SET 500 . \$538 HP Desk Jet Plus HP Paint Jet HP Laser Jet II D \$2188 HP Laser Jet III D \$2998 1 MG RAM JIP. III. II \$189

4 MG RAM IIP III II

FAX SHARP FD-215.

**EPSON** 

PD-120E PD-160E PD-170E UF-160 UF-170

\$469

\$4148

**MURATA** F-25, 37, 45, 55

RICOH

TOSHIBA 30100 ..... CANON

FAX

COPIERS \$498 \$598 SHARP \$1028 Premier

#### INNOVATIONS

FREE one year onsite in Home/Office Service Contract from TRW Nationwide

Premier 1400

Authorized

80286 • 12MHZ • 1 MG RAM• 1 2 MG FD • 1 44 MG FD • Segate 40MG H/D ZERD WATT STATE • VGA Graphic

Premier 1500

803B6 - 16 MHZ - 1 MG RAM - 40MG H/D ZERO WATT STATE 101 Key 8oard

CALL

CALL 25 in one Font Cart \$499 WITH 20/30/40/60/80 HARD DRIVES ALL SYSTEMS **COMPUTERS AVAILABLE** ALL IBM COMPATIBLE SUPPORT MGA/CGA/VGA/MULTISCAN PACKAGE DEALS AVAILABLE ON ALL SYSTEMS!!

WE WELCOME GOVERNMENT & CORPORATION FIRMS

P-6300

P-2200

OPEN 7 DAYS A WEEK FROM 9-10WE ACCEPT P.O. # W/APPROVAL

CALL TOLL FREE 1-800-448-3738 NY RESIDENTS/INFO CALL (212)397-1081

Use M/C. Visa. AMEX Or Send Money Order, Certified Checks All Merchandise Brand New Factory Fresh. Shipping Charges Non-Refundable. For Mail Orders Please Call Before Sending in Money Order. All Prices Subject to Manufacturers Increase/Decrease. Refunds Within 7 Days Only With Original Packaging & Unfilled Guarantee Card No Refunds Accepted Without Prior Verbal Authorization. Customer Service Between 12pm-6 pm. Pictures Are For Illust. Purposes Only. Not Responsible For Typographical Errors. Prices Good For Mail Orders Only Shipping, handling and insurance charges are extra and nonrefundable. Returns are subject to a restocking charge.

FAX NUMBER (212) 397-3056

|                                                        | ONLY: 1-8 PRO-386/25                                                                                                    | PRO-386-25C                                                                                                    | PRO-386/33C                                                                                                    |
|--------------------------------------------------------|----------------------------------------------------------------------------------------------------|----------------------------------------------------------------------------------------------------|----------------------------------------------------------------------------------------------------|
| Processor                                              | Intel 80386 running at 25MHz                                                                                                    | Intal 80386 running at 25MHz                                                                                                    | Intal 80386 running at 33MHz                                                                                                    |
| Memory                                                 | 2MB standard, Expandable to<br>8MB on board (or to 16MB<br>using 32-bit expansion board);<br>PRO-386/25 non-cacha systam<br>direct support LIM/EMS 4.0<br>from hardware                                                     | 2MB standard. Expandable to<br>8MB on board (or to 16MB<br>using 32-bit axpansion board);<br>PRO-386/25 non-cacha system<br>direct support LIM/EMS 4.0<br>from hardwara | 2MB standard. Expandable to 8MB on board (or to 16MB using 32-bit expansion board); PRO-386/25 non-cache system direct support LIM/EMS 4.0 from hardware |
| Cache                                                  |                                                                                                    | 64K direct map set-associative cacha using 35ns RAMs                                                                                                    | 64K direct map set-associative cacha using 25ns RAMs                                                                                                    |
| Coprocessor<br>Support                                 | Intel 80387; Weiteck                                                                                                    | Intal 80387; Weiteck                                                                                                    | Intel 80387; Weiteck                                                                                                    |
| Other Features<br>(All Computers)                      | 51/4" 1.2MB or 31/4" 1.44MB floppy<br>IDE controllar supports 2FDD/2H<br>Two serial, one parallal port<br>Six 16-bit, two 8-bit, one 32-bit ex<br>Real-time clock/calandar with ba<br>AMI-BIOS<br>101-kay enhanced keyboard | IDD<br>pansion slots                                                                                                    |                                                                                                    |
| Optional                                               | Chinon Internal CD-ROM                                                                                                    | Chinon Internal CD-ROM                                                                                                    | Chinon Internal CD-ROM                                                                                                    |
| Power Meter 1.2                                        | 4.04 MIPS                                                                                                    | 5.80 MIPS                                                                                                    | 7.63 MIPS                                                                                                    |
| Basic w/VGA<br>Monochrome & 40MB IDE<br>Hard Disk      | \$1659                                                                                                    | \$1959                                                                                                    | \$2259                                                                                                    |
| Basic w/VGA 1024x768<br>Color & 40MB IDE Hard<br>Disk  | \$1899                                                                                                    | \$2199                                                                                                    | \$2499                                                                                                    |
| Basicw/VGA<br>Monochrome & 80MB IDE<br>Hard Disk       | \$1839                                                                                                    | \$2139                                                                                                    | \$2439                                                                                                    |
| Basic w/VGA 1024x768<br>Color & 80MB IDE Hard<br>Disk  | \$2079                                                                                                    | \$2379                                                                                                    | \$2679                                                                                                    |
| Basic w/VGA<br>Monochrome & 200MB<br>IDE Hard Disk     | \$2329                                                                                                    | \$2629                                                                                                    | \$2929                                                                                                    |
| Basic w/VGA 1024x768<br>Color & 200MB IDE Hard<br>Disk | \$2569                                                                                                    | \$2869                                                                                                    | \$3169                                                                                                    |
| ·· · · · · · · · · · · · · · · · · · ·                 | PRO-286/16                                                                                                    | PRO-386SX/16                                                                                                    | PRO-386SX/20                                                                                                    |
| Processor                                              | 80286 Microprocessor running<br>at 16MHz with<br>zaro-wait stata                                                                                                    | Intel 80386SX Microprocessor running at 16MHz with zero-wait state                                                                                                    | Intel 80386SX Microprocessor<br>running at 20MHz with<br>zero-wait state                                                                                 |
| Memory                                                 | 1MB standard<br>Expandable to 4MB on board (or<br>to 16MB using 16-bit expansion                                                                                                    | 1MB standard<br>Expandable to 4MB on board (or<br>to 16MB using 16-bit axpansion                                                                                        | 1MB standard<br>Expandable to 4MB on board (or<br>to 16MB using 16-bit expansion                                                                         |

| Processor                                      | 80286 Microprocessor running<br>at 16MHz with<br>zaro-wait stata                                                                                                    | Intel 80386SX Microprocessor<br>running at 16MHz with<br>zero-wait state                                         | Intel 80386SX Microprocessor<br>running at 20MHz with<br>zero-wait state                                         |
|------------------------------------------------|----------------------------------------------------------------------------------------------------|----------------------------------------------------------------------------------------------------|----------------------------------------------------------------------------------------------------|
| Memory                                         | 1 MB standard<br>Expandable to 4MB on board (or<br>to 16MB using 16-bit expansion<br>board); Supports LIM/EMS 4.0                                                      | 1MB standard<br>Expandable to 4MB on board (or<br>to 16MB using 16-bit axpansion<br>board); Supports LIM/EMS 4.0 | 1MB standard<br>Expandable to 4MB on board (or<br>to 16MB using 16-bit axpansion<br>board); Supports LIM/EMS 4.0 |
| Coprocessor<br>Support                         | Intel 80287                                                                                                    | Intel 80387SX                                                                                                    | Intel 803875X                                                                                                    |
| Expansion                                      | Five expansion slots                                                                                                    | Six 16-bit and two 8-bit                                                                                         | Six 16-bit and two 8-bit                                                                                         |
| Other<br>Features                              | 51/4" 1.2MB or 31/4" 1.44MB floppy<br>Two serial, one parallel port<br>Real-time clock/calendar with ba<br>AMI BIOS<br>101-key enhanced keyboard<br>Shadow RAM Support |                                                                                                    |                                                                                                    |
| Basic w/VGA Monochrome<br>& 40MB Hard Disk     | \$1109                                                                                                    | \$1249                                                                                                    | \$1394                                                                                                    |
| Basic w/VGA 1024x768<br>Color & 40MB Hard Disk | \$1319                                                                                                    | \$1459                                                                                                    | \$1604                                                                                                    |
| Basic w/VGA Monochrome<br>& 80MB Hard Disk     | \$1289                                                                                                    | \$1429                                                                                                    | \$1574                                                                                                    |

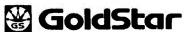

GS230 ...... \$1299

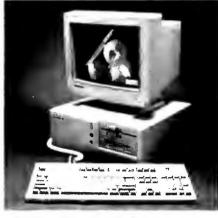

- 16 MHz AT with 1MB RAM
- One Each 1.2 MB and 1.44 MB Floppy
- 40 MB Hard Drive, IDE .28 MS
- 1 Each Senal and Parallel Ports
- VGA Video Adaptor
- 101 Key Keyboard
- MS DOS 3.3, G.W. Basic
- Alpha Works Software
- 12 Month Carry-In warrant, VGA Monitor GS-1460 14" Display

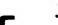

*386* ..... \$1899

- 20-MHz 80386
- 1MB High Speed RAM expandable to 10MB 1.2 MB 51/4" FDD
- 1.44 MB 31/2" FDD
- 40 MB High Performance Disk Drive
- High Performance VGA Interface
- 14" VGA Display Model GS 1460
- 101 Style Keyboard MS-DOS 3.3 and GW-BASIC
- One Year Warranty
- Bonus! 120 Days of On-site Service at No Charge!
- Free! Alpha Works Integrated Software Package

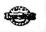

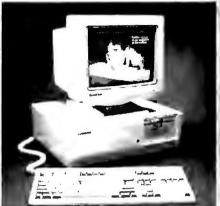

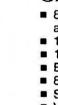

\$1049

Compare

2-Year

#### GS520

\$1949

- 80386SX® Microprocessor Operating at 16MHz Clock Speed 1MB RAM Standard, Expandable to 4MB
  - 1.44 Megabyte 3.5" Floppy Disk Drive
- External Floppy Port
- 82-Key Keyboard
- Serial, Parallel Ports
- VGA LCD Display with External CRT Port
- and GW BASIC"
- Ni-Cad Battery for Minimum 2 Hours Operation. 8 Hours to Charge.

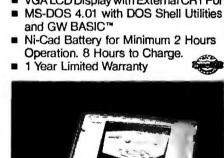

## OCATIONS NATIONWIDE!

\$1669

Hours: Mon.-Fri. 7 A.M.-9 P.M. Sat.-Sun. 8 A.M.-3 P.M.

\$1529

- Prices and evailability subject to change without notice
   Not responsible for compatibility problems and types
   Purchase orders accepted from Fortune 1,000, Government institutions, schools and universities

Basic w/VGA 1024x768 Color & 80MB Hard Disk

- Minimum shipping charge is \$8.00
   Allow 14 days for personal checks to clear
   Due to Micro Professional's low pricing we cannot offer a free trial period. All returns will be exchanged for like product only, and must be in original box with ell materials, incomplete merchandise will not be accepted for return. Defective products will be projeted or replaced at Micro Professionals disducts will be repaired or replaced at Micro Professional's dis
- All orders ere shipped within 24 hours on in stock ite ■ All non-defective products returned will receive a 15% re-
- We ship to the 50 states, APO, FPO, AK and HI add 5% to the total order to cover PAL and insurance. No sales tax out-

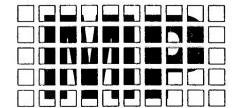

### **MicroProfessionals**

Mailing Address Only: 19621 Burnham, Suite 100 Lansing, IL 60438

#### AT&T

40 MB Internal tape back-up, diagnostic software, compatible with PC AT and 386, genuine AT&T quality 

\$1814

Edge Feed Scanner, (200 dpi) runs OCR software

#### GENOA SYSTEMS

VGA 6300, 1024 X 768, 16 Bit, 256K . . . . \$129 VGA 6400, 1024 X 768, 16 Bit, 512K ..... \$145

#### ATI TECHNOLOGIES

| WESTERN DIGITAL IDE Com                               | have |
|-------------------------------------------------------|------|
| Small Wonder 16 Bit, 256K, 640 X 480 \$               | 139  |
| Wonder Card 16 Bit, 512K, 1024 X 768 \$ with Mouse    |      |
| Wonder Card 16 Bit, 256K, 1024 X 768 \$ with Mouse \$ | 209  |
|                                                       |      |

Hard Drive and Controller in One Warnardy

#### 40 MB, 31/2" 28 MS . . . . . . . . . . . . . . . . . \$239

| <b>CHINON</b> Floppy Drives |      |
|-----------------------------|------|
| 31/2" C354, 720 KB          | \$58 |
| 31/2" C359, 1.44 KB         | \$74 |
| 51/4" C502, 360 KB          | \$54 |
| 51/4" C506. 1.2 MB          | \$68 |

#### MICROSCIENCE 51/4" Hard Disk Drives

GS318SX .....

to 512K of memory

and GW BASIC™

Mouse Port

one 8-bit)

■ 80386SX® CPU, 20MHz Clock Speed 1MB RAM Standard, expandable to 8MB 5.25-inch 1.2MB Floppy Disk Drive Dual Floppy Disk Controller and IDE interface on motherboard

16-bit VGA built-in, 800 x 600 expandable

Serial, Parallel Ports, and PS/2®-Type

Five Expansion Slots (four 16-bit and

MS-DOS® 4.01 with DOS Shell Utilities

| HH 1050 - 45 MB, 28 MFM        | \$299 |
|--------------------------------|-------|
| HH 1060 - 65 MB, 28 MS, RLL    | \$309 |
| HH 1090 - 80 MB, 28 MFM        | \$349 |
| HH 1120 – 122 MB, RLL          | \$365 |
| HH 2120 -122 MB, 28 MS, (ESDI) | \$489 |
| AT Hard Drive Controller Kit   | \$79  |

#### HITACHI

The Hitachi 1483 Outlasts and Outperforms the NEC 

14" Super High Resolution, Multi-frequency VGA for Analog Inputs, Supports VGA, Super VGA, 8514/A, 1024 x 768 and Mac II. Horizontal Scan Rate: 30 to 40 kHz. Vertical Scan Rate: 50 to 100 kHz. .28 mm Dot Pitch. 2 Year Warranty

| CM2085M Superscan | <br>\$1799 |
|-------------------|------------|
|                   |            |

20" Ultra high resolution, multi-frequency color monitor with RGB analog input; supports VGA, Super VGA, 8514/A, 1024 X 768, 1280 X 1024 and Mac II; auto-scanning, auto-syncing from 30 to 64kHz (horizontal) and 50 to 120 kHz (vertical), .31 mm dot pitch; state of the art silica-coat anti-glare treatement; tilt/swivel base and front mounted controls; one year warranty

#### **SEAGATE** Hard Disks

| 51/4" ST225, 20 MB, 65 MS       | \$195 |
|---------------------------------|-------|
| 51/4" ST238R, 30 MB             |       |
| 51/4" ST251-1, 40 MB, 28 MS     | \$269 |
| 31/2" ST157A, 40 MB, IDE, 28 MS | \$299 |

#### PARADISE Video Cards

| VGA 1024 X 768 with 512K                                                    |      |
|-----------------------------------------------------------------------------|------|
| <b>NEC</b> Monitors                                                         |      |
| Multisync GS2A 800 X 600 VGA Mono<br>Multisync 2A 14" 800 X 600 VGA Color   |      |
| Multisync 3D 14" 1024 X 768 VGA Color Multisync 4D 16" 1024 X 768 VGA Color |      |
| Faster                                                                      | Carl |

¢235

on the Market!

\$335

#### DIAMOND

VGA 1024 X 768 with 256K

|                   | (upgradeable to 1MB) |       |
|-------------------|----------------------|-------|
| SpeedStar VGA/1MB |                      | \$209 |
|                   |                      |       |

#### **BROTHER** Dot Matrics

| M-1809 360 cps \$              | 33  |
|--------------------------------|-----|
| M-1909 360 cps \$              |     |
| M-1824L 270 cps \$             |     |
| M-1924L 270 cps \$             |     |
| HL-8E Page Printer\$1          | 350 |
| HL-8PS Post Script Printer \$2 | 795 |
|                                |     |

#### **PANASONIC** Printers

| XP 1180 192 cps, 80 col., 9-pin   | \$159  |
|-----------------------------------|--------|
| XP 1124 192 cps, 80 col., 24-pin  | \$279  |
| XP 1624 192 cps, 132 col., 24-pin | \$349  |
| XP 1695 330 cps, 132 col., 9-pin  | \$389  |
| XP 4420 Laser, 8 pp. per minute   | \$799  |
| XP 4450i Laser, 11 pp. per minute | \$1199 |
|                                   |        |

#### **EPSON PRINTERS**

| <b>LX 810</b> — 200 cps, 30 nlq \$173 |
|---------------------------------------|
| FX 850 — 264 cps, 54 nlq \$289        |
| FX 1050 — 264 cps, 54 nlq \$399       |
| LQ 510 — 225 cps, 75 nlq \$259        |
| LQ 850 — 330 cps, 88 nlq \$435        |
| LQ 860 — Color \$549                  |
| LQ 950 — 330 cps, 88 nlq \$439        |
| LQ 1010 — 225 cps, 75 nlq \$369       |
| LQ 1050 — 330 cps, 88 nlq \$579       |
| LQ 2550 — 400 cps, 108 niq \$859      |
| <b>EPL6000</b> — Laser Printer \$799  |
| CALL FOR OPTIONS AND RIBBONS          |

CIECO

#### **KENOSHA COMPUTER CENTER**

SALES LINE OUTSIDE WISCONSIN

1-800-255-2989

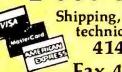

Shipping, customer service & technical assistance call 414-697-9595

Fax 414-697-0620

#### AST COMPUTERS

| 286 Premium — 40 MB hard drive & |
|----------------------------------|
| monochrome monitor\$1699         |
| 386 5V — 386 SX, 40 MB,          |
| VGA card & monitor \$2099        |
| 386C — 20Mhz, 40 MB,             |
| monochrome monitor \$2999        |
| 386 — 25Mhz, 40 MB,              |
| monochrome monitor \$3499        |
| <b>386</b> — 33Mhz, 40 MB,       |
| monochrome monitor \$4099        |
| AST 486 — All Models CALL        |
|                                  |

#### COMPAQ

| 20014 W/ 4UIVIB 31377     |
|---------------------------|
| 286N w/100MB \$1999       |
| 386S w/40MB               |
| 386S w/110MB \$2595       |
| 386E w/40MB \$3295        |
| 386E w/110MB \$3695       |
| 386 25E w/100MB \$4599    |
| Portable III, 20MB \$3549 |
| SLT 286 Laptop CALL       |
| SLT 386 Laptop CALL       |
| Compaq LTE CALL           |
| Compaq LTE 286 \$2499     |
| Compaq LTE 386 CALL       |
|                           |

MH2 LAPTOP MODEMS

All Other Models......CALL **NOTEBOOKS** 

 Sharp 6220
 CALL

 Panasonic CF 170
 \$1389

**LAPTOP MEMORY** 

1 MB Compaq LTE 286 CALL
2 MB Compaq LTE 286 CALL
1 MB Compaq SLT 286 CALL
2 MB Toshiba T1600 CALL
2 MB Toshiba T3200SX CALL
2 MB Toshiba 5100 CALL
2 MB Toshiba 5200 CALL
All other models CALL

All other models ...... CALL

**PRINTERS** OKIDATA

ML320 \$319 ML380 \$289 ML321 \$439 ML391 \$619 ML390 \$439 ML393 \$929

PANASONIC

1124. \$279 1624. \$349 1180. \$159 1695. \$399 1191. \$229 4420. \$799 44501 Laser. \$1199 CALL FOR OPTIONS

All models 2400 Baud

#### FOR ALL YOUR LASER PRINTER NEEDS

#### HEWI STT. DACKADD

| MEMIE!!                                                                | PACKARU                                                             |
|------------------------------------------------------------------------|---------------------------------------------------------------------|
| LaserJet II w/toner . CALL<br>LaserJet IIP w/toner . \$989             | LaserJet III w/toner . CALL<br>DeskJet Plus 500 \$549               |
| PACIFIC DATA PRODUCTS                                                  | 1 MB Upgrade \$139<br>2 MB Upgrade \$189<br>4 MB Upgrade \$349      |
| <b>25-In-1 Font \$249</b> 172 fonts & symbol sets                      | Outlines 1 & 2 CALL Scaleable font for Laser III                    |
| Pacific Page \$339<br>PostScript® language<br>emulation in a cartridge | Memory for Epson,<br>Toshiba, AT&T, Packard<br>Bell, Mansman Tally, |
| Headline Cartridge \$199<br>Large fonts for all applications           | NCR Call for Price                                                  |

\$239 \$259

\$279 \$259

\$549 \$899

/\$549

CALL

#### HARD DISKS

Plotter emulation for the LaserJet Series II™

|    | CEACATE                |
|----|------------------------|
| 59 | SEAGATE                |
| 49 | 20MB w/contr. \$T225   |
| 99 | 30MB w/contr. ST238    |
| 59 | 40MB for AT ST251-1    |
| 69 | 40MB 157A KIt          |
|    | 80MB for AT ST296N Kit |
| 69 |                        |
| 69 | 71MB IDE               |
| LL | 138MB ESDI-SG1156E     |
|    |                        |
| LL | PLUS HARD CARDS        |
|    | 20MB/40MB \$489        |
|    | 80MB                   |
|    | Other models           |
|    | Outer models           |

Pacific Page for the Mac

| int. and ext. hard drive kits AT  |
|-----------------------------------|
| and XT compatible from \$249      |
| PS/2 Internal hard drive kits     |
| 20MB and up from \$329            |
| PS/2 external hard drive          |
| 90MB and upfrom \$1049            |
| External floppy drives for PS/2   |
| AT, XT and laptop from \$179      |
| Laptop hard drive for Tandy, NEC, |
| Toshiba, Zenith, Compag CALL      |
| Fax Modem and Pocket Fax. CALL    |
|                                   |

CMS ENHANCEMENTS

Mac Page ..... \$389

#### **GRAPHICS CARDS**

| ATI Basic 16           | 599 |
|------------------------|-----|
| ATI Wonder Plus VGA    |     |
| Everex Viewpoint VGA   |     |
| Everex VGA VRAM        |     |
| NEC Graphic Engine     |     |
| Orchid Pro Designer II |     |
| Orchid Pro VGA w/512K  |     |
| Paradise VGA 1024      |     |
| Paradise VGA Plus      |     |
| Paradise VGA Plus 16   |     |
| Vega VGA               |     |
| Vega VRAM VGA w/512K   |     |
|                        |     |

| LOGITECH                                                                                                    |      |
|----------------------------------------------------------------------------------------------------|------|
| Trackman Stationery Mouse                                                                                                    | 589  |
| Scanman 400 DPI Scanner                                                                                                    |      |
| High Resolution C9 Mouse                                                                                                    | \$69 |
| Finesse Desktop Pub. Software.                                                                                                    | \$95 |
| The second second secon |      |

#### DIGITIZERS Summasketch 12x12 \$319 Summasketch 12x1B \$529

|       | FAX MACHINES |       |
|-------|--------------|-------|
| Sharp | FO-215       | \$579 |
|       | FO-230       |       |
|       | FO-333       |       |
|       | FO FIA       |       |

#### EVEREX TAPE DRIVES

| IVI C DIVIACA                      |     |
|------------------------------------|-----|
| Excel 40AT/80 MG Int. w/Media. \$3 | 249 |
| Excel 40T Int./Ext\$529/           | 599 |
| Excel 60T Int./Ext \$589/\$6       | 679 |
| Excel 60AT/120 MG Int. w/Media \$2 | 279 |

#### MODEMS

| Everex 2400 Int       |  |  |  |  |  |  | \$119 |
|-----------------------|--|--|--|--|--|--|-------|
| w/MNP-5               |  |  |  |  |  |  | \$159 |
| Everex 2400 Ext       |  |  |  |  |  |  |       |
| w/MNP-5               |  |  |  |  |  |  |       |
| Everex 2400 PSII Int. |  |  |  |  |  |  |       |
|                       |  |  |  |  |  |  |       |

#### **VIDEO & MEMORY BOARDS**

| Viewpoint VGA 16-bit w/256K \$179 |
|-----------------------------------|
| w/512K \$229                      |
| Everex VGA VRAM CALL              |
| Ram 8000/10000 \$249/159          |
| Fax Modem 9600 \$279              |

intel CHIPS

8087-3/8087-2 ..... \$99/\$119

802B7-XL .....\$189 80387-16MHz/SX ....\$319/\$299

80387-20MHz ...... \$359

80387-33MHz ..... \$549

Intel 9600 Modem . . . . . \$499 Multifunction Boards . . . . . CALL

Plotter in a Cartridge \$229

| LAPTOPS                               | 20MB/40MB \$4          |
|---------------------------------------|------------------------|
| Ethenet & Token Ring CALL             | PLUS HARD CARD         |
| Sharp, Epson, Apple & all others CALL | 138MB ESDI-SG1156E     |
| NEC ProSpeed                          | 71MB IDE               |
| Compaq LTE                            | 80MB for AT ST296N Kit |
| Compaq SLT                            | 40MB 157A Kit          |
| Zenith Supersport                     | 40MB for AT ST251-1    |
| Toshiba 2400w/MNP5 \$299              | 30MB w/contr. ST238    |
| Toshiba—Ali Other Models\$149         | 20MB w/contr. ST225    |
| Toshiba 1200 & 1600\$159              | SEAGATE                |
| Toshiba T1000                         | HARD DISKS             |

## **LAPTOPS** TOSHIBA T1000SE \$1149 1600/3100E \$2299/\$2799 3100SX/3200SX \$3899/\$3999 5200 40/100 CALL All Other Models

|            | COMMER |             |
|------------|--------|-------------|
| 40MB/100MB |        | \$349/\$549 |

#### TAPE BACK UP

| Maynard 60MB External  | \$829 |
|------------------------|-------|
| Mountain 40MB Internal |       |
| Mountain 40MB External | \$559 |
|                        |       |

#### MONITORS

| Mitsubishi EGA           | 5339   |
|--------------------------|--------|
| Mitsubishi Diamondscan   | \$489  |
| Mitsubishi HL 6605 16"   | \$1049 |
| Mitsubishi HL 6905 20"   | \$1799 |
| NEC Multisync IIA        | \$469  |
| NEC Multisync IIID       | \$599  |
| NEC Multisync IVD        | \$1150 |
| NEC Multisync VD         | \$2299 |
| Panasonic C1381 1024x768 |        |
| Panasonic C1391 1024x768 | \$499  |
| All Goldstar Monitors    | . CALL |
|                          |        |

Prices and

availability subject to change

#### KENOSHA COMPUTER CENTER 2133 91st St. Kenosha, WI 53140

#### Satisfaxtion (Fax Modem) ..... \$399 **MEMORY & MULTIFUNCTION BOARDS**

## COMPAQ UPGRADES

#### IBM UPGRADES All others......CALL

# CHIPS & MULTIFUNCTION 64K or 256K Ram Chips LOW 256K Simms/1MB \$30/\$69 1MB DRAM CALL AST 6 Pack Plus w/38/4K \$169 AST 5251-11 Plus Enhanced \$489 Intel Above Board 286 Plus \$329 Intel Above Board 286 Plus \$329

#### Irma Board ..... \$409 MODEMS

Intel Plus 8 w/2MB ..... \$479

| Everex See box a              | bove   |
|-------------------------------|--------|
| Hayes 2400 ext                |        |
| Hayes 2400B w/software        | \$279  |
| Hayes V Series 9600           |        |
| Intel 9600 Modem              |        |
| US Robotics 2400 Int/ext\$149 | /\$169 |
| US Robotics Cour. 2400        | \$279  |
| US Robotics HST 9600 (14400)  | \$579  |

No charge for MasterCard or Visa; American Express add 5% We will ship COD on a cash or cashier's check basis only. Shipping & handling 3%—\$6 minimum; AK and HI slightly higher. 15% restocking charge on returned items. Purchase orders accepted from Fortune 1000, Government institutions, schools and universities. 2% shipping discount available on orders over \$2000 if prepaid by check.

Circle 41 on reader service card

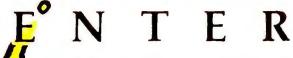

# ORDER TOLL FREE 800-345-5568

At NSI we are committed to giving our customers the lowest possible price on the highest quality products. Here are some examples of how you can save.

#### FAX CARD SALE

9600, 7200, 4800, 4200 Baud Rate • Full Background Operation Serial Broadcasting • Delayed Dialing • 5 Year Warranty
 Money Back Guarantee • Automatic Cover Sheet

NOW ONLY \$169.00

FAX 96 - 1 Liner

420.00

96.00 179.00

480.00

950.00 1,895.00 1,295.00

1,350.00

 Detects Incoming Voice Calls · Allows You To Retrieve Faxes From Remote Locations.

NOW ONLY \$219.00

#### **16 BIT MEMORY BOARD**

Works with 286 & 386 systems • 0-8 Meg • 4.0 LIM compatible, conventional, expanded and extended memory

4 Meg — 319.00 Meg — 499.00 -119.002 Meg - 219.00

#### **HP LASER JET MEMORY**

Works in HP IIP, II, III & IID ★ 5 Year Warranty ★

1Meg — \$89.95 2Meg - \$129.95 4Meg — \$204.95

#### AST ADVANTAGE/2

0-8 Meg board for PS/2 Model 50 & 60

2Meg — 199.00

★ 2 Year Warranty ★

4Meg -- 299.00 8Meg - 479.00

#### SIMM MODULE

1Meg X 9 - 80ns for IBM Type Machines

NOW ONLY \$47.95

Add \$1.00 for SIPP Module

#### **MEMORY PRODUCTS**

#### DRAM CHIPS **DESCRIPTION** 64 X 1 64 X 4 256 X 1 256 X 4 1.50 2.15 1.60 5.25 5.00 60 8D 120 1.20 2.35 1.25 1.40 5.00 5.60 5.35 6.25 7.50 7.00 SIMM MODULES DESCRIPTION 256 X 8 256 X 9 1 Meg X 8 1 Meg X 9 4 Meg X 8 4 Meg X 9 120 17.00 19.00 43.00 45.00 100 19 00 21 00 45.50 46.50 **150** 15.00 17.00 60 55.00 58.00 429.00 449.00 68.00 499.00 519.00 319.00 Add \$1.00 for SIPP Module **IBM PS/2 MEMOR** PART NO. DESCRIPTION DESCRIPTION 128KB Upgrade PS/2 M25 512K8 Upgrade PS/2 30 286 2M8 Upgrade PS/2 30 286 2M6 Memory Adapter 6450367 1MG SIMM PS/2 70-E61; 121 2MG SIMM PS/2 50-70 2MG SIMM PS/2 70 4M8 SIMM PS/2 70 4M8 SIMM PS/2 70 4M8 SIMM PS/2 55SX; 65SX 1MG Memory 8D PS/2 80-041 2MG Memory 8D PS/2 80-A21; A31 2-8MG Mem Xpand PS/2 70880 w/2MG 2-14MG Mem Xpand PS/2 70880 w/2MG 2-14MG Mem Xpand PS/2 70880 w/2MG LIST NSE 78X8955 30F5348 30F5360 6450372 6450603 6450604 6450608 34F2933 150.00

2 YEAR WARRANTY

MONEY BACK GUARANTEE

|      | LASER  | PRINTER MEMOI            | RY   |
|------|--------|--------------------------|------|
| ESCR | IPTION | WORKS WITH               | YOUR |
| M8   | 33474A | HP Laser Jet IIP and III | 8    |
| MA   | 33475A | If he Gil tal raze I GH  | 120  |

Siving Menn Kyand Poil Ju-Gook

2-14MG MemXpand PS/2 70&80 w/2MG 1,295.00 4-14MG MemXpand PS/2 70&80 w/4MG 2,595.00

6450375

6450379

6451060

6450605 34F3077

34F3011

w/2MG

1R PRICE 89.95 129.95 204.95 129.95 129.95 129.00 175.00 219.00 319.00 149.00 219.00 399.00 HP Laser Jet IIP and III
HP Laser Jet IIP and III
HP Laser Jet III and III
HP Laser Jet III and III
HP Laser Jet III and IID
HP Laser Jet III and IID
IBM Laser 4019
IBM Laser 4019
IBM Laser 4019
Apple LaserWriter II/NTX
Apple LaserWriter II/NTX
Canon LBP-8II Laser Printer
Canon LBP-8II Laser Printer
Canon LBP-8II Laser Printer 33477A 33477A 33443B 334448 334458 1039136 1039137 1M8 2MB 4MB 1M8 2M8 3.5MB 1M8 4M8 1MB 2MB 4M8 1038675 M6005 M6006 S63-1300 S63-1880 Part no. N/A

|                          | AST MEMORY                                                                                         |                  |                 |
|--------------------------|----------------------------------------------------------------------------------------------------|------------------|-----------------|
| PART ND.<br>500510-000   | DESCRIPTION<br>512K8 Kit Fastram, Rampage/2,                                                       | LIST             | NSI             |
| 500510-001               | Xformer 286 Advantage, Advantage<br>Pak, 6PakPlus<br>512 Upgrade AST Premium                       | 149.00           | 54.00           |
| 500510-002               | 286-Fastram<br>2MG Upgrade AST Premium W.S.                                                        | 155.00           | 54.00           |
| 500510-033               | 386SX 8ravo 286-386SX, RPPLUS<br>286, Advantage 2 Advanced Fastram<br>1MG Upgrade AST Premuim 386, | 260.00           | 99.00           |
| 500510-003               | RPPLUS-MC Advantage 386<br>4MG Upgrade AST Premuim 386,                                            | 260.00           | 99.00           |
| 500510-007               | RampagePlus/MC Advantage 386<br>1MG Upgrade AST Premium 386C,<br>386-16                            | 790.00           | 336.00          |
| 500510-008               | 4MG Upgrade AST Premium 386C,<br>386-16 W.S., 386SX, Fast8d/386,                                   | 200.00           | 99.00           |
| 500510-010               | Adv Fastram, RP 286<br>512K Upgrade AST Premium W.S.                                               | 675.00           | 299.00          |
| 500510-011               | 286, W.S. 386SX 8ravo 286, Bravo 286, Bravo 286, Bravo 286 Bravo 286                               | 135.00<br>50.00  | 5' tru<br>26.00 |
| 500709-001               | 512KB Upgrade Advantage 2,<br>Rampage PC                                                           | 325.00           | 54.00           |
| 500709-003<br>500718-002 | 512KB Upgrade RampagePlus-MC<br>1MG Upgrade SIMM Ast Premium<br>386-25 486-33, 386-33, 386SX-16,   | 135.00           | 54.00           |
| 500718-004               | 486-25T-25E<br>2MG Upgrade SIMM AST Premium 486                                                    | 195.00<br>850.00 | 89.00<br>269.00 |
| HEV                      | <b>VLETT-PACKARD MEI</b>                                                                           | MOR              | 7               |

#### DESCRIPTION 2MG Upgrade Vectra QS 16S, ES 12PC 1MG Upgrade Vectra QS 16S 4MG Upgrade Vectra QS 16S 1MG Upgrade Vectra QS 20PC, RS 25PC-20PC 199.00 138.00 379.00 495.00 1,950.00

450.00 198.00 4MG Upgrade Vectra QS 20PC, RS 25PC-20PC 1MG Upgrade Vectra 486 PC D1642A D2150A #MG Upgrade Vectra 406.0 1, 350.00 8MG Upgrade Vectra 386 25PC, 486PC 5,095.00 995.00 1,099.00

#### ZENITH DATA MEMORY

| PART NO.   | DESCRIPTION                       | LIST     | NSI    |
|------------|-----------------------------------|----------|--------|
| Z-605-1    | 2MG Upgrade Z-386/SX              | 1,255.00 | 194.00 |
| ZA-180-64  | 2MG Xpand Supersport SX, 286E     | 1,095.00 | 379.00 |
| ZA-180-66  | 1MG Xpand Supersport 286, 286E    | 650.00   | 209.00 |
| ZA-180-86  | 2MG Xpand Alpha Zenith.           |          |        |
|            | Supersport SX                     | :.095.00 | 379.00 |
| ZA-3600-ME | 1MG Upgrade Z-386/20, 25, 33, 33E | 650.00   | 99.00  |
| ZA-3600-MG | 2MG Upgrade Z-386/20, 25, 33      | 1.250.00 | 169.00 |
| ZA-3800-MK | 4MG Upgrade Z-386/20, 25, 33, 33E | 2,295.00 | 479.00 |

| ı | COMPAQ MEMORY |                                        |                  |                  |  |
|---|---------------|----------------------------------------|------------------|------------------|--|
| 1 | PART NO.      | DESCRIPTION                            | LIST             | MSI              |  |
| 1 | 107331-001    | 512K8 Upgrade Portable III             | 269.00           | 54.00            |  |
| 1 | 107332-001    | 2MG Upgrade Portable III               | 1,100.00         | 245.00           |  |
| ч | 107651-001    | 1MG Upgrade Portable 386               | 650.00           | 205.00           |  |
| J | 107653-001    | 4MG Memory Xpand Portable 386          | 2,395.00         | 630.00           |  |
| 1 | 107654-001    | 4MG Memory Xtension Portable 386       | 2,395.00         | 630.00           |  |
| 1 | 108069-001    | 1MG Memory Xpand DP386-16              | 650.00           | 264.00           |  |
|   | 108070-001    | 4MG Memory Xpand DP386-16              | 2,395.00         | 630.00           |  |
|   | 108071-001    | 1MG Memory Upgrade DP386-16            | 635.00           | 120.00           |  |
|   | 108072-001    | 4MG Memory Upgrade DP386-16            | 2,550.00         | 360.00           |  |
|   | 110235-001    | 1MG Memory 8d Slt 286                  | 650.00           | 180.00           |  |
|   | 110237-001    | 4MG Memory Bd Slt 286                  | 2,195.00         | 949.00           |  |
|   | 112534-001    | 4MG Module DP386S-16                   | 1,950.00         | 299.00           |  |
|   | 113131-001    | 1MG Module DP286E, 386 20-25E          | 450.00           | 96.00            |  |
|   | 113132-001    | 4MG Module DP286E, 386 20-25E          | 1,950.00         | 269.00           |  |
|   | 113633-001    | 1MG Memory Xpand DD386S-16             | 650.00           | 175.00           |  |
| 3 | 113634-001    | 4MG Memory Xpand DP386S-16             | 2,395.00         | 390.00           |  |
| d | 113644-001    | IMG Memory Xpand DP386 20E, 25E        | 650.00           | 144.00           |  |
| ٦ | 113645-001    | 4MG Memory Xpand DP386 20E, 25E        | 2,395.00         | 390.00           |  |
| d | 113646-001    | 1MG Module DP386S-16                   | 450.00           | 110.00           |  |
|   | 115144-001    | 2MG Module DP386 33, 486 25,           | 25.2.2.          |                  |  |
|   |               | Syspro                                 | 950.00           | 180.00           |  |
|   | 116561-001    | 8MG Module 486 25, Syspro              | 4,495.00         | 1,325.00         |  |
|   | 116568-001    |                                        | 19,995.00        | 5,795.00         |  |
| ٦ | 117077-001    | 512K8 Memory 8d Protable LTE           | 295.00           | 139.00           |  |
|   | 117081-001    | 1MG Memory 8d Portable LTE 286         | 650.00           | 129.00           |  |
|   | 117081-002    | 2MG Memory 8d Portable LTE 286         | 1,250.00         | 190.00           |  |
|   | 118688-001    | 1MG Upgrade DP286N, 386N,              | 075.00           | 110.00           |  |
|   | 118689-001    | 386S-20<br>2MG Upgrade DP386N, 386S-20 | 275.00<br>575.00 | 119.00<br>205.00 |  |
|   |               | The Upgrade DESON, 3865-20             | 3/3.00           | 200.00           |  |
|   | 119690-001    | 386S-20                                | 1,095.00         | 480.00           |  |
| П |               | TOCHUDA MERMOR                         |                  |                  |  |

#### TOSHIBA MEMORY

| PART NO.     | DESCRIPTION                      | LIST     | NSI    |
|--------------|----------------------------------|----------|--------|
| PC10-PA8304U | 2MG Memory Card Portable T520    | 0        |        |
|              | Toshiba Desktop T8500            | 950.00   | 189.00 |
| PC12-PA8307U | 2MG Memory Card Portable T3200SX | 990.00   | 189.00 |
| PC13-PA8306U | 2MG Memory Card Portable T1200XE | 1,195.00 | 309.00 |
| PC14-PA8311U | 1MG Memory Card Portable         |          |        |
|              | T1000SE-XE                       | 650.00   | 275.00 |
| PC14-PA8312U | 2MG Memory Card Portable         |          |        |
|              | T1000SE-XE                       | 1,195.00 | 359.00 |
| PC15-PA8308U | 2MG Memory Card Portable T3100SX | 950.00   | 189.00 |
| PC15-PA8310U | 4MG Memory Card Portable T3100SX | 4,395.00 | 589.00 |
| PC6-PA7137U  | 3MG Memory Card Protable T3100   | 1,590.00 | 299.00 |
| PC7-PA8301U  | 2MG Memory Card Portable T5100   | 1,190.00 | 189.00 |
| PC8-PA8302U  | 2MG Memory Card Portable T1600   | 1,190.00 | 189.00 |
| PC9-PA8340U  | 512K Memory Card Portable T3100E | 350.00   | 119.00 |
| PU9-PA8341U  | ZMG Mentory varu Purtable T3100E | 1,190.00 | 189.00 |

### LIQUIDATIONS

#### DAISY WHEEL PRINTER

- RETAIL: \$1195.00 NOW ONLY \$98.00

#### AT&T SCANNER

Complete w/Interface & Cable, AT&T PagePower Software; Package Includes: Draw Module, Scan Module, Fax Module, Microsoft Runtime Windows A \$2000.00 Value NOW ONLY \$248.00

## Fully Hayes Compat. • Includes Software Selectable to COM 1, 2, 3, & 4 • 5 Yr. Warr. NOW ONLY \$58.00 SABA PAGE SCANNER

**INSTA-COM MODEM** 

• 2400 Baud • Internal Modem

INCLUDES OCR SOFTWARE 200 DPI SCANNER (BY CANON) • IBM Interface Card, Cable, OCR Software (Text Only) • 1 Yr. Warr.

RETAIL \$1195.00 NOW ONLY \$298.00

#### **60 MEG TAPE BACK-UP**

Includes. 50mg Internal Drive, Controller Card w/Cables, OIC-60 Software, DC-600 Tape, Complete w/Documen. Complete Kit-Ready to Install • 1 Yr. Warr.

RETAIL: \$1295.00 NOW ONLY \$348.00

#### **HIGH SPEED SCANNER**

300/200/150/100/75 DPI • 6 sec./page · 32 level gray shades · without controller card

RETAIL \$1495.00 NOW ONLY \$298.00

#### **40 MEG TAPE BACK-UP**

Includes. 40mg Internal Drive, 5¼ " Bracket w/cables, OIC-40 Software, 5¼ " & 3½ " Disks, Complete with Documentation • Ready to Install • 1 Yr. Warranty RETAIL: \$995.00 NOW ONLY \$178.00

#### **CANON IX-12F**

FLATBED SCANNER 300/200/150/100/75 DPI 6 sec./page • 32 gray shades
 • w/out controller card

RETAIL \$1895.00 NOW ONLY \$498.00

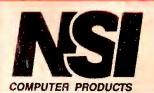

We buy and sell excess inventories. call or fax list. 20308 Gramercy Place • Torrance, CA 90501

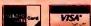

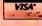

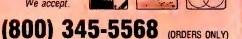

FAX: (213) 328-2907 (213) 328-3344

• TERMS: AE (add 4%), VISA, MC, COD, PO's from qualified firms. 20% restocking fee on all non-defective returns. All returns/adjustments must be made within 15 days. CA residents Add 634% Tax — Prices Subject to Change! \$8.50 MINIMUM SHIPPING

# PC Magazine says "... Arlington offers worry-free mail order purchasing at reasonable rates!

| IB   | M PERSONAL SYSTE                | M II   |
|------|---------------------------------|--------|
| Mode | el 30, 286, 40 MB, w/Monitor    | \$1899 |
| Mode | 1 55SX, w/60 MB w/Monitor       | \$2799 |
|      | 70/120                          |        |
| Mode | el 70, w/60 MB and Monitor      | \$3299 |
| Mode | el 70, w/121 MB and Monitor     | \$3899 |
| Mode | el 70-A21, w/121 MB and Monitor | \$5299 |
|      | 6 Month Warranty                |        |

| COMPAQ 286N                                                  | COMPAQ 386                                |
|--------------------------------------------------------------|-------------------------------------------|
| (12 MHZ) 40MB, 1MG Memory,<br>Mono VGA Card & Monitor \$1699 | Model 386S MOD I                          |
| Mono VGA Card & Monitor \$1699                               | Model 386S w/40 MB (16 MHZ) <b>\$2199</b> |
| <b>COMPAQ PORTABLES</b>                                      | Model 386E w/40 MB (20 MHZ) \$3295        |
| LTE 20                                                       | Model 386E w/100 MB\$3495                 |
| LTE 286 20/40 \$2499/\$2849                                  | Model 386 25E w/100 MB \$4599             |
|                                                              | Model 386-33 w/84 MB\$6999                |
| LTE 386 S/20-30 MB\$4749                                     | 6 Month Warranty                          |

#### BRAND NAME COMPUTERS

286E, 12 MHz, 1 MG Memory, 40MG Drive, Mono Card & Monitor . \$1099 386SX, 16 MHz, 1MG, 40MG, Mono Card & Monitor .......\$1395 386E, 20 MHz, 1MG, 40MG, Mono Card & Monitor .......\$1799

#### AST PREMIUM

286 - 512K, 40 MB, mono montor.....\$1449 386 5V - 386SX, 40 MG, VGA, mono monitor .... \$2099

386C - 20 MHZ, 40 MB, mono monitor ...... \$3199

386 25 MHZ - 40 MG, mono monitor & card ... \$3599

#### PANASONIC

FX1650 - 8086, 31/2" drive, 20 MG, monitor .... \$699

FX1925 — 386SX, 40 MG, VGA monitor ... \$1575

#### MODEMS

Hayes 1200/2400 Ext. \$279/329 V-Series 9600 Int...... \$549 Intel 2400 ..... \$139 Intel 2400 Ext. . . . . . . . \$169 Intel 9600 ..... \$499 Megahertz 2400 Toshiba . \$159 2400 Compaq LTE ..... \$159 Everex 2400 ..... \$119 Everex 2400 External .... \$165 US Robotics 9600 ...... \$579

#### CHIPS

64K Ram Chips . . . . . 9 for \$20 256K/1 MG Chips.. each \$4/\$7 256K/1MB Simms..... \$40/\$69 Compaq 386 1 MB . . . . . . \$199 Compaq 386 4 MB . . . . . . \$399 Compaq 386 2 MB-33 . . . . \$349 Compaq SLT 1 MB . . . . . \$249 IBM 2-8 MG Board ..... \$489 IBM 30-286 512K ...... \$99 IBM 70 & 80 2 MB ...... \$199 IBM 2 MG . . . . . . . . . . . \$229 intel

Intel 8087-3 ..... \$99 Intel 8087-2 ..... \$119 80287-10XL ..... \$189 80387-16/80387-SX . \$319/\$299 80387-20 ..... \$359 80387-25/80387-33..\$439/\$549

**Mrlington** 

#### MULTIFUNCTION BOARDS

AST 6 Pack w/384K ..... \$169 AST 6 Pack 286 ..... \$189 AST Rampage Plus ..... \$339 AST Rampage Plus 2 MG \$449 Irma Board III ..... \$409 AST 5251-II Plus ...... \$489 INTEL Intel Above Board+ ..... \$329 Intel Above +/2 MG . . . . . \$499 Intel Plus 8 w/2 MG . . . . . \$479 Intel 386 PC w/1 MG..... \$469

#### Intel Satisfaxtion ...... \$399 SCAN. & DIGIT.

Intel 386 AT ..... \$899

Panasonic FXRS 3070U .. \$949 Summasketch 12x12 . . . . \$319 Summasketch 12x18 . . . . \$529 Sharp FO-333 Fax ...... \$749

#### **DRIVES & TAPES** Ext. 51/4" for PSII ...... \$159

Ext. 1.2 for PSII ..... \$179 Toshiba 3½" 720K . . . . \$69 Toshiba 3½" 1.44 . . . . \$79 Colorado Jumbo 40..... \$259 Everex 40 MB Tape ..... \$239 Everex 60 MB Tape ..... \$659 SEAGATE HARD DISKS 20 MB for XT (ST225).... \$239 30 MB for XT (ST238).... \$259

48 MB 3½ (157N-Kit) .... \$299 40 MB (157A) ..... \$259 40 MB for AT (ST251-1) .. \$259 80 MB for AT (4096) ..... \$549 80 MG 296 Kit ..... \$379 111 MB 1126A . . . . . . \$629

#### IOMEGA

20 MB Int. w/boot card .. \$999 44 MB Int. w/boot card . \$1125

#### PLUS

Hard Card 20 MB . . . . . . \$489 Hard Card 40 MB . . . . . . . \$549 Hard Card 80 MB . . . . . . . . \$589

**CONNOR HARD DRIVES** 40 MB/100MB ..... \$329/\$549

8 am - 6:30 pm — Mon.-Fri. 9 am - 5 pm — Sat. oducts. inc. 1970 CARBOY MT. PROSPECT, IL 60056 PRINTERS **EPSON** 

**VERY COMPETITIVE PRICES!!!** LX 810 .. \$173 LQ 860 .. \$549 FX 850 .. \$289 LQ 950 .. \$439 FX 1050 . \$399 LQ 1010 . \$369 LQ 510 .. \$259 LQ 1050 . \$579 LQ 850 .. \$435 LQ 2550 . \$859

EPL Laser 6000...\$799 OKIDATA

ML 320 . . \$319 ML 390 . . \$439 ML 321 . . \$439 ML 391 . . \$619 ML 380 .. \$289 ML 393 .. \$929 CITIZEN

120D.... \$129 HSP500 . \$309 GSX140 . \$299 HSP550 . \$429

PANASONIC 1124 .... \$279 1624 .... \$349 1180 .... \$149 1695 .... \$389 1191 .... \$229 4420 .... \$779

#### 4450I/4455 Laser...\$1199/\$1999 **HEWLETT-PACKARD**

Laserjet III ...... \$1599 Laserjet II ..... \$1099 Laserjet IIP w/Toner ..... \$969 Deskjet Plus 500 . . . . . . . \$549 Laserjet IIID . . . . . . . . . . \$2649 Pacific Data 1 MG ...... \$139 Pacific Data 2 MG ...... \$189 Pacific Data 4 MG ...... \$349 Headline Cartridge ..... \$199 Pacific Page ..... \$339 Pacific Outlines ...... \$199 Plotter-in-Cartridge ..... \$229 Pacific Data 25 in 1 Font . \$249

#### **LAPTOPS**

PANASONIC

CF170 Notebook ...... \$1389 CF270 Notebook ...... \$1869

#### NETWORKING

| Advanced Network 2.15. \$1849 |
|-------------------------------|
| SFT Network 2.15 \$2799       |
| ELS Level I 4 User \$439      |
| ELS Level II 8 User \$1159    |
| 1000 Ethernet \$199           |
| NE2000 \$199                  |

#### SOFTWARE

D Base III Plus ...... \$419 D Base IV ..... \$459 Harvard Graphics ...... \$289 IBM Displaywrite V ..... \$229 Logitech Mouse ..... \$74 Lotus 123 2.2/3.1 ... \$329/\$399 Microsoft Mouse ...... \$99 Microsoft Excel ..... \$299 Microsoft Windows 3.0 . . . . \$99 Microsoft Word ..... \$219 Multimate Version IV..... \$279 R Base for DOS ...... \$439 Symphony ..... \$459 Ventura Desktop Publ. ... \$519 Word Perfect 5.1..... \$249

#### VIDEO BOARDS

| ATI 16 Basic \$89           |
|-----------------------------|
| ATI VGA Wonder \$199        |
| ATI VGA Wonder 512 \$239    |
| Everex EGA/VGA \$89/\$109   |
| Genoa 6300/6400 \$199/\$239 |
| NEC Grph Engine 256 \$899   |
| Orchid Pro w/512K \$289     |
| Paradise VGA \$139          |
| Paradise +16\$179           |
| Paradise VGA 1024 \$199     |
| Vega VRAM 512K \$379        |

#### MONITORS

MITSUBISHI

EGA .. Diamond Scan ..... \$489 HL6605 16" ..... \$1049 HL6905 20" .... \$1799 3950 ADK ..... \$1649 NEC

Multisync IIA ..... \$469 Multisync IIID ..... \$599 Multisync IVD ..... \$1149 Multisync VD . . . . . . . . . \$2275

PANASONIC

1381 VGA 1024x768 ..... \$399 1391 VGA 1024×768 ..... \$499

GOLDSTAR

Color/EGA ..... \$219/\$289 VGA 1425+.....\$279 VGA 1430 ..... \$299

HOURS C.S.T.

FOR ORDERS & SYSTEMS QUOTES:

800-548-5105

CUSTOMER SERVICE AND IN ILLINOIS 708-228-6333
SHIPPING 708-228-9748

TECHNICAL ASSISTANCE 708-228-1470 FAX 708-228-0516

No surcharge for MasterCard or Visa.

Circle 8 on reader service card

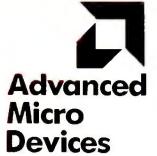

**Math Coprocessor** 

High speed, low price, fully guaranteed! Now you can afford the performance benefits of a coprocessor without the \$200 plus costs of yesterday...thanks to AMD! Fully compatible, just install in your waiting coprocessor socket and speed up hundreds of popular software applications.

SUPERCALCS
SUPERCALCS
Special Bundle Deal!
\$169. for both!
SuperCalc 5 and AMD 80C287

Add the SuperCalc 5 spreadsheet software ...enjoy truly fast spread sheet calculations, a \$495. value!

\$99.

AMD 80C287 Math Coprocessor

order yours today... 800-366-3227

**PRINTERS • CARTRIDGES** 

Canon BJ10E Inkjet Printer .... 369.

**CANON New!** 

No-Risk Triple Guarantee

# the ACP Best Sellers List!

HARD DISK DRIVES

| BOARDS A                                                 |  |
|----------------------------------------------------------|--|
| ACP VIOEO Cards                                          |  |
| ACP EGA 480 <b>79</b> . ACP VGA 8-bit w/256K <b>99</b> . |  |
| ACP VGA 8-bit w/256K 99.                                 |  |
| ACP VGA 16-bit w/256K 129.                               |  |
| Color or Mono Card39.                                    |  |
| ACP INTERFACE Cards                                      |  |
| AT Multi I/O59.                                          |  |
| AT Multi Serial (4)                                      |  |
| XT/AT SERIAL or PAR39.                                   |  |
| ACP MEMORY Cards                                         |  |
| AT 4 Mb EMS/EEMS219.<br>AT 2 Mb EMS119.                  |  |
| XT 2 Mb EMS                                              |  |
| XT 384K Sixpack/0K 69.                                   |  |
| AST CARDS (Ok on boards)                                 |  |
| Rampage+ 286 w/ 512 383.                                 |  |
| Six-Pack 384 c/s/p                                       |  |
| call for AST specials!                                   |  |
| MYLEX Motherboards                                       |  |
| MWS386/25MHz 64k cache 1099.                             |  |
| MXA 33 MHz w/128k cache 1399.                            |  |
| MXS 386/16 MHz SX 425.                                   |  |
| MAE 456-25 EISAcall                                      |  |
| MAE 456-33 EISAcall                                      |  |
| call for Motherboard specials!                           |  |
| PARADISE                                                 |  |
| VGA Plus (800 x 600)call<br>VGA Plus 16 (800 x 600)call  |  |
| VGA Professional call                                    |  |
| VGA Professional call VGA 1024 (1024x768)256k call       |  |
| VGA 8514call                                             |  |
|                                                          |  |
| BACKUP ORIVES                                            |  |
| COLORADO                                                 |  |
| Jumbo Internal269.                                       |  |
| Mountain 60 Mb Internal 299.                             |  |
| Archive/Alphamicro call                                  |  |
| CHIPS • SIMM MODULES                                     |  |
|                                                          |  |
| MEMORY UPGRADES!!!                                       |  |
| Toshiba • AST • Compaq • IBM                             |  |
|                                                          |  |

| SIMMS 1 Mb x 9-80ns <b>59.95</b>                                                                  |   |
|---------------------------------------------------------------------------------------------------|---|
| call ACP for all your memory<br>needswe have been<br>buying and selling components<br>since 1976! |   |
| CYRIX Processors                                                                                  |   |
| 83D87-16MHz/20MHz 299./349.                                                                       |   |
| 83D87-25MHZ/33MHZ 449./548.                                                                       |   |
| 83S87-16MHz/20MHz <b>258</b> ./ <b>298</b> . <i>Intel</i> ® <i>NEW Low Prices!!!</i>              | - |
| •80387/DX-20399.                                                                                  | , |
| •80387/SX-16299.                                                                                  | 0 |
| 8087-1/8087-2 <b>159./119</b> .                                                                   | , |
| 80287XL call<br>80387-25/80387-33 459./599.                                                       | 1 |
|                                                                                                   | ê |
| COMPUTER SYSTEMS                                                                                  | Ĭ |
| call for custom configurations!                                                                   |   |
| AST/HYUNDAI                                                                                       |   |
| all models call                                                                                   |   |
| LAPTOP all modelscall                                                                             | , |
|                                                                                                   |   |
| <b>SAMSUNG</b> S3000VE/XT <b>369</b> .                                                            |   |
| S550/AT                                                                                           | - |
| SD700/SX                                                                                          |   |
| SD630/AT <b>618.</b>                                                                              | 1 |
| FAX BOARDS                                                                                        |   |
| COMPLETE PC FAX BOARDS                                                                            | • |
| 4800/9600call                                                                                     | 4 |
| SatisFAXtion Cardcall                                                                             |   |
| FRECOM                                                                                            | 4 |
| 9600 Fax Card 168.                                                                                | Î |
| FLOPPY DISK ORIVES                                                                                |   |
| 5 1/4 360K floogy disk drive 59                                                                   | 4 |
| 5 1/4" 1.2Mb floppy disk drive 64                                                                 | 2 |
| 3 1/4" 1.44Mb floppy disk drive . <b>69</b> . 5 1/4" Ext 360k Laptop                              | F |
| 5 /4 Ext 500k Eaptop186.                                                                          | ŀ |
|                                                                                                   |   |
| vanced co                                                                                         |   |

| CONNER PERIPHERALS         42Mb CPE3044 IDE       349         104Mb CPE3104 IDE       599         208MbCPE3204 IDE       929         MICROPOLIS         1684-7 345Mb SCSI       1499         1568-15 676Mb ESDI       1990         1598-15 1.2Gb SCSI       3699                                                                                                    |
|----------------------------------------------------------------------------------------------------|
| SEAGATE         ST157A 40Mb IDE       279         ST1126A 111Mb IDE       649         WESTERN DIGITAL         WD 1006/MM1/MM2       89./98         all other WD Plus drives       call         INPUT DEVICES • MICE                                                                                                    |
| INPUT DEVICES . MICE                                                                                                    |
| AOVANCED PC Keyboards 5160 84key XT/AT switchable 39. 5161 101key XT/AT switchable 56. LOGITECH Bus Mouse PC/XT/AT New! 99.                                                                                                    |
| Serial Mouse PC/XT/AT <i>New!</i> <b>109</b> .<br><i>MICROSOFT</i><br>Bus Mouse II w/PC Paintbrush <b>108</b> .<br>Serial Mouse w/PC Paintbrush <b>108</b> .                                                                                                    |
| MICROSOFT Bus Mouse II w/PC Paintbrush 108.                                                                                                    |
| MICROSOFT Bus Mouse II w/PC Paintbrush 108. Serial Mouse w/PC Paintbrush 108.  MODEMS COMMUNICATIONS  Advanced MODEMS 1200 baud w/software (int) 49. 2400 baud w/software (int) 88.  INTEL MODEMS                                                                                                    |
| MICROSOFT Bus Mouse II w/PC Paintbrush 108. Serial Mouse w/PC Paintbrush 108.  MODEMS • COMMUNICATIONS  Advanced MODEMS  1200 baud w/software (int) 49. 2400 baud w/software (int) 88.                                                                                                    |
| MICROSOFT Bus Mouse II w/PC Paintbrush 108. Serial Mouse w/PC Paintbrush 108.  MODEMS • COMMUNICATIONS  Advanced MODEMS  1200 baud w/software (int) 49. 2400 baud w/software (int) 88.  INTEL MODEMS  2400 'Classic' int w/switch 155. 2400 MNP internal w/switch 194. New! 9600EX ext w/switch call  MHZ LAPTOP MODEMS  2400/Toshiba 158. 2400 for COMPAQ 168.  MIGENT MODEMS |
| MICROSOFT Bus Mouse II w/PC Paintbrush 108. Serial Mouse w/PC Paintbrush 108.  MODEMS • COMMUNICATIONS  Advanced MODEMS  1200 baud w/software (int) 49. 2400 baud w/software (int) 88.  INTEL MODEMS  2400 'Classic' int w/switch 155. 2400 MNP internal w/switch 194. New! 9600EX ext w/switch call  MHZ LAPTOP MODEMS  2400/Toshiba 158. 2400 for COMPAQ 168.                |

|   | PANASONIC         1180/1191       158./         1124/1595       call/         PACIFIC DATA Postscript         Laserjet IIP upgrades from         Laserjet II/IID upgrades from | cal<br>82               |
|---|----------------------------------------------------------------------------------------------------|-------------------------|
|   | MONITORS                                                                                                    |                         |
|   | SAMSUNG 12" Amber TTL                                                                                                    | 99<br>249<br>cal        |
|   | SCANNERS                                                                                                    |                         |
|   | COMPLETE PC 400 Hand ScannerFull Page                                                                                                    | 144<br>519              |
|   | H8 3000+<br>New Color                                                                                                    |                         |
|   | SOFTWARE                                                                                                    |                         |
|   | Aldus Pagemake                                                                                                    | 478<br>488<br>323<br>52 |
|   | Lantastic                                                                                                    | . 37                    |
| • | Word for Windows<br>Symantec Q&A v3.0                                                                                                    | 90<br>298<br>226        |
| • | SPC Harvard Graphics<br>Word for Windows<br>WordPerfect                                                                                                    | 298<br>298<br>249       |
| • |                                                                                                    | 3-0                     |

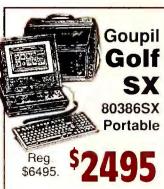

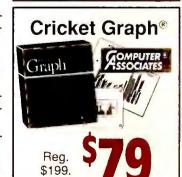

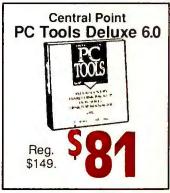

Advanced Computer Products, inc

1310 E. Edinger, SantaAna, CA 92705 • FAX 714-558-1603 • Customer Service 714-558-1356 • Sales 714-558-8813

We accept MC/VISA/AMEX, no surcharge for credit cards. Your card not charged until we ship. 100% guarantee, defective software replaced immediately, defective hardware repaired or replaced at our discretion. Items subject to availability, prices subject to change without notice. FedEx shipping available for only \$6.95 plus normal ground charges up to 15lbs.

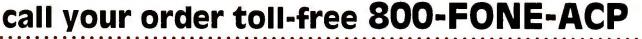

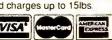

# If You Like Our Prices... You'll Love Our Guarantee!

If for Any Reason You're Not Satisfied with Our Product, Return It . . . Anytime, for a Full Refund!

| 8 I I | SII | ME. | .00 | 2 / L | ın | W            |  |
|-------|-----|-----|-----|-------|----|--------------|--|
| 2     | 2   | 7   | 7   | 2/    | U  | $\mathbf{r}$ |  |

- Amortization Table 3.5 (1115) Handles all types.
- Express Check 4.03 (2 disks) (1110) A great program to manage your checking accounts! Even prints checks!
- Home Inventory 4.0 (3137) Helps you keep track of everything you own. Great for insurance.
- In-Control 3.0 (2 disks) (1220) Keep track of clients, customers, prospects and much more.
- Names & Dates 3.3 (2 dlsks) (3140) Great personal information manager! Keeps track of anything and everything.
- □ Takin' Care of Business (6 disks) (1230) Easy to use and loaded with features. General Ledger, Accounts Receivable/ Payable, invoicing, check printing and much more. Professional accounting for non-accountants. (HD)
- Personal Budget Tools 1.6 (3987) Great way to plan your household budget. Powerful and easy to use.
- PC-Calc 2.0 (3 disks) (3410) A very powerful spreadsheet.
- PC-File 5.0 (3 disks) (1330) An excellent dBase compatible data base program. Very powerful! (HD)
- PC-Write 3.03 (3 disks) (3820) Easy to use word processor that is loaded with features including spell checker.

#### CLIP ART (PCX)

Note: These disks contain clip art in PCX (PC-Paintbrush) format. They can be used with WordPerfect 5.0/5.1, Pagemaker, Ventura Publisher, Windows or programs that can read PCX files.

- Accent/Dingbats (2617)
- ☐ Birds (2 disks) (2620)
- ☐ Business (2 disks) (2630)
- Children (2614)
- Church (2615)
- Education (2 dlsks) (2640)
- Q Family (3 disks) (2650)
- Food (2 disks) (2660)
  - 2 1 000 (E 01010) (E000)
- ☐ Headlines (2 disks) (2670) ☐ Holidays (2616)
- ☐ Houses (3 disks) (2680)
- ☐ Ladies (2 disks) (2690)
- ☐ Men (2 disks) (2750)
- ☐ Misc. (4 disks) (2760)
- ☐ Sports (2 disks) (2790)
- □ Wedding (3 disks) (2850)

#### **EDUCATION**

- Amy's First Primer (1717) Six different learning programs for children ages 4-8. (CGA)
- The DOS Learning System (1417) Learn how to use DOS with this great program. Covers all versions of DOS 2.0-4.01.
- Funnels & Buckets (1727) —Teach children basic math skills!
- Lotus Learning System (2 disks) (1420) Learn Lotus 2.0 easily and quickly.
- Play 'n' Learn 2.12 (1735) A collection of six programs for children 18 months to 4 years. (CGA)
- Typing Teacher (1425) Five great programs designed to improve the speed and accuracy of your typing!
- ➡ World 2.99 (1849) —The ultimate globe! Learn about cities, countries with this computerized globe. (CGA)
- ☐ Tutor DOS (4 disks) (1450) —The ultimate DOS tutorial. Everything you wanted to know about DOS and more! (HD)

#### GAMES

- □ Arcade Games 1 (1811) Pac-man (3 versions!), Hopper, Space Invaders, Janitor Joe and Fusion (Tetris variation). (CGA)
- Arcade Games 2 (1812) Double Blocks (another Tetris variation), Q-Bert, Breakout, Beast and others. (CGA)
- ☐ BassTour 4.2/BassMap (2 dlsks) (2350) —The ultimate fishing game. Loads of fun for everyone! (CGA)
- ☐ Ed's Chess 1.99 (2425) —The best chess game available anywhere. (It beat Chessmaster 2000.)
- ☐ Kids' Games (2317) Fun for the under-12 set.
- ☐ Mazes, Mazes, Mazes (2 disks) (2440) The name says it all!
- ☐ Miramar Flight Simulator 2.0 (2319) Go to Top Gun flight school and pilot an F-18 into combat. (CGA)
- Strategy Games (2461) Risk, Othello, Chess, Nyet (Tetris clone), and others. (CGA)
- □ Tommy's Monopoly (2445) A great rendition of the classic game. Great color and sound! (CGA)

#### **MISCELLANEOUS**

- Banner & Sign Makers (3215) Make banners or signs for any occasion. Works with any printer.
- ☐ Brother's Keeper 4.5 (3 disks) (3120) Excellent, full-featured genealogy program that's easy to use.
- □ FormGen 4.0/FormFill 1.2 (2 disks) (3240) A very versatile form generator and form filler. Create and/or fill out any kind of form for home or business on any printer. Includes numerous sample forms to get you started!
- ☐ Mealmaster 6.14 (2 dlsks) (3160) A complete recipe filer. Comes with over 450 recipes to start you off.
- ☐ Mr. Label 5.0 (3235) Powerful & versatile label maker.
- Online Bible 4.0 (13 disks) (3170) Complete KJV Bible. Includes Greek/Hebrew Lexicon & Cross Reference. (HD)
- PC-Key-Draw 3.75 (4 disks) (2780) An exceptionally powerful graphics program. Comes with a large collection of readymade graphics. (CGA) (HD)
- Planoman 4.0 (3147) Create and play music on your PC!
- ☐ Resume Shop 2.1 (3136) Great program to help you organize and print out a resume!
- □ SpeedRead (1845) Learn to speed read!
- □ Willkit (3157) Prepare a will that is valid in all 50 states.

#### UTILITIES

- ☐ Automenu 4.5 (3515) Latest version of the most popular menuing program of all time!
- Best DOS Utilitles (2 disks) (3520) Essential utilities for DOS. Screen blankers, file finders, numerous other handy utilities that will save you time. Very easy to use!
- Epson Utilities (2 disks) (3210) A collection of utilities for Epson and Epson-compatible printers.
- Vaccines and Virus Killers (3627) A collection of utilities designed to protect your system from viruses! This disk will find (and destroy!) over 200 different viruses.

#### WORDPERFECT 5.0/5.1

- WordPerfect 5.0/5.1 Art & Graphics Vol. 1 (2 disks) (3710) Over 100 graphics for WordPerfect 5.0/5.1.
- □ WordPerfect 5.0/5.1 Art & Graphics Vol. 2 (2 disks) (3770) Over 100 additional graphics for WordPerfect 5.0/5.1.
- □ WordPerfect 5.0/5.1 Art & Graphics Vol. 3 (2 disks) (3780) Over 100 more graphics for WordPerfect 5.0/5.1.
- WordPerfect 5.0/5.1 Tools (2 disks) (3750) −17+ great utilities for WordPerfect 5.0/5.1.
- ☐ WordPerfect 5.1 Learning System (3 disks) (4230) Learn how to use WordPerfect 5.1 easily and quickly with this great tutorial (WordPerfect 5.1 is NOT required.)
- □ WordPerfect 5.1 Macros (2 disks) (4220) Over 100 helpful macros for WordPerfect 5.1.
- □ WordPerfect 5.0 Learning System (2 disks) (3730) Learn how to use WordPerfect 5.0 easily and quickly with this great tutorial (WordPerfect 5.0 is NOT required).
- ☐ WordPerfect 5.0 Macros (2 disks) (3720) Over 100 helpful macros for WordPerfect 5.0.
- □ PC-Draft II & III (2 dlsks) (3760) Create clip art & graphics for WordPerfect 5.0/5.1. (CGA) (HD)

#### WINDOWS 3.0

Note: These disks require Windows 3.0.

- Active Life 1.2 (4536) A great "Personal Information Manager" that will keep track of all sorts of important information.
- ☐ Almanac (4535) The ultimate calendar for Windows!
- ☐ Checkbook (4559) Great checkbook manager.
- Command Post 7.0J (4537) Great file manager and menu system that is customizable to your needs & preferences.
- ☐ Games for Windows (4538) Great games including Klotz (Tetris Clone), Worm War (Centipedeclone), Atmoids, Lunar Lander, Checkers, Backgammon and more!
- ☐ Hyperdisk 4.11 (4539) Make Windows run 2 to 10 times faster! (Will also help other programs run faster.)
- ☐ Icons & IconDraw (2 disks) (4550) Over 1100 icons, and IconDraw so you can modify them or create your own!
- □ Toolbox Programs (2 disks) (4540) Applications and utilities for the Windows Toolbox.
- ☐ Utilities for Windows (3 disks) (4510) 40+ utilities that will help you get the most out of Windows, as well as making Windows easier to use!
- Wallpaper for Windows (4 disks) (4520) If you want a different background with Windows, this set offers over 80 different backgrounds.

(CGA) Requires Color Graphic Adapter (HD) Requires Hard Disk

All orders shipped same day. Free catalog of over 200 programs with every order or by request.

# Unconditional Money-Back Guarantee!

per disk 10 disks or more Or

4.00 per disk 1–9 disks

Order Toll Free 1-800-876-3475

Information: 503-776-5777 Fax: 503-773-7803 Name

Business/Company (if applicable)

Address

City/State/Zip

Phone

Method of Payment: 

Check/Money Order 

All checks must be payable in US funds. We cannot

Method of Payment: ☐ Check/Money Order ☐ Visa/MasterCard ☐ COD All checks must be payable in US funds. We cannot accept Eurocheques.

Card No.

Reasonable Solutions

2101 West Main, Medford, Oregon 97501
Toll free 800-876-3475 or 503-776-5777, Fax 503-773-7803

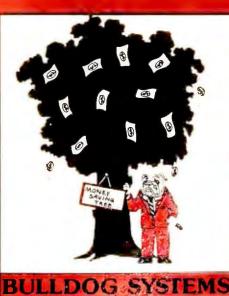

1 mg Ram, 1.2 floppy . . . . . . . \$699 286 16 MHZ 

4 mg Ram, 1.2 floppy .......... 3199

FREE shipping on all **BULLDOG** systems prepaid with a Cashiers Check, Money Order or Bank Wire!

**IBM** 

PERSONAL SYSTEM 2

Model 70 Portable 60/120 ... 5585/5995

Model 30 286 w/20mb ... 1775

Model 50 30/60 ... 2119/2495

Model 70 60/120 ... 3989/4639

Model 80 40/70 ... 3569/3999

Model 80 300 ... 6799

Model 55 SX 30/60 ... 2695/2999

COMPAQ

 Desk Pro 286 Model
 1629

 Desk Pro 286E 40/100
 2279/2550

 Desk Pro 386S 40/100
 2445/2705

 Desk Pro 386S/20 40/100
 2925/3179

 Desk Pro 386/20E 40/100
 4250/4510

 Desk Pro 386/25E 40/100
 5239/5489

 386/33, 486/25, System Pro
 Call

 LTE, SLT, Portables
 Call

AST SYSTEMS

AST Premium 286 Model 70 . . . . . . 1075 AST Premium 386 Model 300C . . . . 2899

PANASONIC

LAPTOPS

You can take these lightly! 

 Toshiba 1000XE
 1595

 Toshiba 1200HB
 1759

 Toshiba 1200XE
 2195

 Toshiba 1600 20/40
 2310/2639

 Toshiba 3100SX 40/80
 4099/4469

 Toshiba 3100E 40
 2934

 Toshiba 3200/3200SX
 3059/4129

 Toshiba 5200 40/100
 4915/5339

 Panasonic CF 150B
 765

 Atari Portfolio Palmtop
 249

Pacific Rim external drives available for most Laptops - Call for prices! Kingston Memory for most Systems. Call for pricing!

FX 1925S w/1mb, 40mb hard drive,

Toshiba 1000XE

286 12 MHZ

## If You're Not Buying From **Bulldog** — You're Barking **Up The Wrong Tree!**

| FAX FAX                                                                                                    |   |
|----------------------------------------------------------------------------------------------------|---|
| Oki Fax         Call!           Toshiba 3450/3750         659/729           Toshiba 4400         554           Epson 3000         625           Everex 24/96 int./ext         \$265/319 |   |
| DDINTEDS                                                                                                    | ı |

| PRINTERS                                   |
|--------------------------------------------|
| W50011                                     |
| EPSON                                      |
| LX 810                                     |
| FX 850/1050 289/399                        |
| LQ 510                                     |
| LQ 850/950                                 |
| LQ 1010/1050                               |
| LQ 2550 859                                |
| EPL 6000                                   |
| LQ 860                                     |
| DICONIX                                    |
| Diconix 150+ 345                           |
| SEIKO                                      |
| Smart Label                                |
| OKIDATA                                    |
| 172                                        |
| 182 Plus                                   |
| 320/321                                    |
| 380                                        |
| 390 Plus/391 Plus                          |
| 393 Plus 955                               |
| 393 Color Plus                             |
| OKI LASER                                  |
| 840/820                                    |
| 800/400                                    |
| TOSHIBA                                    |
| Express 420/440                            |
| NEC .                                      |
| 2000 XE                                    |
| 6200/6300                                  |
| Silent Writer II-90                        |
| PANASONIC                                  |
| 1124279                                    |
| 1180                                       |
| 1191                                       |
| 1624                                       |
| 1695                                       |
| 4420                                       |
| 4420                                       |
| 44501                                      |
| 4455 1999<br>HEWLETT-PACKARD               |
| Laser Series II/Laser Series III 1179/1599 |
| Laser Senes II/ Laser Senes III 11/9/1399  |
| Laser II D                                 |
| Laser II P                                 |
| Desk Jet Plus                              |
| LASER ACCESSORIES                          |
| Pacific Data 1 mb/2mb 159/219              |
| Pacific Data 25 N 1 for HPII/HPIII 259     |
| Pacific Data 1 mb/2mb IIP/III 139/209      |
| Pacific Bar Code                           |
| Pacific Outlines                           |
| Pacific Page                               |
| Plotter in a Cartridge                     |
| Headlines in a Cartridge 199               |
| Pacific Print                              |

### MODEMS

Pacific Print....

| The Great Communicators!           |
|------------------------------------|
| Everex 1200 int 69                 |
| Everex 2400 int./ext               |
| Everex 2400 ext. w/mnp 199         |
| Hayes 1200B/2400B 199/289          |
| Hayes 1200/2400 295/345            |
| Megahertz 24 for Zenith            |
| Megahertz 24 for Toshiba 149       |
| Practical Per. 2400 int            |
| US Robotics 2400/9600 139/575      |
| ViVa 24 int./ext                   |
| Cardinal 2450 int. w/Flashlink 79  |
| Cardinal 2400 ext                  |
| Cardinal 2450 int, w/MNP 129       |
| Cardinal 2400 ext. w/MNP           |
| Cardinal 2250 F. Sendfax           |
| Cardinal 9650 V. 32 int. w/MNP 459 |

| DFI Mono/Color                      |
|-------------------------------------|
| Everex Micro Enhancer 59            |
| Genca Super H! Res                  |
| Genoa 6300                          |
|                                     |
| Genoa 6400                          |
| Hercules Graphics Card              |
| Hercules InColor                    |
| Hercules VGA                        |
| Orchid Pro Designer/e 189           |
| Orchid Pro Designer II w/512K 279   |
| Paradise VGA Plus                   |
|                                     |
|                                     |
| Paradise 1024 w/512K 219            |
| STB Multi Res II                    |
| Vega VGA                            |
| V Řam w/512K                        |
| Video 7 VGA 1024i 256K/512K 169/219 |
| ATI Wonder EGA 800 + 129            |
| ATI VGA w/256K/512K 209/259         |
|                                     |
| NEC Graphics Engine 256K            |
| Cardinal VGA 100/200                |
| Cardinal VGA 300/400 99/109         |
| Cardinal VGA 500/600 125/159        |
|                                     |
| TABLE DOMING                        |
| LANCE LANGEVES                      |

#### Everex Excel 40F/60F Everex 60 mb int./ext. Teac . . .... 595/699

## NETWORK Call for the best pricing on all your networking needs!

| the second second secon |
|----------------------------------------------------------------------------------------------------|
| Conner 40/110                                                                                                    |
| Seagate 20mb w/contr. ST225 239                                                                                                    |
| Seagate 30mb w/contr. ST238 249                                                                                                    |
| Seagate 40mb for AT ST251-1 249                                                                                                    |
| Seagate 80mb ST 4096 549                                                                                                    |
| Ext. Drives for PS/2 360/1.2 169/199                                                                                                    |
| Toshiba 3-1/2" 720K int                                                                                                    |
| Foshiba 3-1/2" 1.44mb int                                                                                                    |
| Toshiba 5-1/4" 360K int                                                                                                    |
| Toshiba 5-1/4" 1.2mb int 79                                                                                                    |
| Bernoulli Box II 5-1/4" 20mb int 1009                                                                                                    |
| 20mb evt w/card 1309                                                                                                    |

dual 20 mb ext. w/card . . . . . . 1979

| dual 20 mb ext. w/card     1979       44 mb internal w/card     1118       Plus Hard Card 40     549       Plus Hard Card 20     489       Plus Hard Card II 40/80     389/595       Western Digital IDE 40     299       Maxtor 40 meg #805/AT     299 |
|----------------------------------------------------------------------------------------------------|
| MICE & MISC.                                                                                                    |
| Microsoft Mouse w/windows 3.0                                                                                                    |
| Marstek 800 w/Paintbrush and OCR 209                                                                                                    |

| Clipper 5.0                                                                                | 49<br>99<br>99<br>925<br>99<br>99<br>99<br>99<br>99<br>99<br>99<br>99<br>99<br>99<br>99<br>99<br>99 |
|--------------------------------------------------------------------------------------------|----------------------------------------------------------------------------------------------------|
| Peachtree III Complete                                                                     | 45<br>49<br>25                                                                                      |
| Ventura Desktop Publ. 5:  Word Perfect 5.1 2:  WordStar 5.5/6.0 189/2:  WordStar 2000 + 2: | 35<br>49<br>59<br>79                                                                                |
| Peachtree Double Bonus                                                                     | 09                                                                                                  |

#### TAX SPECIALS

| Turbo Tax                      | . 41 |
|--------------------------------|------|
| Managing Your Money            | 119  |
| J. K. Lasser's Your Income Tax | . 41 |
| Swift Tax PC 1990              | . 39 |
| Tax Cut                        | . 49 |

#### MULTI PUINCTION BUARDS

| AST 286 6 Pack w/0K/w/1mb 95/169    |
|-------------------------------------|
| AST 6 Pack Plus w/384K              |
| AST 5251-11 Enhanced                |
| AST Rampage 286                     |
| Everex Mini Magic w/o K             |
| Intel Above Board w/512K 355        |
| Intel Above Board PS w/512K 379     |
| Intel Inboard 386 w/adapter 985     |
| Intel inboard 386 for PC w/1 mb 519 |
| Intel Above Board II Plus           |
| Intel Above Board +8 w/2mb529       |
| Intel Connection CoProcessor 509    |
| Irma Board III                      |
| Logical Connection 256/512K 386/465 |
| Orchid Ramquest 16/32 w/o K 289     |
| Orchid Ramquest 8-16 w/1 meg 315    |
| Orchid Tiny Turbo 286               |
| Orchid Tiny Turbo Extra             |
| Orchid Tiny Turbo AT                |
| Expanz                              |
|                                     |

# MATH

| INTEL<br>1087-3 79<br>1087-2 119<br>187-8 189<br>187-10 209<br>187-16 319<br>187-20 379 | CYRIX 387-16 275 387-20 309 387-25 390 387-25 390 387-33 476 387-SX16 245 387-SX20 259 |
|-----------------------------------------------------------------------------------------|----------------------------------------------------------------------------------------|
| 87-25 475<br>87-33 549<br>87-SX 289<br>87 XL/XLT 195                                    | 1mb Simm 80NS 59<br>256K Simm 80NS 19<br>Simm, Dram and<br>Sipp                        |

#### MONITORS

| NEC. Get The Picture!                                                      |
|----------------------------------------------------------------------------|
| MULTISYNC                                                                  |
| 2A/3D                                                                      |
| 4D/5D                                                                      |
| IBM .                                                                      |
| 8503                                                                       |
| 8512/8513 499/579                                                          |
| PANASONIC                                                                  |
| 1381/1391                                                                  |
| SAMSUNG                                                                    |
| 14" VGA Flat White/Color 125/359                                           |
| MAGNAVOX                                                                   |
| Amber 776/RGB80 8762 89/255                                                |
| MITSUBISHI                                                                 |
| Diamond Scan                                                               |
| HL6605-15"/HL6905-19" 1109/1919                                            |
| ZENITH                                                                     |
| 1492                                                                       |
| All prices are cash prices! Retail outlet may have slightly higher prices. |

Purchase Order

WE ACCEPT C.O.D.

DISCOVER

-/Approv-d Cr-dit

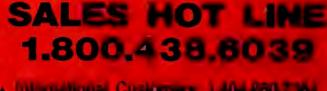

Hitornational Circlamere, 1,404,880,7364 FAX: 1.404-860 FNSS ALL AND

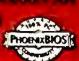

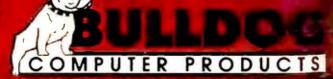

NAMED AND DESCRIPTION OF THE PARTY AND PARTY.

# REPLACE YOUR CASH RECISTER

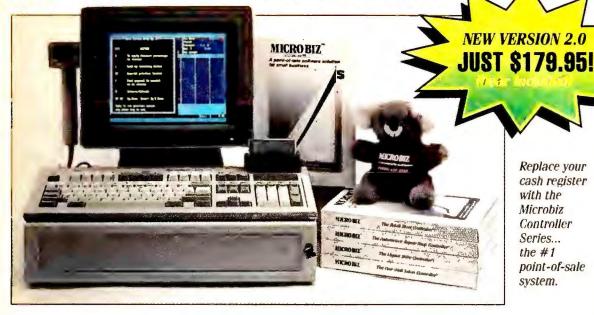

**Business Solutions for** Retail Stores, Liquor Stores, *>Video Stores, Hair & Nail* Salons, Auto Repair Shops...

#### Flexible Enough to Work for You

You didn't go into business for yourself to do things someone else's way. Fortunately, we did. We've already computerized thousands of different retail stores, video stores, auto repair centers, beauty salons. clothing stores, health clubs, pet, furniture, liquor, and hardware stores . . . . So we've learned how to make **The Retail Controller** Jr. flexible enough to do the job for you by building in a number of custom-designed options. Use it with or without a bar code reader, cash drawer, or receipt printer. And, if at a later date you need the additional features of The Retail Controller Sr. (accounts receivable, purchase orders, layaway plans), you can upgrade easily and economically at any time.

#### It Pays for Itself or You Don't. Guaranteed!

We believe in our product, and thus offer a 100% No-Risk Guarantee. If you are not satisfied with any unregistered MicroBiz program for any reason, you may return it within 30 days for a complete refund.

#### ☐ The Retail Controller Jr. \$179.95 ☐ The Video Store Controller Jr. 395.00

☐ The Auto Repair Shop Controller Jr.

395.00 395.00 495.00

89.00

Receipt Printer Cash Drawer with Receipt Printer 695.00

399.00 Bar Code Reader ACCPAC Easy General Accounting 89.00

□ ACCPAC Easy Payroll

(The Controller Jr. Series automatically links to Computer Associates'

ACCPAC modules)

Cash Drawer

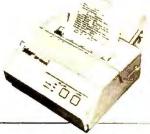

Call for prices on Senior and Multiuser versions. Ask about The Rental Store Controller, Rental-Ease Property Management, and The Restaurant Controller. On-site demonstrations of all packages are available at your local MicroBiz dealer.

#### **CALL FOR DEALER PRICING**

Prices and specifications subject to change. NY residents add sales tax

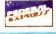

"Update . . . or Evaporate!"

That's how one of our customers put it. And it's true. In today's increasingly competitive retail environment, store owners need better ways to control their inventory, streamline their operation, and keep in touch with their customers. The Retail Controller, Jr. is a powerful point-ofsale program that's so cost-effective and easy to use, you can't afford not having it!

#### Replace Your Cash Register with a Cash Generator!

Can your cash register tell you what's in stock, control your inventory, check and correct prices automatically, provide quicker service, get more repeat business, and optimize your purchasing? The Retail Controller Jr. will help you leapfrog past your competition, reduce shrinkage, billing errors, costs, and time. It puts the profitbuilding speed, accuracy, and power of microcomputers to work for you. It's like replacing your cash register with a cash generator!

#### **Record Control in Record Time**

With The Retail Controller Jr., you'll make smarter management decisions because you'll have pushbutton-quick, down-to-the-penny information. Operating at your sales counter, the program captures vital customer and sales data, organizes it, and presents it in neat, accurate reports that eliminate guesswork and improve control.

#### Bar Code Easy, Feature Packed

The Retail Controller Jr. is designed for first-time computer users. Even a brand new clerk can learn how to process transactions in minutes. The speed and efficiency of barcoding (optional) can keep keystrokes to a minimum. Pull-down menus, on-screen help windows, and "point

and select" customer and product lookup all help to make the program almost intuitively easy to use. All transactions are performed from just one Work Screen. Yet it incorporates many of the features you'd expect to find only in systems costing hundreds of dollars more, features like:

- ✓ automatic credit card verification
- ✓ bar code compatibility
- ✓ color/size matrix multiple pricing
- levels tracks inventory by size/color/style
- ✓ mailing labels
- ✓ tracks customer history
- ✓ daily closeout reports
- ✓ accepts split tender
- ✓ view in-stock status
- ✓ pull down menus
- ✓ pop-up windows

MICROBIZ

A point-of-sale software solution for small business

- ✓ source code available
  - ✓ 99 levels of password protection
  - ✓ tracks promotional sales
  - ✓ prints bar code labels
  - reorder reports
  - ✓ extensive sales reports
  - ✓ item/invoice discounts
  - ✓ tracks sales by employee
  - ✓ set limited-time promos
  - ✓ links to Quicken, ACCPAC and other popular accounting programs
  - ✓ receiving reports
  - ✓ pop-up calculator
    - ✓ 40- or 80-col. receipts
    - ✓ built-in word processor
    - for any IBM PC or compatible with hard disk

"I can't imagine running my shop without it. The program gives me much better control over all my items and has more than paid for itself." -G. Truglia, Car-Tune, New City, NY

# MICROBIZ

MicroBiz

500 Airport Executive Park Spring Valley, NY 10977

Ph:(914)425-9500 Fx:(914)425-4598

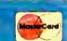

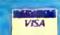

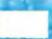

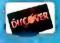

## TAKING IT HOME

# The practical guide to home/office computing

Hardware security: Make sure your computer stays at home.

Steve Bass

My wife and I got home late that afternoon, and as soon as we opened the door, we knew something was wrong. I looked around. I *knew* we hadn't left the dresser drawer open. A quick inspection of the house confirmed my worst fears: We'd been burglarized. Again.

If it's happened to you, you know the feeling of outrage at the thought of some jerk rummaging through your home, leaving you to wade through the mess and figure out what isn't there. Some things you don't miss for months.

Once again, the burglar got all the usual stuff—cameras, silver, jewelry—but not the computer. The first burglary was all the warning I needed to make that small corner of my life burglarproof. I can replace my camera at any discount electronics warehouse. But redo my custom computer configuration? Make a new Intel 386 accelerator card, Intel AboveBoard, CAD video card, Plus Hardcard, and Bernoulli Box all work together again? No thanks.

The first burglar jimmied the back door to get in and lugged everything out the same way, so we installed key-only deadbolts on the doors and extra locks on the windows. This time, the burglars came in through the only window I had thought was too high to reach and hadn't secured. They took only what they could toss out the window, and that didn't include my computer (although they made a valiant attempt). But they hadn't brought along cable cutters, and those are what's needed to walk off with my system these days, thanks to my Kablit locks and cables.

A burglar isn't likely to spend the time. The police say most home burglaries take less than 10 minutes. The thief

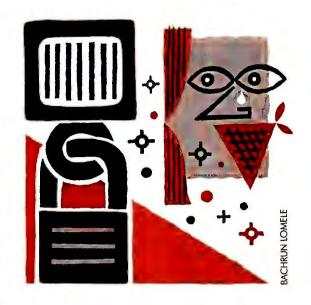

wants to get in, grab the easy items, and get out. My strategy was to make my \$10,000 system a whole lot less attractive than the \$300 TV set. Burglars don't understand password protection, so I needed a hardware solution.

I chose Kablit because it's inexpensive (under \$50), easy to install, and just as easy *for me* to dismantle. That's important because I'm constantly opening the computer case to install and review new equipment. The Kablit kit includes a 10-foot cable that passes through fasteners whose connections are inaccessible once the cable is locked. The cable can then be threaded through a fastener glued to the desk, but I found a way to wrap it between the legs of the desk so that it can't be removed. The cable loop

is closed with a specially designed and reinforced Master padlock.

I also looked at the Care-Free Security System, but its cable looked too thin and its padlock too small. Anchor Pad goes to the other extreme, offering substantially more security via a series pick-resistant locks and a metal cover plate. But once its adhesive base plate is in place, forget about moving it around.

I secured only the expensive items with Kablit: my beefed-up 286 clone, the Sony multiscan monitor, the Hewlett-Packard laser printer, the U.S. Robotics modem. I didn't want to encumber the Northgate keyboard with a cable.

Living in a big city is challenging. The evening of the second burglary, a sheriff's deputy knocked on the door. He was the same detective who had come the time before and belittled my slow XT. Now I have a 286, but he still wasn't impressed.

"Glad you got rid of the XT," he drawled. "You oughta look at a 386, though. I got one, and it sure is fast."

Family therapist Steve Bass is president of Pasadena IBM Users Group.

**Anchor Pad** \$139; Anchor Pad Int'l; 800/426-2467, 800/626-2467 California, 805/658-6432 (fax)

Reader service no. 604

Care-Free Security System \$29.95; Byte Brothers; 206/271-9567, 206/228-8496 (fax) Reader service no. 603

**Kablit** \$34.95 to \$49.95; Secure-It, Inc.; 800/451-7592

Reader service no. 602

For more information about all products in this article, circle reader service no. 901.

# FINALLY. A COMPUTER COMPANY WITHOUT THE PUSHY SALESPEOPLE.

Dell's new free catalog has everything you need to buy a computer, except pushy salespeople. It tells you about

TO ORDER, CALL

800-873-1130

HOURS: 6 AM-9 PM CT M-F 8 AM-4 PM CT ON SAT.

IN CANADA, CALL 800-387-5752

. 3-6 months

AD CODE SIDAL

4. What do you plan to use computer products for?

6. Are you interested in leasing? ☐ Yes ☐ No

5. How many PCs do you have installed now at your company?

our new computers, prices,

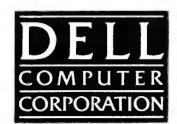

services, and reasons we've won eight out of eight PC Week Polls of Customer Satisfaction for personal computers.

Call (800) 873-1130 now or return this card today. In Canada, call (800) 387-5752.

#### **GET OUR FREE CATALOG NOW.**

Return this postage-free card and we'll mail you the new Dell Catalog with information on our new high-performance i486

EISA-based systems. Plus, information on our award-winning laptop, 286 and 386 ™SX and 386 systems. ☐ Please have a Dell Representative call me. Name: (M ) Company: If Applicable Address:\_ \_\_\_\_\_ State: \_\_\_\_\_ Zip: \_\_\_\_\_ Type of Business:\_\_\_\_ Approx. # of Employees in Company:\_\_\_\_\_ Home Phone: (\_\_\_\_\_)\_\_\_\_ Business Phone: (\_\_\_\_)\_\_\_ Fax #: (\_\_\_\_\_)\_ 1. Which products are you most interested in? UNIX®based systems
Laptops ☐ 286-based systems ☐ 386-based systems 386SX-based systems Other:\_ 486-based systems 2. Are you interested in computer products for: ☐ Resale ☐ Home Business 3. How many PCs does your company plan to purchase in the next twelve months? Quantity Timeframe
Less than 1 month \_\_ 6-12 months More than 12 months \_ 1-3 months

#### **GET OUR FREE CATALOG NOW.**

Return this postage-free card and we'll mail you the new Dell Catalog with information on our new high-performance i486"

EISA-based systems. Plus, information on our award-winning laptop, 286 and 386™SX and 386 systems. ☐ Please have a Dell Representative call me. Name: (M Title:\_ Company: If Applicable Address:\_\_ \_\_\_\_\_ State:\_\_\_\_\_ Zip:\_\_\_\_ City:\_\_\_ Type of Business:\_\_\_\_ Approx. # of Employees in Company:\_\_\_\_\_ Home Phone: (\_\_\_\_\_)\_\_\_\_ Business Phone: (\_\_\_\_)\_\_\_ Fax #: (\_\_\_\_\_)\_\_ 1. Which products are you most interested in? UNIX® based systems
Laptops ☐ 286-based systems ☐ 386-based systems 386SX-based systems Other:\_ ☐ 486-based systems 2. Are you interested in computer products for: Resale ☐ Business ☐ Home 3. How many PCs does your company plan to purchase in the next twelve months? Quantity Timeframe
Less than I month Quantity Timeframe \_\_\_\_\_ 6-12 months \_ More than 12 months \_ 1-3 months

\_ 3-6 months

ADCODE 51DA1

4. What do you plan to use computer products for?

6. Are you interested in leasing? ☐ Yes ☐ No

5. How many PCs do you have installed now at your company?

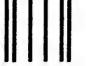

NO POSTAGE NECESSARY IF MAILED IN THE UNITED STATES

#### BUSINESS REPLY MAIL

FIRST CLASS MAIL

PERMIT NO. 6745

AUSTIN, TEXAS

POSTAGE WILL BE PAID BY ADDRESSEE

DELL COMPUTER CORPORATION DEPT DH 9505 ARBORETUM BLVD AUSTIN TX 78759-9860

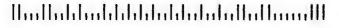

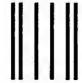

NO POSTAGE NECESSARY IF MAILED IN THE UNITED STATES

### BUSINESS REPLY MAIL

FIRST CLASS MAIL

PERMIT NO. 6745

AUSTIN, TEXAS

Handladaladaladaladaladaladladladla

POSTAGE WILL BE PAID BY ADDRESSEE

DELL COMPUTER CORPORATION DEPT DH 9505 ARBORETUM BLVD AUSTIN TX 78759-9860

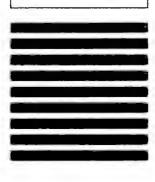

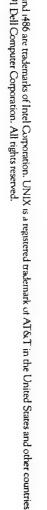

# Dell's New omputers, Send Free

ORPORATION

## HERE'S OUR NEW STORE, SO YOU'LL NEVER HAVE TO GO TO THEIR STORE AGAIN.

When you buy a computer from a typical computer store, here's what you get:

A beefy retail mark-up.

Pressure to buy things you don't want.

That crummy feeling of not knowing what you're getting, because the salesman isn't sure what he's selling.

And, when there's a problem, some guy with a screwdriver taking your computer apart.

When you call Dell, on the other hand, here's what you get:

A frank talk with computer experts about what you need, and a recommendation about the best overall package for you.

Custom configuration, with options including monitors, memory sizes,

To order, call 800-289-1410

HOURS: 6 AM-9 PM CT M-F 8 AM-4 PM CT SAT

IN CANADA, CALL 800-387-5752

software, accessories and peripherals.

Service—

consistently voted the best in the industry—by computer experts who know our computers inside and out.

A variety of financing and leasing<sup>†</sup> options.

A firm promise to perform a fully configured

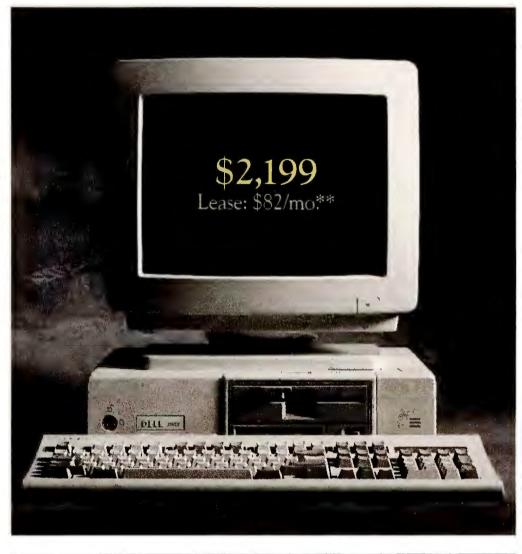

#### THE DELL SYSTEM® 316SX 16 MHz 386™SX.

#### STANDARD FEATURES:

• Intel® 80386SX microprocessor running at 16 MHz. • Standard 1 MB of RAM, optional 512 KB, 640 KB or 2 MB of RAM\* expandable to 16 MB (8 MB on system board). • Page mode interleaved memory architecture. • LIM 4.0 support for memory over 640 KB. • Socket for Intel 80387SX math coprocessor. • 5.25"1.2 MB or 3.5"1.44 MB diskette drive. • 1 parallel and 2 serial ports. • Enhanced 101-key keyboard. • 3 full-sized 16-bit AT expansion slots available •12-month On-Site Service Contract provided by Xerox.

1 MB of RAM\* 20 MB VGA Monochrome System \$1,749 2 MB of RAM\* 40 MB VGA Color Plus System \$2,199

20, 40, 80, 100 and 190 MB hard drive configurations available. Free Windows offer applies with minimum configuration of 2 MB of RAM, 40 MB hard drive, VGA monitor.

AD CODE 11DA1

systems test, and ship by two-day air standard.

A 30-day, no questions asked, money back guarantee.

A one-year limited warranty.

And a great price.

Call us now. Why waste a trip when everything you need is right in front of you?

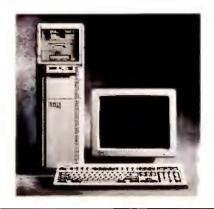

#### THE NEW DELL SYSTEM 433TE 33 MHz EISA i486.

- i486 microprocessor running at 33 MHz with 128 KB external cache.
- \*\*Commercial Lease Plan. Lease for as low as \$377/month.
- 330 MB Super VGA Color System (800 x 600) \$10 \$10,499

Price listed includes 4 MB of RAM.\* 80, 100, 190, 330 and 650 MB hard drive configurations available.

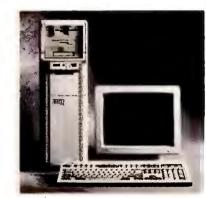

#### THE NEW DELL SYSTEM 425TE 25 MHz EISA i486.

• i486 microprocessor running at 25 MHz.

Commercial Lease Plan. Lease for as low as \$278/month.

190 MB Super VGA Color System (800 x 600)

Price listed includes 4 MB of RAM.\* 80, 100, 190, 330 and 650 MB hard drive configurations available.

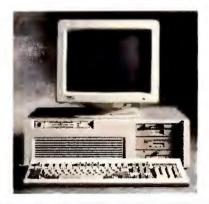

### THE DELL SYSTEM 433E 33 MHz EISA i486.

 i486 microprocessor running at 33 MHz.

Commercial Lease Plan. Lease for as low as \$307/month.

100 MB Super VGA Color System \$8,499 (800 x 600)

Price listed includes 4 MB of RAM.\* 80, 100, 190, 330 and 650 MB hard drive configurations available.

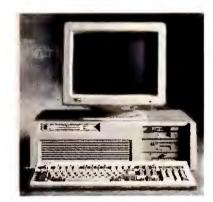

## THE DELL SYSTEM 425E™ 25 MHz EISA i486.

i486 microprocessor running at 25 MHz.

Commercial Lease Plan. Lease for as low as \$235/month.

100 MB Super VGA Color System (800 x 600) \$6 \$6,499

Price listed includes 4 MB of RAM,\* 80, 100, 190, 330 and 650 MB hard drive configurations available.

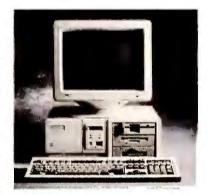

#### THE NEW DELL SYSTEM 333D 33MHz 386.

Intel® 80386 microprocessor running at 33 MHz with 64 KB external cache.

Commercial Lease Plan. Lease for as low as \$145/month.

80 MB Super VGA Color Plus System (800 x 600) \$3,999

Price listed includes 2 MB of RAM.\* 40, 80, 100, 190, 330 and 650 MB hard drive configurations available.

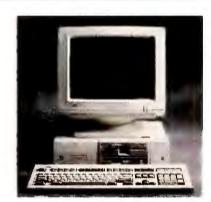

#### THE NEW DELL SYSTEM 325D 25 MHz 386."

Intel 80386 microprocessor running at 25 MHz with 32 KB external cache.

Commercial Lease Plan. Lease for as low as \$112/month.

40 MB VGA Color Plus System \$2,999 Price listed includes 1 MB of RAM.\* 40, 80, 100, 190, 330 and 650 MB hard drive configurations available.

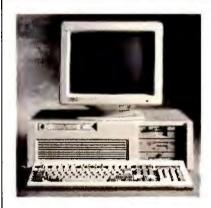

### THE DELL SYSTEM 320LX 20 MHz 386SX.

• Intel 80386SX microprocessor running at 20 MHz.

Commercial Lease Plan. Lease for as low as \$104/month.

40 MB VGA Color Plus System \$2,799 Price listed includes 1 MB of RAM.\* 40, 80, 100, 190, 330 and 650 MB hard drive configurations available.

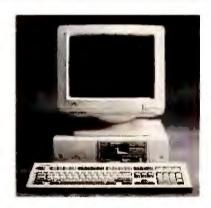

#### THE DELL SYSTEM 210 12.5 MHz 286.

• Intel 80286 microprocessor running at 12.5 MHz.

Commercial Lease Plan. Lease for as low as \$59/month.

20 MB VGA Monochrome System

\$1,549 Price listed includes 1 MB of RAM.\* 20, 40, 80 and 100 MB hard drive configurations available.

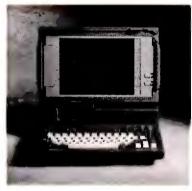

#### THE NEW DELL SYSTEM 320LT 20 MHz 386SX.

 Intel 80386SX microprocessor running at 20 MHz.

Commercial Lease Plan. Lease for as low as \$131/month.

20 MB, 1 MB RAM.\*

40 MB hard drive configurations

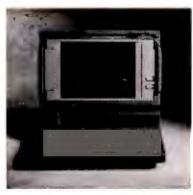

#### THE DELL SYSTEM 316LT 16 MHz 386SX.

• Intel 80386SX microprocessor running at 16 MHz.

Commercial Lease Plan. Lease for as low as \$112/month.

20 MB, 1 MB RAM.\* \$2,999

40 MB hard drive configurations available. available.

The Dell System 433TE and 425TE are Class A devices sald far use in cammercial environments anly. \*Perfarmance Enhancements: Within the first megabyte of memory, 128 KB (316SX, 320LT, 316LT and 210) 96 KB (333D and 325D) ar 384 K8 (320LX, 425E, 433E, 425TE and 433TE) of memory is reserved far use by the system to enhance performance. Can be aptionally disabled an 333D, 325D, 316SX and 210. No other discounts or offers apoly. All process and so subject to change without notice. All systems are photographed with optional extras. Dell cannot be responsible for errors in typography or photography "Payment based on 36-month, open-end lease. O Leasing arranged by Leasing Group, Inc. In Canada configurations and pinces Microsoft Corporation. Other trademarks and trade names are used to identify the entities dailrining the marks and names or their products. Dell Comp in certain remaile locations. Shipping, handling and applicable sales tax not included in the price for information on and a copy of Dell's 30-day Total Satisfaction Guarantee, limited warranty, and Xerox's Service Contract, please write to Dell USA Carporation, 9506 Arboretum Boulevard, Aushin, Texas 78759-7299, ATTN: Warranny © 1990 Dell Computer Corporation. All rights re-

## **BUY THIS NOW**

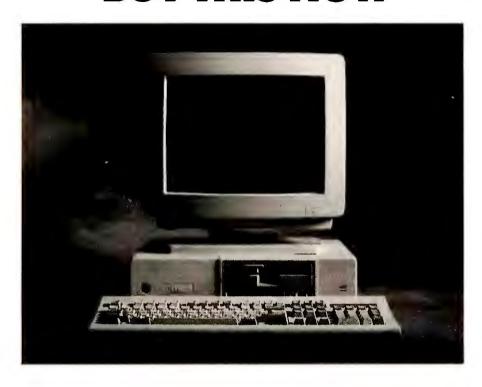

# AND WE'LL THROW IN THE POWER WINDOWS.

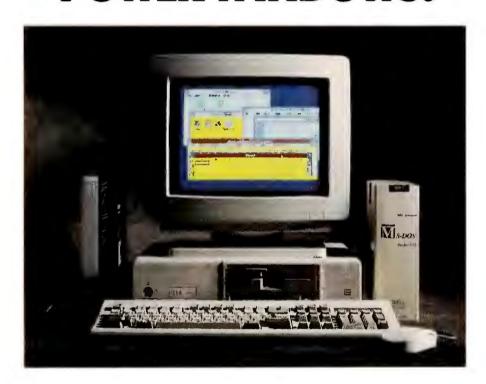

To begin, for only \$2199, you get our 16 MHz 386SX with 2 MB of RAM, a 40 MB hard drive, a VGA Color Plus monitor, and a choice of a  $3\frac{1}{2}$ " or  $5\frac{1}{4}$ " floppy drive.

Now comes the free stuff. You'll get Microsoft® Windows™ 3.0, a Microsoft Mouse, and a choice of MS-DOS® 3.3 or 4.01, pre-loaded. That's worth \$325, but you get it free.

You'll also get working models of Excel, Word for Windows, PowerPoint, and Project, so you can sample all the features and functions of over \$2000 worth of software. But it won't cost you a penny.

You still only pay \$2199 for the whole package.

The offer ends January 31, 1991, so call now.

Don't let this opportunity go by without a squeak.

Now, look inside.

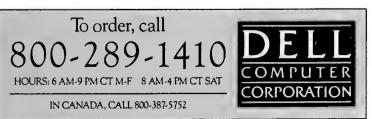

# HERE'S SOMETHING TO SQUEAK ABOUT.

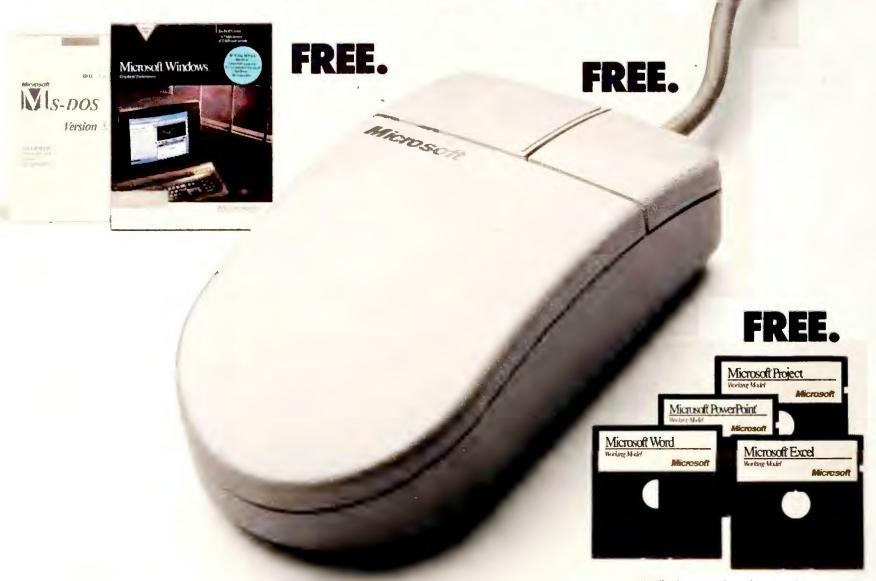

Fully functional working models.

Buy the Dell System® 316SX 16 MHz 386 SX for \$2199 and we'll give you all this, free. See inside for details.

To order, call
800-289-1410
HOURS: 6 AM-9 PM CT M-F 8 AM-4 PM CT SAT
IN CANADA, CALL 800-387-5752

To order, call

DELL
COMPUTER
CORPORATION

Circle 74 on reader service card